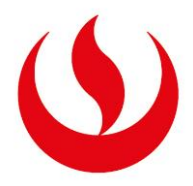

# **UNIVERSIDAD PERUANA DE CIENCIAS APLICADAS**

# FACULTAD DE INGENIERIA

# PROGRAMA ACADÉMICO DE INGENIERÍA DE SISTEMAS

Automatización de líneas de producción de microformas sobre PaaS basado

en la norma técnica peruana NTP 392.030-2 2015

# **TESIS**

Para optar el título profesional de Ingeniero de Sistemas

# **AUTOR(ES)**

Gonzales García, Gonzalo Miguel (0000-0002-0969-9247)

Diaz Enriquez, Jorge Luis (0000-0001-5526-6672)

# **ASESOR**

Livia Cavalie, Fabio (0000-0002-5045-8058)

**Lima, 04 de mayo de 2021**

## *DEDICATORIA*

*Dedico esta tesis en primer lugar a mi esposa, mis hijos que siempre son el motor que me impulsa a seguir adelante y a mi madre quien siempre creyó en mí.*

*Gonzalo Gonzales*

*Dedico esta tesis a mis padres Hermer Diaz y Lucila Enriquez por todo el apoyo incondicional brindado y a mi esposa e hijas que con su amor y cariño han sabido alentarme para seguir adelante*

*Jorge Diaz*

#### AGRADECIMIENTOS

En primer lugar, agradecemos a Dios por darnos la salud en estos tiempos difíciles, y los recursos para emprender nuestros proyectos profesionales en favor de nuestro país, sociedad y de los nuestros.

En segundo lugar, a los profesores de quienes pudimos recibir toda su experiencia y conocimientos para el desarrollo de esta tesis.

Por último, a la empresa CoPrinter SAC por darnos las facilidades para acceder a la información y plantear nuestra propuesta de solución a la problemática encontrada en dicha organización como parte de esta tesis.

#### RESUMEN

El presente proyecto de tesis tiene como enfoque brindar a una empresa dedicada a la digitalización documental la propuesta de automatizar las actividades del proceso de línea de producción de microformas por medio de un sistema web la cual será montada en una plataforma Cloud de tipo PaaS con la finalidad de controlar eficientemente el proceso y detectar con prontitud los problemas para tomar acciones correctivas con el objetivo de ser más eficientes y rentables.

En el capítulo 1, se describe la definición del proyecto donde se da a conocer la organización objeto en estudio, el planteamiento del problema, los objetivos del proyecto y los indicadores de éxito del proyecto.

En el capítulo 2, se describe los *student outcomes* y como se aplican en el desarrollo del proyecto.

En el capitulo3, se describe los conceptos teóricos que serán utilizados en el desarrollo del proyecto.

En el capítulo 4, se describe el desarrollo del proyecto el cual incluye el marco de trabajo Zachman, utilizado para el análisis del negocio e ingeniería de procesos, la propuesta de solución, el análisis de requerimientos, el modelado del sistema y el diseño de la arquitectura de software trabajados con el modelo C4.

En el capítulo 5, se describe los resultados obtenidos del proyecto según la propuesta planteada.

En el capítulo 6, se describe la gestión del proyecto utilizando la guía de buenas prácticas del PMBOK®.

En el capítulo 7, se describe las conclusiones del proyecto planteado en esta tesis.

Palabras clave: Microformas; Zachman; Modelo C4; Arquitectura Empresaria; Gestión de proyectos

## AUTOMATION OF PRODUCTION LINES OF

## MICROFORMS OVER PaaS

#### ABSTRACT

The focus of this thesis project is to provide to a company which is dedicated to document digitization with the proposal to automate the activities of the microform production line process through a web system which will be mounted on a PaaS-type Cloud platform with the purpose of efficiently controlling the process and promptly detecting problems to take corrective actions to be more efficient and profitable.

In chapter 1, the definition of the project is described where the organization under study, the problem statement, the project objectives, and the project's success indicators are made known.

In Chapter 2, the student outcomes and how they are applied in the development of the project are described.

In chapter 3, the theoretical concepts that will be used in the development of the project are described.

In Chapter 4, the development of the project is described which includes the Zachman framework, used for business analysis and process engineering, the solution proposal, requirements analysis, system modeling and the design of the software architecture worked with the C<sub>4</sub> model.

In chapter 5, the results obtained from the project according to the proposed proposal are described.

In Chapter 6, project management using the PMBOK guide is described.

In chapter 7, the conclusions of the project proposed in this thesis are described.

Keywords: Microforms; Zachman; Model C4; Business Architecture; Projects management

# **TABLA DE CONTENIDOS**

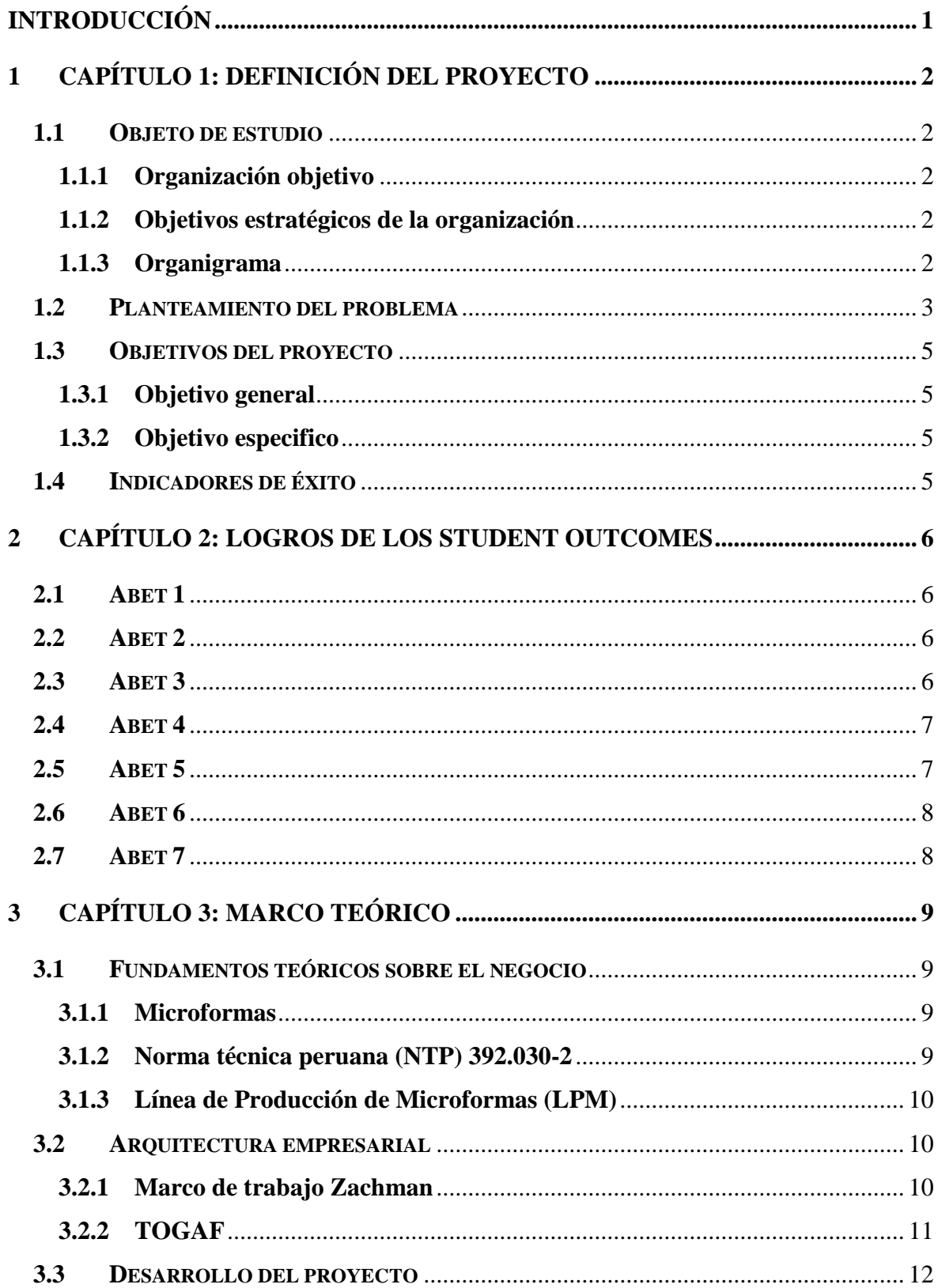

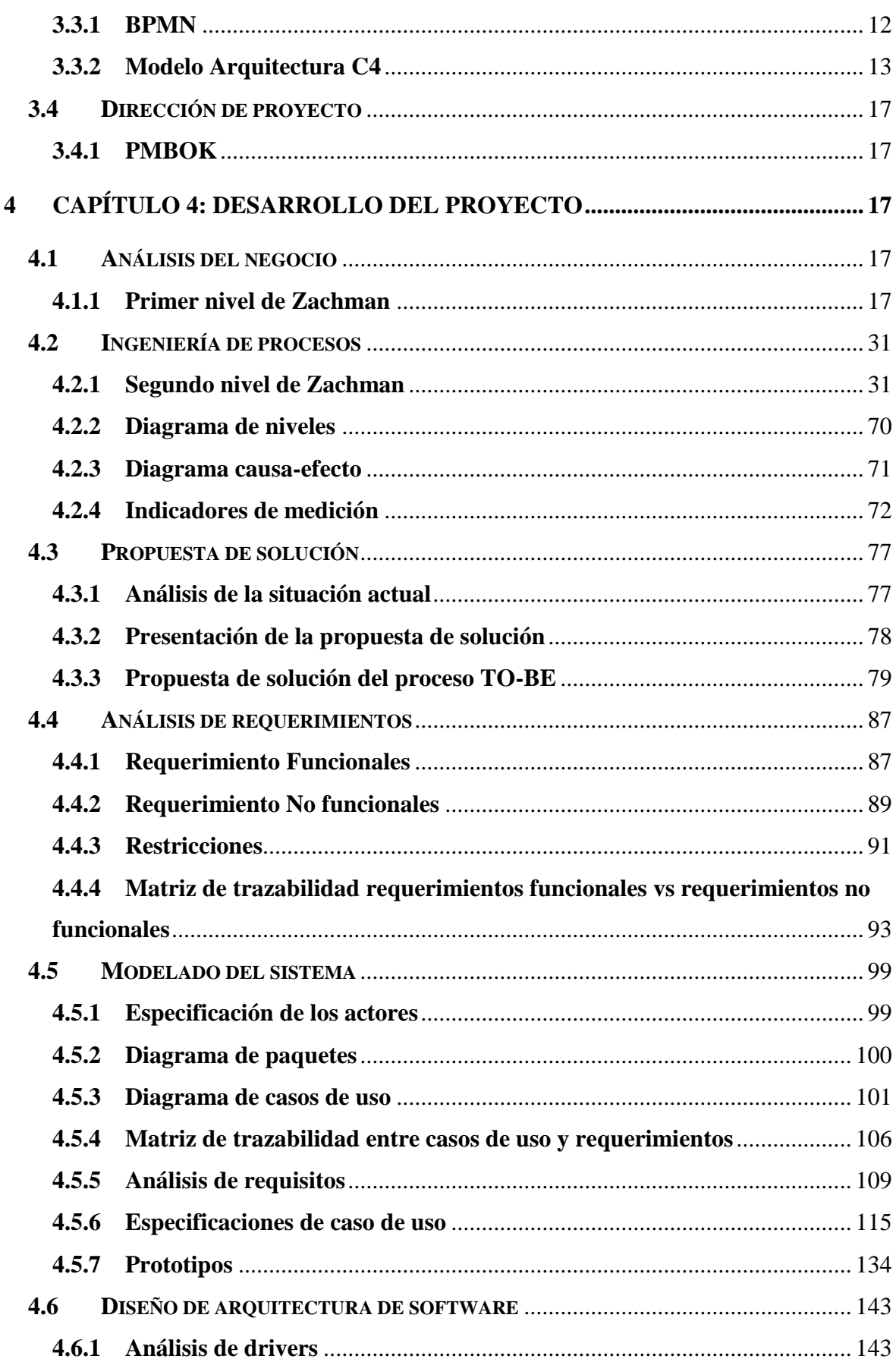

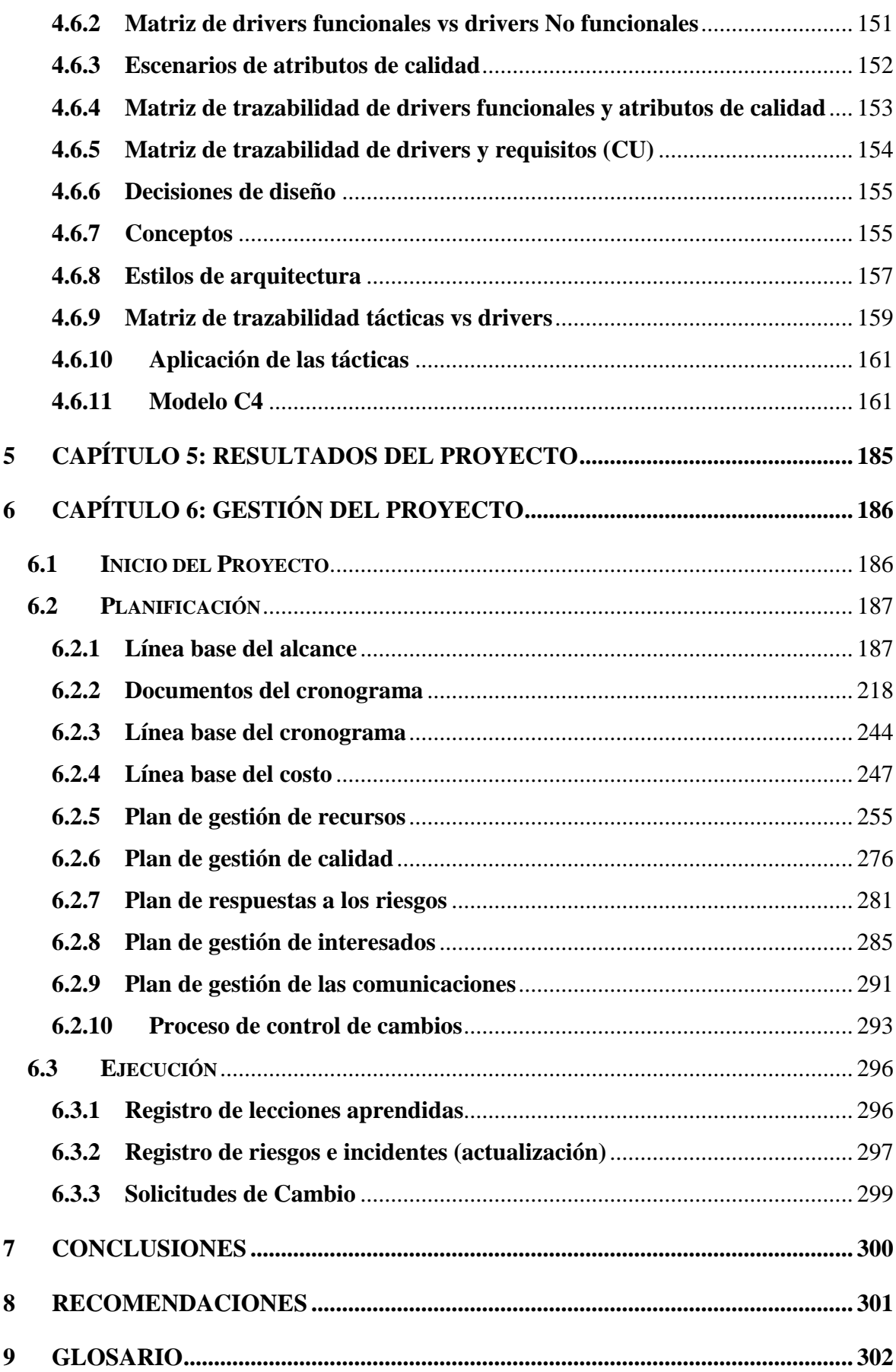

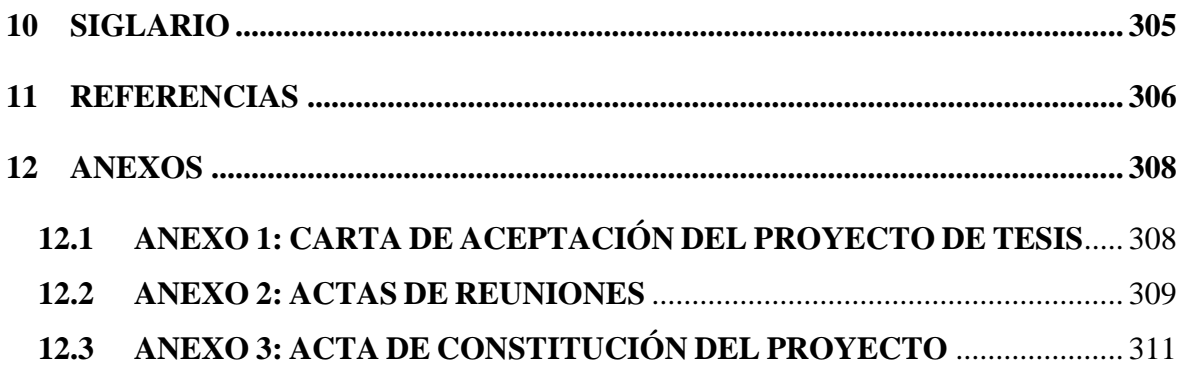

# ÍNDICE DE TABLAS

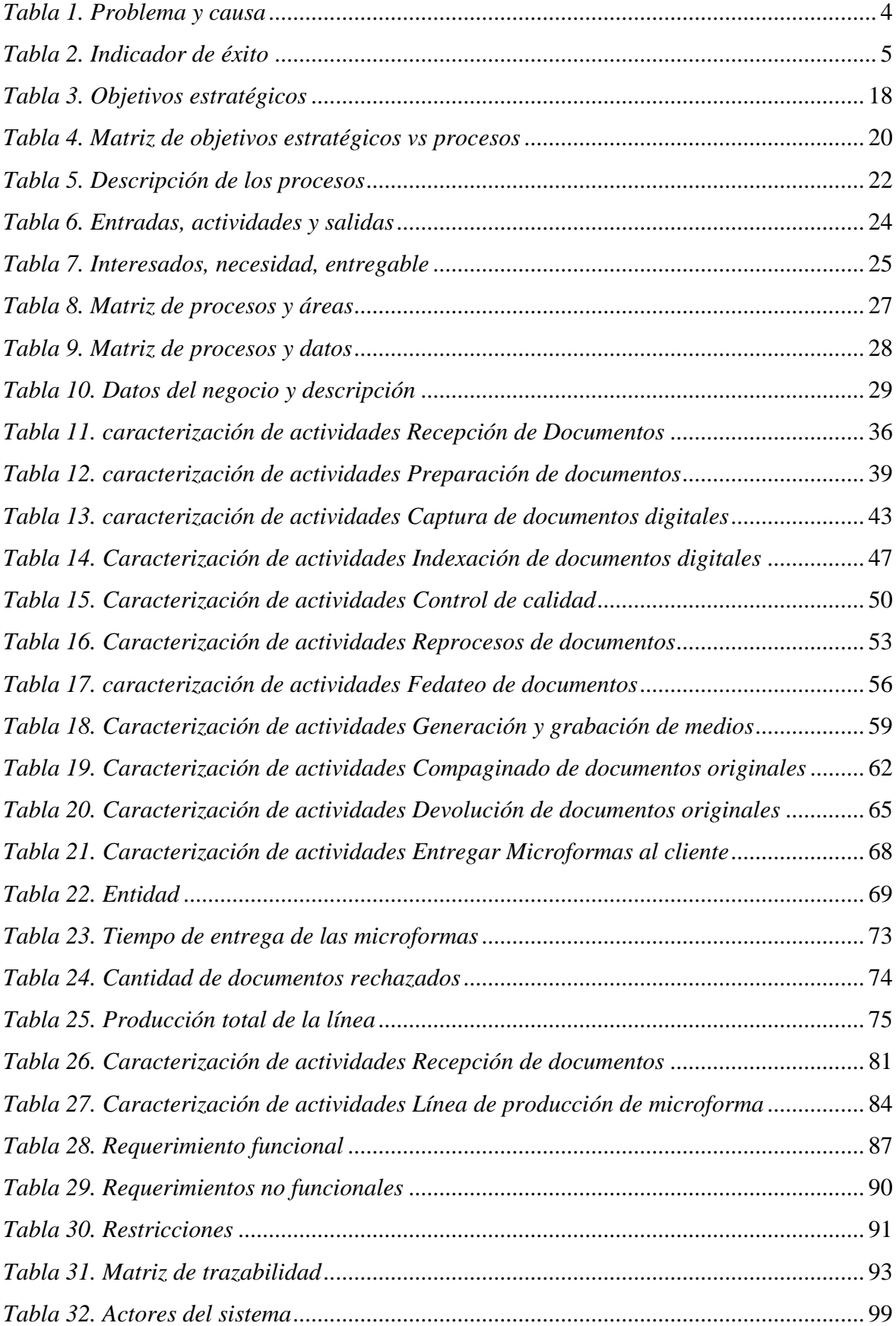

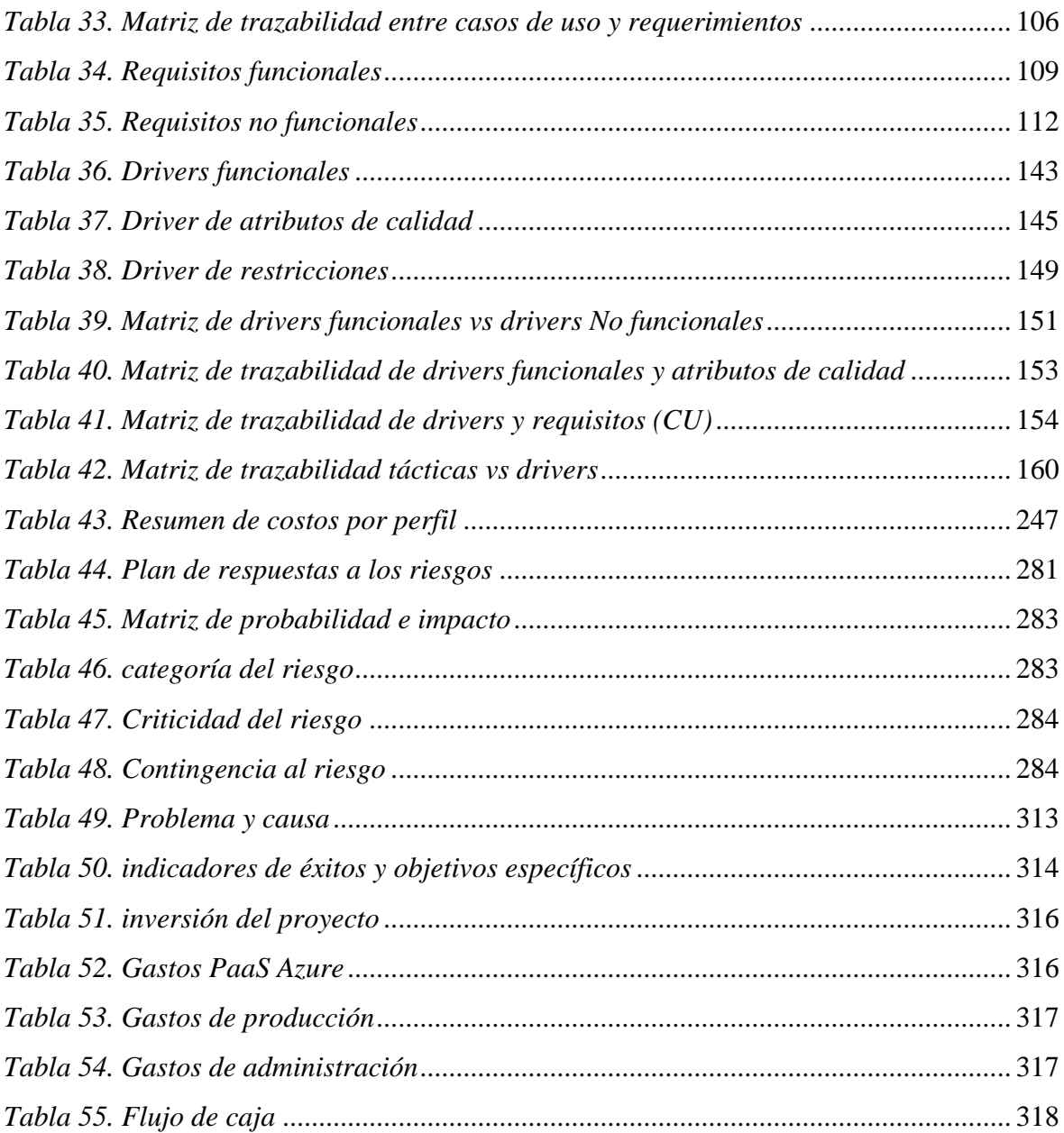

# ÍNDICE DE FIGURAS

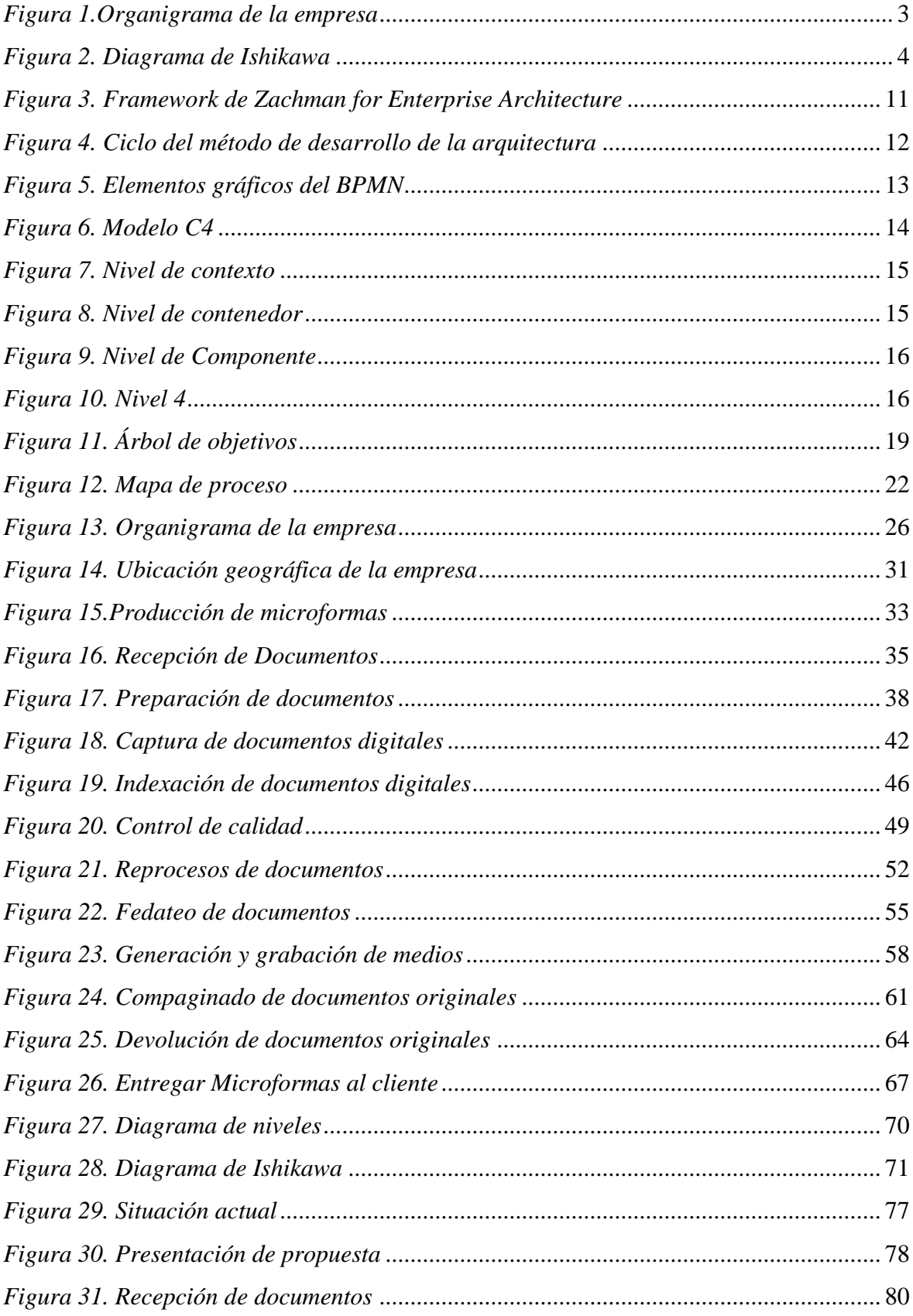

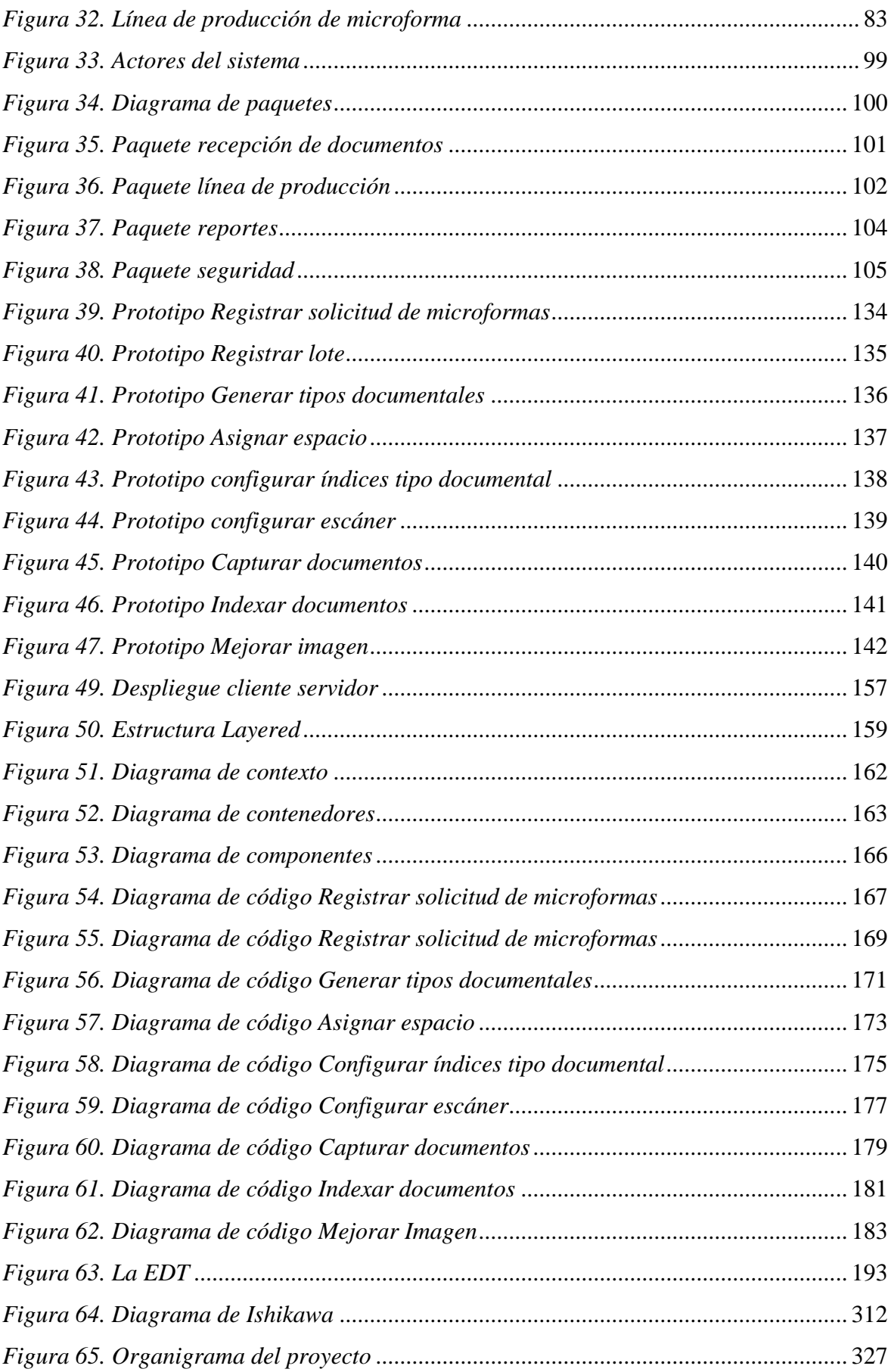

# <span id="page-15-0"></span>**INTRODUCCIÓN**

La organización en estudio Coprinter es una empresa dedicada a la gestión documental empresarial con el objetivo de atender la necesidad de aumentar la eficiencia y reducir los costos de las empresas a través de la digitalización de documentos físicos. Actualmente la empresa cuenta con aproximadamente 50 trabajadores y sus principales clientes son del rubro de banca, seguros y el sector salud.

La organización en estudio tiene diversos procesos, uno de los más principales es la producción de microformas, el cual es el proceso de transformación de un documento físico a un formato digital teniendo un valor legal. Este proceso es muy importante ya que tiene un impacto directo en la organización dado a que los servicios requeridos tienen un papel importante en los procesos de los clientes. Esto quiere decir, si este proceso tiene fallas los clientes pueden prescindir de los servicios adquiridos afectando económicamente a la empresa y la reputación en el rubro donde se desempeña.

Por tal motivo, uno de sus principales objetivos es brindar un buen servicio y en consecuencia a ello, se realizó un estudio con la finalidad de encontrar los problemas que puedan existir en la línea de producción de microformas. Uno de los problemas con mayor impacto es la deficiencia en la productividad del proceso de microformas y para ello se propone contar con una solución tecnológica el cual consiste en un sistema web sobre PaaS que integrara las distintas etapas de la línea de producción con la finalidad de controlar eficientemente el proceso y detectar con prontitud los problemas que se puedan presentar.

# <span id="page-16-0"></span>**1 CAPÍTULO 1: DEFINICIÓN DEL PROYECTO**

En este primer capítulo se describe el objeto de estudio del proyecto, la definición del problema, los objetivos del proyecto y los indicadores de éxito del proyecto los cuales forman parte de la definición del proyecto

# <span id="page-16-1"></span>**1.1 Objeto de estudio**

# <span id="page-16-2"></span>**1.1.1 Organización objetivo**

Coprinter es una empresa dedicada a la gestión documental empresarial, nació en el año 2012 con el objetivo de atender la necesidad de aumentar la eficiencia y reducir los costos de las empresas a través del uso de la tecnología y buenas prácticas para la gestión de los documentos y procesos en las empresas. Sus principales clientes son del rubro de banca, seguros y el sector salud.

# <span id="page-16-3"></span>**1.1.2 Objetivos estratégicos de la organización**

Actualmente la empresa cuenta con 12 objetivos estratégicos las cuales son detallados en el punto 4.1.1.1.3, de los cuales los más resaltantes son los siguientes:

Mantener la buena reputación de la empresa

Mejorar el servicio al cliente

Agilizar los procesos de producción

Aumentar la capacidad de producción de microformas

# <span id="page-16-4"></span>**1.1.3 Organigrama**

En la siguiente imagen se muestra el organigrama de la empresa que nos permite tener una visualización de las áreas con sus jerarquías y dependencias.

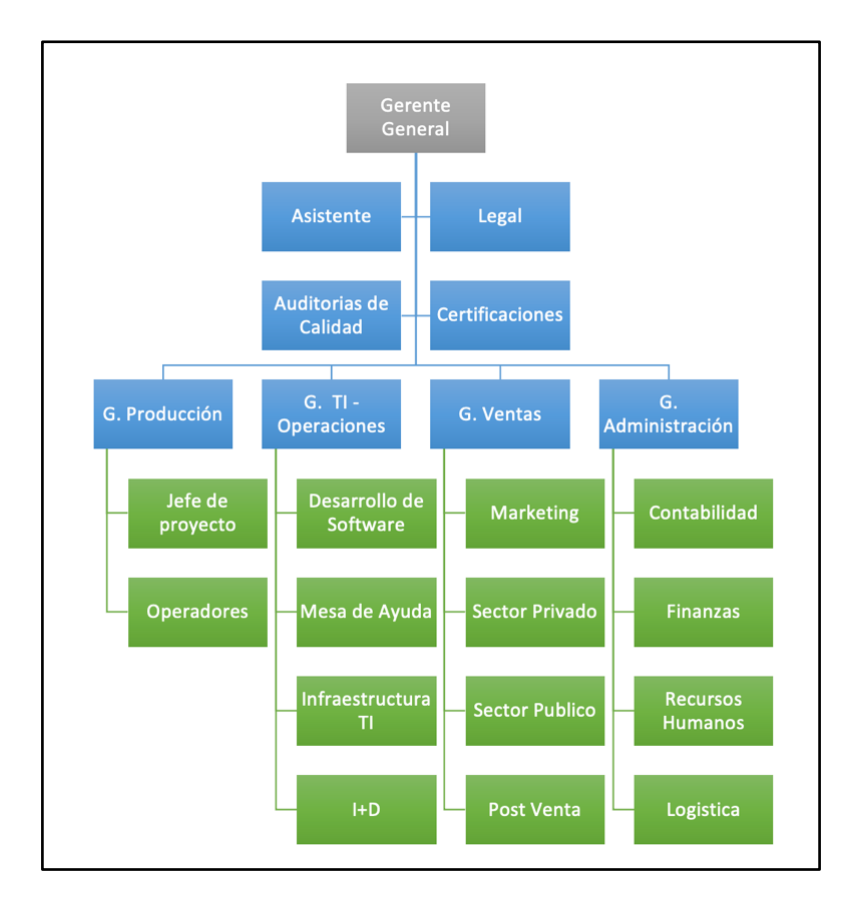

*Figura 1.Organigrama de la empresa Apartado de: Elaboración propia*

# <span id="page-17-1"></span><span id="page-17-0"></span>**1.2 Planteamiento del problema**

El proceso de producción de microformas es considerado uno de los procesos clave y con mayor relevancia debido a que genera valor agregado a la organización y competitividad con

otras organizaciones en su rubro. Debido a esto, se revisó la línea de producción de microformas (11 subprocesos) con la finalidad de encontrar los puntos de dolor que puedan impactar a la organización.

Dentro de esta revisión se encontró un gran problema, el cual impacta directamente a la organización y su reputación hacia los clientes. Este problema, el cual será materia de estudio y será tratado en esta tesis es: Deficiencia en la productividad del proceso de microformas.

Por consecuencia a este problema, muestra las siguientes señales tales como insatisfacción de los clientes y decremento en la fidelización de los clientes.

En el siguiente diagrama de Ishikawa nuestra los eventos que conllevan a la situación actual del problema de la empresa, estos han sido identificados con la finalidad de poder ser clasificados según su orientación y dar una mejor visualización para su entendimiento.

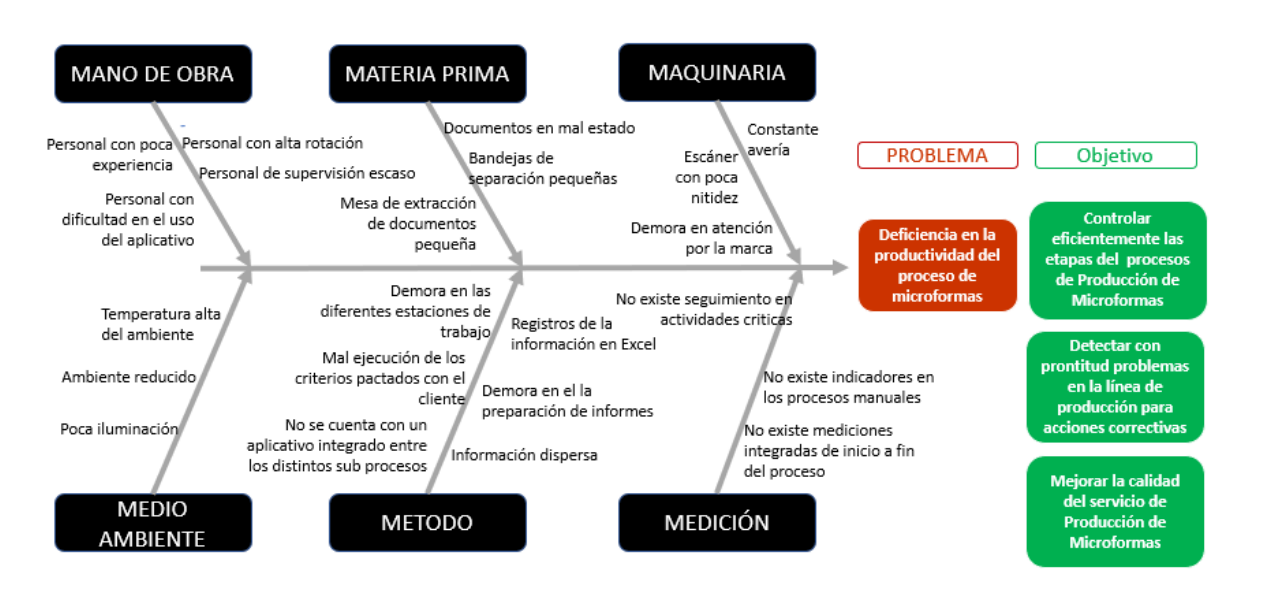

*Figura 2. Diagrama de Ishikawa Apartado de: Elaboración propia*

<span id="page-18-1"></span>Se elaboró el siguiente cuadro donde se puede observar las causas más notables que impactan directamente al problema

<span id="page-18-0"></span>Tabla 1.

| Problema y causa       |                                                                             |  |  |  |  |  |  |  |  |
|------------------------|-----------------------------------------------------------------------------|--|--|--|--|--|--|--|--|
| Problema               | Causa                                                                       |  |  |  |  |  |  |  |  |
|                        | Deficiencia en la productividad del No existe un repositorio de información |  |  |  |  |  |  |  |  |
| proceso de microformas | centralizado.                                                               |  |  |  |  |  |  |  |  |
|                        | Información dispersa en las actividades del                                 |  |  |  |  |  |  |  |  |
|                        | proceso.                                                                    |  |  |  |  |  |  |  |  |
|                        | Desconocimiento de la producción en tiempo                                  |  |  |  |  |  |  |  |  |
|                        | real.                                                                       |  |  |  |  |  |  |  |  |
|                        |                                                                             |  |  |  |  |  |  |  |  |

Ausencia de tecnología en el proceso que permita controlar de inicio a fin la producción. Falta de herramientas que facilite al supervisor la toma de decisiones.

*Nota: Elaboración propia*

# <span id="page-19-0"></span>**1.3 Objetivos del proyecto**

## <span id="page-19-1"></span>**1.3.1 Objetivo general**

OG: Proponer una aplicación web sobre PaaS que permita automatizar el proceso de Producción de Microformas con la finalidad de controlar los tiempos de la producción y mejorar la eficiencia en las actividades de la línea de producción de microformas

## <span id="page-19-2"></span>**1.3.2 Objetivo especifico**

A continuación, se detalla los objetivos específicos del presente proyecto:

**OE1:** Analizar el proceso de Producción de Microformas e identificar la solución correcta a los problemas en las distintas actividades con el fin de tener un proceso más eficiente en la línea de producción.

**OE2:** Diseñar la arquitectura de solución tecnológica PaaS que dará soporte a la estructura de una aplicación web que automatizará e integrará las actividades del proceso de Producción de Microformas.

**OE3:** Validar que la arquitectura de solución tecnológica PaaS sea la correcta en función a los requerimientos establecidos que permitan resolver los problemas encontrados.

# <span id="page-19-3"></span>**1.4 Indicadores de éxito**

A continuación, se detalla los indicadores de éxito que determina el cumplimiento de los objetivos del proyecto:

<span id="page-19-4"></span>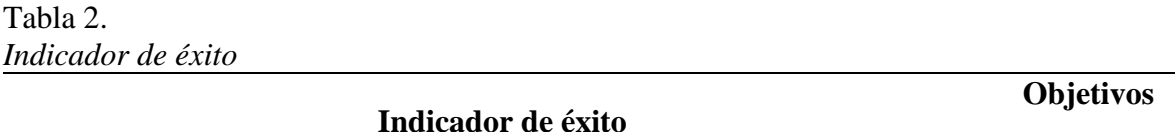

**IE1** Acta de aceptación de análisis de solución tecnológica aprobado el patrocinador del proyecto. **OE1**

**específicos**

- **IE2** Acta de aceptación del diseño de arquitectura tecnológica aprobado por el jefe del área de TI y el patrocinador del proyecto **OE2**
- **IE3** Acta de aceptación en la validación de cada historia de usuario y de los prototipos aprobado por jefe de TI del área y el patrocinador de la empresa **OE3**

<span id="page-20-0"></span>*Nota: Elaboración propia*

# **2 CAPÍTULO 2: LOGROS DE LOS STUDENT OUTCOMES**

En este segundo capítulo se describe como se cumple los *Student Outcomes* en el proyecto de tesis.

# <span id="page-20-1"></span>**2.1 Abet 1**

Capacidad de identificar, formular y resolver problemas complejos de ingeniería aplicando los principios de ingeniería, ciencia y matemática.

En base a los principios de la ingeniería tales como la observación y consideración holística de los problemas, estos se han aplicado en la sección 4.2 (ingeniería de procesos) para comprender el proceso a mejorar mediante la automatización, identificando como, quienes, cuando, que y donde lo realizan. Así mismo, en el estudio de los principales problemas usando para ello un diagrama de causa y efecto. Finalmente, aplicando matemáticas en la construcción de los indicadores para medir el éxito de la propuesta presentada.

# <span id="page-20-2"></span>**2.2 Abet 2**

La capacidad de aplicar el diseño de ingeniería para producir soluciones que satisfagan necesidades específicas con consideración de salud pública, seguridad y bienestar, así como factores globales, culturales, sociales, ambientales y económicos.

En capítulo 4, sección 4.3. y en adelante, se aplica diseño de ingeniería al plantear una propuesta de software que permita automatizar las líneas de producción de microformas sobre una PaaS, que satisfagan las expectativas de la empresa y le permitan el cumplimiento de sus objetivos estratégicos, como disminuir los costos por reprocesos de control de calidad, reducir los tiempos de entrega de las microformas a los clientes y mejorar la imagen de esta con sus clientes.

## <span id="page-20-3"></span>**2.3 Abet 3**

Capacidad de comunicarse efectivamente con un rango de audiencias.

La comunicación ha sido un factor clave para el desarrollo de este proyecto, sobre todo lo que respecta a los capítulos 1 y 4.

Por un lado, hemos mantenido una comunicación formal y constante con los diferentes interesados del proyecto, desde el gerente general, administradora, gerente de TI, operaciones, supervisores de quienes hemos obtenido información importante y relevante como insumo para el conocimiento de la problemática y desarrollo de una propuesta. Por otro lado, también hemos mantenido comunicación fluida con los profesores del PAP. El medio de comunicación usado en el contexto de la pandemia fue el correo electrónico, videollamadas y mensajería instantánea.

## <span id="page-21-0"></span>**2.4 Abet 4**

La capacidad de reconocer responsabilidades éticas y profesionales en situaciones de ingeniería y hacer juicios informados, que deben considerar el impacto de las soluciones de ingeniería en contextos globales, económicos, ambientales y sociales.

Para el desarrollo de este proyecto se utilizó información confidencial de la empresa con autorización del representante legal. La autorización para el acceso y uso a dicha información fue aprobada como se puede apreciar en el anexo 1 correspondiente a la carta de aceptación del proyecto de tesis.

Referente a la seguridad y confidencialidad de la información entregada por la empresa, esta ha sido tratada según los código de ética del colegio de ingenieros del Perú. (*Colegio de ingenieros del Perú, 2021).*

Por otro lado, en el capítulo 3, sobre el marco teórico, se ha respetado los derechos de autor de las ideas y conceptos utilizados, citando de forma clara en el formato APA dichas referencias.

## <span id="page-21-1"></span>**2.5 Abet 5**

La capacidad de funcionar efectivamente en un equipo cuyos miembros juntos proporcionan liderazgo, crean un entorno de colaboración e inclusivo, establecen objetivos, planifican tareas y cumplen objetivos.

Desde el inicio y durante todo el proyecto el equipo trabajó de manera colaborativa, planificando y ejecutando las tareas de cada una de las fases en el tiempo establecido.

Fue necesaria mucha comunicación y coordinación para hacer un trabajo íntegro y coherente de principio a fin.

Todo lo anterior se puede ver plasmado en el capítulo 6 sobre la gestión del proyecto.

# <span id="page-22-0"></span>**2.6 Abet 6**

La capacidad de desarrollar y llevar a cabo la experimentación adecuada, analizar e interpretar datos, y usar el juicio de ingeniería para sacar conclusiones.

El análisis y diseño planteado en esta tesis, es el resultado de la recopilación, procesamiento e interpretación de la información obtenida del negocio. Para ello se usaron herramientas como el marco de trabajo Zachman en el capítulo 4.1., el diagrama de causa y efecto para comprender las causas que contribuyen a un problema en el capítulo 4.2.3, la interpretación de datos para la construcción de indicadores en el capítulo 4.2.4 y finalmente aplicando los conceptos de ingeniería realizar el análisis de requerimiento, modelado y diseño de la arquitectura del proyecto en el capítulo 4.

# <span id="page-22-1"></span>**2.7 Abet 7**

La capacidad de adquirir y aplicar nuevos conocimientos según sea necesario, utilizando estrategias de aprendizaje apropiadas.

Durante el desarrollo del proyecto se han adquirido nuevos conocimientos como parte de las clases impartidas en el PAP, así como de manera autodidacta. Se han adquirido conocimientos tales como:

El conocimiento y aplicación del marco de trabajo Zachman para realizar el análisis empresarial del objeto de estudio, como se aprecia en el capítulo 4.1 y 4.2.

Se aprendió del uso de herramientas como STRUCTURIZR el cual permite realizar el modelo 4C como una forma de representar la arquitectura del sistema, como se aprecia en el capítulo 4.6.10.

Finalmente se aprendió conceptos sobre arquitectura de software usando plataformas como servicio en la nube tales como Azure y de esta manera conocer las herramientas actuales que se ofrecen y sirvan para contribuir a los atributos de calidad de la solución como rendimiento, disponibilidad y seguridad.

# <span id="page-23-0"></span>**3 CAPÍTULO 3: MARCO TEÓRICO**

En este tercer capítulo se describe los fundamentos teóricos utilizados para desarrollar este proyecto.

## <span id="page-23-1"></span>**3.1 Fundamentos teóricos sobre el negocio**

La empresa donde se aplica este proyecto tiene como principal actividad la gestión documental. La gestión documental es el conjunto de normas técnicas y prácticas usadas para administrar el flujo de documentos de todo tipo en una organización, permitir la recuperación de información desde ellos, determinar el tiempo que los documentos deben guardarse, eliminar los 54 que ya no sirven y asegurar la conservación indefinida de los documentos más valiosos, aplicando principios de racionalización y economía. (vasco, 2018)

Una actividad esencial en la gestión documental es la digitalización de documento, que implica convertir documentos físicos a un formato digital tales como tif, pdf, jpg, etc. Este proceso se realiza motivado por reducir los tiempos de acceso a la información, reducir espacio de almacenamiento de documentos, mantener la conservación de estos entre otros.

Actualmente en el Perú, existe un concepto llamada digitalización con valor legal, el cual consiste en la producción de Microformas.

## <span id="page-23-2"></span>**3.1.1 Microformas**

Es una figura jurídica donde un documento digitalizado posee el mismo valor legal que el documento físico, al extremo que la norma establece que una Microforma puede reemplazar al documento físico, por tanto, permite la eliminación de documentos físicos.

## <span id="page-23-3"></span>**3.1.2 Norma técnica peruana (NTP) 392.030-2**

El 31 de diciembre del 2015, fue publicada la 3era edición de la norma técnica peruana (NTP) que establece los requisitos que deben cumplir las organizaciones que operan sistemas de producción de microformas en medios de archivo electrónico, y administran su almacenamiento en condiciones de seguridad y conservación.

La NTP se aplica para para el objeto de estudio para:

Sistemas de producción y almacenamiento de microformas para empresas propietarias y de producción, almacenamiento o intermediación digital.

Sistemas de producción de microformas a partir de documentos originales físicos o generados electrónicamente, identificados por la organización propietaria.

Otros que no son parte de este proyecto.

# <span id="page-24-0"></span>**3.1.3 Línea de Producción de Microformas (LPM)**

Conjunto de procesos, procedimientos y recursos de software y hardware integrados como una unidad de producción para elaborar microformas digitales (Inacal, 2015)

# <span id="page-24-1"></span>**3.2 Arquitectura empresarial**

## <span id="page-24-2"></span>**3.2.1 Marco de trabajo Zachman**

Zachman es un macro de trabaja de arquitectura empresarial creado por John A. Zachman en 1984. Este marco de trabajo nos permite conocer la arquitectura empresarial del negocio mediante la descomposición de sus elementos de una manera simple describiendo cada componente permitiendo la clasificación y organización en base a diferentes perspectivas.

Este marco utiliza 5 perspectiva o componentes las cuales son: el planeador que se ocupa del contexto de la empresa, el dueño que se encarga de las operaciones de la empresa, el diseñador que especifica los planos conceptuales de los sistemas de información de la empresa, el constructor que fabrica los componentes de los sistemas de información y el programador que trabaja en la creación de los componentes. Así mismo, por cada componente se debe responder a las preguntas ¿Qué?, ¿Cómo?, ¿Dónde?, ¿Quién?, ¿Cuándo?, y ¿Por qué?. (*Zachman*, 2000) (Zachman, 2008) (Zachman, 2011)

|                                                                                  | DATOS<br>10u47                                  | <b>FUNCIONES</b><br>$1$ Cómo?       | <b>UBICACIONES</b><br>J.Donde?                 | PERSONAS<br>z Quián?               | <b>TIEMPOS</b><br>¿Cuándo?             | <b>MOTIVACIÓN</b><br>$L$ <i>Por</i> qué? |
|----------------------------------------------------------------------------------|-------------------------------------------------|-------------------------------------|------------------------------------------------|------------------------------------|----------------------------------------|------------------------------------------|
| Objetivo /<br>Alcance<br>Contextual<br>Planeador                                 | Elementer<br>importantes en el<br>negocio       | Principales Processes<br>de Negocio | Ubicaciones del<br>Negocia                     | Unidades<br>Organizacionales       | Eventos                                | Estrategias y Metas<br>del Negocio       |
| Modelo de la<br>Empresa<br>Conceptual<br>Direiso                                 | Modelo de Dibietos y<br><b>Dates Conceptual</b> | Models de Processa da<br>Negocio    | Bistema de Logistica del<br>Negocio            | Models de Flujo de<br>Trabato      | Calendario Principal<br><b>Direct</b>  | Plan del Negocio                         |
| <b>Modelo</b> del<br>Sistema<br>Lógico<br>Diseñador                              | Modelo de Dalos Lógico                          | Arquitectura del Sistema            | Arguitectura de Sistemas<br><b>Distribuido</b> | Arquitectura de Usuarios<br>$-1$   | Estructure de<br>Priorite earth lends: | Papelas de Trabajo del<br>Negecia        |
| Modelo<br>Tecnológico<br>Fisico<br>Constructor                                   | Models de Classes y de<br>Datos Flaten          | Modelo de Diseño de<br>Tennisiogia  | Arquitectura de la<br>Tecnologia               | Arguitecture de la<br>Presentación | Estructura de Contral                  | Diseño de Regian                         |
| Representaciones<br><b>Dataliadas</b><br><b>Fuera de Contezio</b><br>Programador | Definisiones de<br>Dates.                       | Programas.                          | Arquitectura de la<br>Nod                      | Arquitectura de<br>Seguridad       | Definición de<br>Tiempos               | Especificación de<br><b>Haglas</b>       |
| Empresa<br>Funcionando<br>Usuario                                                | Delps office                                    | Funciones.<br>trabajando            | Red útil                                       | Organización<br>funcionando        | Calendario<br>implementado             | Estrategia<br>trabajando                 |

*Figura 3. Framework de Zachman for Enterprise Architecture Adaptado de "The Zachman Framework Evolution", por John P. Zachman, 2011*

# <span id="page-25-1"></span><span id="page-25-0"></span>**3.2.2 TOGAF**

Es un marco de referencia que se aplica como un método detallado el cual tiene un conjunto de herramientas para el desarrollo empresarial, este marco de trabajo se encarga de soportar cuadro grandes dominios de la arquitectura empresarial, el primero es la arquitectura de negocio que define la estrategia del negocio y los procesos claves del mismo, el segundo es la arquitectura de datos que define la estructura de la organización de una manera lógica y física así como su administración, el tercero es la arquitectura de aplicaciones que provee un plan de acción de las aplicaciones a ser implementadas, por último la arquitectura de TI que describe la capacidad de software y hardware que son requeridos por el negocio.

Para aplicar este marco de trabajo utiliza el método ADM el cual es el núcleo principal del estándar TOGAF el cual permite por su diseño responder los requerimientos del negocio permitiendo al arquitecto realizarlo de manera controlada y segura. (Osorio, 2010) (Publishing, 2013)

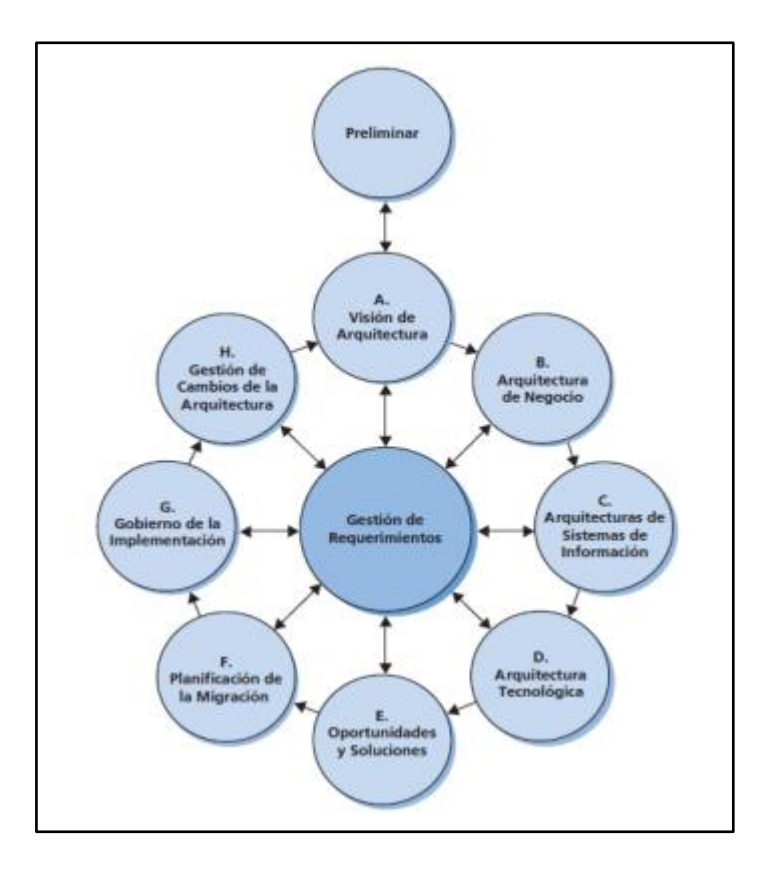

*Figura 4. Ciclo del método de desarrollo de la arquitectura adaptado de TOGAF versión 9.1 – Guía de bolsillo*

# <span id="page-26-2"></span><span id="page-26-0"></span>**3.3 Desarrollo del proyecto**

## <span id="page-26-1"></span>**3.3.1 BPMN**

BPMN es un estándar de modelado de negocio internacional y tiene como objetivo desarrollar una notación comprensible para todos los usuarios que nos permite entender de forma gráfica las actividades de los procesos desarrollados en la organización. Esta notación es importante ya que permite a las organizaciones ver como se encuentran los procesos para poder gestionarlos de forma apropiada.

Dentro de sus beneficios podemos destacar el entendimiento claro de los procesos, facilidad en la comunicación entre las unidades tecnológicas y las de negocio, el reconocimiento de tareas a ser automatizadas y permitir la optimización de los procesos.

BPMN se desarrolla mediante diagramas flujo de trabajo acompañado de elementos gráficos, dentro de las categorías básicas se encuentran los objetos de flujo (eventos, actividades y rombos de control de flujo), objetos de conexión (flujo de secuencia, flujo de mensaje, asociación), agrupamiento y artefactos (Objetos de Datos, Grupo, Anotación). (*BPMN 2.0 by Example*, 2010) (*Guía de Usuario de Bizagi Process Modeler - Una Heramienta de Modelamiento de Procesos de Negocio*, 2021)

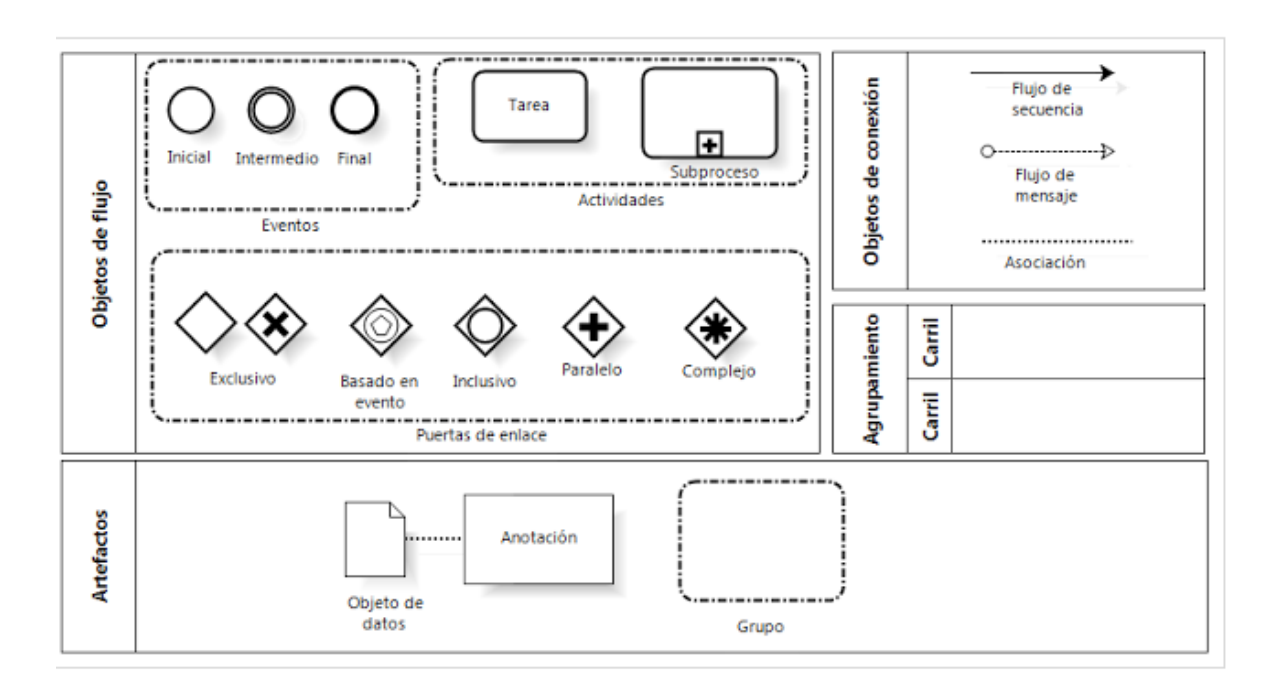

*Figura 5. Elementos gráficos del BPMN*

<span id="page-27-1"></span>*Adaptado de: https://informatica763.webnode.mx/news/actividad-6-objetos-de-flujo-bpm-business-process-model-and-notation-bpmn-/*

## <span id="page-27-0"></span>**3.3.2 Modelo Arquitectura C4**

Es un modelo creado por Simón Brown que muestra de manera gráfica la arquitectura de software de una forma jerárquica en niveles que va desde lo general a lo particular, estos se encuentran clasificados de la siguiente manera: diagrama de contexto, diagrama de contenedores, diagrama de componentes y diagrama de código.

El diagrama de contexto nos muestra como el sistema a ser creado se relaciona con otros sistemas y con el usuario de una forma general permitiéndonos ver el panorama completo de una forma sencilla y entendible.

En el diagrama de contenedor nos muestra la estructura de nuestro sistema en alto nivel y como las responsabilidades se encuentra distribuida mostrando las decisiones tecnológicas se te tomaran en cada una de ellas.

En el diagrama de componentes nos muestra que componentes cuenta cada contenedor descrito anteriormente incluyendo los detalles tecnológicos a ser utilizados

El diagrama de código nos muestra como está compuesto el componente mostrando los atributos y métodos relevantes y como interactúan entre ellos. (*The C4 Model for Visualising Software Architecture*, 2021)

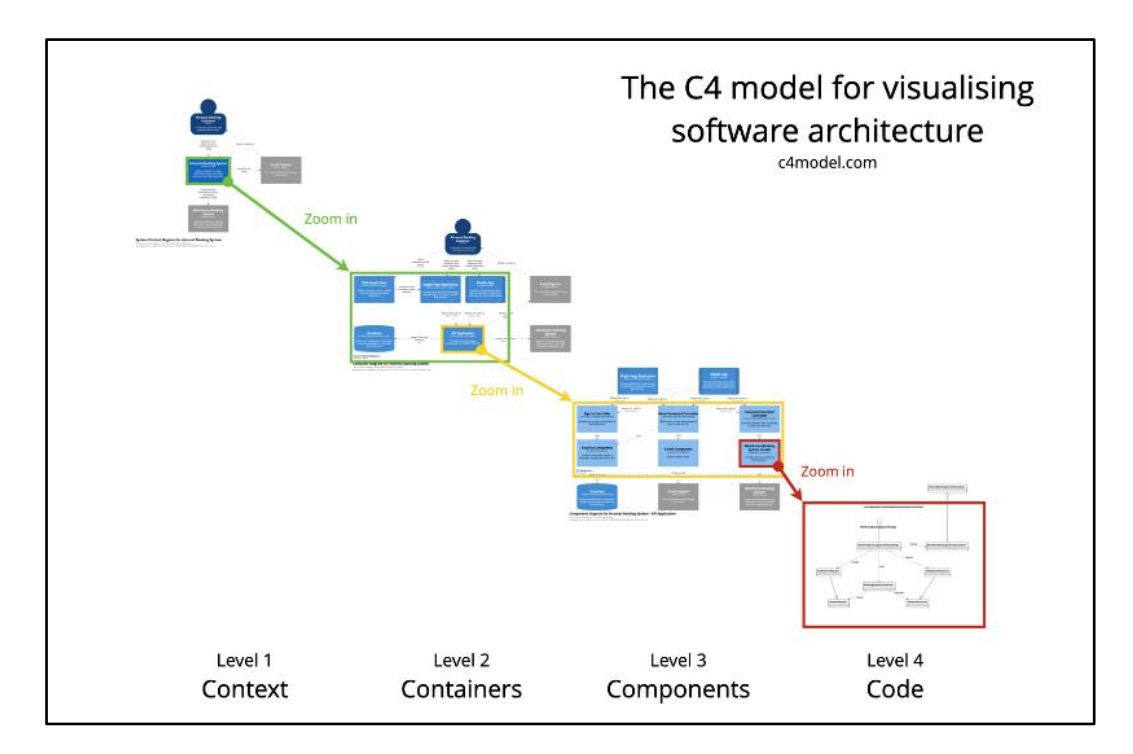

<span id="page-28-0"></span>*Figura 6. Modelo C4 apartado de:<https://c4model.com/>*

# Nivel 1: Contexto

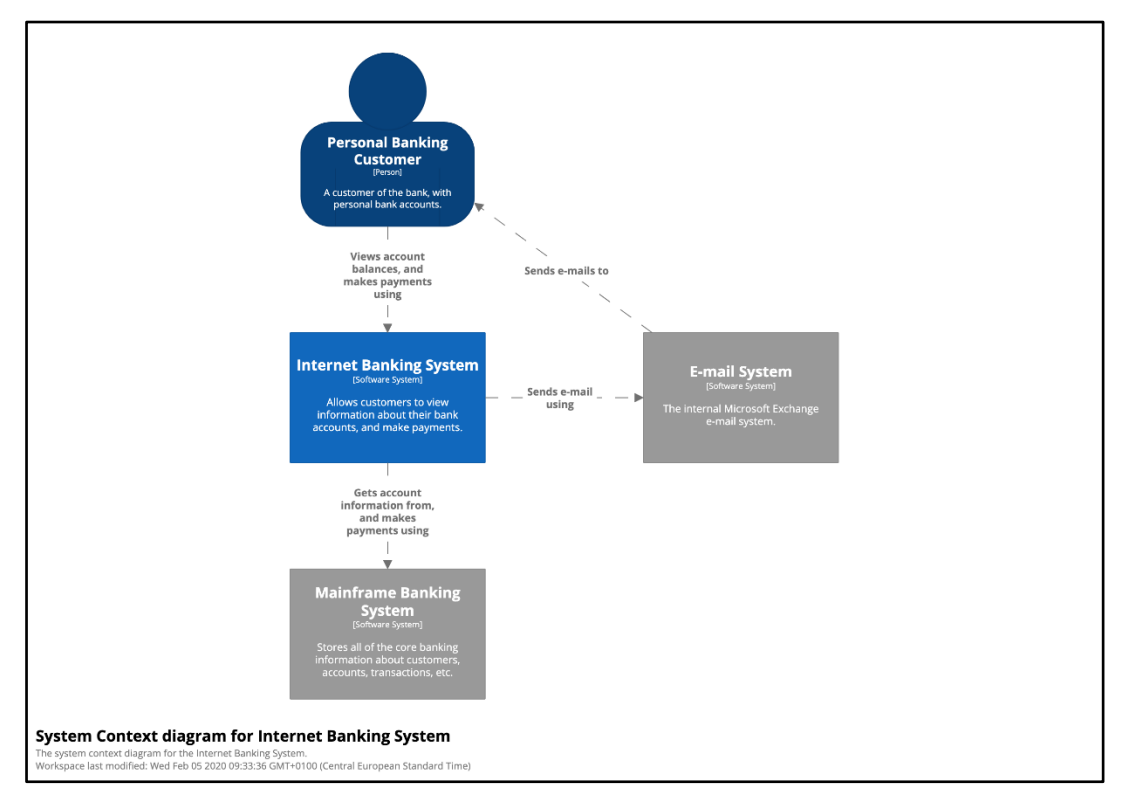

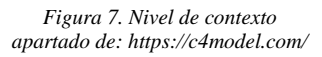

<span id="page-29-0"></span>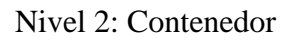

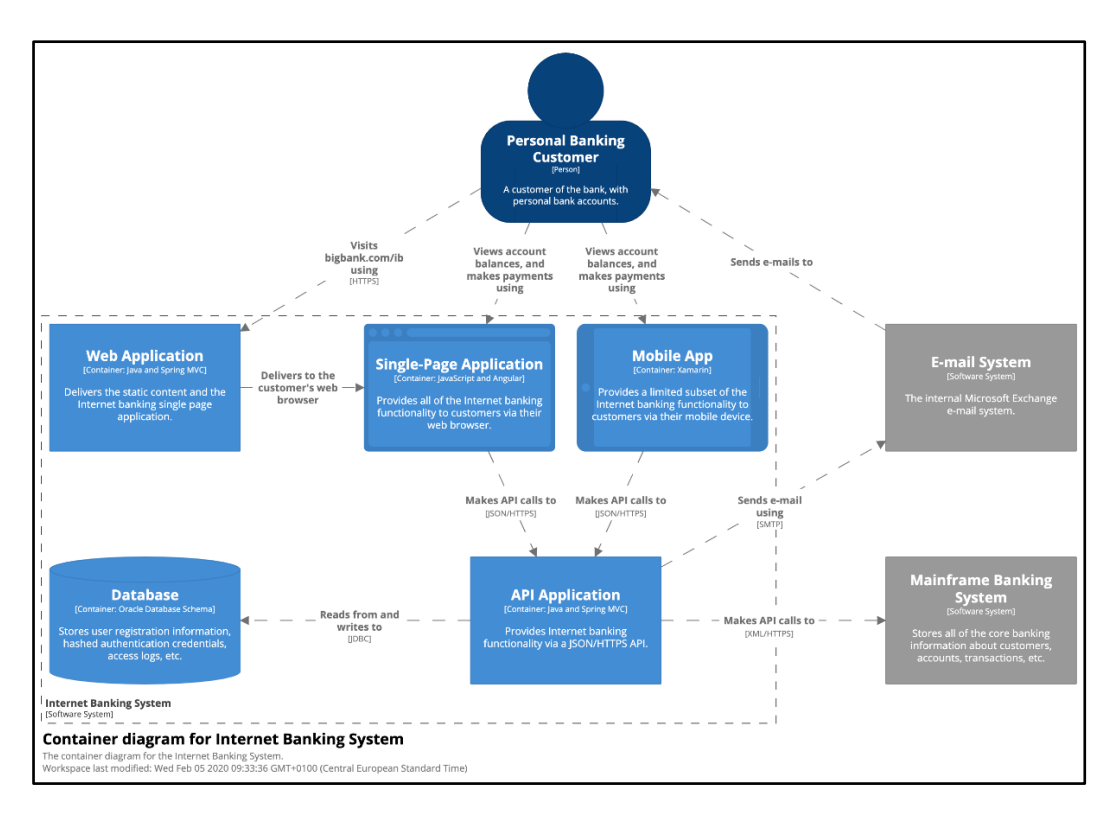

<span id="page-29-1"></span>*Figura 8. Nivel de contenedor apartado de: https://c4model.com/*

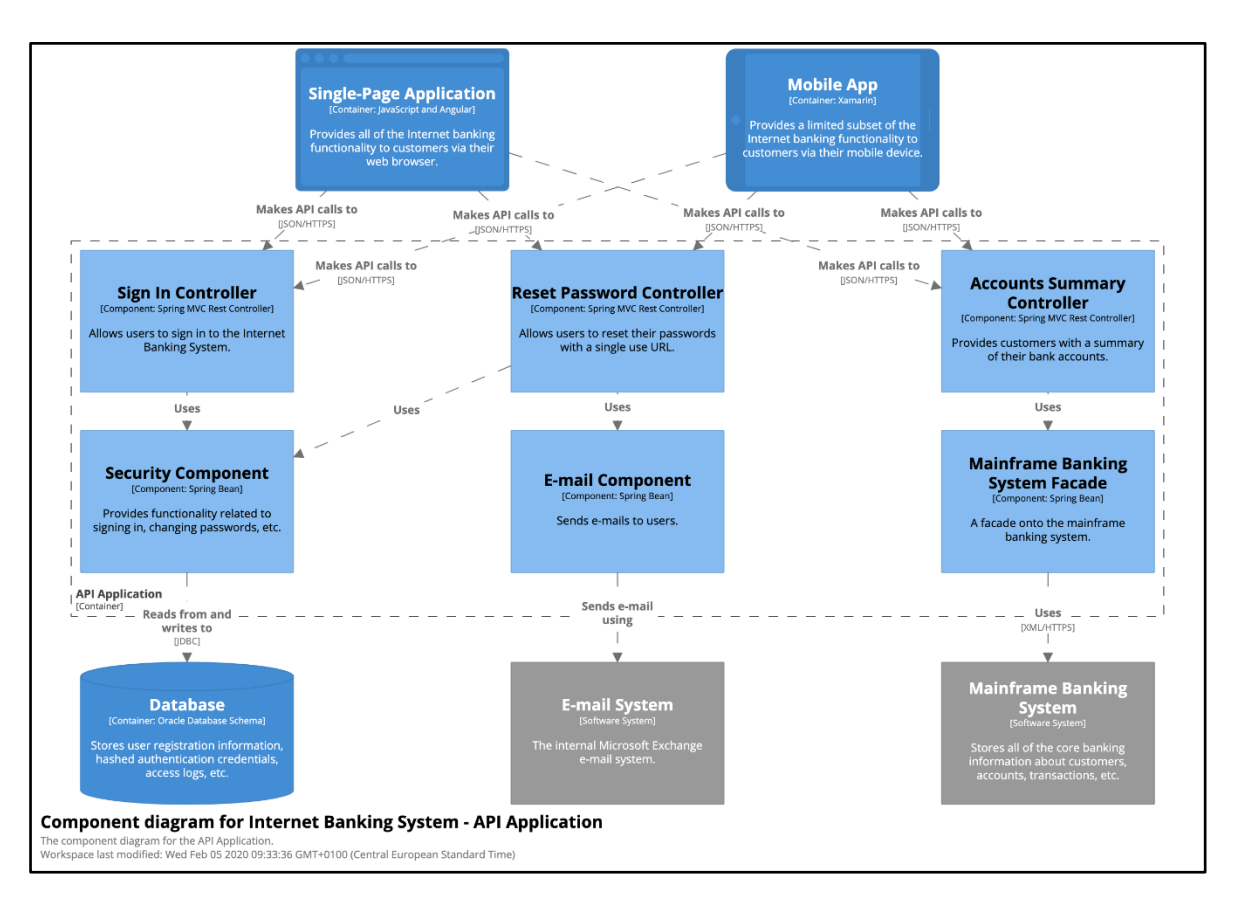

Nivel 3: Componente

*Figura 9. Nivel de Componente apartado de: https://c4model.com/*

<span id="page-30-0"></span>Nivel 4: Código

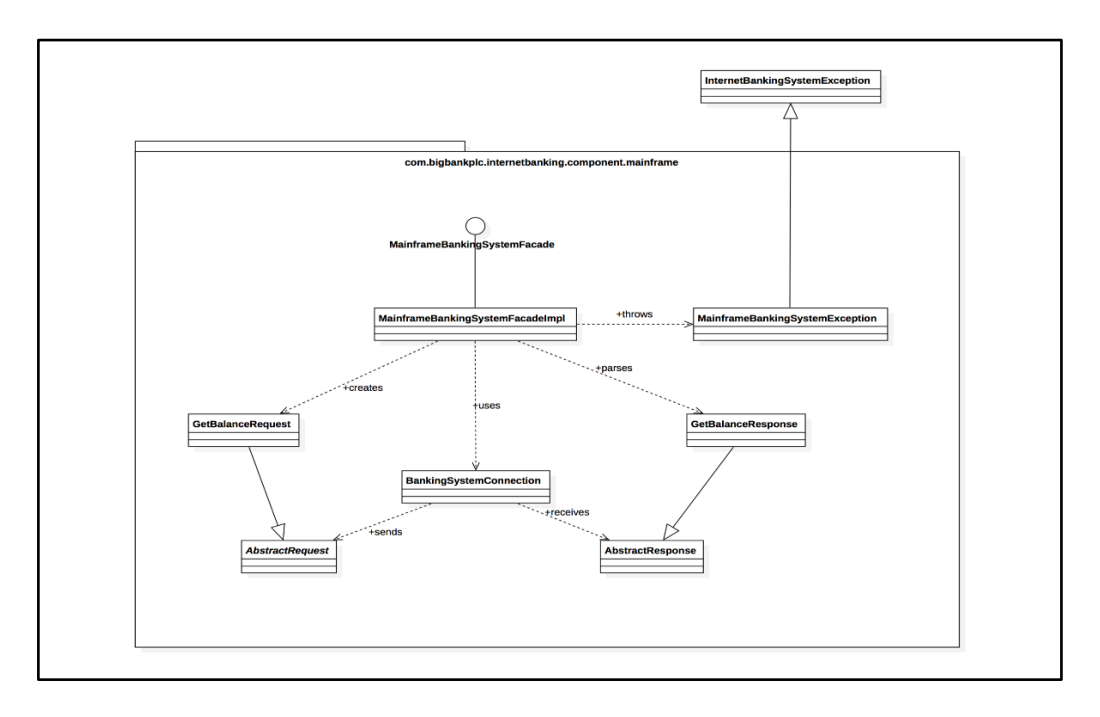

<span id="page-30-1"></span>*Figura 10. Nivel 4 Apartado de[: https://c4model.com/](https://c4model.com/)*

## <span id="page-31-0"></span>**3.4 Dirección de proyecto**

## <span id="page-31-1"></span>**3.4.1 PMBOK**

Es una guía que determina las buenas prácticas para la gestión de proyectos, es desarrollada por el *Project Management Institute PMI* y es conocida como PMBOK por sus siglas en inglés, esta guía es actualiza periódicamente manteniendo siempre con las nuevas tendencias para gestionar de una forma eficaz y eficiente un proyecto para culminarlo con éxito. Actualmente, se encuentra en la sexta edición publicada en el 2017 con 756 páginas y contiene 10 áreas del conocimiento las cuales son integración, alcance, cronograma, costos, calidad, recursos, comunicaciones, riesgos, adquisiciones e interesados. Así mismo cuenta con procesos directivos los cuales son entradas, herramientas y técnicas, y salidas las cuales se interrelacionan entre ellas y son utilizadas en todas las fases del proyecto. Adicionalmente, cuenta con cinco grupos de procesos de dirección los cuales son inicio, planificación, ejecución, monitoreo y control y cierre, estos son considerados como los pilares para la dirección del proyecto. (Project Management Institute, 2018)

## <span id="page-31-2"></span>**4 CAPÍTULO 4: DESARROLLO DEL PROYECTO**

En este cuarto capítulo se explicará la arquitectura empresarial de la empresa en objeto de estudio y como se encuentra desarrollado sus diferentes procesos, para ello se aplicará el marco de trabajo Zachman, asimismo se utilizará BPM para representar las actividades y flujos de sus procesos.

## <span id="page-31-3"></span>**4.1 Análisis del negocio**

En esta sección se desarrollará el primer nivel del marco de trabajo Zachman

## <span id="page-31-4"></span>**4.1.1 Primer nivel de Zachman**

## **4.1.1.1 ¿Por qué? / ¿Why?**

En esta sección, se describe las motivaciones de la empresa evidenciando sus objetivos, plan de negocios las cuales que permitirán un mejor entendimiento de este.

## **4.1.1.1.1 Misión**

Nuestra misión es brindar el mejor servicio en gestión integral de documentos físicos y digitales que permitan a las empresas reducir costos y mejorar el acceso a su información para la toma de decisiones.

## **4.1.1.1.2 Visión**

Ser los líderes en sector de servicios documentales, utilizando tecnología de vanguardia al servicio de todos nuestros clientes, brindándoles soluciones que se adapten a sus necesidades, siendo una organización comprometida con sus empleados y el desarrollo social y económico de nuestra nación.

# **4.1.1.1.3 Objetivos estratégicos**

Los objetivos de la empresa han sido agrupados bajo el concepto de cuadro de mando integral (CMI) el cual presenta 4 perspectivas: Financiera, Cliente, Procesos y Aprendizaje.

| <b>Nro</b>     | Objetivos con unexteos<br>Objetivo estratégico      | Perspectiva   | <b>Tipo</b>  |  |  |  |  |
|----------------|-----------------------------------------------------|---------------|--------------|--|--|--|--|
| $\mathbf{1}$   | Mantener la buena reputación de la empresa          | Procesos      | Cliente      |  |  |  |  |
| $\overline{2}$ | Mejorar el servicio al cliente                      | Procesos      | Cliente      |  |  |  |  |
| 3              | Ofrecer servicio de calidad al 100%                 | Procesos      | Cliente      |  |  |  |  |
| 4              | Innovar en los servicios que ofrecemos              | Procesos      | Innovación   |  |  |  |  |
| 5              | Agilizar los procesos de producción                 | Procesos      | Operativo    |  |  |  |  |
| 6              | capacidad de producción<br>la<br>de<br>Aumentar     | Procesos      | Operativo    |  |  |  |  |
|                | microformas                                         |               |              |  |  |  |  |
| 7              | Incrementar los ingresos anuales                    | Financiera    | Comercial    |  |  |  |  |
| 8              | Mantener la rentabilidad en 30%                     | Financiera    | Rentabilidad |  |  |  |  |
| 9              | Aumentar cuota de mercado en el sector publico      | Cliente       | Comercial    |  |  |  |  |
| 10             | Aplicar catálogo de soluciones de software          | Cliente       | Comercial    |  |  |  |  |
| 11             | Retener al personal clave                           | Aprendizaje   | Recursos     |  |  |  |  |
|                |                                                     | y crecimiento | humanos      |  |  |  |  |
| 12             | Desarrollar y capacitar a los líderes de la empresa | Aprendizaje   | Recursos     |  |  |  |  |
|                |                                                     | y crecimiento | humanos      |  |  |  |  |

<span id="page-32-0"></span>Tabla 3. *Objetivos estratégicos*

*Nota: Elaboración propia*

# **4.1.1.1.4 Árbol de objetivos**

El árbol de objetivos nos brinda de forma gráfica el propósito de la empresa. En la parte inferior está compuesta por la misión y como a través de los objetivos se llega a la visión de la empresa.

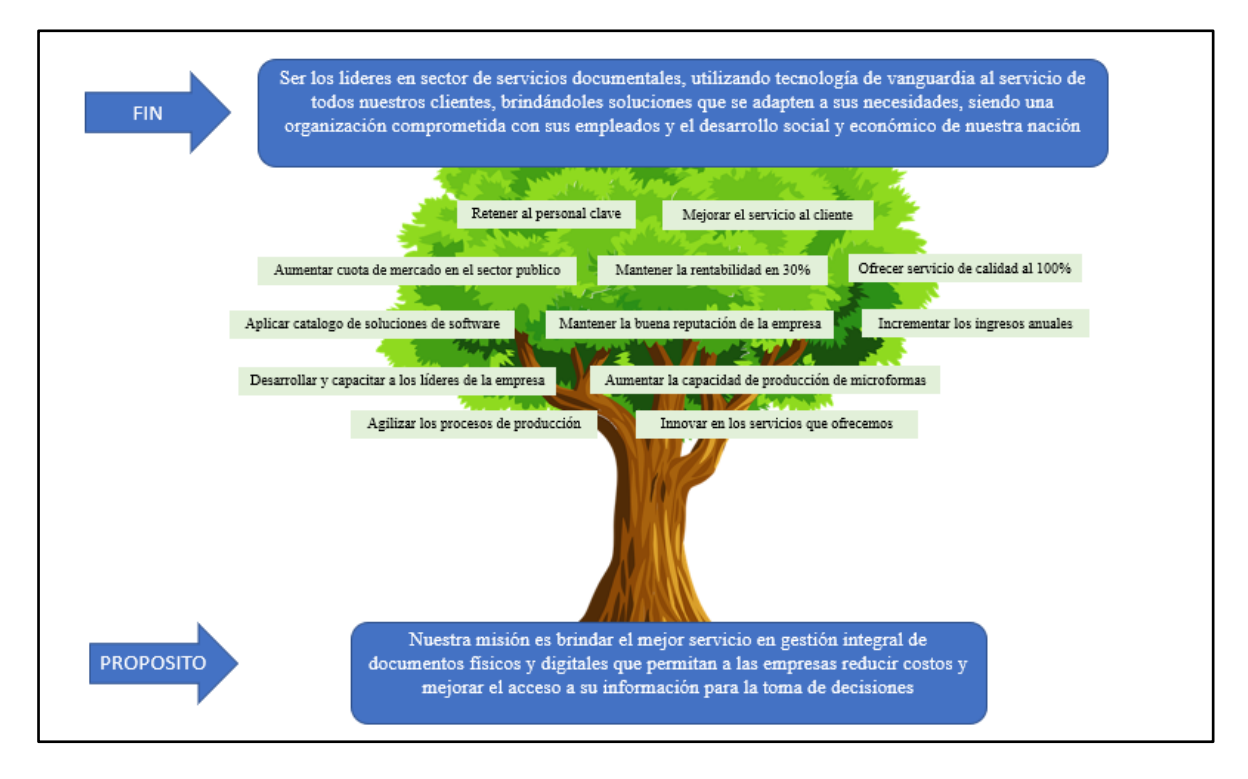

*Figura 11. Árbol de objetivos apartado de: Elaboración propia adaptado con la información de la empresa*

# <span id="page-33-0"></span>**4.1.1.1.5 Matriz de objetivos estratégicos vs Procesos**

En el siguiente cuadro de matriz de objetivos por proceso, se puede apreciar que el objetivo "Producción de microformas" es uno de los más importantes debido a que se intercepta con varios procesos, lo mismo se puede comprobar en la práctica debido a que de este objetivo depende en gran parte la continuidad y crecimiento de la empresa.

| . <b>.</b>                                           | estratégica<br>Dirección | Marketing | Certificaciones de calidad | nvestigación y desarrollo | Auditorias internas | Ventas | Producción de<br>Microformas | Post Venta<br>Contabilidad |   | Finanzas | Compras | Transporte | ᄐ<br>Infraestructura | ayuda<br>Mesa de | Desarrollo de Software |
|------------------------------------------------------|--------------------------|-----------|----------------------------|---------------------------|---------------------|--------|------------------------------|----------------------------|---|----------|---------|------------|----------------------|------------------|------------------------|
| Mantener la buena reputación de la empresa           |                          | x         | X                          | х                         | X                   |        | x                            | x                          |   |          |         |            |                      | X                |                        |
| Mejorar el servicio al cliente                       |                          |           |                            |                           | X                   |        | x                            | X                          |   |          |         |            |                      | x                |                        |
| Ofrecer servicios de calidad al 100%                 | x                        |           | x                          |                           | x                   |        | x                            |                            |   |          |         |            |                      | x                |                        |
| Innovar en los servicios que ofrecemos               |                          |           |                            | x                         |                     |        |                              | X                          |   |          |         |            |                      |                  | x                      |
| Agilizar los procesos de producción                  |                          |           | x                          | x                         |                     |        | x                            |                            |   |          |         |            | X                    |                  | x                      |
| * Aumentar la capacidad de producción de microformas | x                        |           |                            | x                         |                     |        | x                            |                            |   |          |         |            |                      |                  | x                      |
| Incrementar los ingresos anuales                     |                          | x         |                            |                           |                     | x      | x                            |                            | x | x        |         |            |                      | x                | x                      |
| Mantener la rentabilidad en 30%                      |                          |           |                            |                           |                     | x      | x                            | x                          |   | x        |         |            |                      |                  |                        |
| Aumentar cuota de mercado en el sector publico       |                          |           |                            |                           |                     | x      |                              |                            |   |          |         |            |                      |                  | x                      |
| Ampliar catalogo de soluciones de software           |                          |           |                            | x                         |                     |        |                              |                            |   |          |         |            |                      |                  | X                      |
| Retener al personal clave                            | X                        |           |                            |                           |                     |        |                              |                            |   |          |         |            |                      |                  |                        |
| Desarrollar y capacitar a los lideres de la empresa  | X                        |           |                            |                           |                     |        |                              |                            |   |          |         |            |                      |                  |                        |

<span id="page-34-0"></span>Tabla 4. *Matriz de objetivos estratégicos vs procesos*

*Nota: Elaboración propia*

El objetivo marcado con un asterisco es el escogido para ser trabajado.

**Mantener la buena reputación de la empresa:** La empresa a lo largo de los últimos 12 años se ha consolidado como una de las empresas de mayor prestigio y experiencia en el rubro de digitalización y gestión documental, y tiene como objetivo estratégico mantener esa posición en el mercado.

**Mejorar el servicio al cliente:** La empresa constantemente está buscando la manera de ofrecer un mejor servicio al cliente, para de esta manera lograr su fidelización y repetición en la compra.

**Ofrecer servicios de calidad al 100%:** La empresa tiene como garantía de servicios ofrecer una calidad de 100% en los servicios de transformación de documentación física a digital.

**Innovar en los servicios que ofrecemos:** La empresa siempre está buscando nuevas formas de innovar en los servicios que brinda, ya sea mejorando sus procesos, optimizando los tiempos o agregando valor.

**Agilizar los procesos de producción:** Debido a que la velocidad de producción es un factor crítico para la empresa, este está buscando constantemente actualizar su plataforma de equipos de captura para mejorar los tiempos de producción.

**Aumentar la capacidad de producción de Microformas:** La capacidad de producción es uno de los indicadores más importantes de la empresa, de la cual deriva los resultados económicos de la misma.

**Incrementar los ingresos anuales:** Como toda empresa con fines de lucro, busca siempre incrementar sus ingresos año a año.

**Mantener la rentabilidad de 30%:** La empresa busca mantener o estar por encima del 30% en su rentabilidad anual después de impuestos.

**Aumentar cuota del mercado en el sector público:** A la fecha la empresa no ha tenido mucha participación en el sector estatal, por lo cual busca incrementar su cuota de participación en empresas del estado.

**Ampliar el catálogo de soluciones de software:** Como parte de su propuesta de valor, la empresa ofrece soluciones de software para gestión documental que sea útiles para sus clientes, generando así un vínculo a largo plazo con ellos.

**Retener al personal clave:** Contar con personal clave con experiencia es vital para la empresa, esto le permite tener costos de producción más bajos y aumenta la competencia interna y externa.

**Desarrollar y capacitar a líderes en la empresa:** La empresa trabaja por proyectos, y en cada uno tiene un jefe, el mismo que es importante que tenga cualidades de líder para poder dirigir y obtener el mejor resultado posible de su equipo.

# **4.1.1.2 ¿Cómo? / ¿How?**

En esta sección, se conoce como la empresa realiza sus operaciones desde el más alto nivel al más bajo según sus procesos realizados:

## **4.1.1.2.1 Mapa de procesos**

La empresa cuenta con el siguiente mapa de procesos dividido en 3 secciones fundamentales como: Procesos estratégicos, claves y operativos, las cuales explican cómo se hacen las cosas.
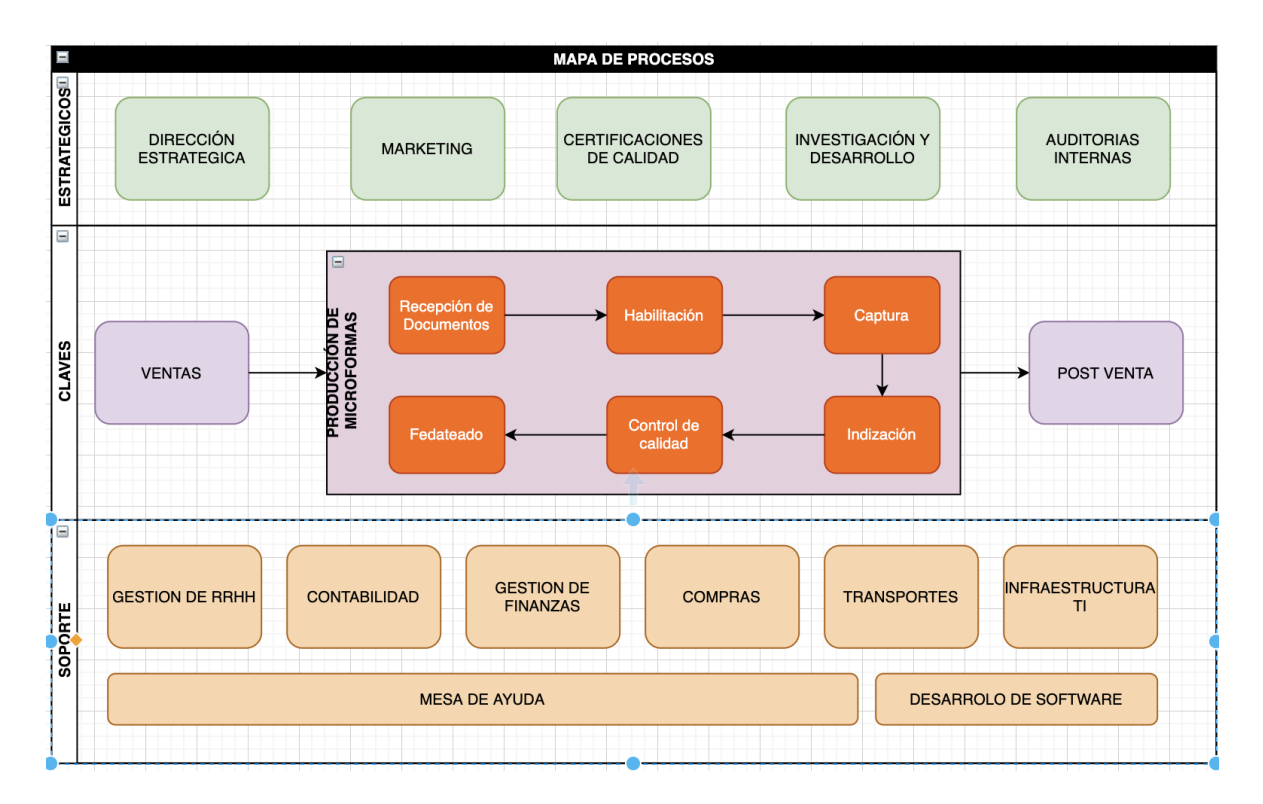

*Figura 12. Mapa de proceso Apartado de: Elaboración propia*

## **4.1.1.2.2 Descripción de los procesos:**

#### Tabla 5.

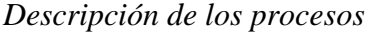

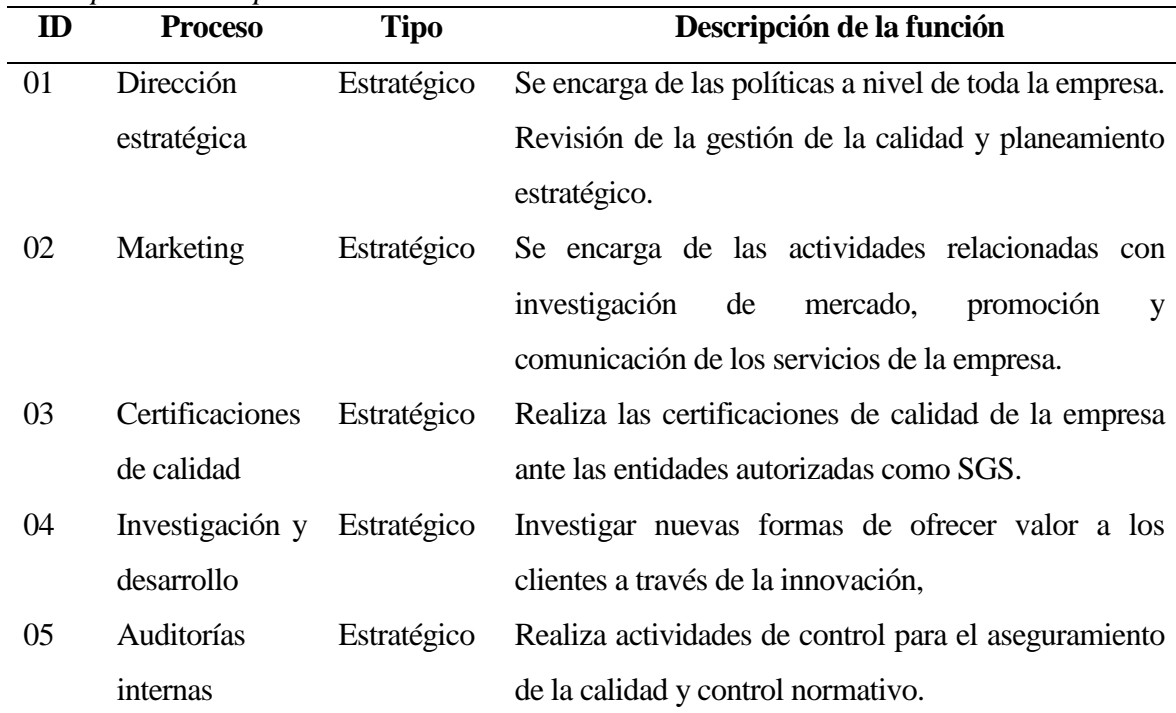

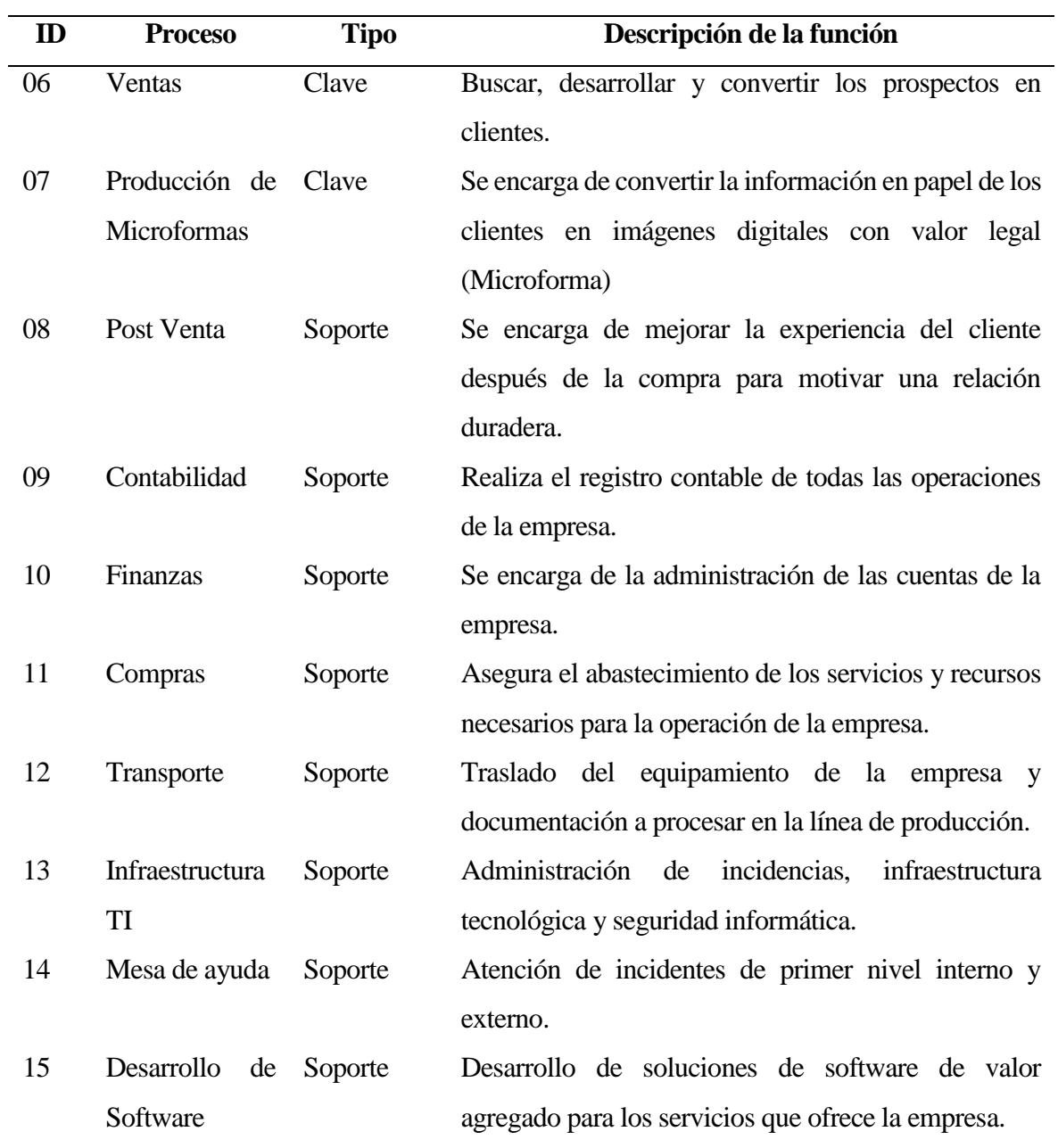

Así mismo, en el siguiente cuadro se detallan cuáles son las entradas, actividades, salidas, recursos, causas y efectos de la empresa para cumplir su misión.

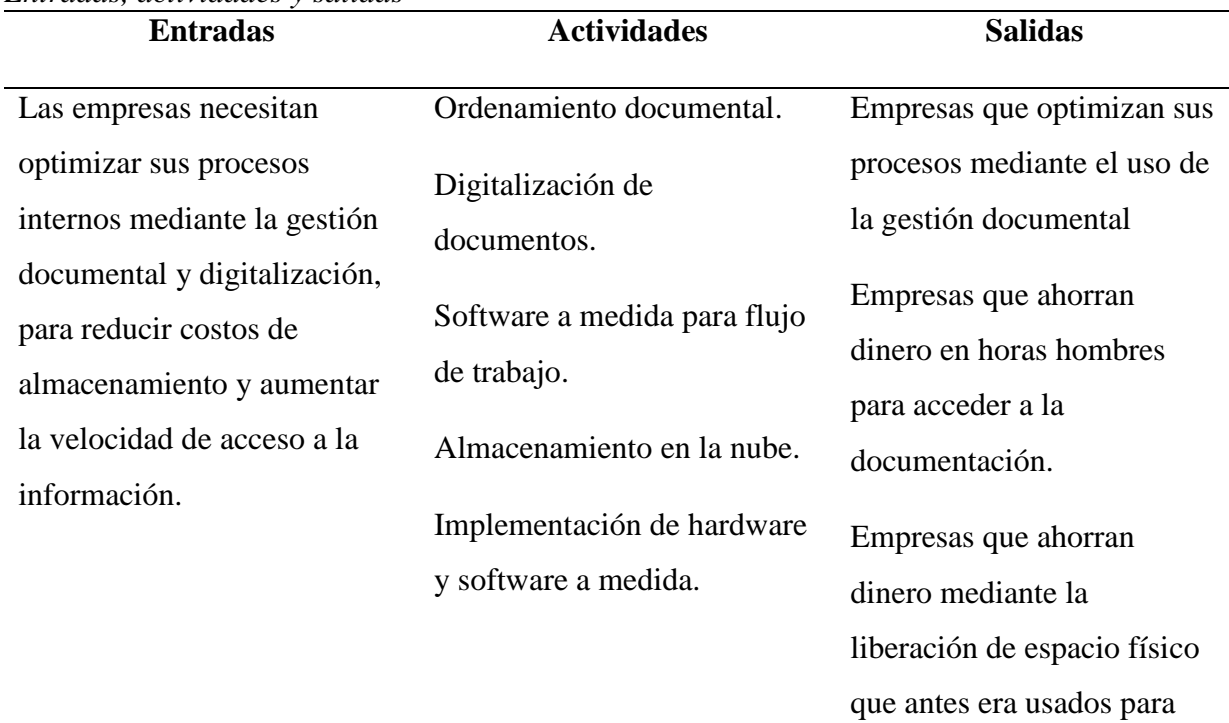

### Tabla 6. *Entradas, actividades y salidas*

#### **Recursos**

Personal especializado en gestión documental, proveedores de equipos de digitalización, norma técnica 392.030-2:2015, SaaS, PaaS, desarrolladores de software a medida.

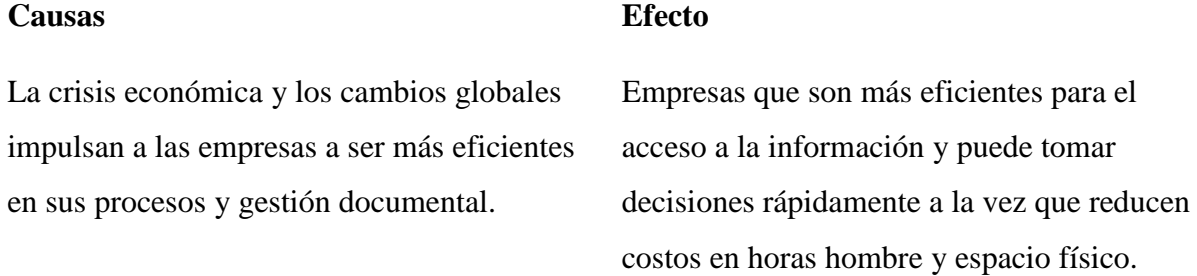

*Nota: Elaboración propia*

## **4.1.1.3 ¿Quién? / ¿Who?**

En esta sección, se representan a los interesados "stakeholders" que están interesados en el resultado del proyecto:

almacenar documentos.

| <b>Interesado</b> | <b>Necesidad</b>                                               | <b>Entregable</b>           |
|-------------------|----------------------------------------------------------------|-----------------------------|
| Accionistas       | Incrementar el valor y rentabilidad Propuesta                  | de<br>o plan                |
|                   | de la empresa.                                                 | negocios para incrementar   |
|                   |                                                                | el valor de la empresa.     |
| Gerencia General  | Aumento de participación en el Indicadores de ventas o         |                             |
|                   | mercado.                                                       | participación en el mercado |
| Gerencia<br>de    | producción<br>de<br>Aumento<br>V                               | Herramientas que permitan   |
| producción        | cumplimiento con los tiempos de                                | aumentar la producción para |
|                   | entrega.                                                       | cumplir con tiempo<br>de    |
|                   |                                                                | entrega.                    |
| Gerencia<br>de    | Aumentar la eficiencia en la Indicadores                       | de<br>gestión,              |
| administración    | gestión de la empresa y reducir los procedimientos e informes. |                             |
|                   | costos involucrados.                                           |                             |
| Clientes          | Entrega de servicio a tiempo con Informes de entregas          | y                           |
|                   | calidad esperada.                                              | reportes de calidad.        |

Tabla 7. *Interesados, necesidad, entregable*

## **4.1.1.3.1 Organigrama de la empresa**

En la siguiente imagen se muestra el organigrama de la empresa que nos permite tener una visualización de las áreas con sus jerarquías y dependencias.

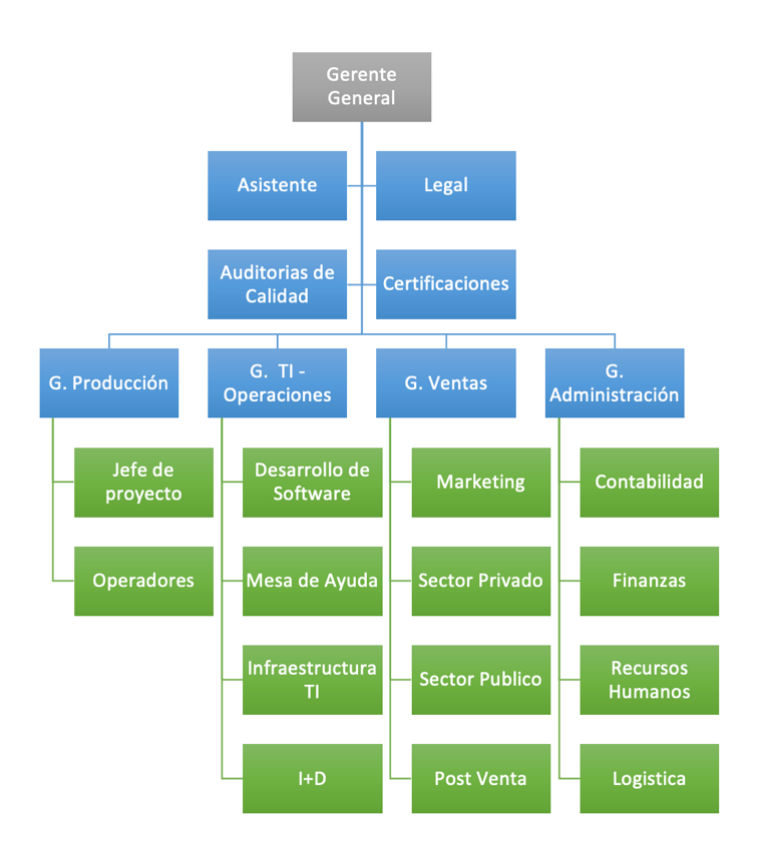

*Figura 13. Organigrama de la empresa Apartado de: Elaboración propia*

## **4.1.1.3.2 Áreas de la organización**

La empresa está liderada por el gerente general, quien tiene como principal soporte un asistente, asesor legal, auditor de calidad y de certificaciones, quienes le reportan directamente. Por otro lado, existen 4 gerencia principales.

**Gerencia de producción**: Que se encarga de la producción de imágenes en microformas, la cual tiene como soporte a los jefes de proyectos y operadores.

**Gerencia de TI – Operaciones:** Sirve como una gerencia de soporte para todas las actividades tecnológicas de la empresa, la cual también cuanta con un área de investigación y desarrollo de software. Así mismo, existe un área de infraestructura, la cual ha tenido un giro importante debido a que la migración a la nube de sus principales servidores de cómputo.

**Gerencia de ventas:** Esta gerencia, se encarga de gestionar los prospectos comerciales tanto del sector público como privado, realizar las actividades de marketing y post venta necesarios para la fidelización de los clientes.

**Gerencia de administración:** Se encarga de gestionar todos los temas contables, financieros y logísticos de la empresa. Así mismo, los procesos de recursos humanos se encuentran bajo su cargo.

## **4.1.1.3.3 Matriz de procesos y áreas**

En la siguiente matriz de responsabilidades, se aprecia como se relacionan los objetivos estratégicos de la empresa con las diferentes áreas y que tipo de interacción existe según la matriz RACI.

En la misma se puede evidenciar, que el objetivo "Producción de microformas", es transversal a casi todas las áreas dentro de la empresa.

| Proceso / Area               | <b>Legal</b> | Auditorias   | Calidad | Certificaciones | Produccion   | Ti / Operaciones | Desarrollo de SW | Mesa de Ayuda | Infraestructura | $\frac{Q}{\pm}$ | Ventas | Marketing | Post Venta   | Administracion | Finazas | Recursos Humanos |
|------------------------------|--------------|--------------|---------|-----------------|--------------|------------------|------------------|---------------|-----------------|-----------------|--------|-----------|--------------|----------------|---------|------------------|
| 1 Dirección estratégica      | $\mathsf{C}$ |              |         |                 |              |                  |                  |               |                 |                 |        | L         |              |                | L       | $\mathbf{I}$     |
| 2 Marketing                  |              |              |         |                 |              |                  |                  |               |                 |                 | R      | R         |              |                |         |                  |
| 3 Certificaciones de calidad | $\mathsf{C}$ |              | R       | R               |              |                  |                  |               |                 |                 |        |           |              |                |         |                  |
| 4 Investigación y desarrollo |              |              |         |                 |              | $\mathsf{C}$     |                  |               |                 | $\mathsf{R}$    |        |           |              |                |         |                  |
| 5 Auditorias internas        | C            | $\mathsf{R}$ |         | A               |              |                  |                  |               |                 |                 |        |           |              | A              |         |                  |
| 6 Ventas                     | C            |              |         |                 |              |                  |                  |               |                 |                 | R      | C         |              |                |         |                  |
| 7 Producción de Microformas  | $\mathsf{C}$ |              |         | $\mathsf{C}$    | $\mathsf{R}$ | $\mathsf{A}$     | $\mathsf{C}$     | C             |                 |                 | A      |           |              |                | ı       | $\mathbf{I}$     |
| 8 Post Venta                 |              |              |         |                 | Α            |                  |                  | R             |                 |                 |        |           | $\mathsf{R}$ |                |         |                  |
| 9 Contabilidad               | $\mathsf C$  |              |         |                 |              |                  |                  |               |                 |                 |        |           |              |                |         | $\mathbf{I}$     |
| 10 Finanzas                  |              |              |         |                 |              |                  |                  |               |                 |                 |        |           |              | $\mathsf{R}$   | R       |                  |
| 11 Compras                   |              |              |         |                 |              |                  |                  |               |                 |                 |        |           |              | R              |         |                  |
| 12 Transporte                |              |              |         |                 |              |                  |                  |               |                 |                 |        |           |              | R              |         |                  |
| 13 Infraestructura TI        |              |              |         |                 | Α            |                  |                  |               | $\mathsf{R}$    |                 |        |           |              |                |         |                  |
| 14 Mesa de ayuda             | C            |              |         |                 |              |                  |                  | R             |                 |                 |        |           | Α            |                |         |                  |
| 15 Desarrollo de Software    | C            |              |         |                 | Α            | R                | R                |               |                 |                 |        |           |              |                |         |                  |

*Tabla 8. Matriz de procesos y áreas*

*Nota: Elaboración propia*

A= Aprobador

 $I = Informado$ 

 $C =$ Consultado

### $R =$ Responsable

## **4.1.1.4 ¿Qué? / ¿What?**

En esta sección, se muestra la matriz con los procesos de negocio versus las entidades del proceso de negocio con más importancia para la organización.

### **4.1.1.4.1 Matriz de procesos y datos.**

En el siguiente cuadro se puede apreciar las relaciones entre los principales procesos y los datos de la empresa. Se destaca que la producción de microformas es la que mayor número de intersecciones tiene, destacando de esta manera su importancia.

| x<br>$\checkmark$          | Producción | Microformas | nventario Dumentos | Documento | Conntrol de Calidad | Producion<br>Plan de | Traza | Cliente | Medio Magnetico | Personal | Auditoria |
|----------------------------|------------|-------------|--------------------|-----------|---------------------|----------------------|-------|---------|-----------------|----------|-----------|
| Dirección estratégica      | M          |             |                    |           | L                   | L                    |       | L       |                 | M        | M         |
| Marketing                  |            |             |                    |           |                     |                      |       | L       |                 |          | L         |
| Certificaciones de calidad | M          | M           | L                  |           | L                   | L                    |       |         |                 |          | L         |
| Investigación y desarrollo | M          | M           |                    |           |                     |                      |       |         |                 |          | L         |
| Auditorias internas        | L          | L           | L                  |           | L                   | L                    |       |         | L               | L        | M         |
| <b>Ventas</b>              | L          |             |                    |           |                     |                      |       | M       |                 |          |           |
| Producción de Microformas  | M          | M           | L                  | M         | M                   | M                    | M     | L       | M               | M        | L         |
| Post Venta                 | L          |             |                    |           | L                   |                      |       | M       |                 |          | L         |
| Contabilidad               |            |             |                    |           |                     |                      |       | L       |                 | L        |           |
| <b>Finanzas</b>            | L          | L           |                    |           |                     |                      |       | L       |                 | L        |           |
| Compras                    | L          |             |                    |           |                     | L                    |       | T       |                 | L        |           |
| Transporte                 | L          |             | M                  |           |                     | L                    |       |         |                 |          |           |
| Infraestructura TI         | L          | L           |                    |           |                     | L                    |       |         | L               |          |           |
| Mesa de ayuda              | L          |             |                    |           |                     |                      |       | L       |                 |          |           |
| Desarrollo de Software     | L          |             |                    |           | L                   | L                    |       | M       |                 |          | L         |

Tabla 9.

*Matriz de procesos y datos*

*Nota: Elaboración propia*

#### $M =$ Modifica el dato

 $L =$ Lee el dato

Resultado: Se visualiza que el proceso "Producción de microformas" influye en la mayoría de estas entidades. Esto demuestra que es un proceso que afecta trasversalmente al negocio.

Aquí se describe una breve descripción por cada entidad de negocio mencionado en la matriz.

| Datos del negocio y descripción<br>Datos del negocio |    | Descripción                                                     |
|------------------------------------------------------|----|-----------------------------------------------------------------|
| Producción                                           |    | Registra el proceso de producción de microformas de inicio a    |
|                                                      |    | fin, tal como lo establece la norma técnica peruana 392.30-     |
|                                                      |    | 2:2015.                                                         |
| Microformas                                          |    | Registra los documentos digitales que fueron convertidos en     |
|                                                      |    | microformas.                                                    |
| Inventario                                           | de | Registra de los documentos recibido de los clientes que serán   |
| documentos                                           |    | convertidos en microformas.                                     |
| Documento                                            |    | Registrar las metada y atributos asociados a los documentos     |
|                                                      |    | digitalizados.                                                  |
| Control de calidad                                   |    | Registrar el resultado de los controles de calidad a los        |
|                                                      |    | documentos digitalizados antes de salir de la línea de          |
|                                                      |    | producción como Microformas.                                    |
| Plan de producción                                   |    | Registra los parámetros de servicio para<br>un cliente          |
|                                                      |    | determinado.                                                    |
| Traza                                                |    | Registra todos los eventos de acceso y procesos de la           |
|                                                      |    | producción de Microformas como lo indica la norma técnica       |
|                                                      |    | peruana 392.30-2:2015.                                          |
| Cliente                                              |    | Registra las empresas que contratan los servicios de la empresa |
|                                                      |    | tales como: datos de facturación, responsables y temas          |
|                                                      |    | logísticos como la recepción y devolución de sus documentos.    |
| Medio magnético                                      |    | Registra los medios magnéticos generados que contienen las      |
|                                                      |    | microformas de diferentes clientes.                             |
| Personal                                             |    | Registra al personal involucrado en cada proceso de             |
|                                                      |    | producción de microformas y sus respectivas declaraciones de    |
|                                                      |    | confidencialidad.                                               |

Tabla 10.

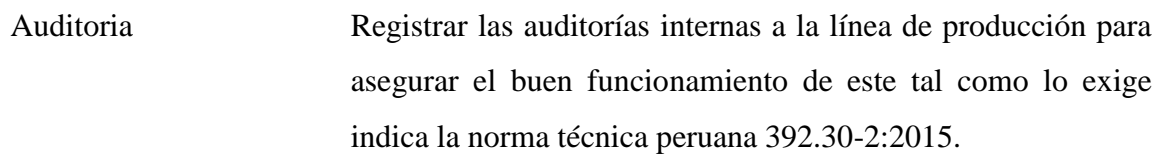

### 4.1.1.5 ¿Cuándo? / ¿When?

Cada vez que se genera un nuevo contrato de servicios, este es entregado al gerente de producción, el cual realiza un plan de producción, que se ejecuta según los parámetros del contrato en horario de lunes a sábado de 8:30 am a 6:00 pm, el mismo que se realiza en las oficinas de la empresa objeto de estudio o de la empresa cliente, según acuerdo entre ambas empresas.

## 4.1.1.6 ¿Dónde? / ¿Where?

La sede principal de la empresa Coprinter se encuentra en el distrito de Lince, en la ciudad de Lima, Perú. Sin embargo, por la naturaleza de los servicios que brinda, esta puede implementar oficinas descentralizadas a pedido de sus clientes para mantener mayor cercanía con el mismo por temas logísticos.

Esta ubicación es estratégica para la empresa, ya que se encuentra ubicado en un punto central para los clientes, proveedores y empleados.

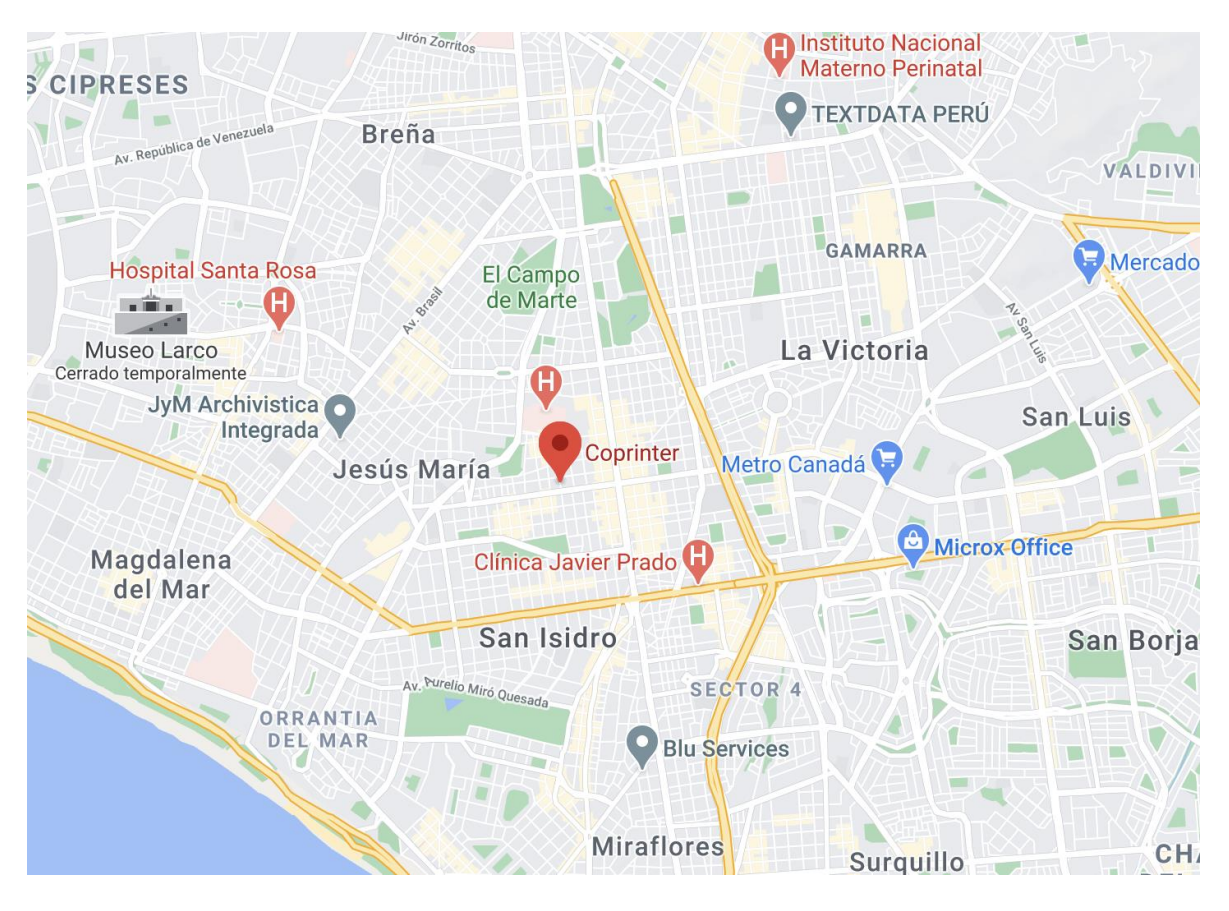

*Figura 14. Ubicación geográfica de la empresa Apartado de: GoogleMaps*

### **4.2 Ingeniería de procesos**

### **4.2.1 Segundo nivel de Zachman**

En esta sección se desarrollará el segundo nivel del marco de trabajo Zachman.

De acuerdo con el análisis realizado en el primer nivel de Zachman se ha seleccionado el proceso de "Producción de Microformas", dado a que es un proceso clave en la organización por interactuar con distintos procesos de la empresa, así mismo es el principal proceso impacta directamente a los objetivos de la empresa

## **4.2.1.1 ¿Por qué? / ¿Why?**

El proceso de "Producción de Microformas" tiene como finalidad la digitalización de los documentos físicos en formatos digitales con valor legal, así mismo de brindar una alta calidad en el proceso de forma eficiente brindando al cliente un excelente servicio.

## **4.2.1.2 ¿Cómo? / ¿How?**

El proceso de "Producción de Microformas" cuenta con subprocesos relacionados, y para un mejor entendimiento de la línea de producción se detallará el proceso completo con la descripción de cada uno de los subprocesos, luego se detallará cada uno de los subprocesos mencionados.

## **4.2.1.2.1 Descripción del proceso de producción de microformas:**

### **Declarativa**

**Nombre del proceso:** Producción de microformas

**Objetivo del proceso:** Transformar un documento físico a digital con valor legal.

**Áreas Funcionales:** Área de producción, Área logística, Área de ventas

**Stakeholders Empresariales:** Cliente, jefe de producción, jefe de logística

## **Diagrama BPM**

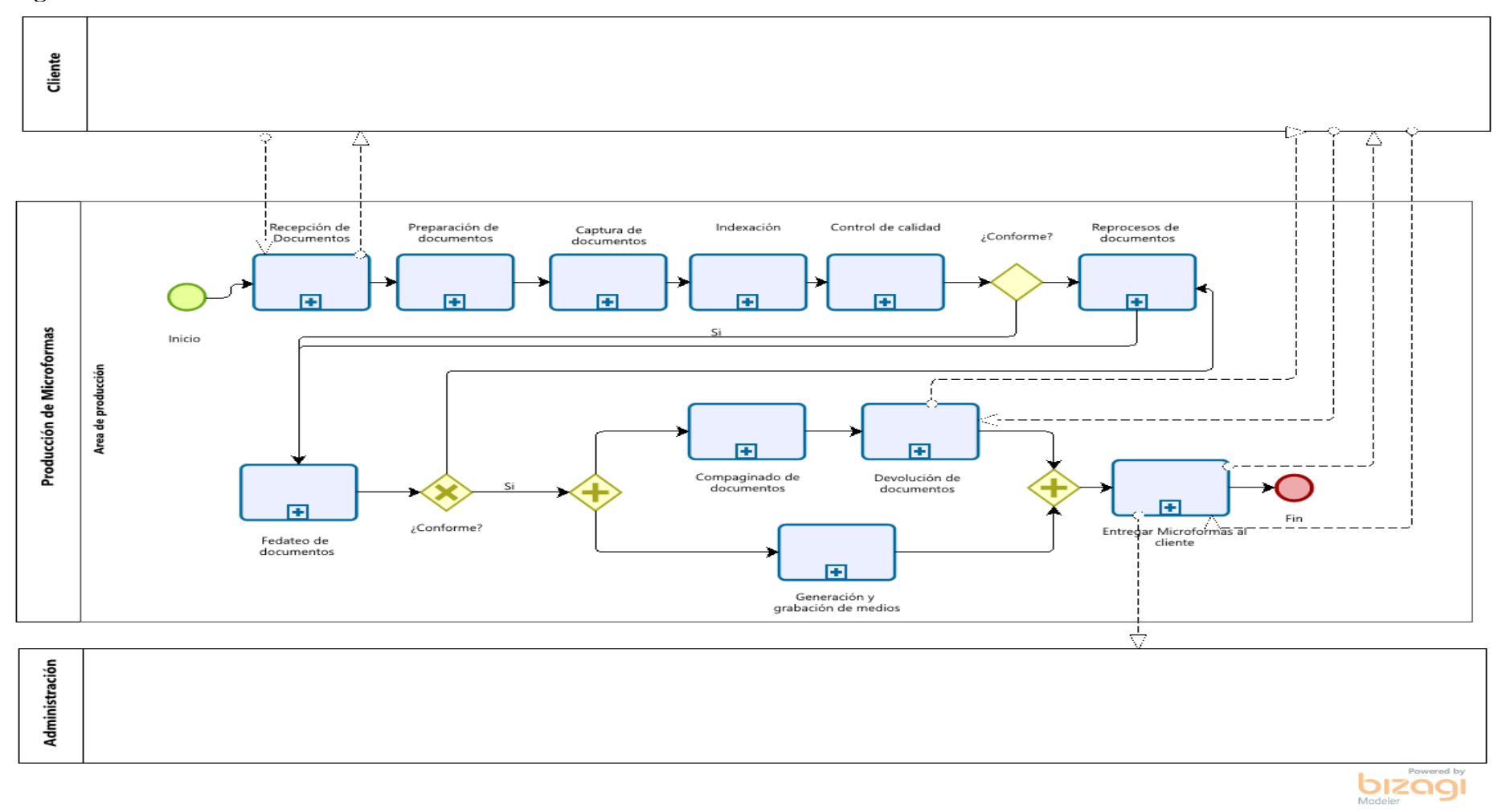

*Figura 15.Producción de microformas Adaptado de: Elaboración propia*

### **4.2.1.2.2 Descripción de los subprocesos de producción de Microformas:**

**Recepción de documentos:** Es el proceso que permite la coordinación con el cliente para el despacho y recepción de los documentos a convertir a microformas.

### **Declarativa**

Nombre del proceso: Recepción de Documentos

Objetivo del proceso: Recepcionar la documentación física del cliente, entregada en lotes

Áreas Funcionales: Área de producción

Stakeholders Empresariales: Jefe de producción, Jefe de ventas

# **Diagrama BPM**

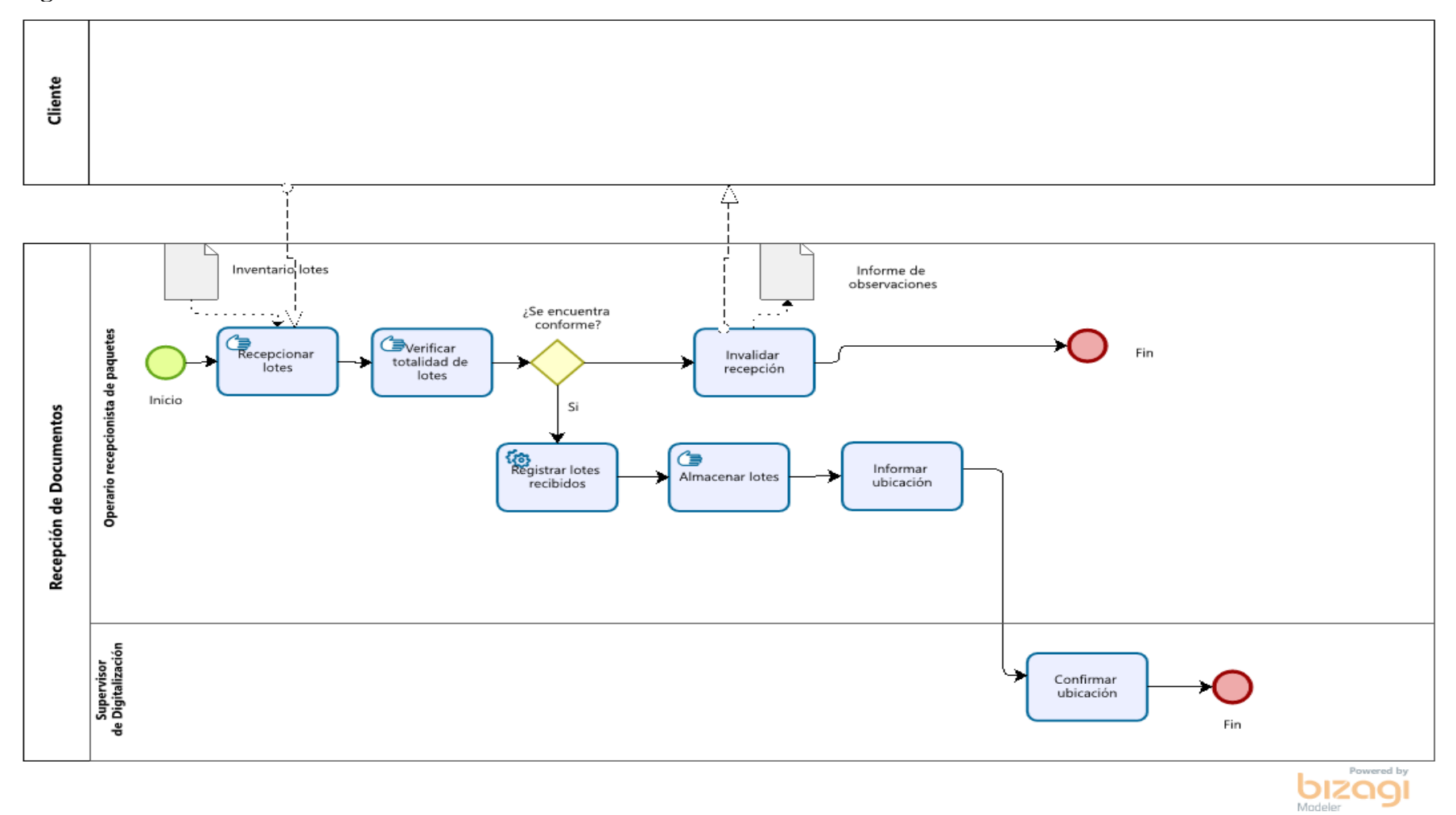

*Figura 16. Recepción de Documentos Adaptado de: Elaboración propia*

## **Caracterización de Actividades**

# Tabla 11.

*Caracterización de actividades Recepción de Documentos*

| <b>Entrada</b>         | <b>Actividad</b>                   | <b>Salida</b>               | Descripción                                                                                                    | Responsable                              |
|------------------------|------------------------------------|-----------------------------|----------------------------------------------------------------------------------------------------|------------------------------------------|
| Inventario<br>de lotes | Recepcionar<br>lotes               |                             | Se encarga de recibir los<br>lotes de documentos<br>provenientes del cliente                                                       | Operario<br>recepcionista de<br>paquetes |
|                        | Verificar<br>totalidad de<br>lotes |                             | Se encarga de contrastar<br>los lotes físicos con el<br>inventario de lotes<br>(cantidad)                                          | Operario<br>recepcionista de<br>paquetes |
|                        | Se encuentra<br>conforme           |                             | Si la verificación es<br>correcta, se registra la<br>recepción de los lotes en<br>el sistema                                       | Operario<br>recepcionista de<br>paquetes |
|                        | Invalidar<br>recepción             | Informe de<br>observaciones | Se encarga de generar el<br>informe de las<br>observaciones<br>encontradas de la no<br>recepción de los lotes                      | Operario<br>recepcionista de<br>paquetes |
|                        | Registrar<br>lotes<br>recibidos    |                             | Se encarga de registrar<br>los lotes en el sistema                                                                                 | Operario<br>recepcionista de<br>paquetes |
|                        | Almacenar<br>lotes                 |                             | Se encarga de almacenar<br>los lotes físicos en el<br>almacén central                                                              | Operario<br>recepcionista de<br>paquetes |
|                        | Notificar<br>ubicación             |                             | Se encarga de informar<br>al supervisor de<br>digitalización donde se<br>ubican los lotes                                          | Operario<br>recepcionista de<br>paquetes |
|                        | Confirmar                          |                             | Se encarga de confirmar                                                                                                    | Supervisor                               |
|                        | ubicación                          |                             | que la recepción se<br>encuentra conforme                                                                                          | de<br>Digitalización                     |
|                        | Se encuentra<br>conforme           |                             | Sila totalidad del lote se<br>encuentra conforme, se<br>registra los lotes en el<br>sistema, de lo contrario<br>invalida recepción |                                          |

*Nota: Elaboración propia*

**Preparación de documentos:** Es el proceso que permite la habilitación de los documentos físicos antes de pasar por el proceso de captura vía equipos como escáneres de alta producción.

## **Declarativa**

Nombre del proceso: Preparación de documentos

Objetivo del proceso: Preparar la documentación física para su digitalización

Áreas Funcionales: Área de producción.

Stakeholders Empresariales: Jefe de producción.

## **Diagrama BPM**

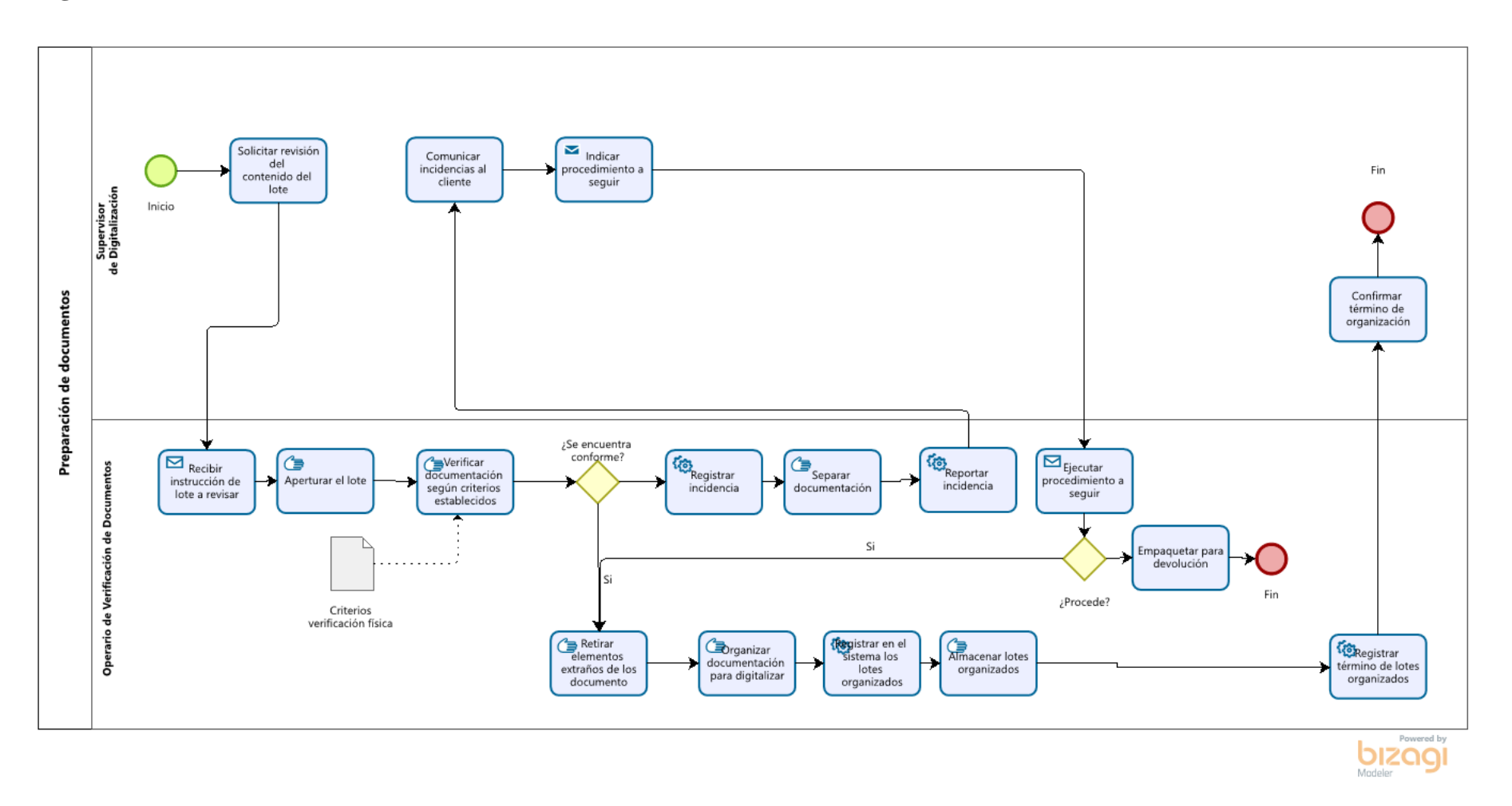

*Figura 17. Preparación de documentos Adaptado de: Elaboración propia*

Caracterización de Actividades

| Fabla |
|-------|
|-------|

*Caracterización de actividades Preparación de documentos*

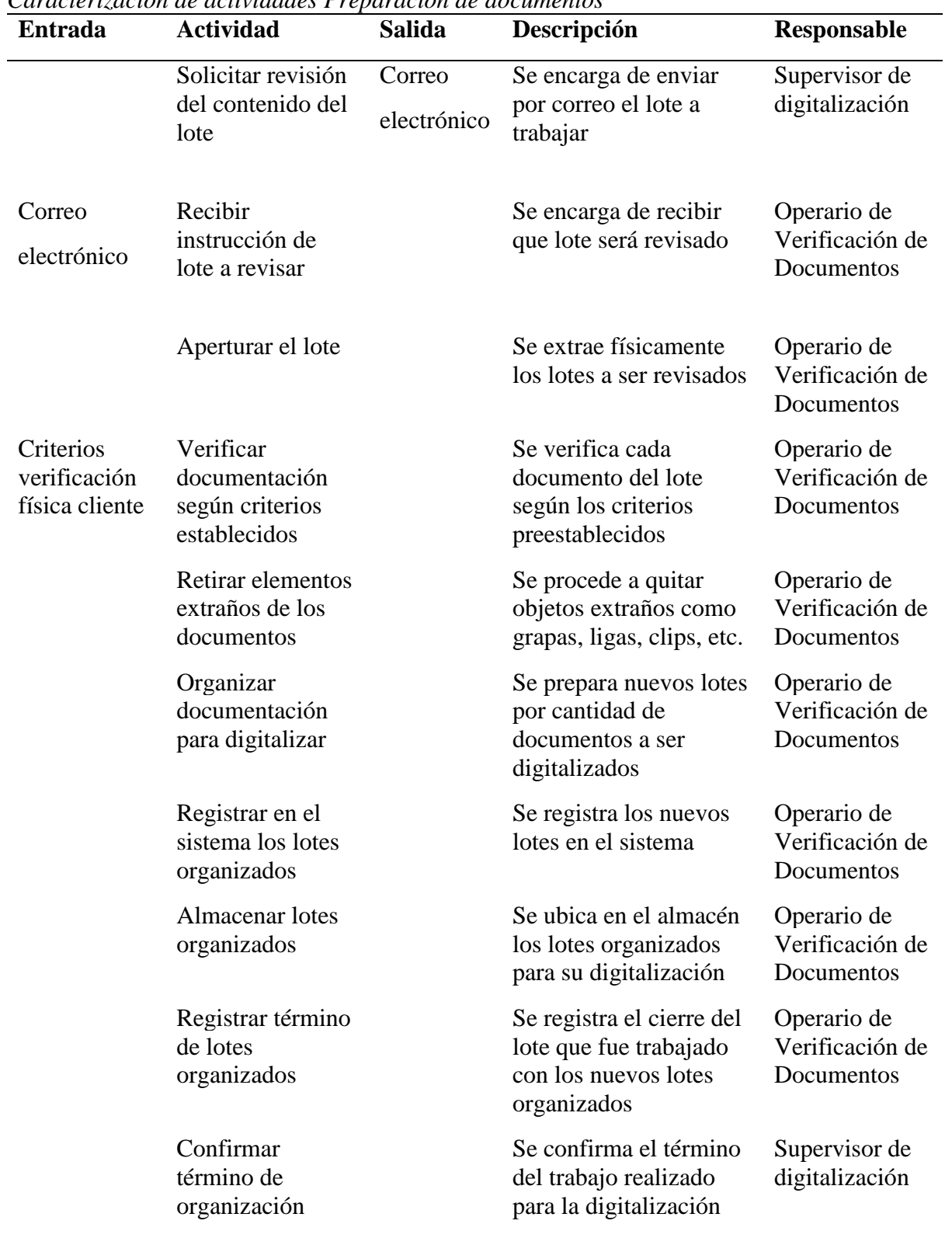

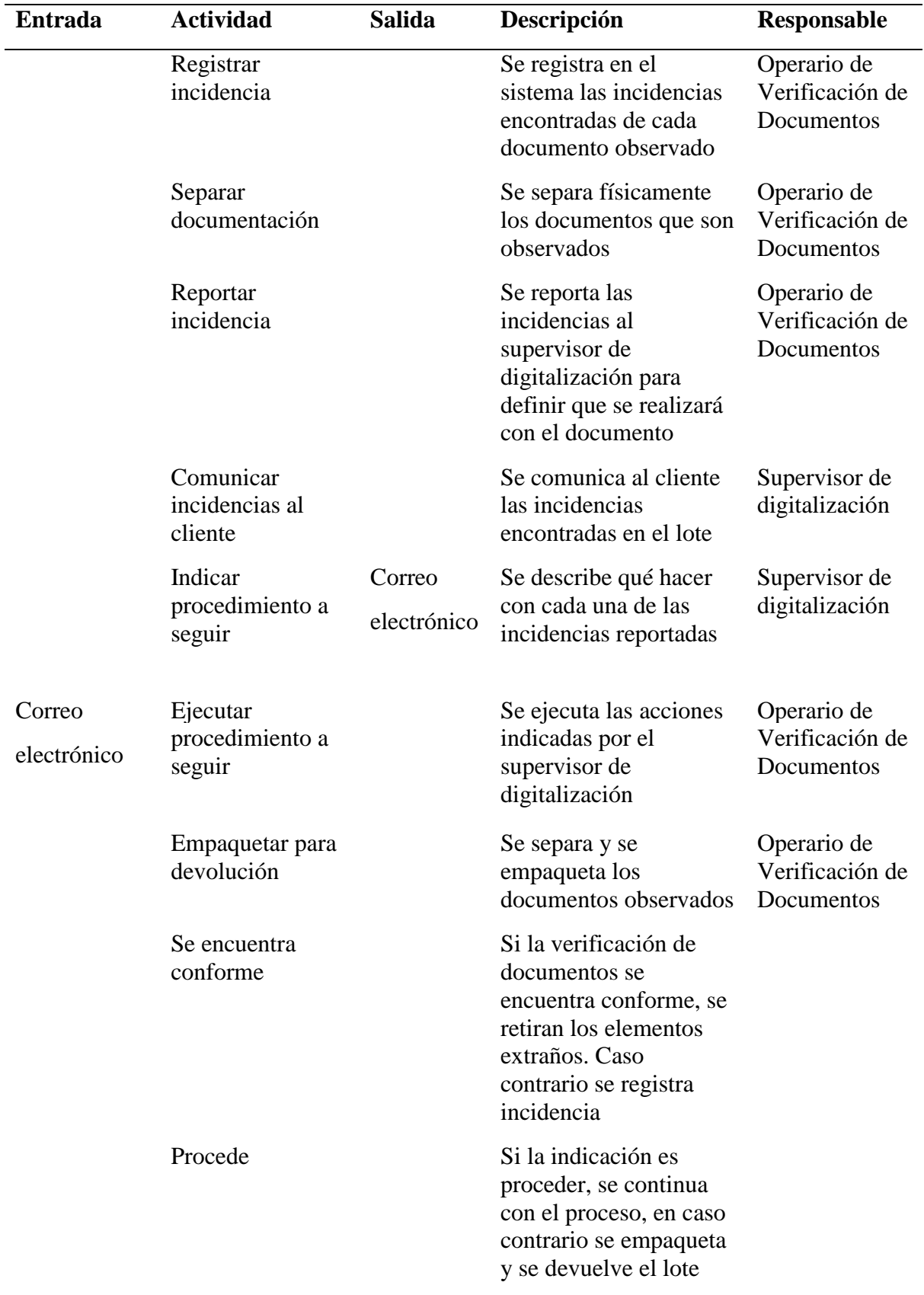

**Captura de documentos:** Este proceso permite que generalmente se conoce como escaneo, permite convertir un documento físico a imagen en el formato y condiciones técnicas especificadas por el cliente en el plan de producción

## **Declarativa**

Nombre del proceso: Captura de documentos digitales

Objetivo del proceso: Digitalizar los documentos físicos

Áreas Funcionales: Área de producción.

Stakeholders Empresariales: Jefe de producción.

### **Diagrama BPM**

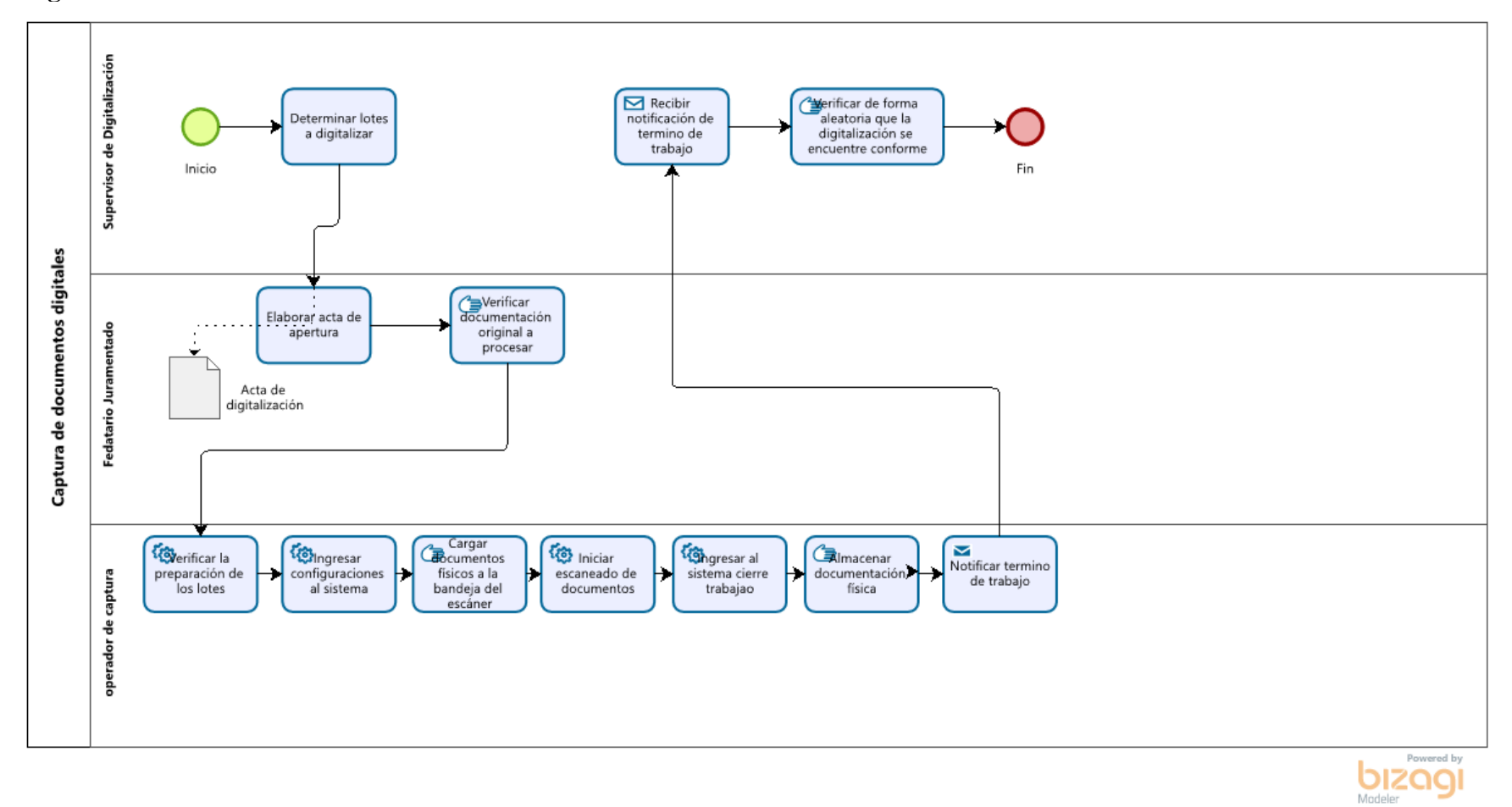

*Figura 18. Captura de documentos digitales Adaptado de: Elaboración propia*

## **Caracterización de Actividades**

## Tabla 13.

*Caracterización de actividades Captura de documentos digitales*

| Entrada | <b>Actividad</b>                                         | <b>Salida</b>             | Descripción                                                                                                   | Responsable                     |
|---------|----------------------------------------------------------|---------------------------|----------------------------------------------------------------------------------------------------|---------------------------------|
|         | Determinar lotes a<br>digitalizar                        |                           | Se elige los lotes para<br>ser trabajados                                                                     | Supervisor de<br>Digitalización |
|         | Elaborar acta de<br>apertura                             | Acta de<br>digitalización | Se registra un acta de<br>apertura para su valor<br>legal                                                     | Fedatario<br>Juramentado        |
|         | Verificar<br>documentación<br>original a procesar        |                           | Se revisa que los<br>documentos físicos se<br>encuentren conforme                                             | Fedatario<br>Juramentado        |
|         | Verificar la<br>preparación de los<br>lotes              |                           | Se verifica que los<br>lotes se encuentren<br>organizados<br>correctamente                                    | operador de<br>captura          |
|         | Ingresar<br>configuraciones al<br>sistema                |                           | Se ingresa al sistema<br>las configuraciones del<br>escaneado como<br>resolución, tamaño,<br>ubicación, etc.  | operador de<br>captura          |
|         | Cargar documentos<br>físicos a la bandeja<br>del escáner |                           | Se coloca los<br>documentos físicos en<br>las bandejas de los<br>escáneres para que<br>sean trabajados        | operador de<br>captura          |
|         | Iniciar escaneado de<br>documentos                       |                           | Se procede a la<br>digitalización de los<br>documentos según<br>características<br>previamente<br>ingresadas. | operador de<br>captura          |
|         | Ingresar al sistema<br>cierre trabajo                    |                           | Se registra el término<br>del proceso realizado<br>para su aprobación por<br>el supervisor                    | operador de<br>captura          |
|         | Almacenar<br>documentación<br>física                     |                           | Se almacena la<br>documentación física<br>trabajada para cuidar<br>su integridad                              | operador de<br>captura          |
|         | Notificar término de<br>trabajo                          | Correo                    | se Informa mediante<br>correo el término y                                                                    | operador de<br>captura          |
|         |                                                          |                           |                                                                                                    |                                 |

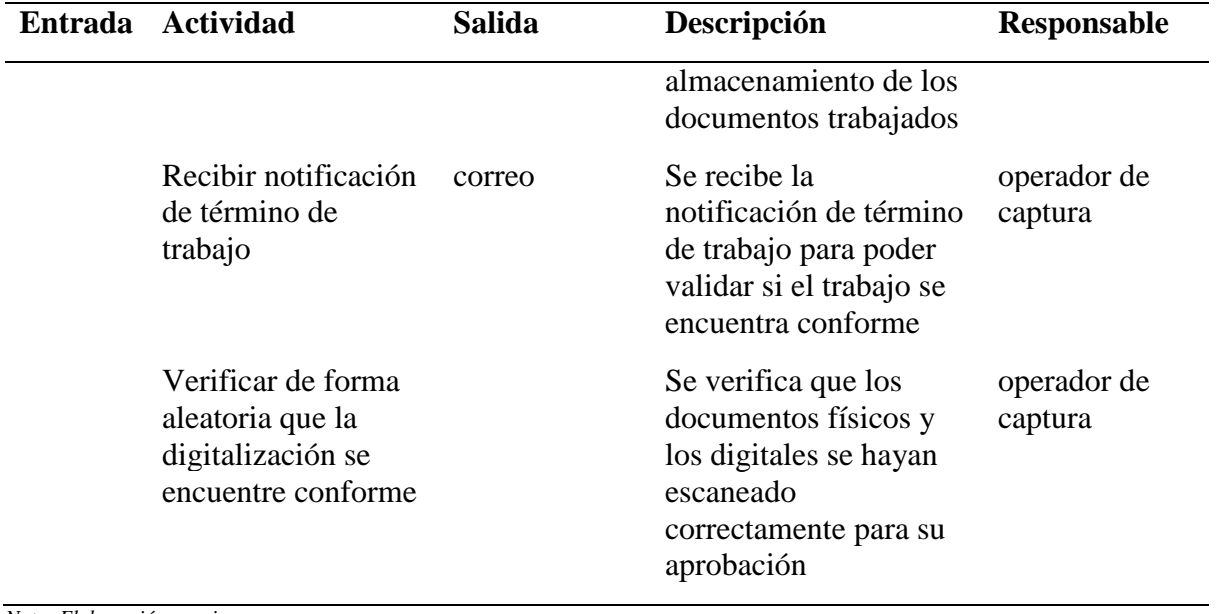

**Indización de documentos:** Este proceso permite asociar metadatos a los documentos digitalizados para su posterior búsqueda, visualización y recuperación.

## **Declarativa**

Nombre del proceso: Indexación de documentos digitales

Objetivo del proceso: Crear los índices que permitan su recuperación y posterior consulta en los medios de almacenamiento

Áreas Funcionales: Área de producción.

Stakeholders Empresariales: Jefe de producción.

### **Diagrama BPM**

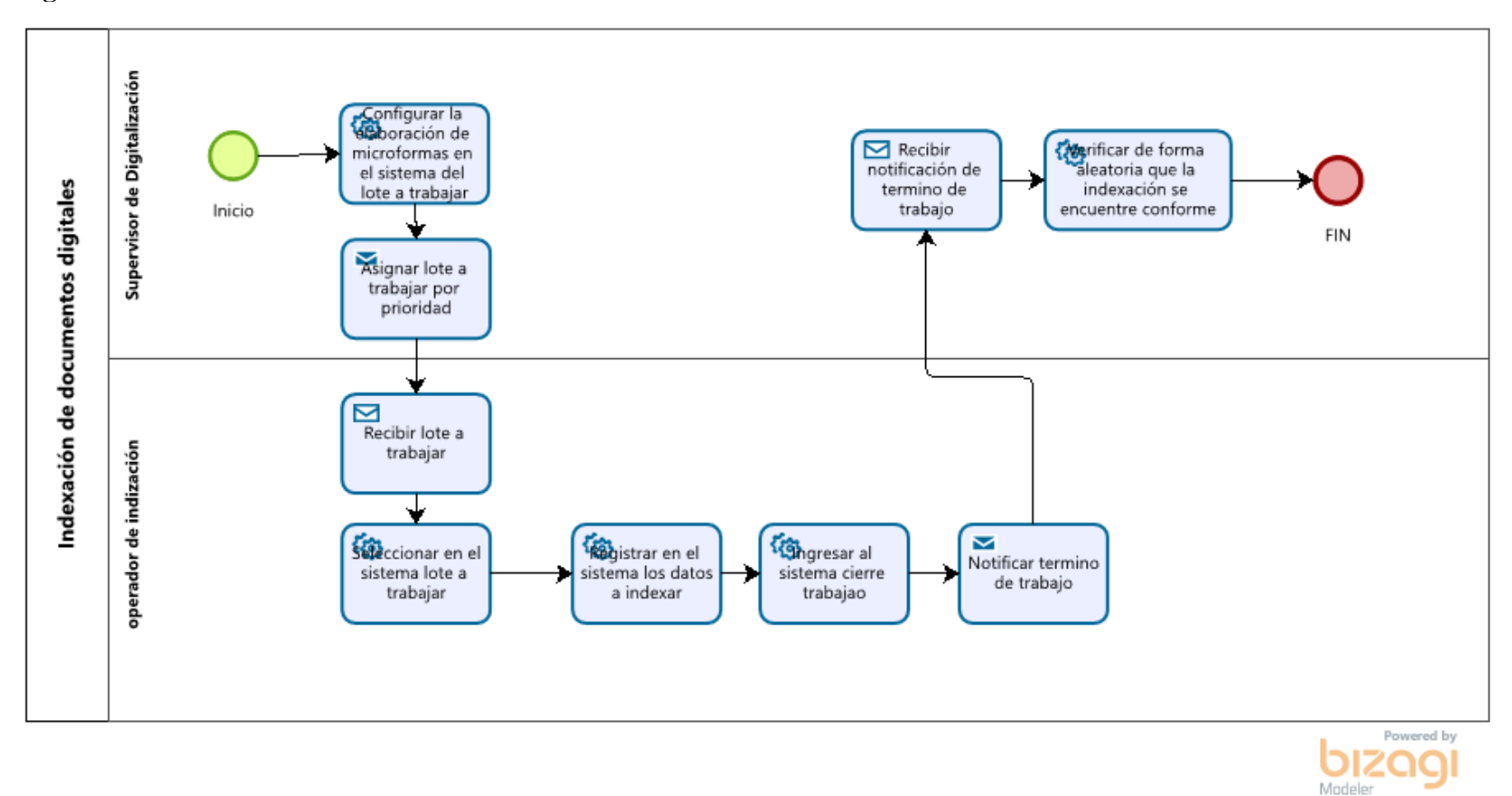

*Figura 19. Indexación de documentos digitales Adaptado de: Elaboración propia*

### **Caracterización de Actividades**

#### Tabla 14.

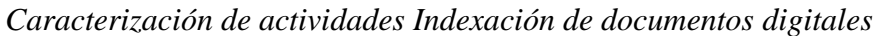

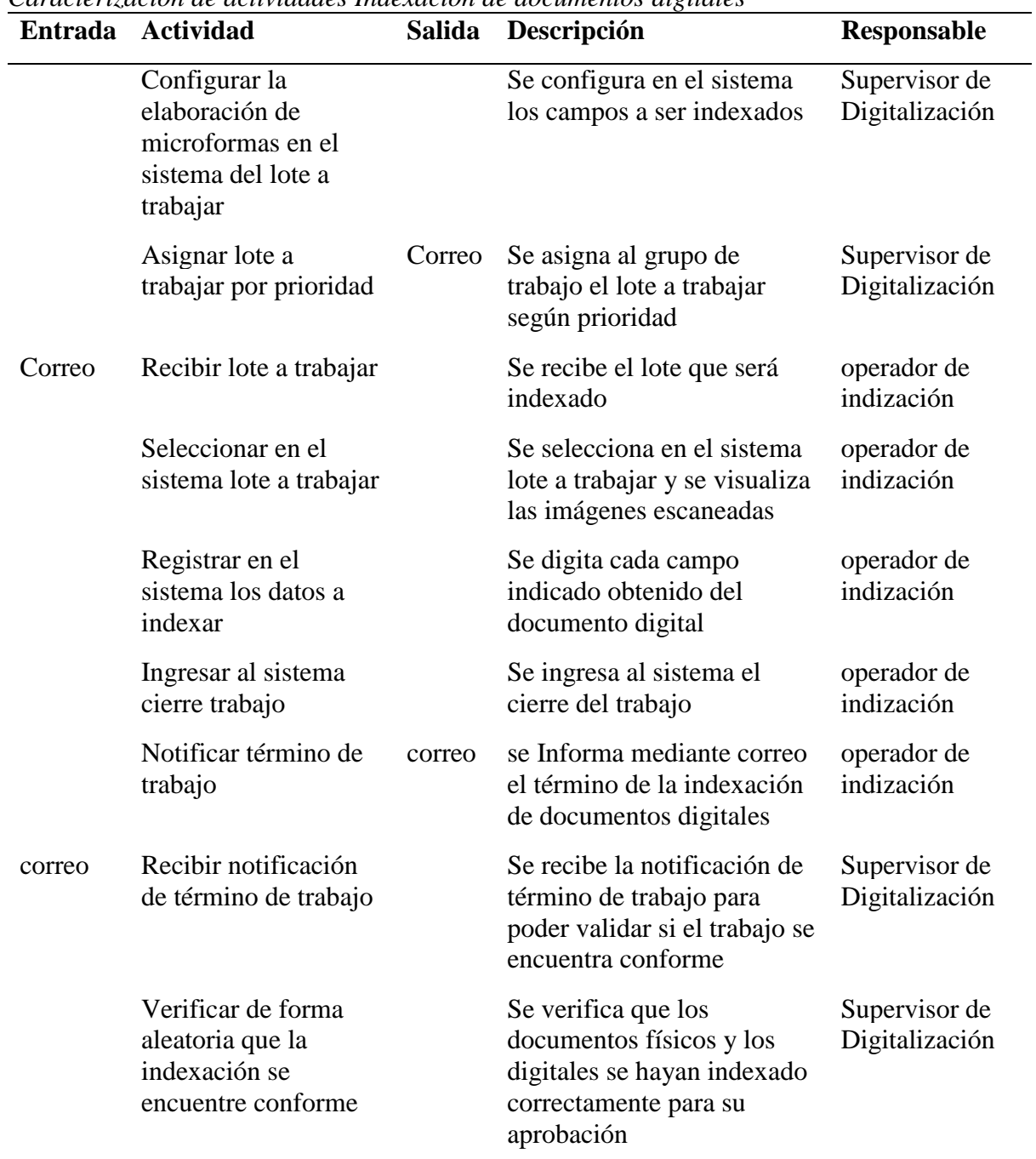

*Nota: Elaboración propia*

**Control de calidad:** Proceso que permite realizar validación de las imágenes digitalizadas y sus metadatos para verificar su estos cumplen con la calidad esperada especificado en el plan de producción.

### **Declarativa**

Nombre del proceso: Control de calidad.

Objetivo del proceso: Asegurar que cumpla con la fidelidad, integridad, legibilidad y calidad según los acuerdos establecidos.

Áreas Funcionales: Área de producción.

Stakeholders Empresariales: Jefe de producción.

### **Diagrama BPM**

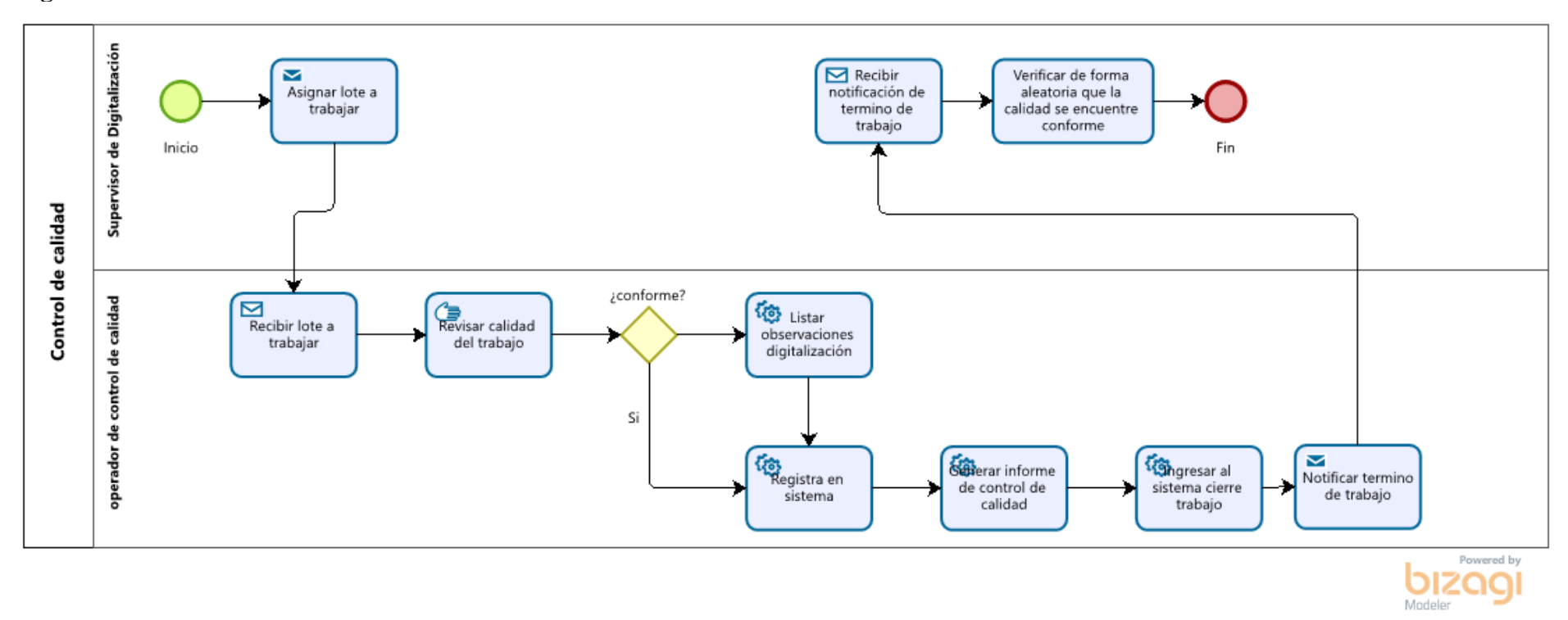

*Figura 20. Control de calidad Adaptado de: Elaboración propia*

## **Caracterización de Actividades**

#### Tabla 15.

*Caracterización de actividades Control de calidad*

| <b>Entrada</b> | <b>Actividad</b>                                                           | <b>Salida</b> | Descripción                                                                                                    | <b>Responsable</b>                   |
|----------------|----------------------------------------------------------------------------|---------------|----------------------------------------------------------------------------------------------------|--------------------------------------|
|                | Asignar lote a<br>trabajar                                                 | Correo        | Se asigna el grupo de lotes a<br>revisar su calidad                                                                   | Supervisor de<br>Digitalización      |
| Correo         | Recibir lote a<br>trabajar                                                 |               | Se recibe la información a ser<br>trabajada                                                                           | operador de<br>control de<br>calidad |
|                | Revisar calidad del<br>trabajo                                             |               | SE realiza la revisión de las<br>formas según los estándares<br>establecidos                                          | operador de<br>control de<br>calidad |
|                | Listar observaciones<br>digitalización                                     |               | Se lista las observaciones<br>encontradas en la<br>digitalización                                                     | operador de<br>control de<br>calidad |
|                | Registra en sistema                                                        |               | Se registra en el sistema                                                                                             | operador de<br>control de<br>calidad |
|                | Generar informe de<br>control de calidad                                   |               | Se genera el informe en el<br>sistema indicando la calidad<br>del proceso realizado para su<br>posterior revisión     | operador de<br>control de<br>calidad |
|                | Ingresar al sistema<br>cierre trabajo                                      |               | Se ingresa al sistema el cierre<br>del trabajo                                                                        | operador de<br>control de<br>calidad |
|                | Notificar término de<br>trabajo                                            | correo        | se Informa mediante correo el<br>término del control de calidad<br>de documentos digitales                            | operador de<br>control de<br>calidad |
| correo         | Recibir notificación<br>de término de<br>trabajo                           |               | Se recibe la notificación de<br>término de trabajo para poder<br>validar si el trabajo se<br>encuentra conforme       | Supervisor de<br>Digitalización      |
|                | Verificar de forma<br>aleatoria que la<br>calidad se encuentre<br>conforme |               | Se verifica que los<br>documentos físicos y los<br>digitales se hayan revisado<br>correctamente para su<br>aprobación | Supervisor de<br>Digitalización      |
|                | Conforme                                                                   |               | Si la calidad de trabajo se<br>encuentra conforme se<br>registra en el sistema, en caso<br>contrario se lista las     |                                      |

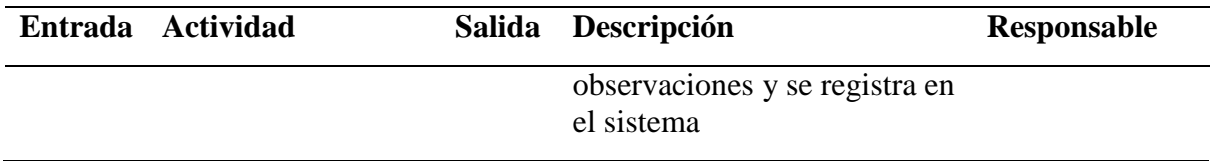

**Reproceso de documentos:** Este proceso permite volver a realizar la captura y/p indización de documentos que han sido rechazados en el proceso de control de calidad.

#### **Declarativa**

Nombre del proceso: Reprocesos de documentos.

Objetivo del proceso: Realiza el reemplazo y mejoramiento de las imágenes que no cumplen con los atributos necesarios en la digitalización de microformas.

Áreas Funcionales: Área de producción.

Stakeholders Empresariales: Jefe de producción.

### **Diagrama BPM**

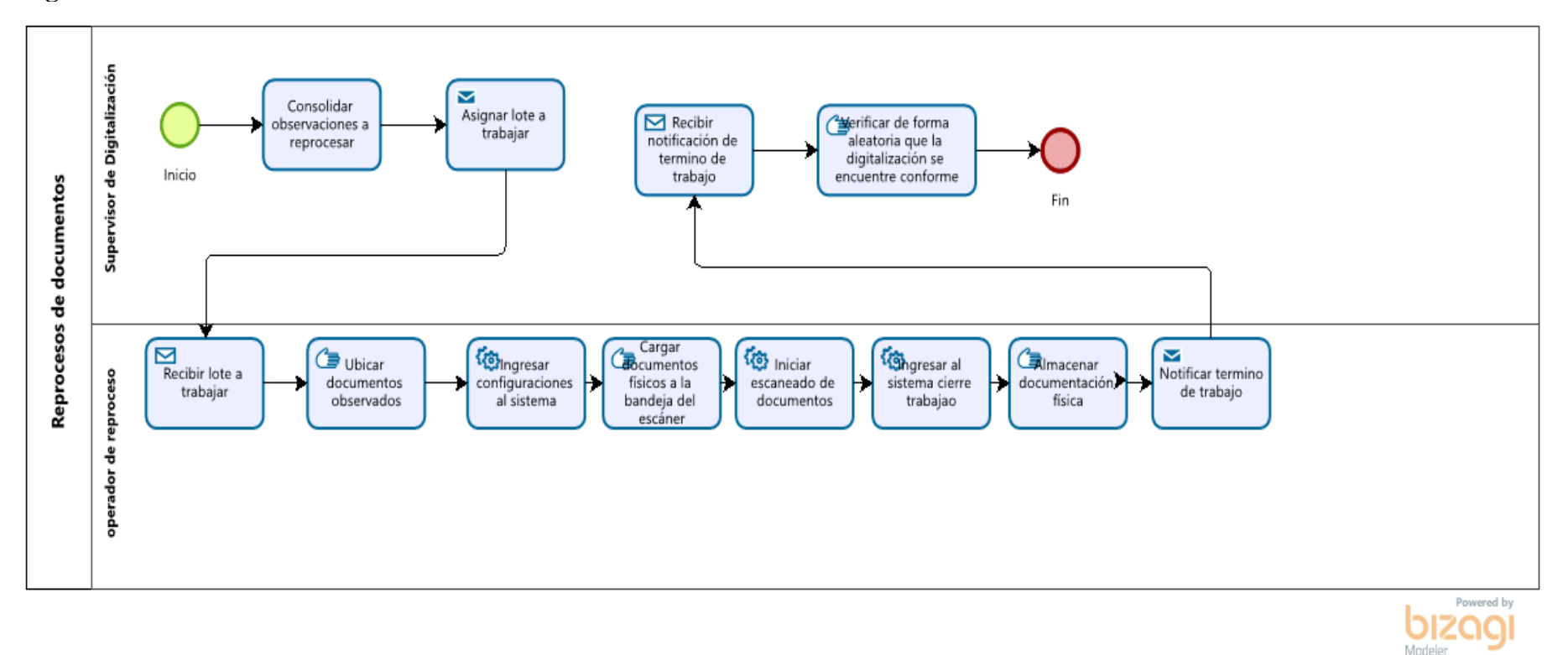

*Figura 21. Reprocesos de documentos Adaptado de: Elaboración propia*

## **Caracterización de Actividades**

## Tabla 16.

*Caracterización de actividades Reprocesos de documentos*

| Entrada | <b>Actividad</b>                                         | <b>Salida</b> | Descripción                                                                                                    | Responsable                     |
|---------|----------------------------------------------------------|---------------|----------------------------------------------------------------------------------------------------|---------------------------------|
|         | Consolidar<br>observaciones a<br>reprocesar              |               | Se consolida todos los<br>documentos que en el<br>proceso tienen alguna<br>observación para ser<br>nuevamente procesado | Supervisor de<br>Digitalización |
|         | Asignar lote a trabajar                                  | Correo        | Asigna los lotes a ser<br>trabajados para su<br>reproceso                                                               | Supervisor de<br>Digitalización |
| correo  | Recibir lote a trabajar                                  |               | Se recibe la información a<br>ser trabajada                                                                             | operador de<br>reproceso        |
|         | Ubicar documentos<br>observados                          |               | Se ubica los físicos<br>asignados para ser<br>reprocesados                                                              | operador de<br>reproceso        |
|         | Ingresar<br>configuraciones al<br>sistema                |               | Se ingresa al sistema las<br>configuraciones del<br>escaneado como resolución,<br>tamaño, ubicación, etc.               | operador de<br>reproceso        |
|         | Cargar documentos<br>físicos a la bandeja del<br>escáner |               | Se coloca los documentos<br>físicos en las bandejas de<br>los escáneres para que sean<br>trabajados                     | operador de<br>reproceso        |
|         | Iniciar escaneado de<br>documentos                       |               | Se procede a la<br>digitalización de los<br>documentos según<br>características previamente<br>ingresadas.              | operador de<br>reproceso        |
|         | Ingresar al sistema<br>cierre trabajo                    |               | Se registra el término del<br>proceso realizado para su<br>aprobación por el<br>supervisor                              | operador de<br>reproceso        |
|         | Almacenar<br>documentación física                        |               | Se almacena la<br>documentación física<br>trabajada para cuidar su<br>integridad                                        | operador de<br>reproceso        |
|         | Notificar término de<br>trabajo                          | Correo        | se Informa mediante correo<br>el término y<br>almacenamiento de los<br>documentos trabajados                            | operador de<br>reproceso        |

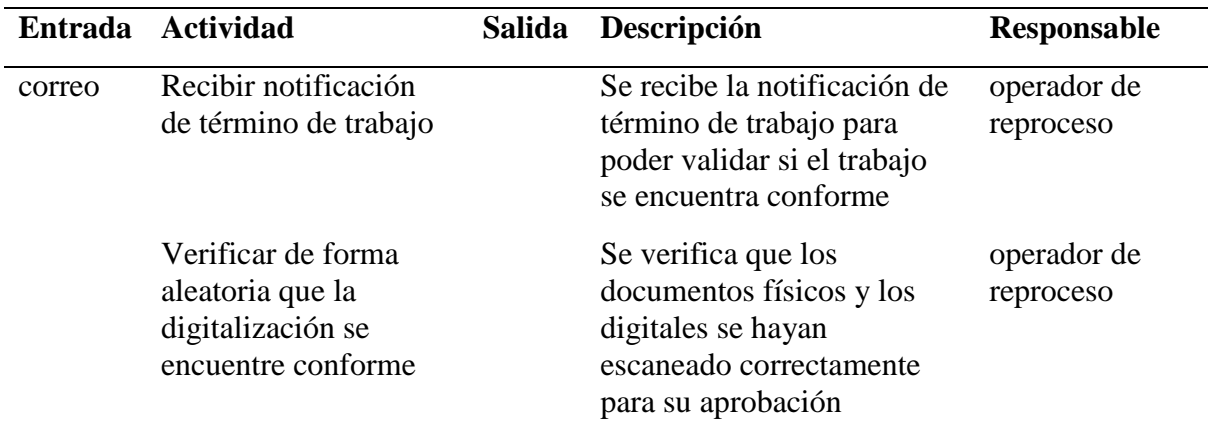

**Fedateo de documentos:** Proceso en el cual el fedatario informático, realiza el proceso de fedateo de los documentos.

### **Declarativa**

Nombre del proceso: Fedateo de documentos

Objetivo del proceso: Verificar que el proceso de elaboración de Microformas cumpla con las normas legales y técnicas establecidas para este fin.

Áreas Funcionales: Área de producción, Área de certificaciones.

Stakeholders Empresariales: Jefe de producción, Jefe de certificaciones.

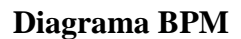

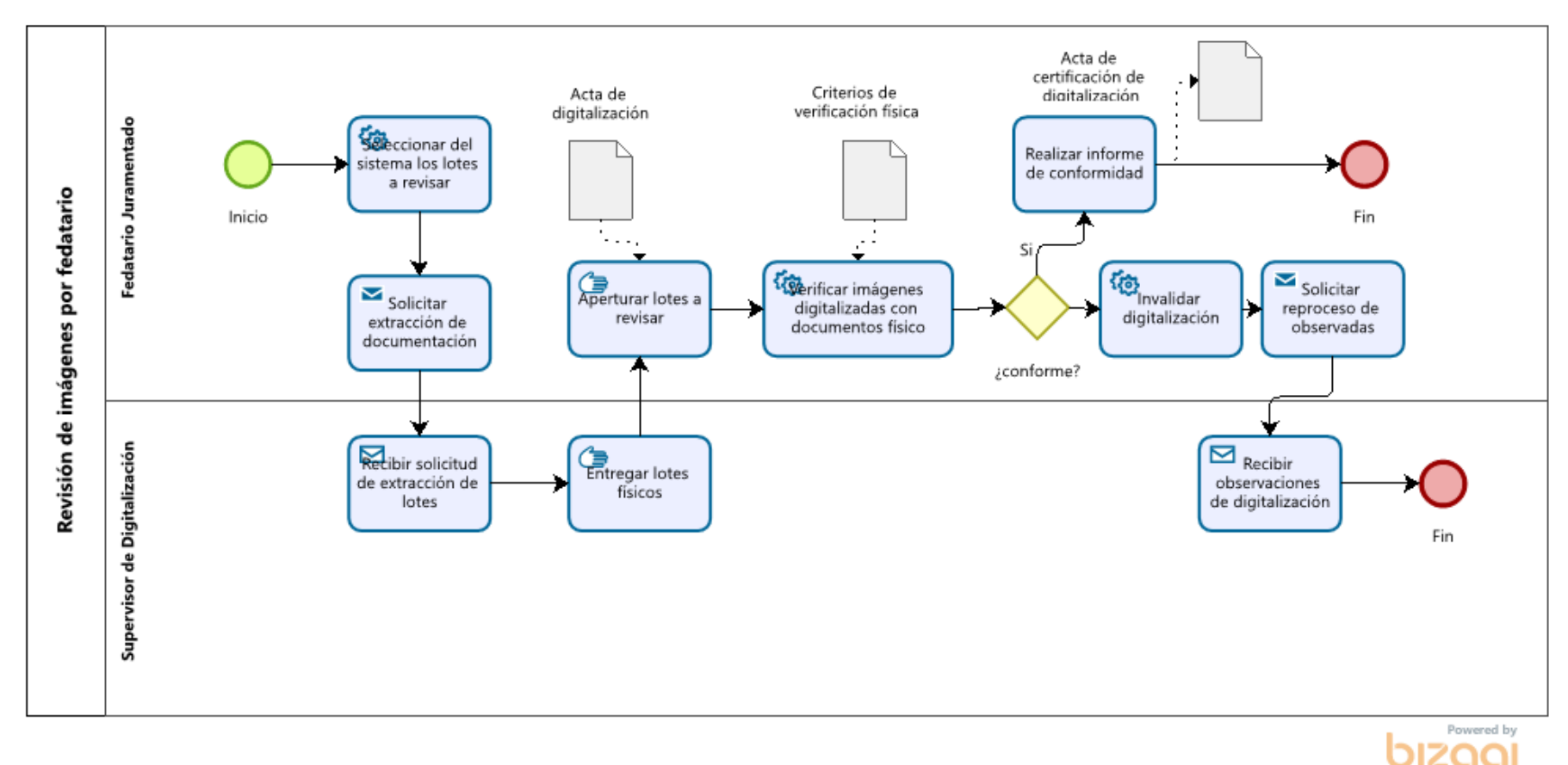

*Figura 22. Fedateo de documentos Adaptado de: Elaboración propia*

Modele

## **Caracterización de Actividades**

#### Tabla 17.

*Caracterización de actividades Fedateo de documentos*

| <b>Entrada</b>                         | Caracterización de actividades i eduleo de documentos<br><b>Actividad</b> | <b>Salida</b>                                    | Descripción                                                                                                    | Responsable                     |
|----------------------------------------|---------------------------------------------------------------------------|--------------------------------------------------|----------------------------------------------------------------------------------------------------|---------------------------------|
|                                        | Seleccionar del<br>sistema los lotes<br>a revisar                         |                                                  | Se selecciona los<br>lotes a ser<br>certificados                                                                        | Fedatario<br>Juramentado        |
|                                        | Solicitar<br>extracción de<br>documentación                               | correo                                           | Se solicita la<br>extracción de los<br>documentos físicos                                                               | Fedatario<br>Juramentado        |
| correo                                 | Recibir solicitud<br>de extracción de<br>lotes                            |                                                  | Se recibe la<br>petición de la<br>extracción de lotes                                                                   | Supervisor de<br>Digitalización |
|                                        | Entregar lotes<br>físicos                                                 |                                                  | Se hace la entrega<br>de los lotes pedidos<br>para su verificación                                                      | Supervisor de<br>Digitalización |
| Acta de<br>digitalización              | Aperturar lotes a<br>revisar                                              |                                                  | Se realiza la<br>apertura del lote<br>para la validación<br>física de sus<br>documentos                                 | Fedatario<br>Juramentado        |
| Criterios de<br>verificación<br>física | Verificar<br>imágenes<br>digitalizadas con<br>documentos<br>físico        |                                                  | Se verifica al<br>detalle un muestreo<br>de la calidad de<br>imagen digitalizada<br>según los criterios<br>establecidos | Fedatario<br>Juramentado        |
|                                        | Realizar informe<br>de conformidad                                        | Acta de<br>certificación<br>de<br>digitalización | Se realiza informe<br>de conformidad de<br>la digitalización<br>cumpliendo los<br>estándares                            | Fedatario<br>Juramentado        |
|                                        | Invalidar<br>digitalización                                               |                                                  | Se invalida el lote<br>digitalizado por no<br>cumplir con el<br>estándar solicitado                                     | Fedatario<br>Juramentado        |
|                                        | Solicitar<br>reproceso de<br>observadas                                   | correo                                           | Se solicita el<br>reproceso de los<br>documentos<br>observados para<br>cumplir el estándar<br>establecido               | Fedatario<br>Juramentado        |

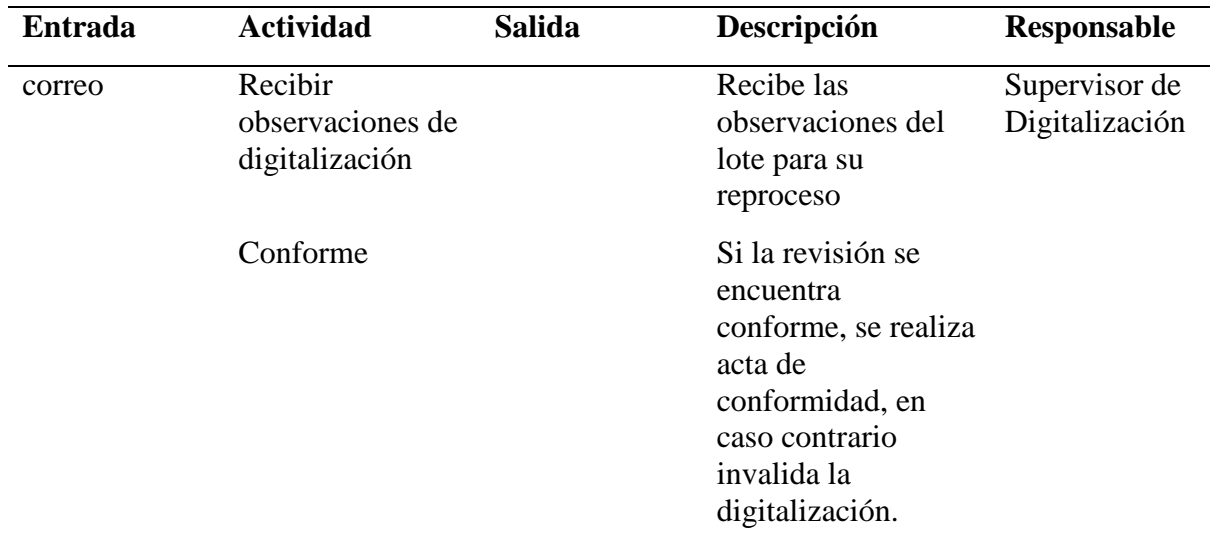

**Generación y grabación de medios:** Proceso que realiza la grabación de las microformas en uno o más discos ópticos como DVD o Blu-ray no re escribibles.

## **Declarativa**

Nombre del proceso: Generación y grabación de medios.

Objetivo del proceso: Grabar la información digitalizada en medios no alterables para su posterior entrega.

Áreas Funcionales: Área de producción.

Stakeholders Empresariales: Jefe de producción.
#### **Diagrama BPM**

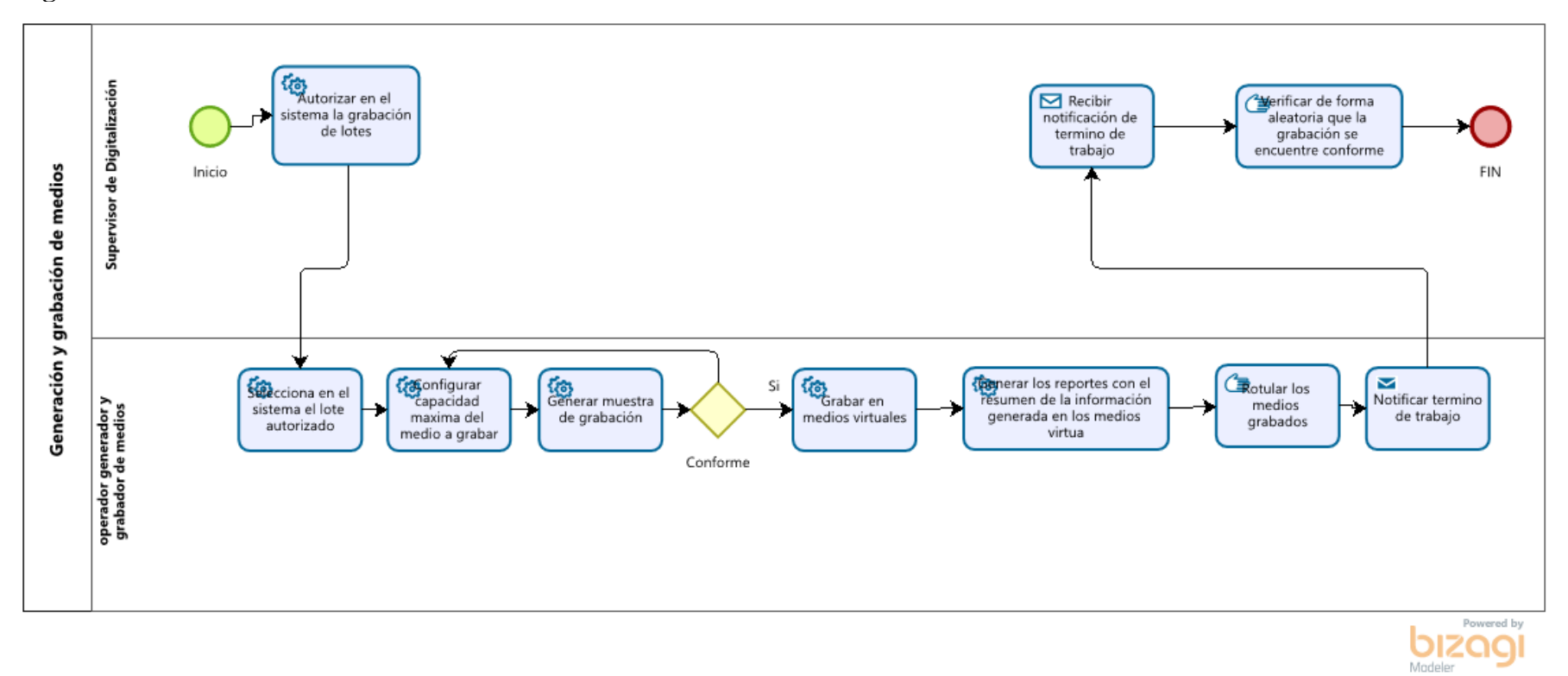

*Figura 23. Generación y grabación de medios Adaptado de: Elaboración propia*

# **Caracterización de Actividades**

### Tabla 18.

*Caracterización de actividades Generación y grabación de medios*

| Entrada | <b>Actividad</b>                                                                                       | <b>Salida</b> | Descripción                                                                                                    | Responsable                     |
|---------|----------------------------------------------------------------------------------------------------|---------------|----------------------------------------------------------------------------------------------------|---------------------------------|
|         | Autorizar en el<br>sistema la<br>grabación de lotes                                                    |               | Se autoriza la grabación de lotes<br>ya revisados por el fedatario                                                            | Supervisor de<br>Digitalización |
|         | Selecciona en el<br>sistema el lote                                                                    |               | Se selecciona el lote a ser<br>grabado del sistema                                                                            | operador<br>generador y         |
|         | autorizado                                                                                             |               |                                                                                                    | grabador de<br>medios           |
|         | Configurar<br>capacidad                                                                                |               | Se configura el tamaño de los<br>lotes digitales a ser grabados<br>según el tamaño del medio de<br>almacenamiento             | operador<br>generador y         |
|         | máxima del<br>medio a grabar                                                                           |               |                                                                                                    | grabador de<br>medios           |
|         | Generar muestra<br>de grabación                                                                        |               | Se genera una muestra de<br>grabación para verificar la                                                                       | operador<br>generador y         |
|         |                                                                                                    |               | calidad, en caso se tenga<br>observaciones se vuelve a<br>configurar la capacidad máxima<br>del medio a grabar                | grabador de<br>medios           |
|         | Grabar en medios<br>virtuales                                                                          |               | Se graba los documentos<br>digitales a los medios de<br>almacenamiento                                                        | operador<br>generador y         |
|         |                                                                                                    |               |                                                                                                    | grabador de<br>medios           |
|         | Generar los<br>reportes con el                                                                         |               | Se generan en el sistema los<br>reportes de información, índices,                                                             | operador<br>generador y         |
|         | resumen de la<br>información                                                                           |               | contenido del medio de<br>almacenamiento.<br>Se rotula con la información que<br>identifica al medio físico con el<br>cliente | grabador de<br>medios           |
|         | generada en los<br>medios virtuales                                                                    |               |                                                                                                    |                                 |
|         | Rotular los<br>medios grabados                                                                         |               |                                                                                                    | operador<br>generador y         |
|         |                                                                                                    |               |                                                                                                    | grabador de<br>medios           |
|         | Notificar término<br>Se notifica al supervisor el<br>Correo<br>de trabajo<br>término del trabajo de la |               | operador<br>generador y                                                                                                    |                                 |
|         |                                                                                                    |               | grabación de medios digitales                                                                                                 | grabador de<br>medios           |

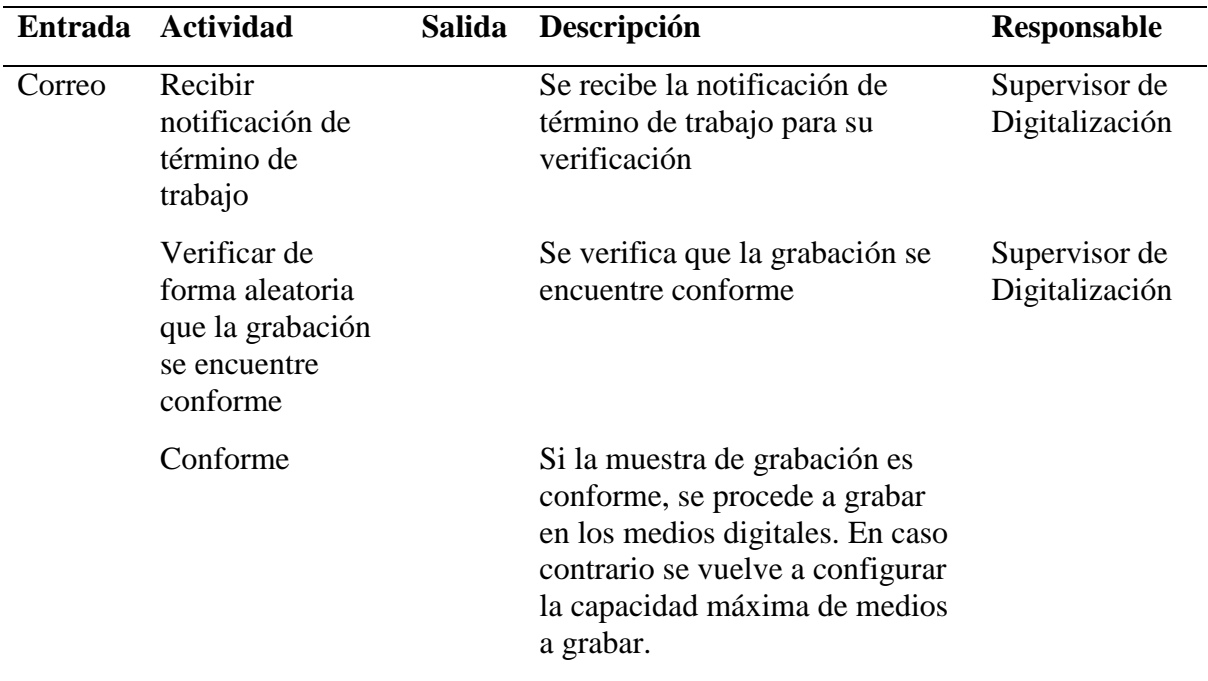

*Nota: Elaboración propia*

**Compaginado de documentos:** Proceso en el cual se vuelva a ensamblar los documentos tal cual llegaron desde el cliente, respetando el orden y demás características iniciales del mismo.

#### **Declarativa**

Nombre del proceso: Compaginado de documentos originales.

Objetivo del proceso: Incorporar los documentos físicos en su forma original de acuerdo con su recepción.

Áreas Funcionales: Área de producción

Stakeholders Empresariales: Jefe de producción.

#### **Diagrama BPM**

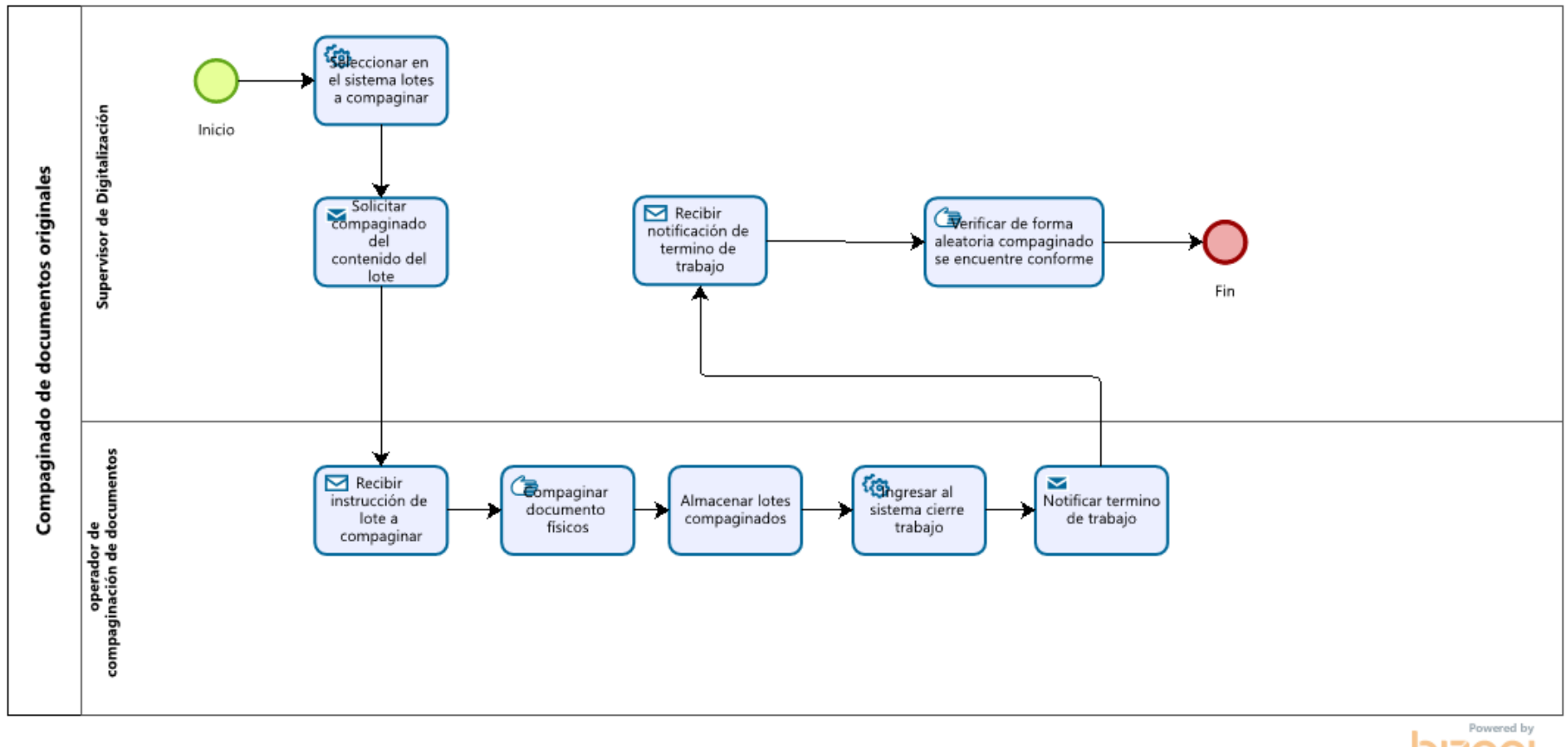

**bizagi** 

*Figura 24. Compaginado de documentos originales Adaptado de: Elaboración propia*

#### **Caracterización de Actividades**

#### Tabla 19.

*Caracterización de actividades Compaginado de documentos originales*

| <b>Entrada</b> | <b>Actividad</b>                                                     | <b>Salida</b> | Descripción                                                                          | <b>Responsable</b>              |
|----------------|----------------------------------------------------------------------|---------------|--------------------------------------------------------------------------------------|---------------------------------|
|                | Seleccionar en el<br>sistema lotes a<br>compaginar                   |               | Se selecciona los lotes a<br>ser compaginados para su<br>entrega                     | Supervisor de<br>Digitalización |
|                | Solicitar compaginado<br>del contenido del lote                      |               | Se solicita el<br>compaginado de un lote<br>específico                               | Supervisor de<br>Digitalización |
|                | Recibir instrucción de                                               |               | Se recibe la instrucción                                                             | operador de                     |
|                | lote a compaginar                                                    |               | del lote a trabajar                                                                  | compaginación<br>de documentos  |
|                | Compaginar                                                           |               | Se compagina la<br>documentación física de<br>acuerdo con la forma que<br>se recibió | operador de                     |
|                | documentos físicos                                                   |               |                                                                                      | compaginación<br>de documentos  |
|                | Almacenar lotes                                                      |               | Se almacena los lotes                                                                | operador de                     |
|                | compaginados                                                         |               | físicos para su custodia e<br>integridad de los<br>documentos                        | compaginación<br>de documentos  |
|                | Ingresar al sistema                                                  |               | Se ingresa al sistema el<br>término del trabajo<br>realizado                         | operador de                     |
|                | cierre trabajo                                                       |               |                                                                                      | compaginación<br>de documentos  |
|                | Notificar término de                                                 | correo        | Se notifica el término de                                                            | operador de                     |
|                | trabajo                                                              |               | trabajo realizado por el<br>compaginado                                              | compaginación<br>de documentos  |
| correo         | Recibir notificación de<br>término de trabajo                        |               | Se recibe la notificación<br>del trabajo para su<br>validación                       | Supervisor de<br>Digitalización |
|                | Verificar de forma<br>aleatoria compaginado<br>se encuentre conforme |               | Se verifica que el<br>compaginado se<br>encuentre conforme                           | Supervisor de<br>Digitalización |

*Nota: Elaboración propia*

**Devolución de documentos:** Proceso que permite coordinar la entrega de los documentos recibidos del cliente, por lo general en este proceso participa el área de archivo de este **Declarativa**

Nombre del proceso: Devolución de documentos originales.

Objetivo del proceso: Devolver la documentación entregada por el cliente para su digitalización.

Áreas Funcionales: Área de producción.

Stakeholders Empresariales: Jefe de producción.

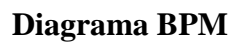

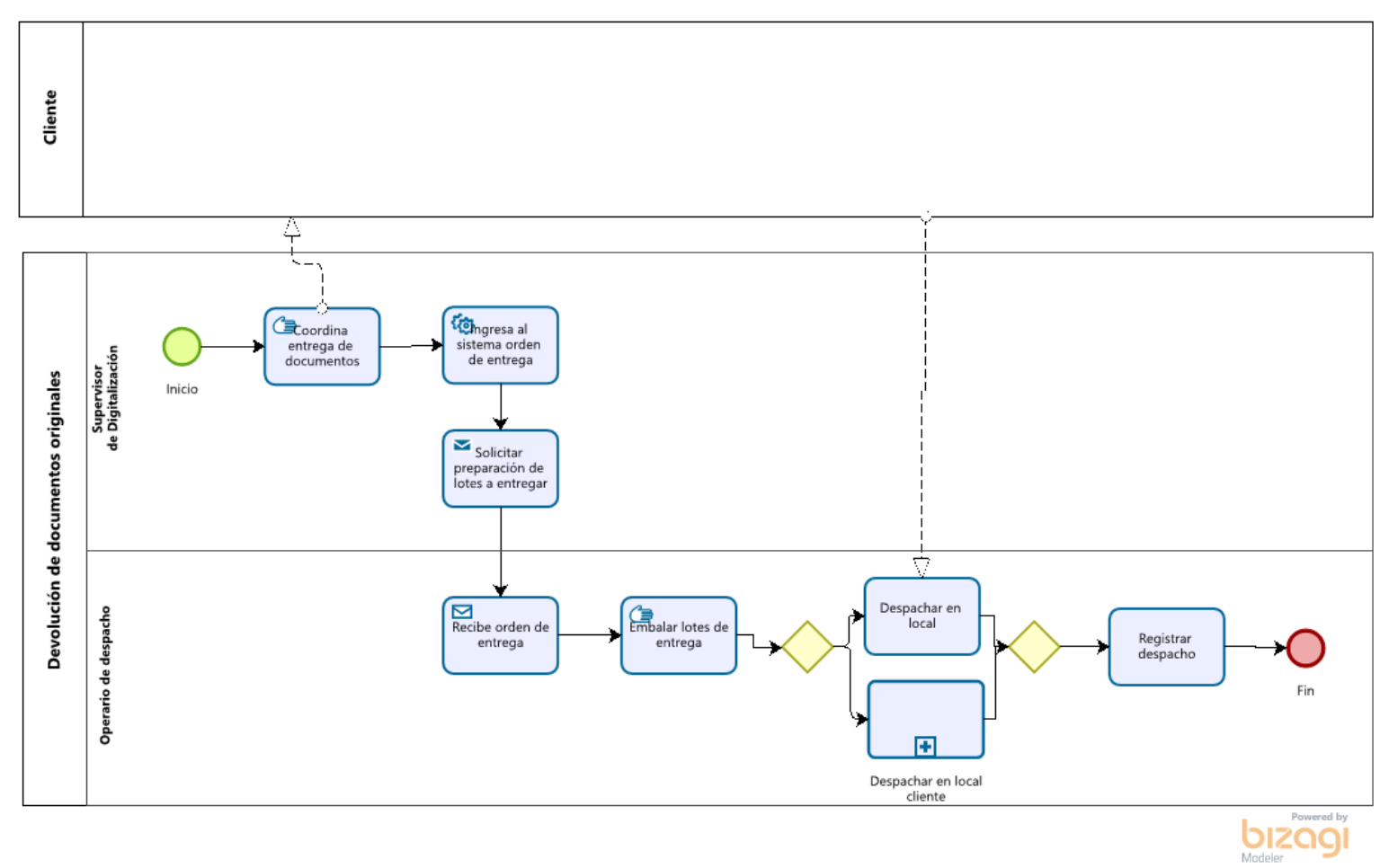

*Figura 25. Devolución de documentos originales Adaptado de: Elaboración propia*

#### **Caracterización de Actividades**

#### Tabla 20.

*Caracterización de actividades Devolución de documentos originales*

| <b>Entrada</b> | <b>Actividad</b>                   | <b>Salida</b> | Descripción                                                                                                    | <b>Responsable</b>      |
|----------------|------------------------------------|---------------|----------------------------------------------------------------------------------------------------|-------------------------|
|                | Coordina                           |               | Se coordina con el cliente o<br>representante la fecha de la<br>entrega de los lotes                                                      | Supervisor              |
|                | entrega de<br>documentos           |               |                                                                                                    | de<br>Digitalización    |
|                | Ingresa al                         |               | Se ingresa al sistema la orden de<br>entrega como los datos del cliente<br>que recoge los lotes, fecha y hora,<br>cantidad de lotes, etc. | Supervisor              |
|                | sistema orden de<br>entrega        |               |                                                                                                    | de<br>Digitalización    |
|                | Solicitar                          | Correo        | Se solicita la preparación de los                                                                                                    | Supervisor              |
|                | preparación de<br>lotes a entregar |               | lotes a entregar al cliente                                                                                                    | de<br>Digitalización    |
| Correo         | Recibe orden de<br>entrega         |               | Recibe la orden de entrega para<br>preparar los lotes para entrega                                                                        | Operario de<br>despacho |
|                | Embalar lotes de<br>entrega        |               | Se embala los lotes solicitados<br>para la no manipulación de la<br>documentación                                                         | Operario de<br>despacho |
|                | Despachar en<br>local              |               | Se realiza la entrega de los<br>documentos en el local de<br>coprinter                                                                    | Operario de<br>despacho |
|                | Despachar en<br>local del cliente  |               | Subproceso el cual realiza ciertas<br>actividades para la entrega en el<br>local del cliente o donde se<br>acuerde                        | Operario de<br>despacho |
|                | Registrar<br>despacho              |               | Se registra la información<br>necesaria generada en la entrega                                                                            | Operario de<br>despacho |

*Nota: Elaboración propia*

**Entrega de Microformas al cliente:** Proceso en el cual mediante un acta se hace la entrega de las microformas al cliente, en 02 copias originales.

#### **Declarativa**

Nombre del proceso: Entregar Microformas al cliente

Objetivo del proceso: realiza la entrega de los medios de archivo electrónico que contienen las Microformas con valor legal generadas a partir de los documentos originales de propiedad de la organización cliente.

Áreas Funcionales: Área de producción.

Stakeholders Empresariales: Jefe de producción.

#### **Diagrama BPM**

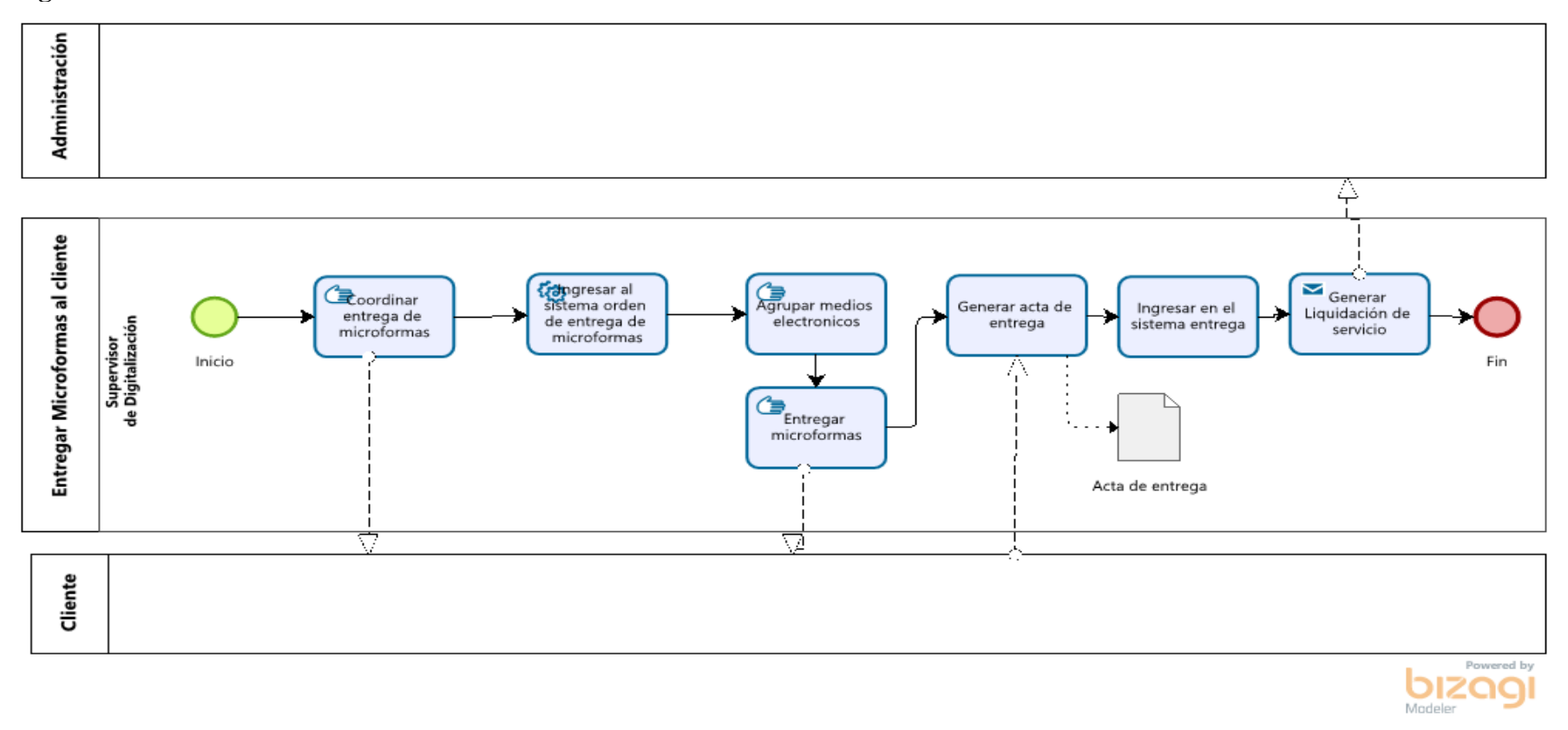

*Figura 26. Entregar Microformas al cliente Adaptado de: Elaboración propia*

### **Caracterización de Actividades**

#### Tabla 21.

| <b>Entrada</b> | <b>Actividad</b>                                                                                                    | <b>Salida</b>        | Descripción                                                      | <b>Responsable</b>   |
|----------------|----------------------------------------------------------------------------------------------------|----------------------|------------------------------------------------------------------|----------------------|
|                | Coordinar entrega de                                                                                                    |                      | Se coordina cómo será la                                         | Supervisor           |
|                | microformas                                                                                                    |                      | entrega de las microformas                                       | de<br>Digitalización |
|                | Ingresar al sistema                                                                                                    |                      | Se ingresa al sistema la                                         | Supervisor           |
|                | orden de entrega de<br>orden de entrega de las<br>microformas<br>microformas                                              |                      | de<br>Digitalización                                             |                      |
|                | Agrupar medios                                                                                                    |                      | Se agrupan todos los                                             | Supervisor           |
|                | electrónicos<br>medios electrónicos donde<br>se encuentran las<br>microformas<br>Entregar<br>Se hace la entrega física de | de<br>Digitalización |                                                                  |                      |
|                |                                                                                                    | Supervisor           |                                                                  |                      |
|                | microformas                                                                                                    |                      | los medios electrónicos con<br>las microformas                   | de<br>Digitalización |
|                | Genera acta de<br>Acta de<br>Se genera el acta de entrega                                                                 | Supervisor           |                                                                  |                      |
|                | entrega                                                                                                    | entrega              | final para el fin del proceso                                    | de<br>Digitalización |
|                | Ingresar en el sistema                                                                                                    |                      | Se ingresa en el sistema el                                      | Supervisor           |
|                | entrega                                                                                                    |                      | término del servicio<br>realizado                                | de<br>Digitalización |
|                | Generar Liquidación                                                                                                    |                      | Se genera la liquidación                                         | Supervisor           |
|                | de servicio                                                                                                    |                      | sobre el servicio realizado<br>al cliente para su<br>facturación | de<br>Digitalización |

*Caracterización de actividades Entregar Microformas al cliente*

*Nota: Elaboración propia*

# **4.2.1.3 ¿Quién? / ¿Who?**

El proceso de "Producción de Microformas" intervienen los siguientes actores

**Supervisor de Digitalización:** Encargada de velar que la línea de producción se ejecute de forma correcta y sin contratiempos.

**Operario recepcionista de paquetes:** Encargada de recibir los documentos físicos del cliente.

**Operario de Verificación de Documentos**: Encargada de revisar que la documentación física se encuentre en buen estado para su digitalización.

**Fedatario Juramentado:** Encargado de confirmar el valor legal de los documentos digitalizados.

**Operador de indización:** Encargado de registrar los metadatos de cada documento digitalizado.

**Operador de control de calidad:** Encargado de revisar que se encuentre conforme la digitalización según los estándares establecidos.

**Operador de reproceso:** Encargado de reprocesar las imágenes observadas.

**Operador generador y grabador de medios:** Encargado de grabar la información den medios digitales no regrabables.

**Operador de compaginación de documentos:** Encargado de recopilar los documentos físicos originales para compaginarlos y entregarlo al cliente.

**Operario de despacho:** Encargado de entregar los documentos físicos a los clientes ya sea en el almacén o en el lugar según requiera el cliente previa coordinación.

#### **4.2.1.4 ¿Cuándo? / ¿When?**

El proceso de "Producción de Microformas" es realizado de forma diaria y repetitiva, cuando los servicios aumentan o por algún problema se acumula la producción se contrata personal para la ejecución de madrugada.

#### **4.2.1.5 ¿Qué? / ¿What?**

El proceso de "Producción de Microformas" cuanta con las siguientes entidades identificadas.

Tabla 22. *Entidad* **Entidad Descripción**

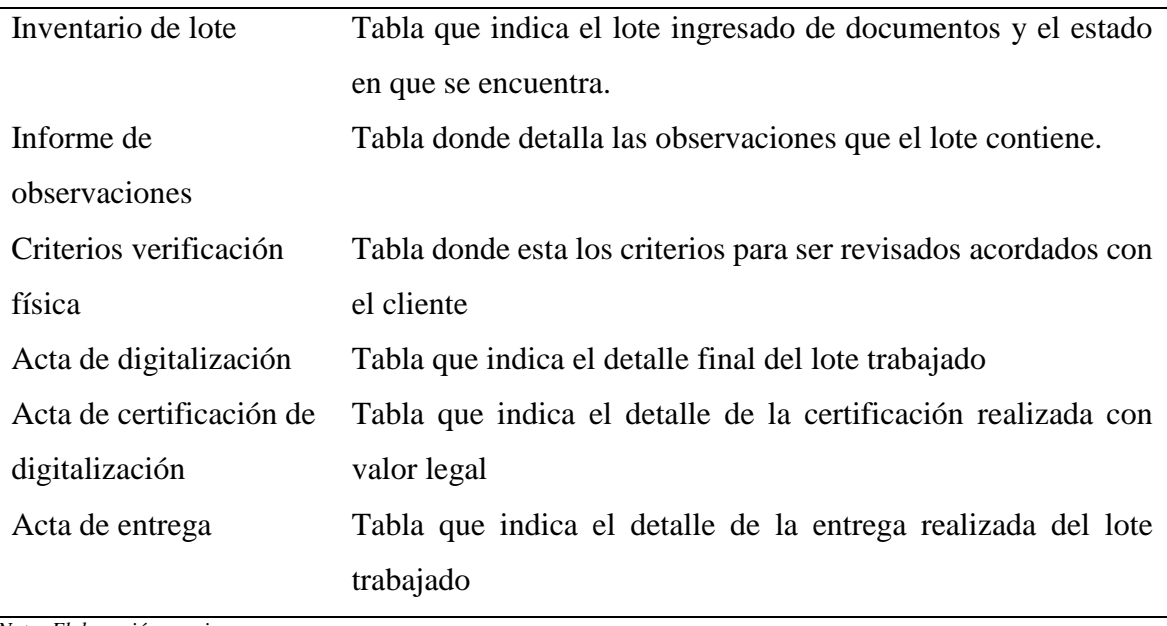

*Nota: Elaboración propia*

# **4.2.1.6 ¿Dónde? / ¿Where?**

El proceso de "Producción de Microformas" se realiza en el local de producción de la empresa Coprinter o si el cliente lo requieren en el local asignado por el mismo previa coordinación.

#### **4.2.2 Diagrama de niveles**

En esta sección con el propósito de conocer el proceso de negocio objetivo se presenta el siguiente diagrama de niveles.

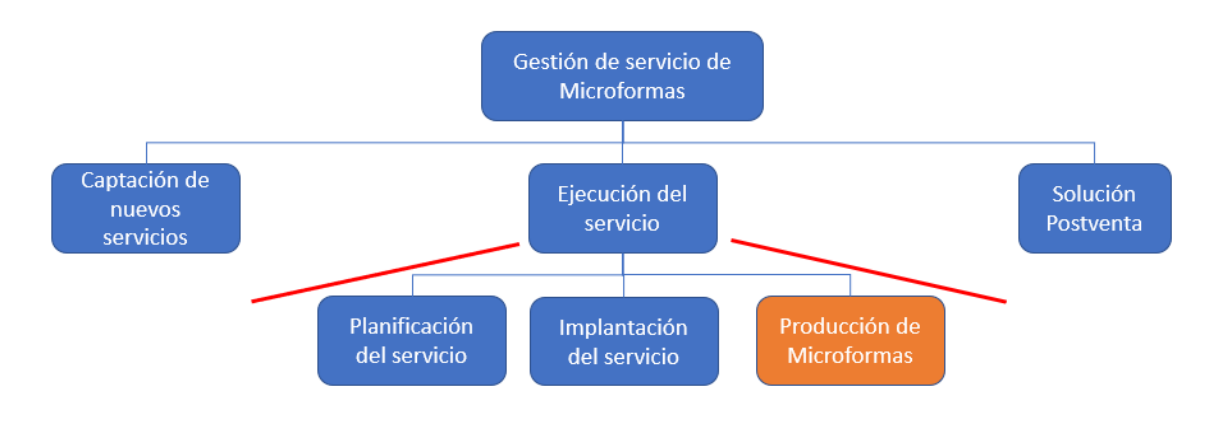

*Figura 27. Diagrama de niveles Adaptado de: Elaboración propia* En el primer nivel se observa el macroproceso principal de la organización, en el segundo nivel podemos observar los grandes procesos y en el tercer nivel encontramos al proceso con mayor relevancia según el análisis realizado. Dentro del tercer nivel encontramos al proceso de "Producción de microformas" el cual es un proceso clave en la organización dado a que este impacta en los distintos procesos y en los objetivos principales de la organización. En consecuencia, el proceso de "Producción de microformas" será elegido para ser trabajado en la presente tesis.

#### **4.2.3 Diagrama causa-efecto**

En el proceso de producción de microformas, el cual es objeto de estudio de la tesis, encontramos las causas que originan la baja productividad las cuales son mostradas en un diagrama de Ishikawa para tener mayor visibilidad.

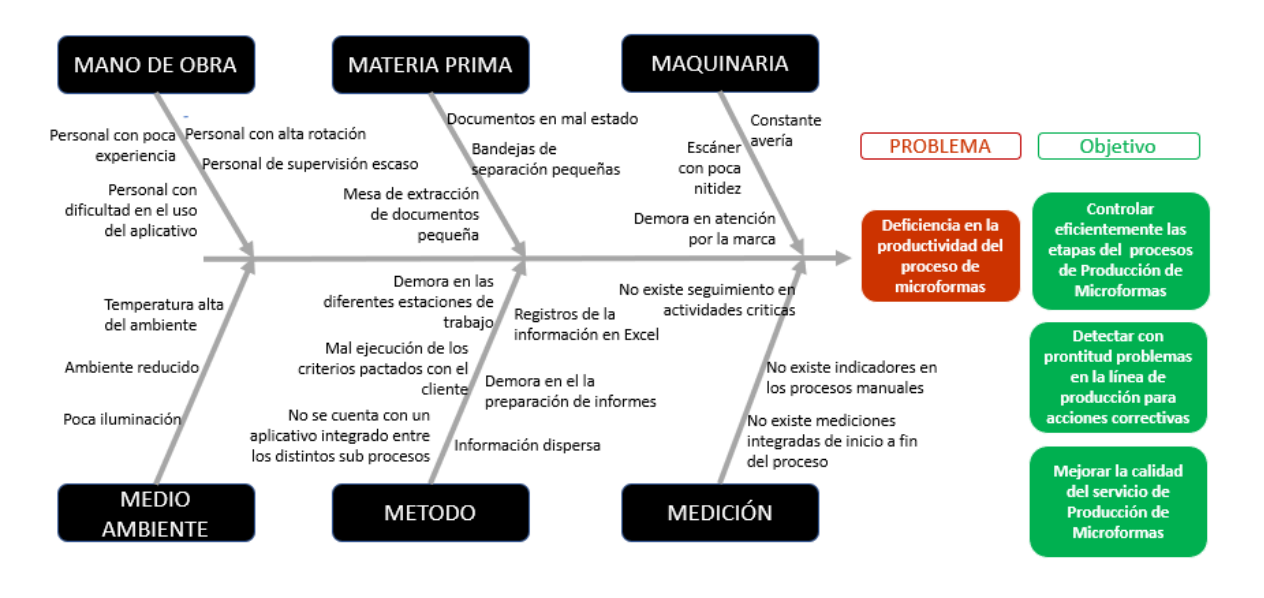

*Figura 28. Diagrama de Ishikawa Adaptado de: Elaboración propia*

Se aprecia seis categorías en el diagrama "mano de obra, materia prima, maquinaria, medio ambiente, método y medición" cada una de estas categorías contiene sus respectivas causas, las cuales hemos elegido las cuatro principales para poder realizar nuestros indicadores de gestión:

**"No se cuenta con un aplicativo integrado entre los distintos subprocesos",** actualmente se cuenta con más de un sistema de registro obsoleto el cual se fue adaptando en el tiempo solo para el uso esencial de algunas etapas del proceso. Algunas acciones aún se manejan por correo perdiendo o dificultando la trazabilidad del proceso.

**"Demora en las diferentes estaciones de trabajo",** dado a que no se cuenta con un seguimiento progresivo de las actividades, no es posible contar con una proyección adecuada y toma de acciones correctivas en los momentos clave donde surge las demoras dilatando los tiempos de entrega.

**"No existe mediciones integradas de inicio a fin del proceso",** al no contar con un sistema integrado se dificulta tener el seguimiento del volumen de procesamiento en el momento adecuado.

**"Mal ejecución de los criterios pactados con el cliente"**, en la ejecución de las etapas existen puntos donde se tiene que ejecutar el estricto acuerdo de acciones pactados con el cliente, las cuales la mala ejecución de estas nos lleva al reproceso y por ende a la demora de la entrega.

Estos cuatro puntos son los más resaltantes los cuales impactan en los objetivos estratégicos de la producción "Aumentar capacidad de producción de microformas" y "Agilizar los procesos de producción". Así mismo encontramos que la gestión integral de estos cuatro puntos nos lleva a crear los siguientes indicadores

#### **4.2.4 Indicadores de medición**

El equipo de trabajo de esta tesis mediante una entrevista al personal involucrado en el proceso de "Producción de Microformas" ha determinado importante definir cuáles son los indicadores de gestión que permiten medir si el proceso se desarrolla de manera adecuada.

Los indicadores están relacionados con la cantidad de documentos rechazados, cumplimiento en tiempo de entrega y la producción por cada operador de captura.

#### **Indicador 1: Tiempo de entrega de las microformas**

Debido a que uno de los objetivos claves de la empresa es fortalecer la marca y tener un cumplimiento con los compromisos asumidos, cumplir con el tiempo de entrega pactado con los clientes es de alta importancia.

Actualmente la empresa tiene contratos desde 1 mes hasta varios años, sin embargo, realiza entregas parciales mes a mes de cada proyecto, teniendo un margen de 2 días de retraso como máximo el cual se considera dentro de los tiempos aceptables de entrega de 30 + 2 días de tolerancia.

Este indicador es un punto control para la fase final del proceso de producción de microformas en general.

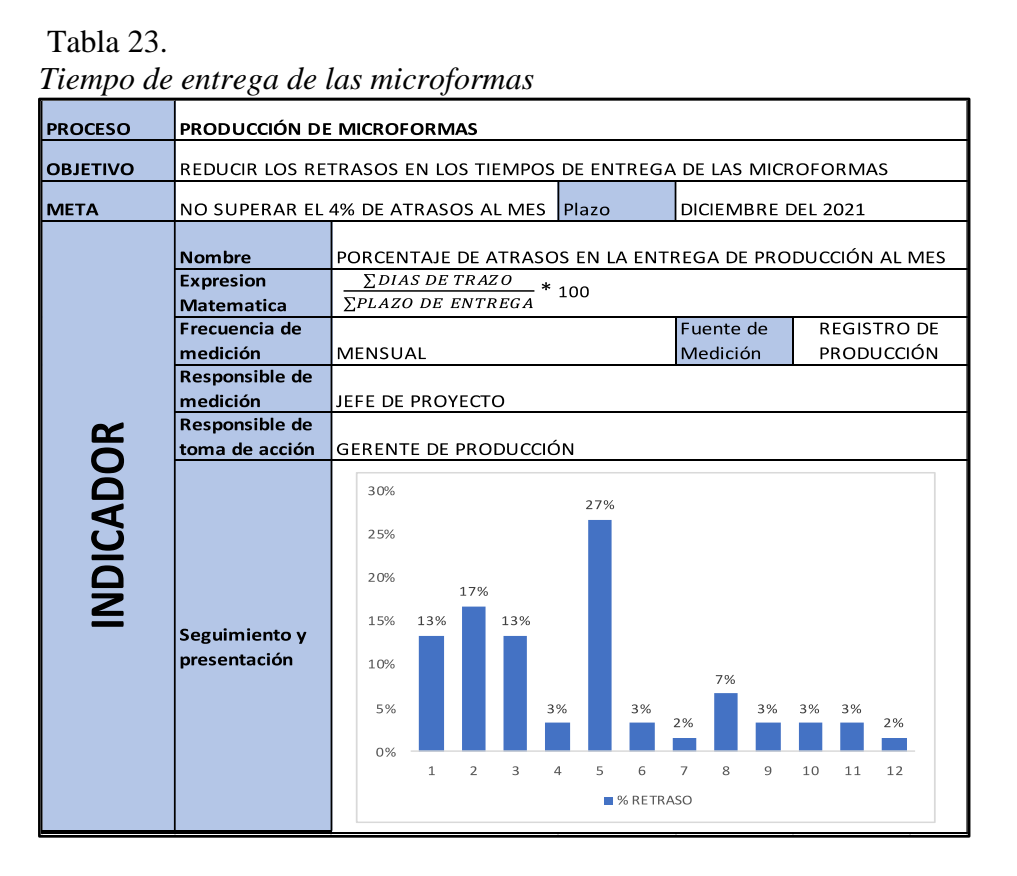

 *Nota: Elaboración propia*

#### Semáforo del indicador:

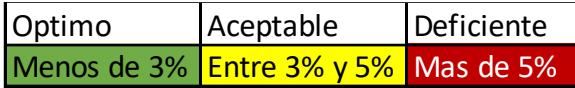

#### **Indicador 2: Cantidad de documentos rechazados**

Una de las principales actividades en el proceso de producción de microformas, es el control de calidad. Para ello la empresa realiza control de calidad a los diferentes lotes, determinando cuales son los documentos que deben ser reprocesados y teniendo como criterio máximo de aceptación un 6% en la cantidad de documentos con errores. Al superar esta cifra, el lote completo de documentos debe ser procesado desde el inicio de la línea de producción por completo. Este indicar controla el proceso "control de calidad" del macroproceso de producción de microformas.

| <b>PROCESO</b>   | PRODUCCIÓN DE MICROFORMAS                    |                                                                                                 |                                            |                               |                    |
|------------------|----------------------------------------------|-------------------------------------------------------------------------------------------------|--------------------------------------------|-------------------------------|--------------------|
| <b>OBJETIVO</b>  | REDUCIR LA CANTIDAD DE DOCUMENTOS RECHAZADOS |                                                                                                 |                                            |                               |                    |
| <b>META</b>      | NO SUPERAR EL 5% DE RECHAZOS                 |                                                                                                 | Plazo                                      | DICIEMBRE DEL 2021            |                    |
|                  | <b>Nombre</b>                                | PORCENTAJE DE DOCUMENTOS RECHAZADOS POR LOTE                                                    |                                            |                               |                    |
|                  | <b>Expresion</b>                             | $\sum$ CANTIDAD DE DOCUMENTOS RECHAZADOS * 100                                                  |                                            |                               |                    |
|                  | <b>Matematica</b>                            | <b><i>CANTIDAD DE DOCUMENTOS DE LOTE</i></b>                                                    |                                            |                               |                    |
|                  | Frecuencia de                                |                                                                                                 |                                            | <b>Fuente de</b>              | <b>REGISTRO DE</b> |
|                  | medición                                     | <b>POR LOTE</b>                                                                                 |                                            | Medición                      | <b>PRODUCCIÓN</b>  |
|                  | Responsible de                               |                                                                                                 |                                            |                               |                    |
|                  | medición                                     | JEFE DE PROYECTO                                                                                |                                            |                               |                    |
|                  | Responsible de                               |                                                                                                 |                                            |                               |                    |
|                  | toma de acción                               | <b>GERENTE DE PRODUCCIÓN</b>                                                                    |                                            |                               |                    |
| <b>INDICADOR</b> | Seguimiento y<br>presentación                | 6%<br>5%<br>4%<br>4%<br>3%<br>3%<br>2%<br>2%<br>1%<br>0%<br>$\overline{2}$<br>3<br>$\mathbf{1}$ | 5%<br>5%<br>2%<br>$\overline{4}$<br>5<br>6 | 4%<br>4%<br>2%<br>7<br>8<br>9 | 6%<br>10           |
|                  |                                              |                                                                                                 | ■ % RECHAZO                                |                               |                    |

Tabla 24. *Cantidad de documentos rechazados*

*Nota: Elaboración propia*

Semáforo del indicador:

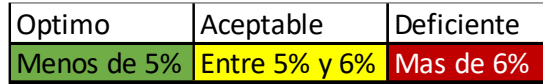

#### **Indicador 3: Producción total de la línea**

Este indicador mide el rendimiento de la línea de producción por cada proyecto dentro de la empresa. Debido a que el recurso más costoso en la línea de producción son los operadores de esta, los equipos y consumibles, se deben cumplir con una producción mínima estimada, de lo contrario dicho proyecto puede resultar en pérdidas económicas y de imagen para la empresa.

Este indicador controla el proceso "captura de documentos" del macroproceso "producción de microformas".

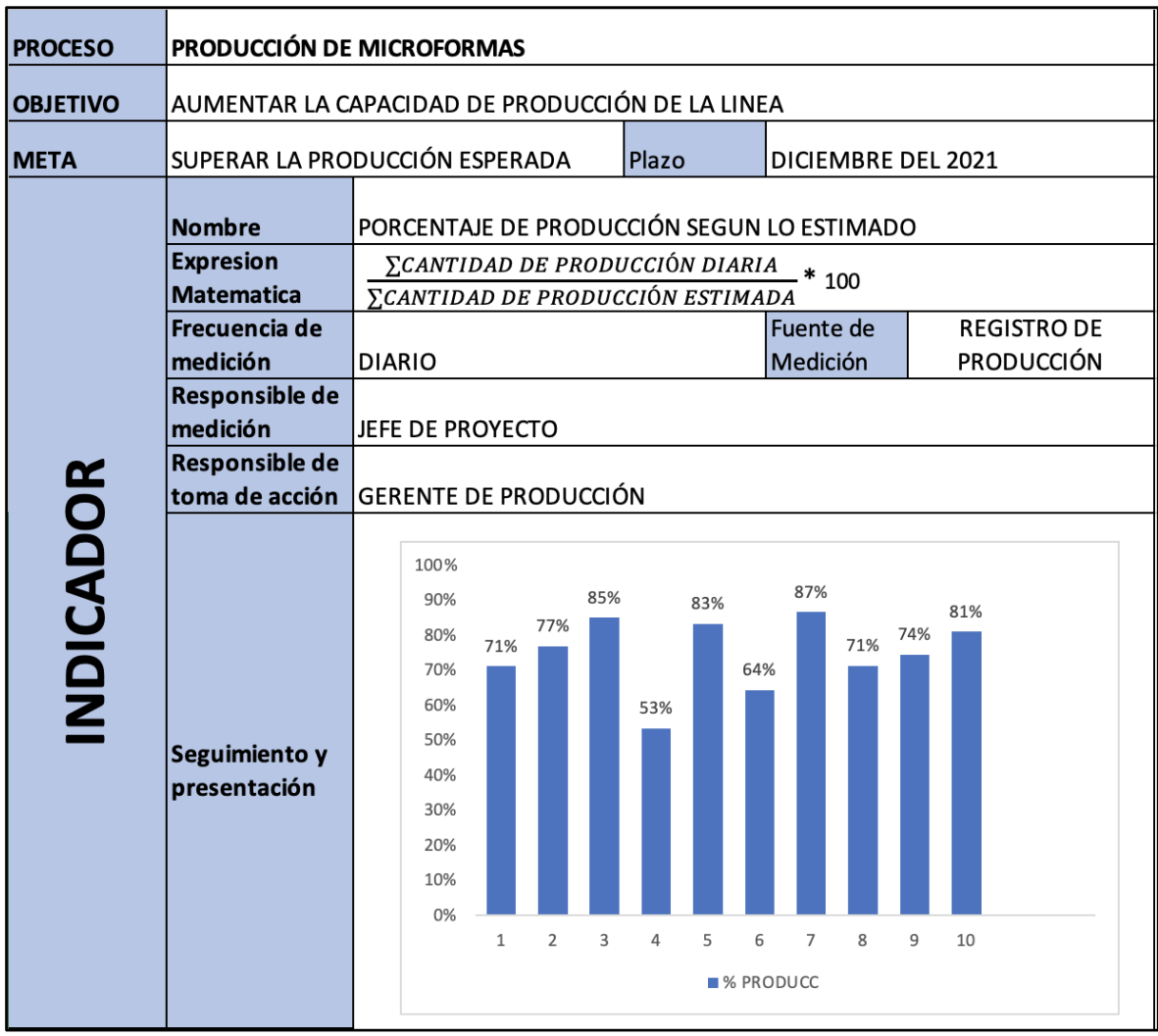

#### Tabla 25. *Producción total de la línea*

*Nota: Elaboración propia*

Semáforo del indicador:

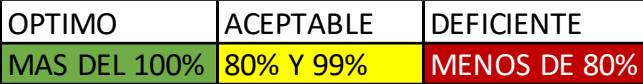

En conclusión, luego de recopilar la información necesaria para analizar los indicadores propuestos, los cuales están relacionados con la "Producción de Microformas", se puede evidenciar que:

El proceso de 'captura de documentos', según la información mostrada de los últimos 12 meses, se encuentra en el rango deficiente y aceptable con un promedio de 75% en el cumplimiento.

El proceso de 'control de calidad', tiene un promedio de rechazos de 4% el cual se encuentra en el rango optimo, pero muy cerca de aceptable.

El indicador 'tiempo de entrega de microformas' muestra un promedio de atrasos del 8% en los últimos 12 meses, el cual lo ubica en el rango de deficiente.

#### **4.3 Propuesta de solución**

#### **4.3.1 Análisis de la situación actual**

Actualmente en la línea de producción de microformas cuenta con diferentes estaciones de trabajo las cuales manejan la información apoyándose en herramientas aisladas a cada actividad como hojas de cálculo y macros en Excel, esto conlleva a que la información no se encuentre centralizada, dificultando el seguimiento de la productividad, la generación de reportes, así como también dificultando el control de los recursos que en consecuencia nos lleva a tener retrasos en las entregas de los servicios a los clientes, generando malestar y descontento proveniente de la deficiencia en la productividad de la línea de producción de las microformas.

A este escenario, se suma que nuestros clientes nos solicitan saber cómo se encuentra el proceso de sus lotes digitalizados y las consultas directas a las microformas sin que ellos custodien la información.

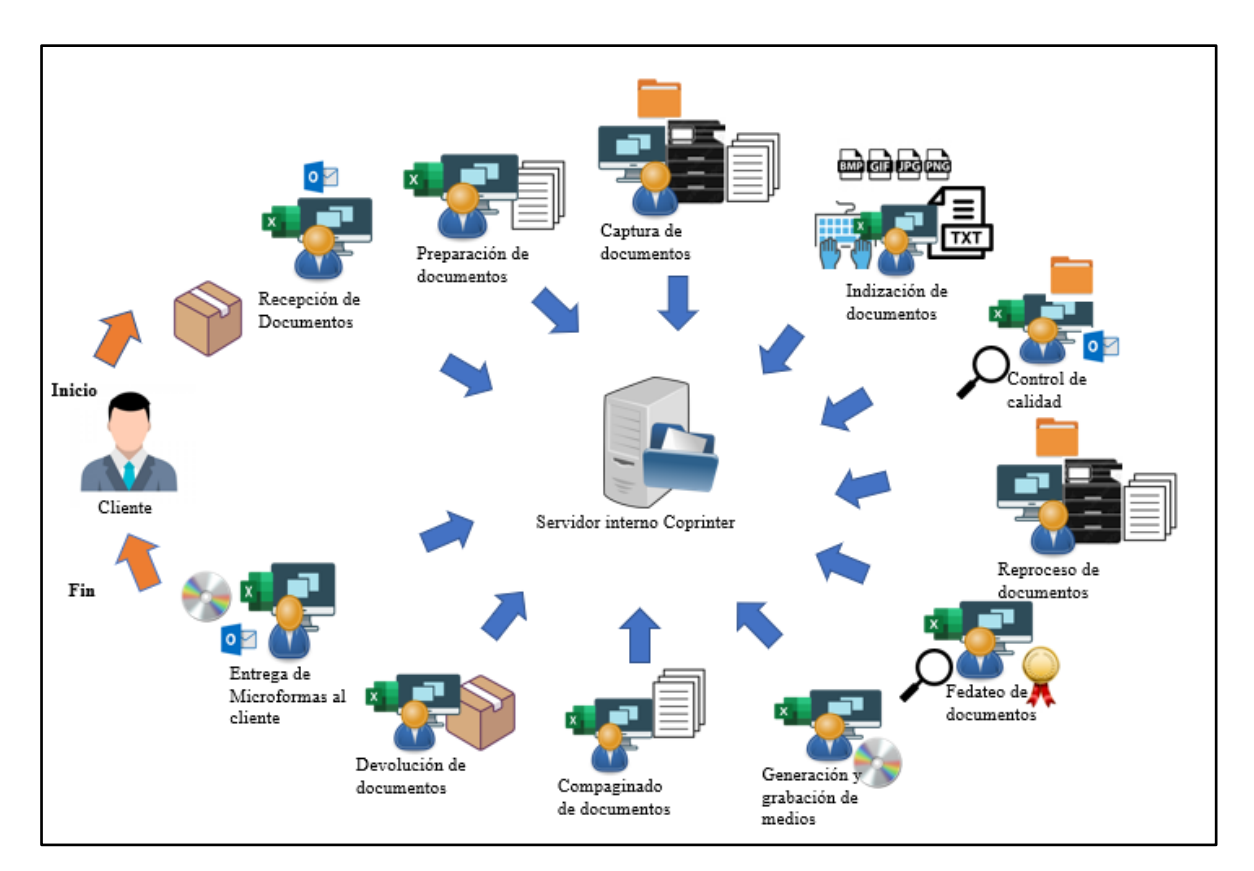

*Figura 29. Situación actual Adaptado de: Elaboración propia*

#### **4.3.2 Presentación de la propuesta de solución**

Ante esta problemática se proponer contar con una aplicación web sobre PaaS que permita automatizar el proceso de Producción de Microformas con la finalidad de controlar los tiempos de la producción y mejorar la eficiencia en las actividades de la línea de producción de microformas.

Este proyecto permitirá un mejor manejo de la información centralizándolo en un único repositorio generando eficiencia en el proceso de producción de microformas, así mismo se podrá acceder desde cualquier sede ya sea interna o propuesta por el cliente.

Adicionalmente brindará un nuevo enfoque a la empresa donde permitirá la escalabilidad de los recursos de almacenamiento ahorrando costos y dando a pie a la integración con futuros proyectos.

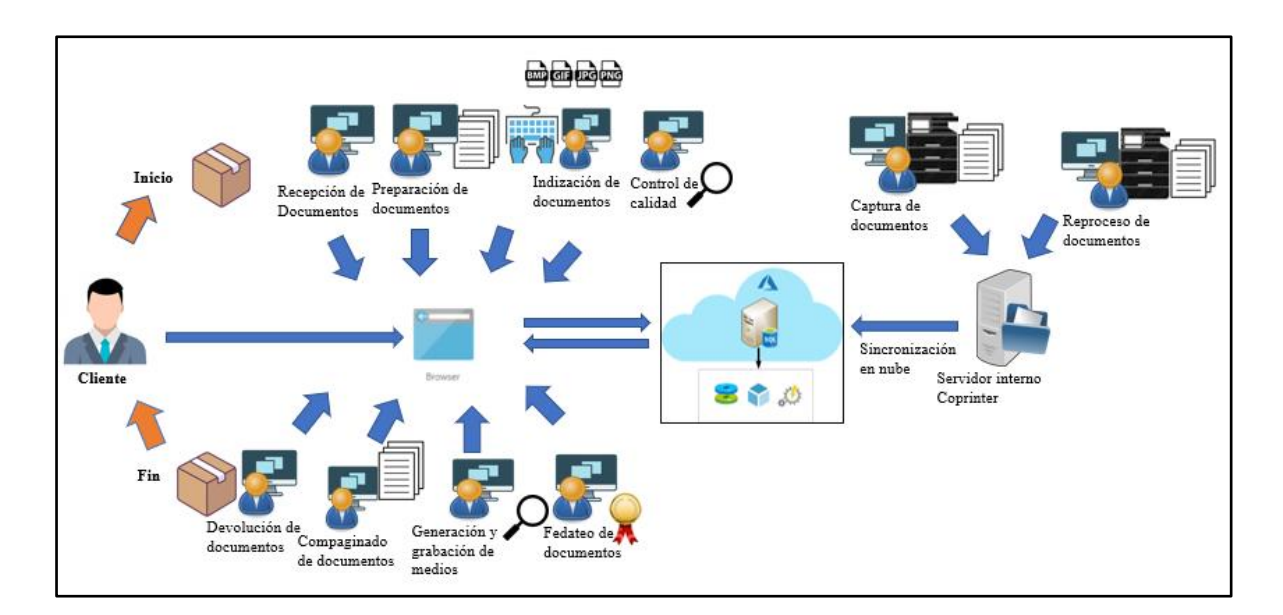

*Figura 30. Presentación de propuesta Adaptado de: Elaboración propia*

# **4.3.3 Propuesta de solución del proceso TO-BE**

# **4.3.3.1 Recepción de documentos:**

Nombre del proceso: Recepción de documentos

Objetivo: Registrar la solicitud y los lotes recibidos para su digitalización.

Áreas funcionales: Área de producción

Stakeholders Empresariales: Jefe de producción

# **Diagrama BPM**

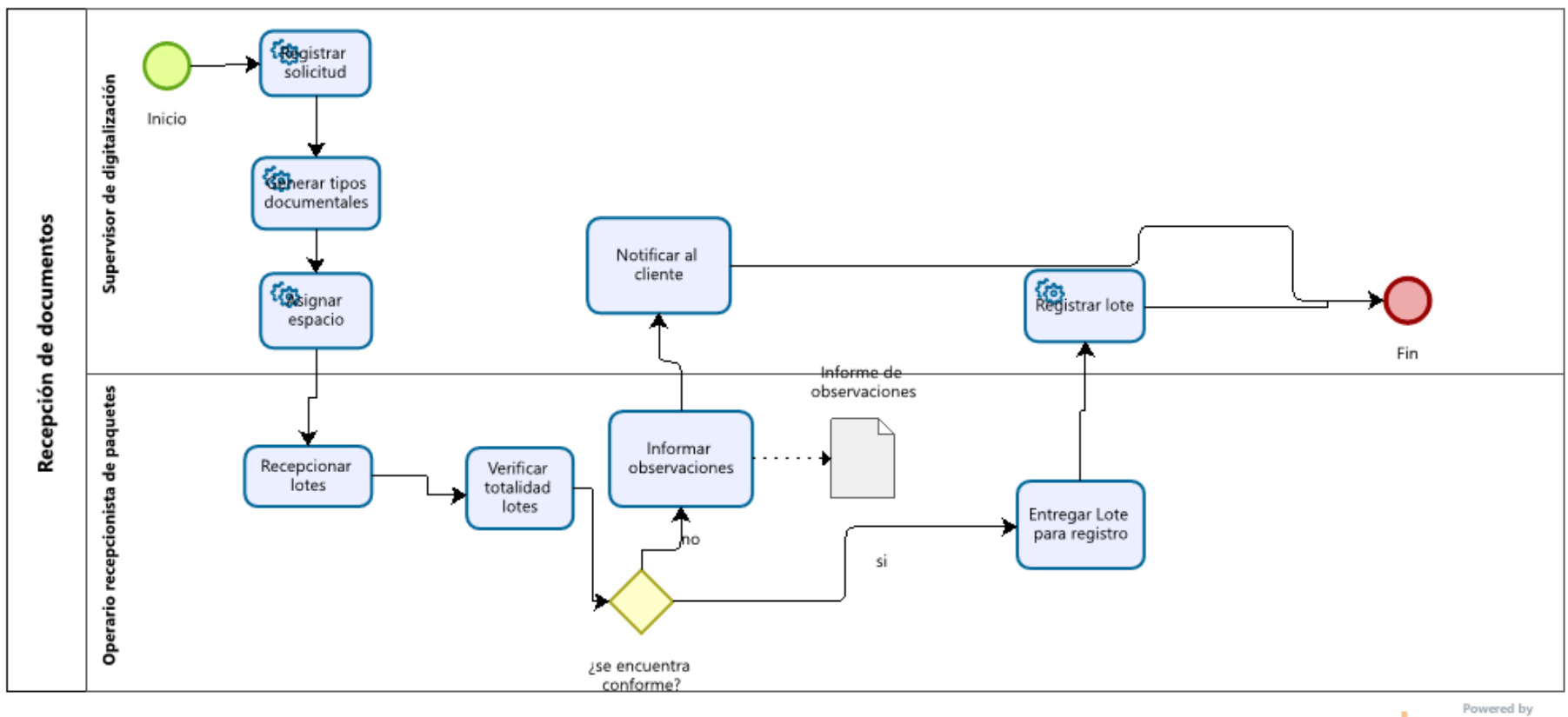

**b**<sub>Izagi</sub>

*Figura 31. Recepción de documentos Adaptado de: Elaboración propia*

# **Caracterización de actividades**

Tabla 26.

*Caracterización de actividades Recepción de documentos*

| Entrada | Actividad                             | Salida                      | Descripción                                                                                     | Responsable                              |
|---------|---------------------------------------|-----------------------------|-------------------------------------------------------------------------------------------------|------------------------------------------|
|         |                                       |                             |                                                                                                 |                                          |
| Inicio  | Registrar<br>Solicitud                |                             | Se registra la solicitud de<br>trabajo por parte del<br>cliente                                 | Supervisión de<br>digitalización         |
|         | Generar tipos<br>documentales         |                             | Se registra los tipos<br>documentales que serán<br>trabajados en los<br>diferentes lotes        | Supervisión de<br>digitalización         |
|         | Asignar espacio                       |                             | Se asigna una ruta y<br>espacio lógico para<br>guardar los documentos<br>digitales              | Supervisión de<br>digitalización         |
|         | Recepcionar<br>lotes                  |                             | Se recibe los paquetes de<br>lotes enviados por el<br>cliente                                   | Supervisión de<br>digitalización         |
|         | Verificar<br>totalidad lotes          |                             | Se verifica los lotes se<br>encuentra conforme para<br>su recepción                             | Operario<br>recepcionista de<br>paquetes |
|         | Informar<br>observaciones             | Informe de<br>observaciones | Se informa si los lotes<br>cuentan con alguna<br>observación el cual<br>anula su recepción      | Operario<br>recepcionista de<br>paquetes |
|         | Notificar al<br>cliente               |                             | Se notifica al cliente la<br>no recepción del lote                                              | Supervisión de<br>digitalización         |
|         | <b>Entregar Lote</b><br>para registro |                             | Se entrega los lotes al<br>supervisor para su<br>registro en el sistema                         | Operario<br>recepcionista de<br>paquetes |
|         | Registrar lote                        |                             | Se registra la recepción<br>de los lotes en el<br>sistema.                                      | Supervisión de<br>digitalización         |
|         | se encuentra<br>conforme              |                             | Si la recepción de los<br>lotes se encuentra<br>conforme, se entrega los<br>lotes para registro | Operario<br>recepcionista de<br>paquetes |

*Nota: Elaboración propia*

# **4.3.3.2 Línea de producción**

Nombre del proceso: Línea de producción de microforma

Objetivo: Registrar la información de la digitalización de microforma.

Áreas funcionales: Área de producción

Stakeholders Empresariales: Jefe de producción

# Diagrama BPM

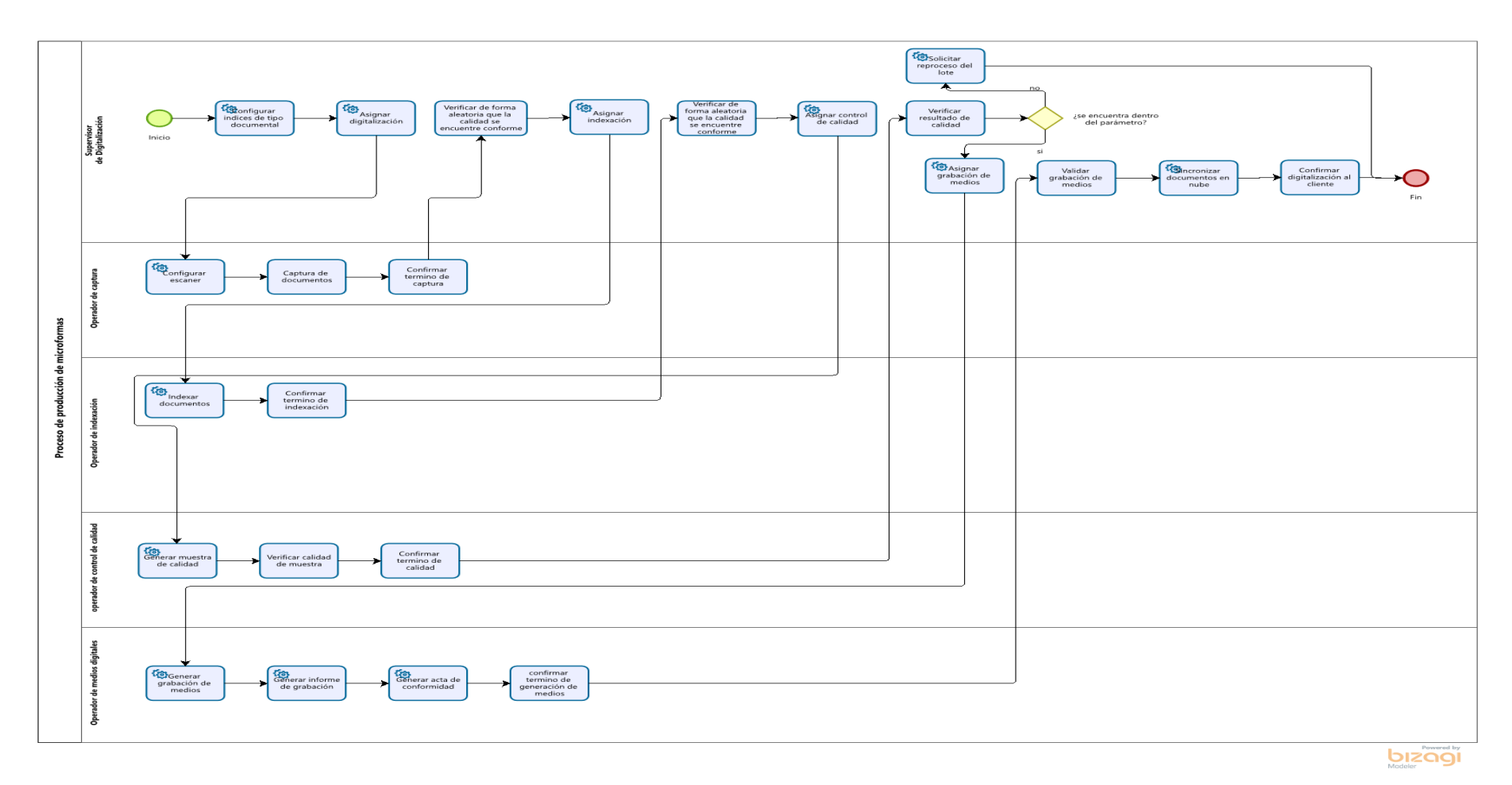

*Figura 32. Línea de producción de microforma Adaptado de: Elaboración propia*

# **Caracterización de actividades:**

Tabla 27.

*Caracterización de actividades Línea de producción de microforma*

| Entrada | <b>Actividad</b>         | <b>Salida</b> | Descripción                   | Responsable    |
|---------|--------------------------|---------------|-------------------------------|----------------|
| Inicio  | Configurar índices de    |               | Se configura los Supervisor   |                |
|         | tipo documental          |               | índices de tipo               | de             |
|         |                          |               | documental que Digitalización |                |
|         |                          |               | serán digitados               |                |
|         | Asignar digitalización   |               | Se asigna a la Supervisor     |                |
|         |                          |               | siguiente etapa               | de             |
|         |                          |               | del proceso                   | Digitalización |
|         | Configurar escáner       |               | Se configura el Operador      | de             |
|         |                          |               | escáner para la captura       |                |
|         |                          |               | captura<br>de                 |                |
|         |                          |               | imagen de los                 |                |
|         |                          |               | documentos                    |                |
|         | Captura<br>de            |               | Se realiza la Operador        | de             |
|         | documentos               |               | captura de los captura        |                |
|         |                          |               | documentos                    |                |
|         | Confirmar termino de     |               | Se confirma el Operador       | de             |
|         | captura                  |               | término de la captura         |                |
|         |                          |               | actividad                     |                |
|         | Verificar de<br>forma    |               | Se verifica la Supervisor     |                |
|         | aleatoria que la calidad |               | calidad de la                 | de             |
|         | se encuentre conforme    |               | captura                       | Digitalización |
|         | Asignar indexación       |               | Se asigna a la Supervisor     |                |
|         |                          |               | siguiente etapa               | de             |
|         |                          |               | del proceso                   | Digitalización |
|         | Indexar documentos       |               | Se realiza<br>la              | Operador<br>de |
|         |                          |               | indexación<br>de              | indexación     |
|         |                          |               | los valores de la             |                |
|         |                          |               | imagen                        |                |
|         |                          |               |                               |                |

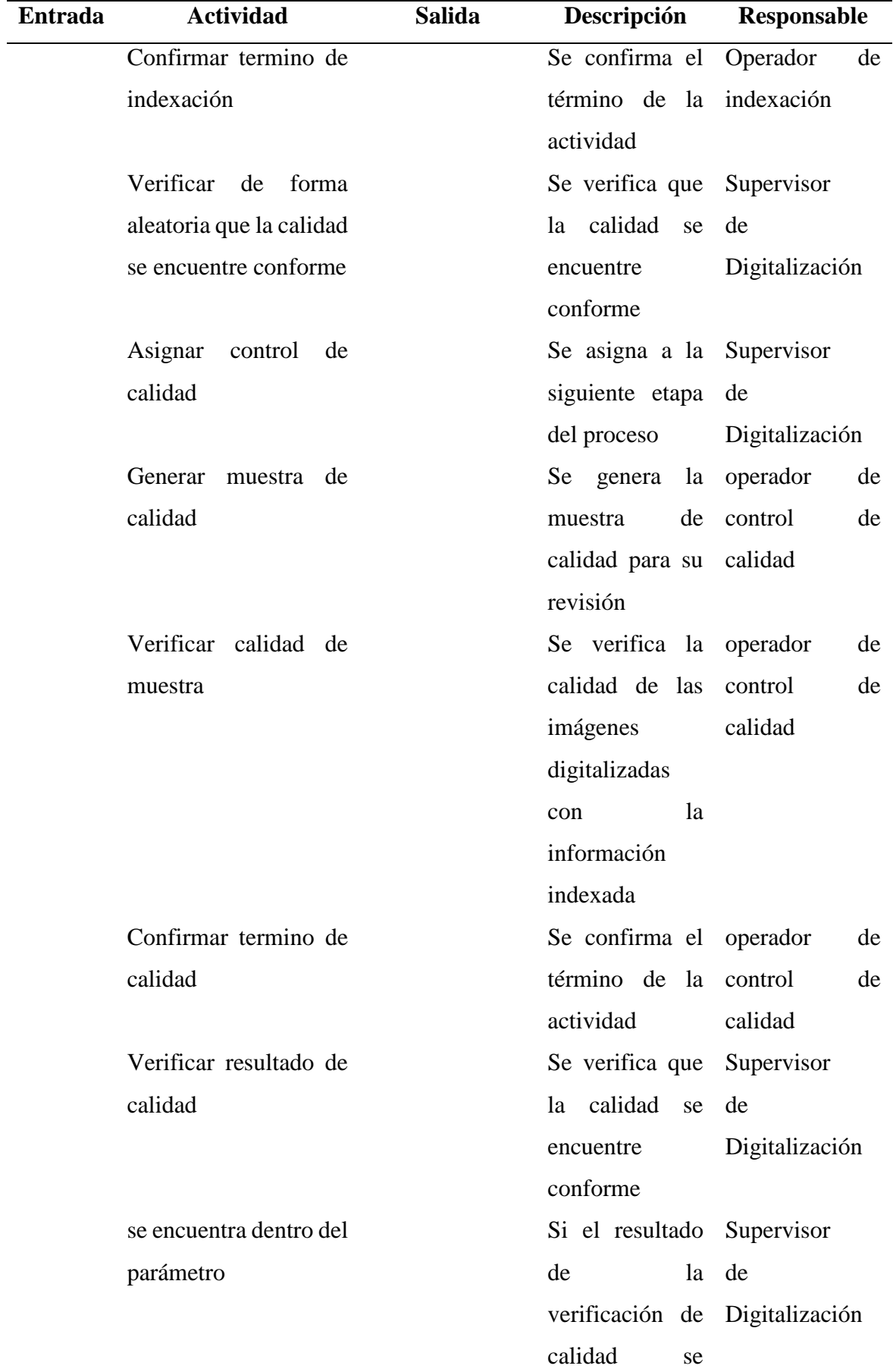

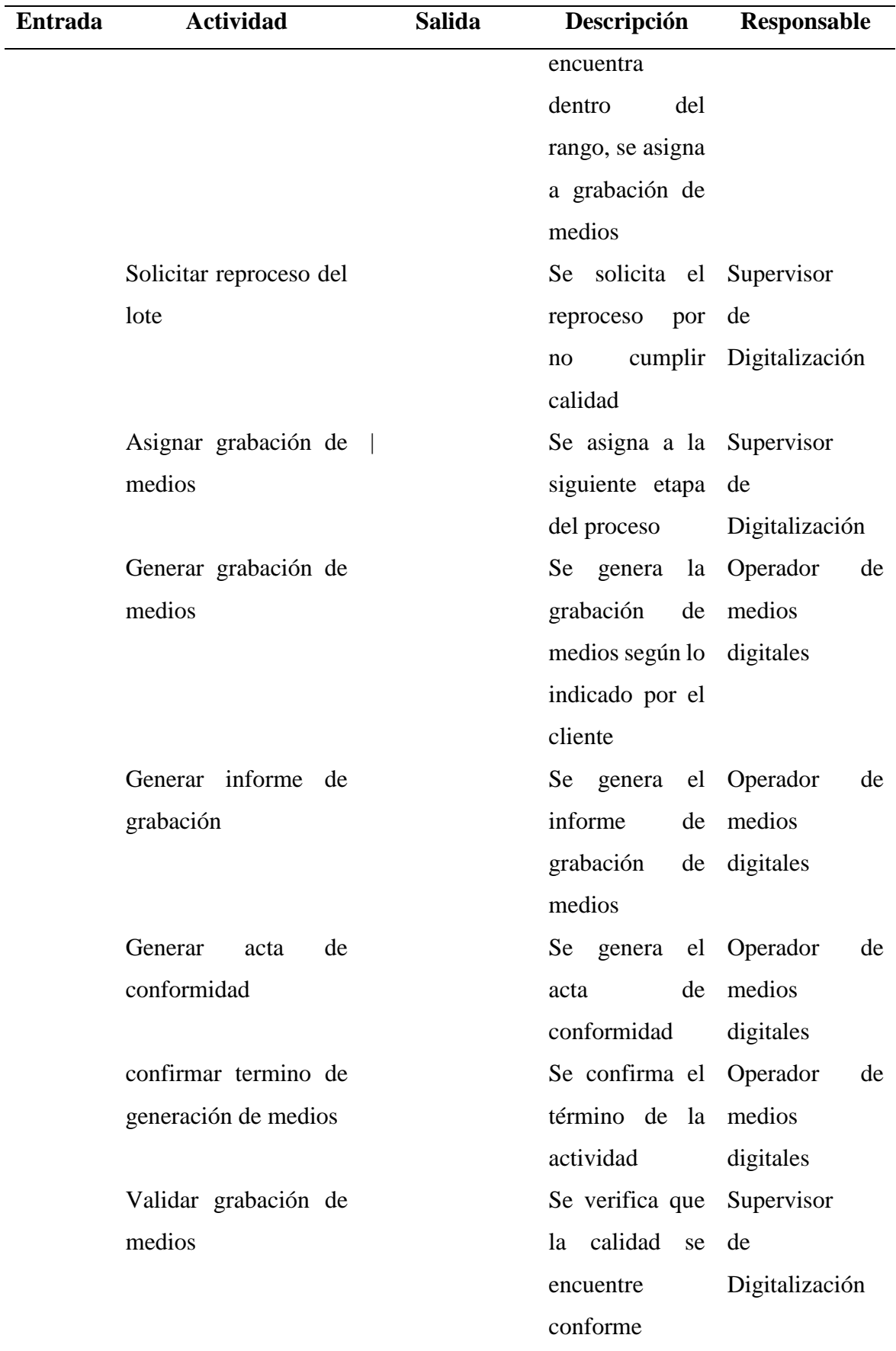

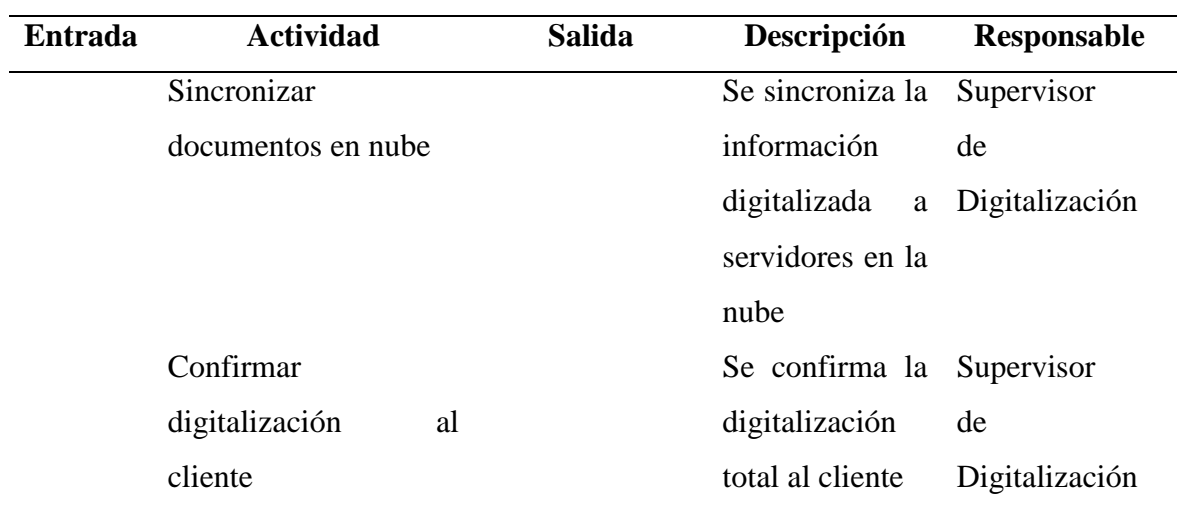

*Nota: Elaboración propia*

# **4.4 Análisis de requerimientos**

# **4.4.1 Requerimiento Funcionales**

En el siguiente cuadro se detalla los requerimientos funcionales identificados para este proyecto.

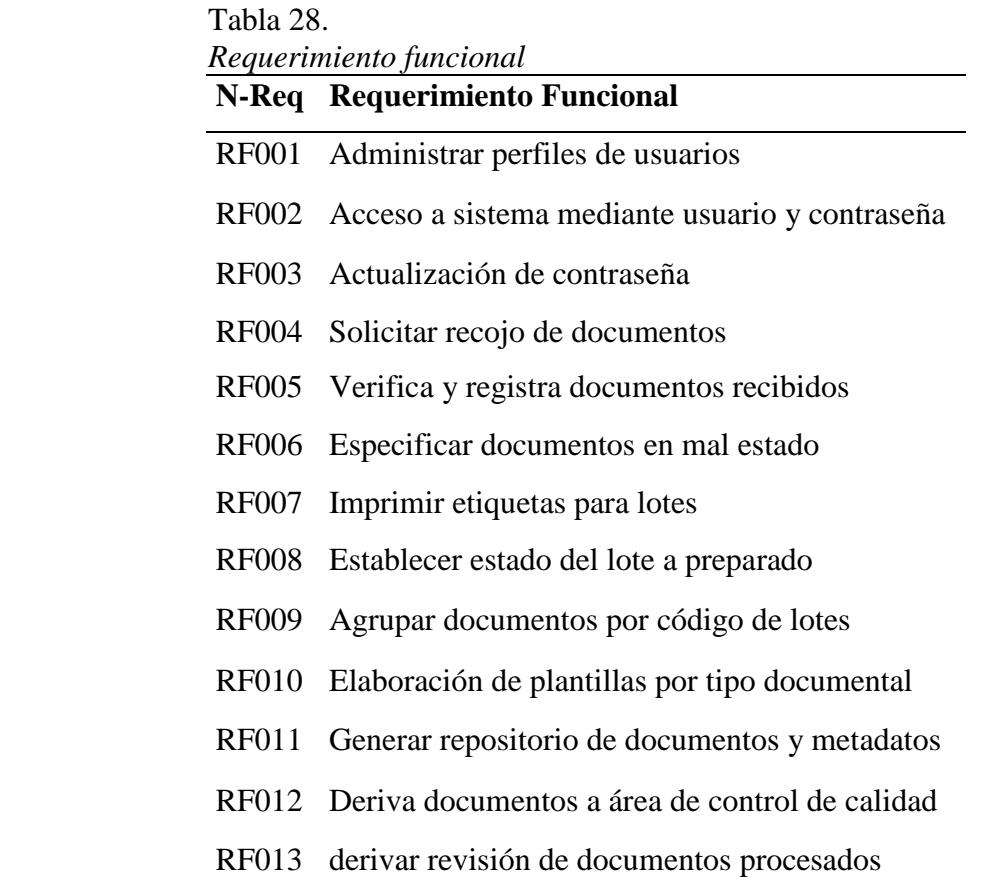

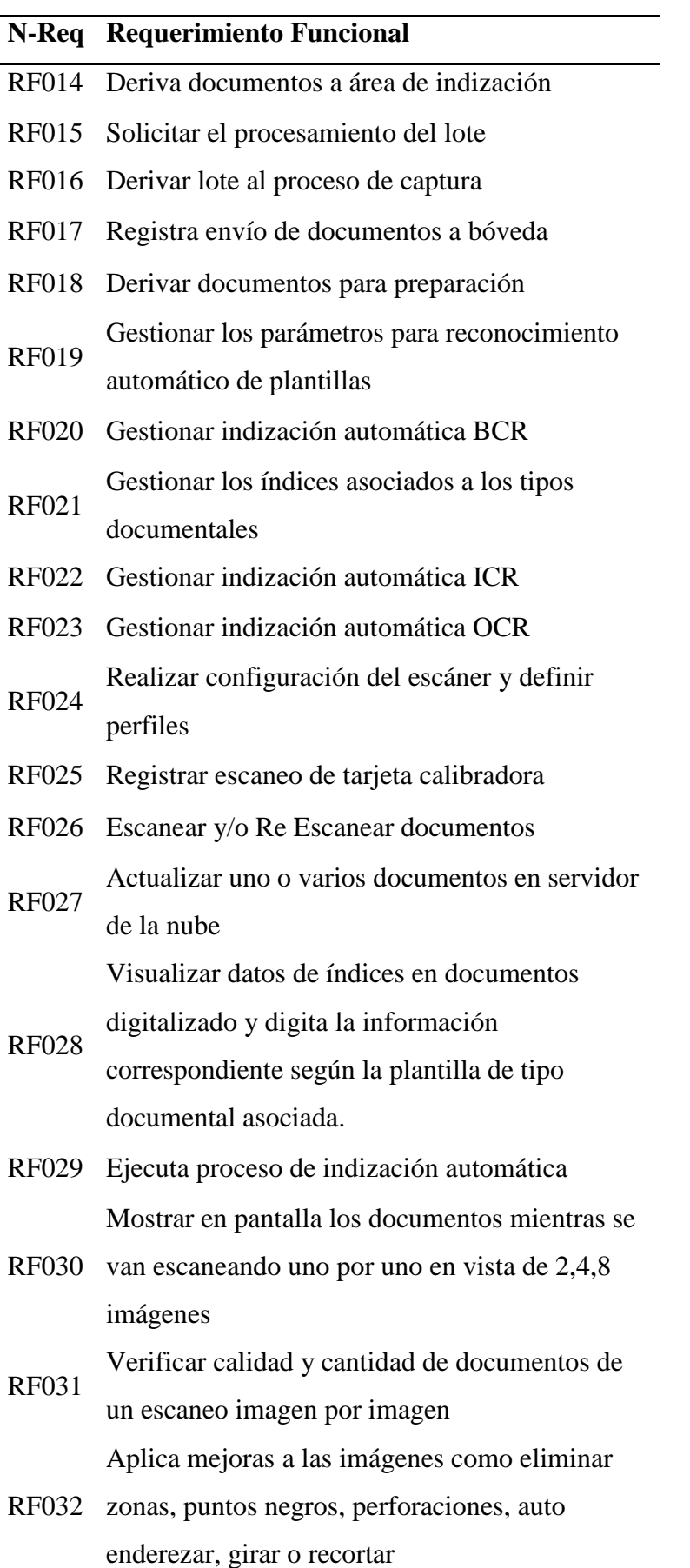

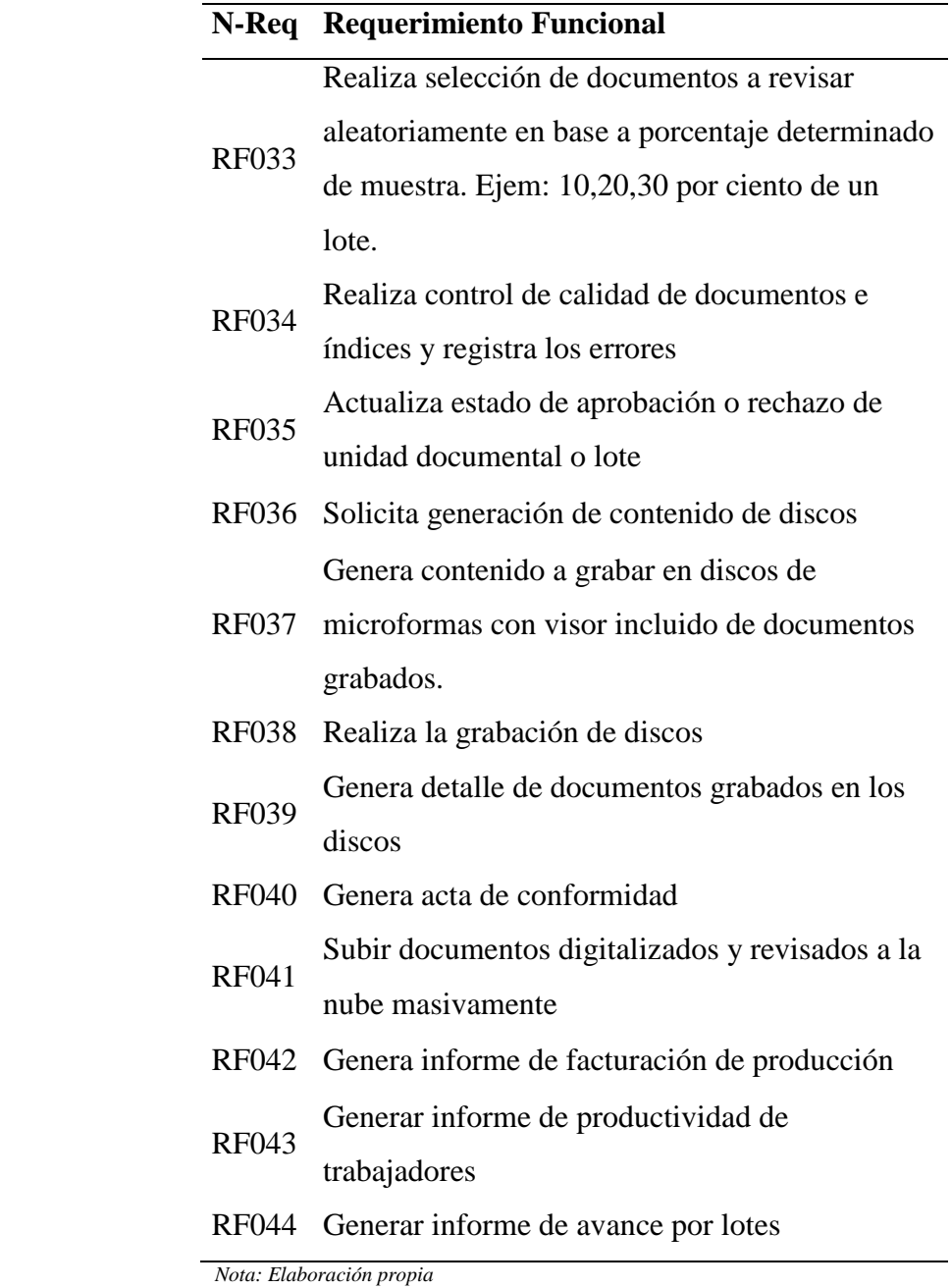

# **4.4.2 Requerimiento No funcionales**

En el si guiente cuadro se detalla los requerimientos no funcionales identificados para este proyecto .

Tabla 29.

|                | neguerimientos no junctonales<br>Requerimiento No |                                                      |  |  |
|----------------|---------------------------------------------------|------------------------------------------------------|--|--|
| N-Req          | funcional                                         | Descripción                                          |  |  |
|                | <b>Utilizar SDK</b>                               | El sistema deberá utilizar los componentes del       |  |  |
|                | RNF001 DotImage                                   | SDK dotImage.                                        |  |  |
|                |                                                   | El sistema debe estar disponible las 24 horas del    |  |  |
|                | RNF002 Disponibilidad 24 x7                       | día y los 365 días del año                           |  |  |
|                |                                                   | El sistema debe registrar errores en log cuando      |  |  |
|                | RNF003 Registro de errores                        | ocurra una excepción en el sistema.                  |  |  |
|                |                                                   | El sistema debe permitir la concurrencia             |  |  |
|                |                                                   | escalable de N usuarios según los                    |  |  |
|                | RNF004 Concurrencia                               | requerimientos de cada cliente                       |  |  |
|                |                                                   | El sistema debe soportar el escaneo simultaneo       |  |  |
|                | RNF005 Múltiples escaneos                         | de N estaciones                                      |  |  |
|                |                                                   | El sistema debe demorar 5 segundos como              |  |  |
|                |                                                   | máximo en las consultas y búsquedas de               |  |  |
|                | RNF006 Consultas                                  | documentos                                           |  |  |
|                | Integración con Active                            |                                                      |  |  |
|                | RNF007 directory                                  | El sistema debe integrase con active directory       |  |  |
|                |                                                   | El sistema registrar en un log todos los procesos    |  |  |
|                | RNF008 Log de procesos                            | y consultas, incluyendo operaciones de CRUD.         |  |  |
|                |                                                   | El sistema debe solicitar el cambio de               |  |  |
|                |                                                   | RNF009 Cambio de contraseña contraseña cada 60 días. |  |  |
|                |                                                   | Debe ser configurable a la exigencia de              |  |  |
|                | Seguridad de                                      | contraseñas con letras, números y caracteres         |  |  |
|                | RNF010 contraseña                                 | especiales.                                          |  |  |
|                |                                                   | Bloquear usuarios con intentos fallidos de login     |  |  |
| RNF011         | Bloqueo de usuarios                               | por más de 3 veces                                   |  |  |
|                | Repetición de                                     | Cuando el usuario cambia su contraseña, este no      |  |  |
|                | RNF012 contraseñas                                | puede ser igual a las últimas 12.                    |  |  |
|                | Perfiles y grupos de                              | El sistema debe permitir la creación de perfiles     |  |  |
| RNF013 usuario |                                                   | y grupos de usuarios                                 |  |  |

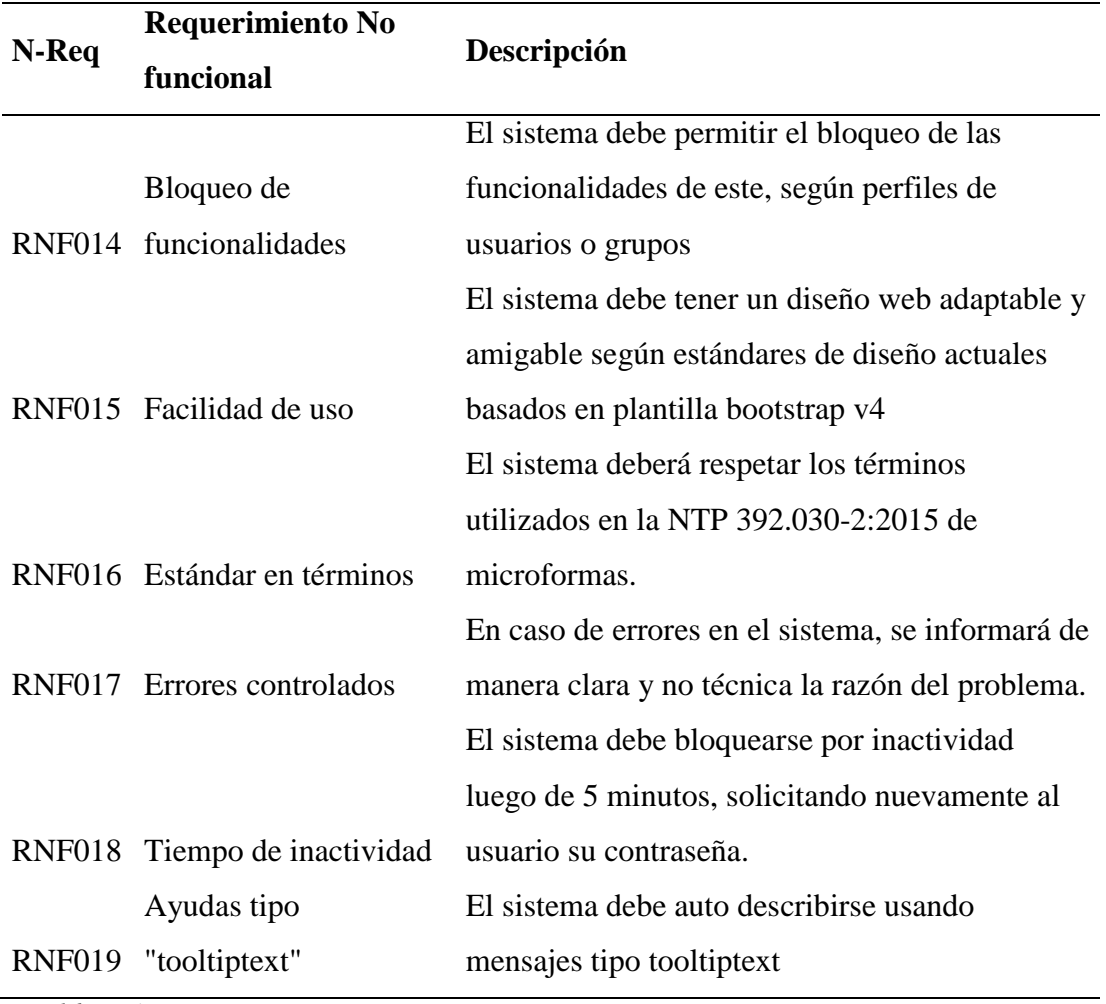

 *Nota: Elaboración propia*

# **4.4.3 Restricciones**

En el siguiente cuadro se detalla las restricciones identificadas para este proyecto.

# Tabla 30.

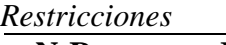

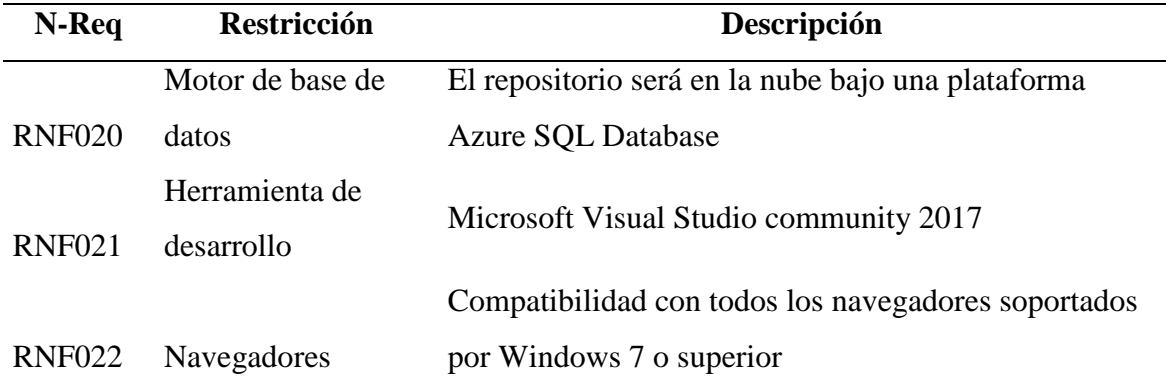

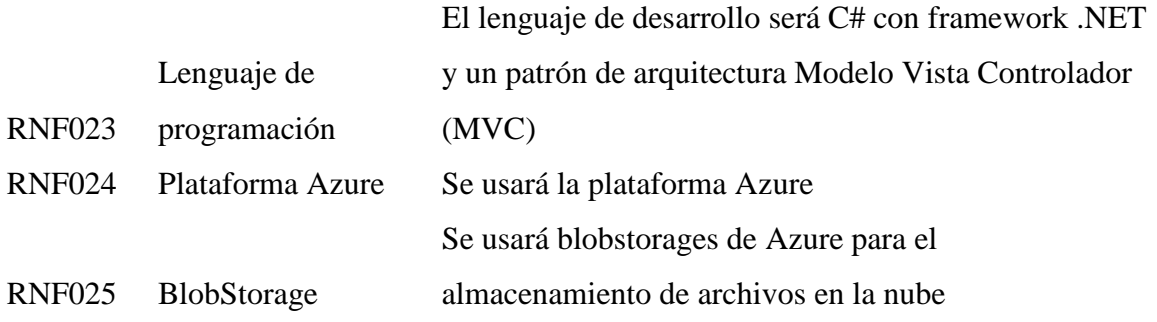

*Nota: Elaboración propia*

# **4.4.4 Matriz de trazabilidad requerimientos funcionales vs requerimientos no funcionales**

En el siguiente cuadro se detalla la matriz de trazabilidad entre los requerimientos funcionales y no funcionales identificados para este proyecto

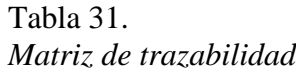

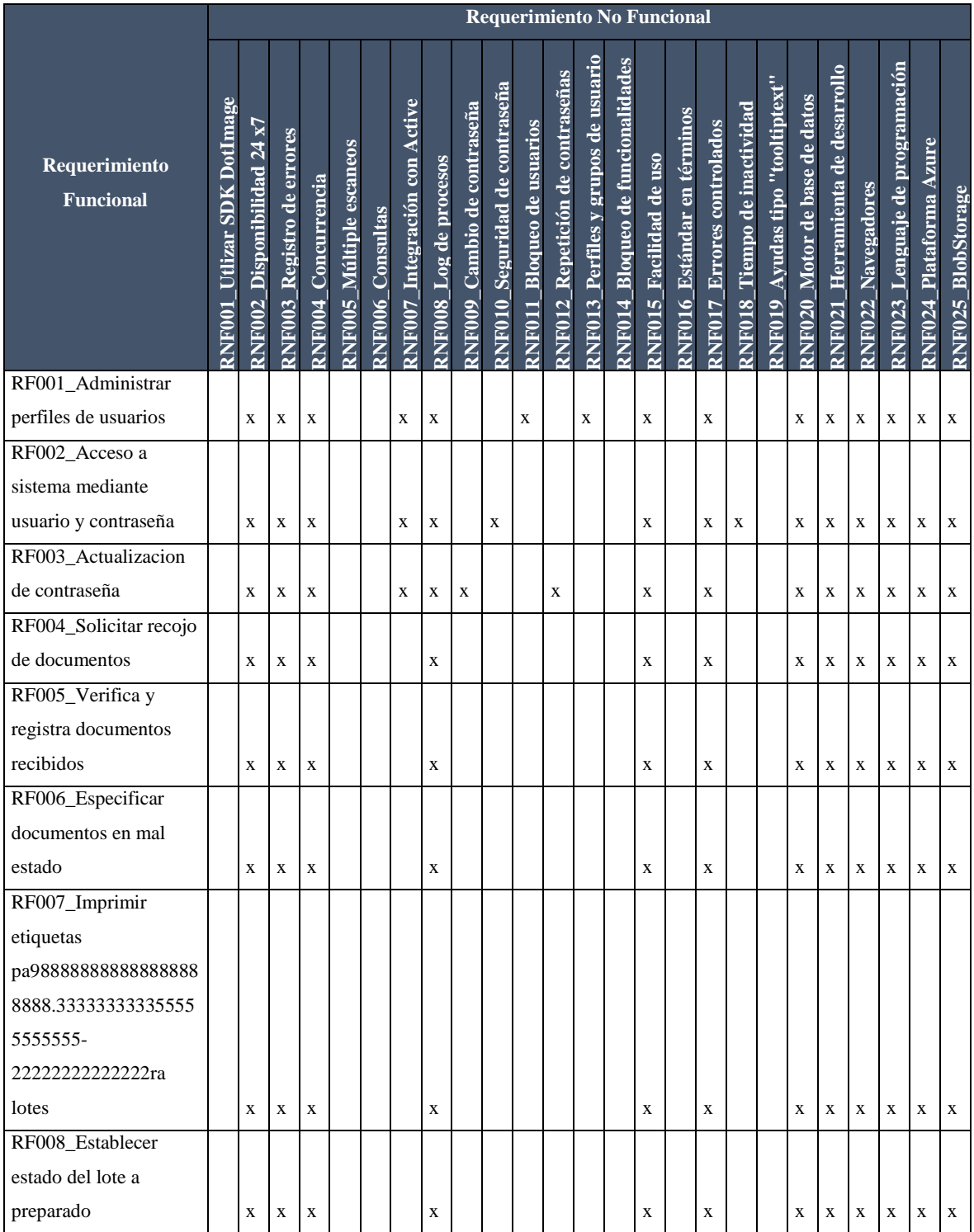
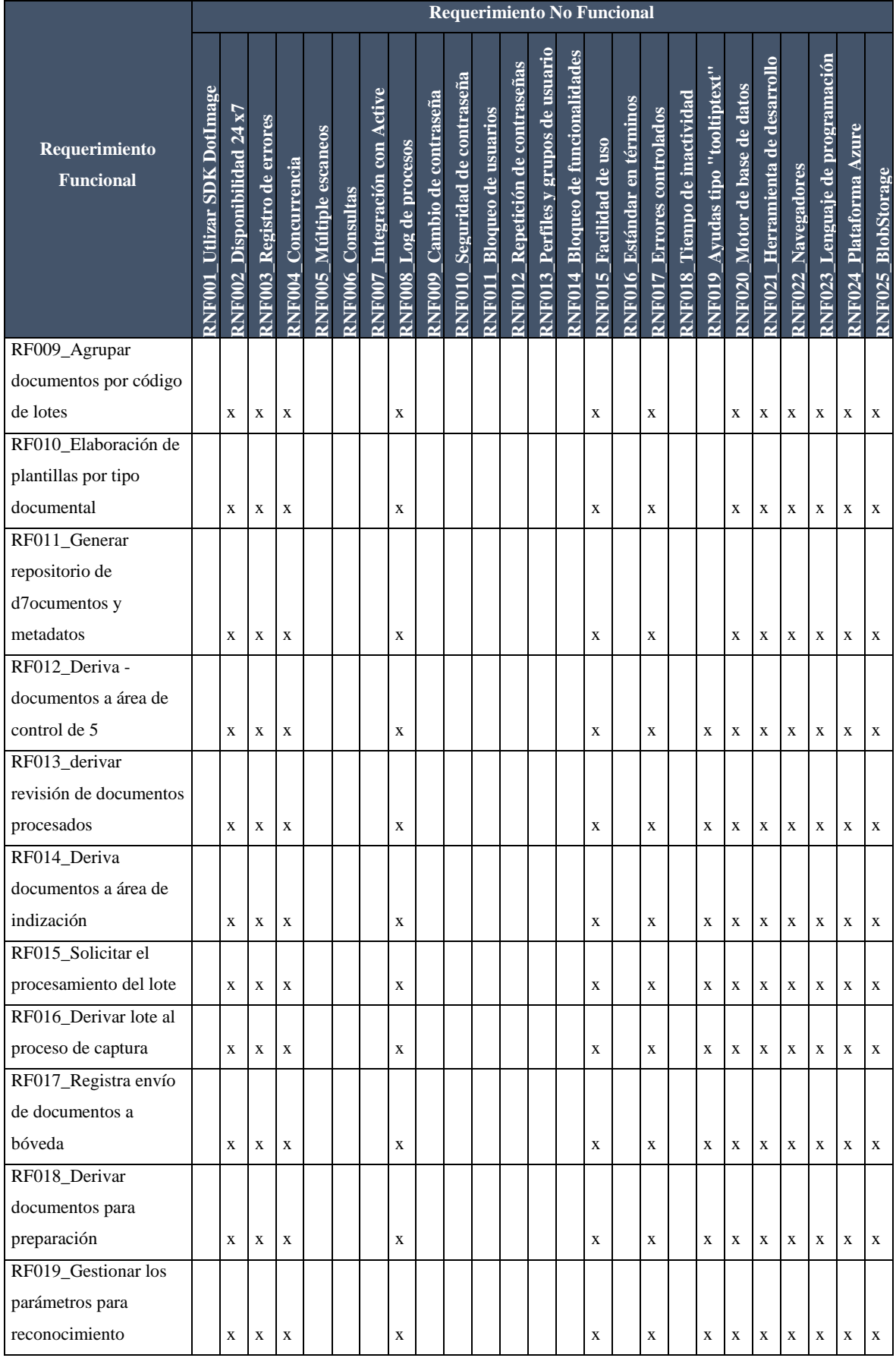

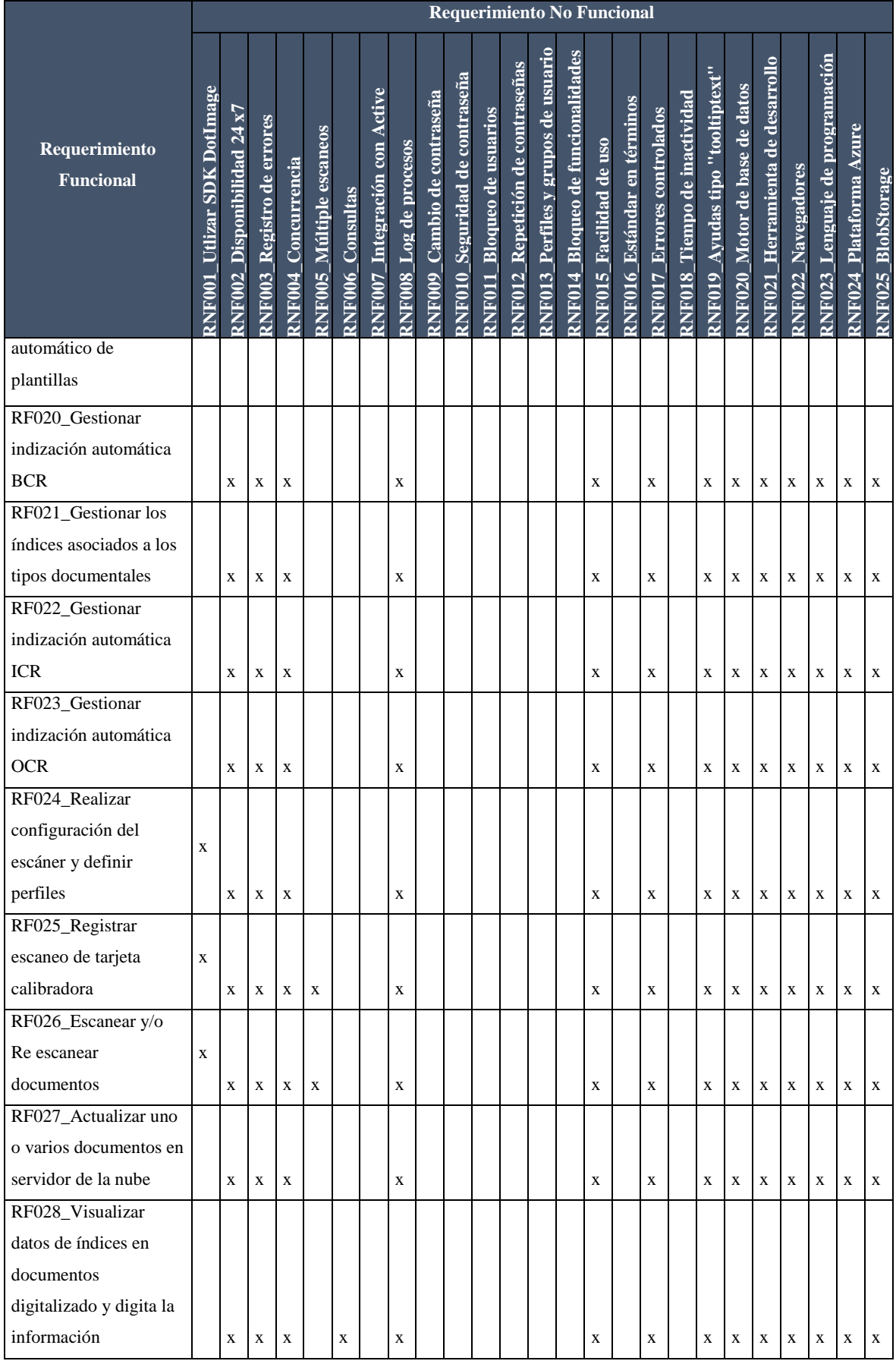

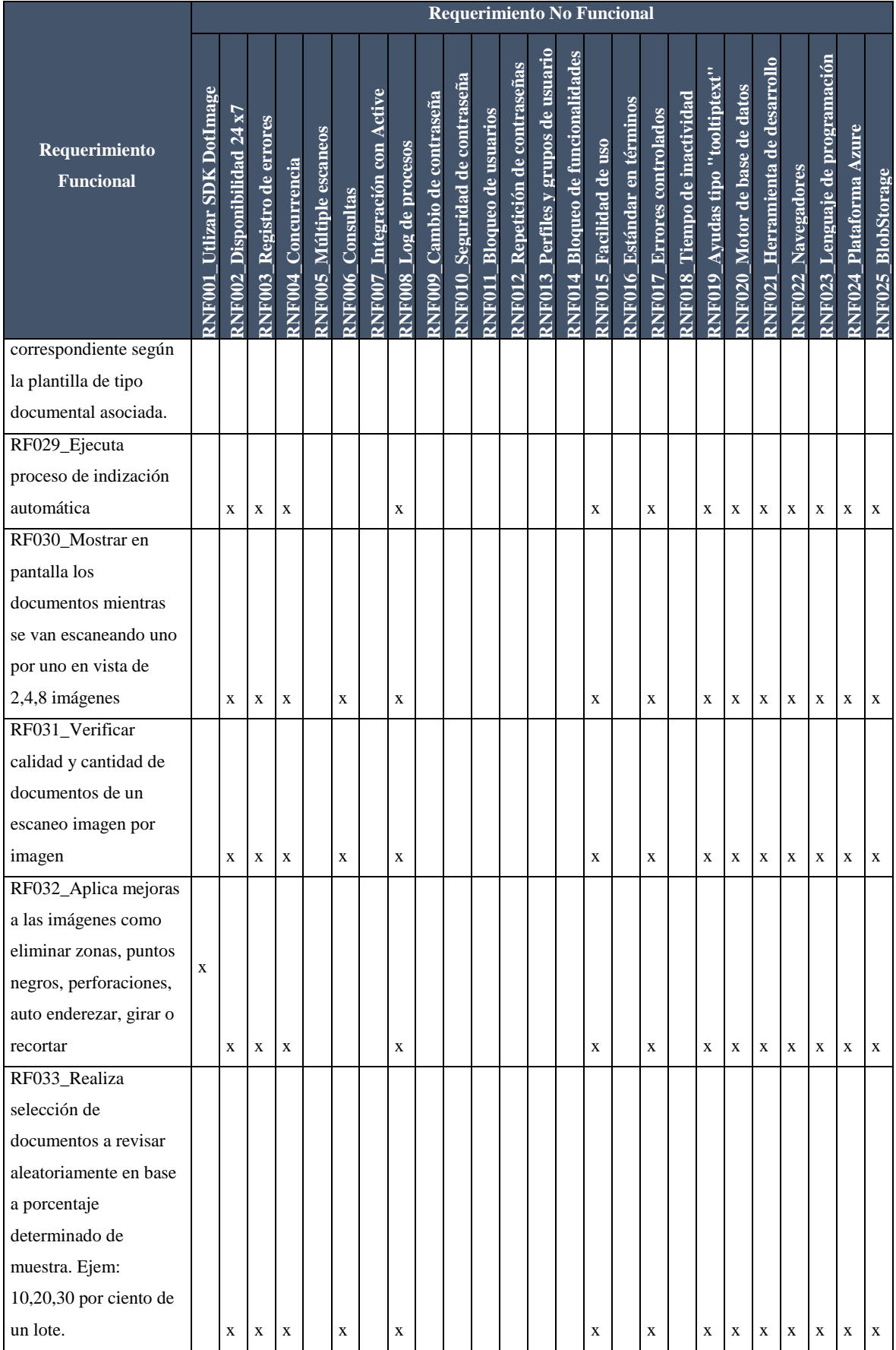

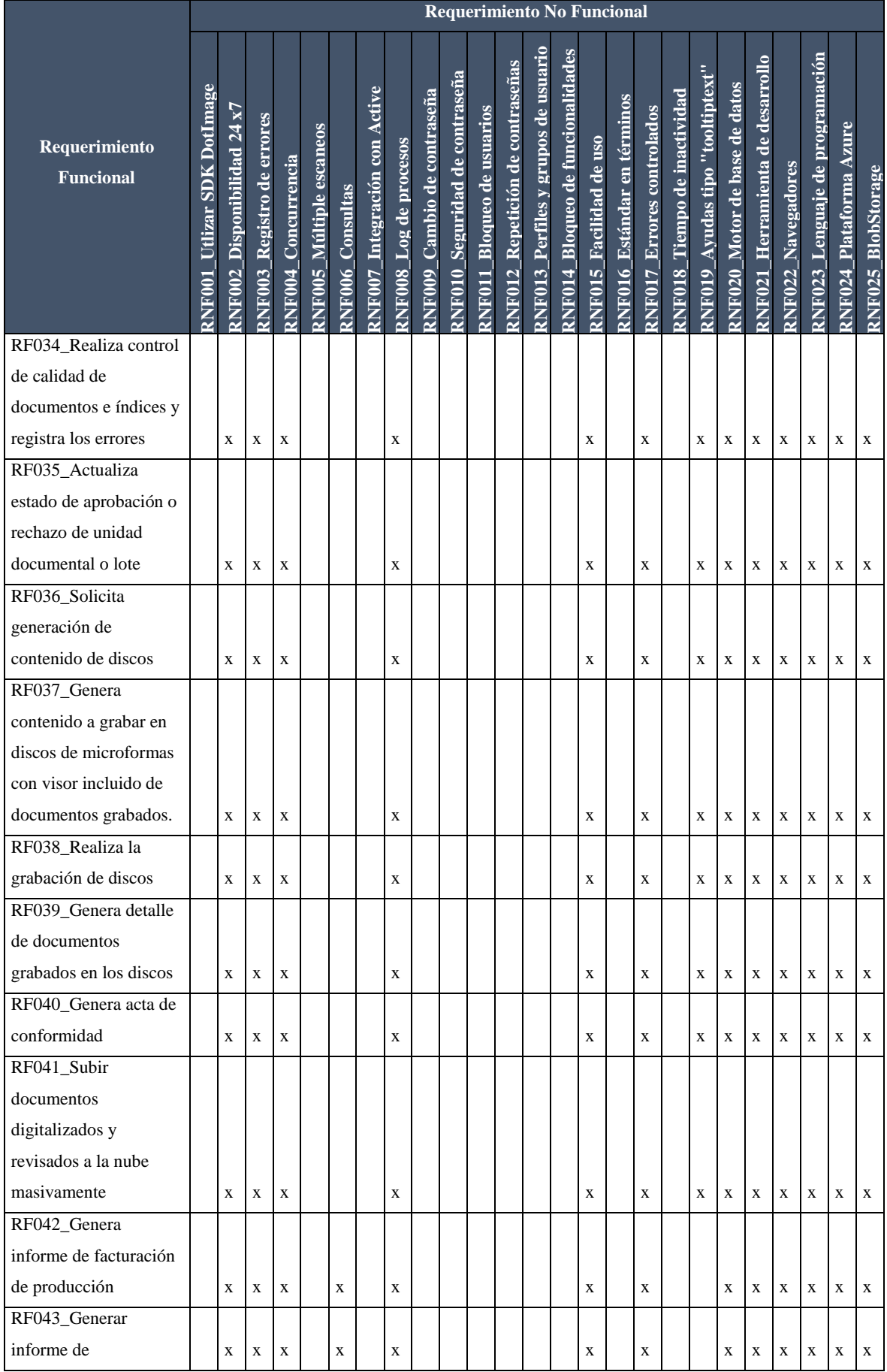

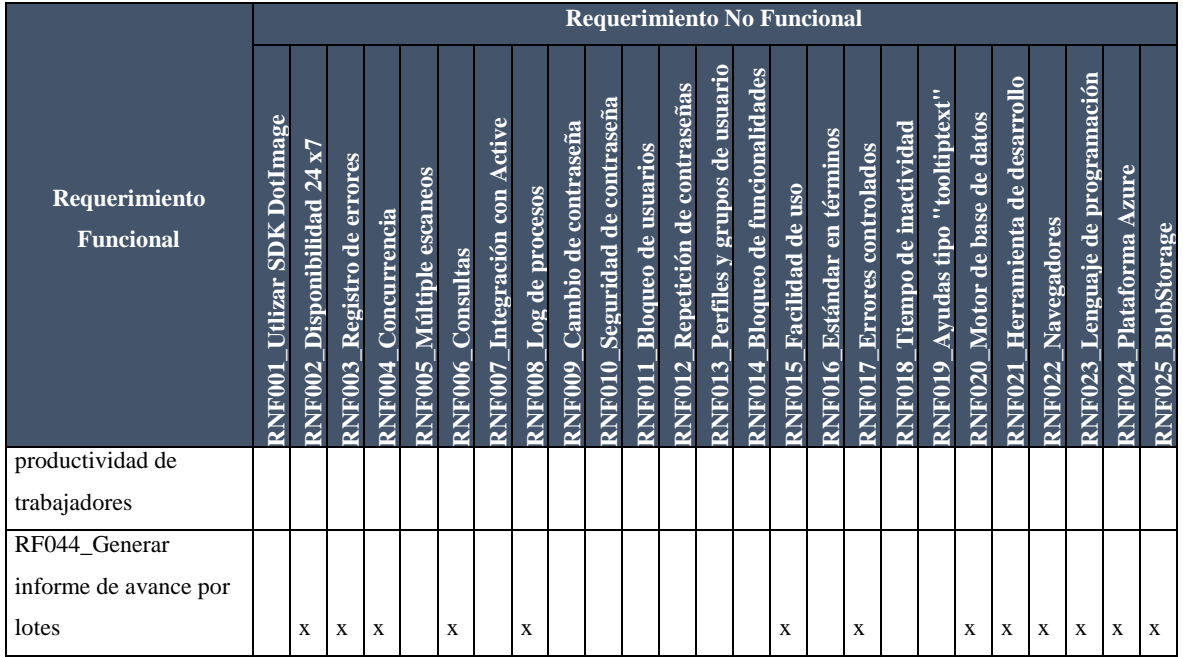

#### **4.5 Modelado del sistema**

En la siguiente sección nos muestra el modelado del sistema presentando a los actores que intervienen y los casos de uso identificados con los que se relaciona.

#### **4.5.1 Especificación de los actores**

A continuación, se presenta a los actores del sistema identificados.

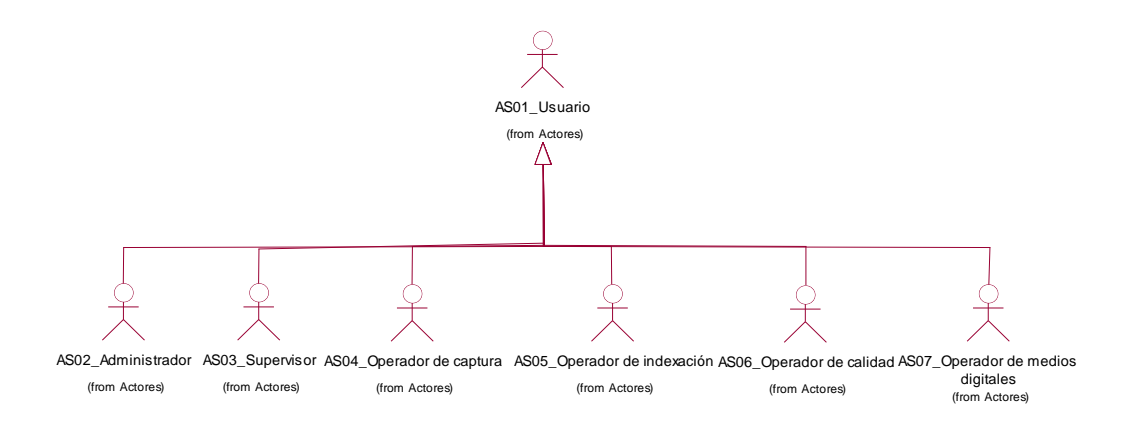

*Figura 33. Actores del sistema Adaptado de: Elaboración propia*

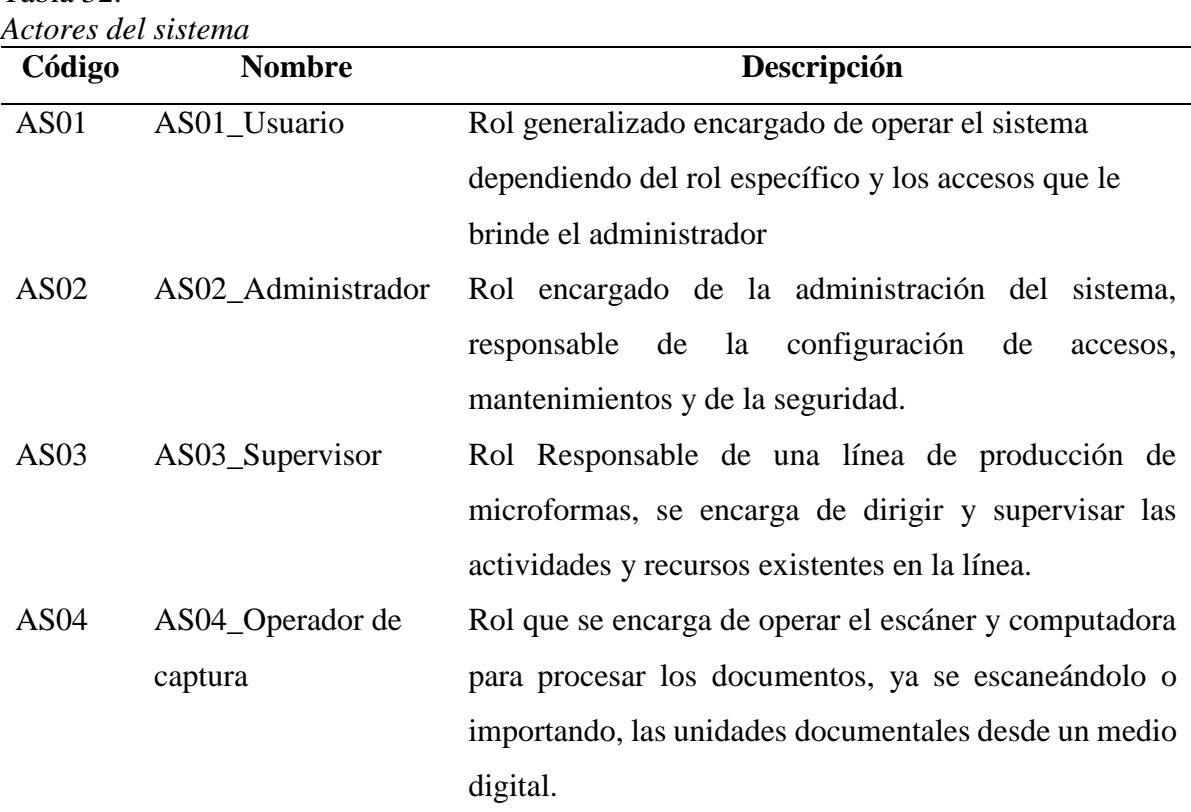

# Tabla 32.

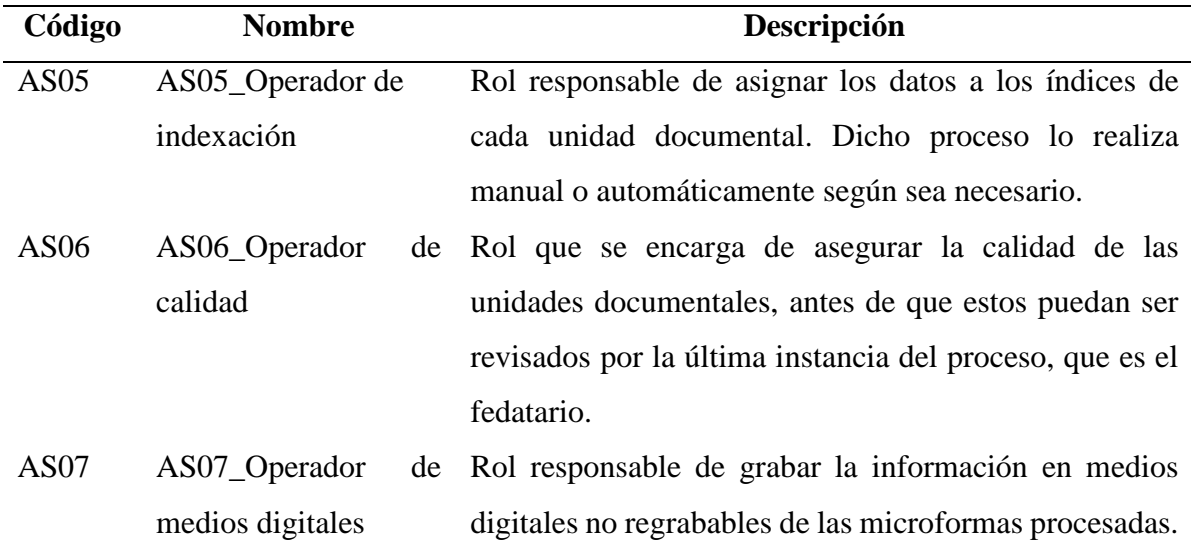

## **4.5.2 Diagrama de paquetes**

En este diagrama se trata de representar la relación y dependencias que se tienen los paquetes.

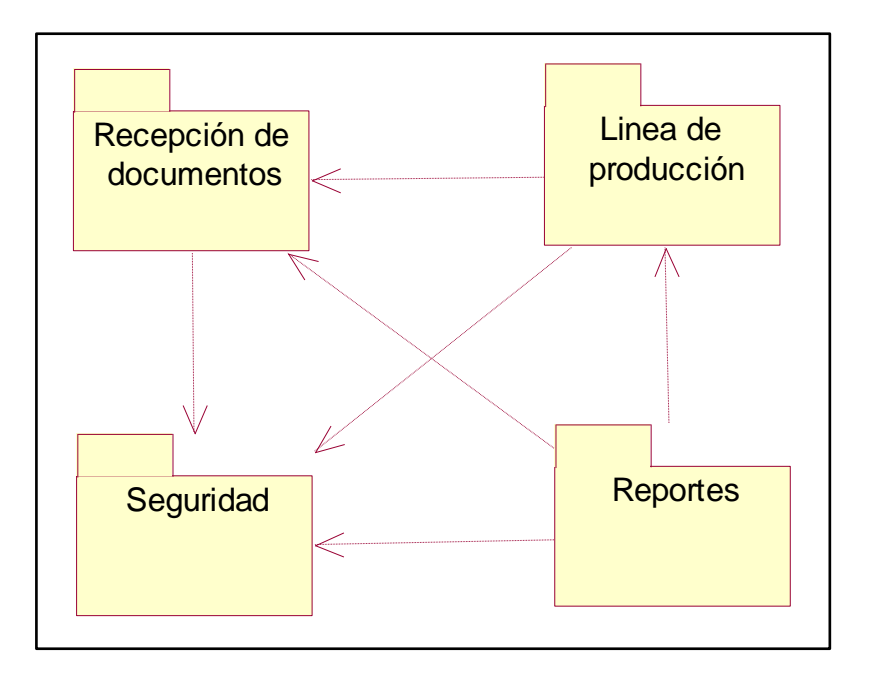

*Figura 34. Diagrama de paquetes Adaptado de: Elaboración propia*

#### **4.5.3 Diagrama de casos de uso**

#### **4.5.3.1 Paquete recepción de documentos:**

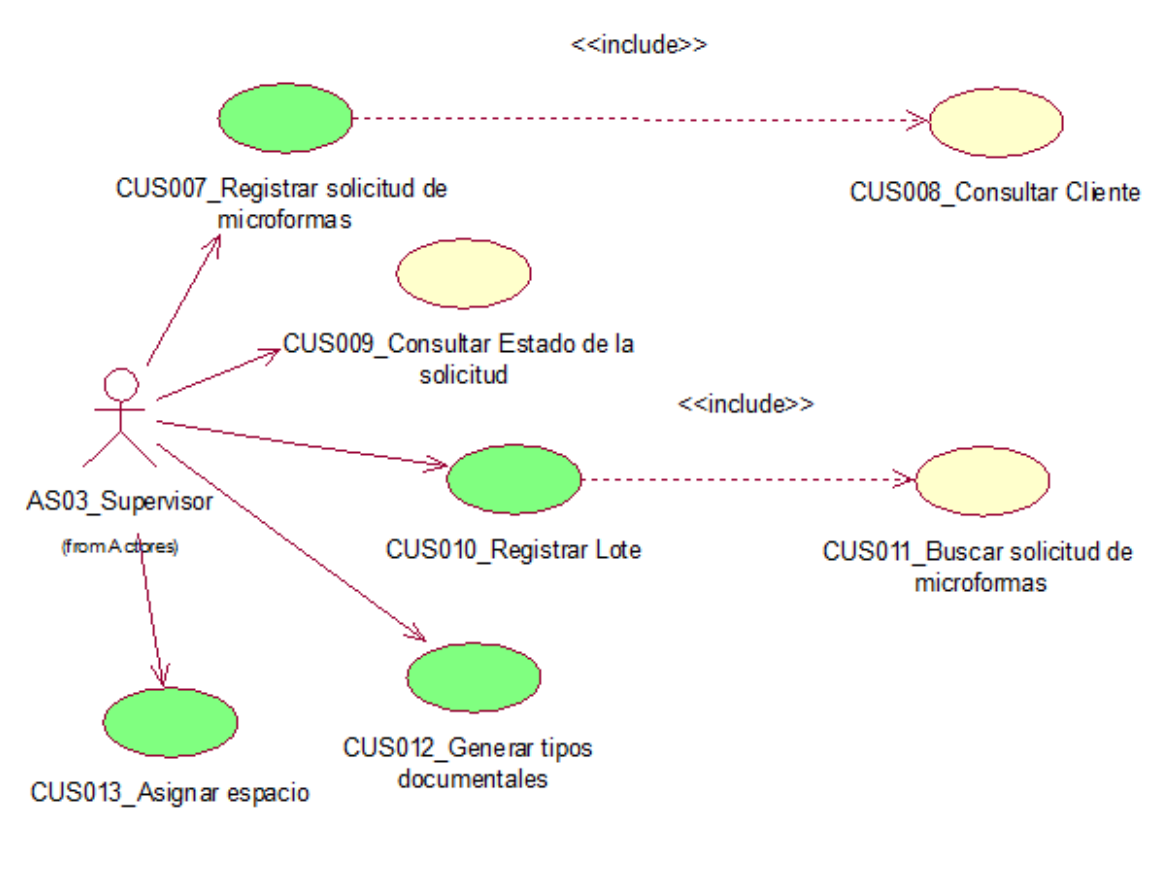

*Figura 35. Paquete recepción de documentos Adaptado de: Elaboración propia*

Lista de casos de uso identificados:

- CUS007\_Registrar solicitud de microformas
- CUS008\_Consultar Cliente
- CUS009\_Consultar Estado de la solicitud
- CUS010\_Registrar Lote
- CUS011\_Buscar solicitud de microformas
- CUS012\_Generar tipos documentales
- CUS013\_Asignar espacio

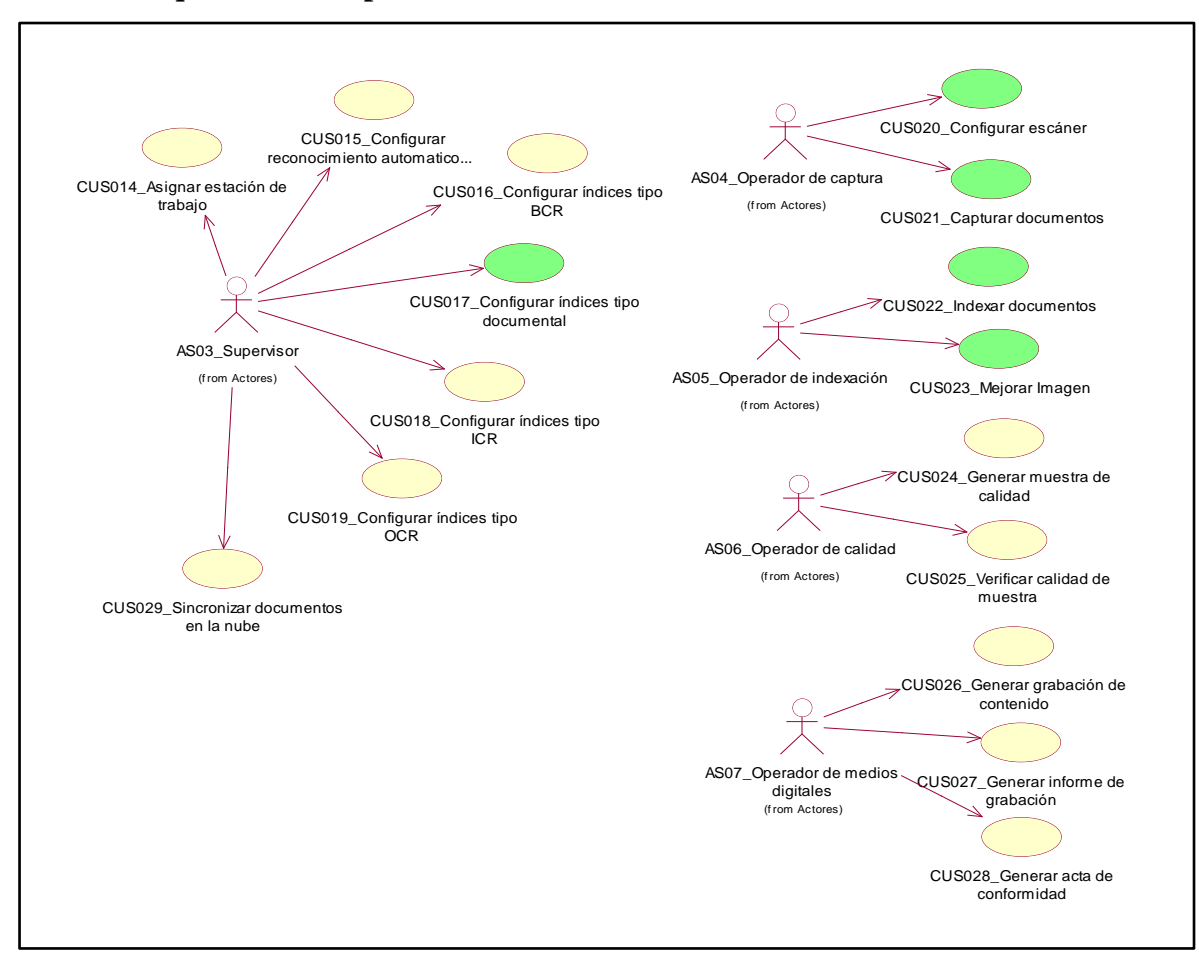

#### **4.5.3.2 Paquete línea de producción:**

*Figura 36. Paquete línea de producción Adaptado de: Elaboración propia*

Lista de casos de uso identificados:

- CUS014\_Asignar estación de trabajo
- CUS015\_Configurar reconocimiento automático de datos
- CUS016\_Configurar índices tipo BCR
- CUS017\_Configurar índices tipo documental
- CUS018\_Configurar índices tipo ICR
- CUS019\_Configurar índices tipo OCR
- CUS020\_Configurar escáner
- CUS021\_Capturar documentos
- CUS022\_Indexar documentos
- CUS023\_Mejorar Imagen
- CUS024\_Generar muestra de calidad
- CUS025\_Verificar calidad de muestra
- CUS026\_Generar grabación de contenido
- CUS027\_Generar informe de grabación
- CUS028\_Generar acta de conformidad
- CUS029\_Sincronizar documentos en la nube

#### **4.5.3.3 Paquete reportes:**

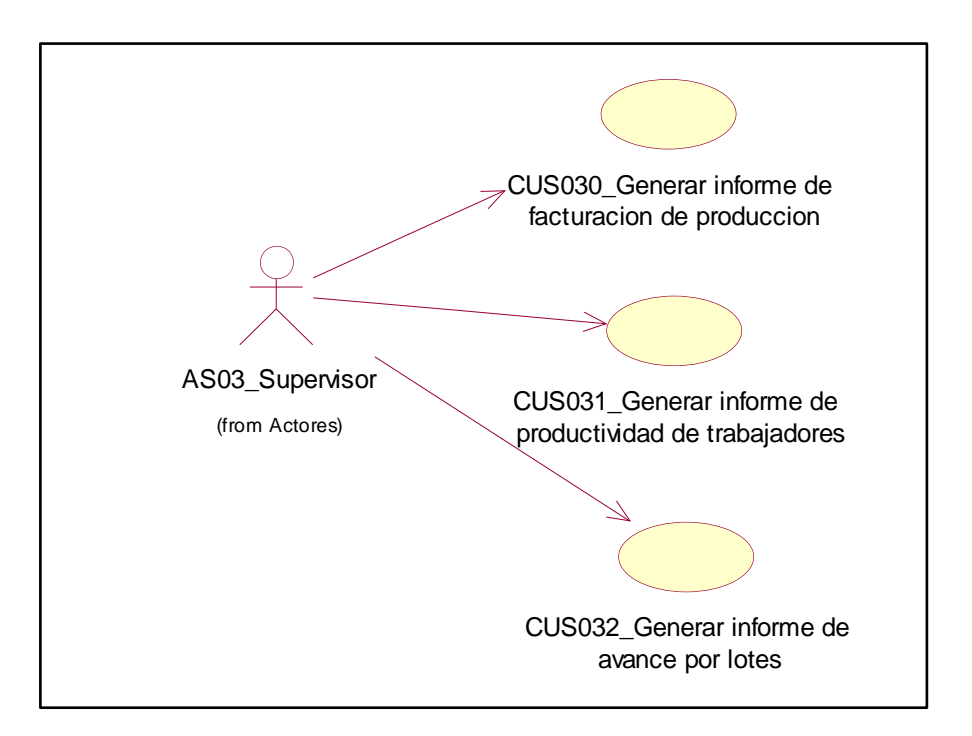

*Figura 37. Paquete reportes Adaptado de: Elaboración propia*

Lista de casos de uso identificados:

- CUS030\_Generar informe de facturación de producción
- CUS031\_Generar informe de productividad de trabajadores
- CUS032\_Generar informe de avance por lotes

#### **4.5.3.4 Paquete seguridad:**

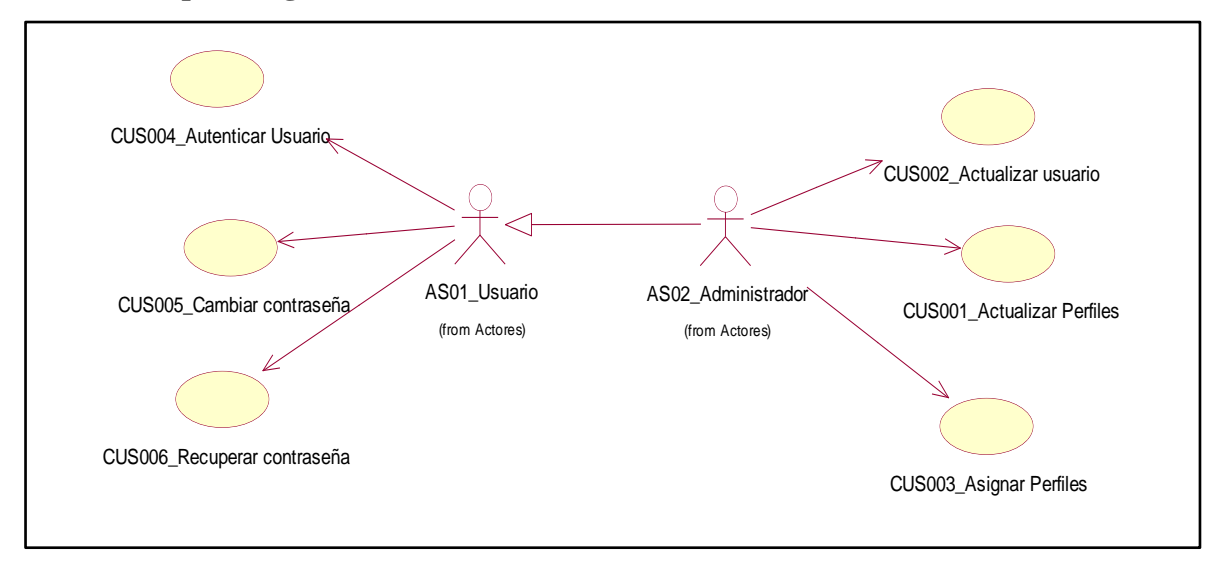

*Figura 38. Paquete seguridad Adaptado de: Elaboración propia*

Lista de casos de uso identificados

- CUS001\_Actualizar Perfiles
- CUS002\_Actualizar usuario
- CUS003\_Asignar Perfiles
- CUS004\_Autenticar Usuario
- CUS005\_Cambiar contraseña
- CUS006\_Recuperar contraseña

# **4.5.4 Matriz de trazabilidad entre casos de uso y requerimientos**

A continuación, en el siguiente cuadro se detalla la matriz de trazabilidad entre los casos de uso y los requerimientos para este proyecto.

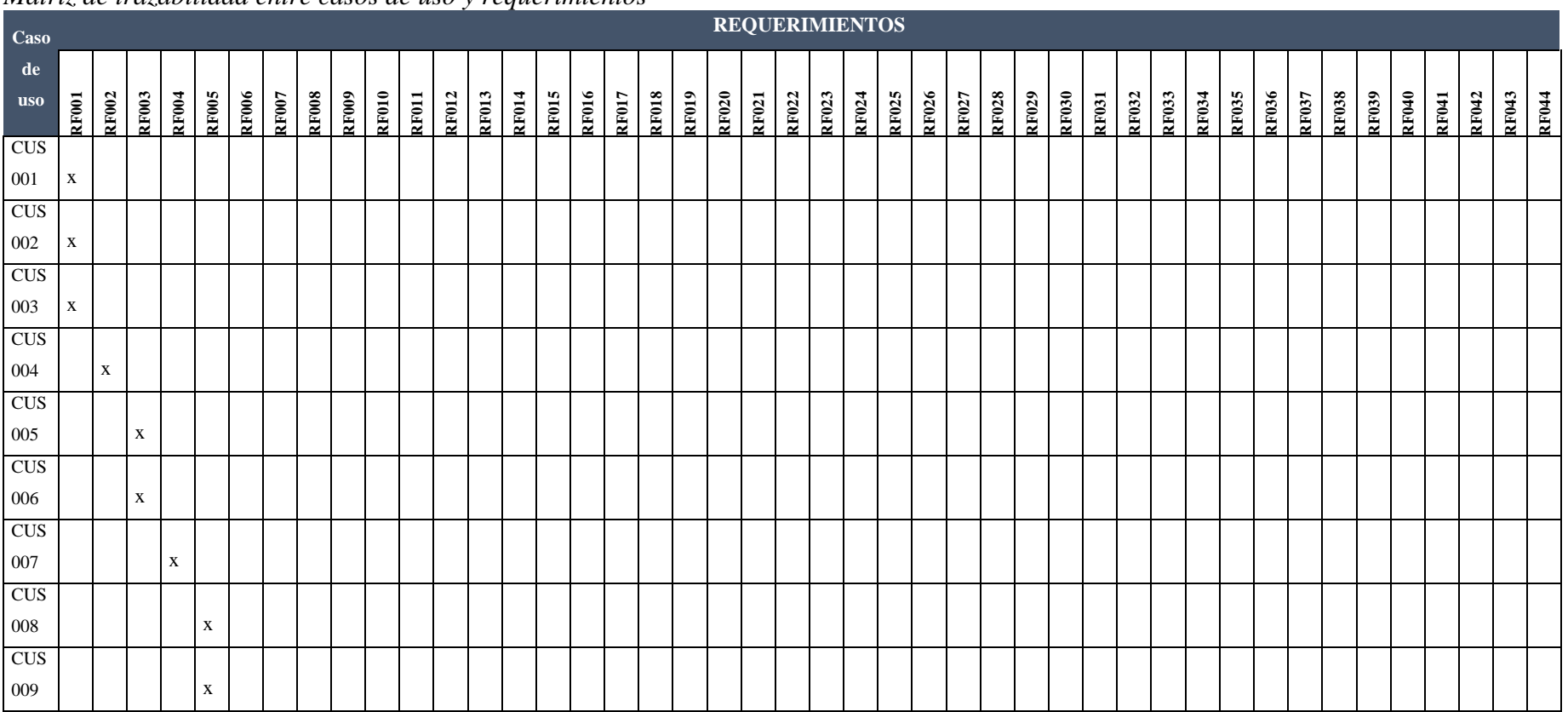

## Tabla 33. *Matriz de trazabilidad entre casos de uso y requerimientos*

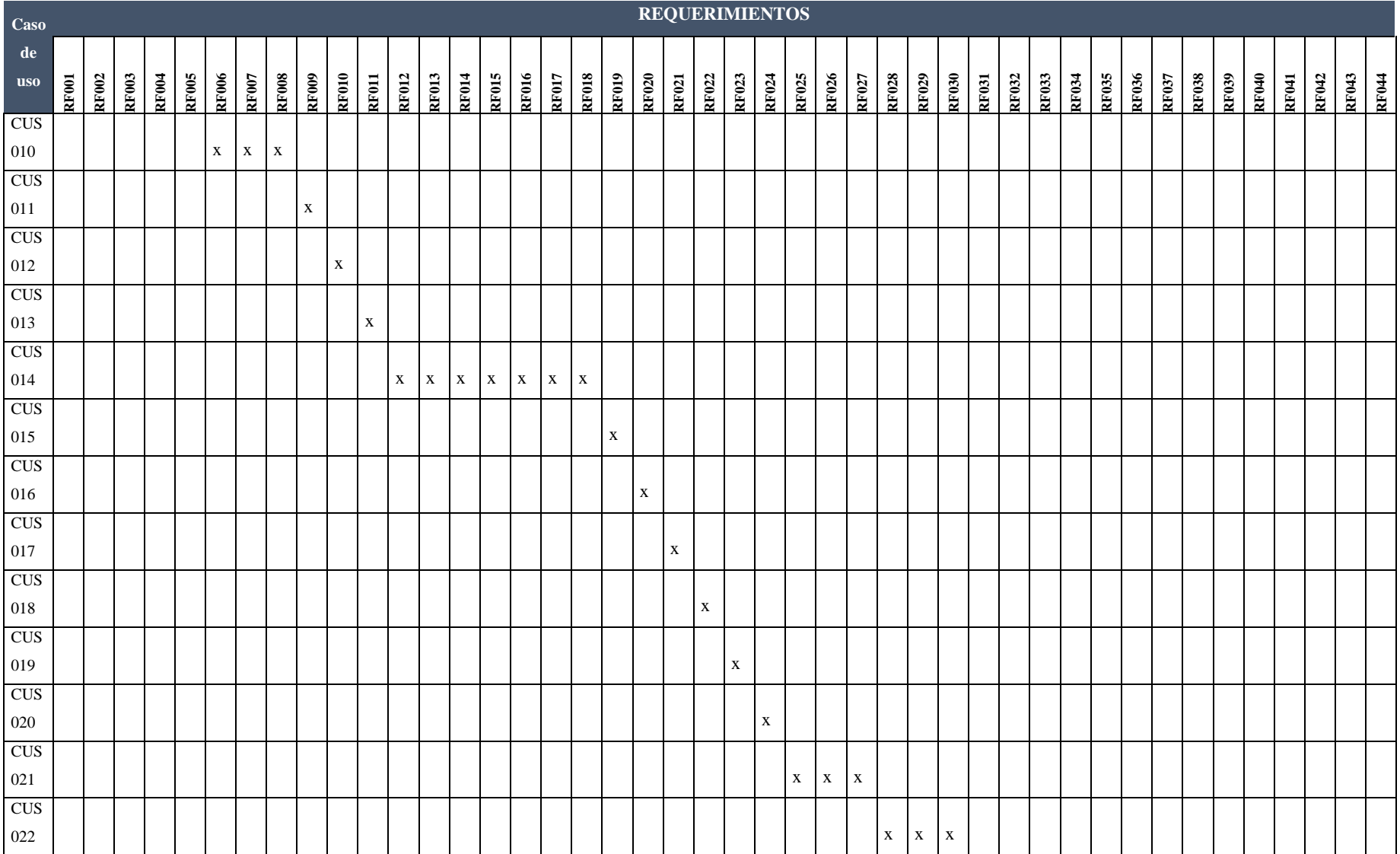

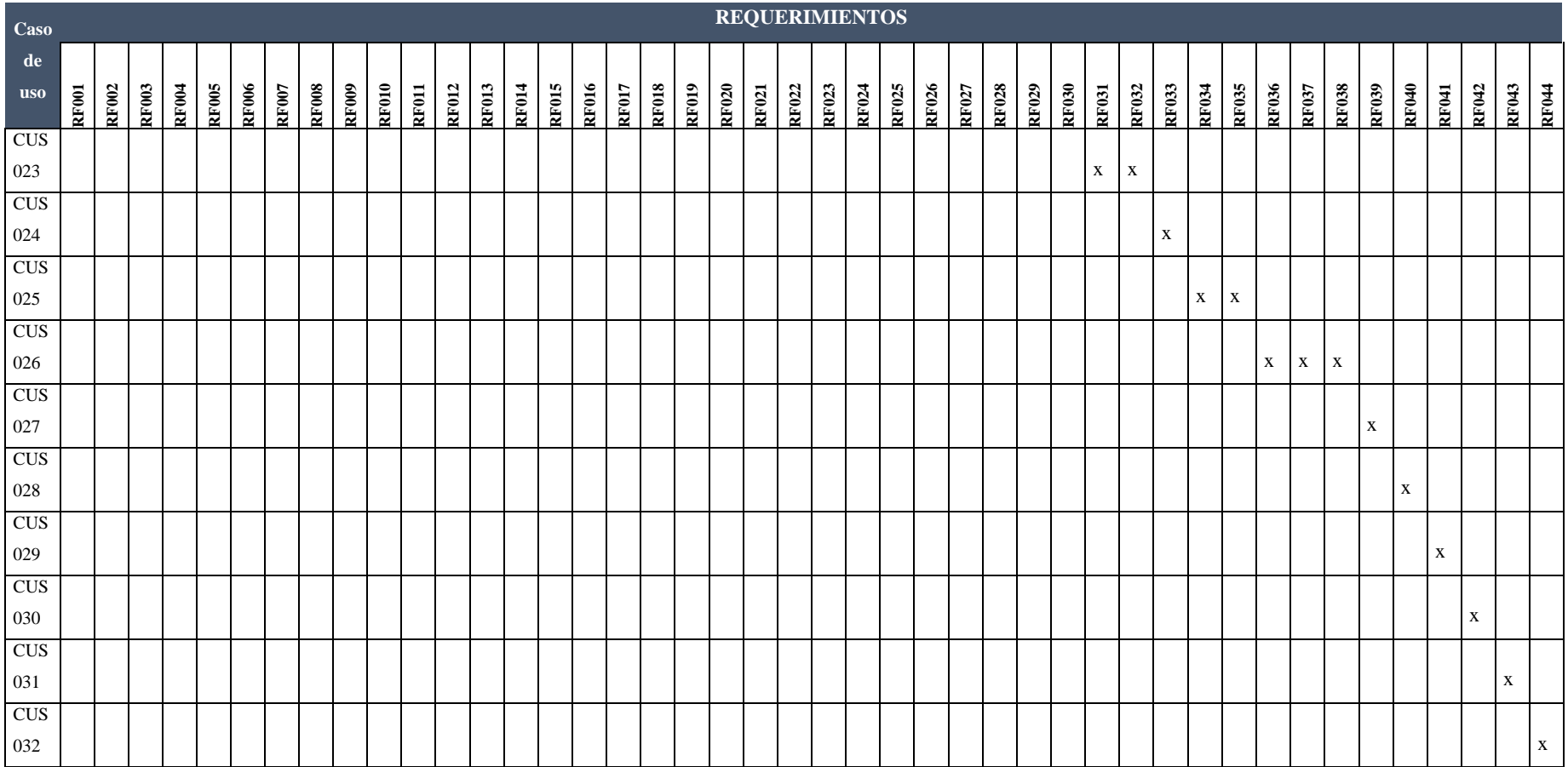

#### **4.5.5 Análisis de requisitos**

A continuación, mostraremos la relación que tiene los requisitos con los requerimientos identificados.

#### **4.5.5.1 Requisitos funcionales**

En el siguiente cuadro se detalla los requisitos funcionales obtenidos mostrando la trazabilidad de los requerimientos según el análisis realizado, así mismo se marcará con asterisco los más importantes que posteriormente se convertirán en drivers.

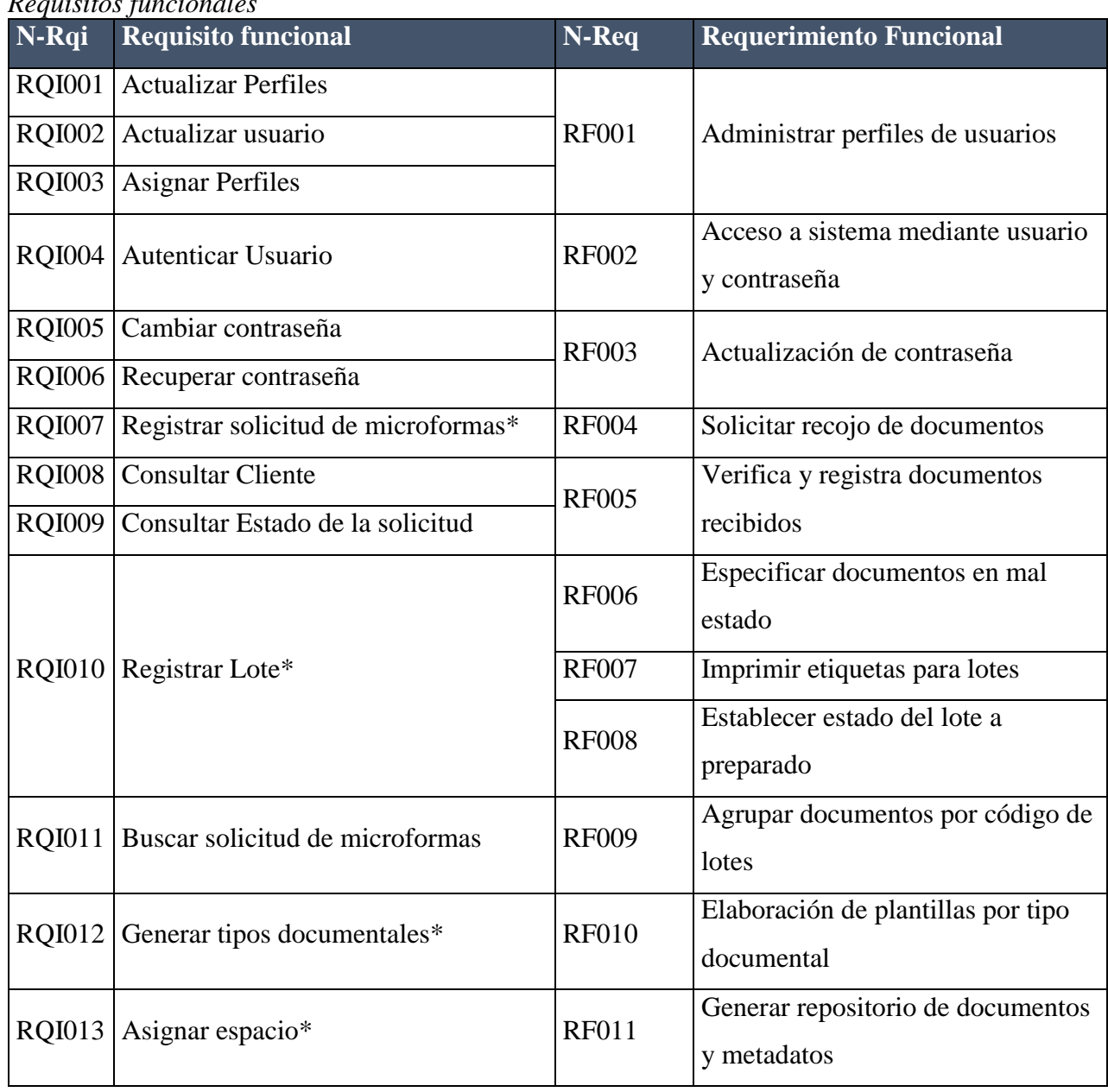

Tabla 34. *Requisitos funcionales*

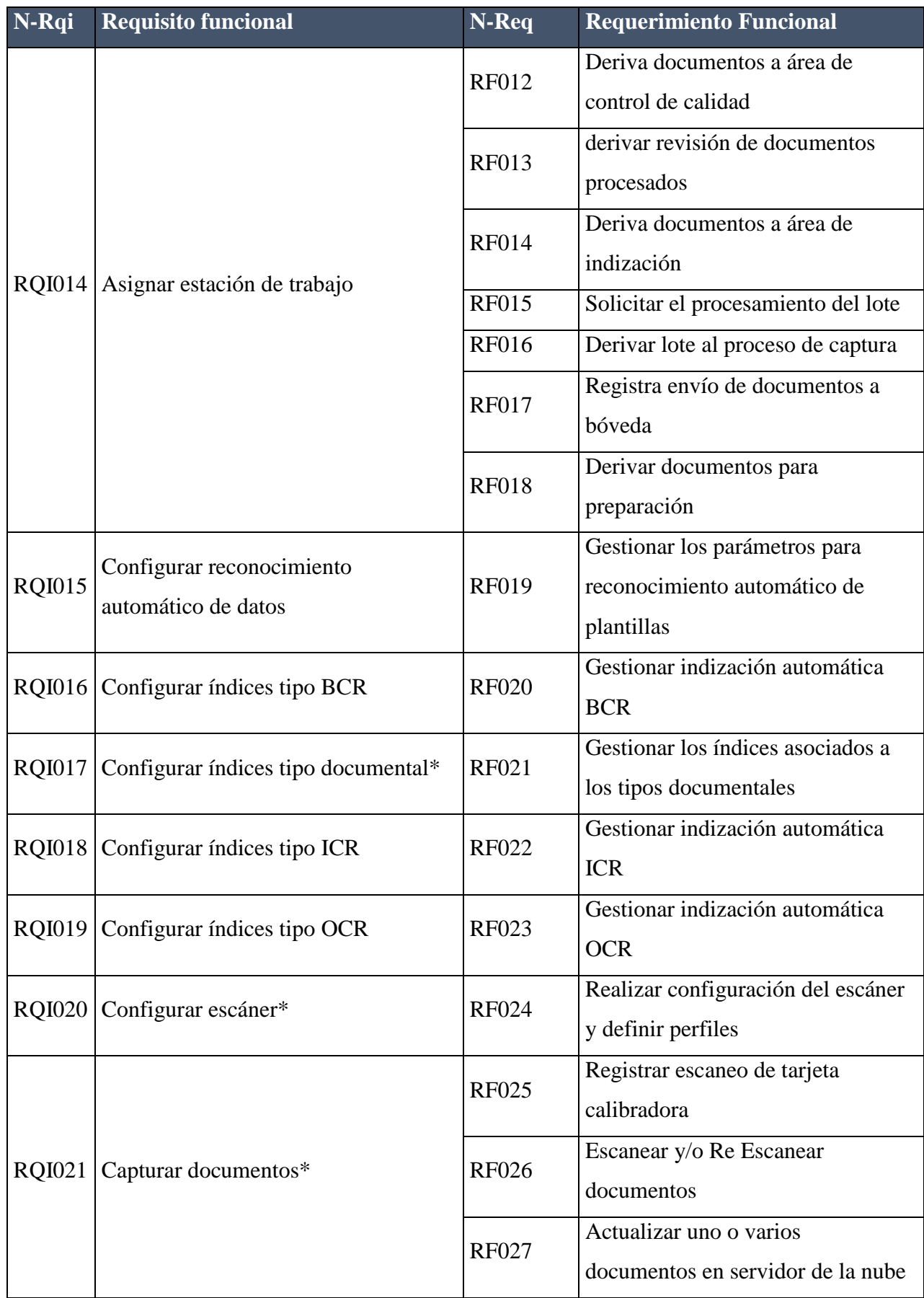

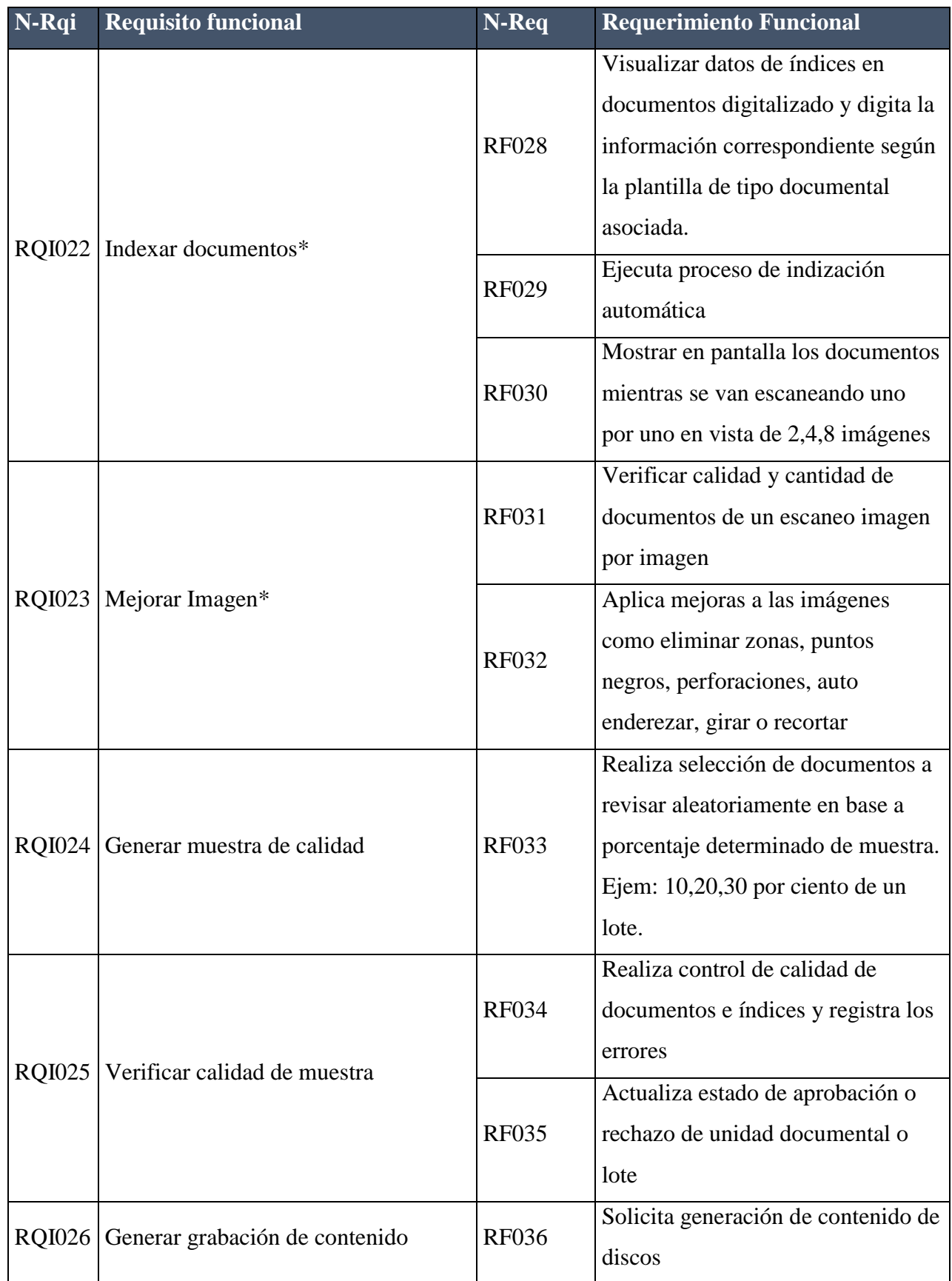

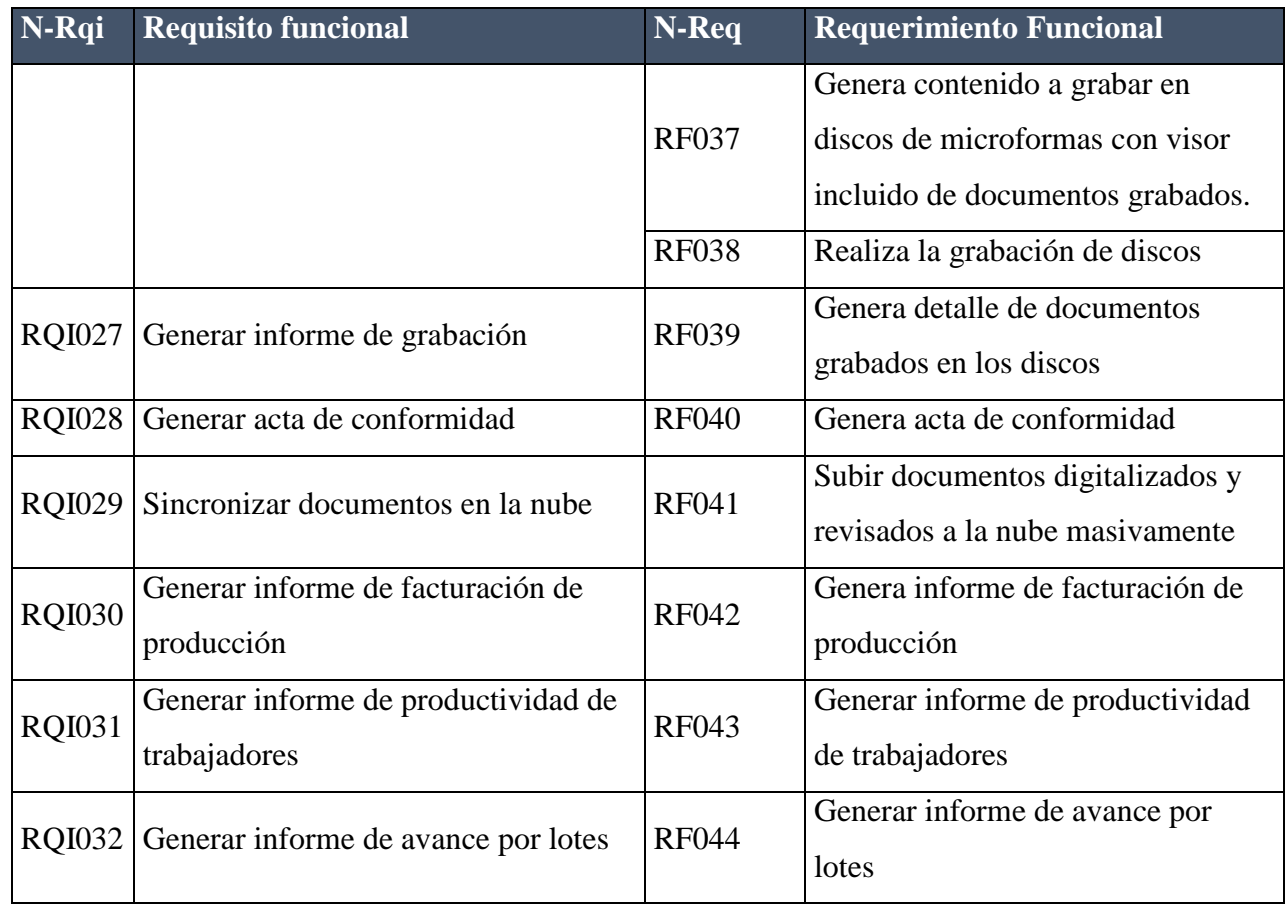

### **4.5.5.2 Requisitos no funcionales**

En el siguiente cuadro se detalla los requisitos no funcionales obtenidos mostrando la trazabilidad de los requerimientos no funcionales según el análisis realizado, así mismo se marcará con un asterisco los más importantes.

Tabla 35. *Requisitos no funcionales*

| N-Rqi         | Requerimiento<br><b>No funcional</b> | Descripción              | <b>Atributo</b>   | N-Req         |
|---------------|--------------------------------------|--------------------------|-------------------|---------------|
|               |                                      | El sistema deberá        |                   |               |
|               | Utilizar SDK                         | utilizar los componentes |                   |               |
| <b>RQN001</b> | DotImage                             | del SDK dotImage.        | Interoperabilidad | <b>RNF001</b> |

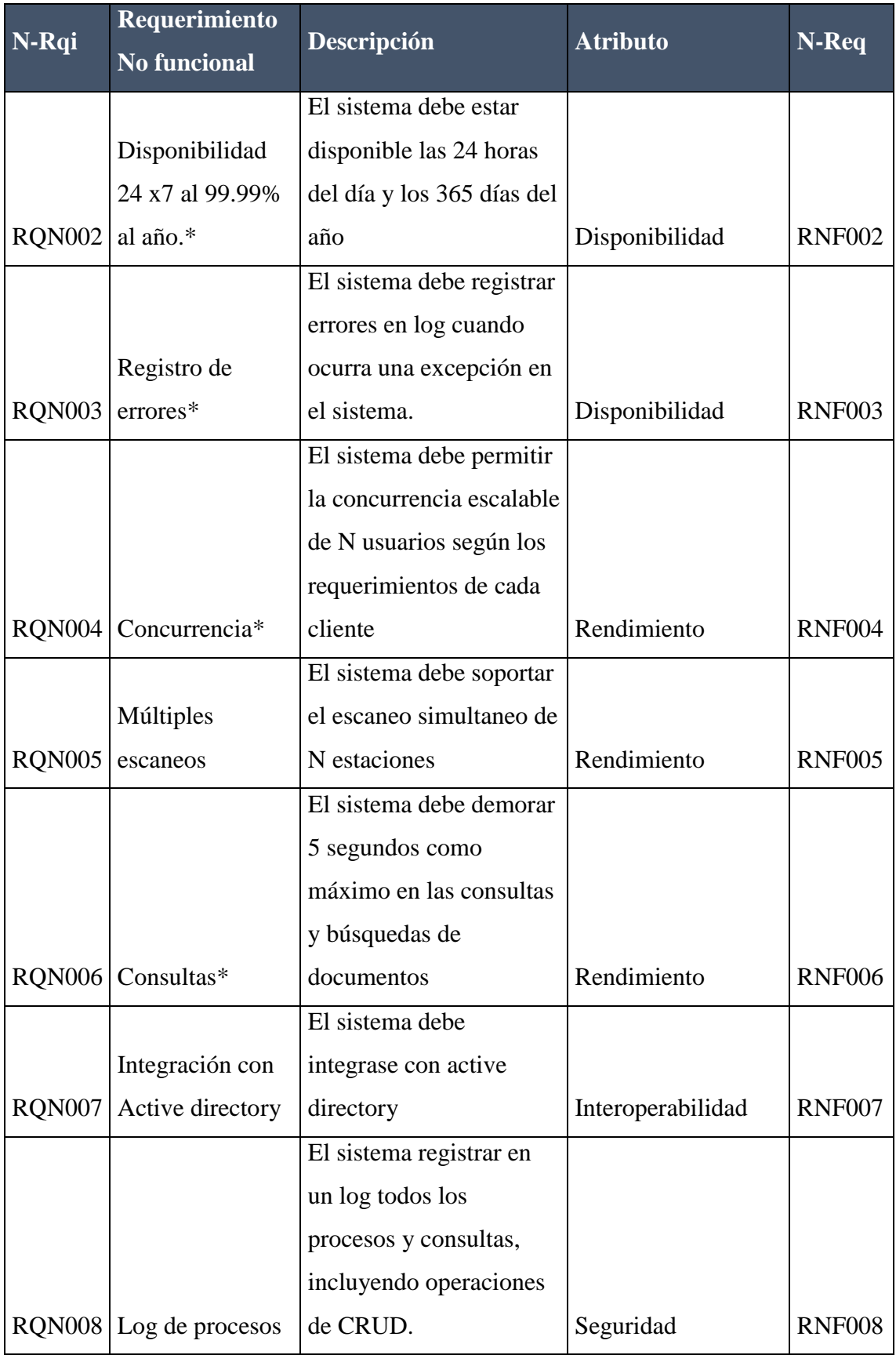

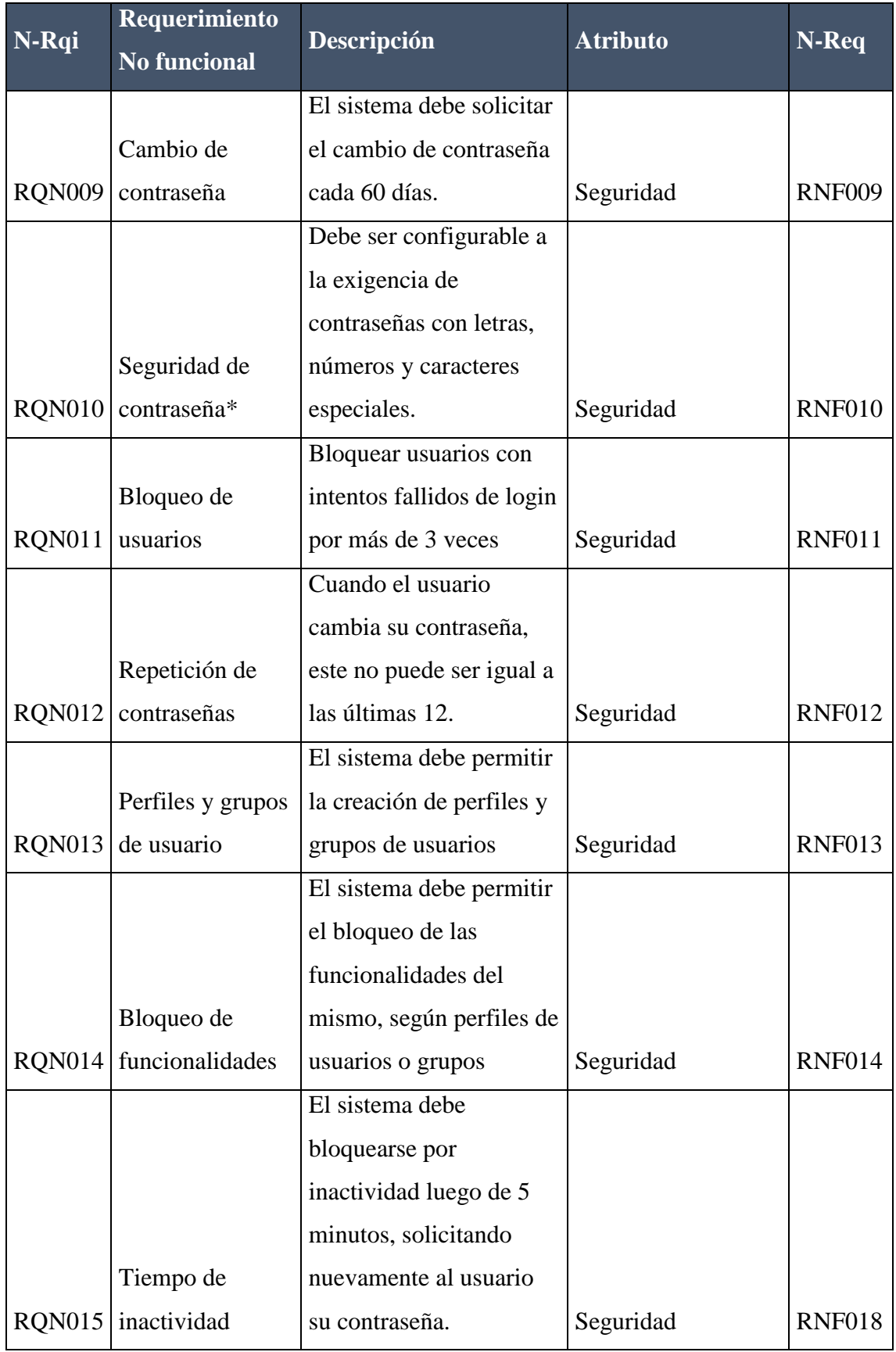

# **4.5.6 Especificaciones de caso de uso**

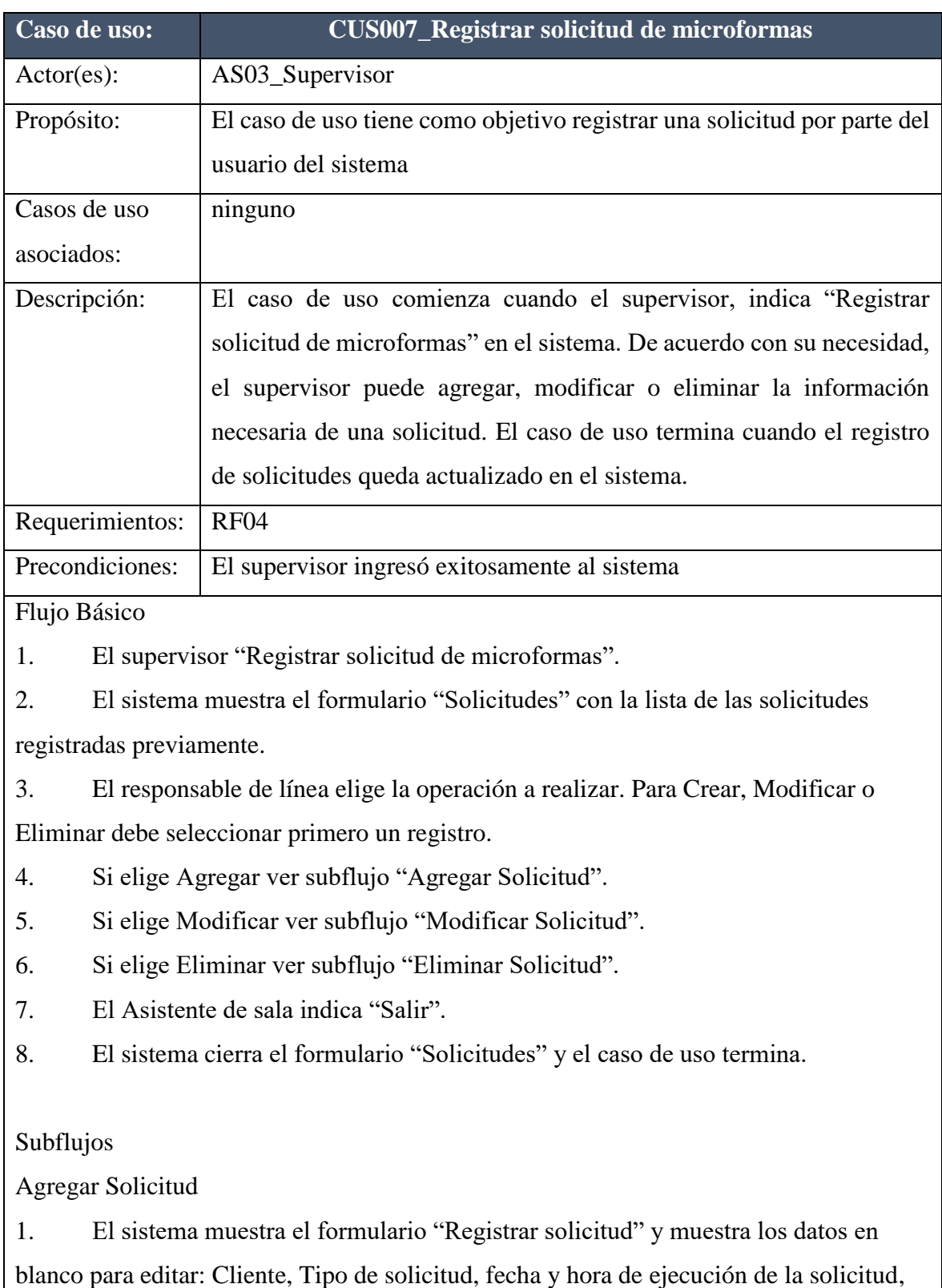

responsable del seguimiento de la solicitud y detalle de la solicitud.

2. El responsable de línea ingresa los datos de la solicitud mostrados previamente.

3. El responsable de línea de sala indica "Grabar solicitud".

4. El sistema crea un nuevo registro de solicitud y muestra mensaje de confirmación.

5. El sistema cierra el formulario "Registrar Solicitud" y el caso de uso continúa en el Flujo Básico.

Modificar Solicitud

1. El sistema muestra el formulario "Registrar solicitud" y muestra los datos para editar: Cliente, Tipo de solicitud, fecha y hora de ejecución de la solicitud, responsable del seguimiento de la solicitud y detalle de la solicitud.

2. El responsable de línea modifica los datos de la solicitud mostrados previamente.

3. El responsable de línea indica "Modificar solicitud".

4. El sistema modifica el registro de solicitud y muestra mensaje de confirmación.

5. El sistema cierra el formulario "Registrar Solicitud" y el caso de uso continúa en el Flujo Básico.

Eliminar Solicitud

1. El sistema solicita confirmación para eliminar el registro seleccionado.

2. El responsable de línea confirma la eliminación del registro seleccionado.

3. El sistema elimina el registro de la solicitud seleccionada.

4. El sistema cierra el mensaje de confirmación y el caso de uso continúa en el Flujo Básico.

Flujos Alternos

Cancelar la eliminación de solicitud.

Si el supervisor no desea eliminar el registro seleccionado.

1. El supervisor confirma la cancelación de la eliminación y el caso de uso continúa en el flujo básico.

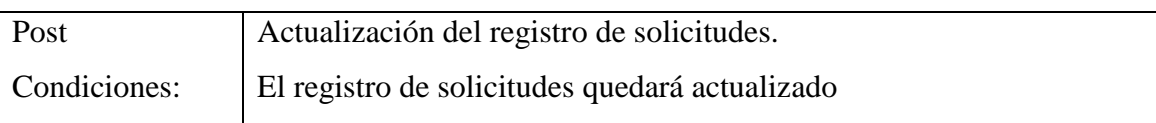

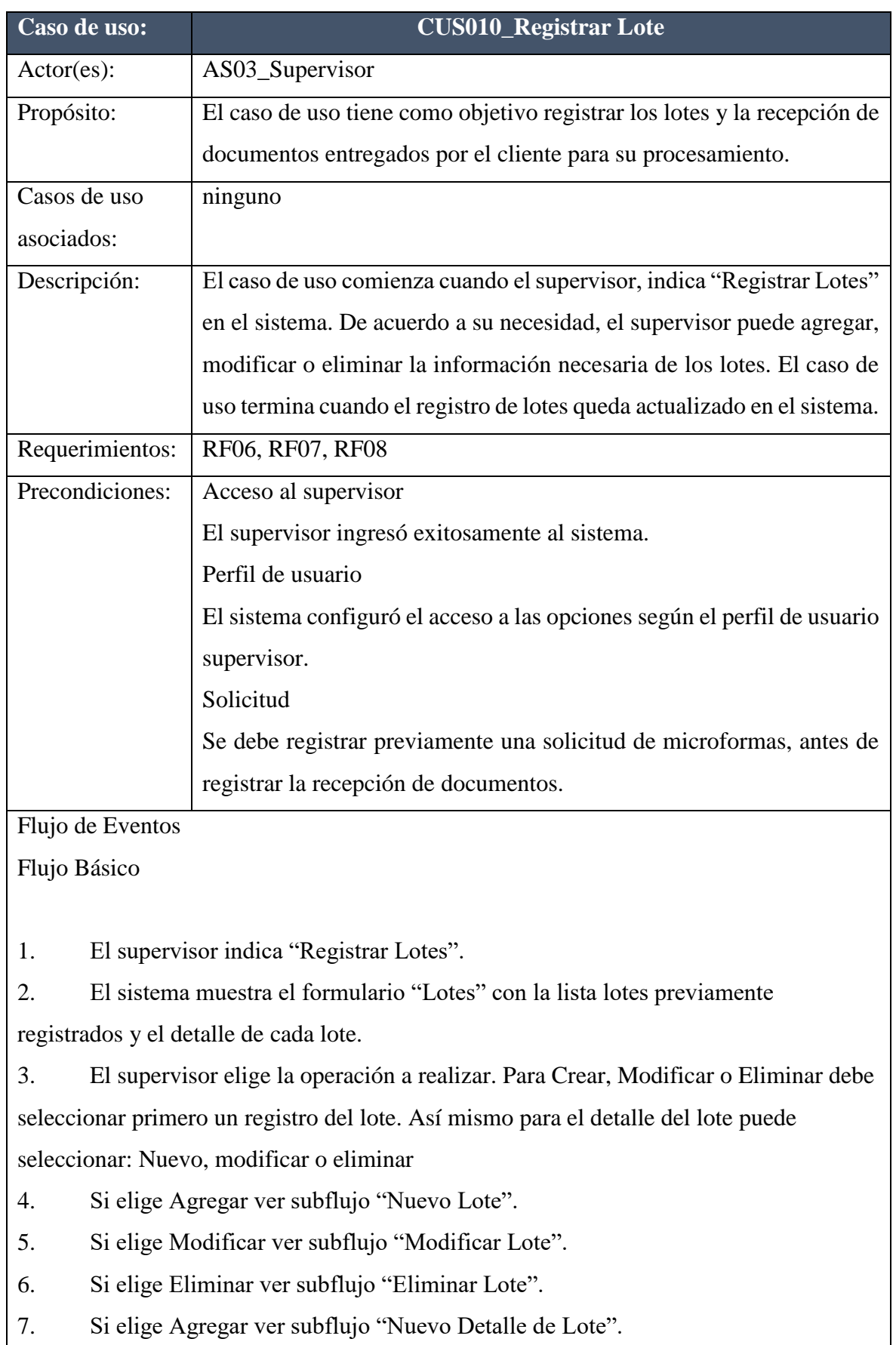

- 8. Si elige Modificar ver subflujo "Modificar Detalle de Lote".
- 9. Si elige Eliminar ver subflujo "Eliminar Detalle de Lote".
- 10. El supervisor indica "Salir".
- 11. El sistema cierra el formulario "Lotes" y el caso de uso termina.

Subflujos

# Agregar Lote

1. El sistema muestra el formulario "Registrar Lote" y muestra los datos en blanco para editar: Solicitud de recojo, nombre de lote, Tipo documental. Luego como detalle de la recepción se puede agregar: Tipo de documentos a registrar, tipo de contenedor de documentos, cantidad de documentos, cantidad de folios, opcionalmente el estado del mismo y una glosa al respecto.

2. El supervisor ingresa los datos del lote de documentos mostrados previamente.

3. El responsable de línea de sala indica "Grabar Lote".

4. El sistema crea un nuevo registro de recepción de documentos y muestra mensaje de confirmación.

5. El sistema cierra el formulario "Registrar Lote" y el caso de uso continúa en el del Flujo Básico.

# Modificar Lote.

1. El sistema muestra el formulario "Modificar Lote" y muestra los datos para editar: Solicitud de recojo, nombre del lote, Tipo documental. Luego como detalle de la recepción: Tipo de documentos a registrar, tipo de contenedor de documentos, cantidad de documentos, cantidad de folios, opcionalmente el estado del mismo y una glosa al respecto.

2. El supervisor modifica los datos de la solicitud mostrados previamente.

3. El supervisor indica "Modificar Lote".

4. El sistema modifica el lote y muestra mensaje de confirmación

5. El sistema cierra el formulario "Registrar Lote" y el caso de uso continúa en el Flujo Básico.

# Eliminar Lote.

1. El sistema solicita confirmación para eliminar el registro seleccionado.

2. El supervisor confirma la eliminación del registro seleccionado.

3. El sistema elimina el registro seleccionado.

4. El sistema cierra el mensaje de confirmación y el caso de uso continúa en el Flujo Básico.

Agregar Detalle de Lote

1. El sistema muestra el formulario "Agregar detalle de Lote" y muestra los datos en blanco para editar: Tipo documental a registrar, tipo de contenedor de documentos, cantidad de documentos, cantidad de folios, opcionalmente el estado del mismo y una glosa al respecto.

2. El supervisor indica "Aceptar".

3. El sistema crea un nuevo registro en el detalle del lote y muestra un mensaje para confirmar.

4. El sistema cierra el formulario "Agregar detalle" y el caso de uso continúa en el Flujo Básico.

# Modificar Detalle de Lote

1. El sistema muestra el formulario "Modificar detalle de Lote" y muestra los datos para editar: Tipo documental a registrar, tipo de contenedor de documentos, cantidad de documentos, cantidad de folios, opcionalmente el estado del mismo y una glosa al respecto.

2. El supervisor indica "Aceptar".

3. El sistema crea un nuevo registro en el detalle del lote y muestra un mensaje para confirmar.

4. El sistema cierra el formulario "Agregar detalle" y el caso de uso continúa en el Flujo Básico.

Flujos Alternos

Cancelar la eliminación de Lote.

Si supervisor no desea eliminar el registro seleccionado.

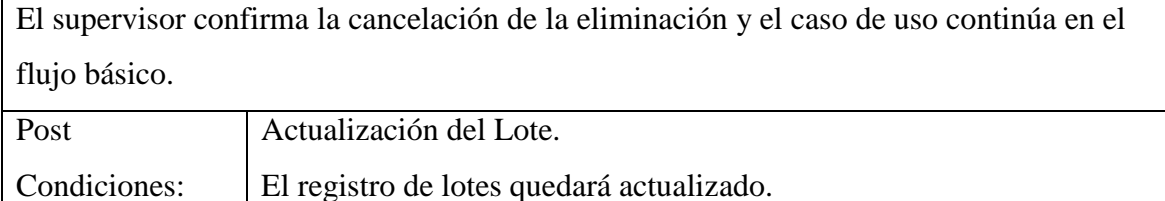

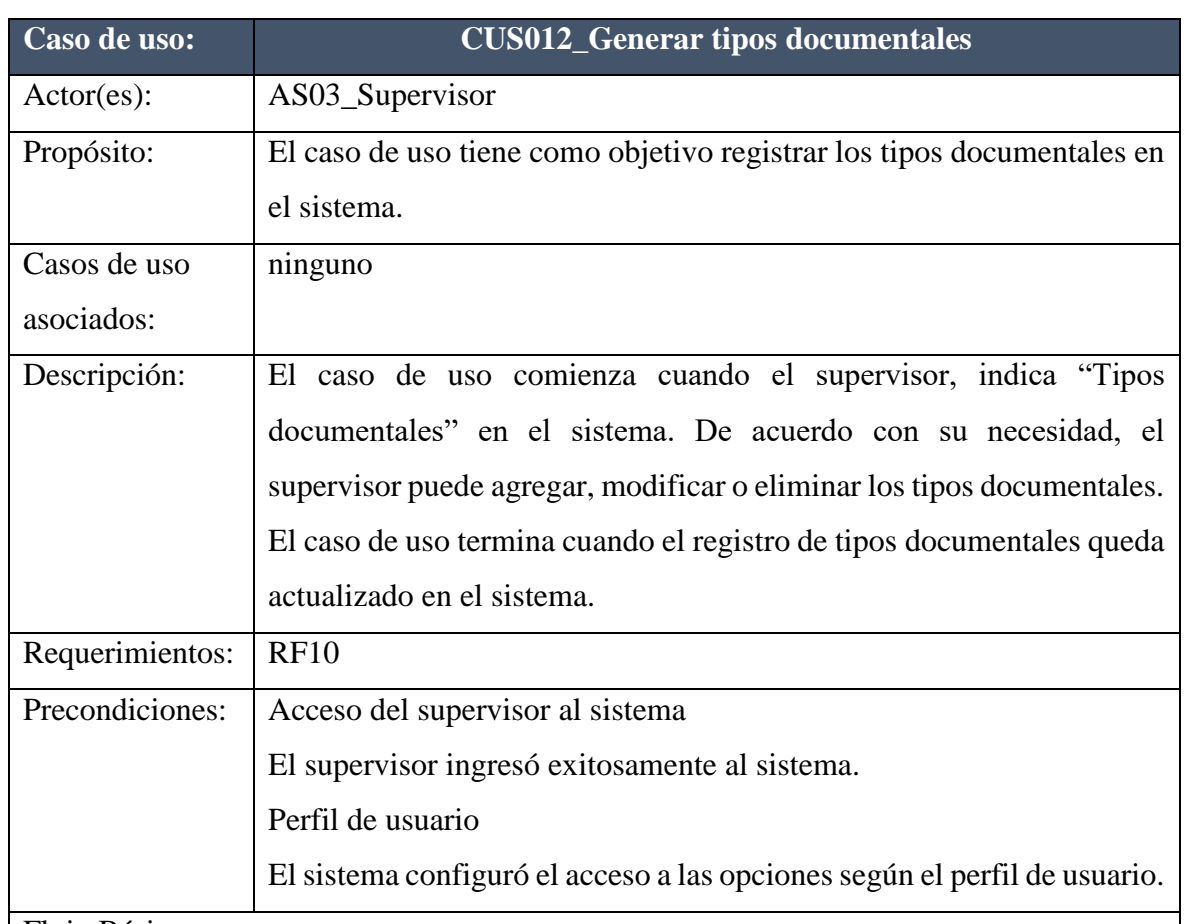

Flujo Básico

1. El supervisor indica "Tipos documentales".

2. El sistema muestra el formulario "Tipos documentales" con la lista tipos documentales previamente registradas, así como los índices que estos tienen (ver caso de uso CUS017\_Configurar índices tipo documental).

3. El responsable de línea elige la operación a realizar. Para Crear, Modificar o Eliminar debe seleccionar primero un registro.

4. Si elige Agregar ver subflujo "Nuevo".

5. Si elige Modificar ver subflujo "Modificar".

6. El Asistente de sala indica "Salir".

7. El sistema cierra el formulario "Tipos documentales" y el caso de uso termina.

# Subflujos

#### Nuevo

1. El sistema muestra el formulario "Nuevo tipo documental" y muestra los datos en blanco para editar: Nombre de tipos documental, Descripción y estado de habilitado.

2. El supervisor ingresa los datos del tipo documental mostrados previamente.

3. El supervisor indica "Aceptar".

4. El sistema crea un nuevo registro de tipo documental y muestra mensaje de confirmación.

5. El sistema cierra el formulario "Nuevo tipo documental" y el caso de uso continúa en el Flujo Básico.

# Modificar.

1. El sistema muestra el formulario "Nuevo tipo documental" y muestra los datos para editar: Descripción del tipo documental y estado de habilitado.

2. El supervisor modifica los datos del tipo documental mostrados previamente.

3. El supervisor indica "Aceptar".

4. El sistema modifica el tipo documental y muestra mensaje de confirmación

5. El sistema cierra el formulario "Nuevo tipo documental" y el caso de uso continúa en el Flujo Básico

Flujos Alternos

Cancelar la eliminación de Tipo documental.

Si supervisor no desea eliminar el registro seleccionado.

El supervisor confirma la cancelación de la eliminación y el caso de uso continúa en el flujo básico.

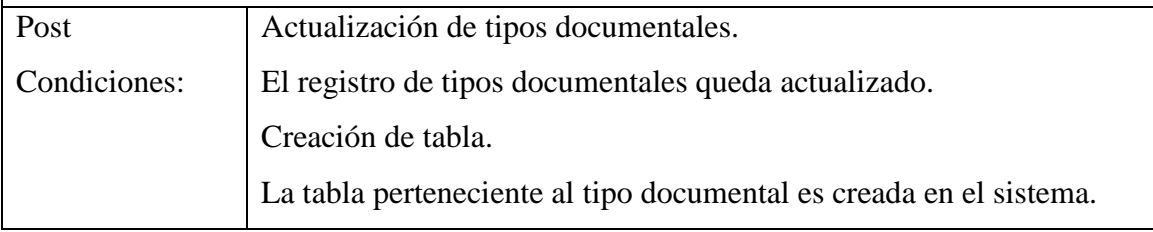

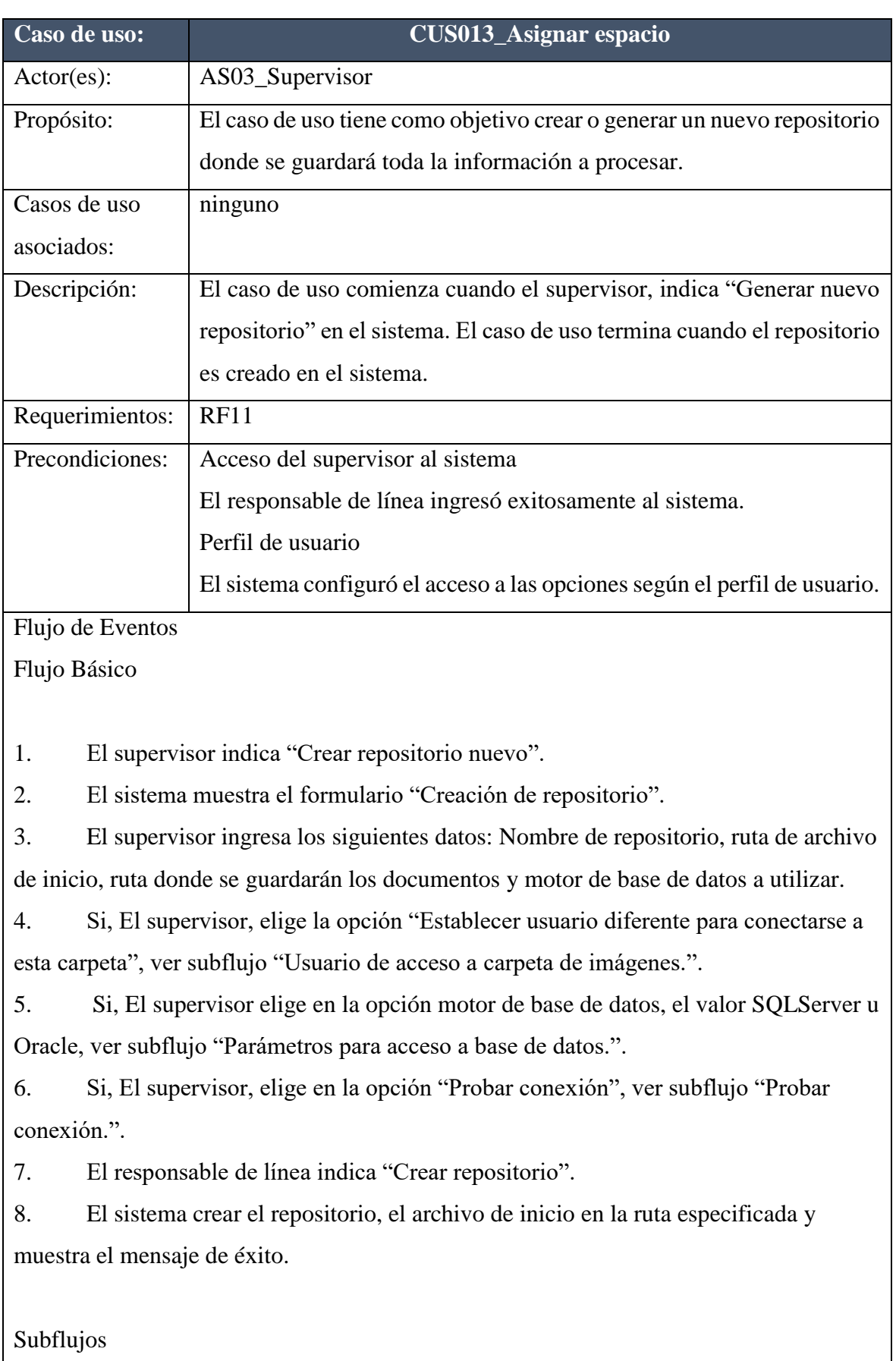

Usuario de acceso a carpeta de imágenes.

1. El sistema, muestra la ventana para ingresar usuario y contraseña para conectarse a la carpeta de imágenes.

2. El supervisor, ingresa el usuario y contraseña con el cual se conectará a dicha carpeta.

3. El supervisor, presiona aceptar y los datos se guardan y se cierra la ventana de usuario contraseña. El caso de uso continúa en el flujo básico.

Parámetros para acceso a base de datos.

1. En la misma ventana, el sistema muestra los parámetros para conectarse a la base de datos SQL Server y Oracle, tales como: Nombre de servidor, tipo de autenticación, usuario, contraseña y base de datos sobre la que se va a crear el repositorio, pudiendo elegir, nueva base de datos.

2. El supervisor, ingresa los datos requeridos.

3. El sistema guarda los parámetros ingresados. El caso de uso continúa en el punto flujo básico.

Probar conexión.

1. El supervisor, indica, probar conexión.

2. El sistema realiza una prueba de conexión con los datos ingresados para conectarse a la base de datos SQLServer u Oracle.

3. El sistema muestra un mensaje con el resultado de la prueba de conexión. El caso de uso continúa en el punto flujo básico.

Flujos Alternos

Base de datos ya existe.

Si el sistema detecta que ya existe una base de datos con el nombre indicado.

El sistema, muestra mensaje informando de la existencia de la base de datos.

El caso de uso continúa en el flujo básico

Error en credenciales de conexión a la base de datos.

Si el sistema no puede iniciar sesión con las credenciales otorgadas en la base de datos seleccionada. El sistema, muestra mensaje informando sobre el error al conectarse a la base de datos.

El caso de uso continúa en el flujo básico

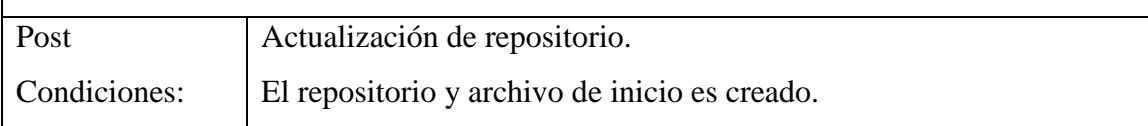

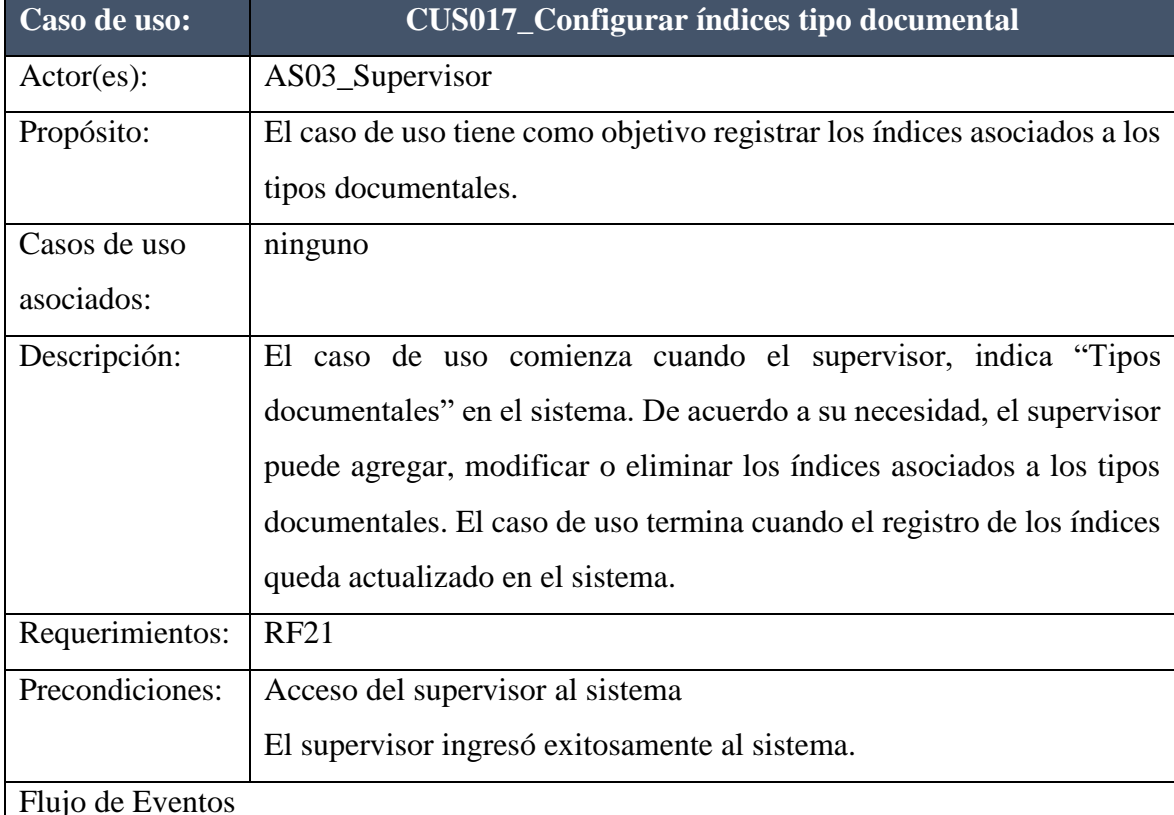

Flujo Básico

1. El supervisor indica "Tipos documentales".

2. El sistema muestra el formulario de "Tipos documentales" con 2 listas, la primera son los tipos documentales previamente registradas, y la segunda, muestra los índices del tipo documental seleccionado en la primera lista.

3. El supervisor selecciona un tipo documental y elige la operación a realizar con los índices. Para Crear, Modificar o Eliminar los índices, se debe seleccionar primero un tipo documental.

- 4. Si elige Agregar ver subflujo "Nuevo".
- 5. Si elige Modificar ver subflujo "Modificar".
- 6. Si elige Eliminar ver subflujo "Eliminar".
- 7. El Asistente de sala indica "Salir".
- 8. El sistema cierra el formulario "Tipos documentales" y el caso de uso termina.

# Subflujos

1. Nuevo

1. El sistema muestra el formulario "Nuevo Índice" y muestra los datos en blanco para editar: Nombre de índice, tipo de dato, pudiendo elegir: texto, numérico sin decimales, numérico con decimales, fecha hora, verdadero – falso, lista de selección, lista de multi selección y grilla. Además, como opciones adicionales como: no permitir duplicados, ingreso obligatorio y solicitar doble digitación.

De igual se muestra de manera opcional los valores por defecto para cada índice como: Correlativo: El cual permite ingresar un prefijo y una secuencia para aumentar o disminuir. Otras variables: El cual muestra todas las variables que pueden servir como valor por defecto para dicho índice. Consulta de base de datos: El cual permite obtener datos desde una base de datos externa.

2. El supervisor ingresa los datos requeridos para el índice, mostrados previamente, teniendo en cuenta el tipo de dato.

- a. Texto
- b. Numérico
- c. Fecha Hora
- d. Listas de selección
- e. Grilla

3. El supervisor indica "Aceptar".

4. El sistema crea un nuevo registro índice y muestra mensaje de confirmación.

5. El sistema cierra el formulario "Nuevo índice" y el caso de uso continúa en el Flujo Básico.

2. Modificar.

1. El sistema muestra el formulario "Nuevo índice" y muestra los datos para editar: Nombre de índice, tipo de dato, pudiendo elegir: texto, numérico sin decimales, numérico con decimales, fecha hora, verdadero – falso, lista de selección, lista de multi selección y grilla. Además, como opciones adicionales como: no permitir duplicados, ingreso obligatorio y solicitar doble digitación.

De igual se muestra de manera opcional los valores por defecto para cada índice como: Correlativo: El cual permite ingresar un prefijo y una secuencia para aumentar o disminuir. Otras variables: El cual muestra todas las variables que pueden servir como valor por defecto para dicho índice. Consulta de base de datos: El cual permite obtener datos desde una base de datos externa.

2. El supervisor modifica los datos del índice mostrados previamente, teniendo en cuenta los datos requeridos y opcionales para cada índice según su tipo de dato.

- a. Texto
- b. Numérico
- c. Fecha Hora
- d. Listas de selección
- e. Grilla
- 3. El supervisor indica "Aceptar".
- 4. El sistema modifica el índice y muestra mensaje de confirmación
- 5. El sistema cierra el formulario "Nuevo índice" y el caso de uso continúa en el Flujo Básico
- 3. Eliminar.
- 1. El sistema solicita confirmación para eliminar el registro seleccionado.
- 2. El supervisor confirma la eliminación del registro seleccionado.
- 3. El sistema elimina el registro seleccionado.
- 4. El sistema cierra el mensaje de confirmación y el caso de uso continúa en el Flujo Básico.

Flujos Alternos

1. Cancelar la eliminación de índice.

Si el supervisor no desea eliminar el registro seleccionado.

El supervisor confirma la cancelación de la eliminación y el caso de uso continúa en el flujo básico.

2. Nombre de índice existe.

Si el sistema detecta que el nombre del nuevo índice ya existe, se muestra un mensaje informando del hecho.

3. Mascara de entrada

Si el supervisor puede seleccionar y establecer mascara de entrada para los datos.

El sistema muestra el formulario para ingresar la máscara de entrada para el índice.

El supervisor, ingresa los datos de la máscara.

El supervisor presiona "aceptar" y la ventana se cierra, el de uso continua en el flujo básico.

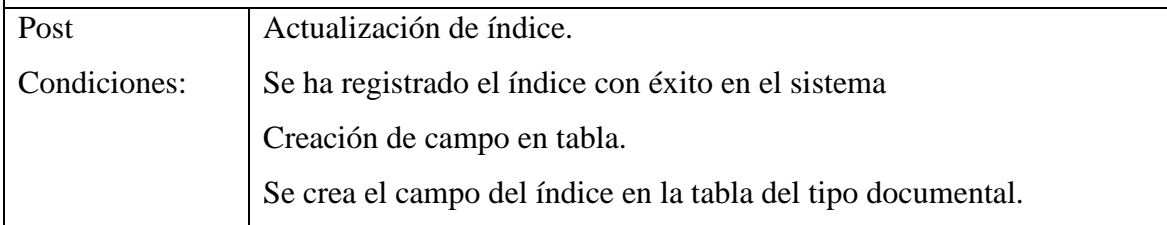

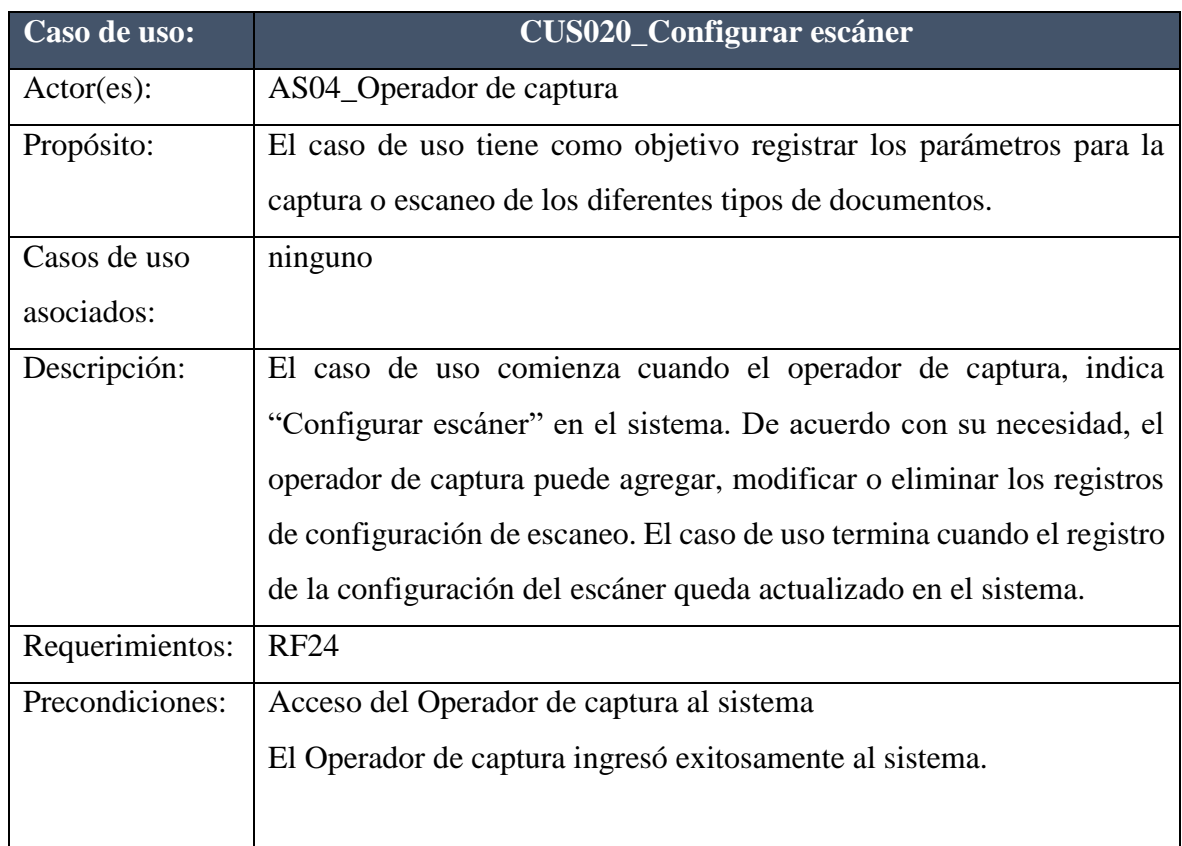

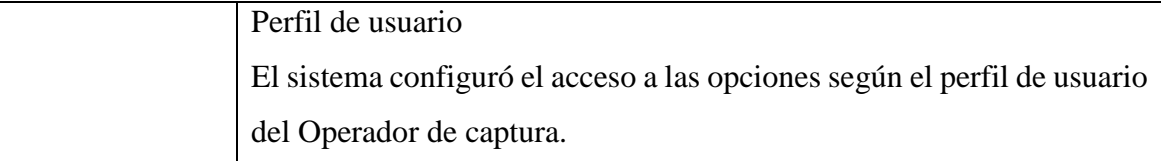

Flujo Básico

El Operador de captura indica "Configurar escáner".

El sistema muestra el formulario de "Configurar parámetros de escáner" con las configuraciones previamente registrados.

Operador de captura, selecciona una configuración y elige la operación a realizar. Para Crear, Modificar o Eliminar los parámetros del escáner se debe seleccionar primero una configuración registrada.

Si elige Agregar ver subflujo "Nuevo".

Si elige Modificar ver subflujo "Modificar".

Si elige Eliminar configuración ver subflujo "Eliminar configuración".

El Operador de captura indica "Salir".

El sistema cierra el formulario "Configurar parámetros de escáner" y el caso de uso termina.

Subflujos

#### Nuevo

El sistema muestra el formulario "Nueva configuración" y muestra los datos en blanco para editar: Nombre de configuración, descripción, tipo de salida, resolución, salida dúplex y formato de archivo.

El Operador de captura ingresa los datos de la configuración del escáner mencionados previamente.

El Operador de captura de sala indica "Aceptar".

El sistema crea un nuevo registro de configuración del escáner y muestra mensaje de confirmación.

El sistema cierra el formulario "Nueva configuración" y el caso de uso continúa en el Flujo Básico.

Modificar.

El sistema muestra el formulario "Nueva configuración" y muestra los datos de: Nombre de configuración, descripción, tipo de salida, resolución, salida dúplex y formato de archivo.

El Operador de captura modifica los datos de la configuración del escáner mostrados previamente.

El Operador de captura indica "Aceptar".

El sistema modifica el índice y muestra mensaje de confirmación

El sistema cierra el formulario "Nueva configuración" y el caso de uso continúa en el Flujo Básico

Eliminar configuración de escáner.

El sistema solicita confirmación para eliminar el registro seleccionado.

El Operador de captura confirma la eliminación del registro seleccionado.

El sistema elimina el registro seleccionado.

El sistema cierra el mensaje de confirmación y el caso de uso continúa en el Flujo Básico.

Flujos Alternos

Cancelar la eliminación de configuración de escáner y patrón.

Si el Operador de captura no desea eliminar el registro seleccionado.

El Operador de captura confirma la cancelación de la eliminación y el caso de uso continúa en el flujo básico.

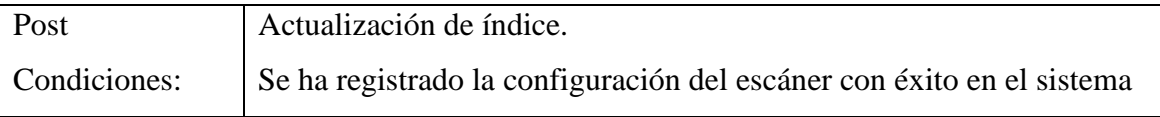

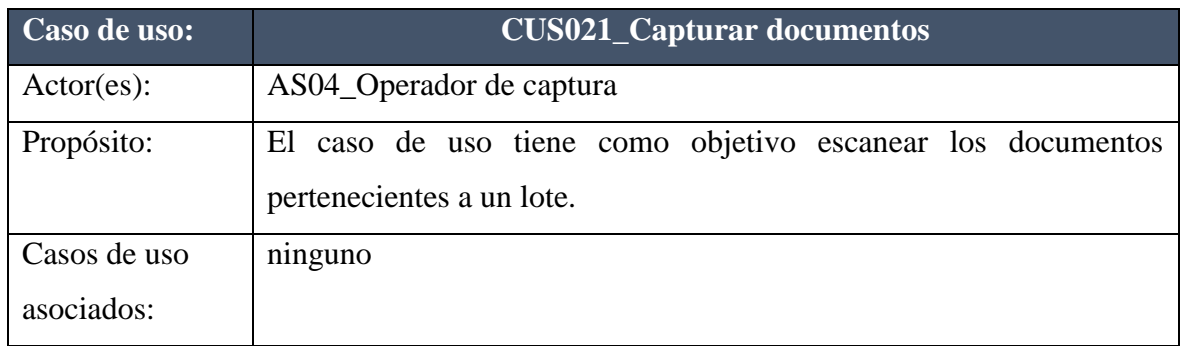
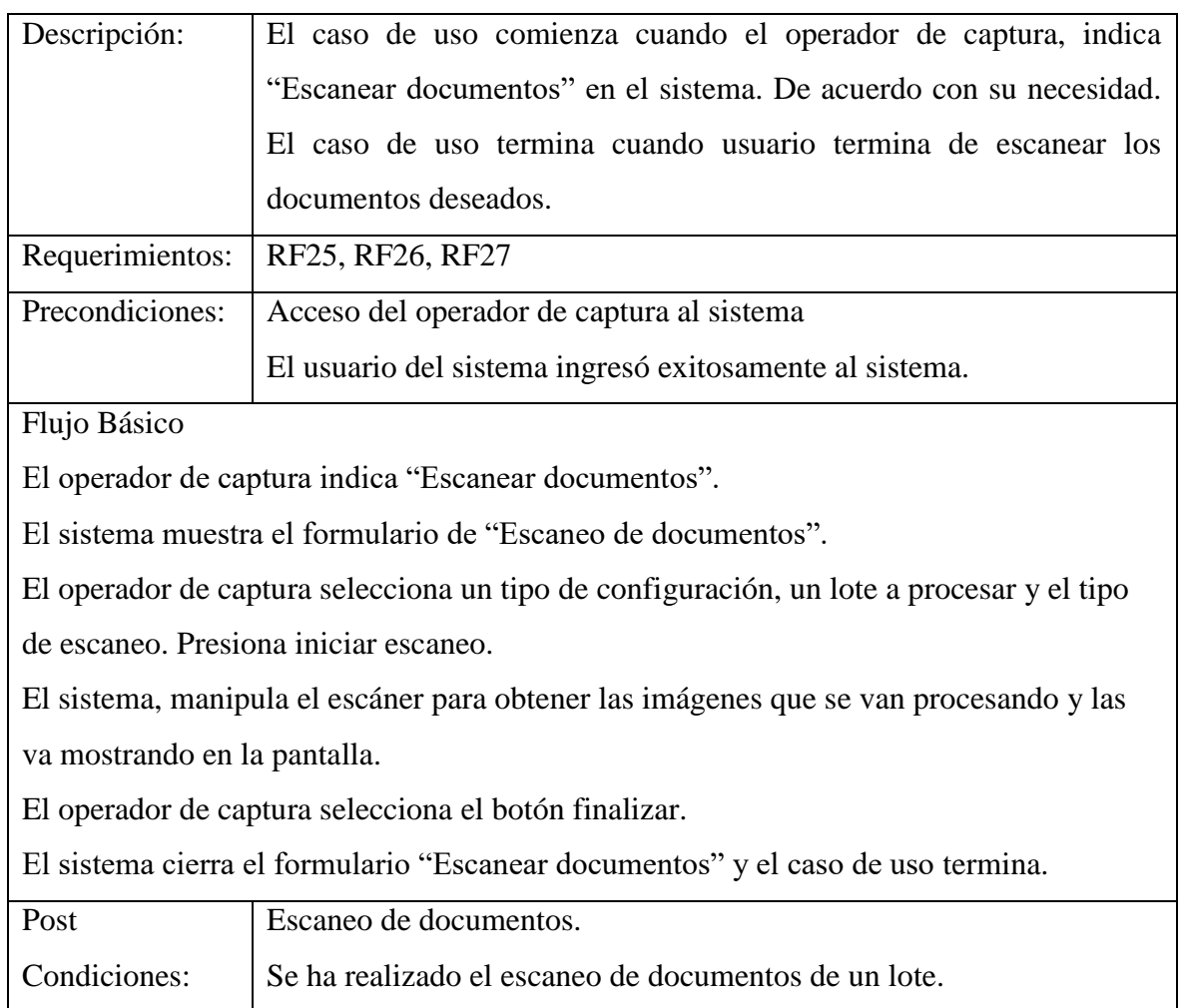

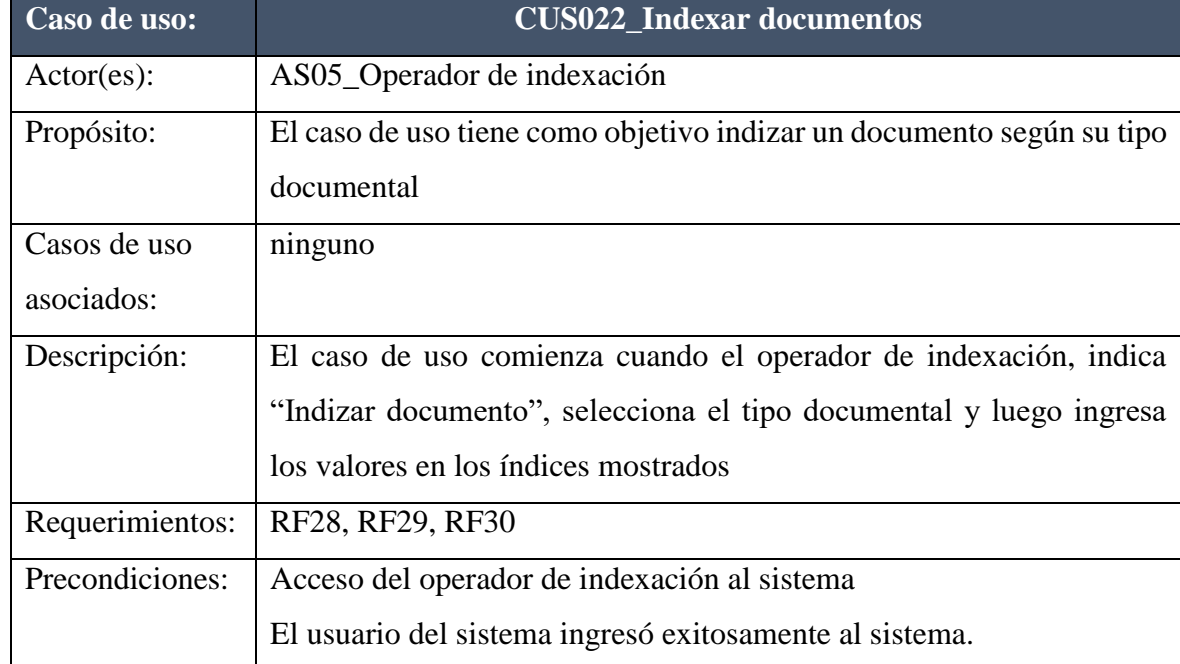

Flujo Básico

El caso de uso comienza cuando el operador de indexación hace doble clic sobre una imagen previamente escaneada.

El sistema muestra el formulario de "Indización de documentos",

El operador de indexación selecciona el tipo documental perteneciente al documento seleccionado.

El sistema muestra los campos en blanco, correspondientes al tipo de documento.

El operador de indexación ingresa los valores correspondientes según el tipo de documento.

Finalmente, el operador de indexación presiona el botón "aceptar" y el sistema graba los datos registrados para el documento.

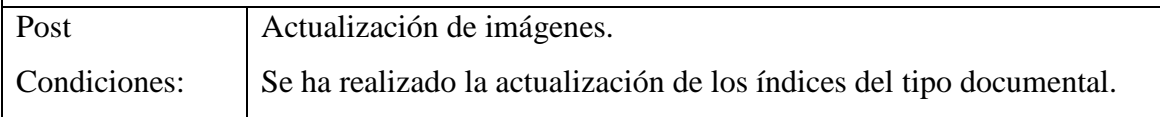

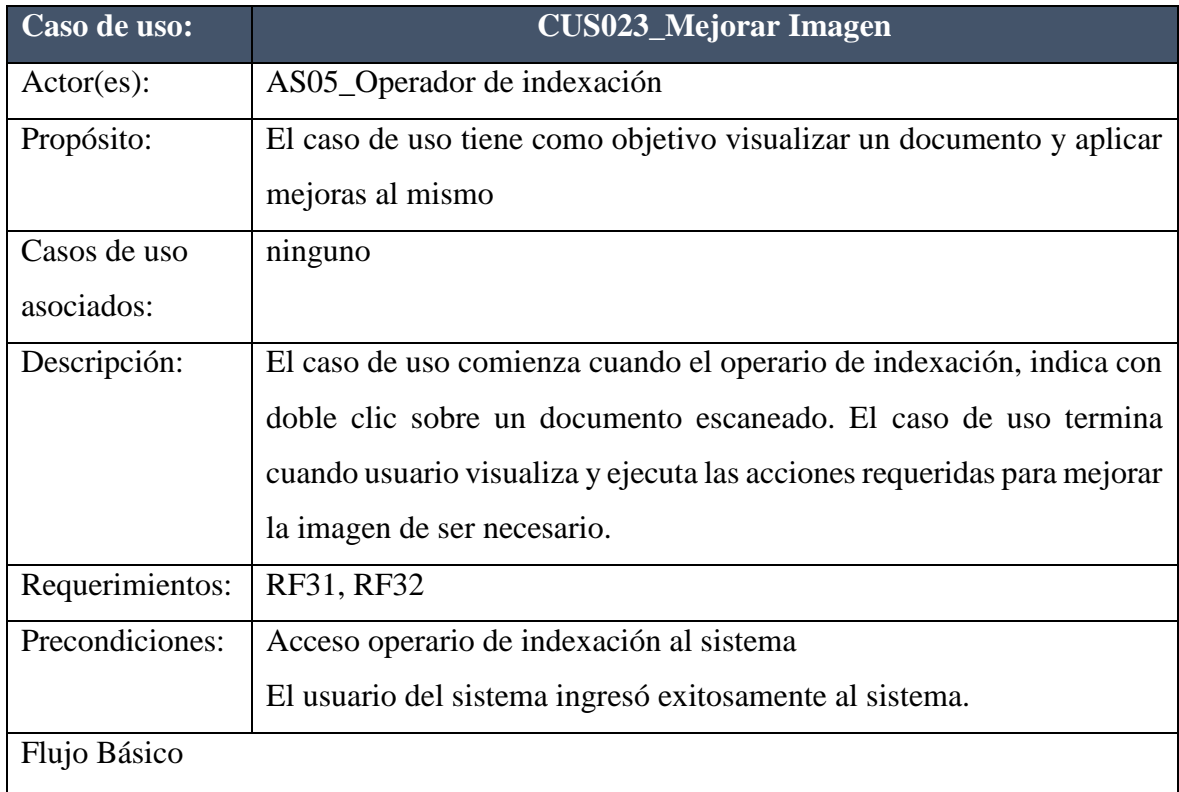

El operario de indexación hace doble clic sobre una imagen previamente escaneada.

El sistema muestra el formulario de "Visor de documentos", con la imagen previamente seleccionada.

El operario de indexación realiza las mejorar requeridas con la imagen. (Ver subflujo):

Enderezar, girar derecha, izquierda, invertir colores, remover manchas, remover líneas y grabar los cambios en el documento. Además de deshacer y rehacer los cambios que se van realizando en el documento. Asimismo, puede seleccionar zonas dentro de la imagen para recortar o borrar.

El operario de indexación presiona el botón de grabar cambios. El sistema, guarda los cambios realizados sobre la imagen. El sistema cierra el formulario "Visor de documentos" y el caso de uso termina.

### Subflujos

Mouse: Permite cambiar el puntero al tipo flecha.

Seleccionar: Permite cambiar el puntero a tipo cruz, para realizar una selección en la imagen que se está mostrando.

Recortar: Permite recortar una imagen, en base a la zona seleccionada.

Borrar área: Permite borrar la zona seleccionada previamente.

Auto Enderezar: Permite enderezar automáticamente la imagen que se está mostrando. Girar Izquierda: Permite realizar un giro a la izquierda de la imagen que se está mostrando.

Girar Derecha: Permite realizar un giro a la derecha de la imagen que se está mostrando.

Guardar Archivo: Permite guardar los cambios realizados sobre la imagen.

Invertir: Permite invertir los colores blancos por negros y viceversa.

Remover Manchas: Remueve automáticamente las manchas que se encuentren en la imagen que se está mostrando.

Remover Bordes: Remueve automáticamente los bordes negros que se encuentren en la imagen que se está mostrando.

Remover Líneas: Remueve automáticamente las líneas negras que se encuentren en la imagen que se está mostrando.

Remover Perforaciones: Remueve automáticamente las perforaciones negras que se encuentren en la imagen que se está mostrando.

Deshacer: Permite deshacer la última modificación realizada a la imagen que se está mostrando.

Rehacer: Permite rehacer la última modificación realizada a la imagen que se está mostrando.

Acercar: Permite realizar un acercamiento a la imagen que se está mostrando. Alejar: Permite realizar un alejamiento a la imagen que se está mostrando.

Ajustar al ancho: Permite ver todo el ancho de la imagen. Ajuste óptimo: Realiza el acercamiento óptimo posible sobre la imagen. Ajuste al alto: Permite ver todo el alto de la imagen. Ajuste original: Muestra la imagen en su tamaño original.

Anterior: Muestra la siguiente imagen, cuando este tiene varias.

Posterior: Muestra la imagen anterior, cuando este tiene varias

Thumbnail: Permite mostrar u ocultar la barra de imagen en miniatura.

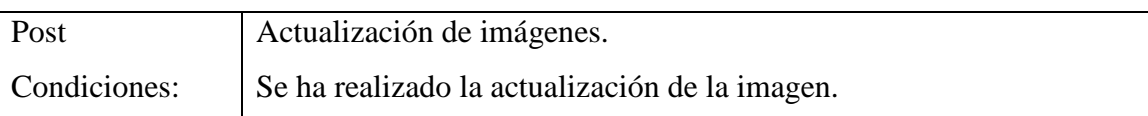

# **4.5.7 Prototipos**

# DRF01\_REGISTRAR SOLICITUD DE MICROFORMAS

En la siguiente pantalla prototipo se muestra el mantenimiento de las solicitudes de recepción de documentos para conversión a microformas.

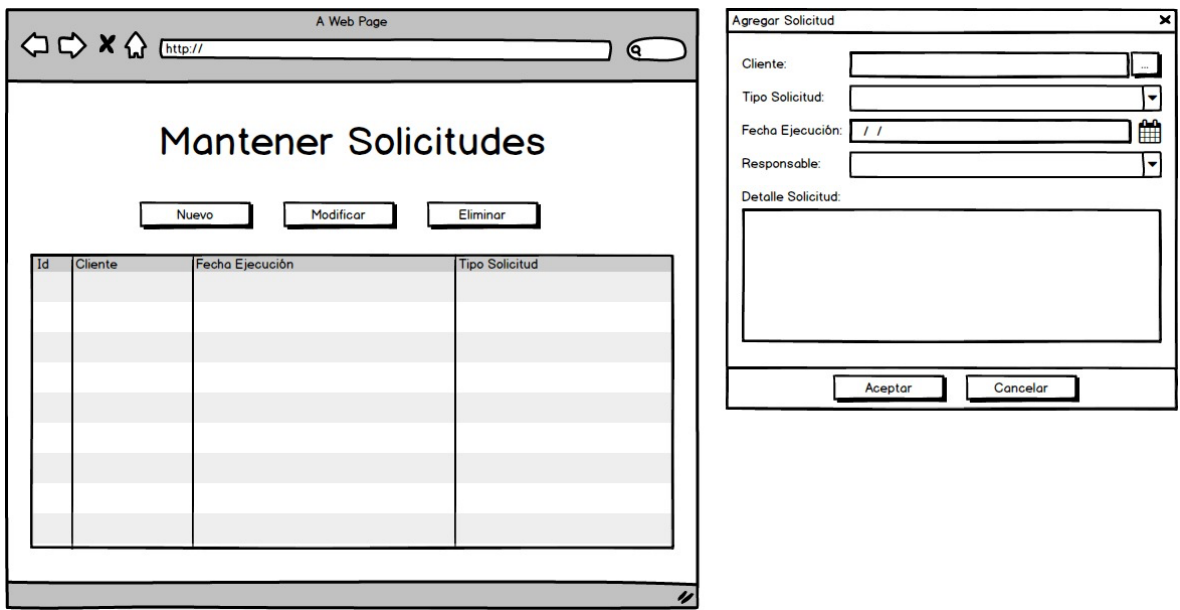

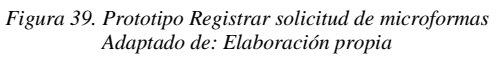

# DRF02\_REGISTRAR LOTE

En la siguiente pantalla prototipo se muestra la recepción de los documentos recibidos se realiza a la vez que se generan los lotes de producción en el sistema.

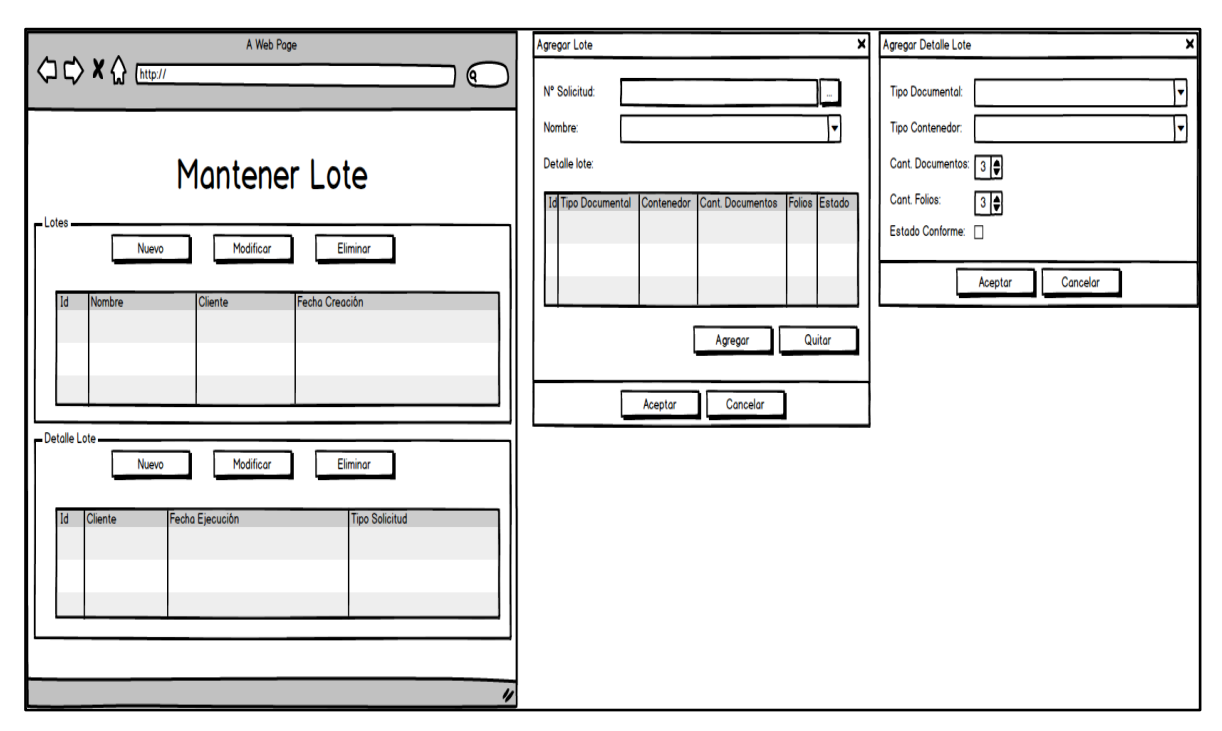

*Figura 40. Prototipo Registrar lote Adaptado de: Elaboración propia*

# DRF03\_GENERAR TIPOS DOCUMENTALES

En la siguiente pantalla prototipo se muestra, la gestión de los tipos documentales que se asocian posteriormente a los tipos documentales.

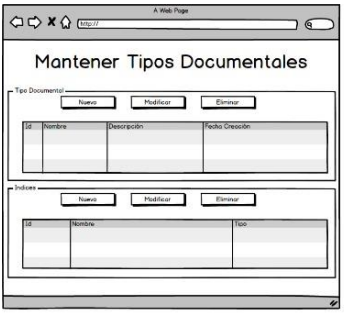

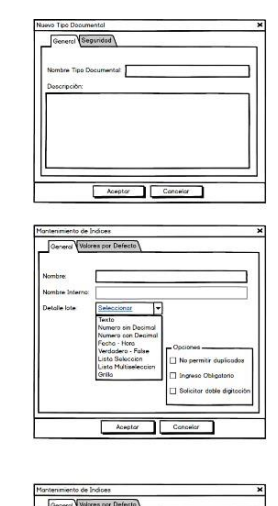

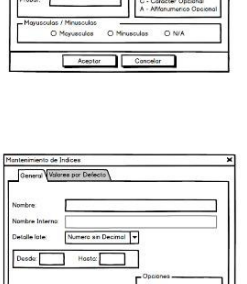

.<br>Defecto

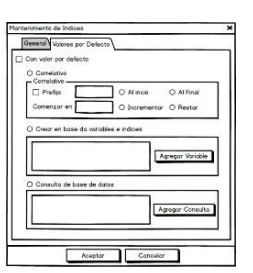

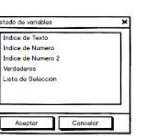

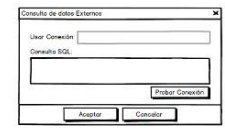

*Figura 41. Prototipo Generar tipos documentales Adaptado de: Elaboración propia*

# DRF04\_ASIGNAR ESPACIO

En la siguiente pantalla prototipo se muestra las pantallas del proceso que genera un espacio de trabajo para almacenar los datos, metadatos y archivos de un proyecto específico o un cliente.

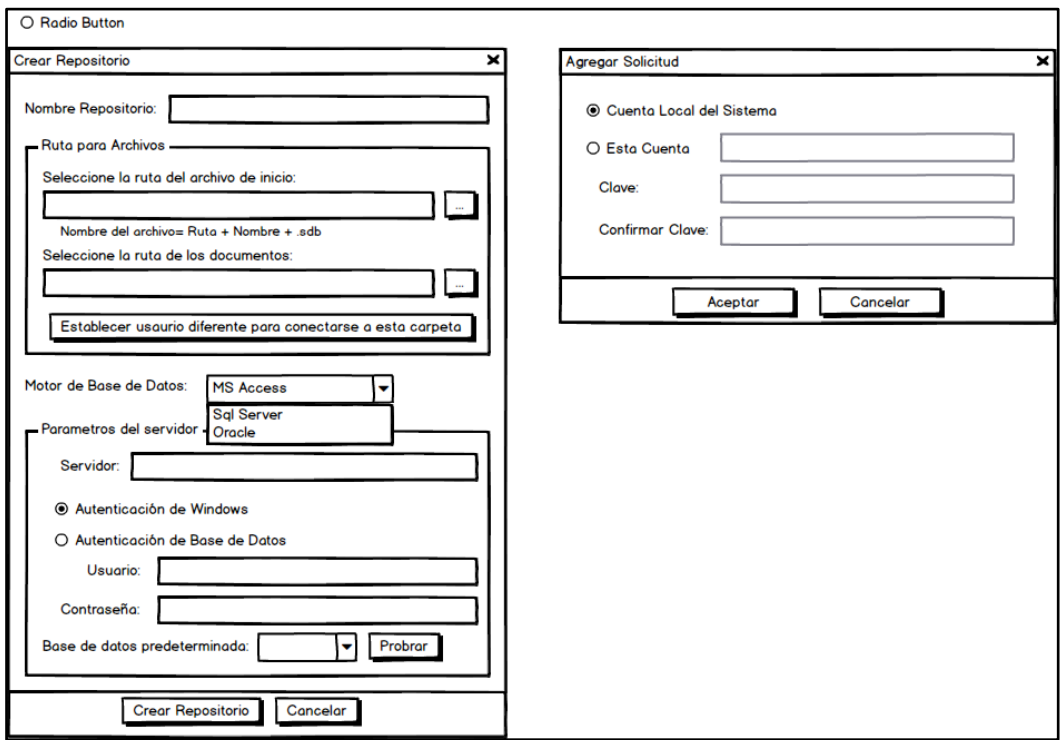

*Figura 42. Prototipo Asignar espacio Adaptado de: Elaboración propia*

# DRF05\_CONFIGURAR ÍNDICES TIPO DOCUMENTAL

Esta pantalla muestra cómo se realiza la actualización de los índices que va a tener cada tipo documental.

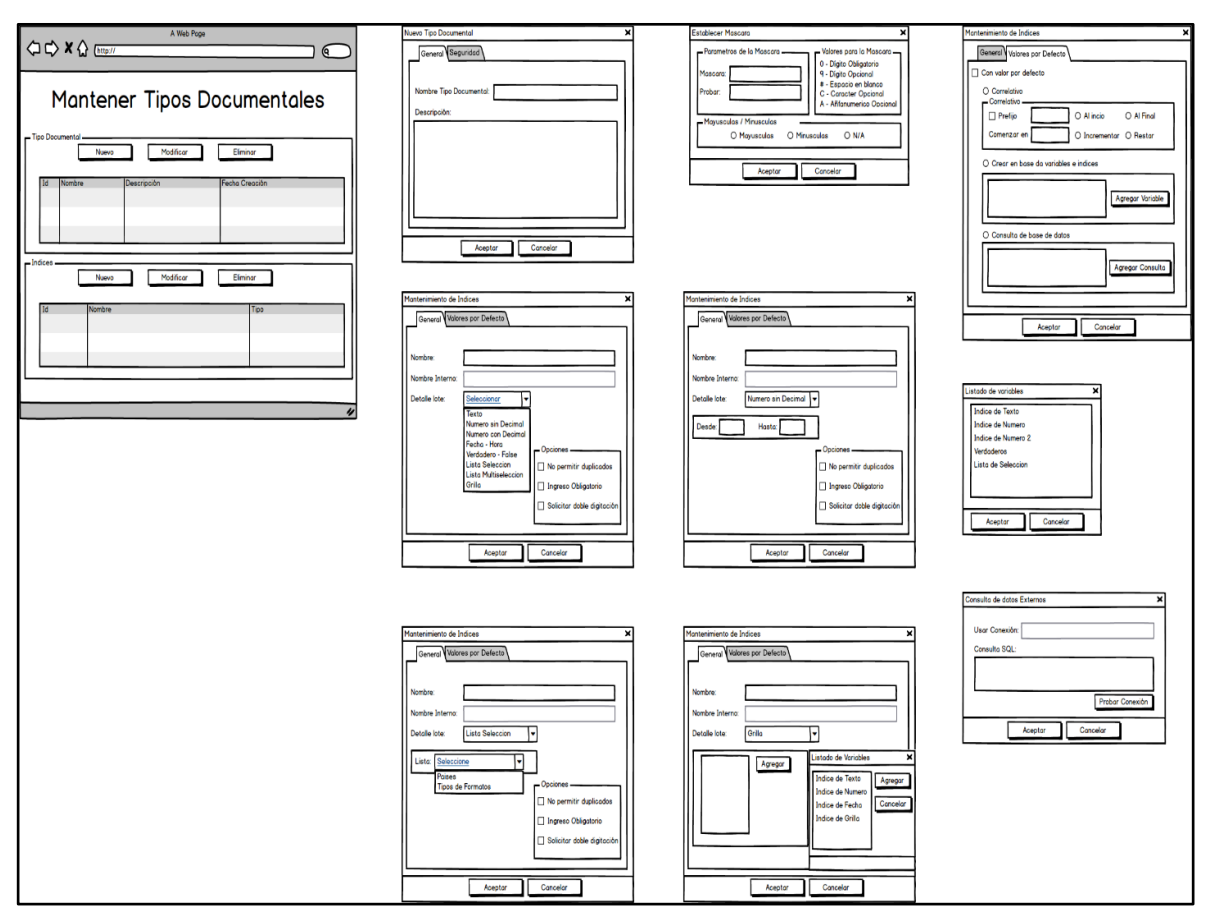

*Figura 43. Prototipo configurar índices tipo documental Adaptado de: Elaboración propia*

# DRF06\_CONFIGURAR ESCÁNER

Esta pantalla muestra cómo se realiza la configuración del escáner que será utilizado en el proceso de captura de documentos.

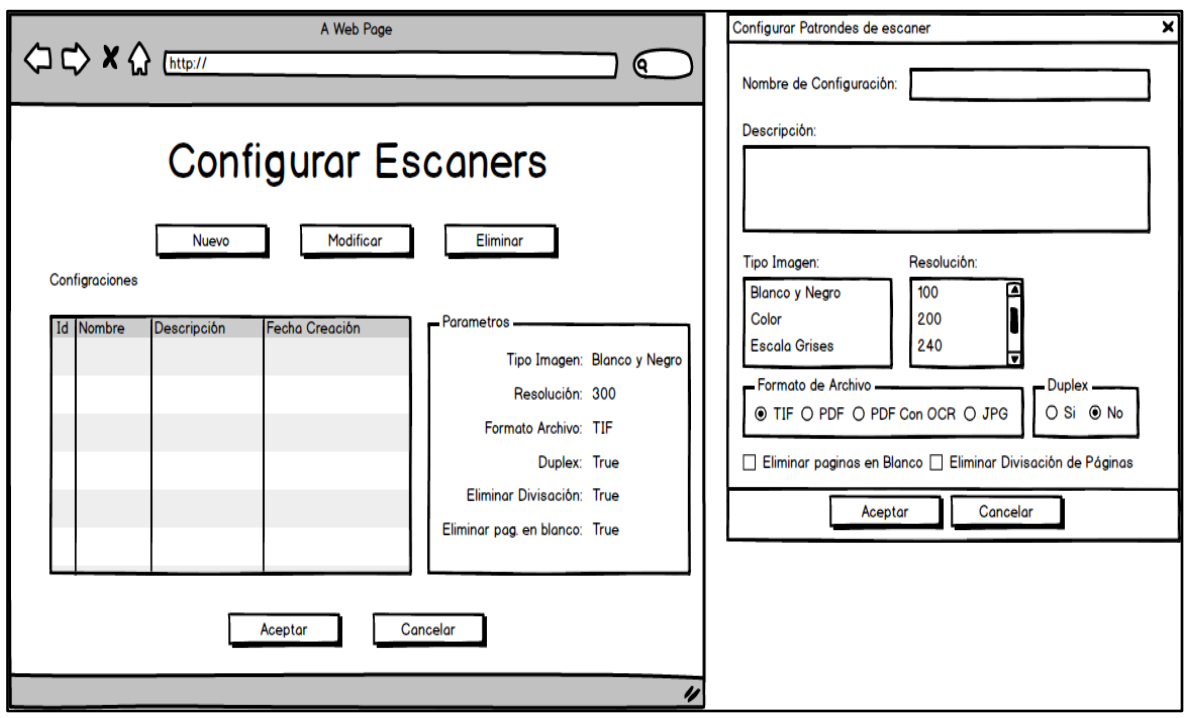

*Figura 44. Prototipo configurar escáner Adaptado de: Elaboración propia*

# DRF07\_CAPTURAR DOCUMENTOS

Pantalla que muestra la realización del escaneo masivo de documentos y el registro de la información de estos.

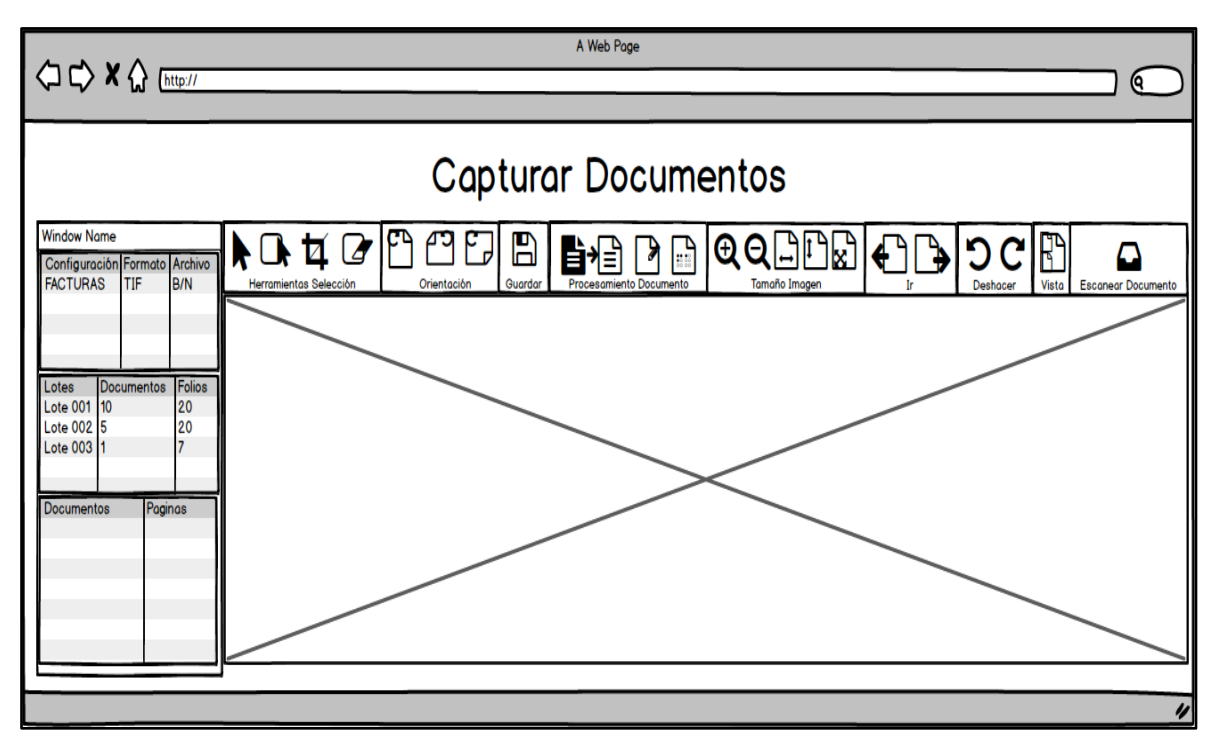

*Figura 45. Prototipo Capturar documentos Adaptado de: Elaboración propia*

# DRF08\_INDEXAR DOCUMENTOS

Pantalla que muestra cómo se indexa los documentos mientras estos se visualizan para leer la metada o información contenida para los casos que la indexación es manual.

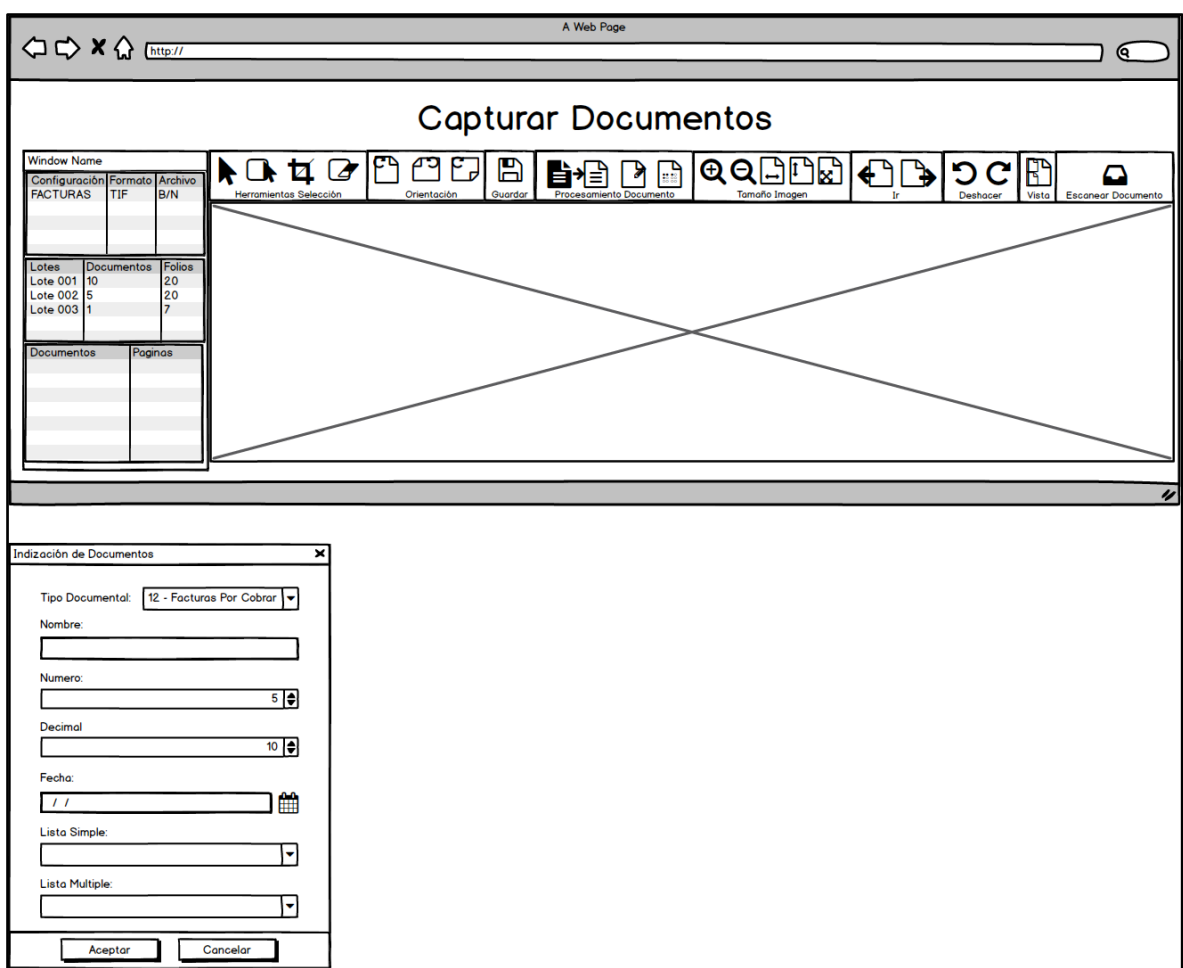

*Figura 46. Prototipo Indexar documentos Adaptado de: Elaboración propia*

# DRF09\_MEJORAR IMAGEN

Esta pantalla muestra la opción del sistema que permite visualizar, recuperar y editar y documento escaneado.

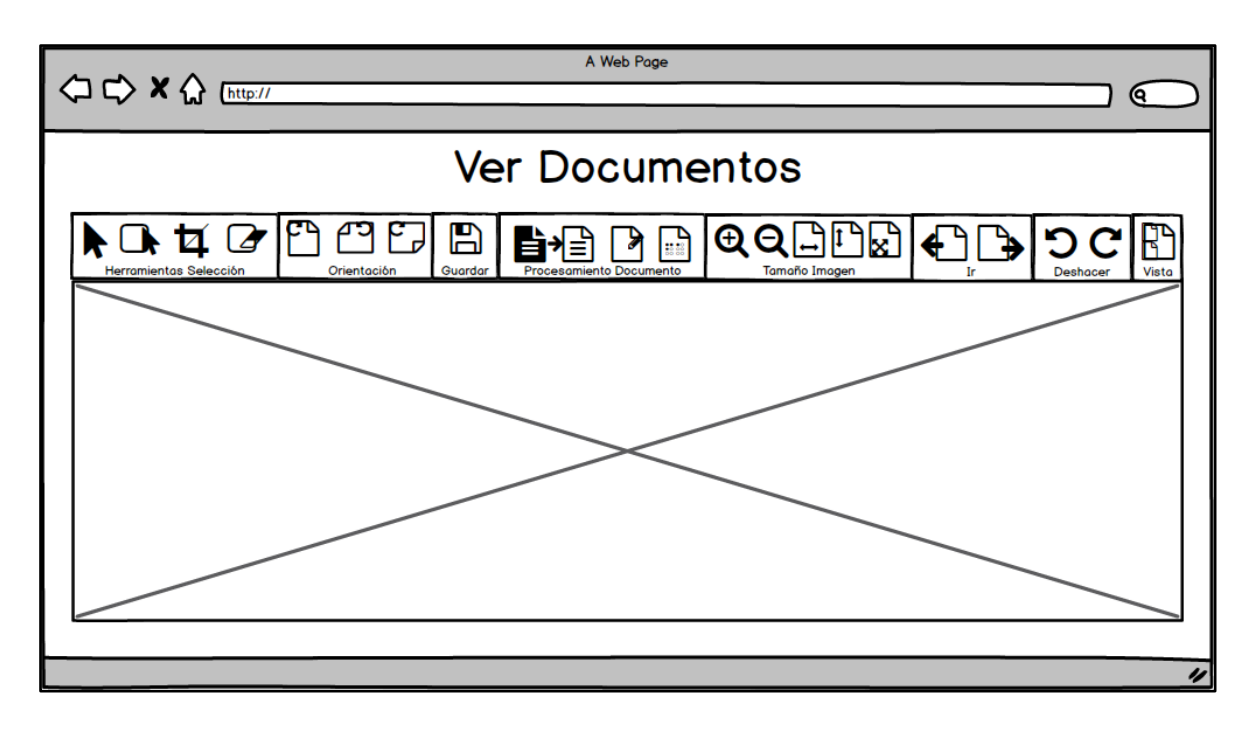

*Figura 47. Prototipo Mejorar imagen Adaptado de: Elaboración propia*

# **4.6 Diseño de arquitectura de software**

### **4.6.1 Análisis de drivers**

A continuación, revisaremos los drivers más importantes elegidos en este proyecto.

# **4.6.1.1 Drivers funcionales**

Se eligieron drivers funcionales más significativos que darán valor a los objetivos del proyecto.

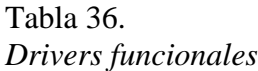

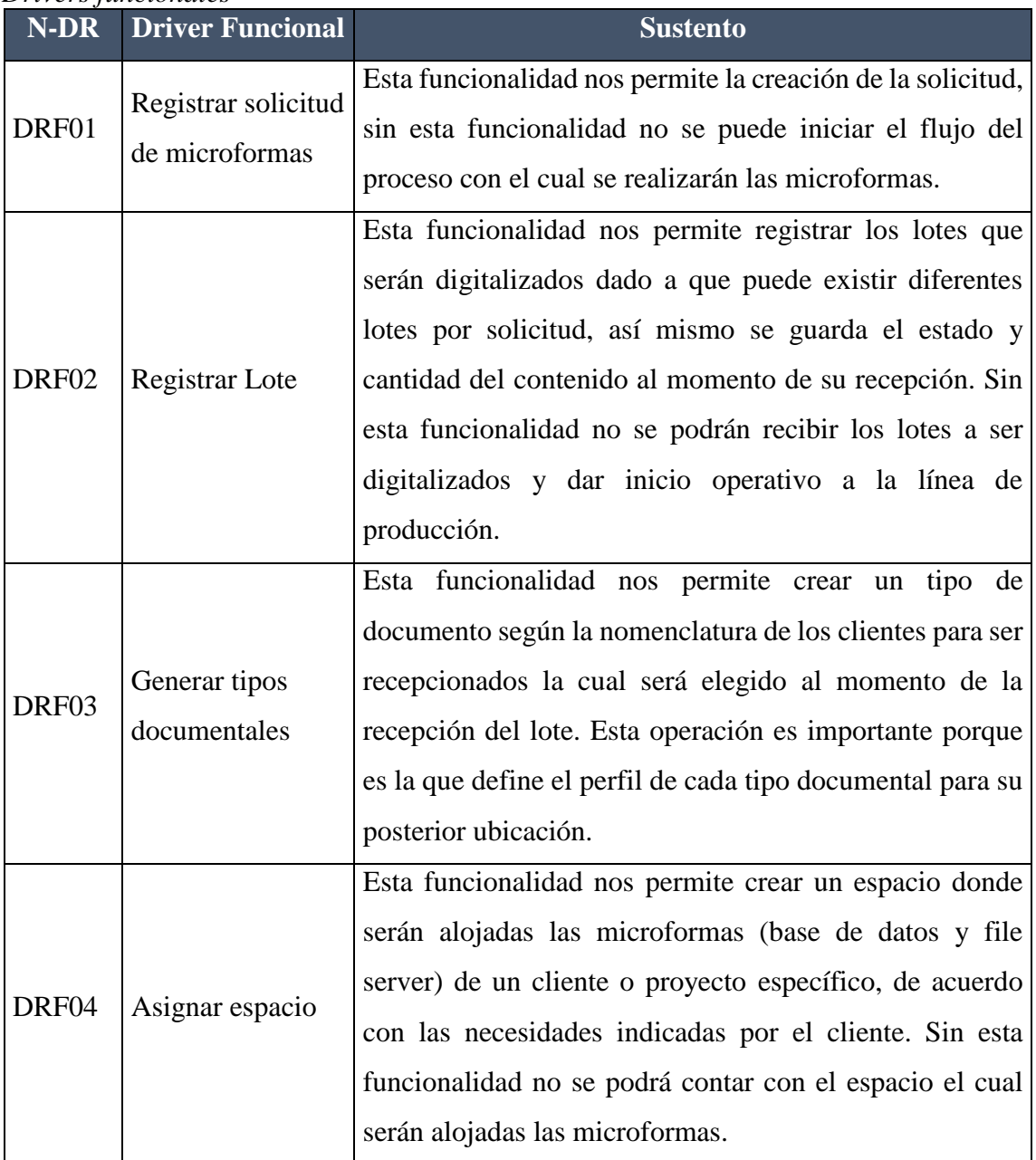

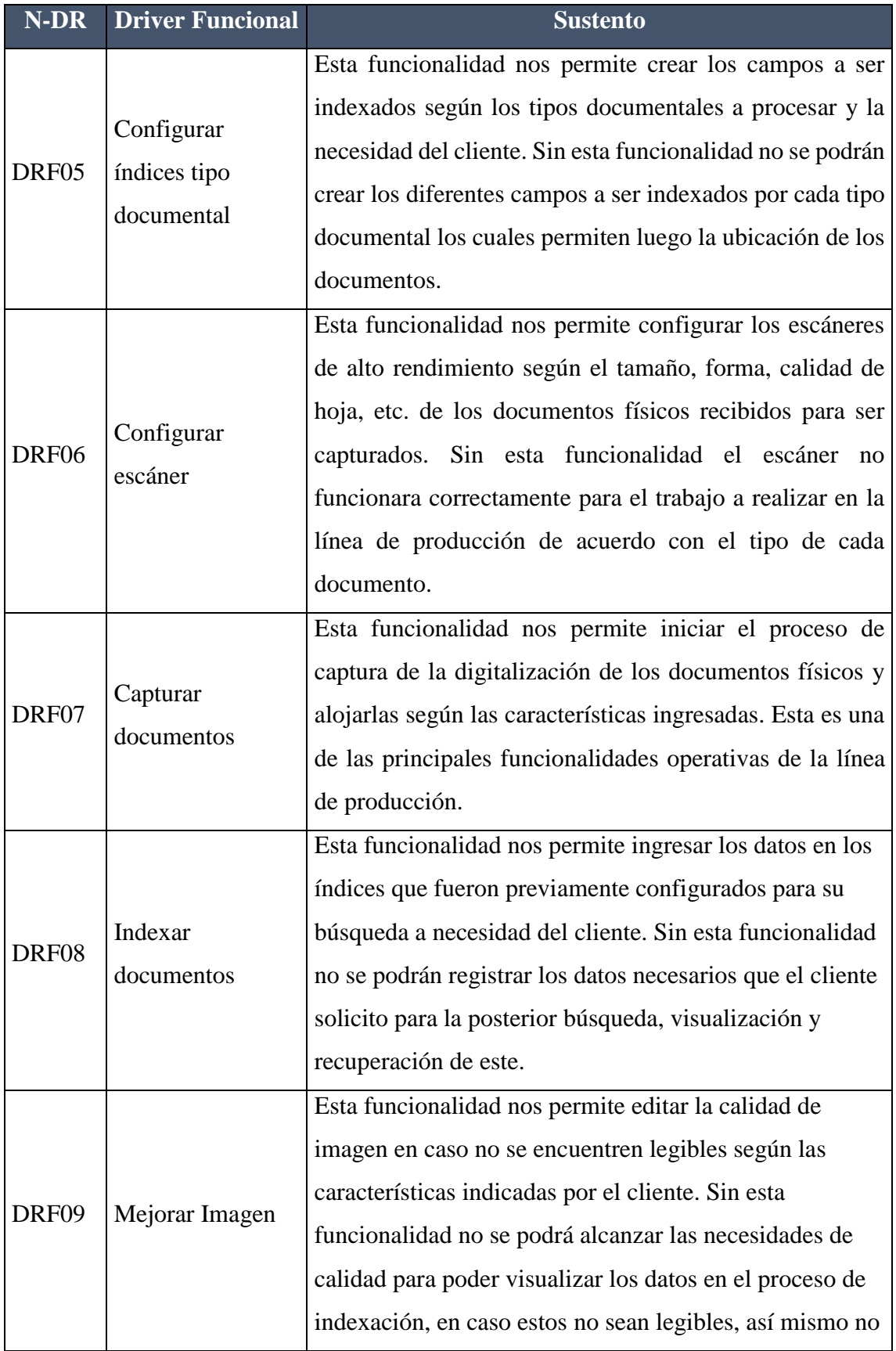

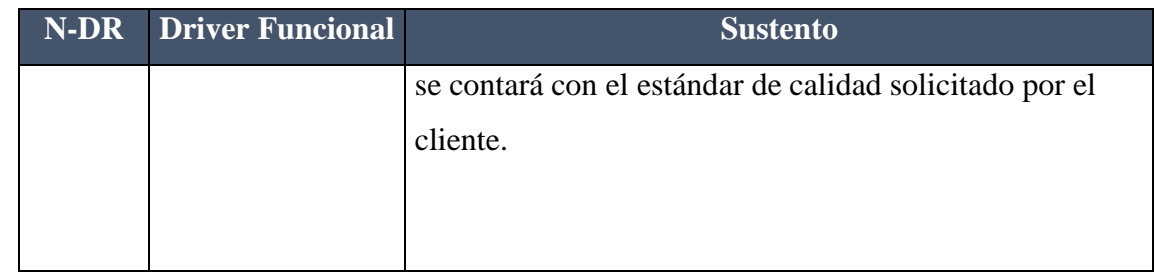

# **4.6.1.2 Drivers de atributos de calidad**

Se eligieron drivers de atributo de calidad más significativos que darán valor a los objetivos

del proyecto

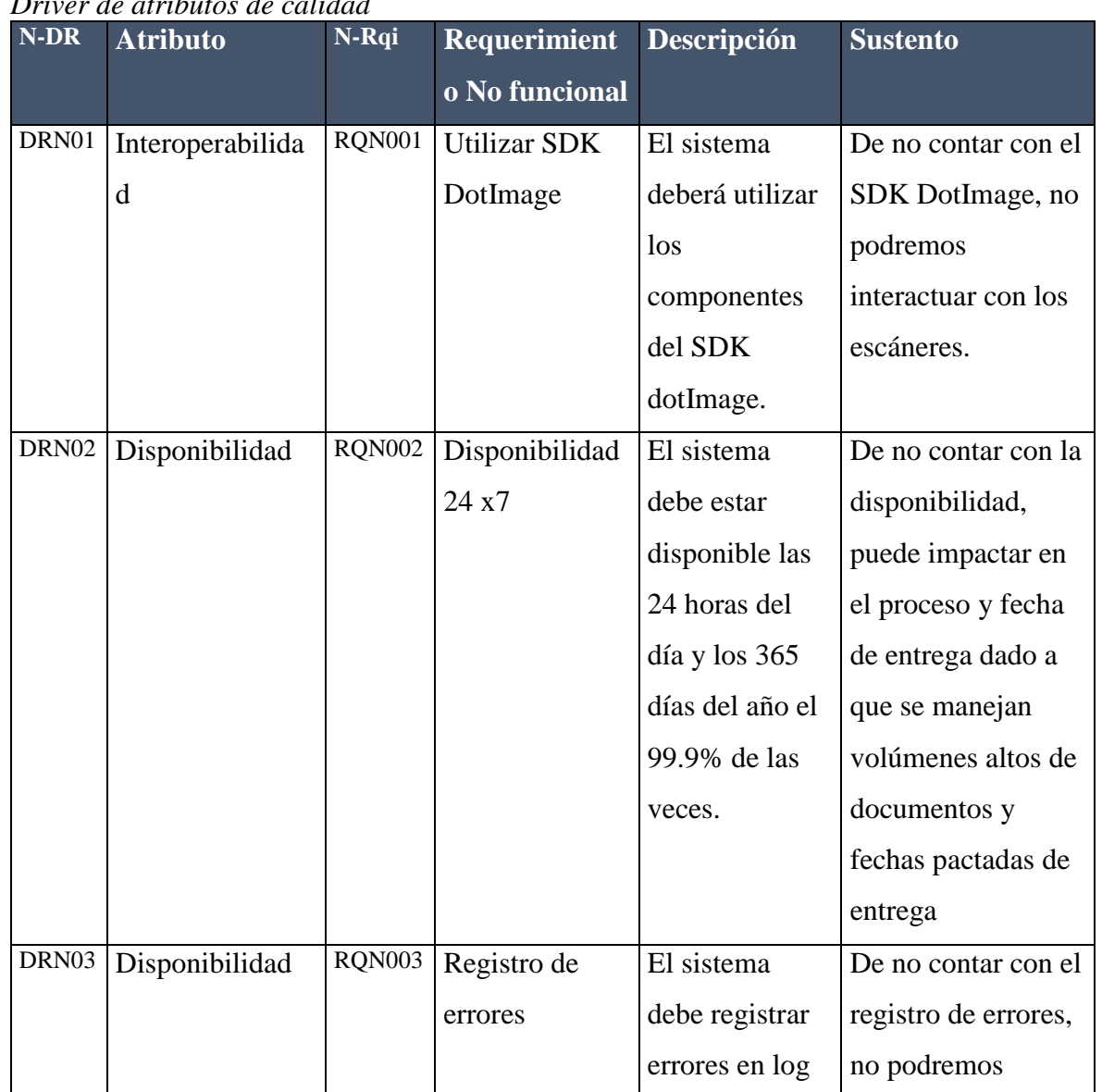

Tabla 37.

*Driver de atributos de calidad*

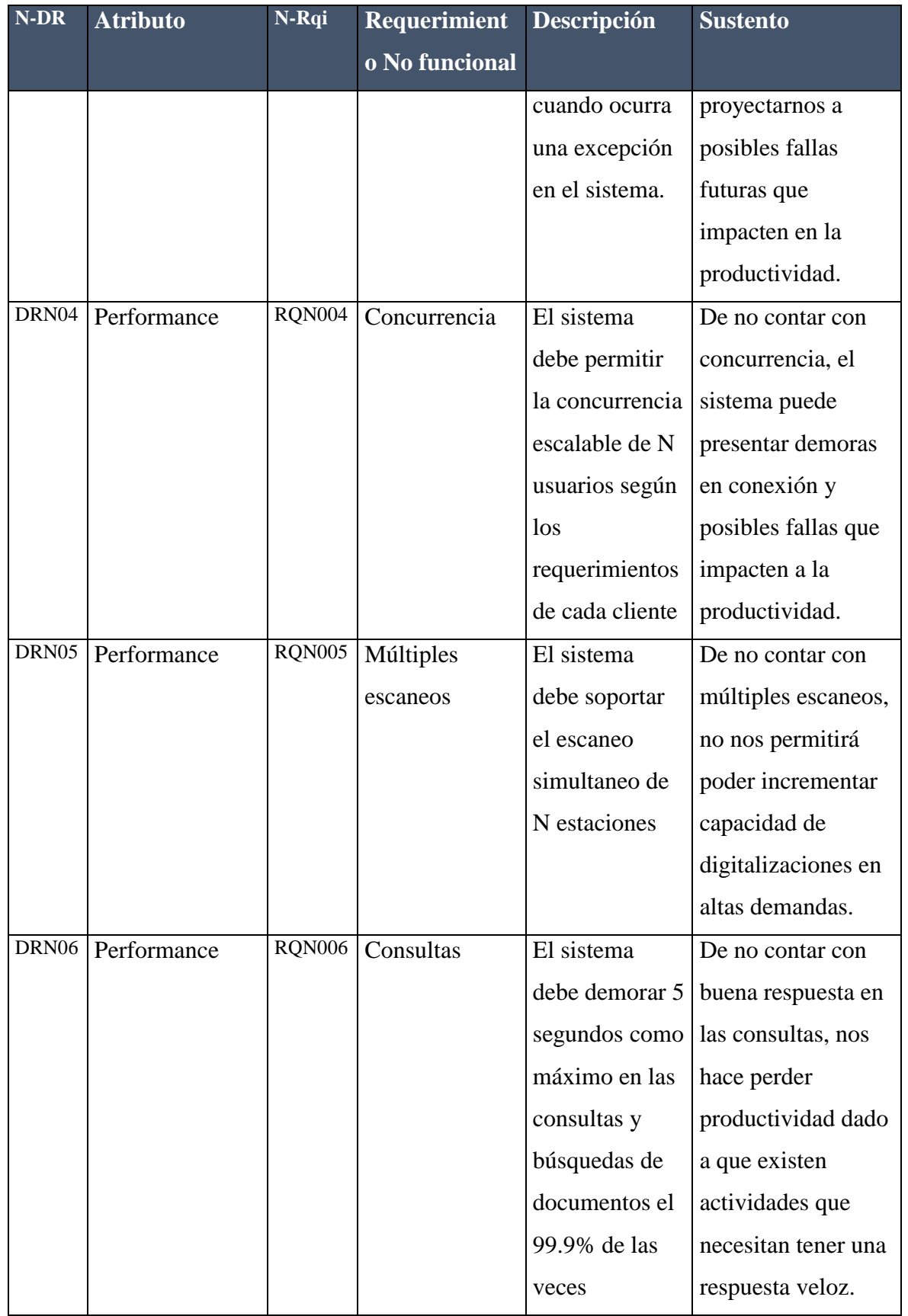

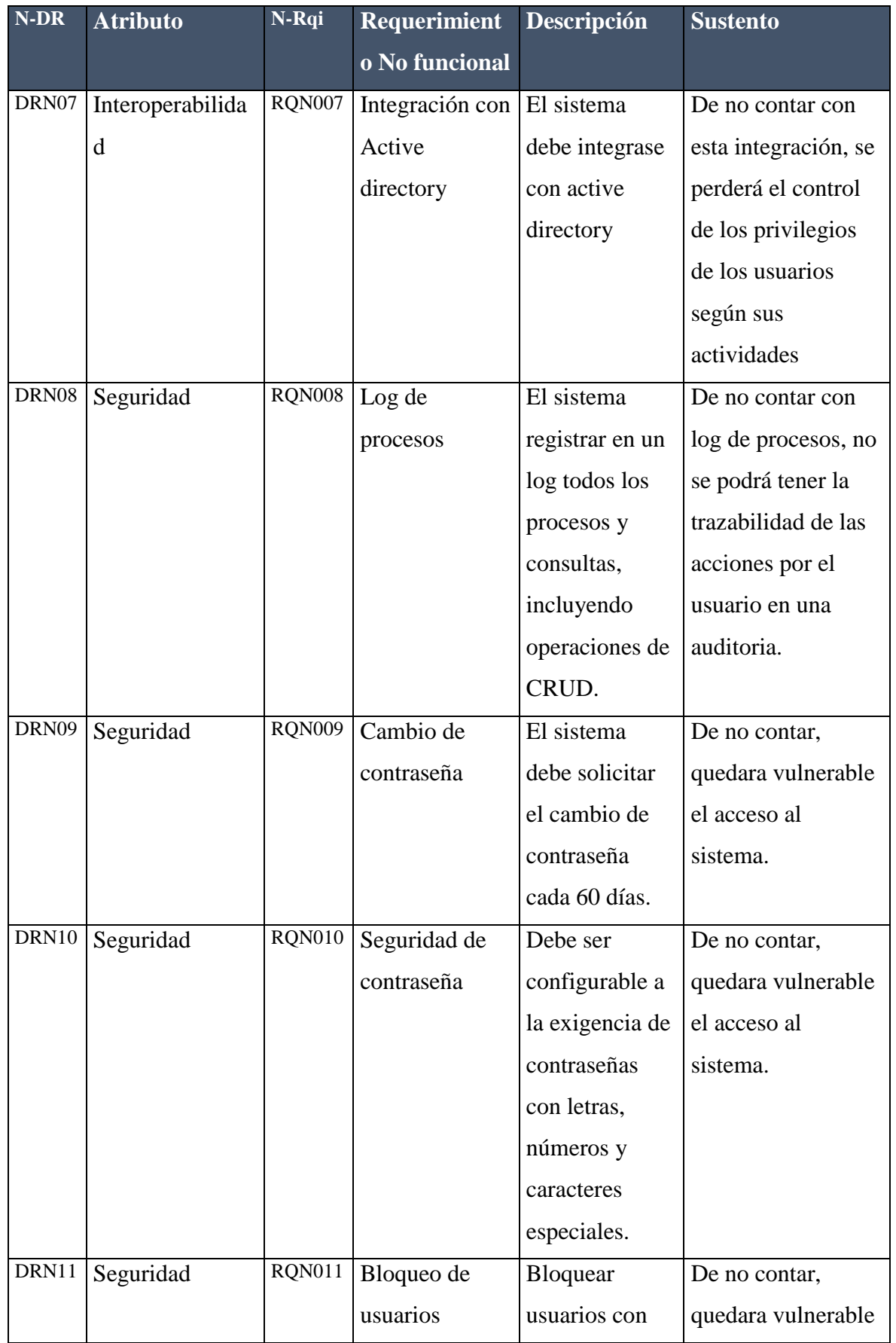

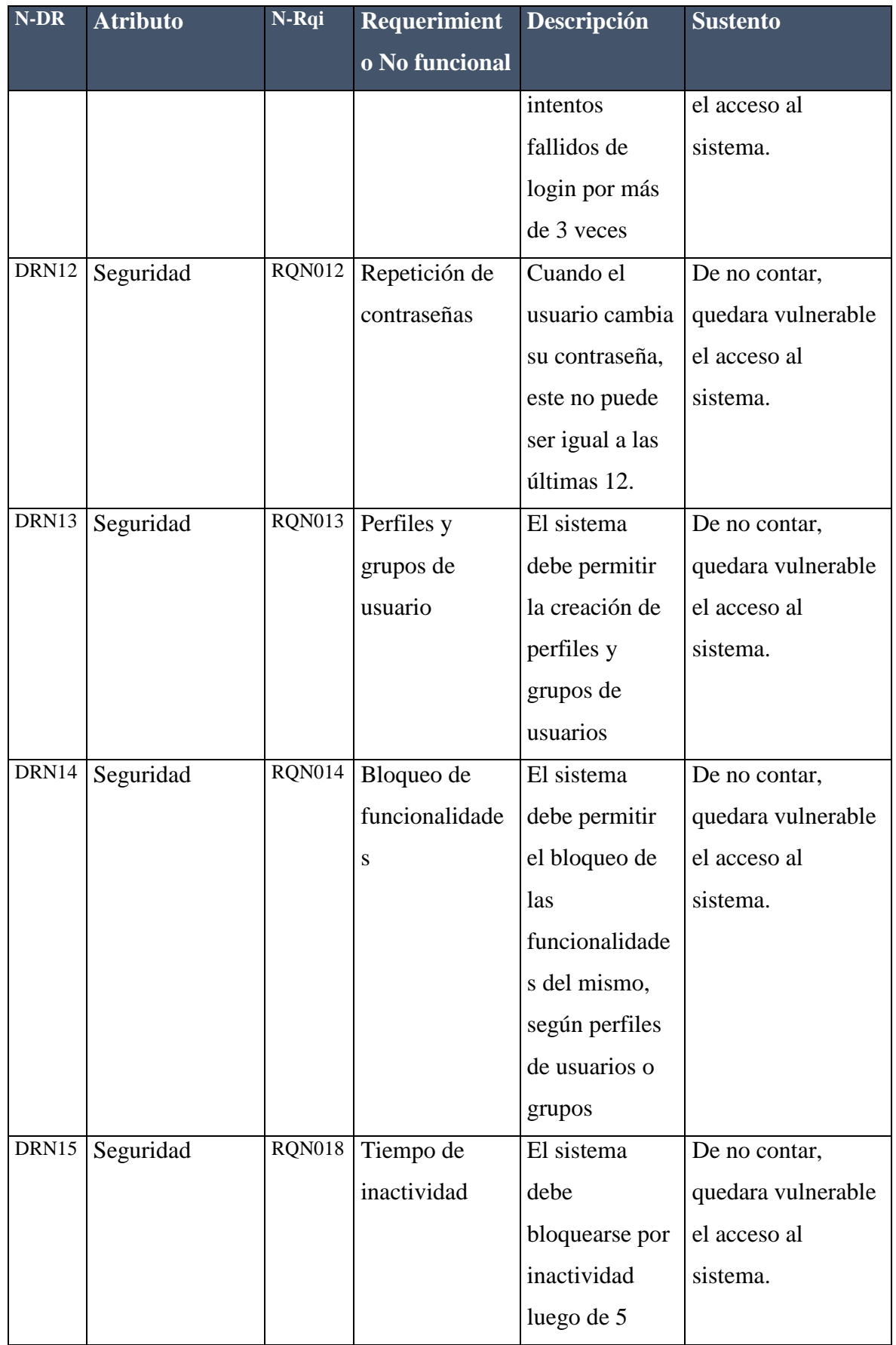

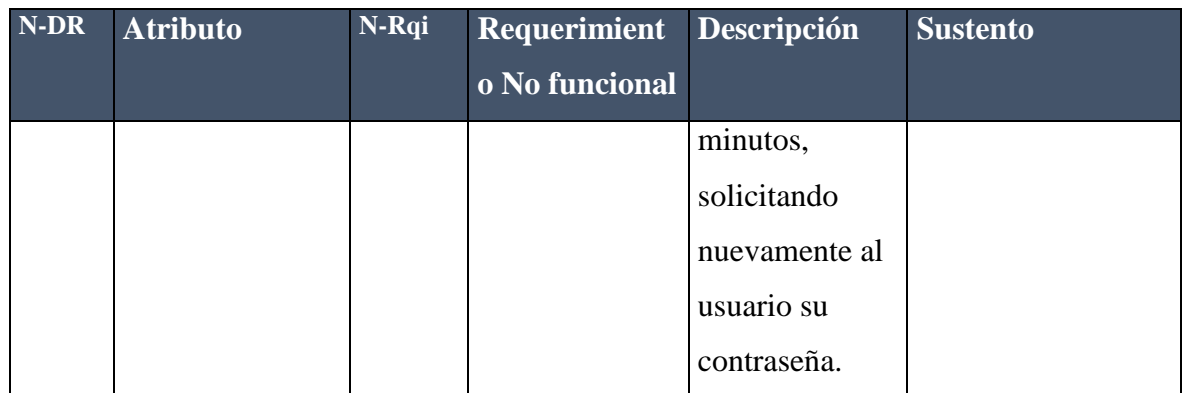

# **4.6.1.3 Drivers de restricciones**

Se eligieron drivers de restricción más significativos que darán valor a los objetivos del proyecto.

Tabla 38. *Driver de restricciones*

| N-DR  | <b>Restricción</b> | N-Rqi         | Descripción          | <b>Sustento</b>                       |
|-------|--------------------|---------------|----------------------|---------------------------------------|
|       |                    |               | El repositorio       |                                       |
|       |                    |               | será en la nube      |                                       |
|       |                    |               | bajo una             |                                       |
|       |                    |               | plataforma           |                                       |
|       | Motor de           |               | Azure SQL            | Integración directa con Microsoft     |
| DRR01 | base de datos      | <b>RNF020</b> | Database             | Azure                                 |
|       |                    |               | Microsoft            |                                       |
|       |                    |               | <b>Visual Studio</b> |                                       |
|       | Herramienta        |               | community            | Integración directa con Microsoft     |
| DRR02 | de desarrollo      | <b>RNF021</b> | 2017                 | Azure                                 |
|       |                    |               | Compatibilidad       |                                       |
|       |                    |               | con todos los        |                                       |
|       |                    |               | navegadores          | El sistema debe ser compatible y      |
|       |                    |               | soportados por       | soporte con Internet Explorer $10+ y$ |
|       |                    |               | Windows 7 o          | Chrome $70+$                          |
| DRR03 | Navegadores        | <b>RNF022</b> | superior             |                                       |

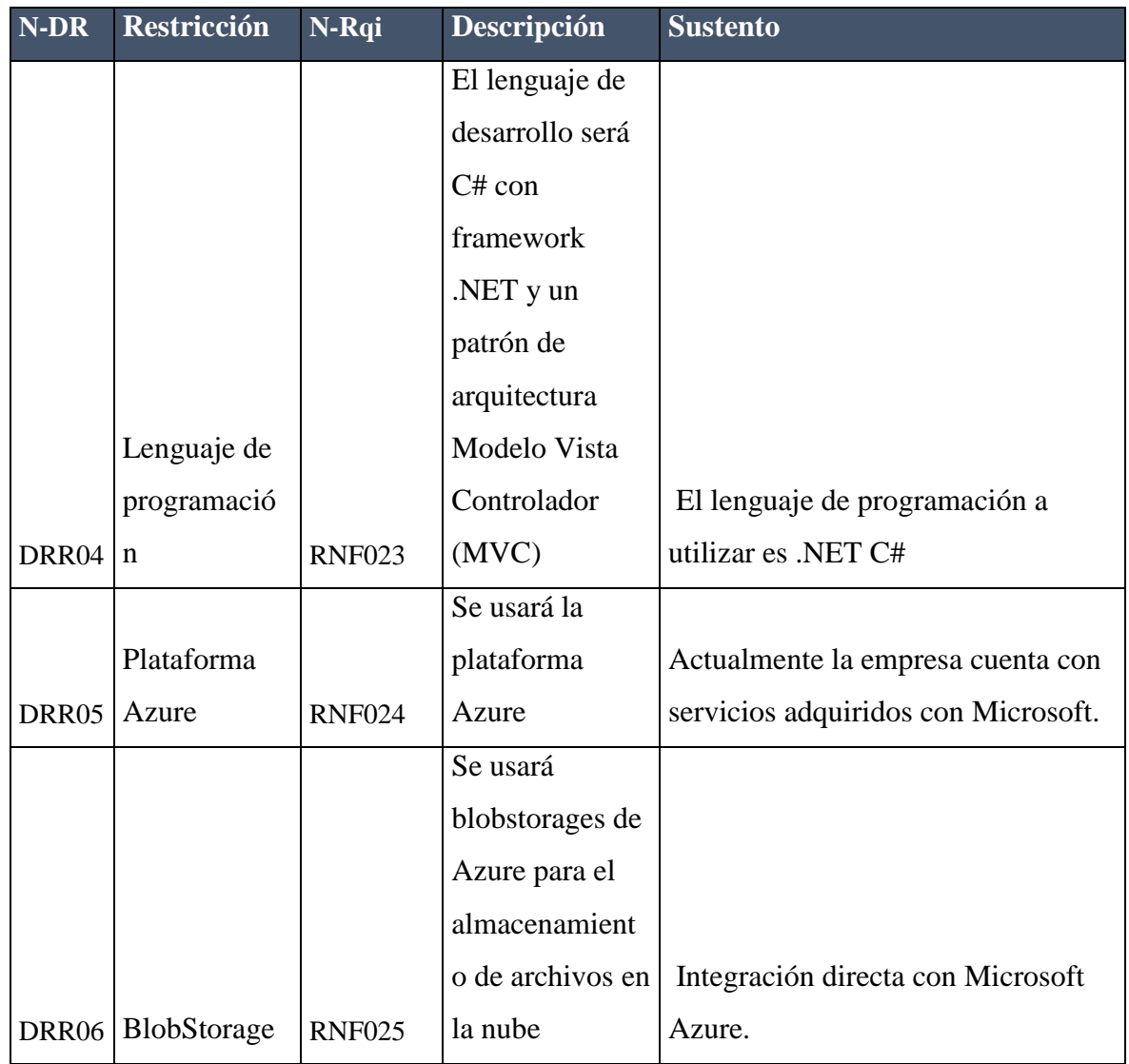

### **4.6.2 Matriz de drivers funcionales vs drivers No funcionales**

#### Tabla 39.

*Matriz de drivers funcionales vs drivers No funcionales*

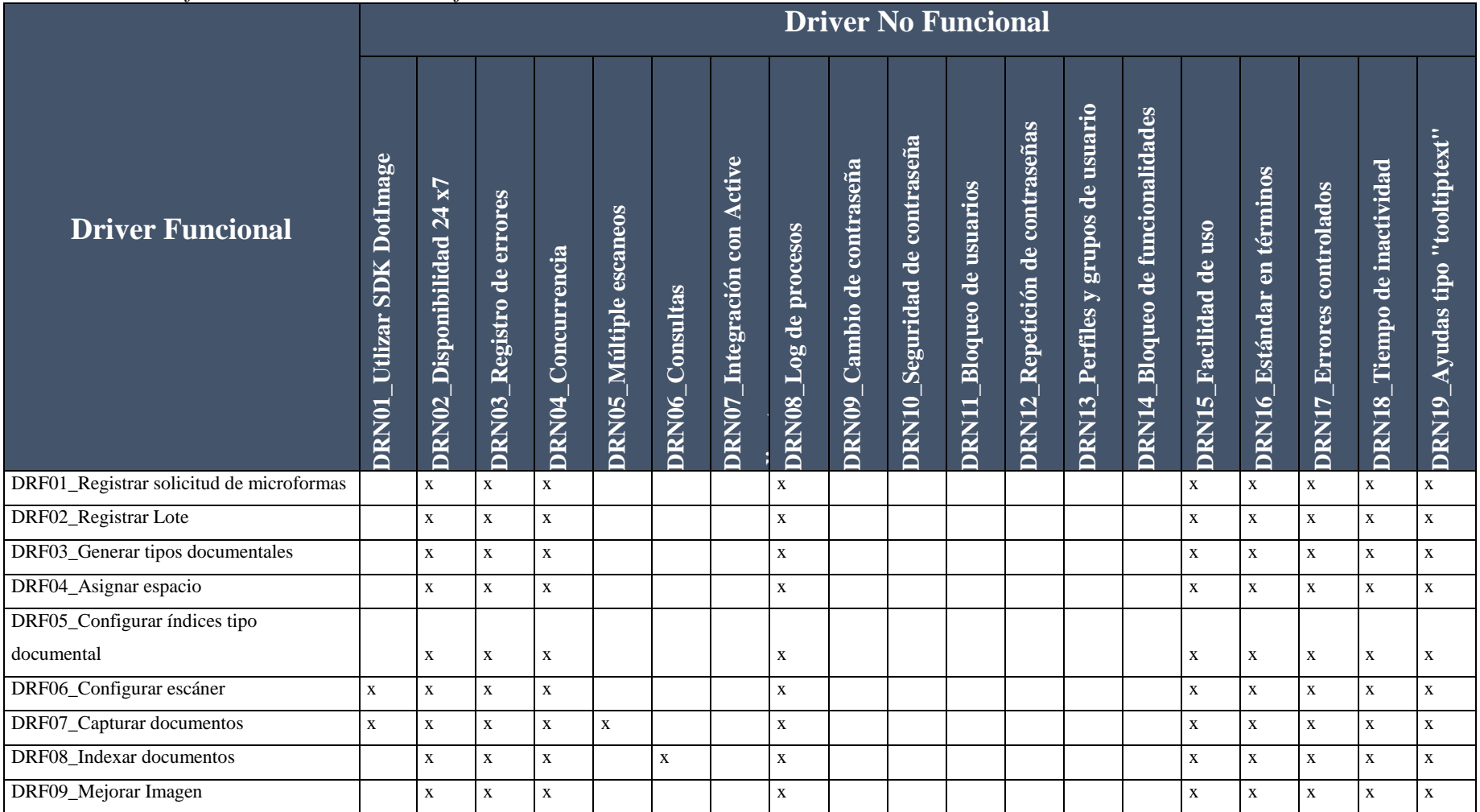

*Nota: Elaboración propia*

### **4.6.3 Escenarios de atributos de calidad**

A continuación, revisaremos los escenarios de calidad más importantes elegidos en este proyecto.

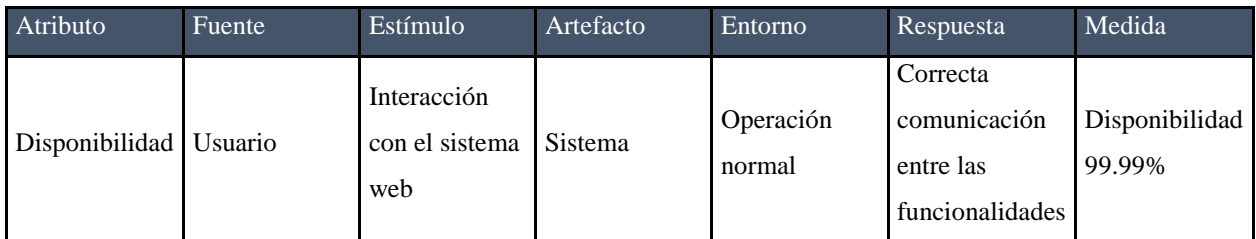

Disponibilidad 24 x7 al 99.99%, El sistema debe estar disponible las 24 horas del día los 365 días del año

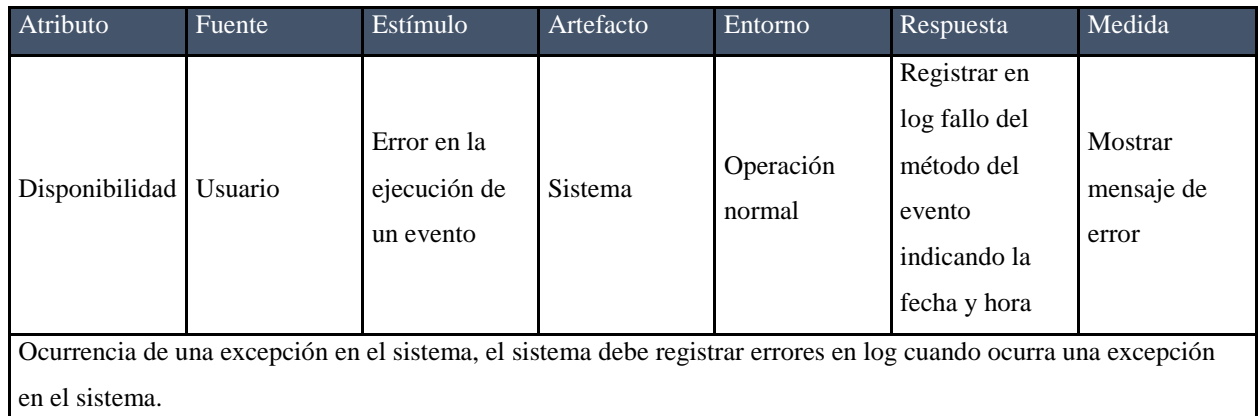

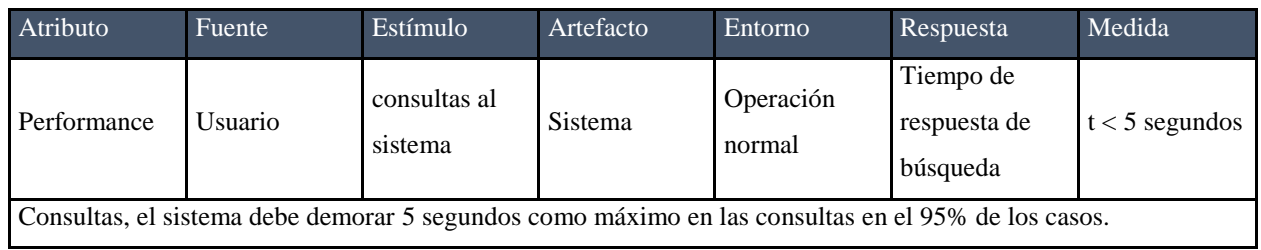

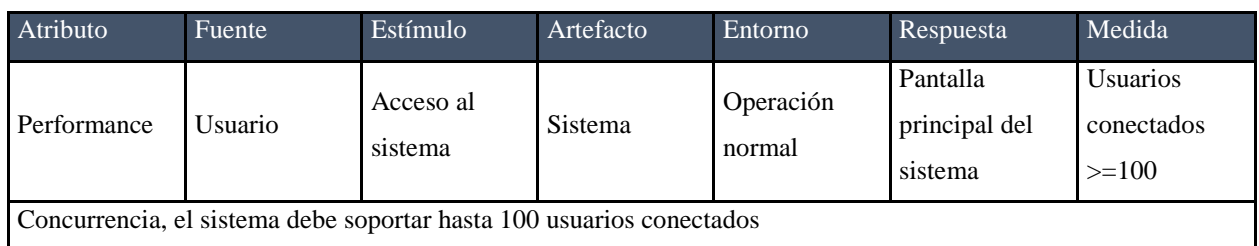

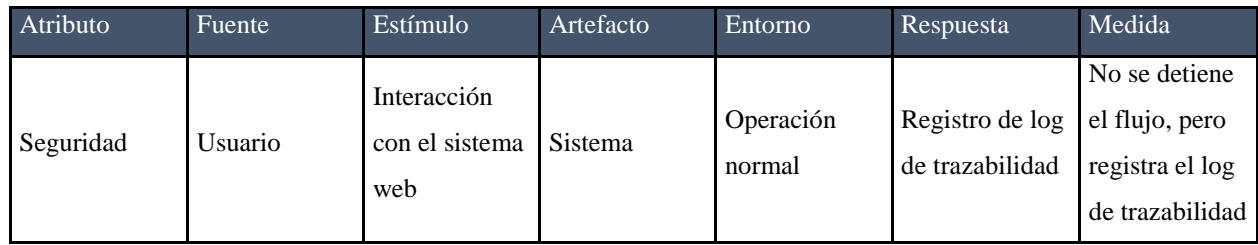

Log de procesos, el sistema debe registrar los eventos que el usuario realiza en el sistema

### **4.6.4 Matriz de trazabilidad de drivers funcionales y atributos de calidad**

En el siguiente cuadro se muestra los drivers funcionales y los drivers de calidad a los cuales aplican.

#### Tabla 40.

 *Matriz de trazabilidad de drivers funcionales y atributos de calidad*

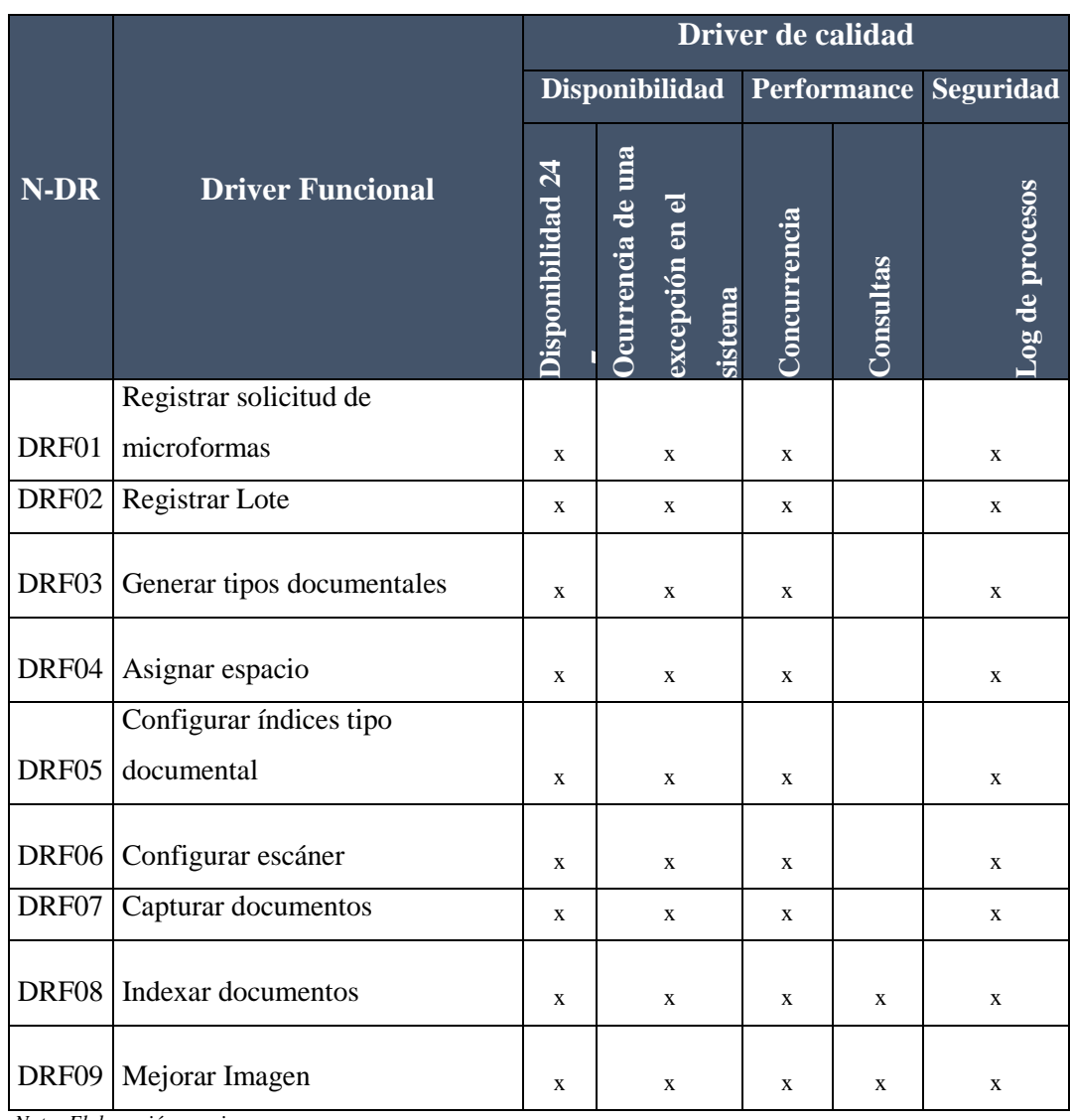

 *Nota: Elaboración propia*

# **4.6.5 Matriz de trazabilidad de drivers y requisitos (CU)**

A continuación, en el siguiente cuadro se detalla la matriz de trazabilidad entre los drivers y requisitos escogidos para este proyecto.

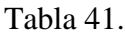

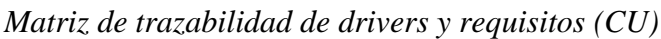

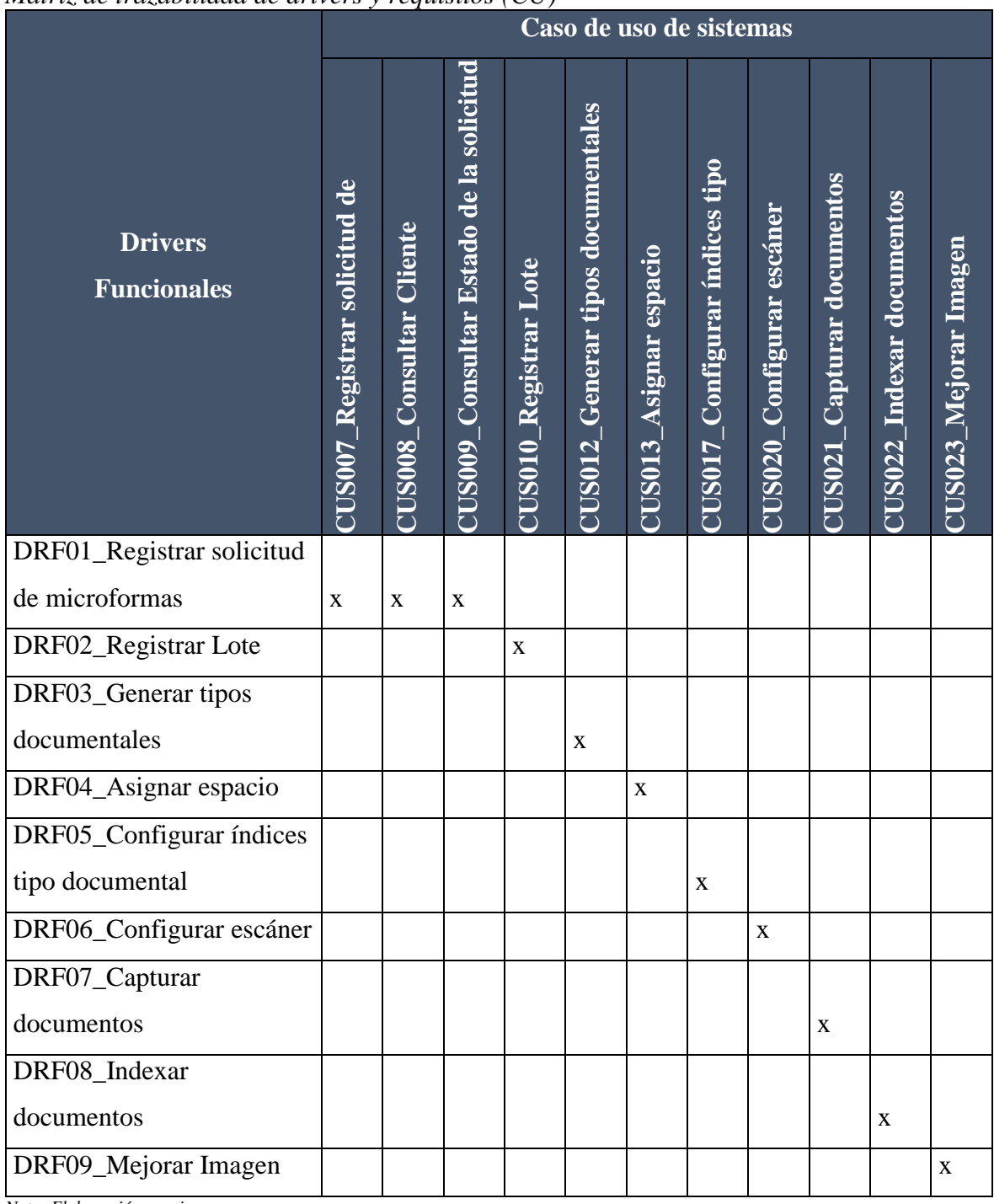

*Nota: Elaboración propia*

#### **4.6.6 Decisiones de diseño**

Luego de haber definido los requerimientos, requisitos, drivers funcionales y restricciones hemos realizado la toma decisiones de diseño para la arquitectura del software, que permitirán satisfacer las necesidades de los atributos de calidad requeridas por los interesados en la organización. Estas decisiones de diseño fueron tomadas usando criterios como la experiencia y conocimientos técnicos del personal en la empresa y las opiniones de asesores externos, las mismas que servirán como guía para todo el proceso de desarrollo y ciclo de vida del sistema.

#### **4.6.7 Conceptos**

Considerando los antecedentes mencionados para el diseño de la arquitectura del software, se usarán los siguientes conceptos, las cuales son:

#### **4.6.7.1 Abstracción**

El cual consiste en aislar las características esenciales de un elemento sin incluir sus detalles de fondo, demás elementos y sus explicaciones.

En ese contexto hemos aplicado la abstracción en nuestro sistema separando por capas los elementos esenciales del sistema como son la interfaz de usuarios, negocios, datos, manipulación de hardware(escáner) e interacción con la plataforma PaaS.

#### **4.6.7.2 Interfaces**

Este concepto se usará como punto de contacto que establece un contrato para el intercambio de información entre dos elementos que forman parte de la arquitectura del software, tendrá métodos con parámetros, valores de retorno, así como el control de excepciones.

### **4.6.7.3 APIS**

Como interfaz de programación de aplicaciones que ofrece un conjunto de subrutinas, funciones y procedimientos las cuales podrían ser usados por diferentes sistemas como una capa de abstracción.

Por lo tanto, se incorporará al back un API que permita la búsqueda y recuperación de los atributos de los documentos digitalizados los cuales podrán ser usadas en otras aplicaciones propias y de terceros.

#### **4.6.7.4 Middleware**

Este concepto de diseño nos permitirá interactuar y comunicarnos con otras aplicaciones o hardware, como es el caso de nuestro sistema que interactúa con dispositivos de captura de imágenes como escáneres de alta velocidad, para lo cual usaremos herramientas de terceros como el SDK de DotImage de la empresa Atalasoft.

### **4.6.7.5 Transparencia.**

En este proyecto se usará este concepto para identificar y registrar todo los relacionado a los accesos al sistema, como de donde se realizaron los accesos, logouts, en qué fecha y hora, cuantos intentos fallidos de conexión se hicieron, etc. Así mismo se realizará la auditoria de todo el proceso en la línea de producción y la identificación de error o fallos que puedan existir en el sistema. Todo lo mencionado se realizar en el componente de auditoria especificado en el diagrama de componentes.

#### **4.6.7.6 Optimización**

Usamos este concepto con la finalidad de lograr que el sistema funcione de la manera más eficiente posible utilizando la menor cantidad de recursos para tal fin, para conseguir tal objetivo se considerará usar:

Uso de patrones que permitan tener un código ordenado que busque la optimización, se propone el uso de patrón creacional como abstract Factory y estructurales como los adaptadores.

Utilización de la plataforma Azure, para asegurar que la aplicación cumpla con los requisitos utilizando:

**Para rendimiento:** CND y la tecnología de BlobCache y ultraDisk SSD para bases de datos.

**Para escalabilidad, alta disponibilidad:** Uso del primer nivel de redundancia automático, con regiones emparejadas (Centros de datos que están cableados físicamente entre ellos) y en segundo nivel la geo replicación.

**Para seguridad:** Uso de Azure Security Center que utilizan inteligencia de ciberseguridad global y en tiempo real con aprendizaje automático que protegerá el sistema de todo tipo de amenazas y vulnerabilidades. Así mismo el uso de claves de encriptación y cifrado de datos en reposo para los storage.

#### **4.6.8 Estilos de arquitectura**

Para definir el uso de los componentes, restricciones e interacciones con el fin de lograr alcanzar las propiedades requeridas para el sistema de producción de Microformas, se han tomado las siguientes decisiones sobre el estilo arquitectónico a usar.

#### **4.6.8.1 Despliegue: Cliente Servidor**

Se ha elegido este estilo por los beneficios que ofrece, así como por la naturaleza de la infraestructura del sistema que se encuentra alojada en servidores en la nube sobre Azure. Este estilo nos permitirá conseguir los atributos de calidad como fácil mantenimiento, escalabilidad, interoperabilidad, seguridad, rendimiento, entre otros.

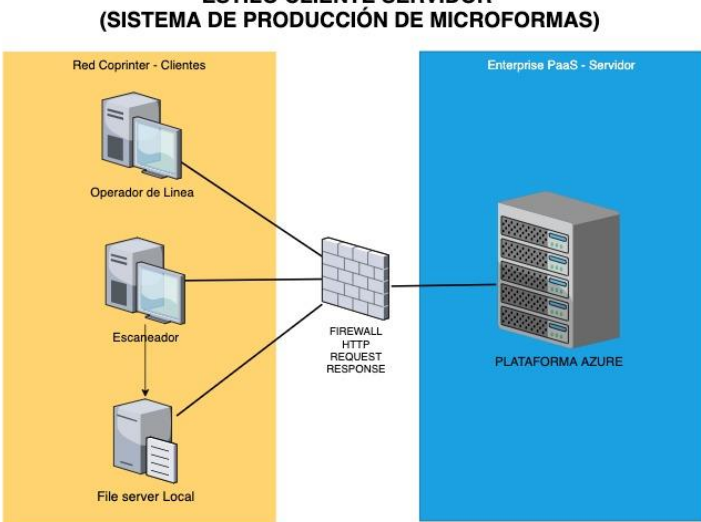

**ESTILO CLIENTE SERVIDOR** 

*Figura 48. Despliegue cliente servidor Adaptado de: Elaboración propia*

En el grafico anterior se muestran del lado izquierdo todos los clientes identificados para el sistema, entre ellos los operadores, escaneadores y file server que sincroniza con el servidor la información generada localmente por los usuarios escaneadores.

Al medio tenemos al firewall que recibe las peticiones http request y se las envía al servidor, el cual se encuentra al lado derecho quien atiende, procesa y devuelve las respuestas http response al cliente al través del firewall.

#### **4.6.8.2 Estructura: Layered**

Con el fin de independizar las responsabilidades y lograr una alta cohesión con bajo acoplamiento en los diferentes componentes del sistema, así como conseguir que el software tenga flexibilidad en su mantenimiento se ha considerado la estructura en capas, las cuales son:

**Capa de presentación:** Es la capa más cercana al usuario que muestra todas las pantallas e interactúa con el mismo para ingresar, editar o visualizar información.

**Capa de negocios:** Es la capa que contiene la lógica de la aplicación o reglas del negocio, las cuales se traducen a decisiones que se toman con los datos que se ingresan por la capa de presentación y las envía a la capa de datos o al Api de comunicaciones con servidor Azure.

**Capa MiddlewareScan:** Capa que permite interactuar entre la capa de presentación y los dispositivos físicos como los escáneres de alta producción. Así mismo también interactúa con la capa de negocios para la toma de decisiones con los metadatos de los archivos escaneados.

**Capa Api-Comunicación-PaaS:** Capa que recibe datos la capa de negocios para consultar, cargar, procesar o recuperar de manera segura, autenticada y encriptada la información que se encuentra en los BlobStorages.

**Capa de datos:** Gestiona el acceso de lectura y escritura a la base de datos relacional de los datos que son enviados desde la capa de negocios usando para ello representaciones de las entidades del sistema.

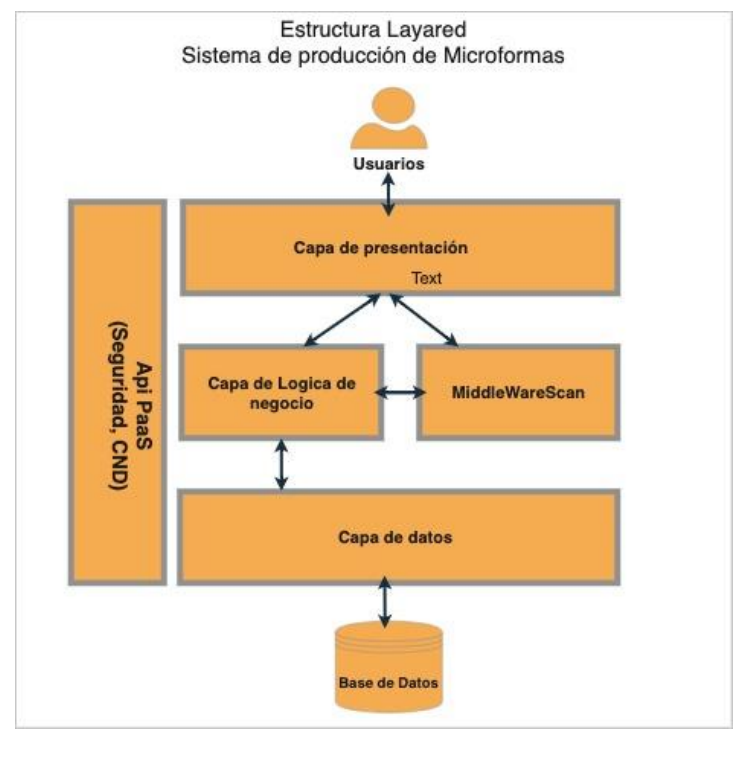

*Figura 49. Estructura Layered Adaptado de: Elaboración propia*

# **4.6.9 Matriz de trazabilidad tácticas vs drivers**

En la siguiente tabla se puede apreciar la matriz de trazabilidad que contiene las tácticas a usarse para alcanzar los objetivos de calidad expresados en los drivers.

Tabla 42. *Matriz de trazabilidad tácticas vs drivers*

|                       |                                                 | <b>Driver de atributos</b> |            |   |  |
|-----------------------|-------------------------------------------------|----------------------------|------------|---|--|
|                       |                                                 |                            | de calidad |   |  |
|                       | <b>Disponibilidad</b>                           | <b>Performance</b>         | Seguridad  |   |  |
|                       | Incrementar recursos: Escalado automático de    |                            |            |   |  |
|                       | Azure: El escalado automático es el proceso por |                            |            |   |  |
|                       | el cual se asignan recursos dinámicamente para  |                            |            |   |  |
|                       | satisfacer los requisitos de rendimiento. A     |                            |            |   |  |
| <b>Administración</b> | medida que aumenta el volumen de trabajo, una   |                            |            |   |  |
| de recursos           | aplicación puede necesitar más recursos para    |                            | X          |   |  |
|                       | mantener los niveles de rendimiento deseados y  |                            |            |   |  |
|                       | cumplir los Acuerdos de Nivel de Servicio       |                            |            |   |  |
|                       | (SLA). Cuando la demanda se reduce y los        |                            |            |   |  |
|                       | recursos adicionales ya no son necesarios, se   |                            |            |   |  |
|                       | pueden desasignar para minimizar los costos.    |                            |            |   |  |
|                       | Mediante el uso de la tecnología Fusión, basada |                            |            |   |  |
|                       | en el aprendizaje automático, Azure Sentinel    |                            |            |   |  |
| Detección de          | puede detectar automáticamente ataques de       |                            |            |   |  |
|                       | varias fases identificando combinaciones de     |                            |            | X |  |
| ataques               | comportamientos anómalos y de actividades       |                            |            |   |  |
|                       | sospechosas que se observan en diversas etapas  |                            |            |   |  |
|                       | de la cadena de eliminación.                    |                            |            |   |  |
|                       | Limitar Acceso: Mediante el uso de Azure        |                            |            |   |  |
| <b>Resistir</b>       | Defender, integrado con Azure Security Center,  |                            |            | X |  |
| ataques               | se limitará el acceso al sistema direcciones Ip |                            |            |   |  |
|                       | especificas en caso de detección de ataques.    |                            |            |   |  |

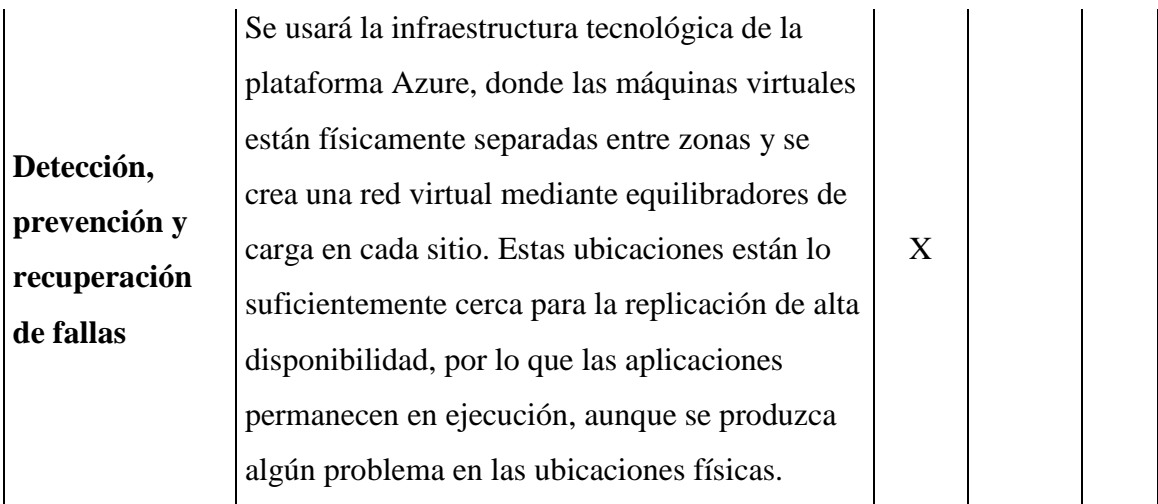

#### **4.6.10 Aplicación de las tácticas**

Las tácticas están sustentadas por el lado del rendimiento en el escalamiento de recursos con la PaaS, por el lado de la seguridad en la detección y resistencia a los ataques con la tecnología de Fusión, Sentinel y defender de Azure, finalmente la alta disponibilidad basada en los SLA de la plataforma que ofrece una disponibilidad de 99.99% usando para ello equilibradores y balanceadores de carga y replicaciones de alta disponibilidad que permanecen siempre en ejecución.

Todas las tácticas anteriormente mencionadas se encuentran canalizadas por el componente que va desde el backend hacia el componente Api de comunicaciones con la PaaS.

#### **4.6.11 Modelo C4**

Para diagramar la arquitectura de sistema, se usará el modelo C4, que consiste en un conjunto jerárquico de diagramas de arquitectura de software para contexto, contenedores, componentes y código. Para ello se ha usado el sistema structurizr, el cual permite la creación de los diagramas que proporcionan la compresión del software y sus componentes.

#### **4.6.11.1 Diagrama de contexto**

Este diagrama muestra el software que está construyendo y cómo encaja en el mundo en términos de las personas que lo utilizan y los otros sistemas de software con los que interactúa.

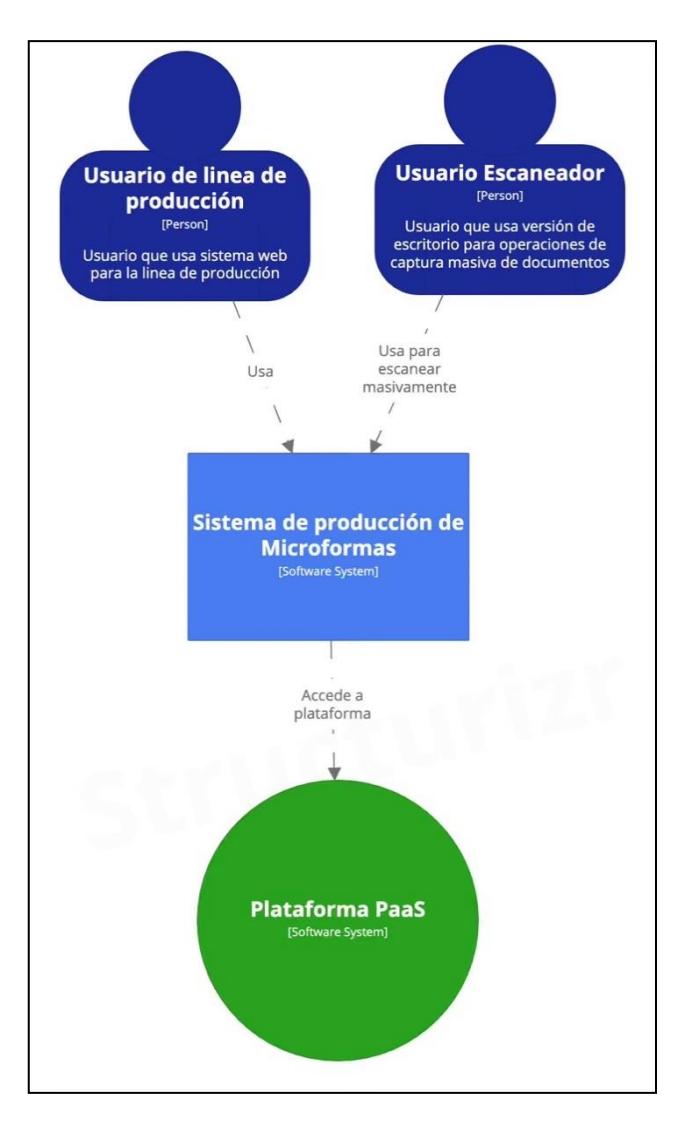

*Figura 50. Diagrama de contexto Adaptado de: Elaboración propia*

**Usuario de línea de producción:** Es un usuario que usa la interfaz web del sistema y usa las principales funcionalidades en la línea de producción.

**Usuario escaneador:** Es un usuario que usa la interfaz de escritorio del sistema, para realizar operaciones de captura de imágenes en escáneres especiales de alta producción.

**Plataforma PaaS:** Es la plataforma como servicio que sirve como soporte de infraestructura para el sistema.

### **4.6.11.2 Diagrama de contenedores**

Es un diagrama de contenedor, amplía el sistema de software y muestra los contenedores (aplicaciones, almacenamiento de datos, microservicios, etc.) que componen este sistema de software. Las decisiones tecnológicas son también una parte fundamental de este diagrama.

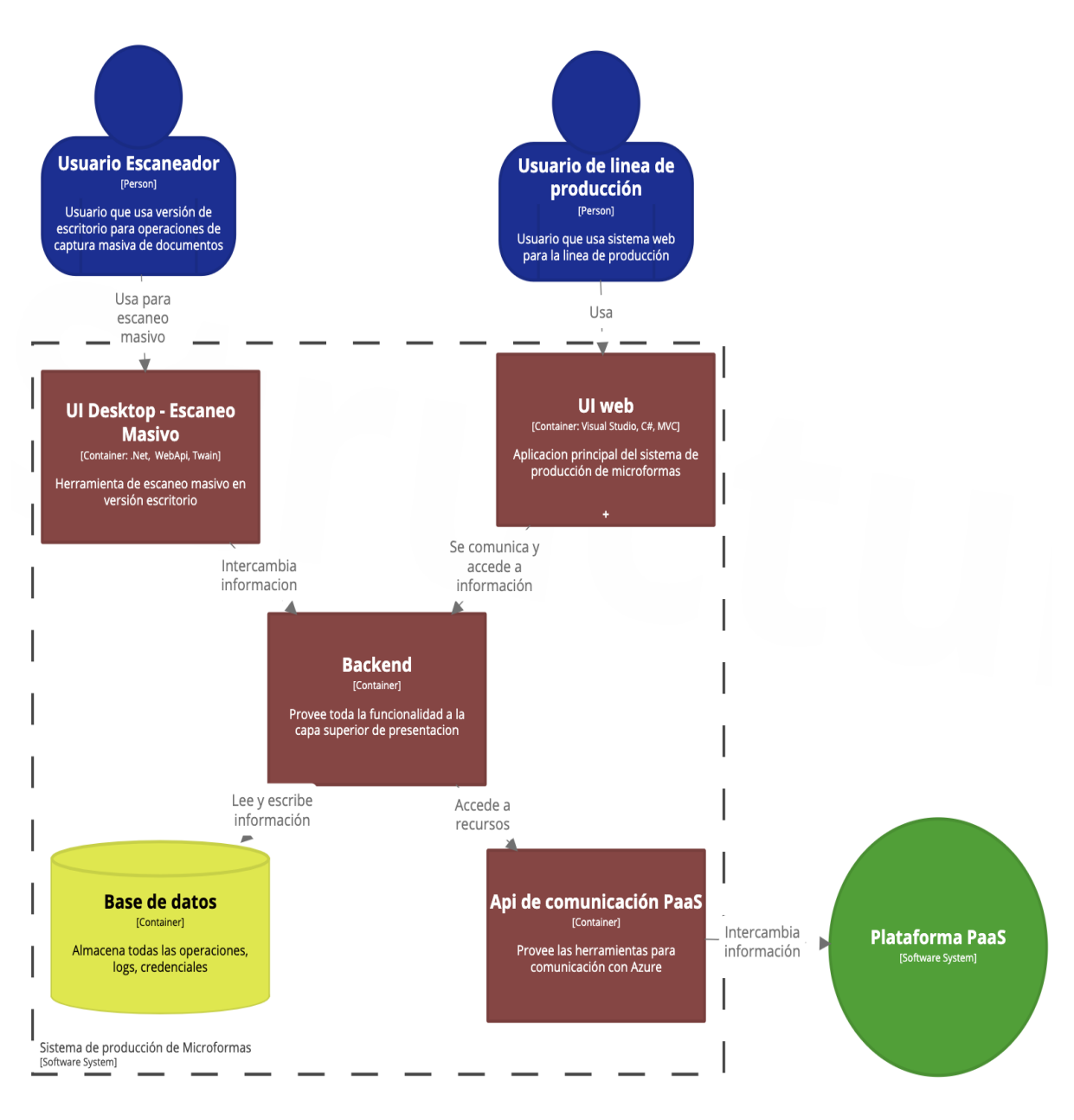

*Figura 51. Diagrama de contenedores Adaptado de: Elaboración propia*

**UI Desktop – Escaneo Masivo**: Módulo del sistema en versión escritorio que le permite al usuario realizar operaciones de escaneo masivo con escáner de alta velocidad. Dicha aplicación se comunica con el backend para proporcionar datos de uso y resultado de las operaciones del mismo.

**UI Web**: Interfaz principal del sistema para uso de los operadores de la línea de producción la misma que se comunica e intercambia información con el backend a través de api-web en formato Json.

**Backend**: Contiene toda la funcionalidad del sistema, desde el punto de vista de la lógica del negocio y sirve como medio para que la plataforma web y de escritorio puedan acceder a los datos del sistema y la API de comunicaciones con la PaaS.

**Api de comunicación PaaS**: Api que proporciona toda la funcionalidad para explotar los recursos de la PaaS, tales como acceder a archivos almacenados en el BlobStorage, realizar cargas masivas de archivos escaneados localmente, entre otros.

**Base de datos**: Repositorio almacenada en una instancia de Azure SQL en esquema de alta disponibilidad con discos UltraSSD y tecnología BlobCache, la misma que almacena la información de todas las entidades del sistema y los credenciales de autenticación y perfiles del mismo.

#### **4.6.11.3 Diagrama de componentes**

El diagrama de componentes expande un contenedor individual para mostrar los componentes que contiene. Estos componentes deben asignarse a abstracciones reales (por ejemplo, una agrupación de códigos) en función de su código

En el siguiente diagrama se puede visualizar que se ha expandido dos contenedores:

#### **BackEnd:**

**Componente de seguridad**: Es la puerta de acceso a la aplicación y realiza la autenticación y autorización de los usuarios en el sistema, desde el cual se puede acceder al módulo principal web o al de escaneo masivo.

**Componente de negocio**: Contiene toda la lógica de la aplicación y sirve de enlace entre los demás componentes del sistema como el Api de acceso al PaaS, los datos e interactúa con la aplicación web y de escaneo masivo.

**Componente de auditoria**: Permite el registro de todas las operaciones de accesos, proceso y excepciones del sistema.

### **UI Desktop:**

**Controlador de escaneo**: Contiene la lógica para el acceso a la interface del escáner para su configuración y operación.

**SDK de Captura DotImage**: Contiene las API para la manipulación de las imágenes obtenidas desde el escáner como son la de captura, mejora, edición, visualización, compresión y conversión.

**Reconocimiento de metadata**: Contiene toda la funcionalidad para la extracción de metadata de los archivos escaneados tales como reconocimientos de códigos de barras, OCR y atributos propios del archivo como peso, dimensiones, paleta de colores, formato, fecha de creación, etc.

**File Server Component**: Proporciona toda la manipulación y acceso de los archivos en el disco.
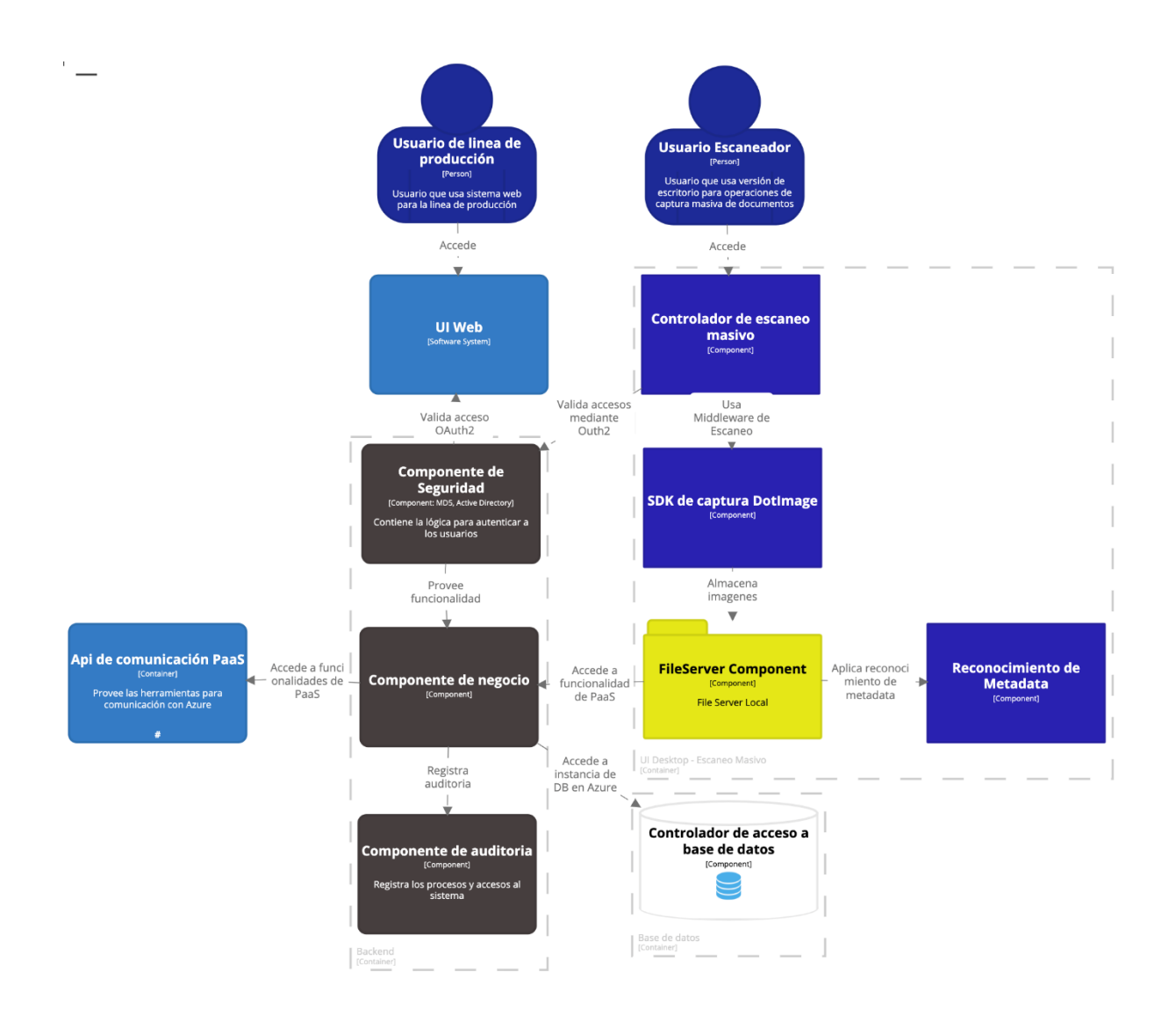

*Figura 52. Diagrama de componentes Adaptado de: Elaboración propia*

## **4.6.11.4 Diagrama de código**

La finalidad del diagrama de código es mostrar a nivel de seudocódigo la interacción de los componentes identificados anteriormente, pero orientados a los drivers funcionales seleccionados para el desarrollo del proyecto

## **DRF01\_Registrar solicitud de microformas**

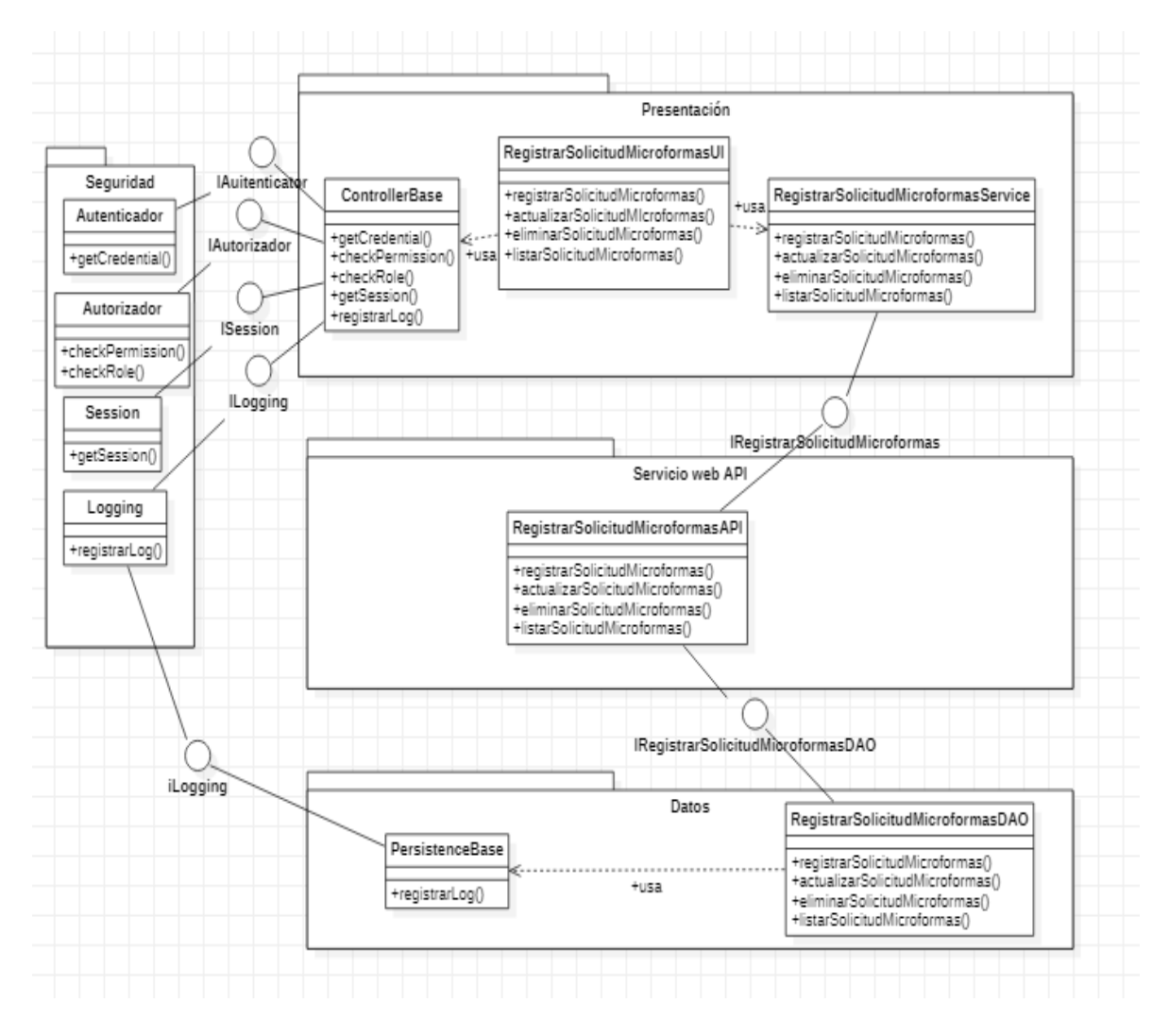

*Figura 53. Diagrama de código Registrar solicitud de microformas Adaptado de: Elaboración propia*

En el diagrama de Código se muestra los siguientes paquetes:

Presentación

Servicio Web API

Datos

#### Seguridad

La clase *RegistroSolicitudMicroformasUI* implementa una interfaz y una clase de servicio la cual llamara los servicios del paquete servicio web API.

Se instancia a la clase sesión del paquete seguridad para obtener la información del usuario que anteriormente debe estar autorizado y autenticado.

Con la validación del usuario, se invoca al servicio web API *RegistrarSolicitudMicroformasAPI* para consumir los métodos necesarios.

El servicio web api invoca a la clase *RegistrarSolicitudMicroformasDAO* a través de la interface *IRegistrarSolicituMicroformaDAO* ejecutando el método requerido en la base de datos.

# **DRF02\_Registrar Lote**

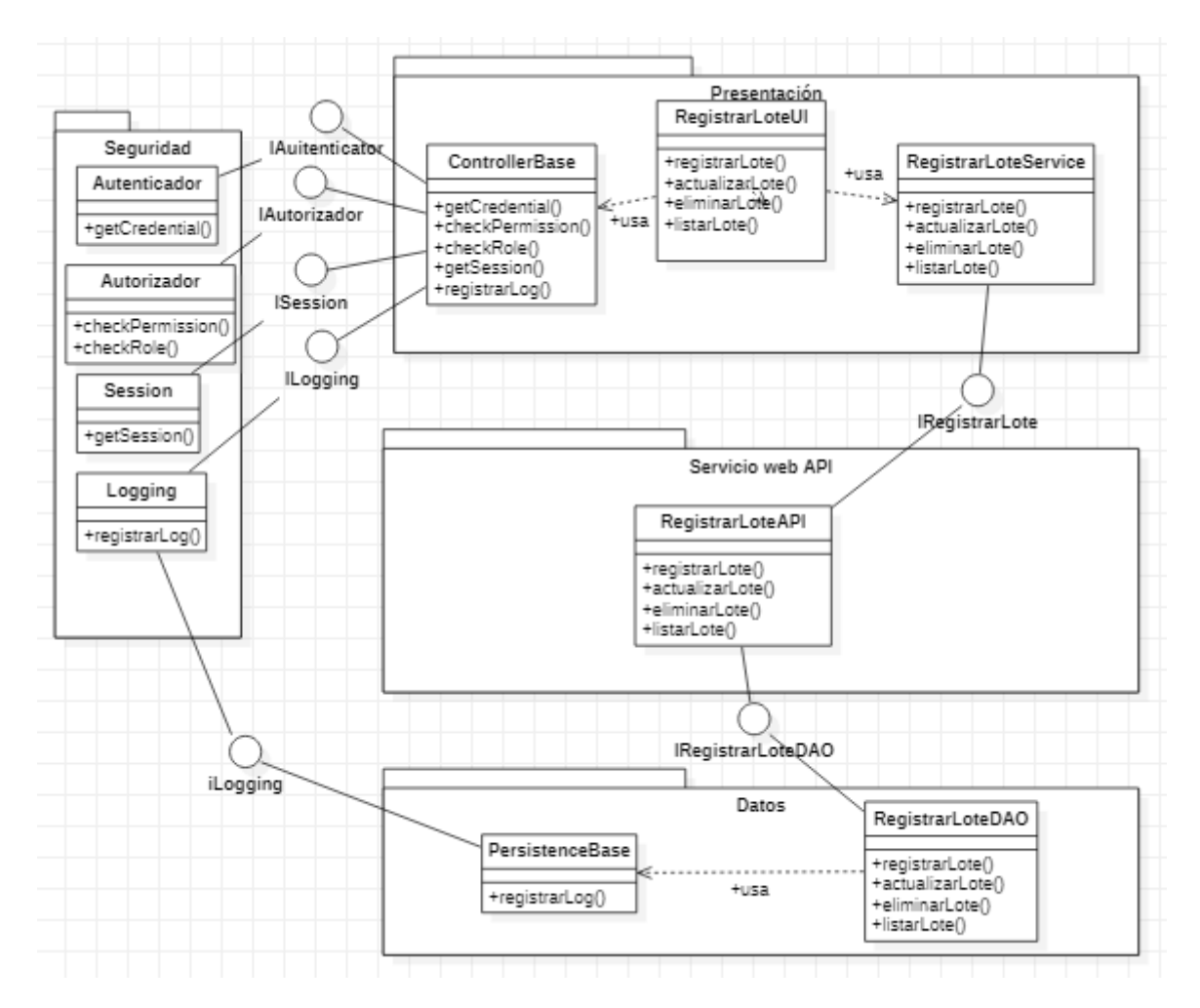

*Figura 54. Diagrama de código Registrar solicitud de microformas Adaptado de: Elaboración propia*

En el diagrama de Código se muestra los siguientes paquetes:

- Presentación
- Servicio Web API
- Datos
- Seguridad

La clase *RegistrarLoteUI* implementa una interfaz y una clase de servicio la cual llamara los servicios del paquete servicio web API.

Se instancia a la clase session del paquete seguridad para obtener la información del usuario que anteriormente debe estar autorizado y autenticado.

Con la validación del usuario, se invoca al servicio web API *RegistrarLoteAPI* para consumir los métodos necesarios.

El servicio web api invoca a la clase *RegistrarLoteDAO* a través de la interface *IRegistrarLoteDAO* ejecutando el método requerido en la base de datos.

## **DRF03\_Generar tipos documentales**

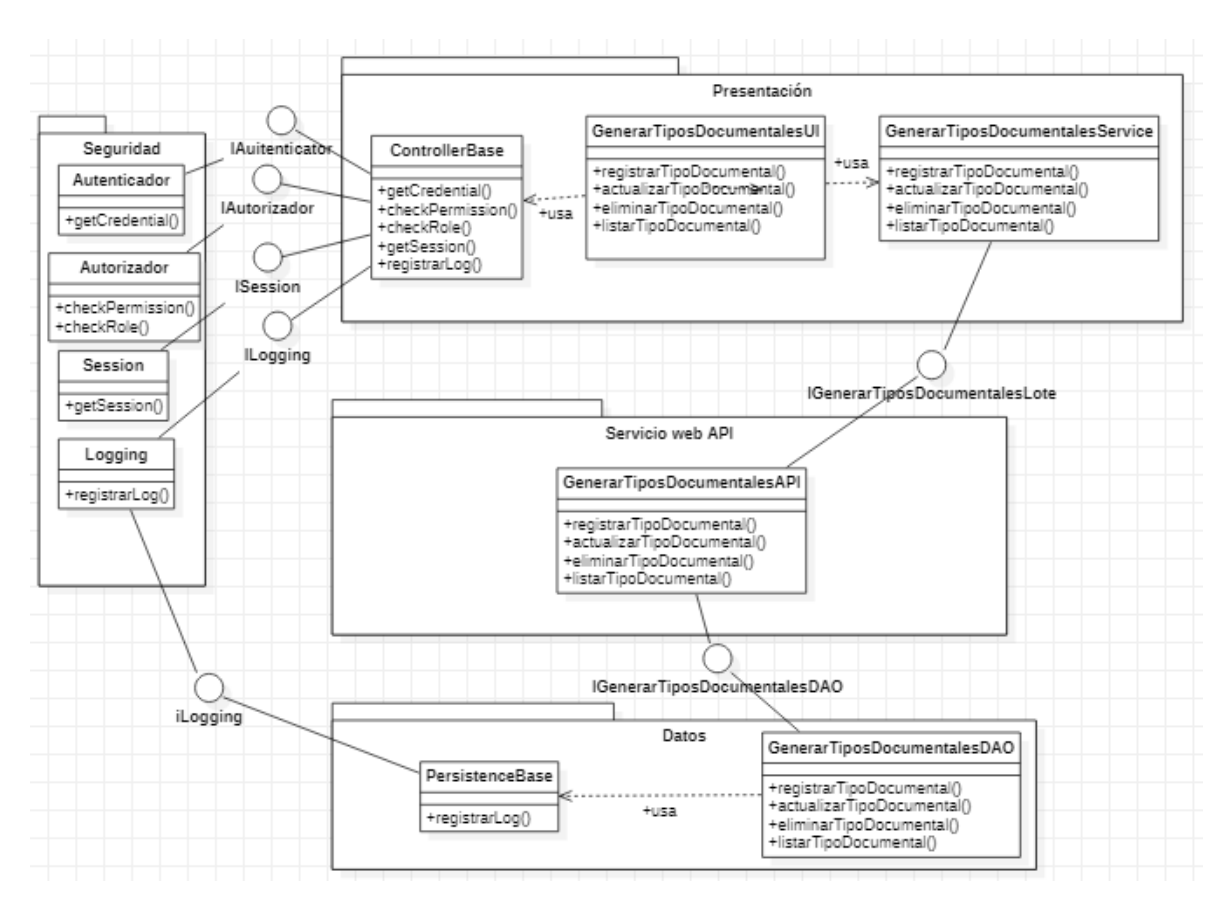

*Figura 55. Diagrama de código Generar tipos documentales Adaptado de: Elaboración propia*

En el diagrama de Código se muestra los siguientes paquetes:

- Presentación
- Servicio Web API
- Datos
- Seguridad

La clase *GenerarTiposDocumentalesUI* implementa una interfaz y una clase de servicio la cual llamara los servicios del paquete servicio web API.

Se instancia a la clase session del paquete seguridad para obtener la información del usuario que anteriormente debe estar autorizado y autenticado.

Con la validación del usuario, se invoca al servicio web API *GenerarTiposDocumentalesAPI* para consumir los métodos necesarios.

El servicio web api invoca a la clase *GenerarTiposDocumentalesDAO* a través de la interface *IGenerarTiposDocumentalesDAO* ejecutando el método requerido en la base de datos.

## **DRF04\_Asignar espacio**

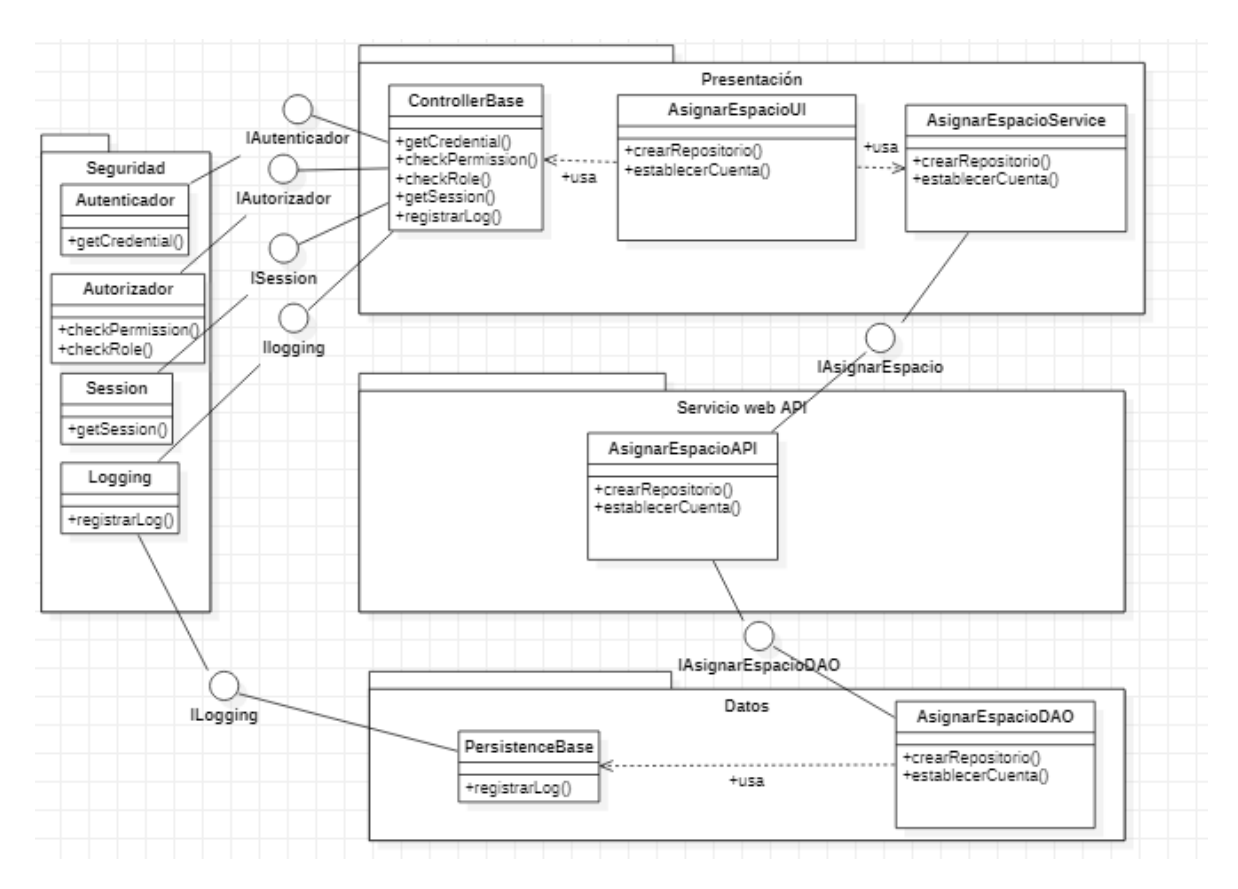

*Figura 56. Diagrama de código Asignar espacio Adaptado de: Elaboración propia*

En el diagrama de Código se muestra los siguientes paquetes:

- Presentación
- Servicio Web API
- Datos
- Seguridad

La clase *AsignarEspacioUI* implementa una interfaz y una clase de servicio la cual llamara los servicios del paquete servicio web API.

Se instancia a la clase session del paquete seguridad para obtener la información del usuario que anteriormente debe estar autorizado y autenticado.

Con la validación del usuario, se invoca al servicio web API *AsignarEspacioAPI* para consumir los métodos necesarios.

El servicio web api invoca a la clase *AsignarEspacioDAO* a través de la interface *IAsignarEspacioDAO* ejecutando el método requerido en la base de datos.

# **DRF05\_Configurar índices tipo documental**

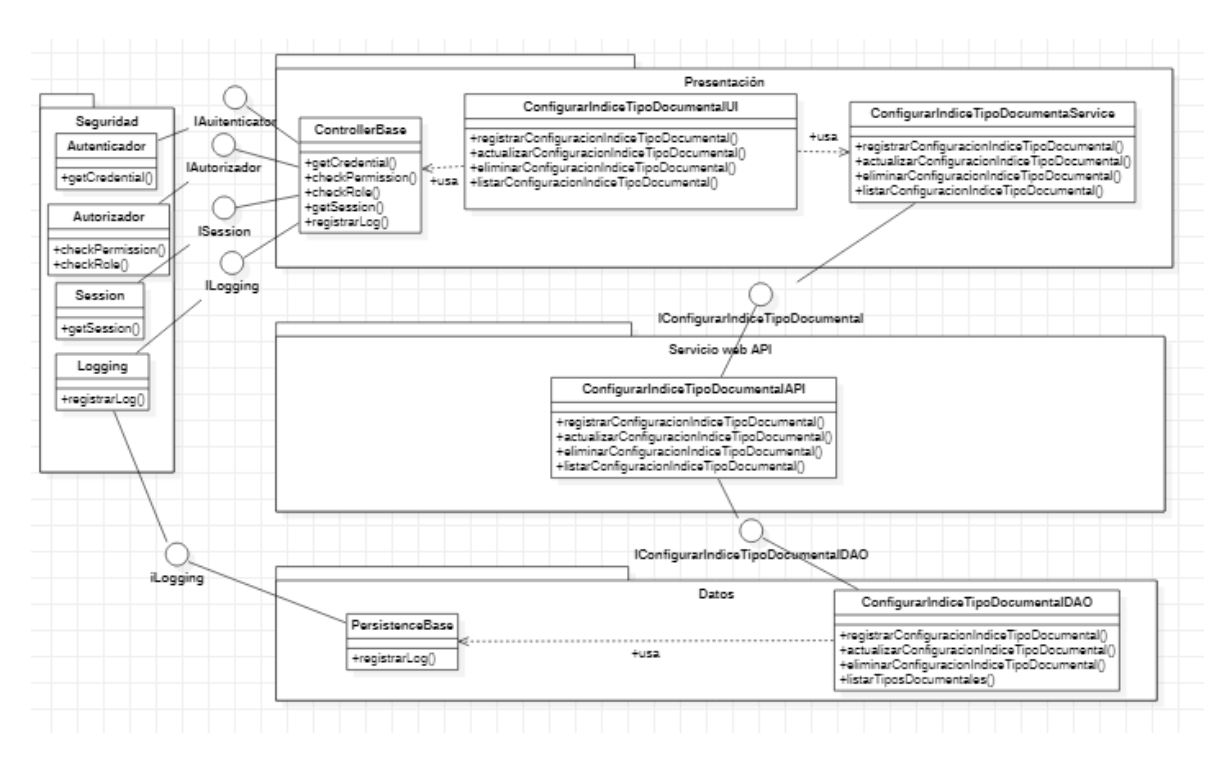

*Figura 57. Diagrama de código Configurar índices tipo documental Adaptado de: Elaboración propia*

En el diagrama de Código se muestra los siguientes paquetes:

- Presentación
- Servicio Web API
- Datos
- Seguridad

La clase *ConfigurarIndiceTipoDocumentalUI* implementa una interfaz y una clase de servicio la cual llamara los servicios del paquete servicio web API.

Se instancia a la clase session del paquete seguridad para obtener la información del usuario que anteriormente debe estar autorizado y autenticado.

Con la validación del usuario, se invoca al servicio web API *ConfigurarIndiceTipoDocumentalAPI* para consumir los métodos necesarios.

El servicio web api invoca a la clase *ConfigurarIndiceTipoDocumentalDAO* a través de la interface *IConfigurarIndiceTipoDocumentalDAO* ejecutando el método requerido en la base de datos.

# **DRF06\_Configurar escáner**

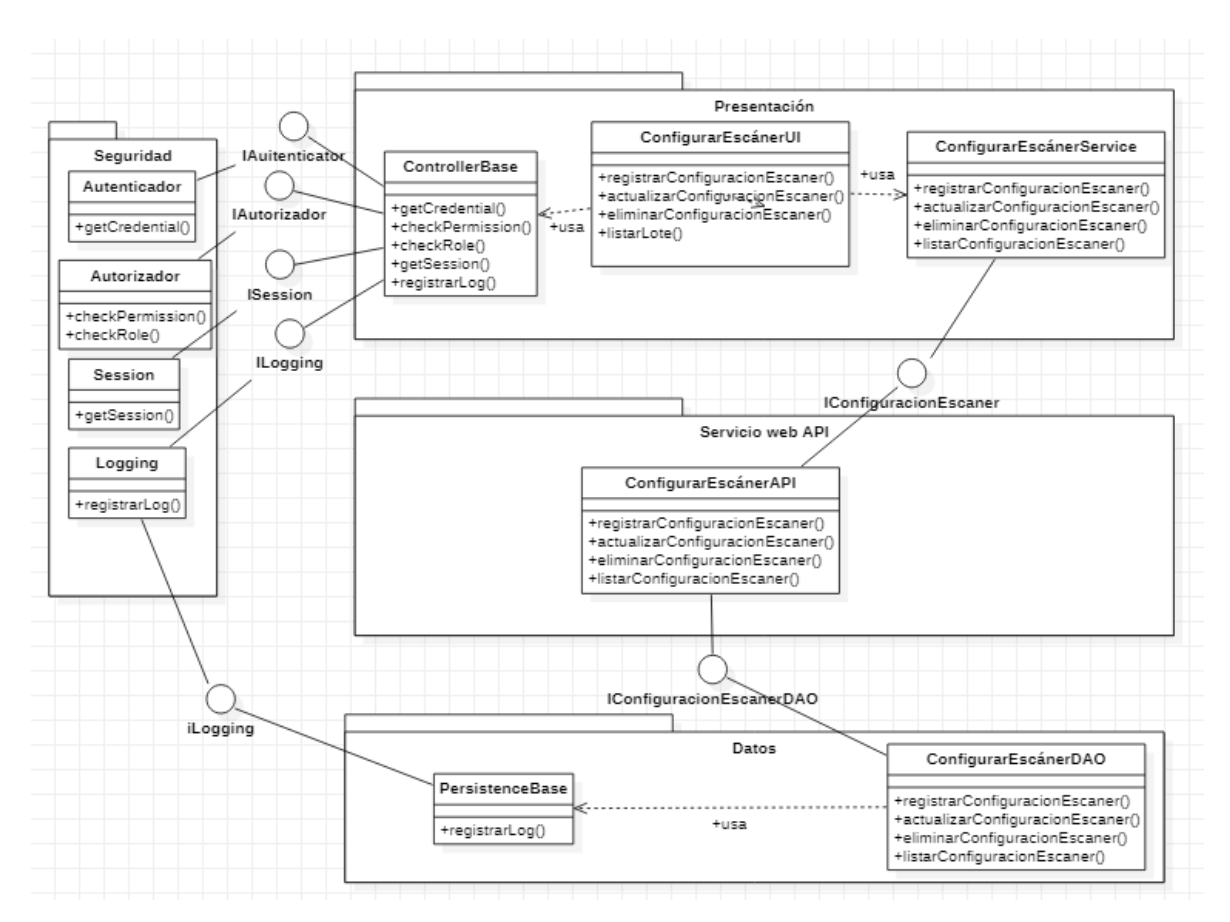

*Figura 58. Diagrama de código Configurar escáner Adaptado de: Elaboración propia*

En el diagrama de Código se muestra los siguientes paquetes:

- Presentación
- Servicio Web API
- Datos
- Seguridad

La clase *ConfigurarEscanerUI* implementa una interfaz y una clase de servicio la cual llamara los servicios del paquete servicio web API.

Se instancia a la clase session del paquete seguridad para obtener la información del usuario que anteriormente debe estar autorizado y autenticado.

Con la validación del usuario, se invoca al servicio web API *ConfigurarEscanerAPI* para consumir los métodos necesarios.

El servicio web api invoca a la clase *ConfigurarEscanerDAO* a través de la interface *IConfigurarEscanerDAO* ejecutando el método requerido en la base de datos.

# **DRF07\_Capturar documentos**

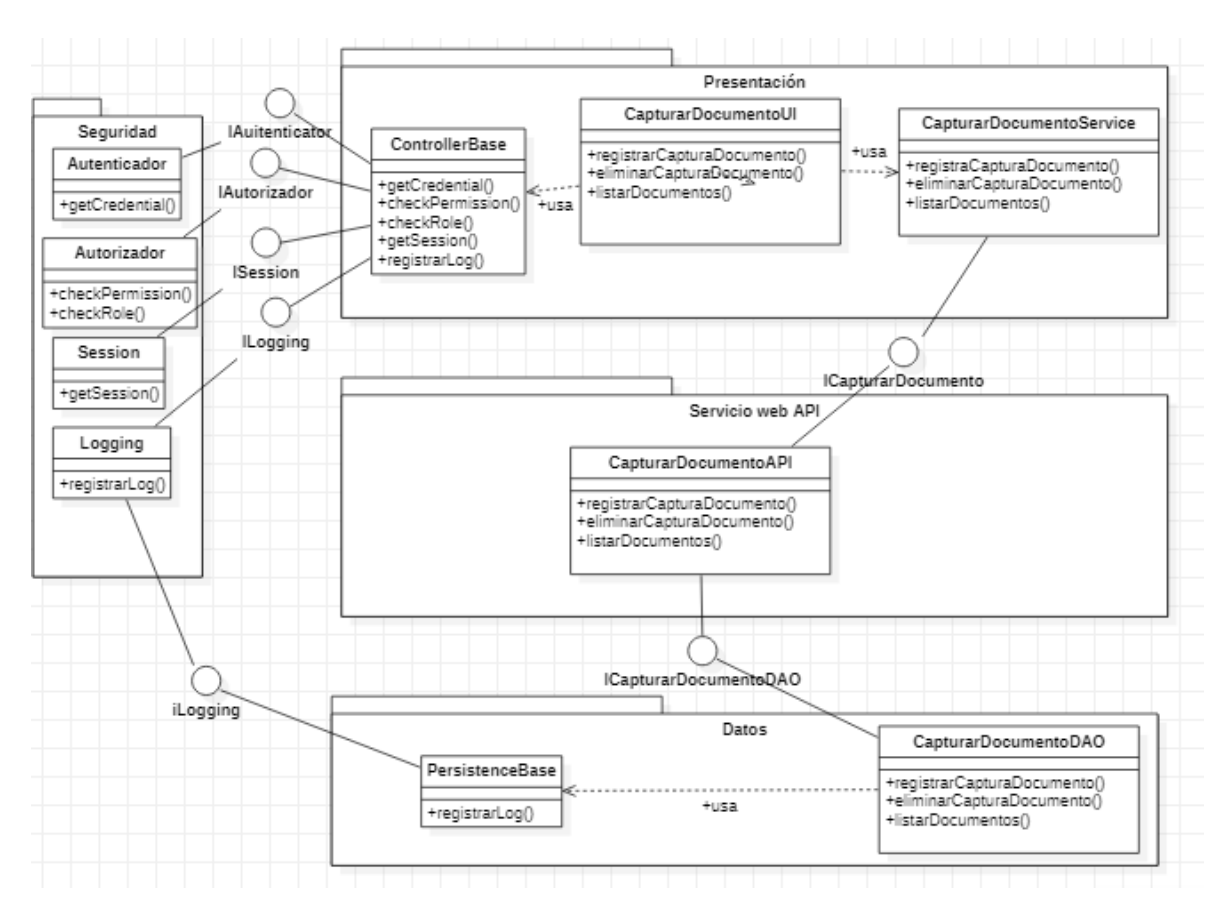

*Figura 59. Diagrama de código Capturar documentos Adaptado de: Elaboración propia*

En el diagrama de Código se muestra los siguientes paquetes:

- Presentación
- Servicio Web API
- Datos
- Seguridad

La clase *CapturaDocumentoUI* implementa una interfaz y una clase de servicio la cual llamara los servicios del paquete servicio web API.

Se instancia a la clase session del paquete seguridad para obtener la información del usuario que anteriormente debe estar autorizado y autenticado.

Con la validación del usuario, se invoca al servicio web API *CapturaDocumentoAPI* para consumir los métodos necesarios.

El servicio web api invoca a la clase *CapturaDocumentoDAO* a través de la interface *ICapturaDocumentoDAO* ejecutando el método requerido en la base de datos.

#### **DRF08\_Indexar documentos**

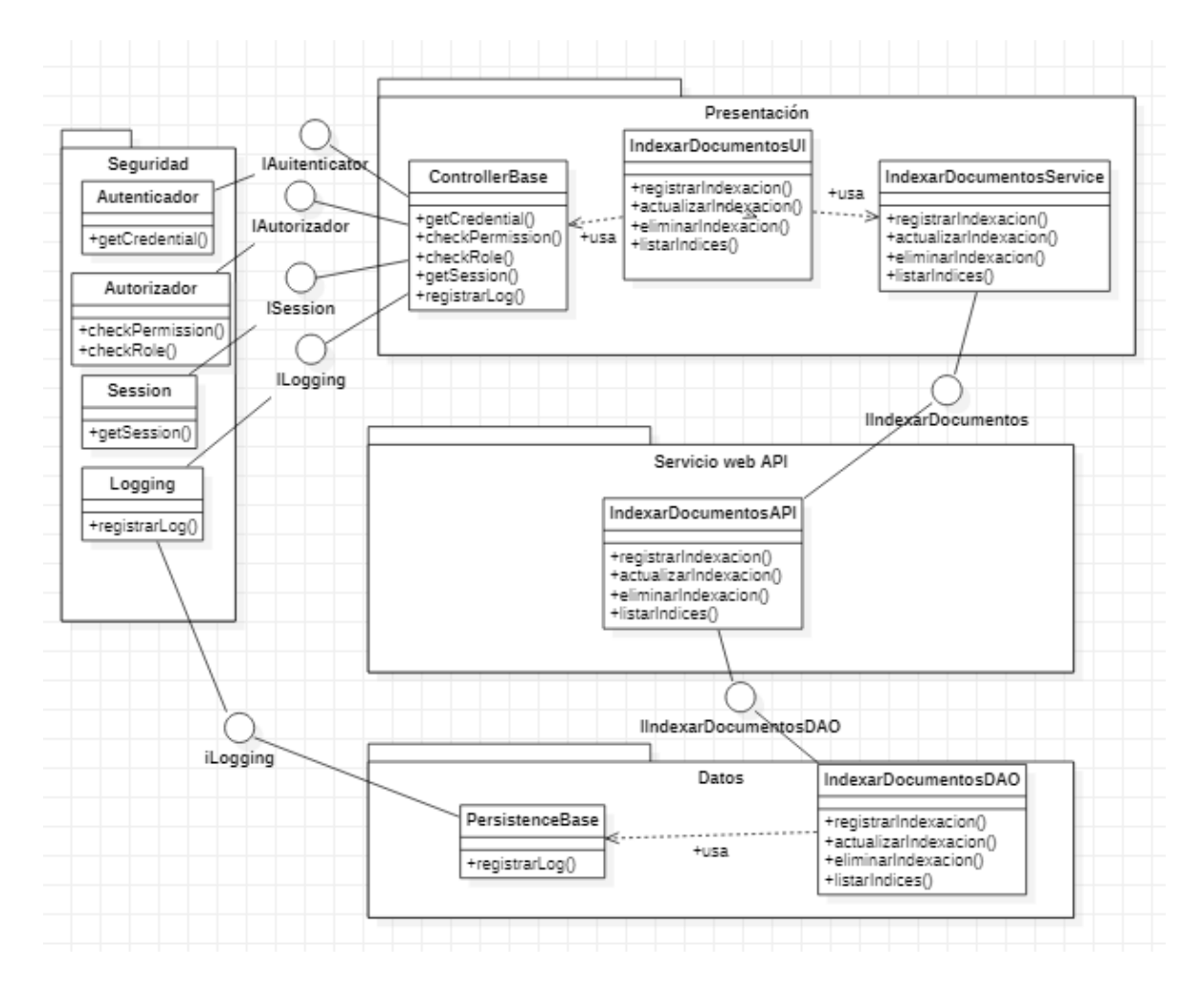

*Figura 60. Diagrama de código Indexar documentos Adaptado de: Elaboración propia*

En el diagrama de Código se muestra los siguientes paquetes:

- Presentación
- Servicio Web API
- Datos
- Seguridad

La clase *IndexarDocumentoUI* implementa una interfaz y una clase de servicio la cual llamara los servicios del paquete servicio web API.

Se instancia a la clase session del paquete seguridad para obtener la información del usuario que anteriormente debe estar autorizado y autenticado.

Con la validación del usuario, se invoca al servicio web API *IndexarDocumentoAPI* para consumir los métodos necesarios.

El servicio web api invoca a la clase *IndexarDocumentoDAO* a través de la interface *IIndexarDocumentoDAO* ejecutando el método requerido en la base de datos.

## **DRF09\_Mejorar Imagen**

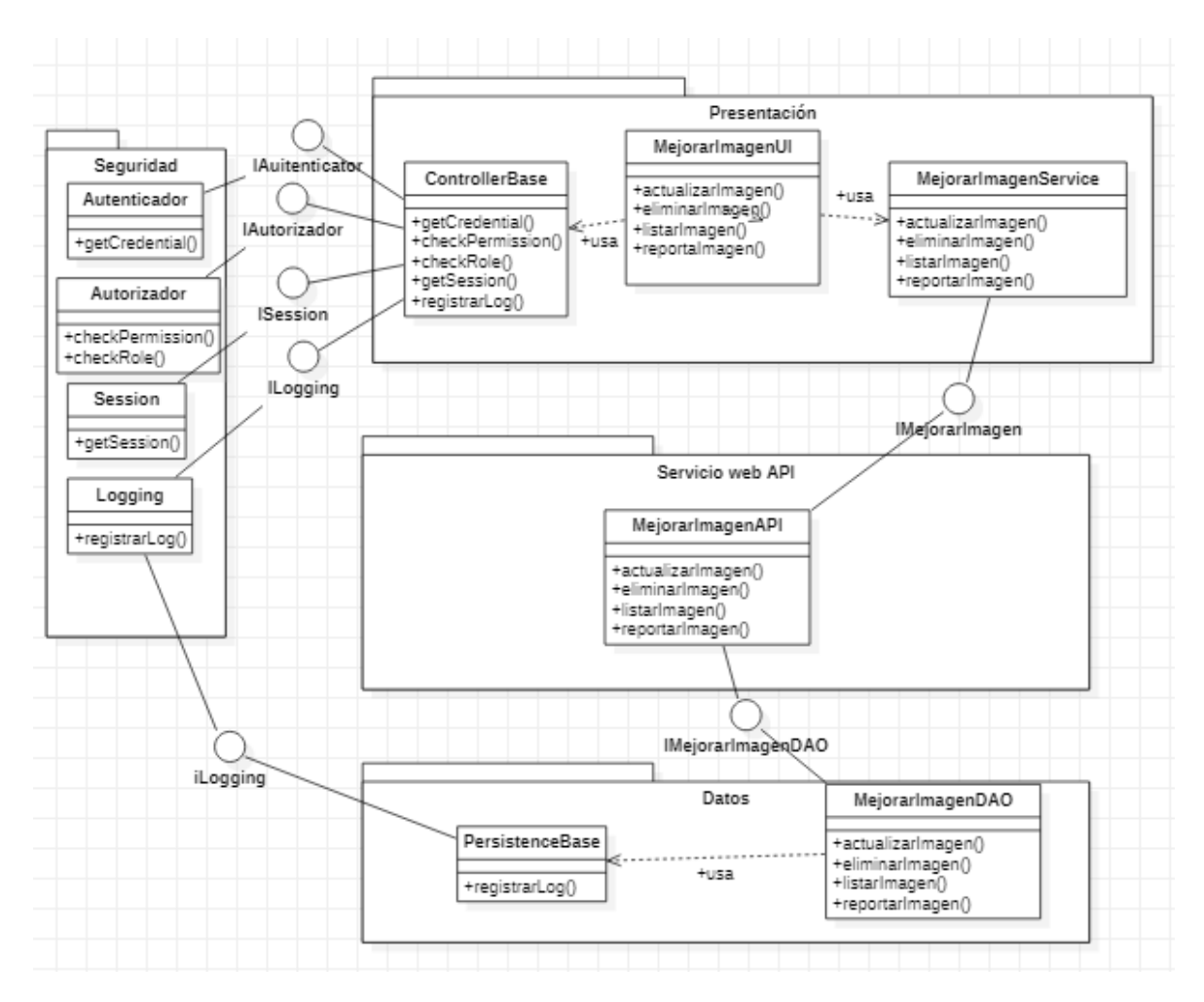

*Figura 61. Diagrama de código Mejorar Imagen Adaptado de: Elaboración propia*

En el diagrama de Código se muestra los siguientes paquetes:

- Presentación
- Servicio Web API
- Datos
- Seguridad

La clase *MejorarImagenUI* implementa una interfaz y una clase de servicio la cual llamara los servicios del paquete servicio web API.

Se instancia a la clase session del paquete seguridad para obtener la información del usuario que anteriormente debe estar autorizado y autenticado.

Con la validación del usuario, se invoca al servicio web API *MejorarImagenAPI* para consumir los métodos necesarios.

El servicio web api invoca a la clase *MejorarImagenDAO* a través de la interfaz *IMejorarImagenDAO* ejecutando el método requerido en la base de datos.

# **5 CAPÍTULO 5: RESULTADOS DEL PROYECTO**

Luego de haber desarrollado el proyecto en el capítulo 4, y en primera instancia, analizado el negocio y aplicando ingeniería de procesos a la organización objetivo se identificó que el problema que más afecta a la empresa se encuentra dentro del proceso de producción de microformas. Como resultado se propuso una solución para automatizar las líneas de producción de microformas sobre una PaaS, aplicando para ellos la norma técnica NTP392- 30:2.

Solución que contempla todos los requerimientos y requisitos funcionales, no funciones y restricciones identificadas. Se desarrolló los casos de uso priorizados y sus respectivos prototipos (mockups) con la finalidad de recibir retroalimentación y aprobación de las interfaces del sistema por parte de los usuarios.

Por otro lado, para dar soporte a los atributos de calidad planteados y alineados a los objetivos de la empresa se ha diseñado una arquitectura basada en los drivers, decisiones de diseño, conceptos y tácticas de diseño que permitan alcanzar los objetivos y escenarios de calidad como rendimiento, disponibilidad y seguridad.

Así mismo como parte de la gestión del proyecto y usando la guía de fundamentos para la dirección de proyectos se desarrolló, el alcance, cronograma y costo del proyecto que se presentó al representante de la empresa de estudio para su aprobación en la continuidad, desarrollo e implementación del proyecto.

Finalmente, se realizó una adecuada gestión de los recursos y riesgos que permite afrontar y mitigar los riesgos de manera oportuna, sobre todo aquellos de más alta probabilidad e impacto relacionados con los recursos humanos en épocas de pandemia.

# **6 CAPÍTULO 6: GESTIÓN DEL PROYECTO**

#### **6.1 Inicio del Proyecto**

En el análisis realizado se observa un problema critico el cual debe ser solucionado de la mejor manera posible. Este problema es la "Deficiencia en la productividad del proceso de microformas" el cuál conlleva a tener quejas y malestar por parte del cliente por la entrega tardía en los servicios solicitados.

Teniendo este problema, el presente estudio propone una solución tecnológica basada en un aplicativo web sobre PaaS en el proceso de microformas, el cual permita contar con un mayor control en la línea de producción, utilizando un marco de trabajo para la arquitectura y una metodología para el desarrollo del proyecto.

Para llevar el desarrollo del proyecto se propuso que el jefe de proyecto tendrá la decisión de realzar la planificación, seguimiento y control de la propuesta la cual será dividido en cuatro fases: inicio y plan, análisis y diseño, ejecución y despliegue y cierre. Cada fase contara con entregables las cuales estarán repartidas de la siguiente forma:

Fase inicio y plan: Donde encontraremos el acta de constitución del proyecto y los planes basados en las diez áreas de conocimiento de la guía de buenas prácticas del PMBOK®.

Fase de análisis y diseño: Donde encontraremos los entregables basado en la propuesta de la solución del objeto en estudio y la arquitectura del software.

Ejecución y despliegue: Donde encontraremos los entregables basado en el desarrollo del software y la implementación.

Fase cierre: Donde encontraremos el acta de cierre del proyecto.

Finalmente, también se identificaron los riesgos asociados al proyecto y dado a la coyuntura actual del COVID-19 uno de los más riesgosos es la disponibilidad de uno de los integrantes del proyecto. Así mismo, para cada uno de estos riesgos encontrados se muestra las acciones a realizarse en caso estas se presenten.

# **6.2 Planificación**

**6.2.1 Línea base del alcance**

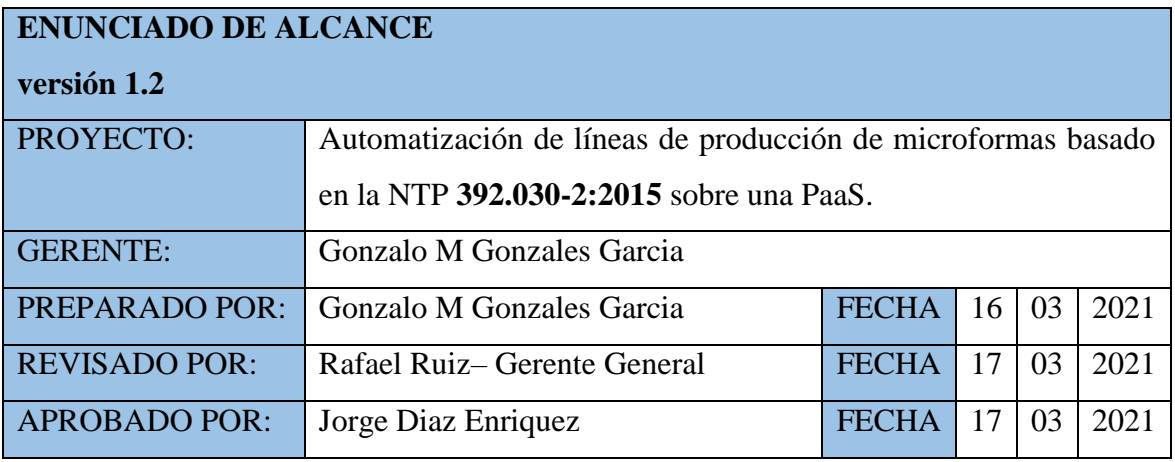

## **I.- DESARROLLO DE LA PROPUESTA**

# 1. DESCRIPCIÓN DEL PRODUCTO DEL PROYECTO

El producto de este proyecto es una solución web implementado totalmente en la nube, bajo el esquema de Plataforma como servicio (PaaS), que automatiza e integra las principales actividades de las líneas de producción de microformas de la empresa Coprinter SAC, las cuales están certificadas por SGS en base a la norma técnica peruana NTP 392.030-2:2015.

El sistema tendrá como principales características:

- Registro de información de actividades manuales como la recepción de lotes y habilitación de documentos.
- Captura de documentos desde dispositivos como escáner o información almacenada en medios digitales como discos externos, ópticos, Nas, etc.
- Proceso de mejora automática de imágenes (Cleanup imaging).
- Registro de metadata (indización) de documentos de manera manual o automática, usando procesos automáticos de Reconocimiento óptico de caracteres (OCR), Reconocimiento de códigos de barras (BCR) o Reconocimiento inteligente de caracteres (IMR).
- Control de calidad de imágenes y metadata basada en muestras aleatorias.
- Control de calidad externo por fedatario informático.
- Firma digital de documentos.
- Grabación y rotulado en medios no regrabables.
- Informes de producción.
- Publicación y sincronización de datos en Blobstorages en la nube.
- Gestión de seguridad y trazabilidad.
- Visor de documentos
- Reportes en tiempo real de producción

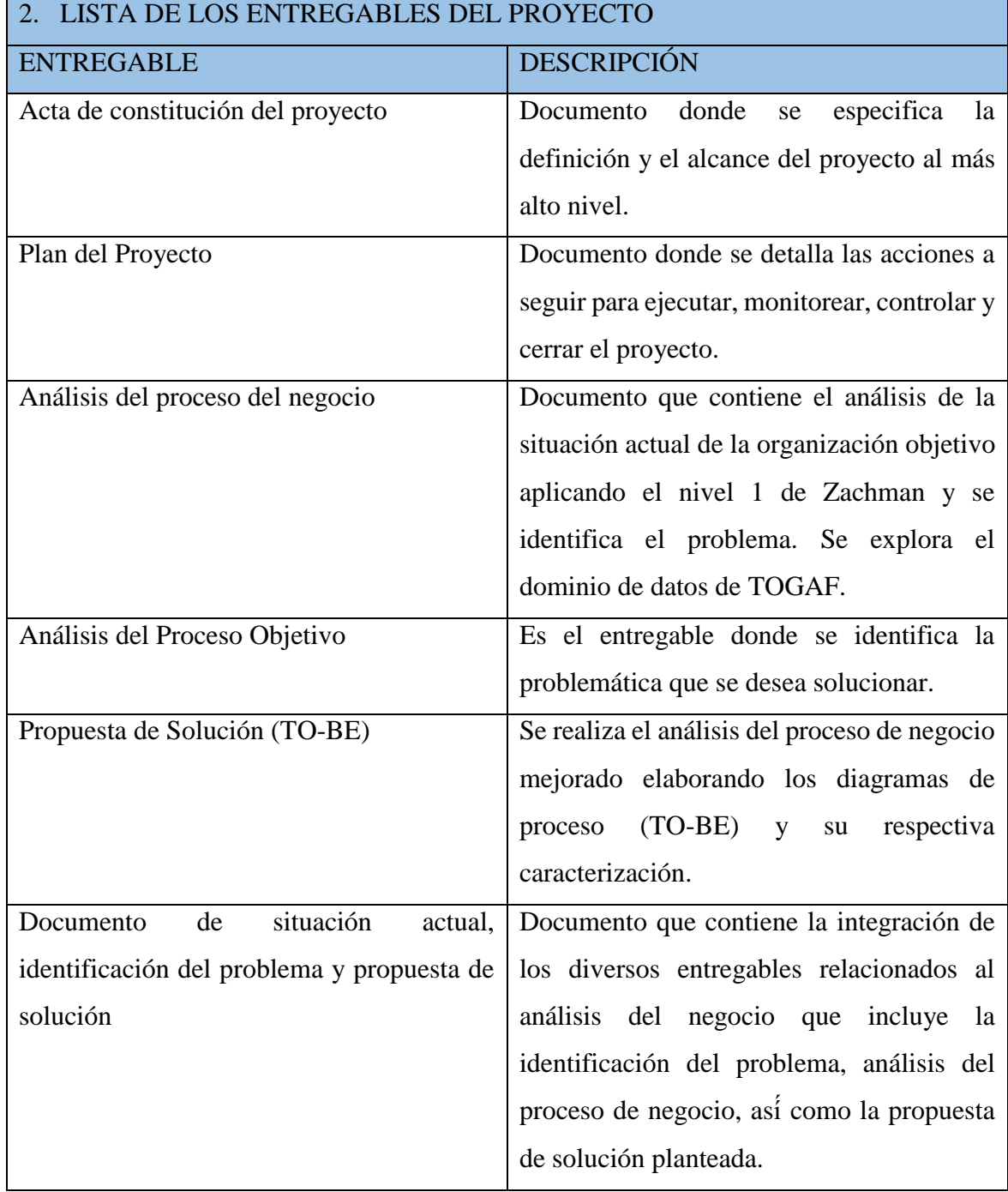

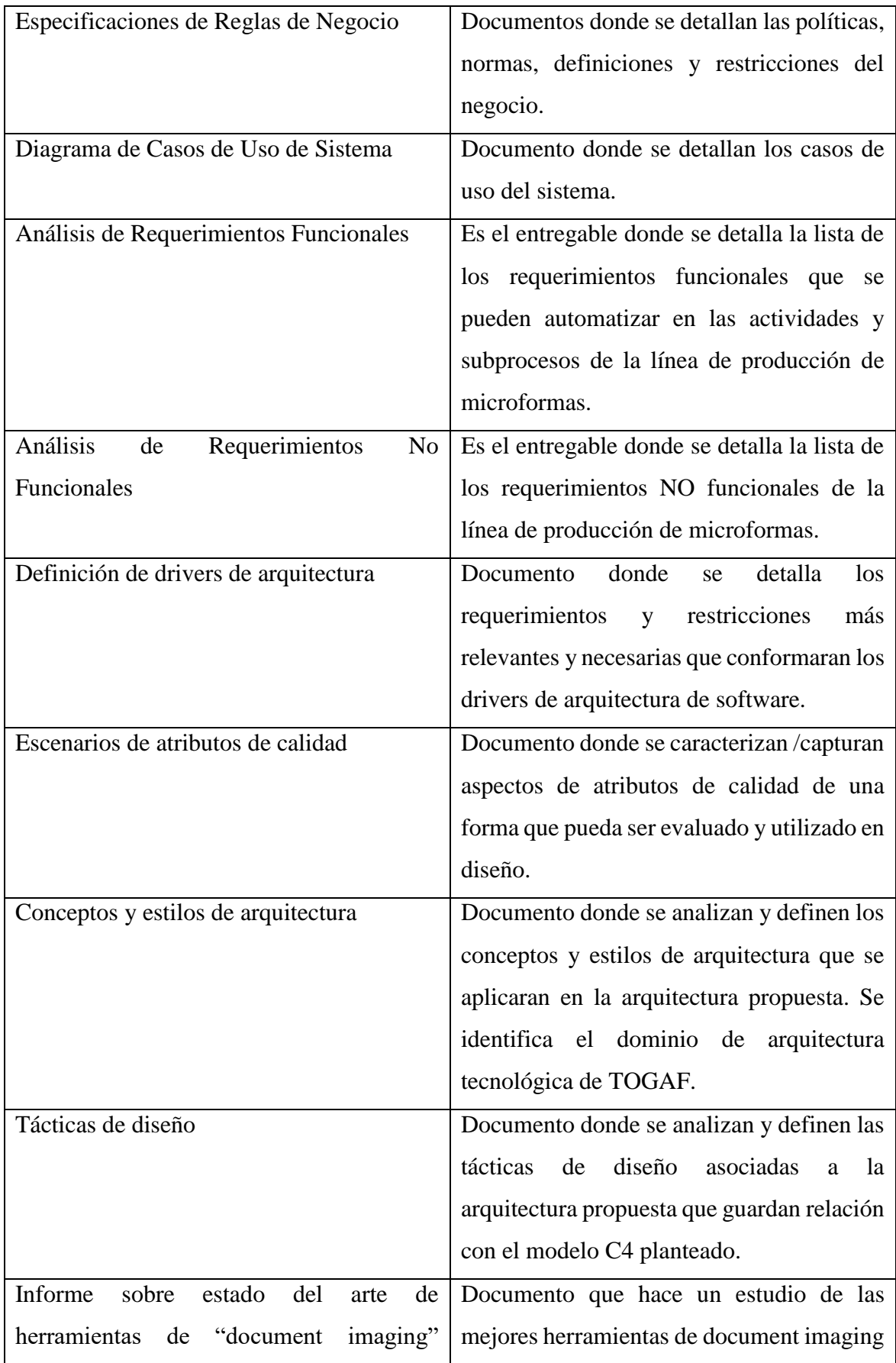

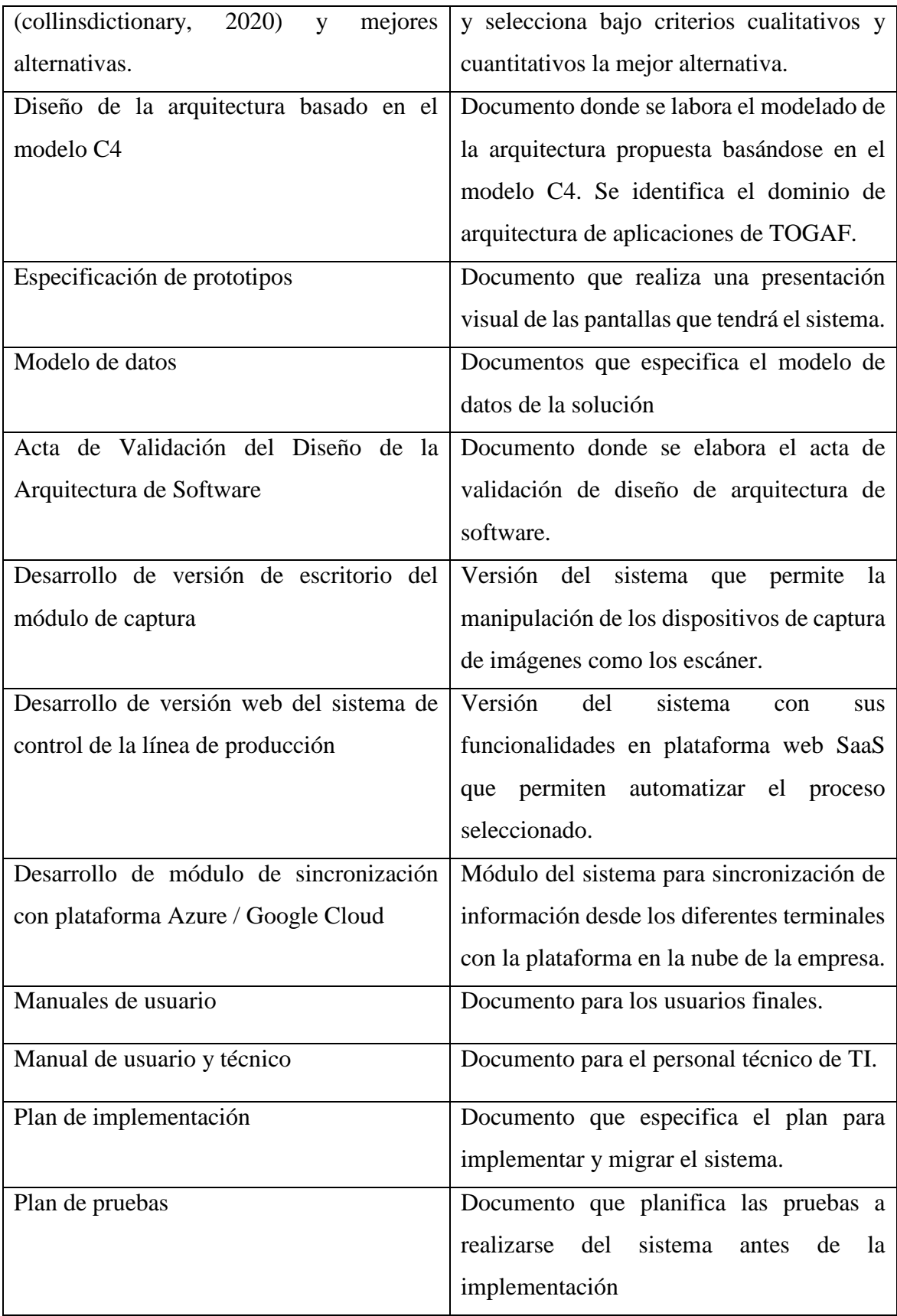

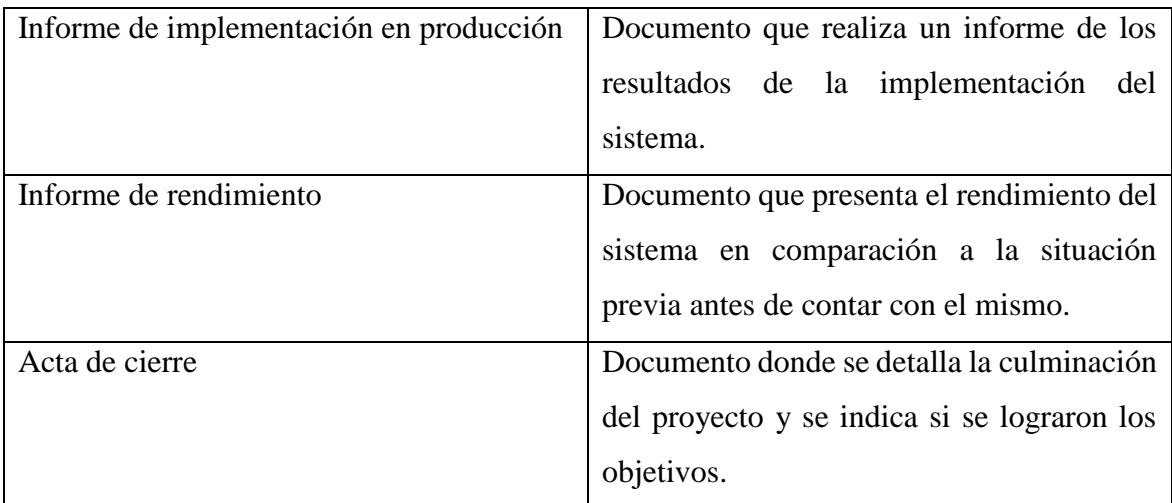

# **II.- CONTEXTO DEL PROYECTO**

# 3. EXCLUSIONES DEL PROYECTO

Dentro de las exclusiones del proyecto se considera:

- Entregables relacionados al desarrollo e implementación de software.
- Solo se evalúa Zachman a nivel 1 y 2, no se profundizará en los siguientes niveles.
- Componentes de software de terceros SDK o APIS, estos deben ser adquiridos por la empresa.

# 4. RESTRICCIONES

- Trabajo presencial limitado
- El tiempo máximo para el desarrollo del proyecto es de 8 meses, sin embargo, para efectos de la tesis se presentará hasta la fase de diseño el mes de mayo del 2021 durante la sustentación.
- 5. SUPUESTOS
- Se cuenta con la infraestructura de hardware necesaria para implementar el sistema.
- Se cuenta con la disponibilidad de los usuarios para realizar las pruebas del sistema y entrevistas.
- Se cuenta con los procedimientos de los procesos actualizados.
- Los tiempos del proyecto se han definido según las estimación en acuerdo con la empresa.

# **ESTRUCTURA DE DESGLOSE DEL TRABAJO (EDT)**

A continuación, se muestra la EDT del proyecto

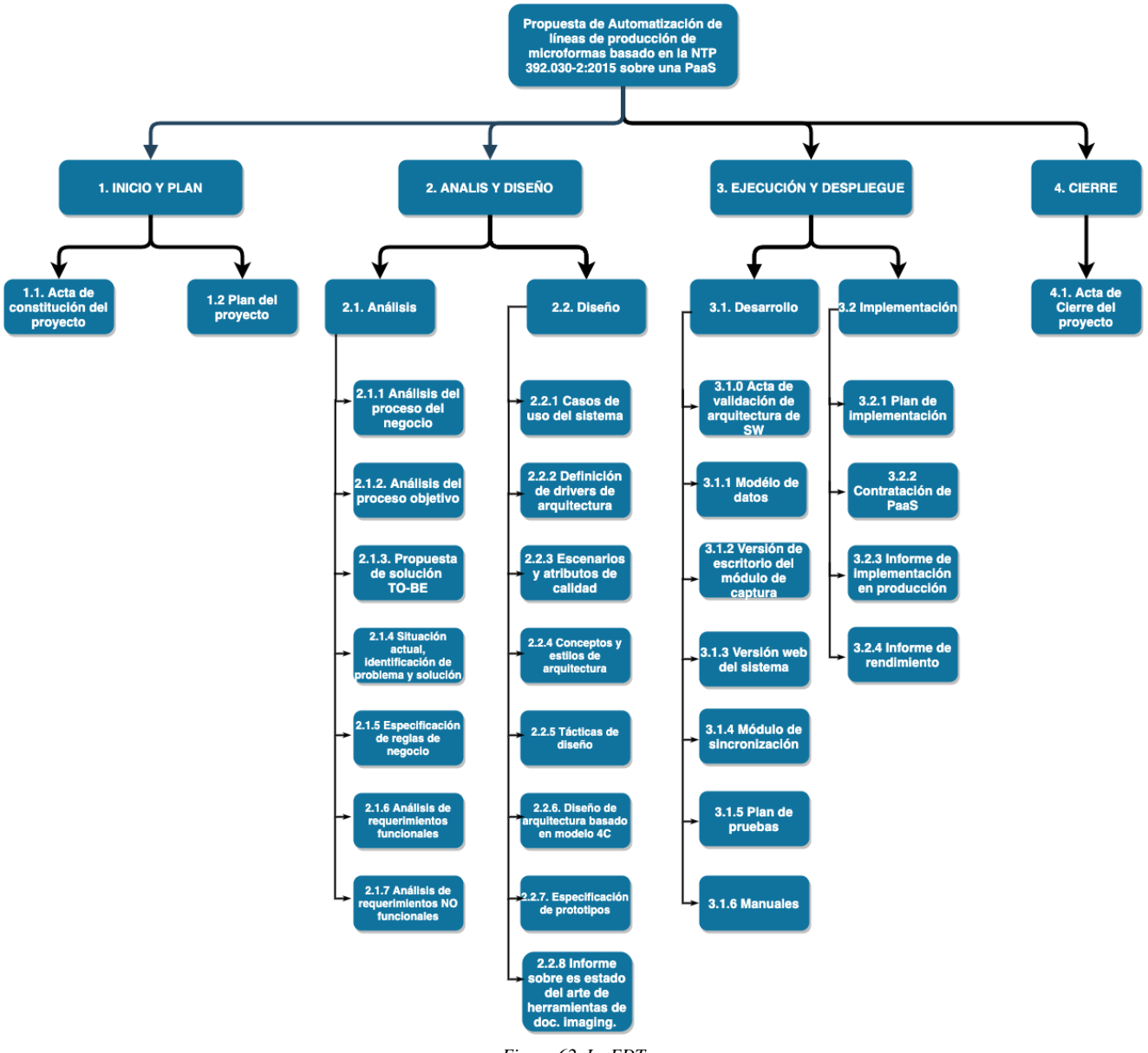

*Figura 62. La EDT Adaptado de: Elaboración propia*

# **DICCIONARIO DE LA EDT**

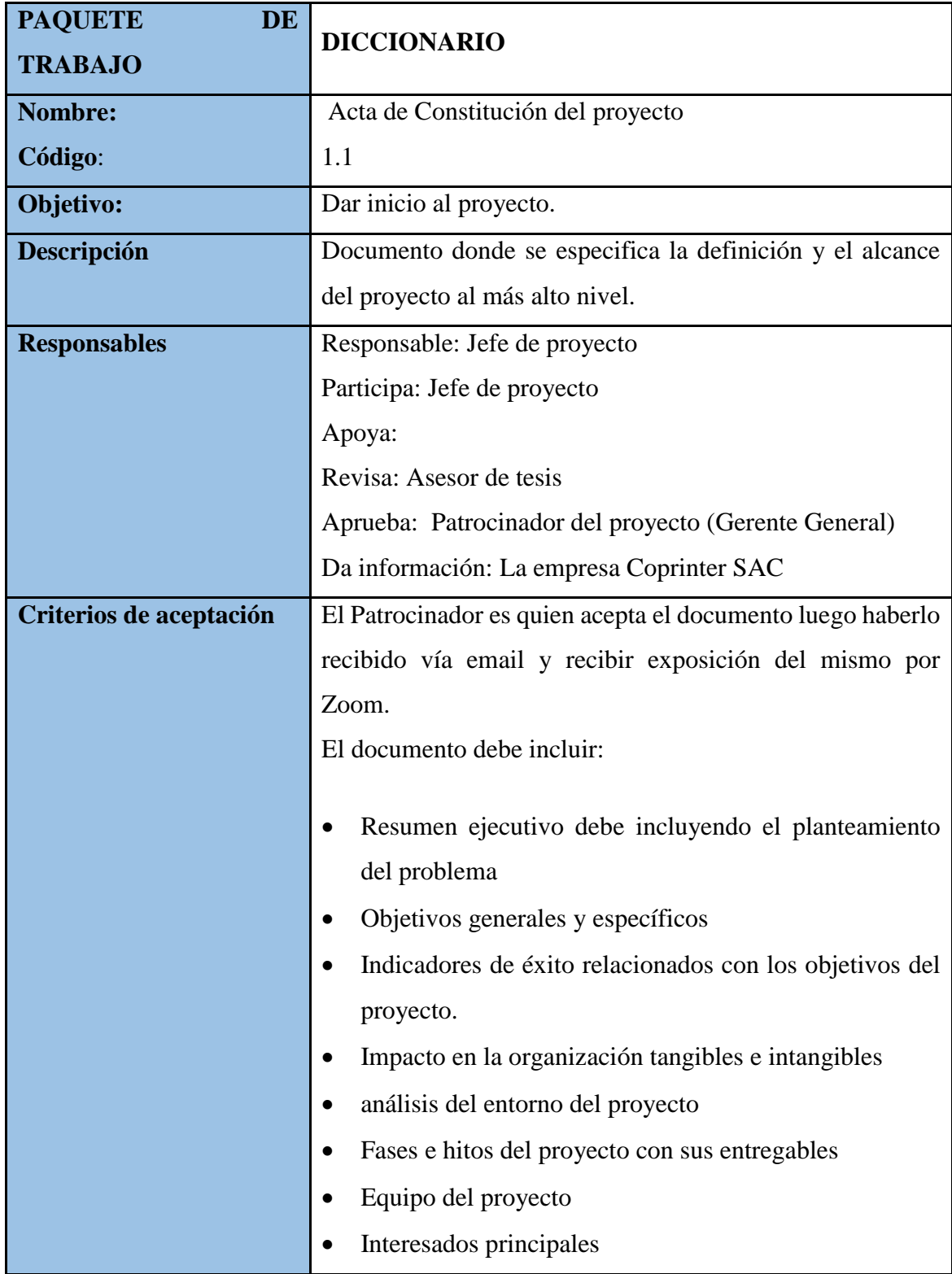

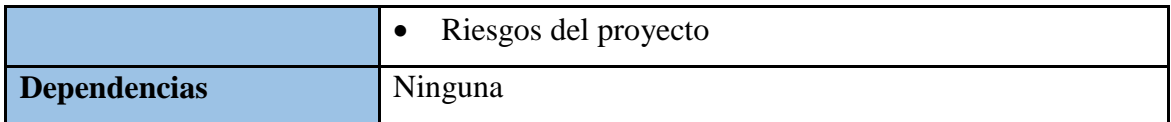

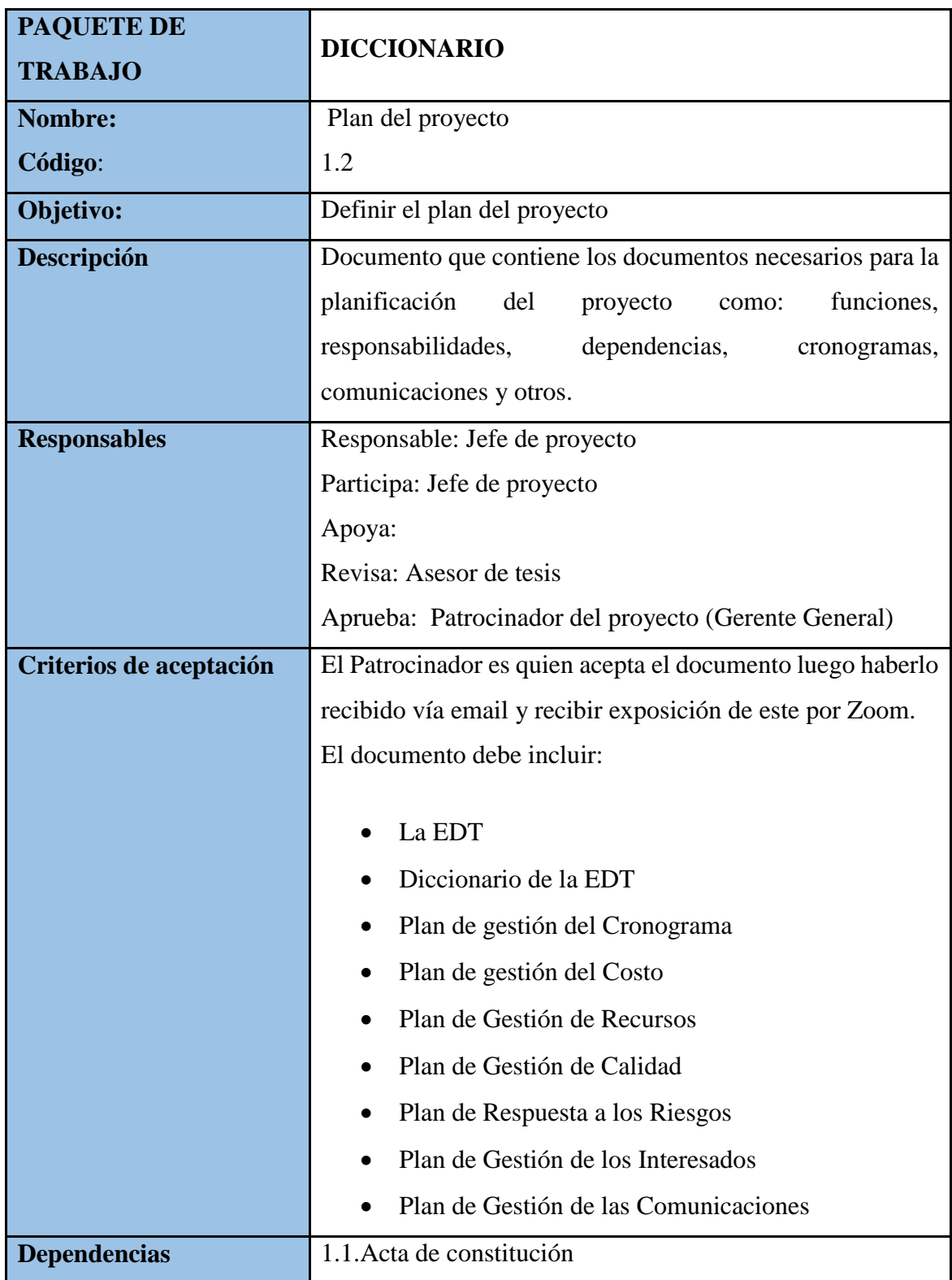

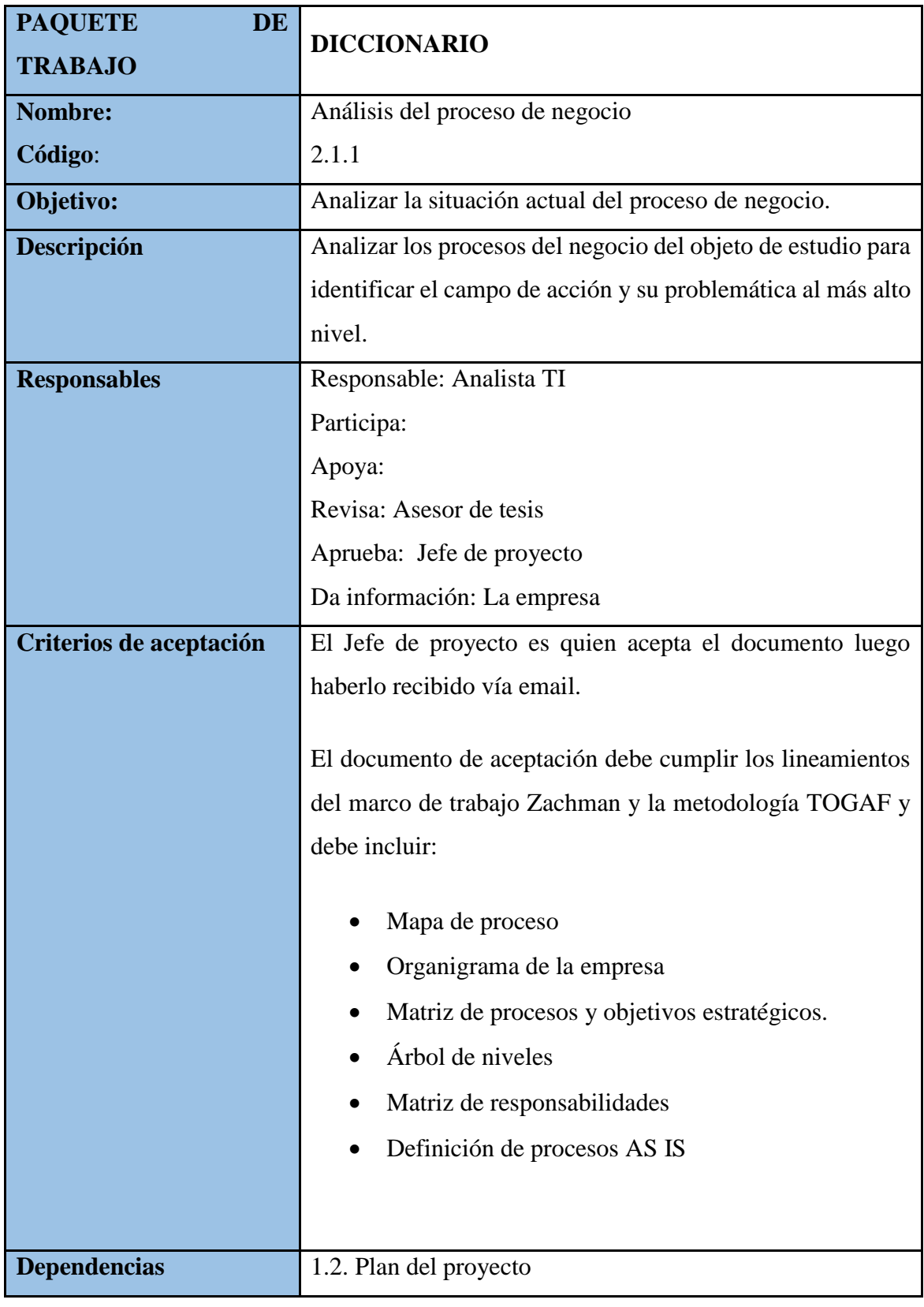

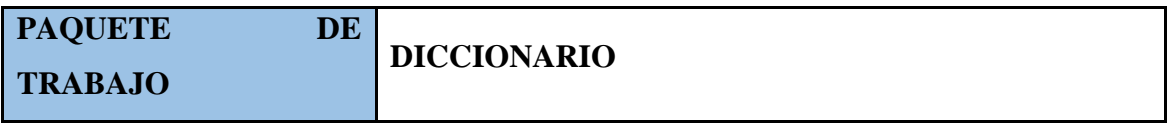

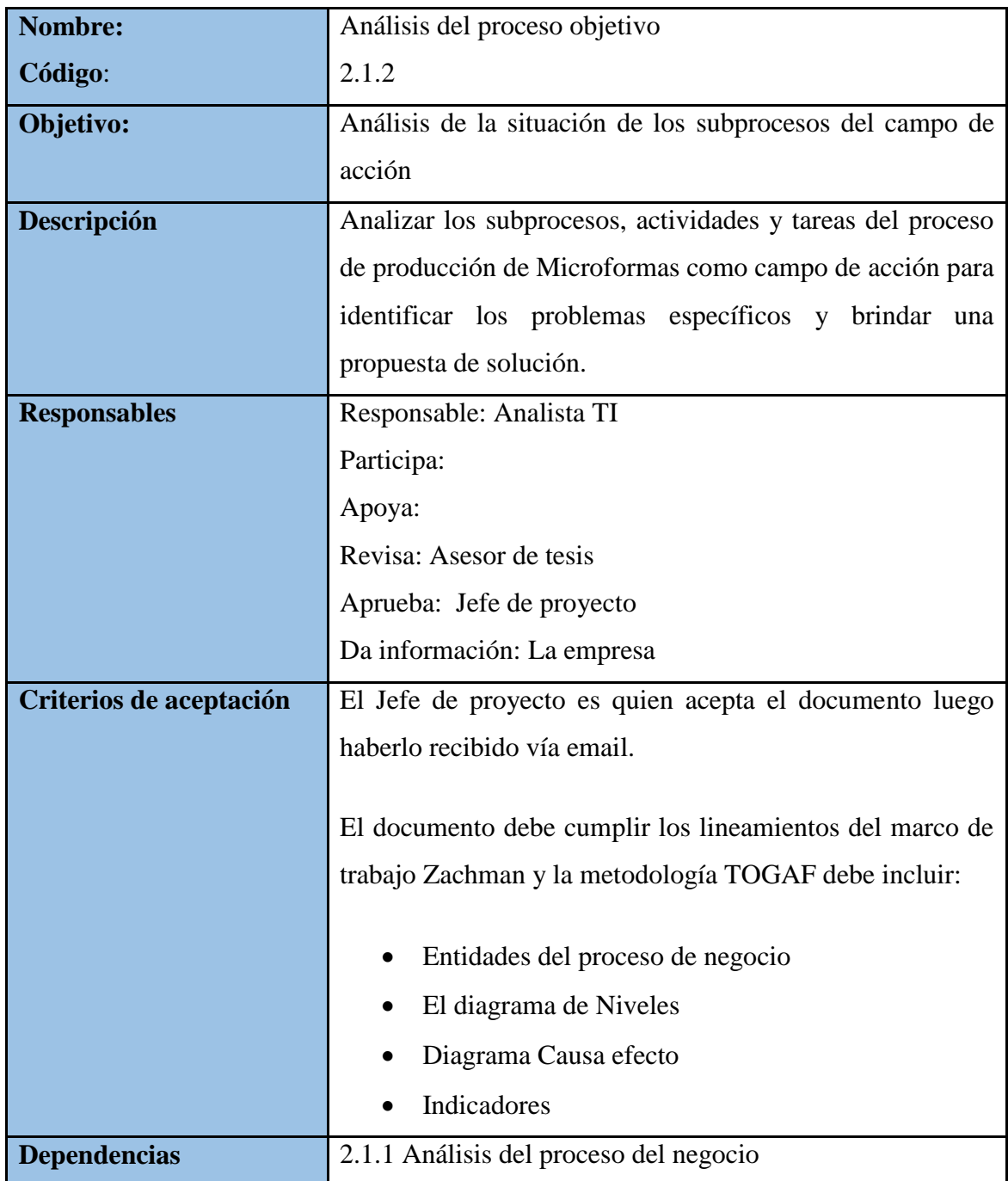

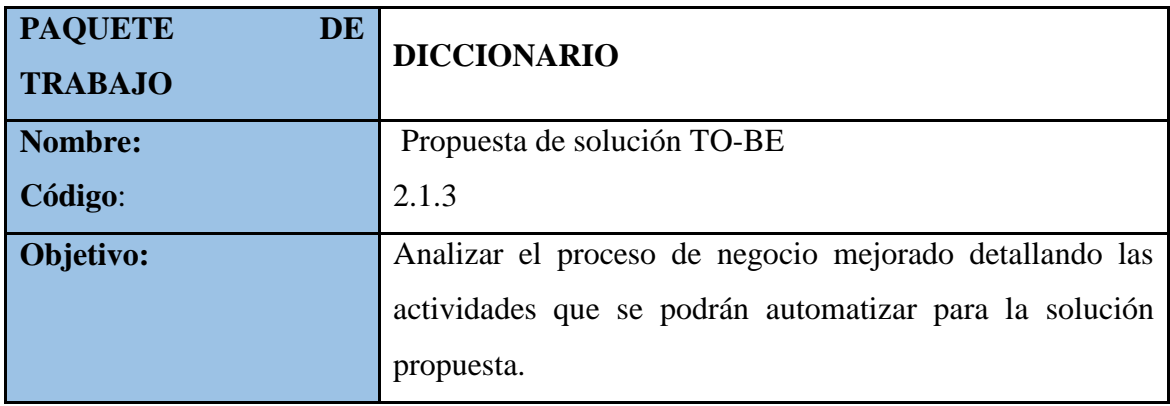

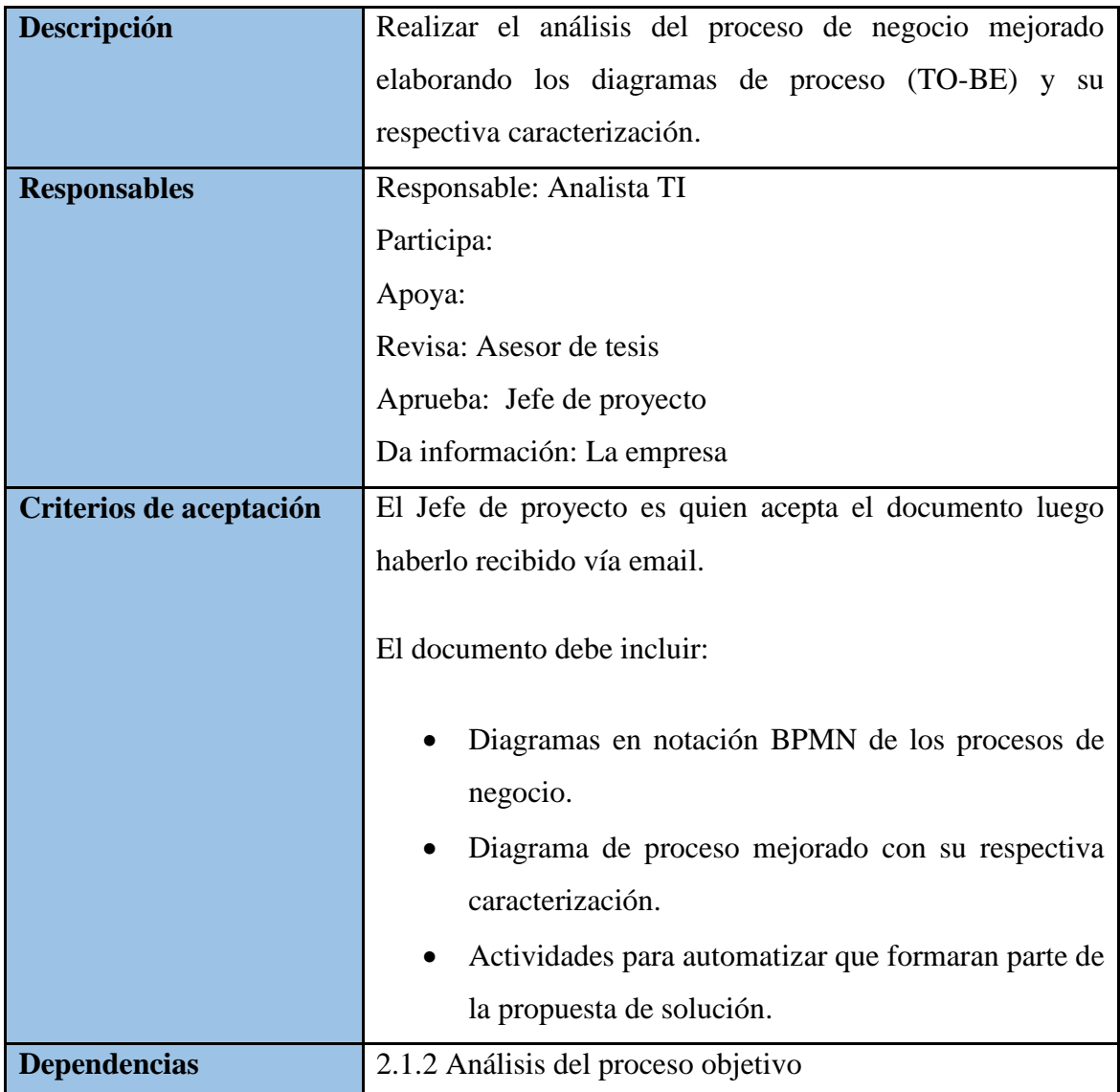

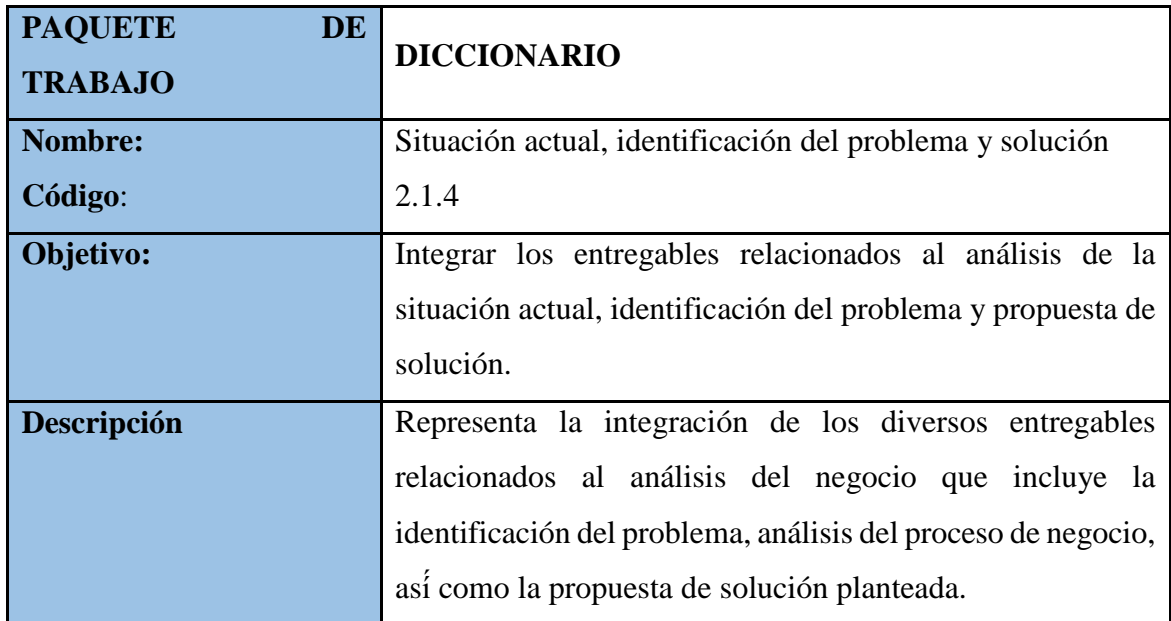

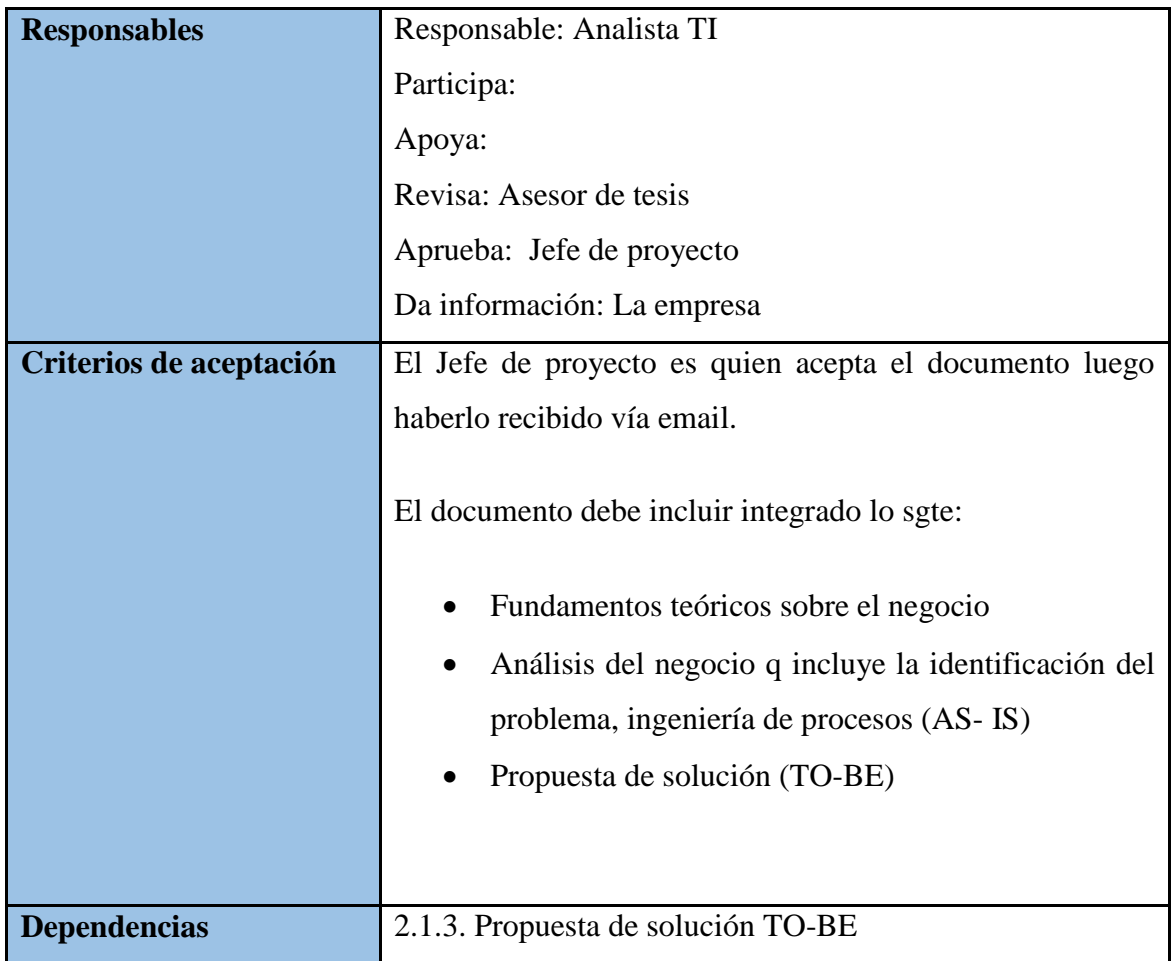

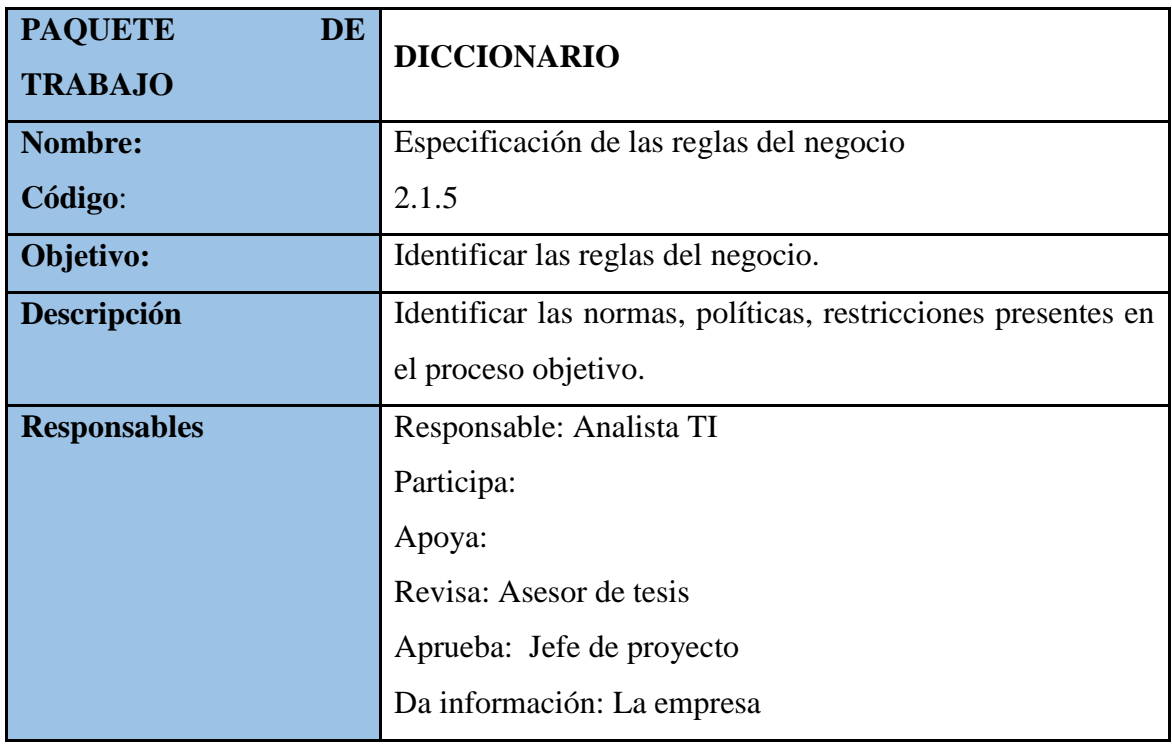

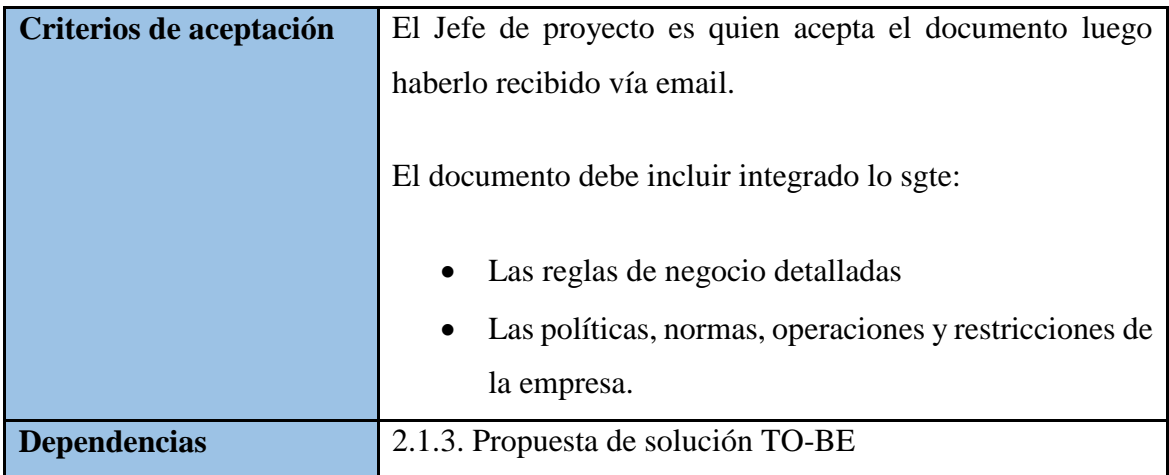

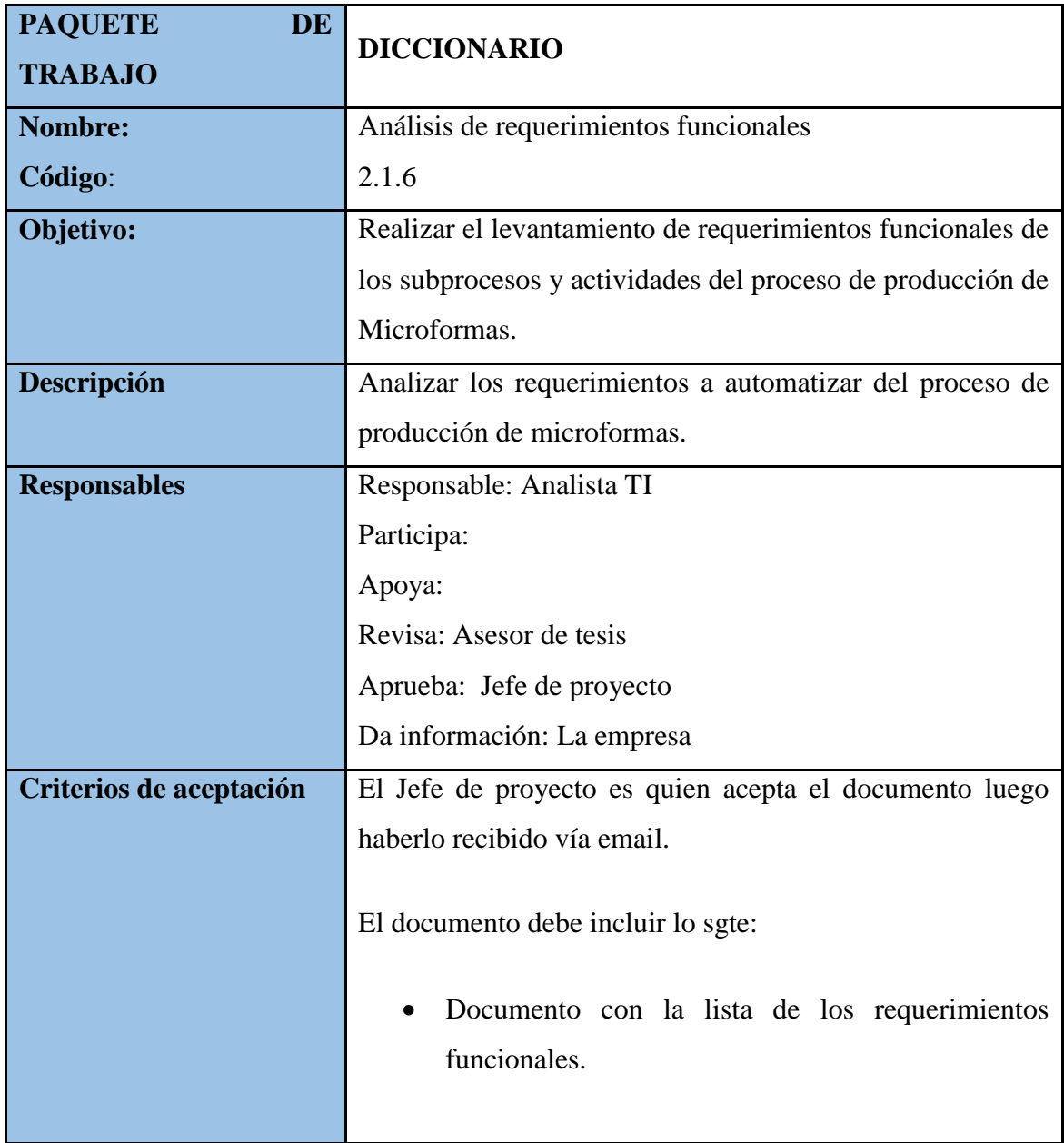

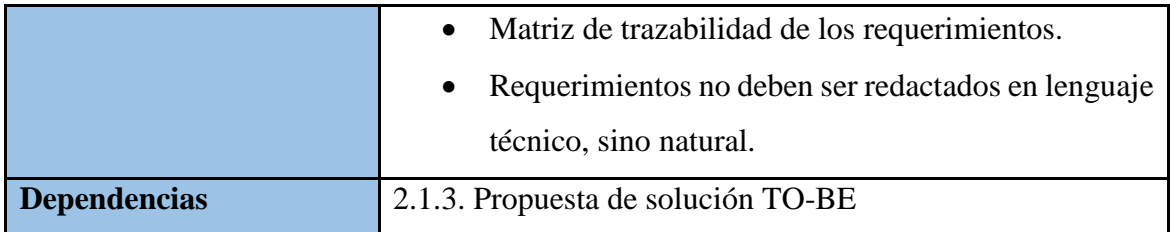

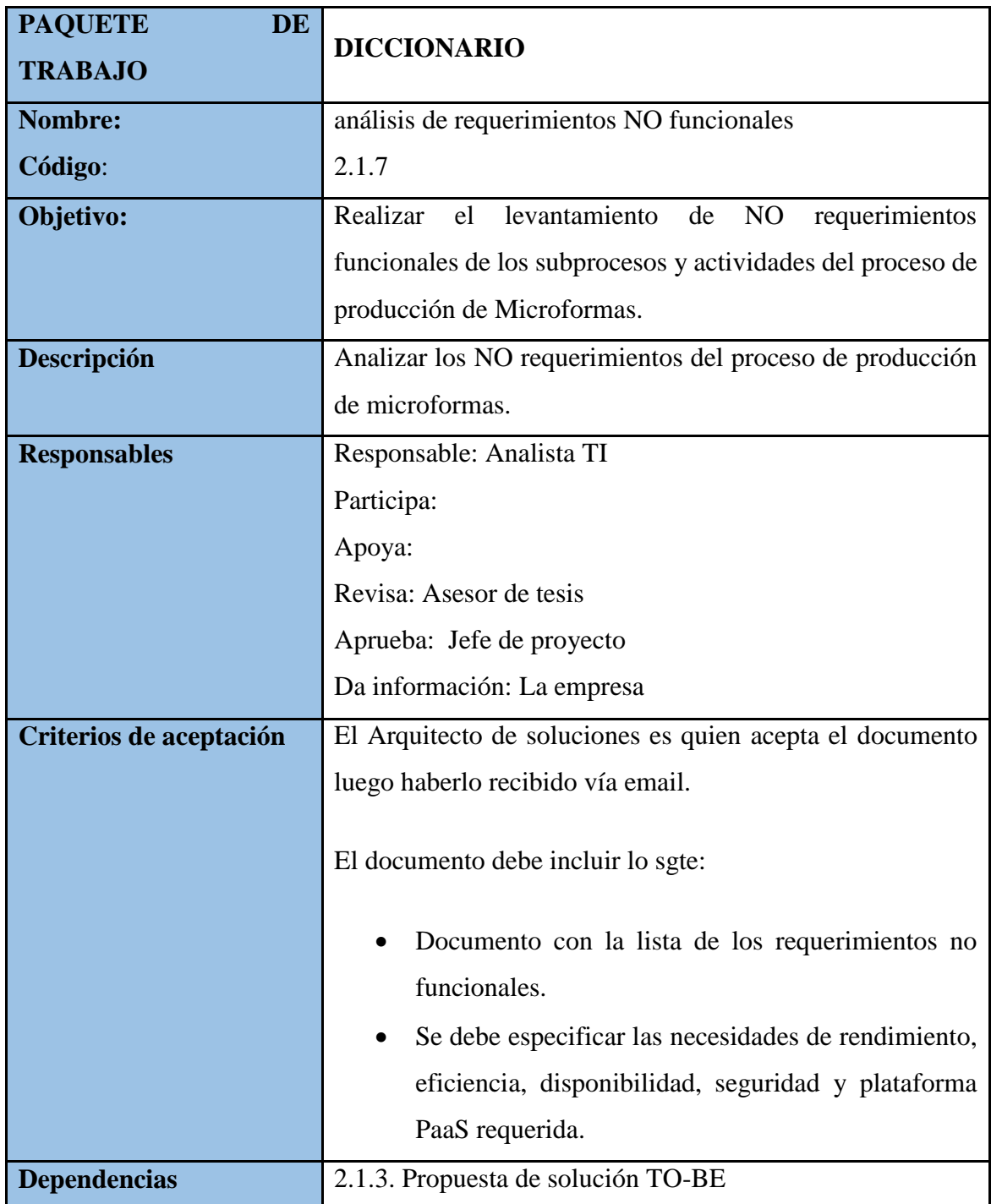
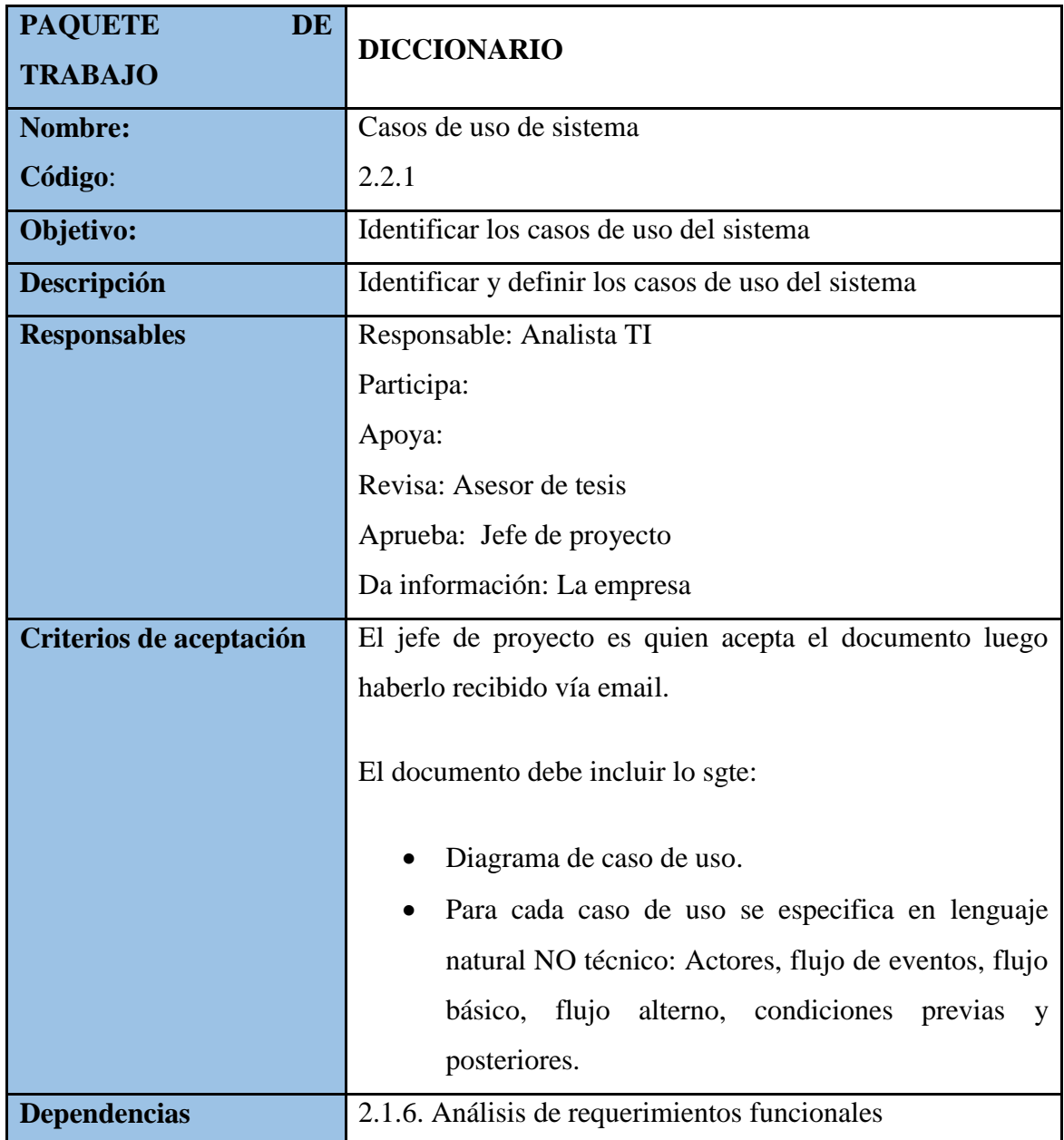

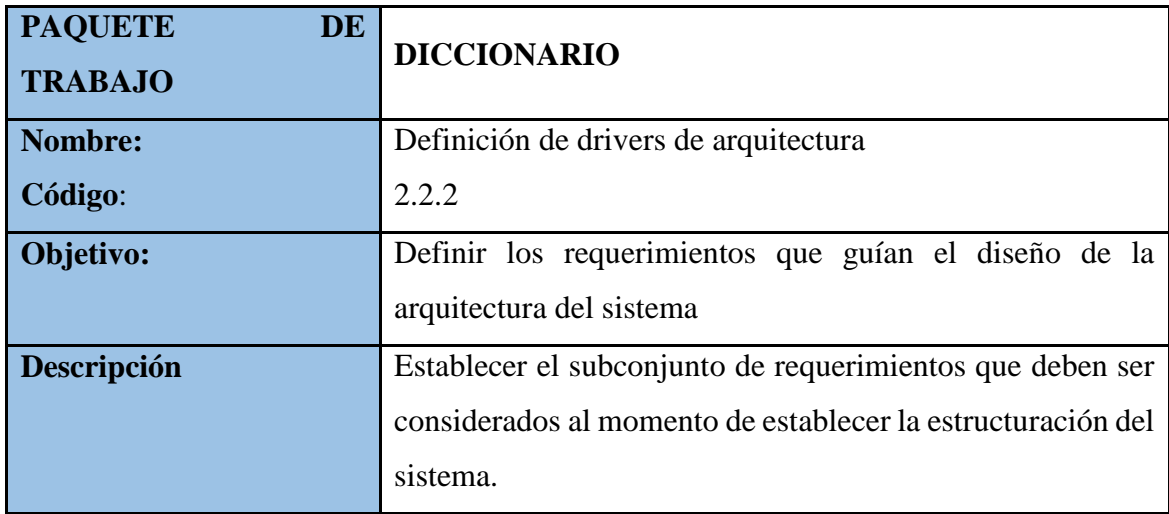

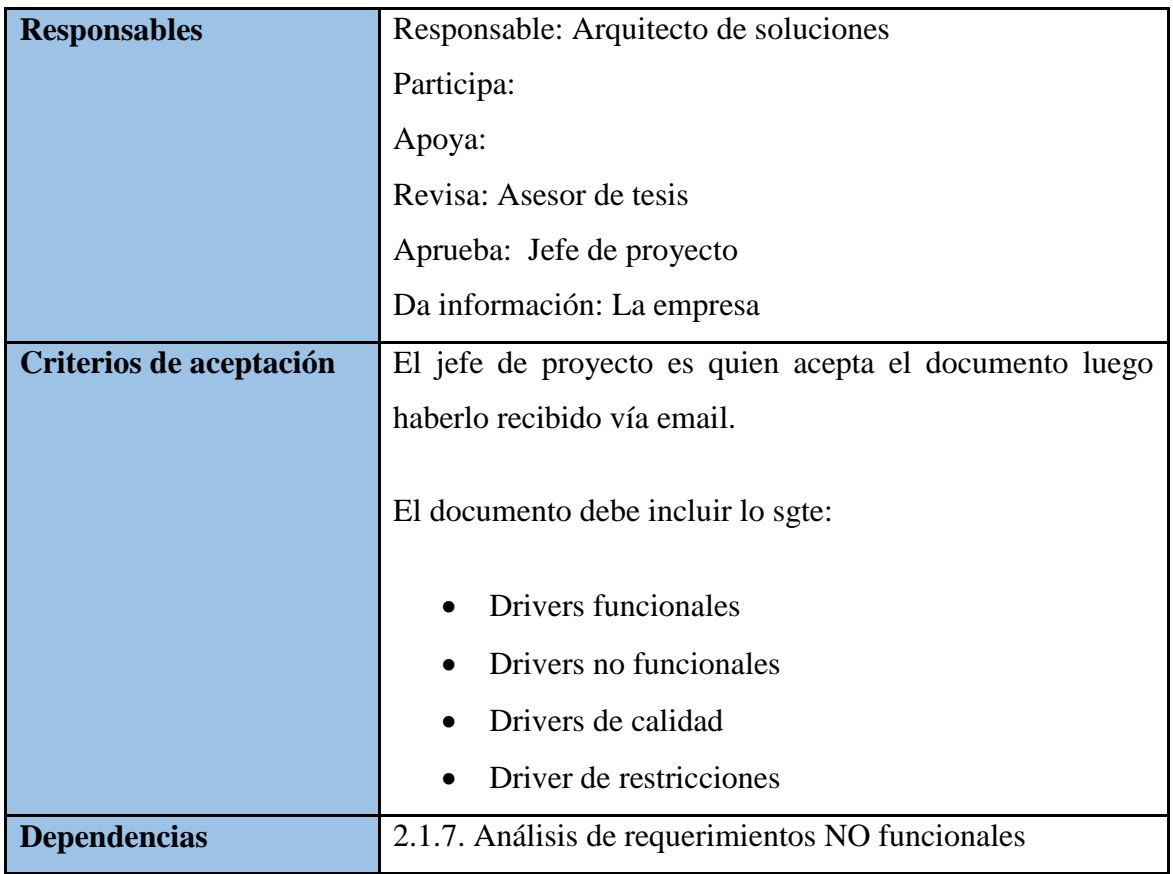

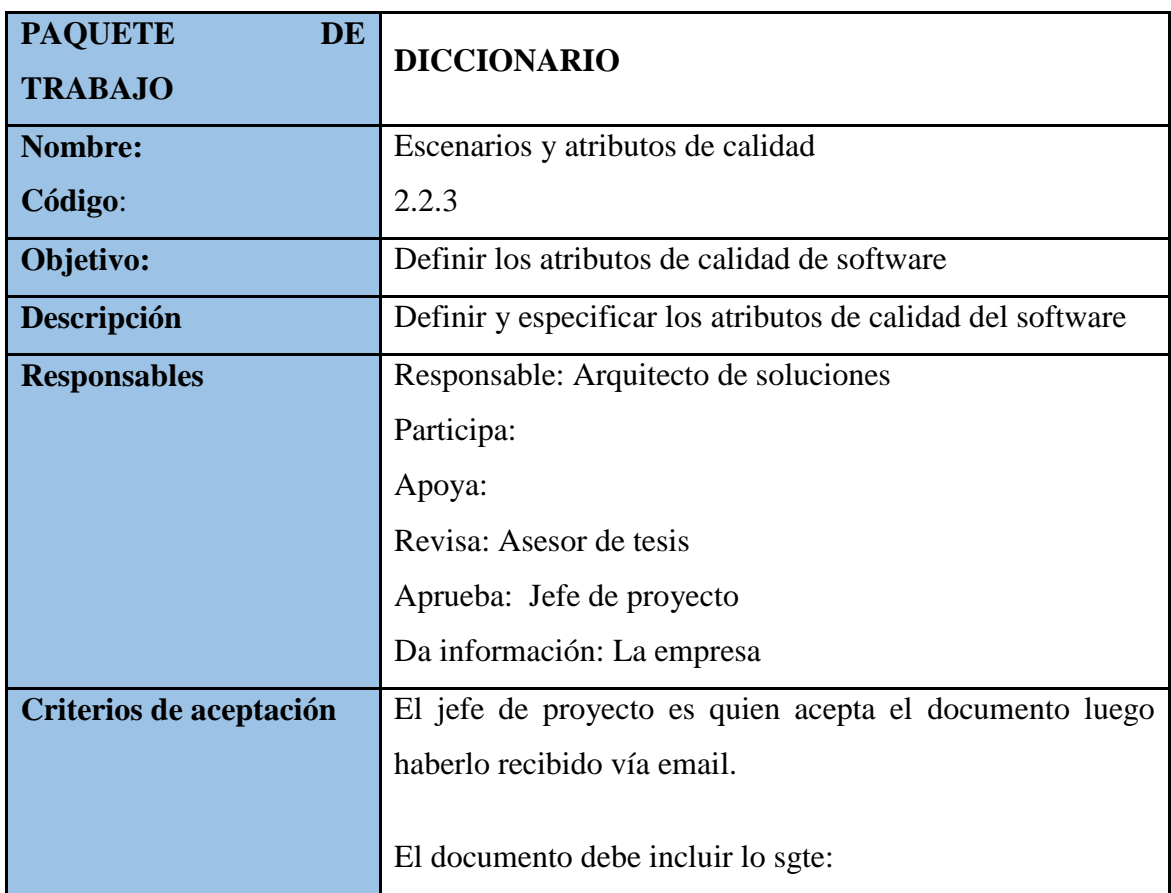

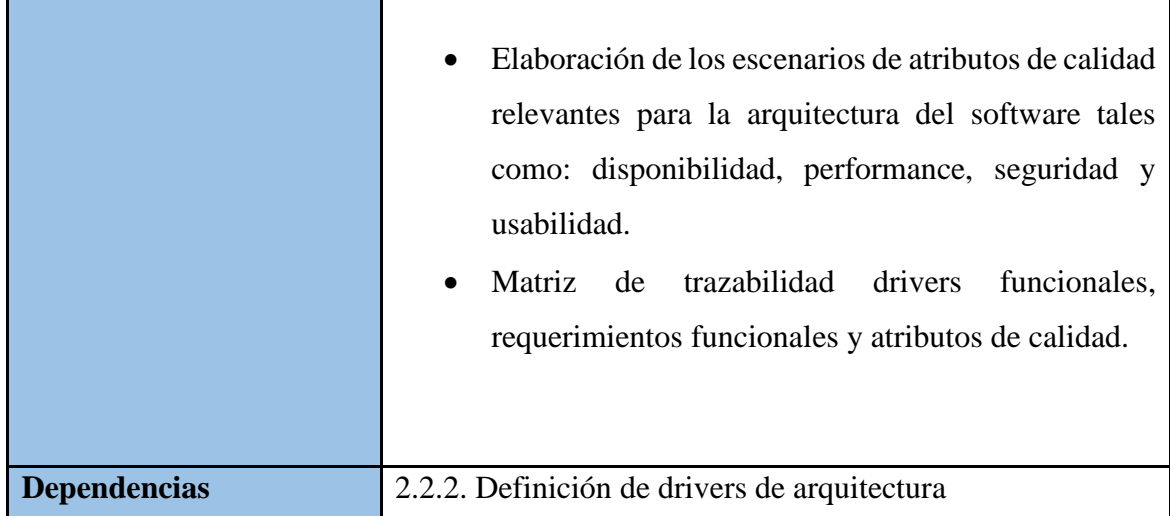

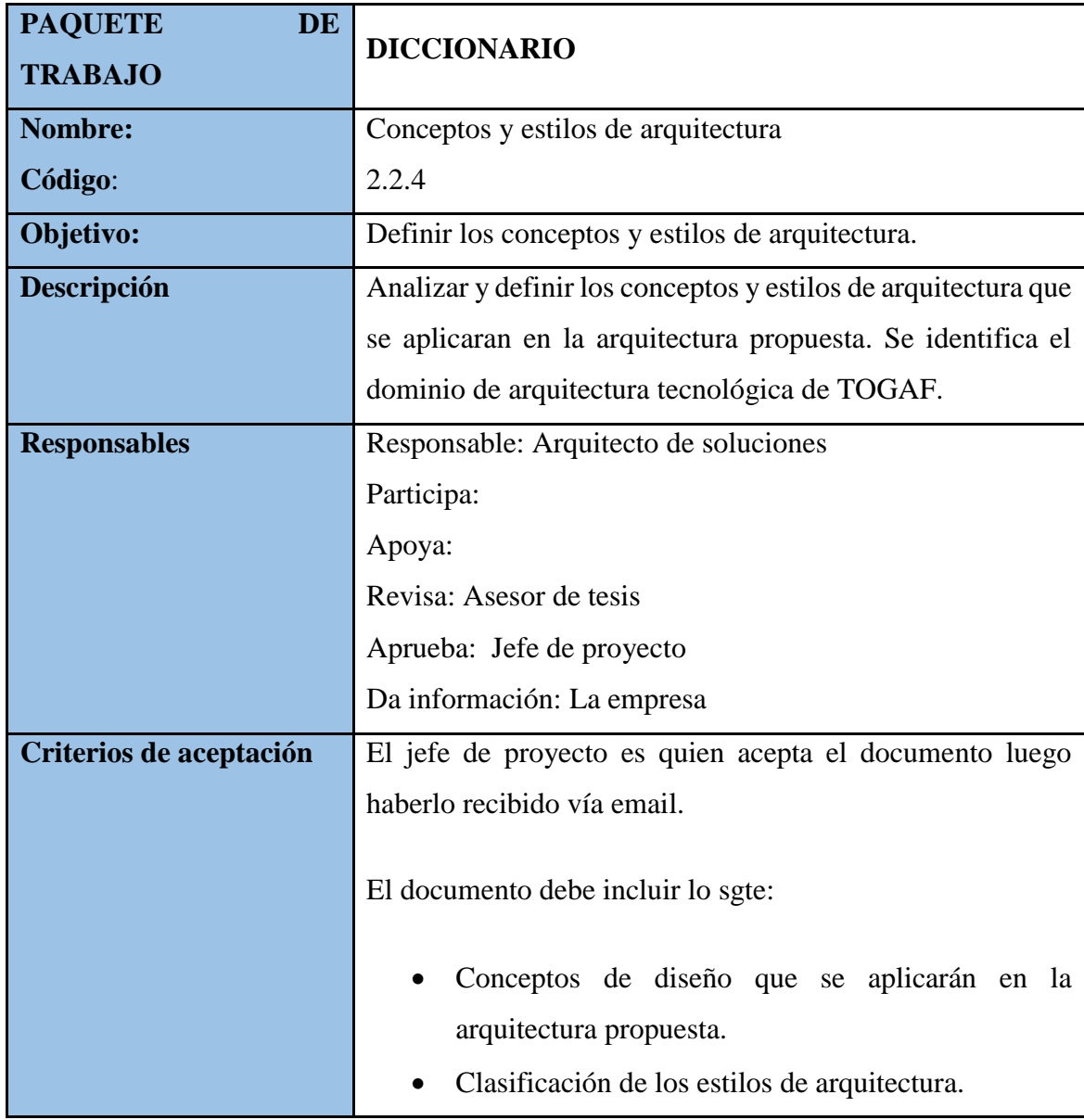

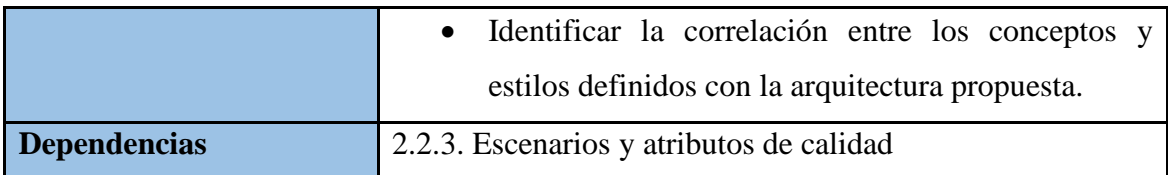

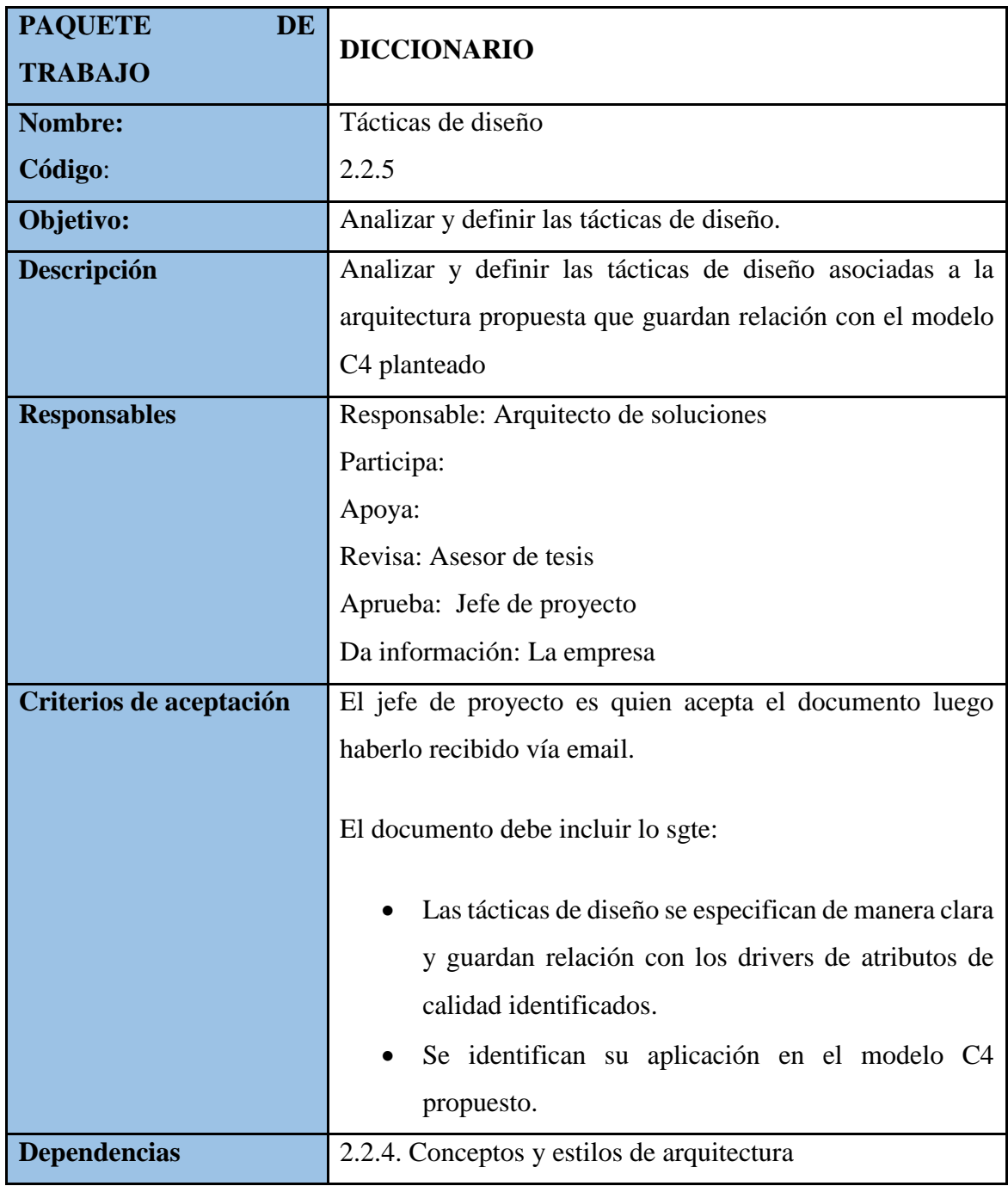

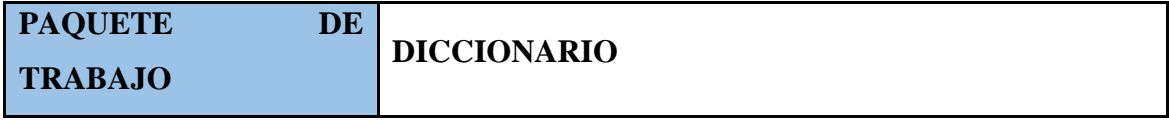

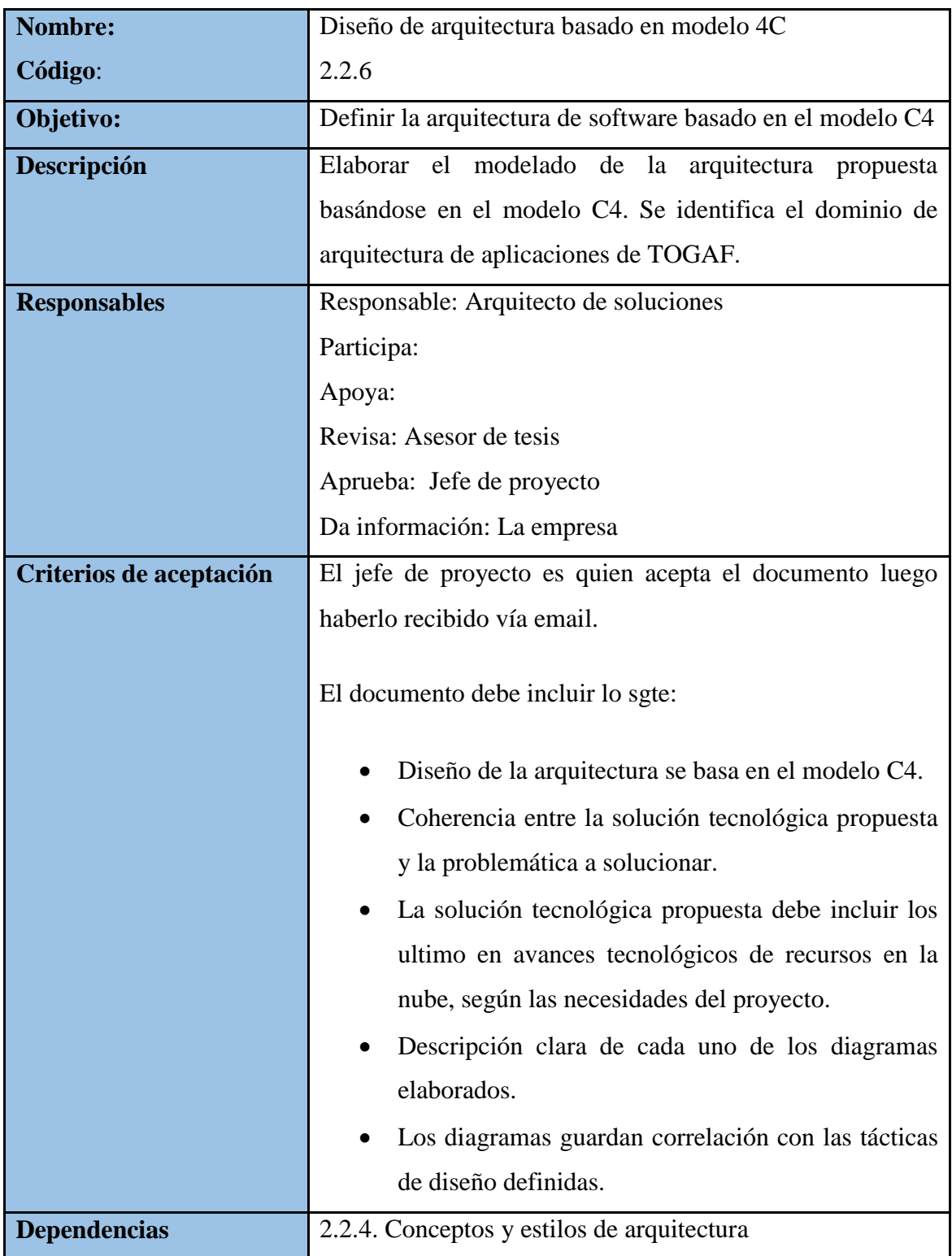

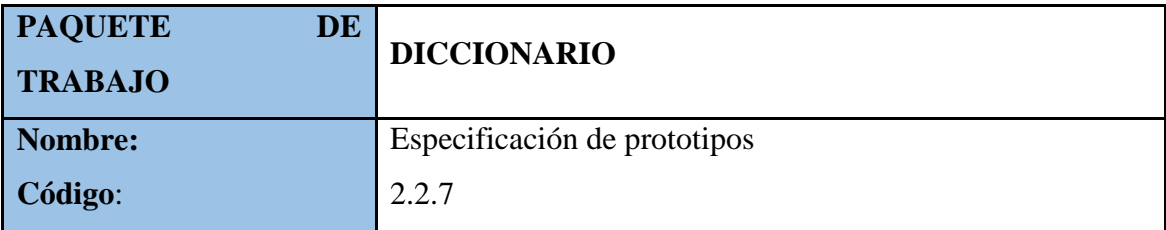

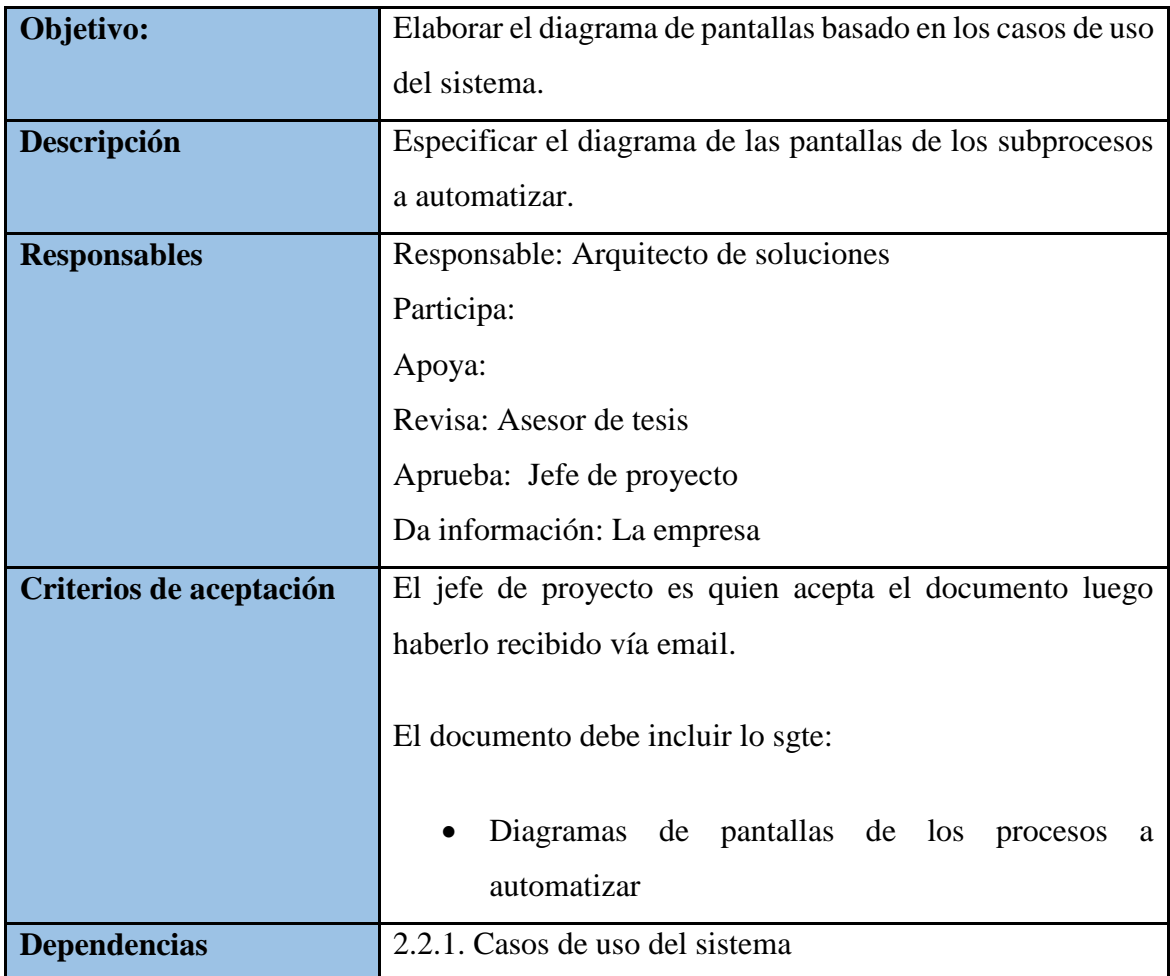

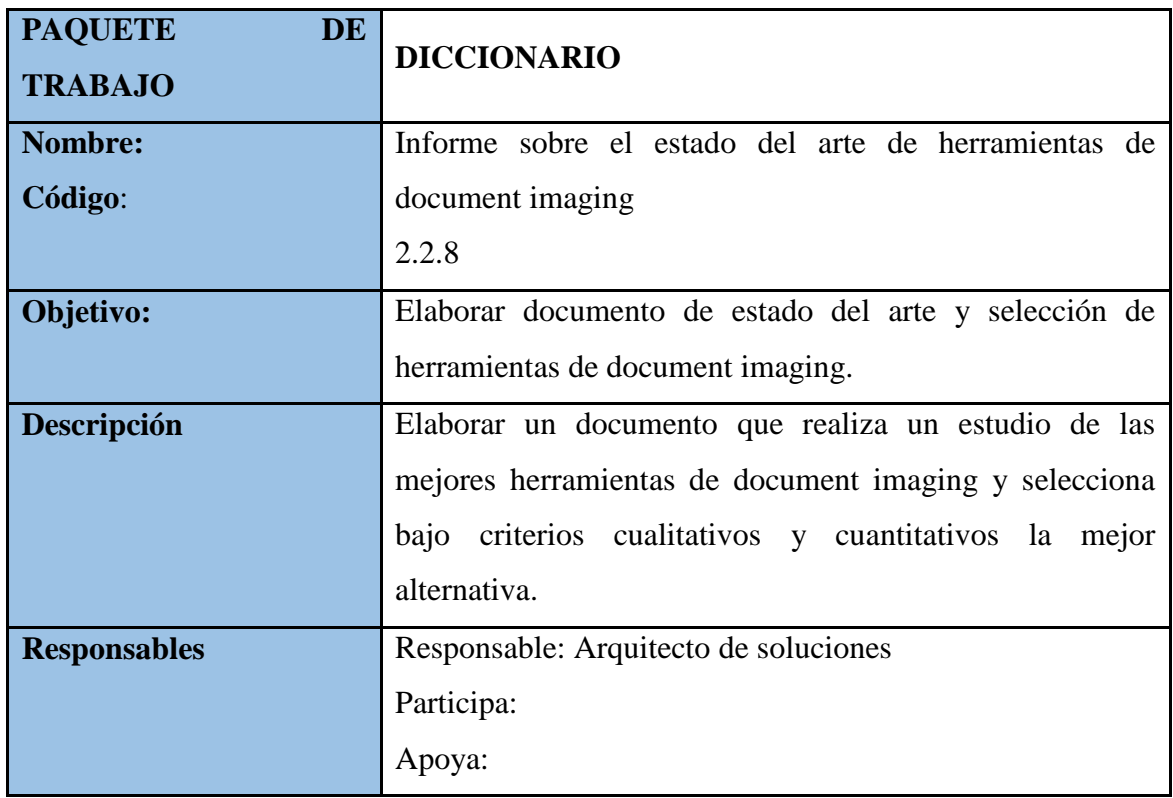

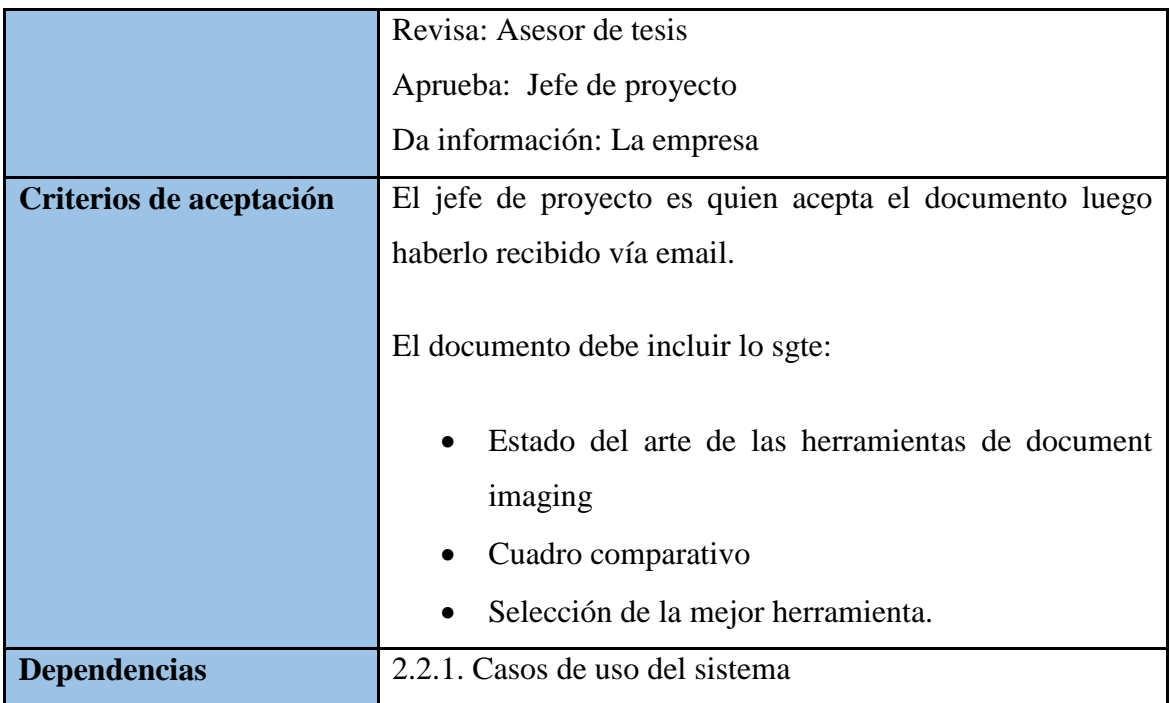

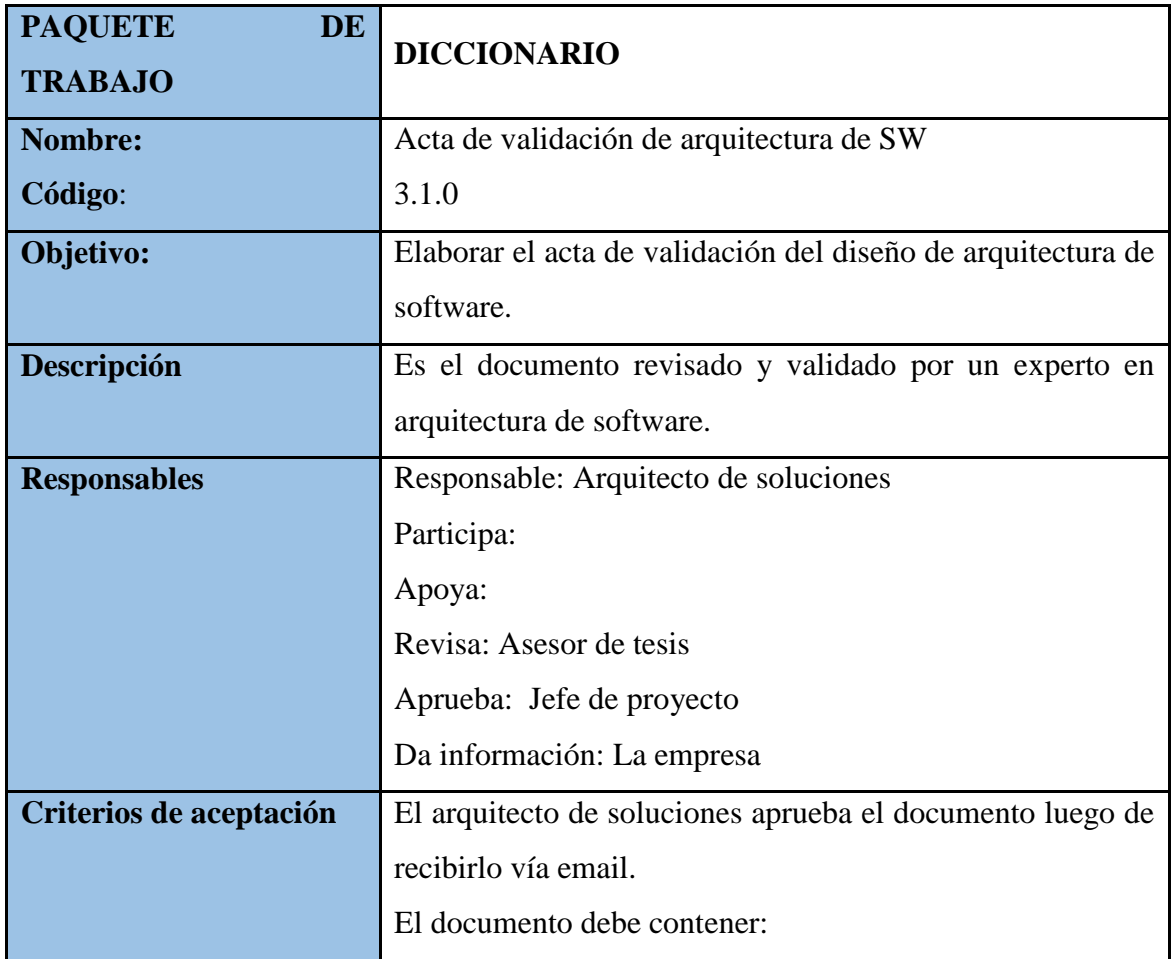

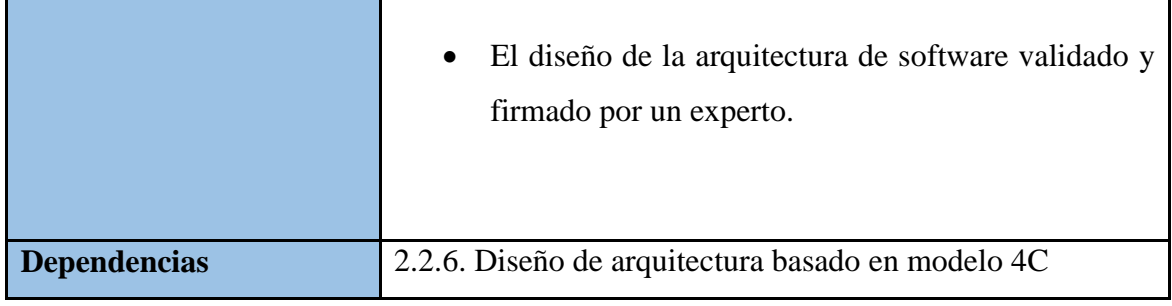

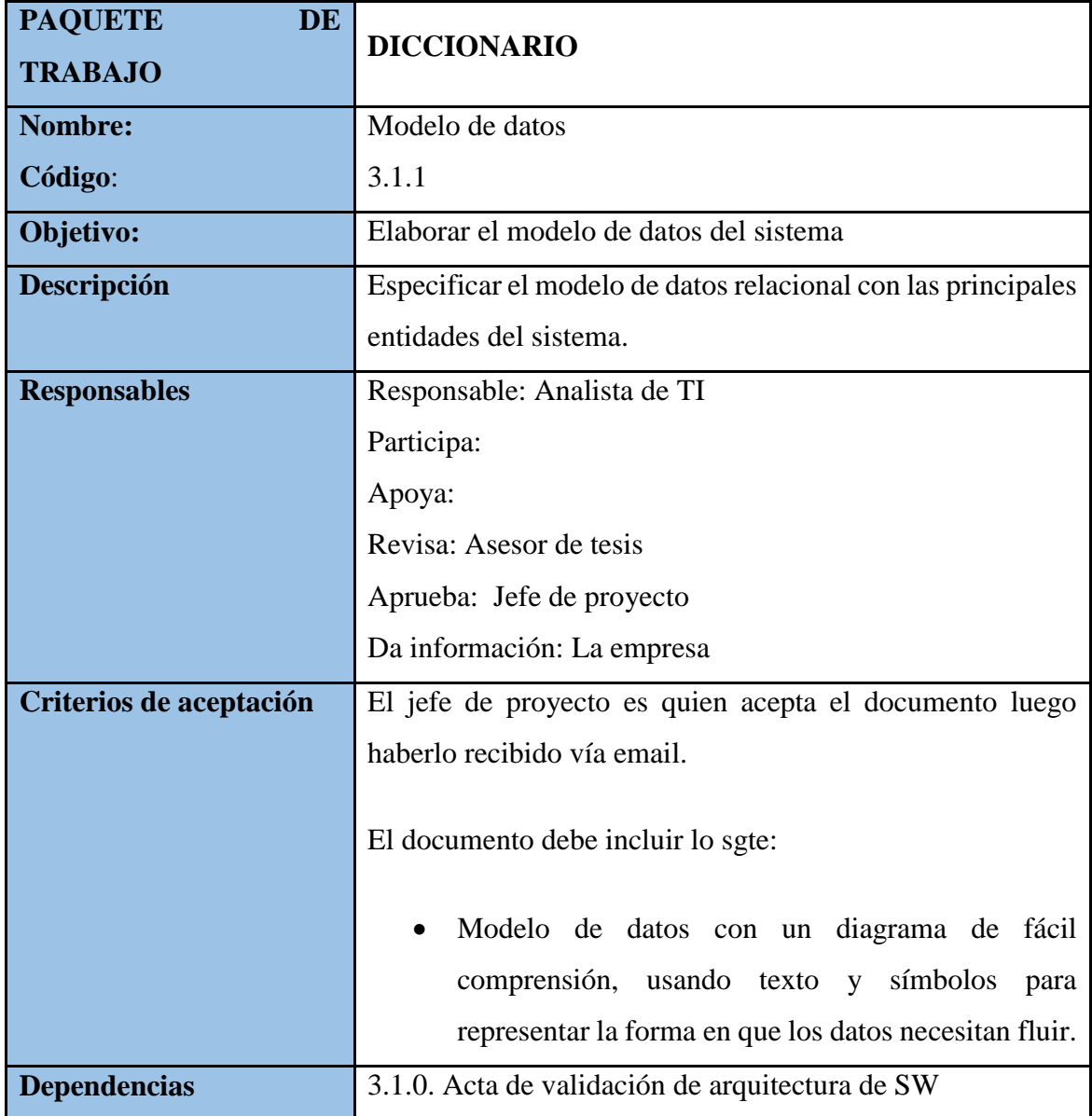

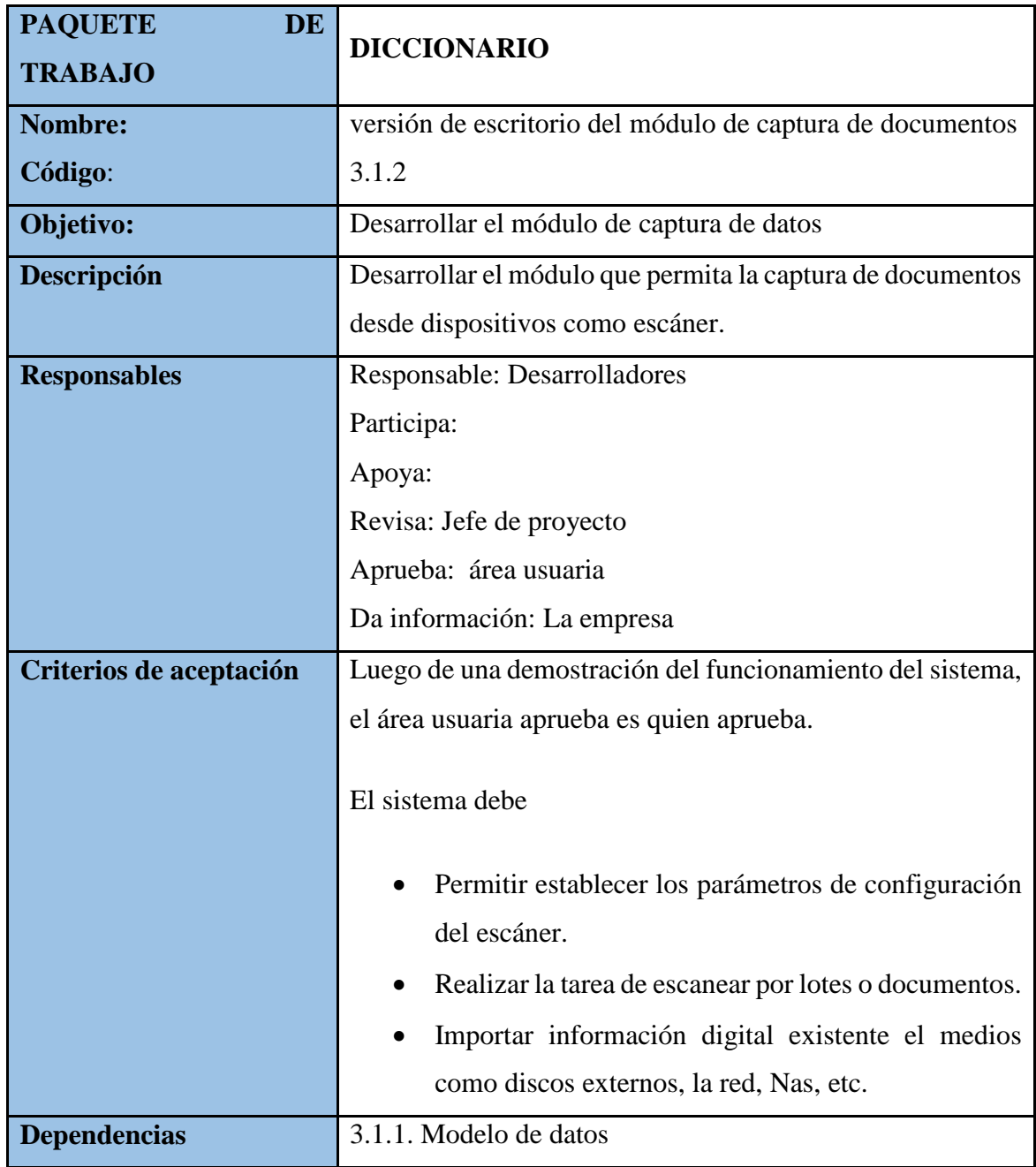

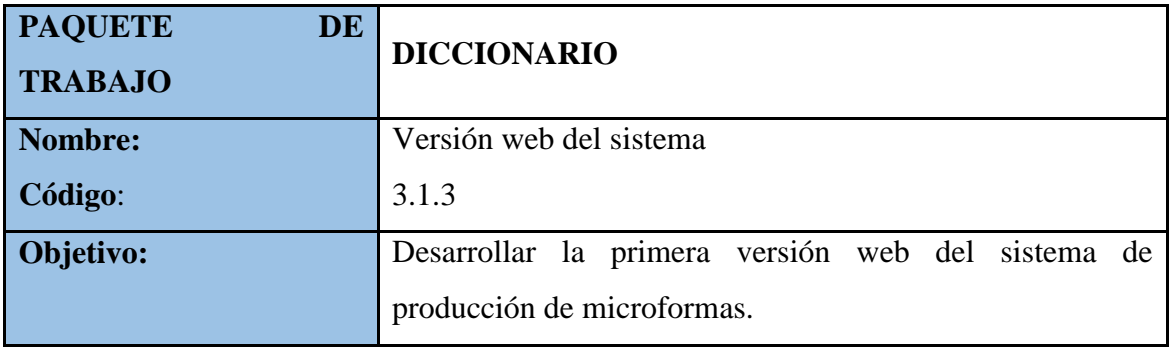

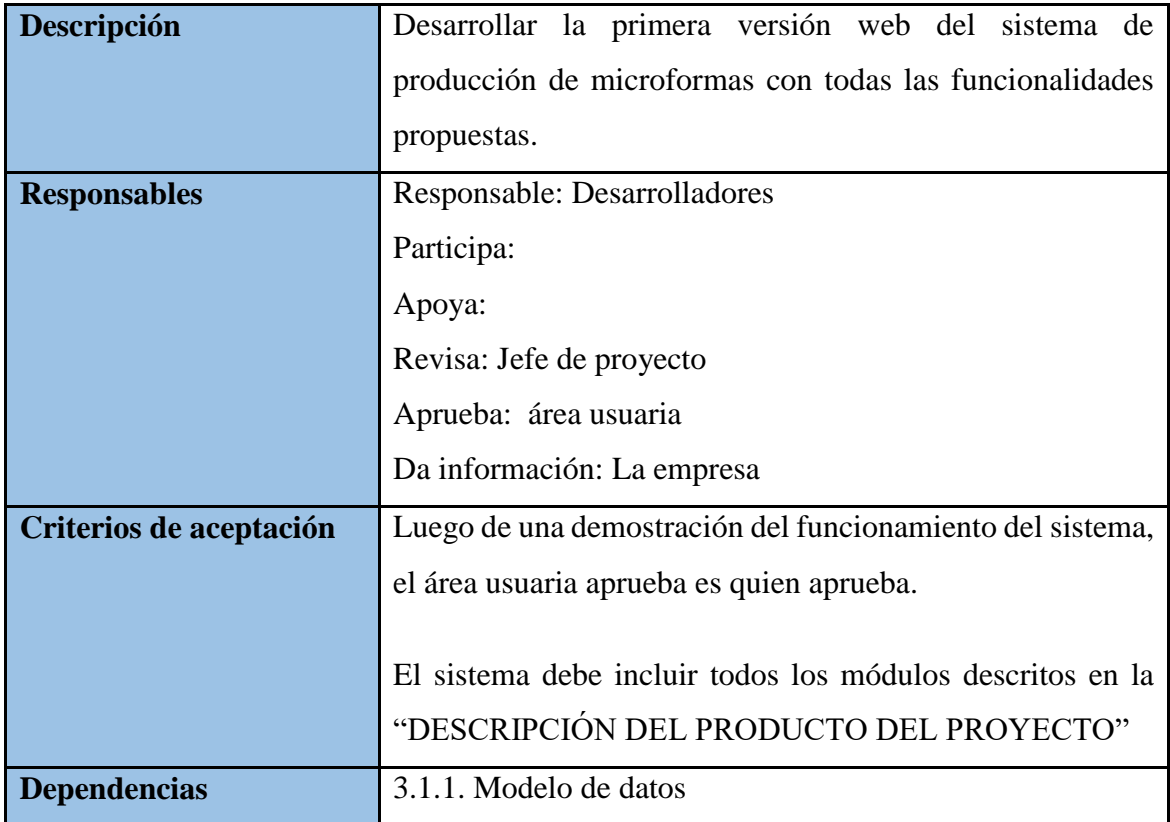

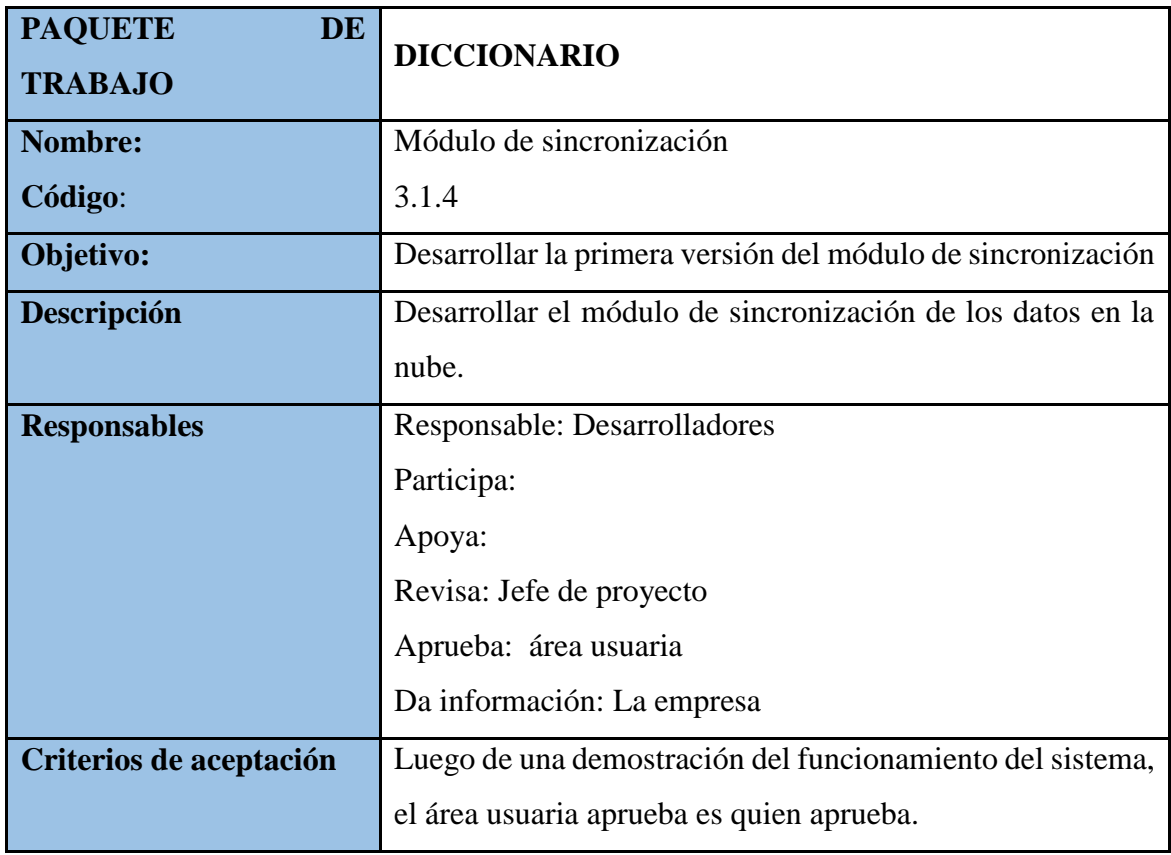

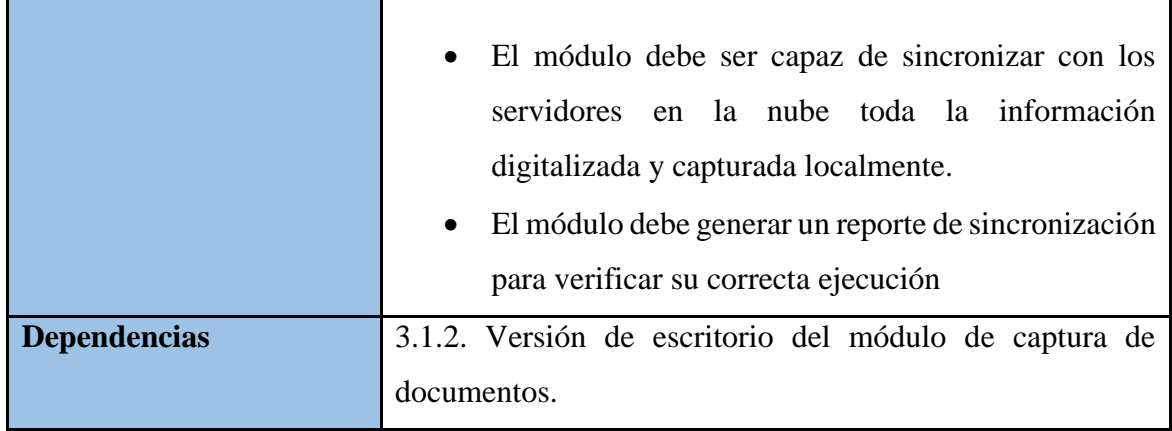

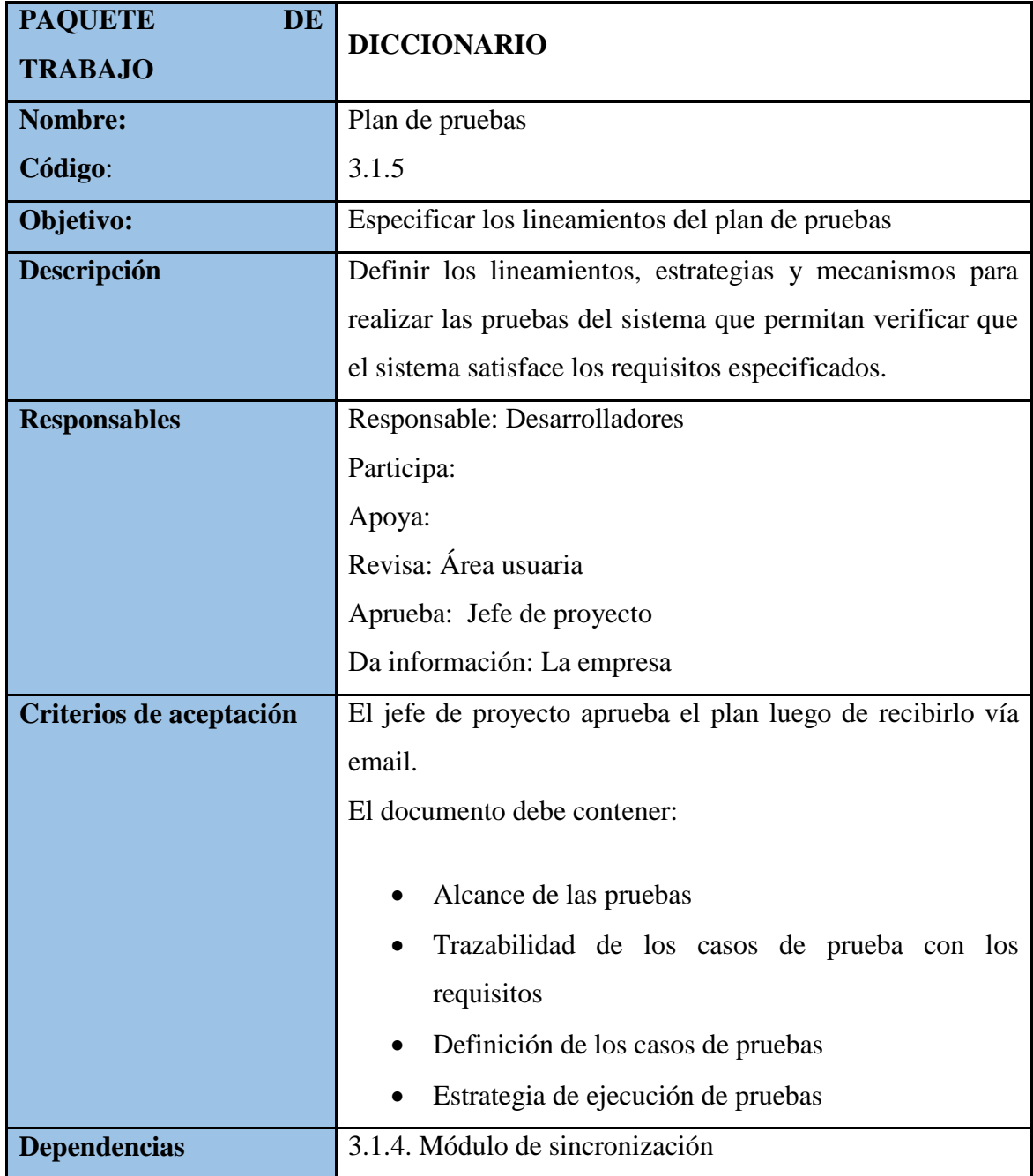

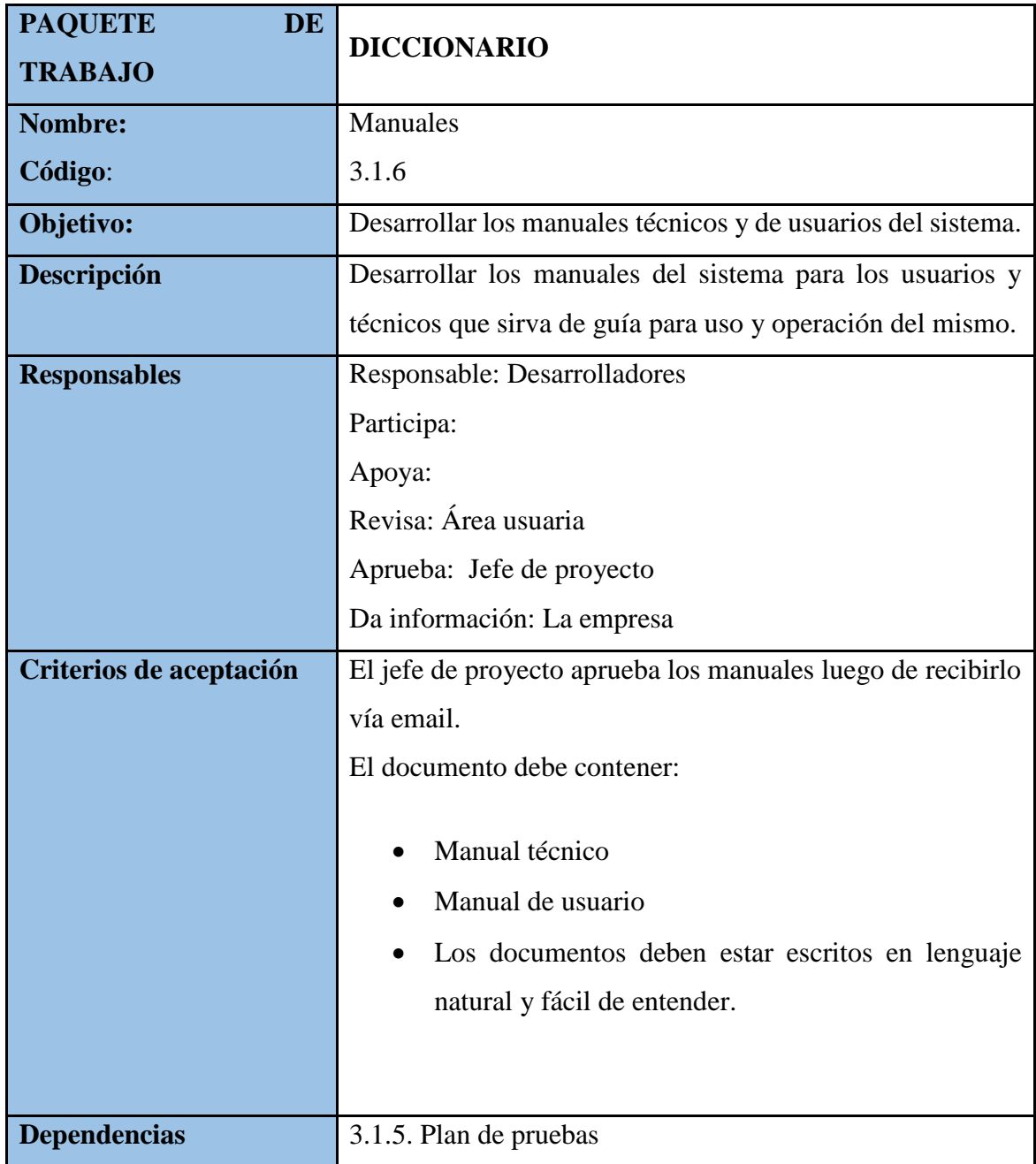

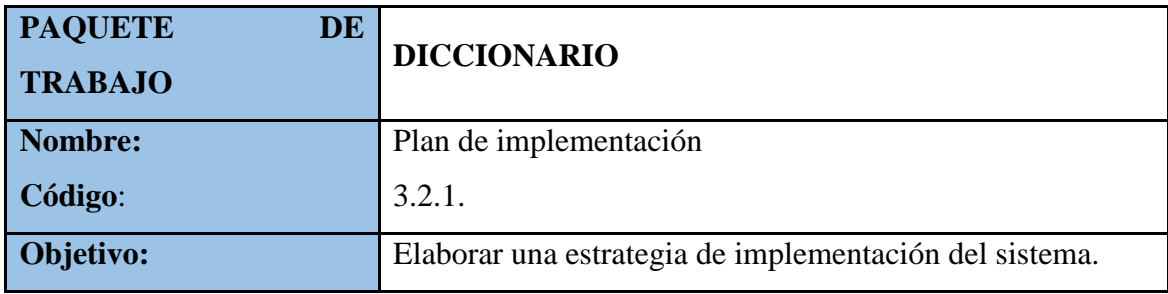

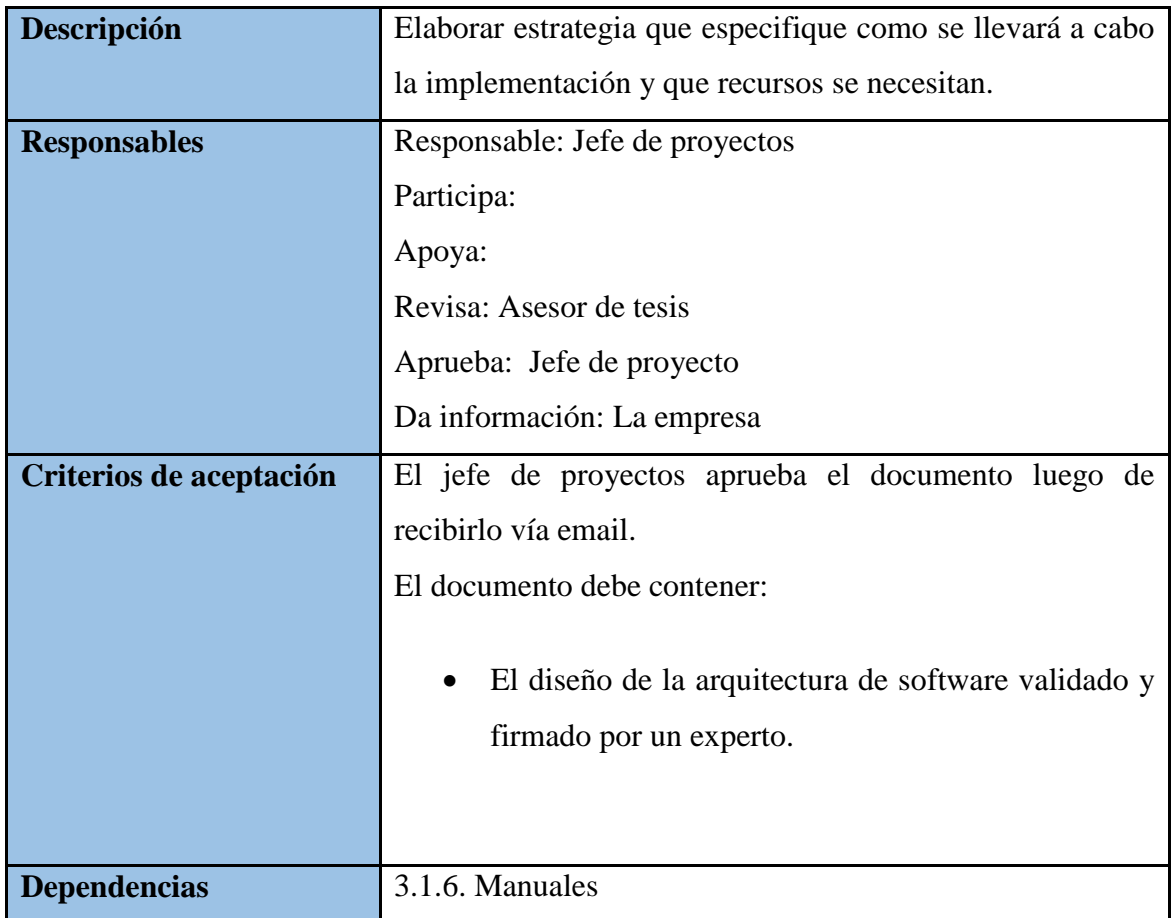

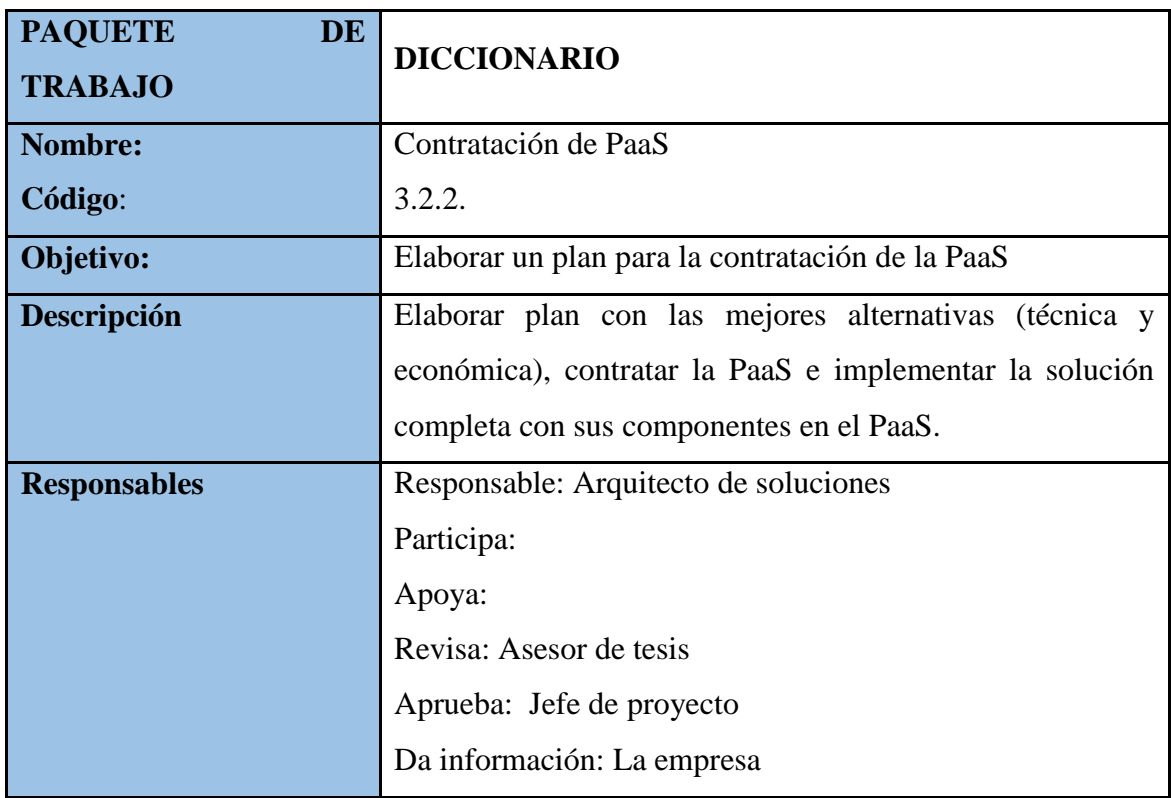

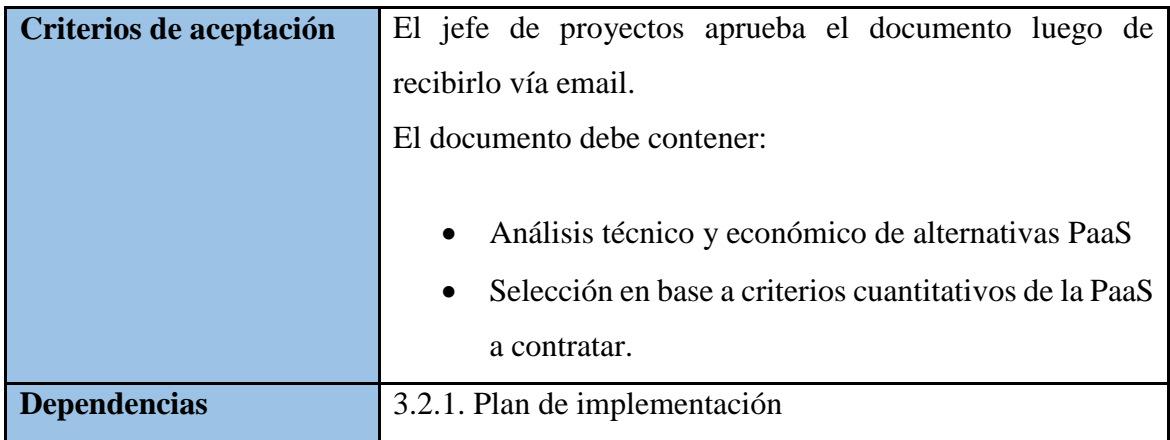

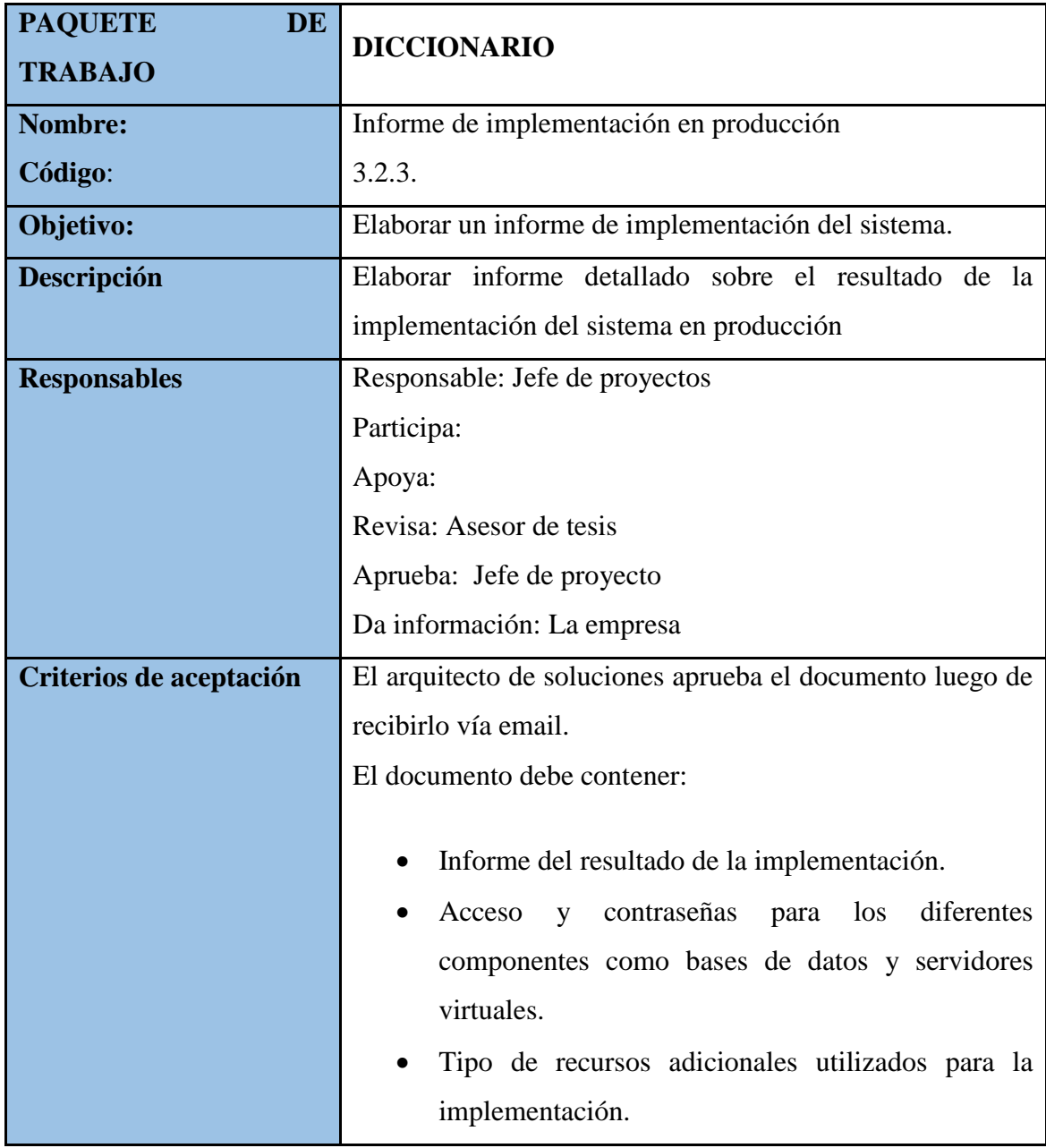

**Dependencias** 3.2.2. Contratación de PaaS

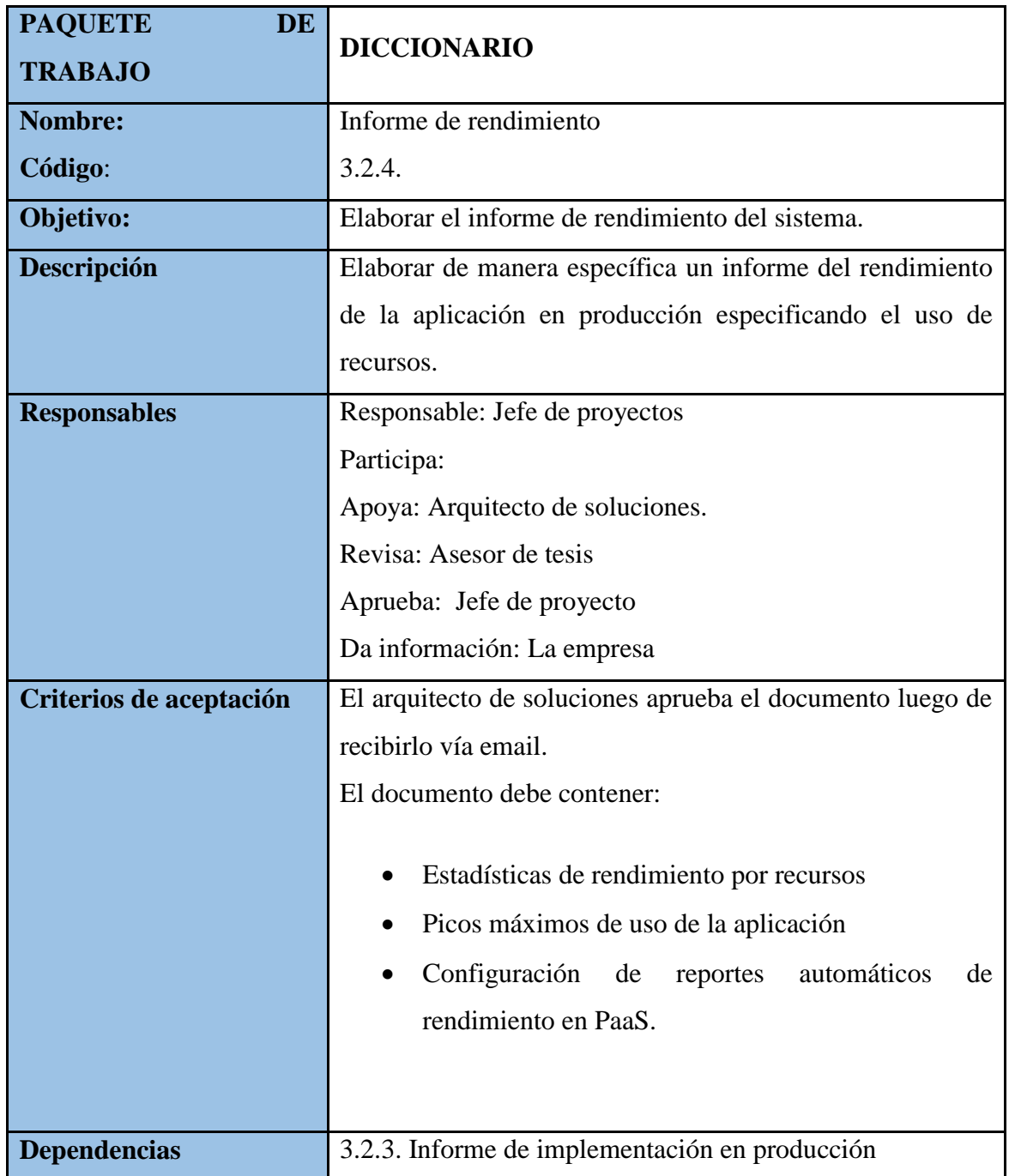

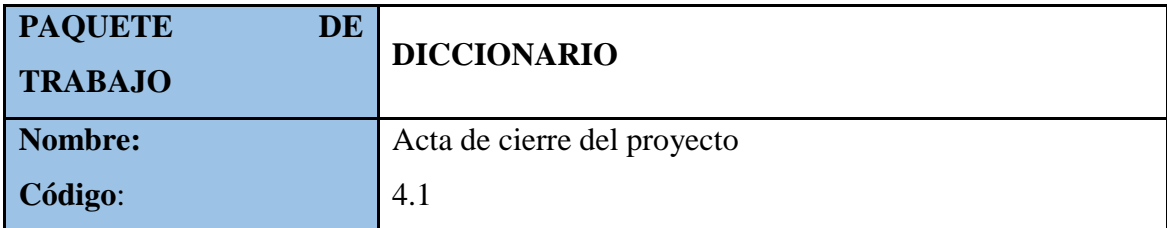

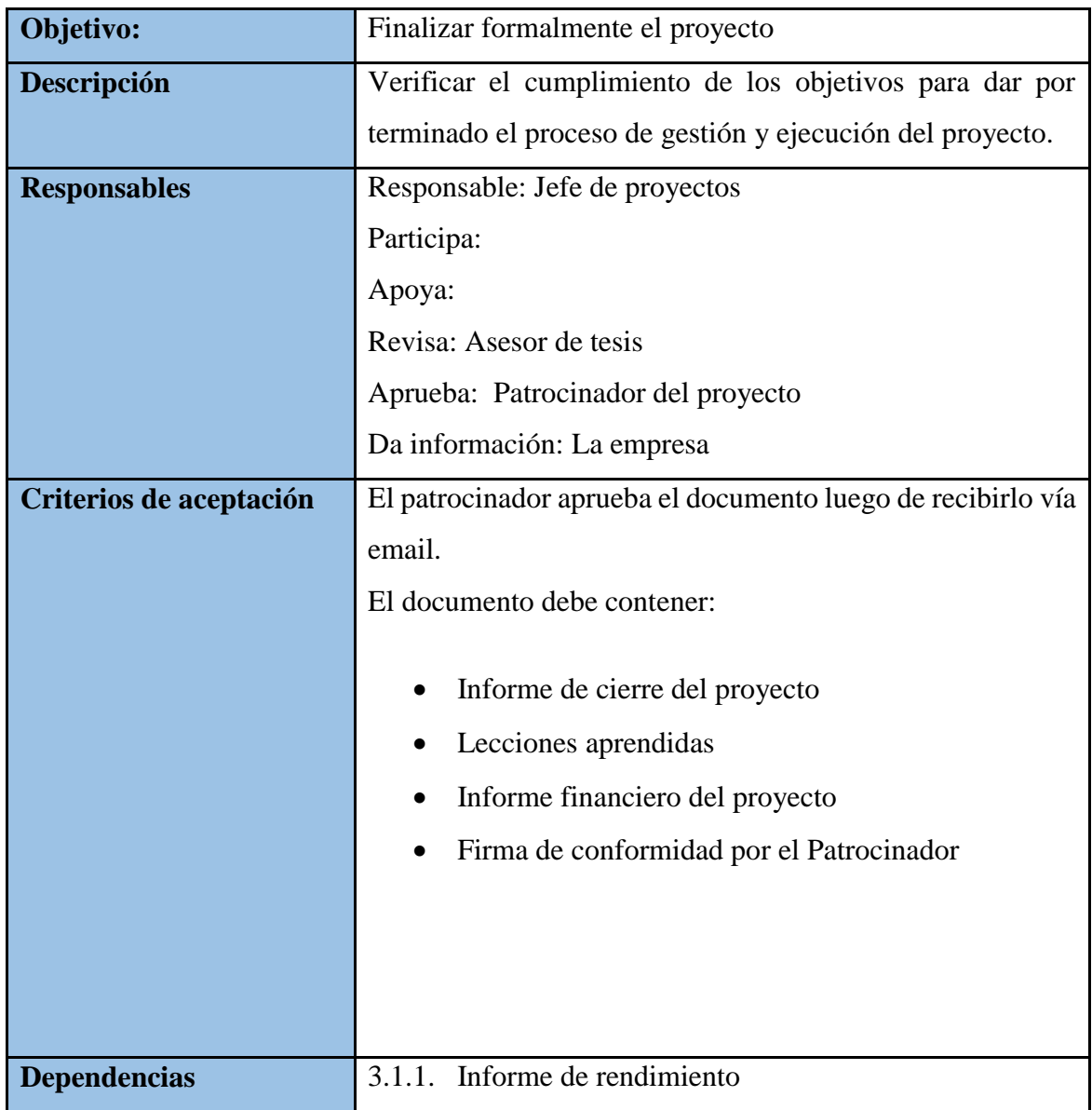

## **6.2.2 Documentos del cronograma**

En esta sección se detalla la línea base del cronograma donde se establecen los hitos y tiempos estimados para el desarrollo del proyecto.

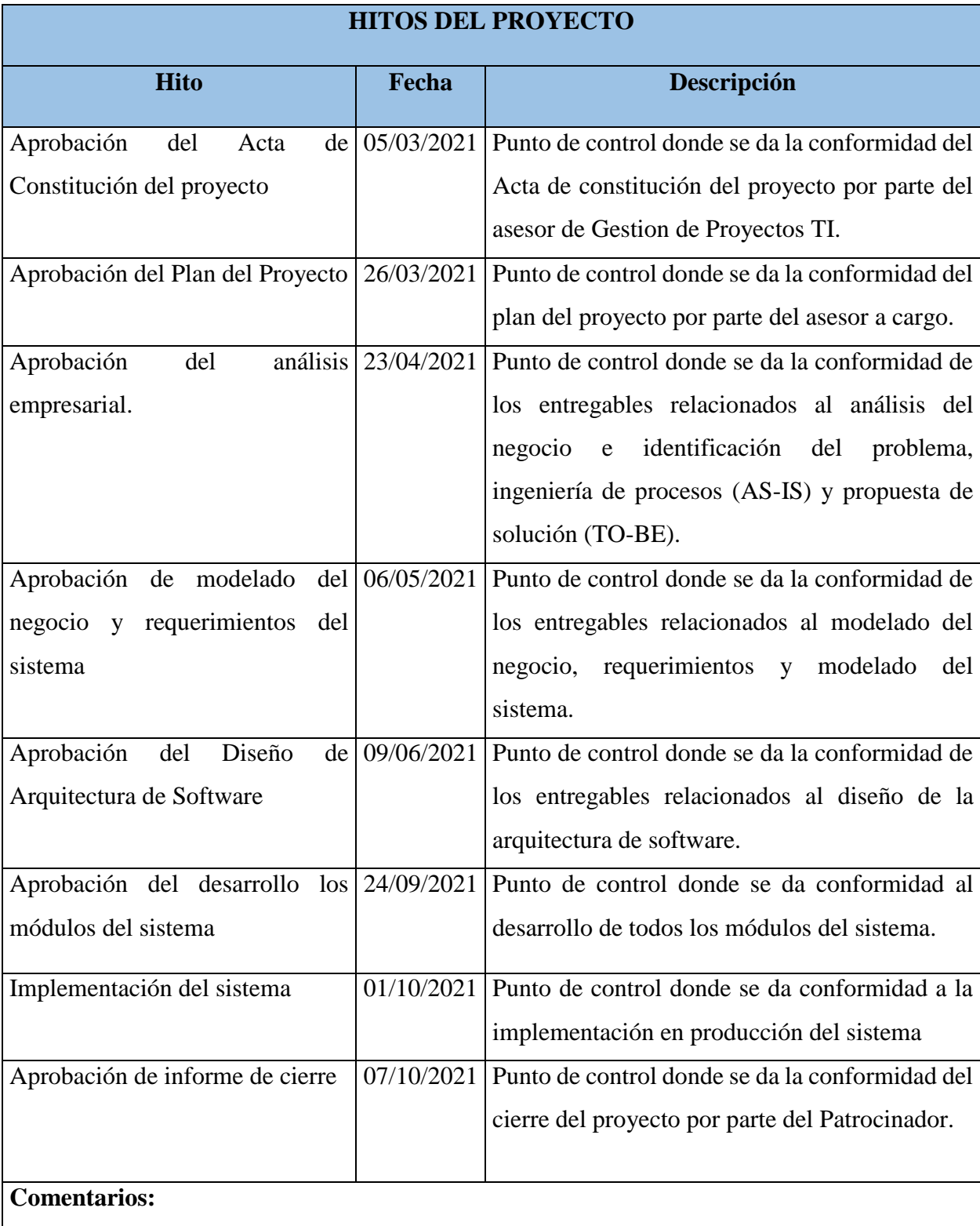

Para el Desarrollo de esta tesis solo se llegará hasta el hito de aprobación del análisis y diseño del software.

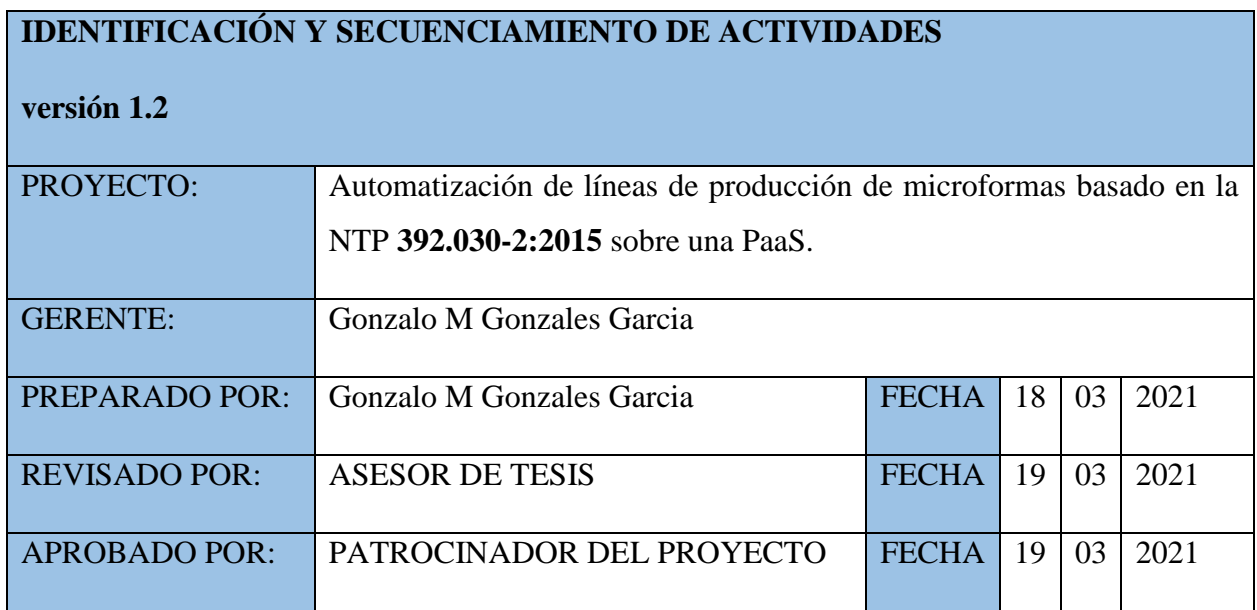

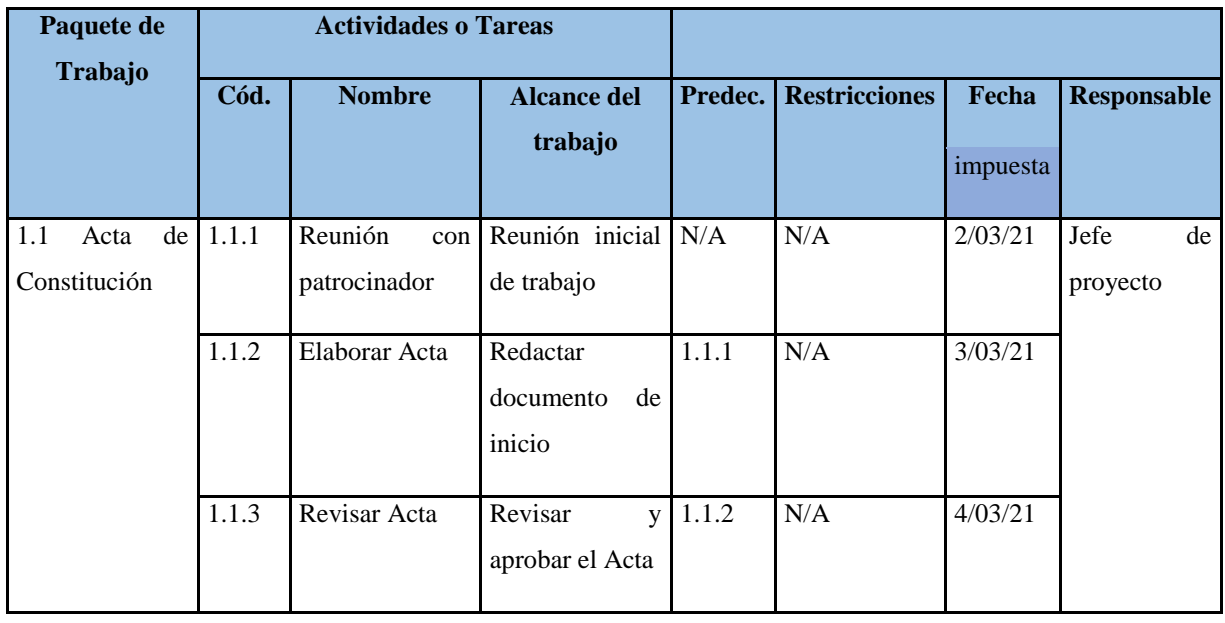

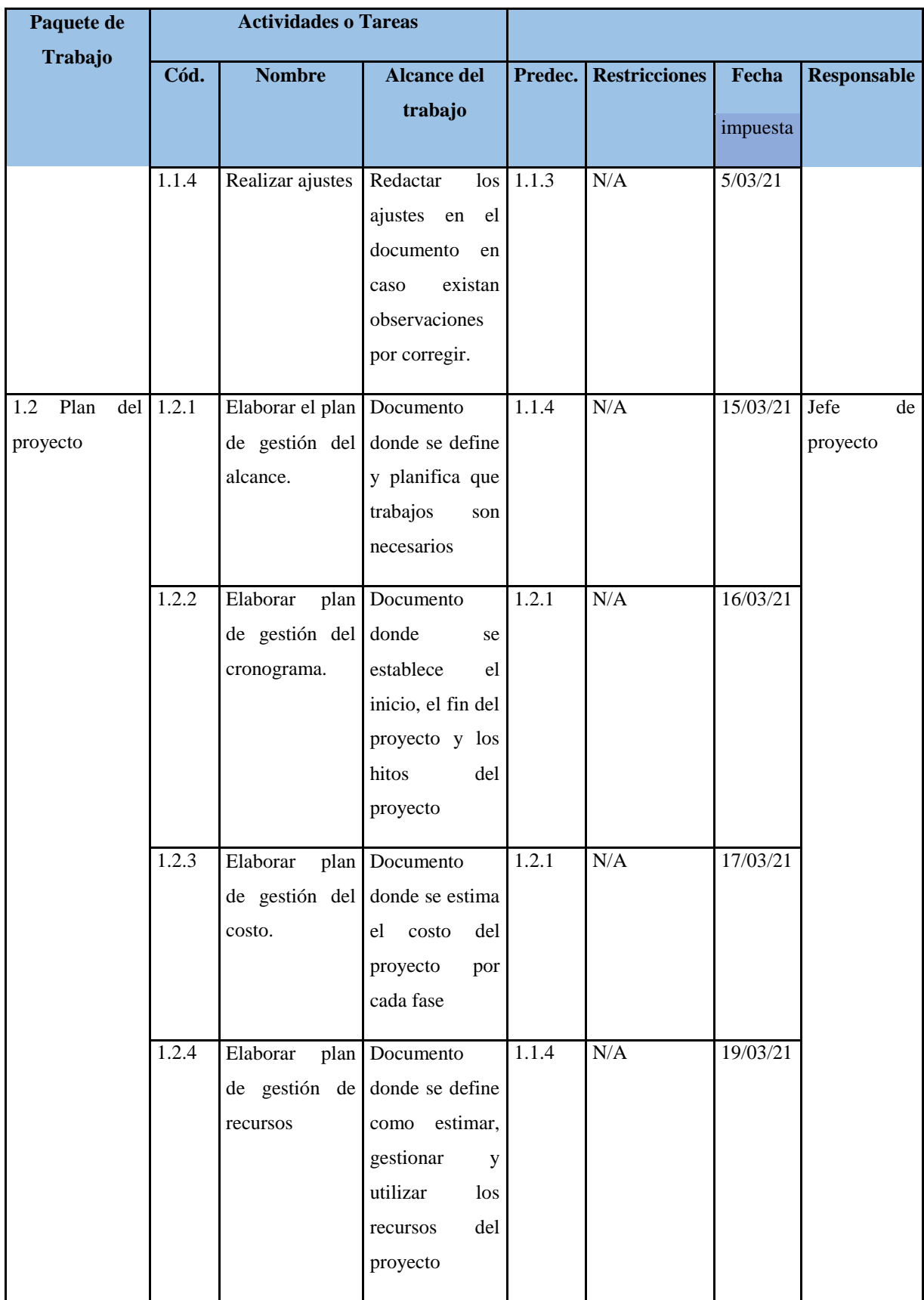

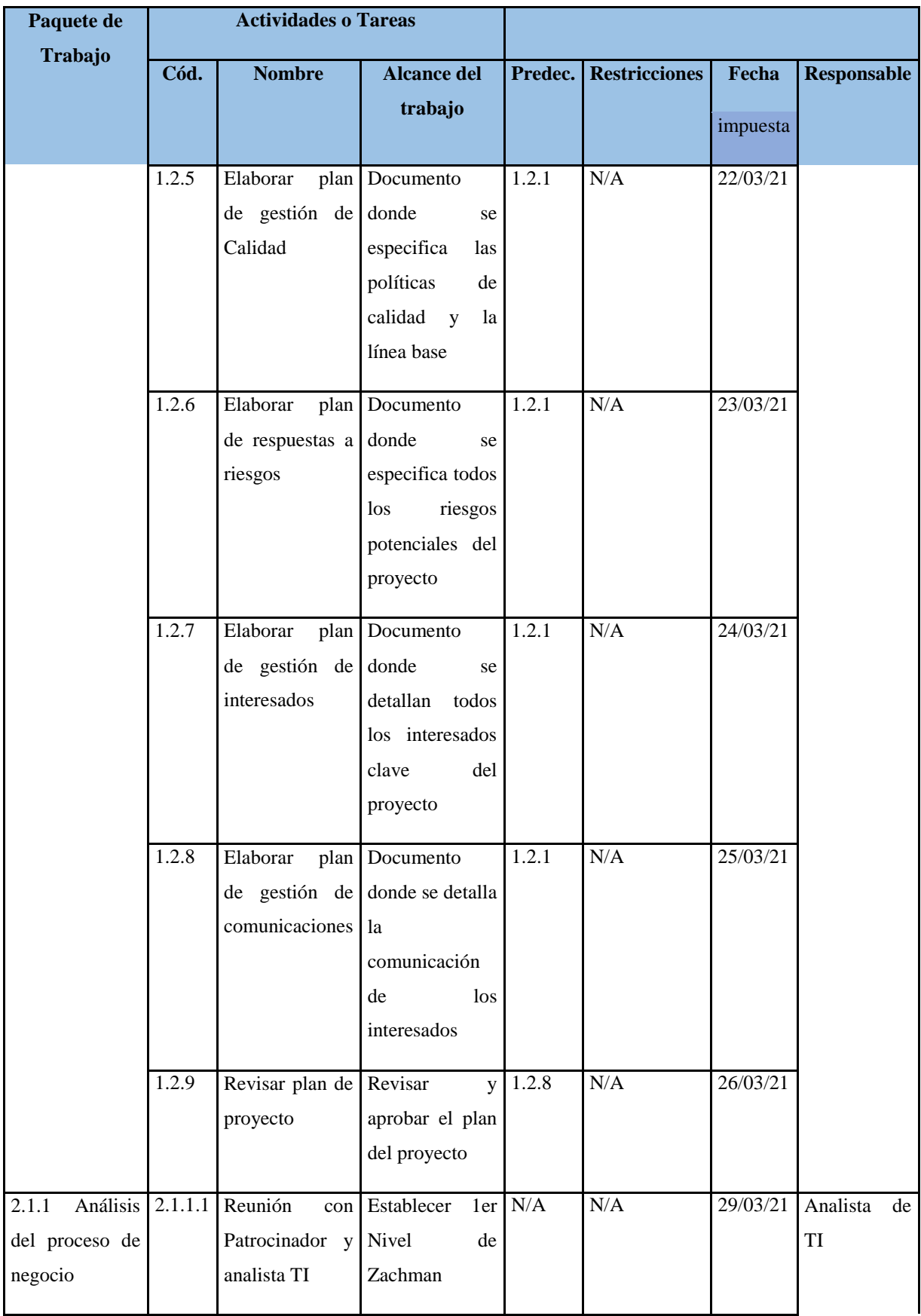

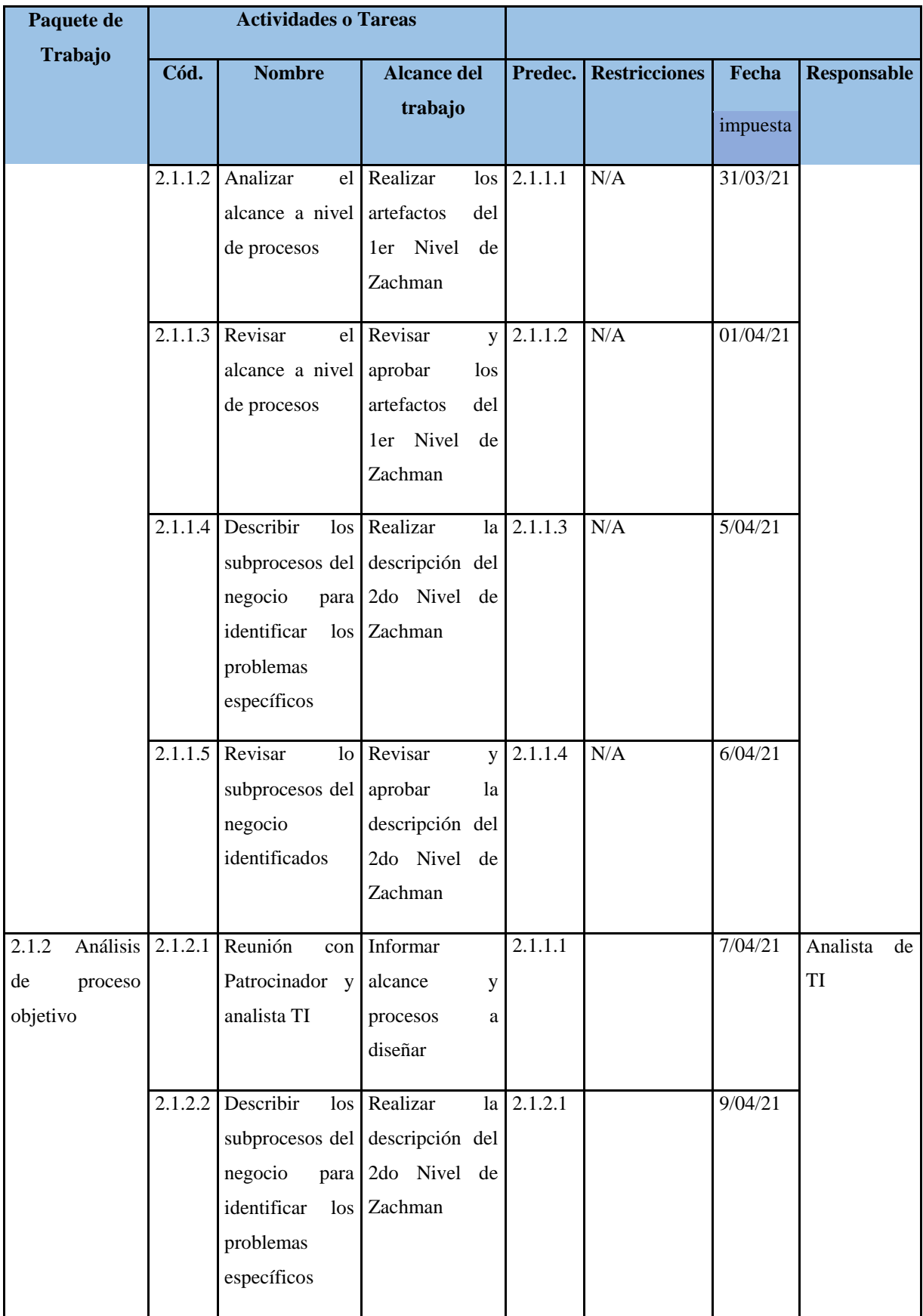

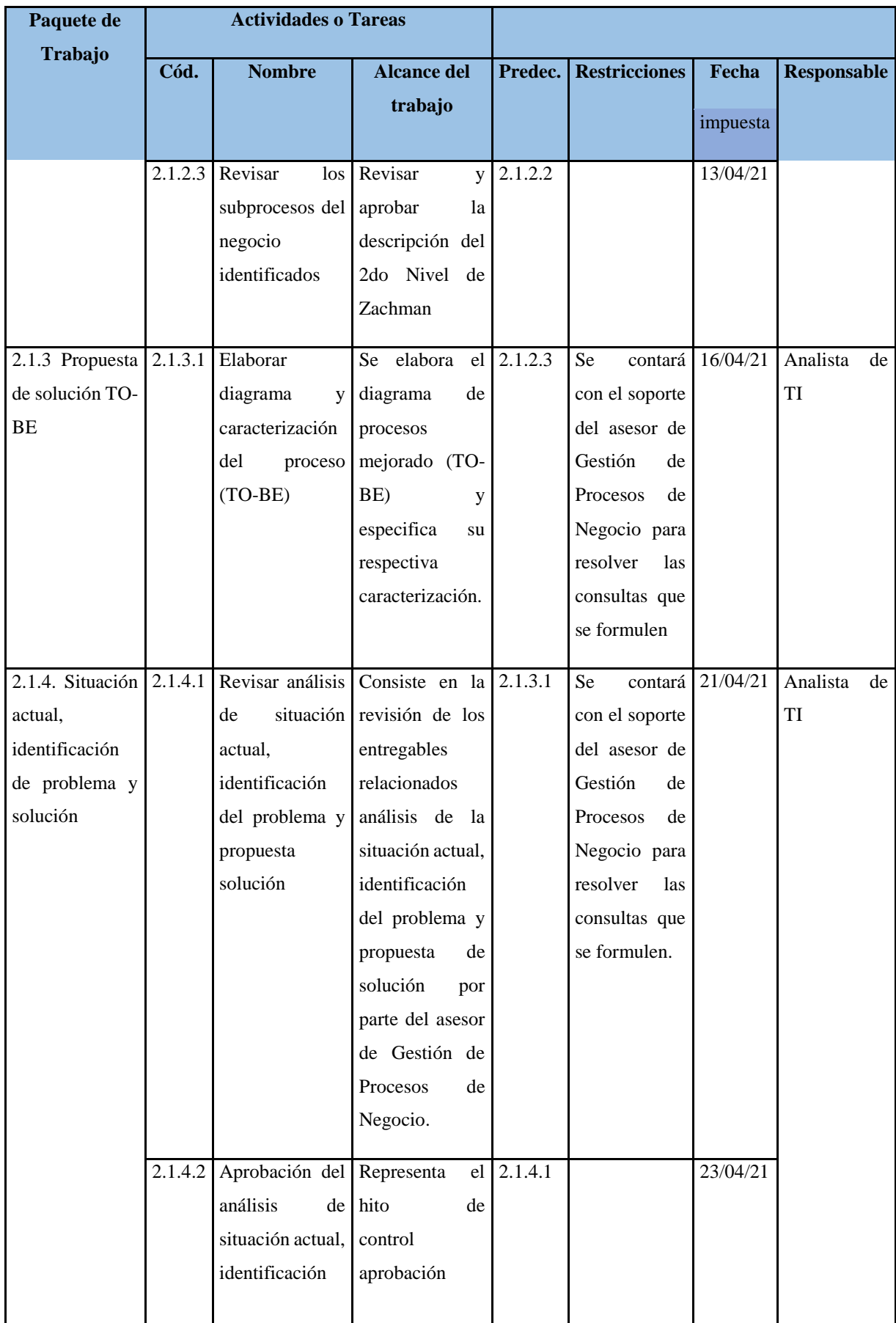

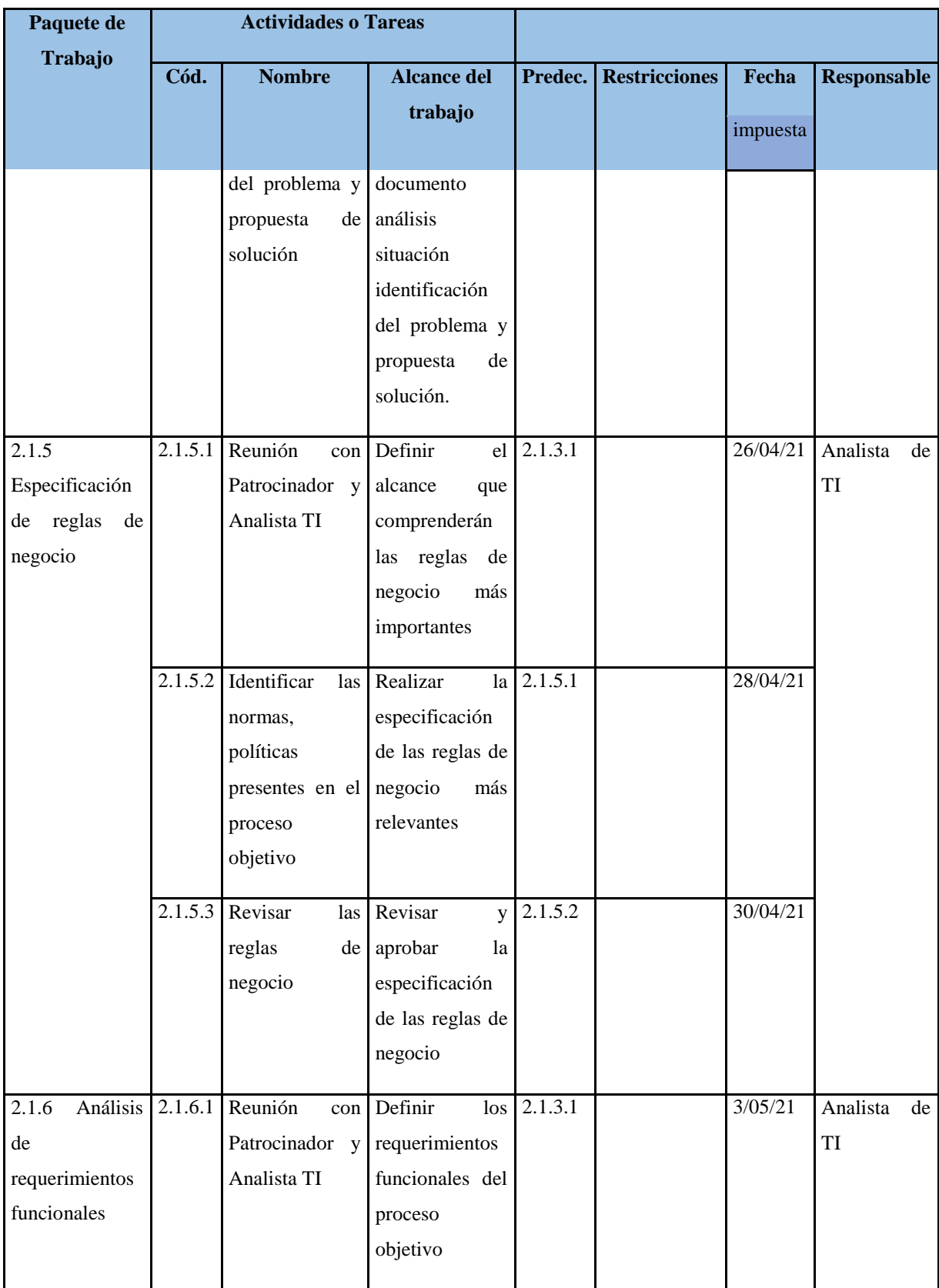

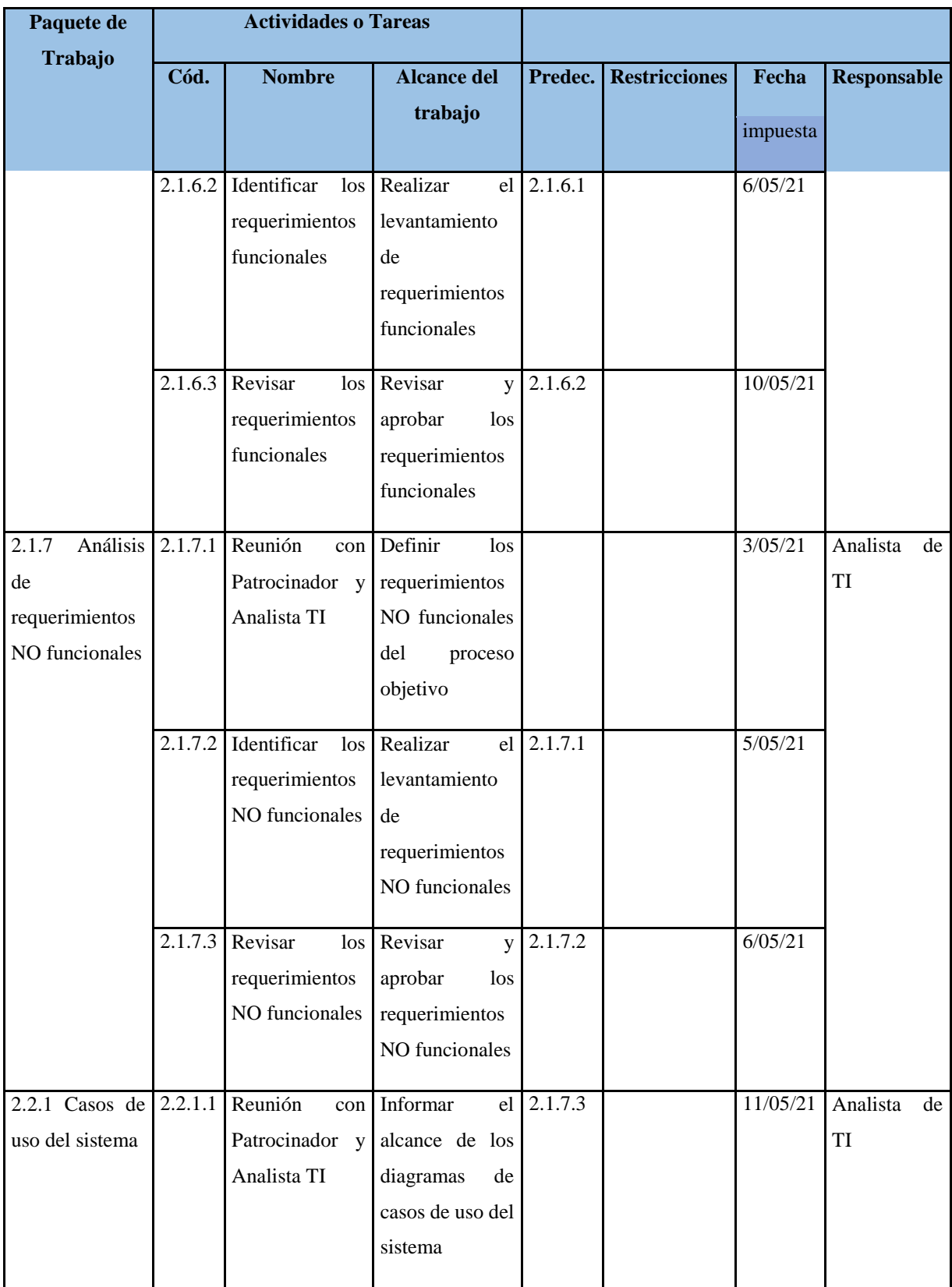

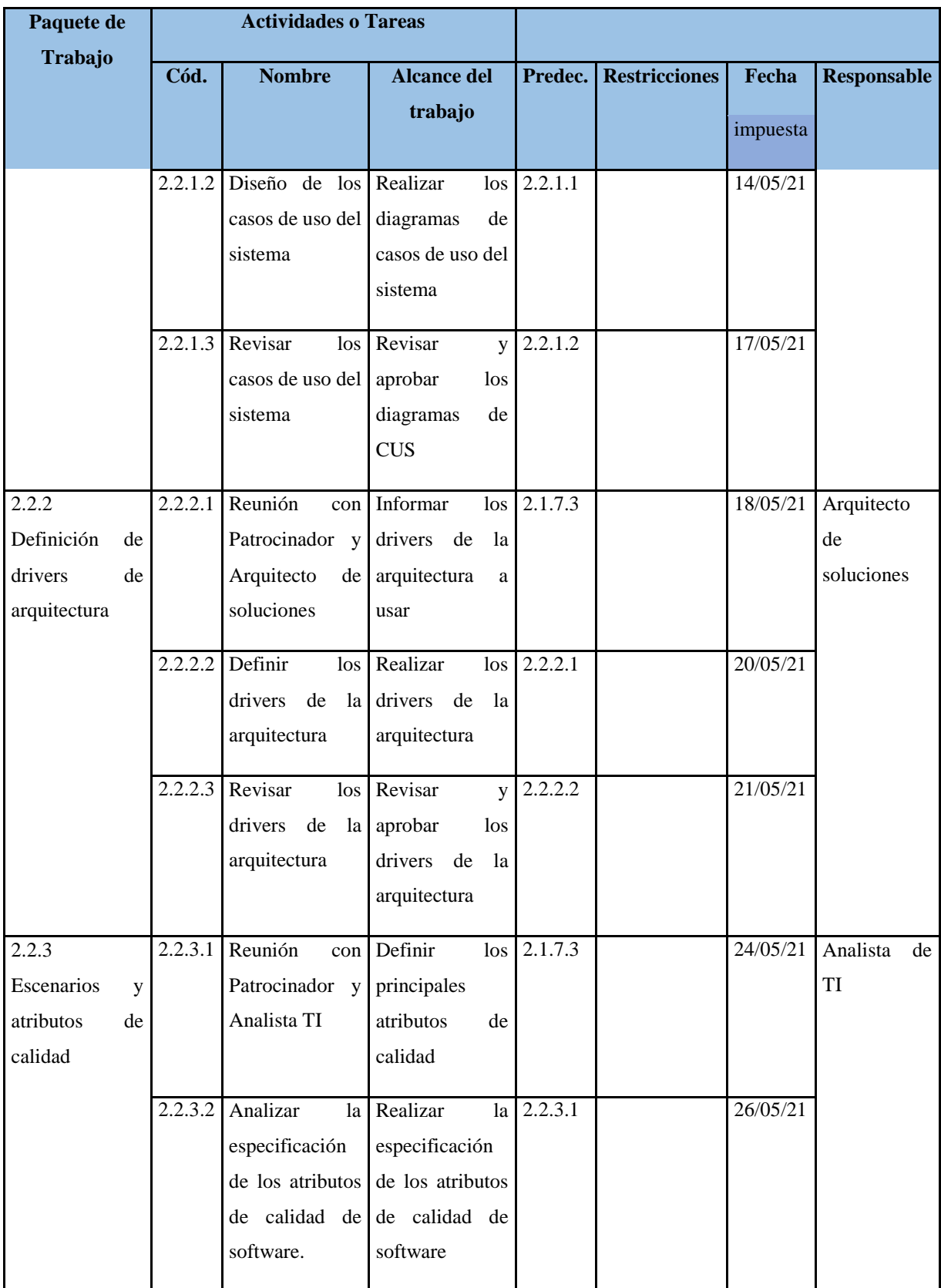

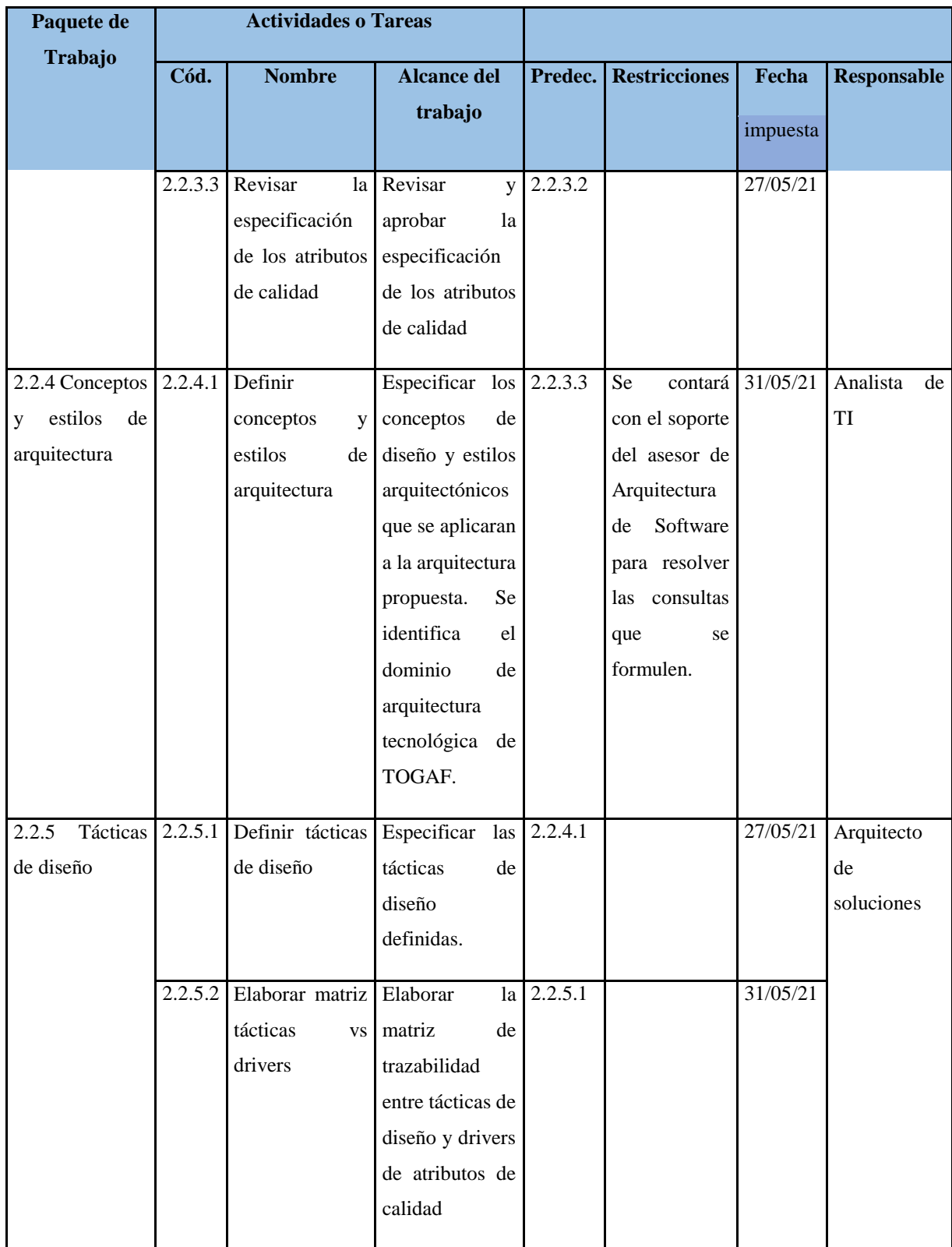

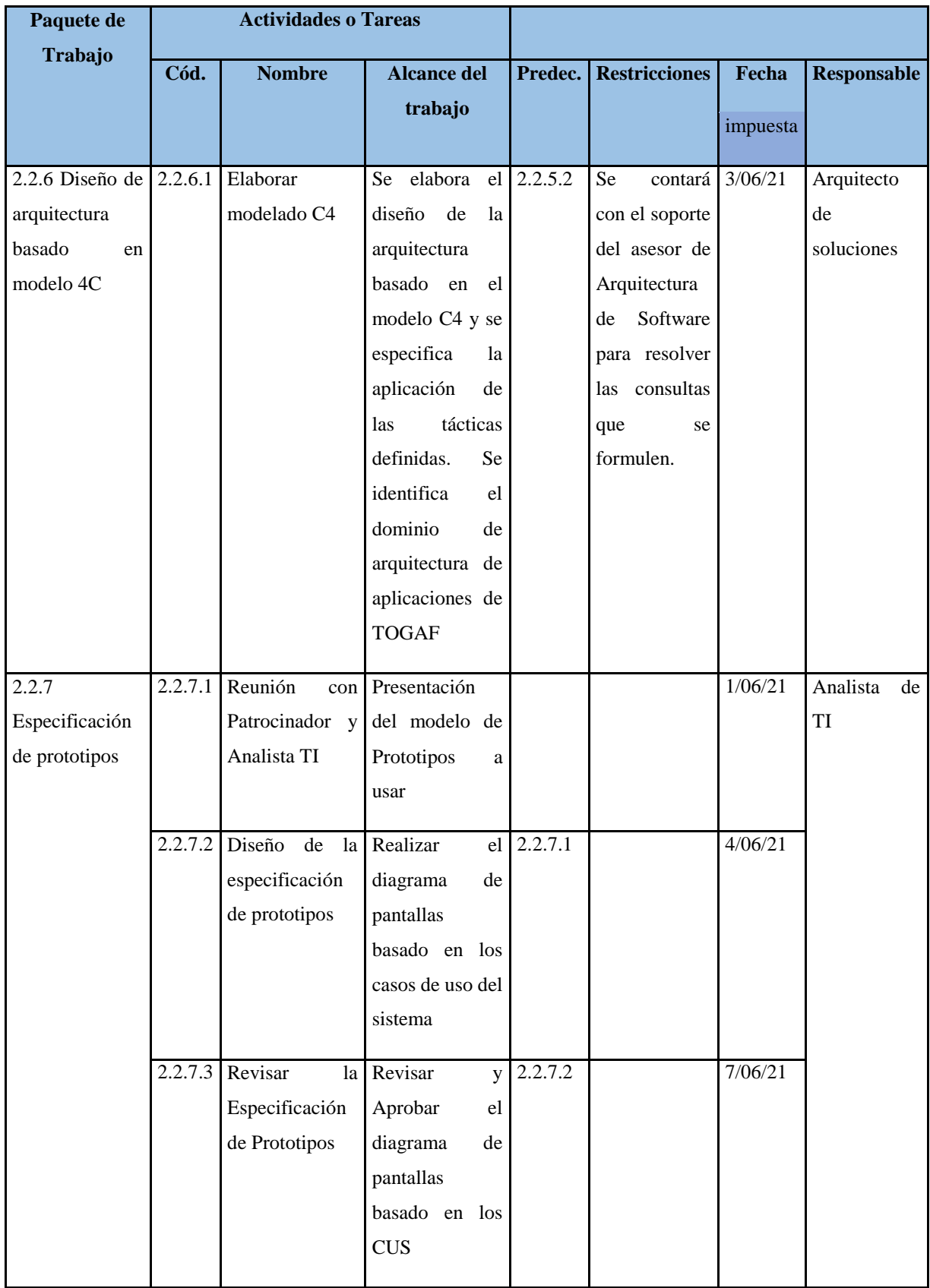

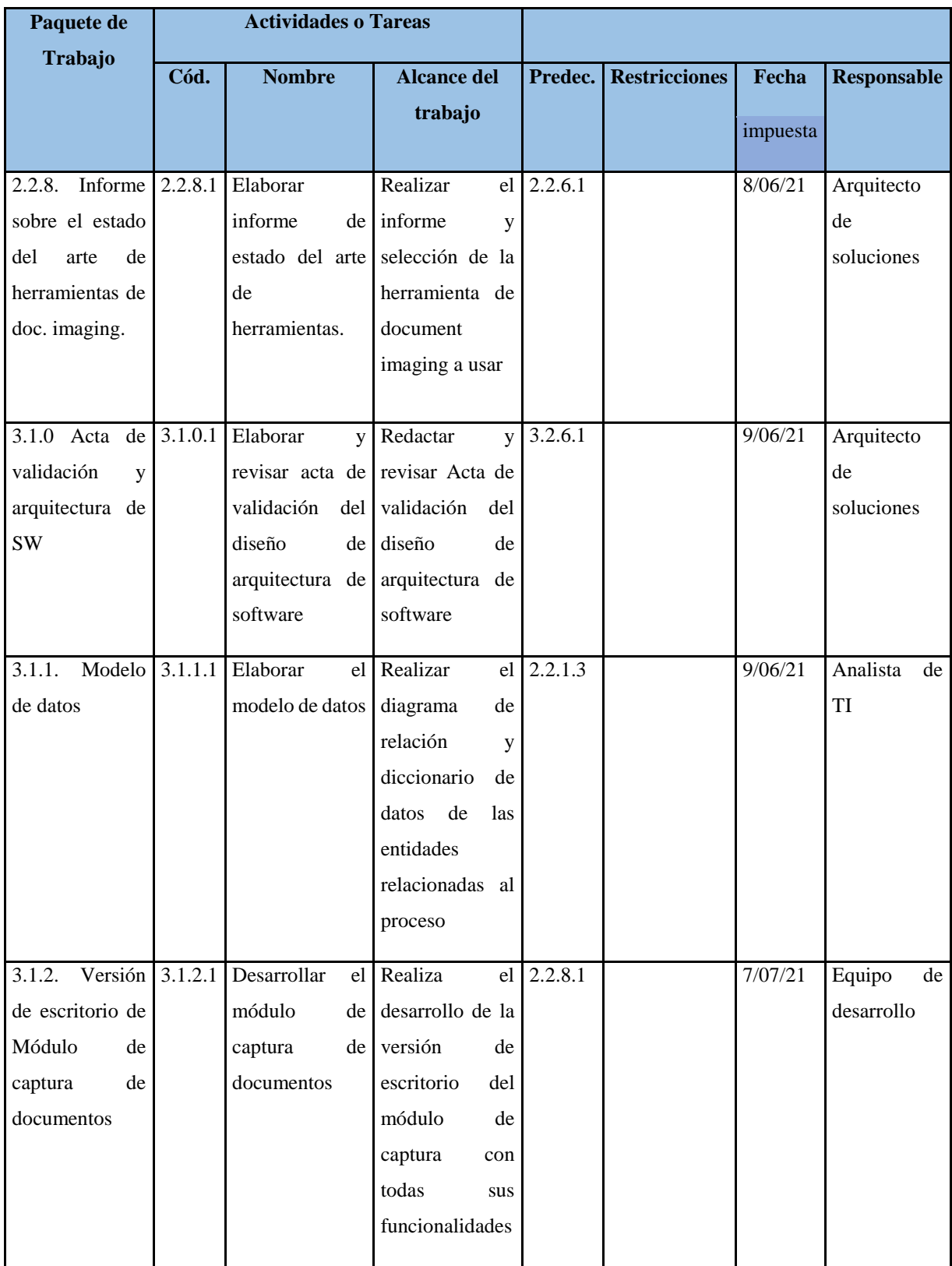

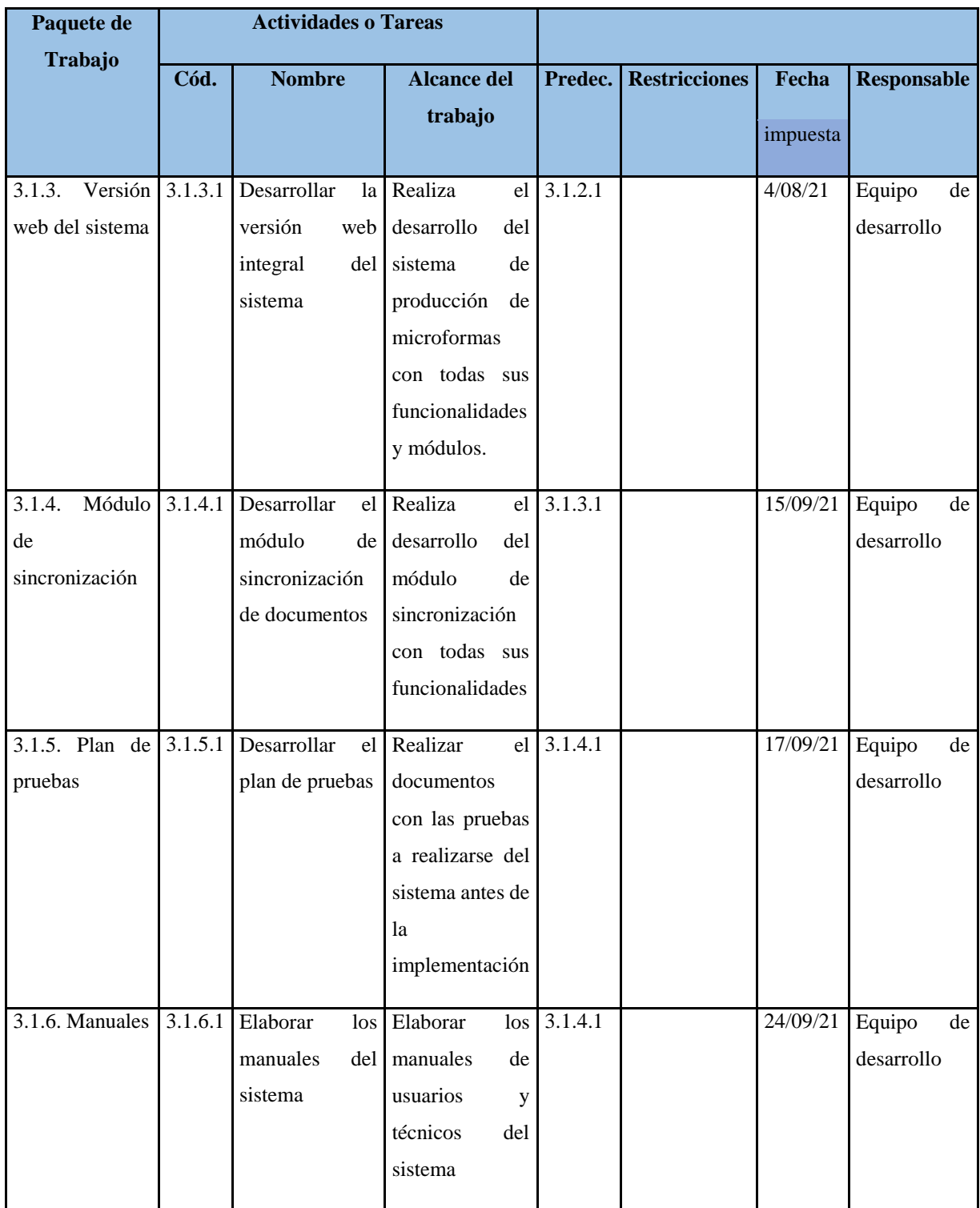

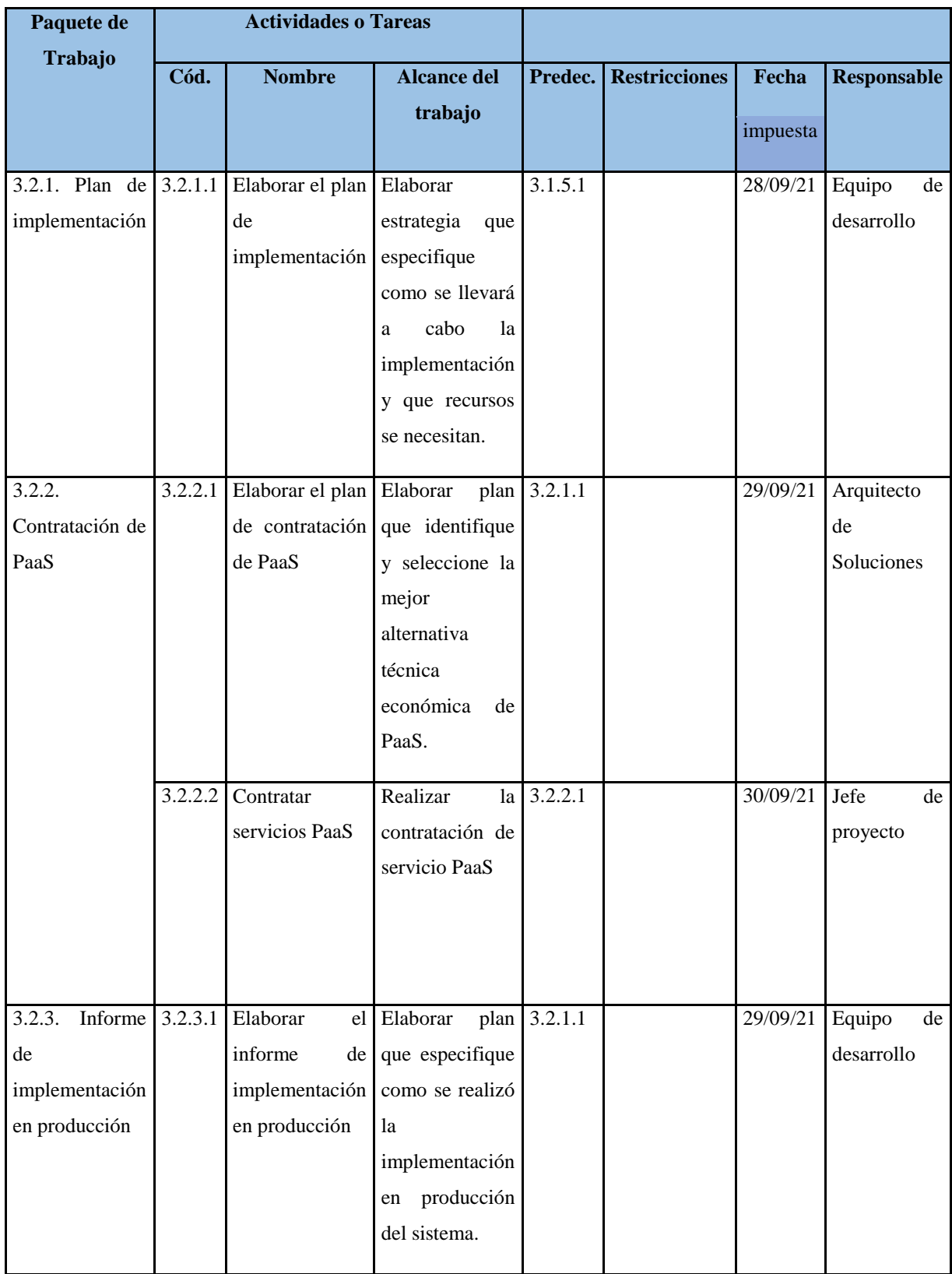

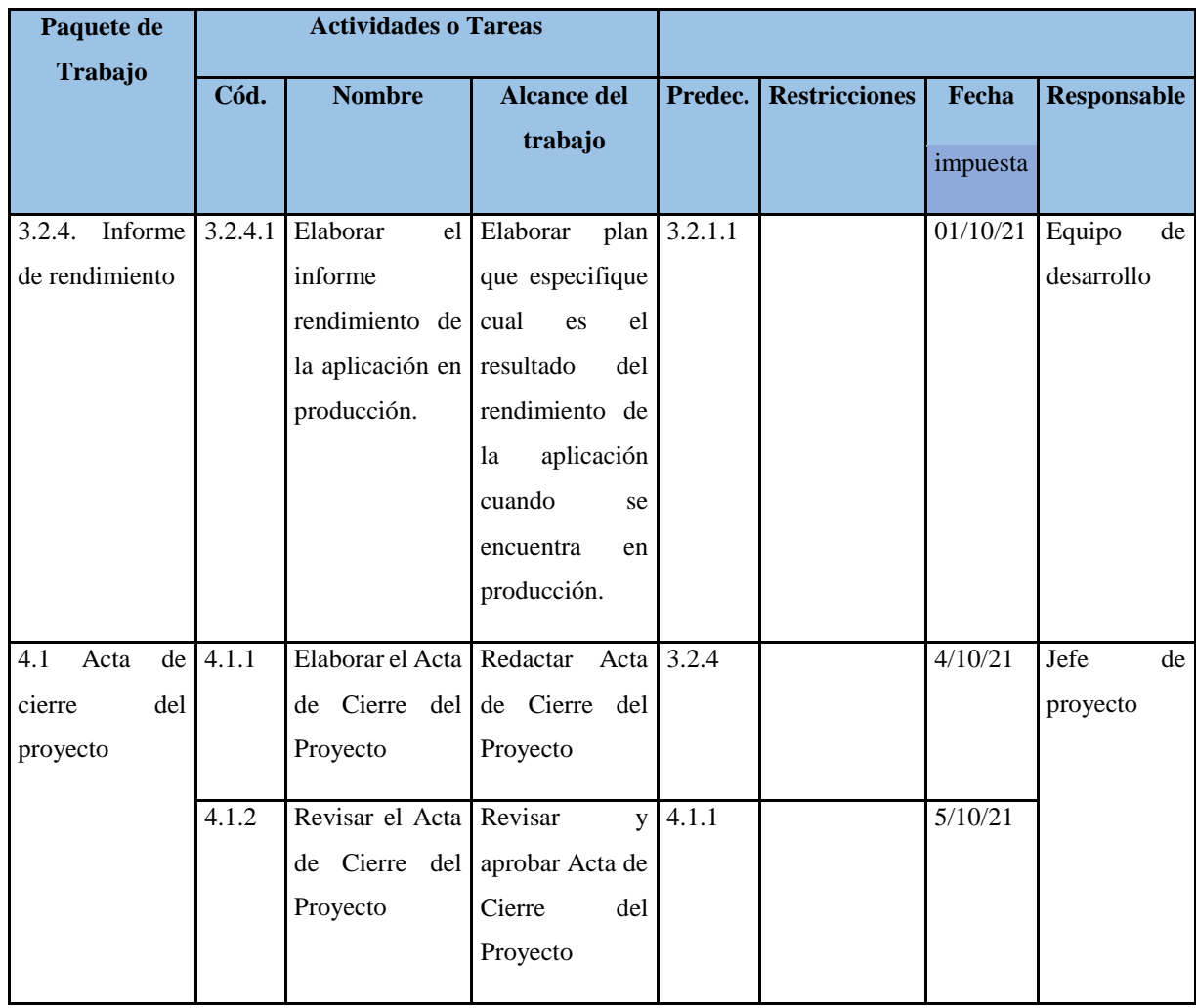

## **DIAGRAMA DE PRECEDENCIAS**

A continuación, se muestra el diagrama de precedencias del presente proyecto en la cual se aprecia las actividades a realizar y las rutas para completar el proyecto.

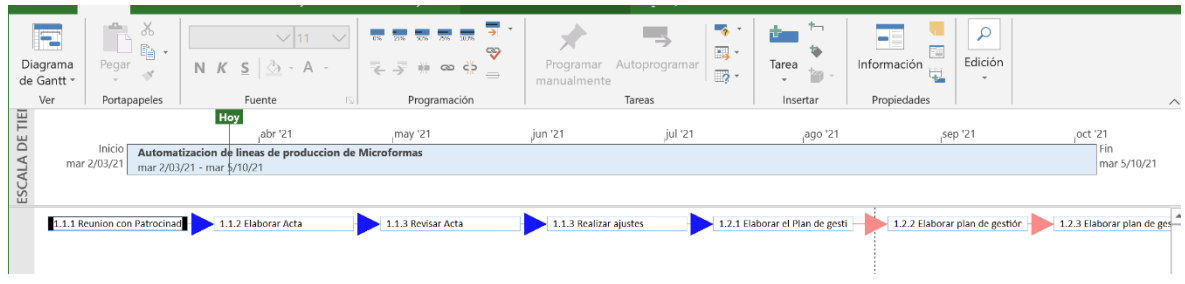

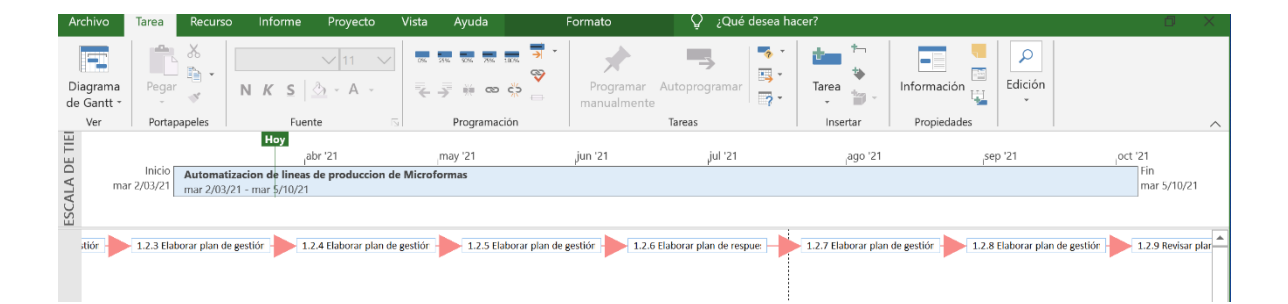

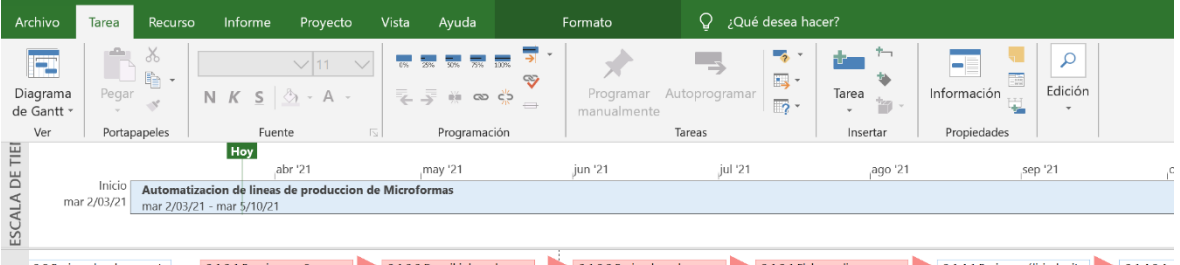

2.1.2.3 Revisar los sub proces | 2.1.3.1 Elaborar diagrama y c 2.1.4.1 Revisar análisis de situ | 2.1.4.2 Ap plan de proyecte 2.1.2.1 Reunion con Sponsor 2.1.2.2 Describir los sub proce

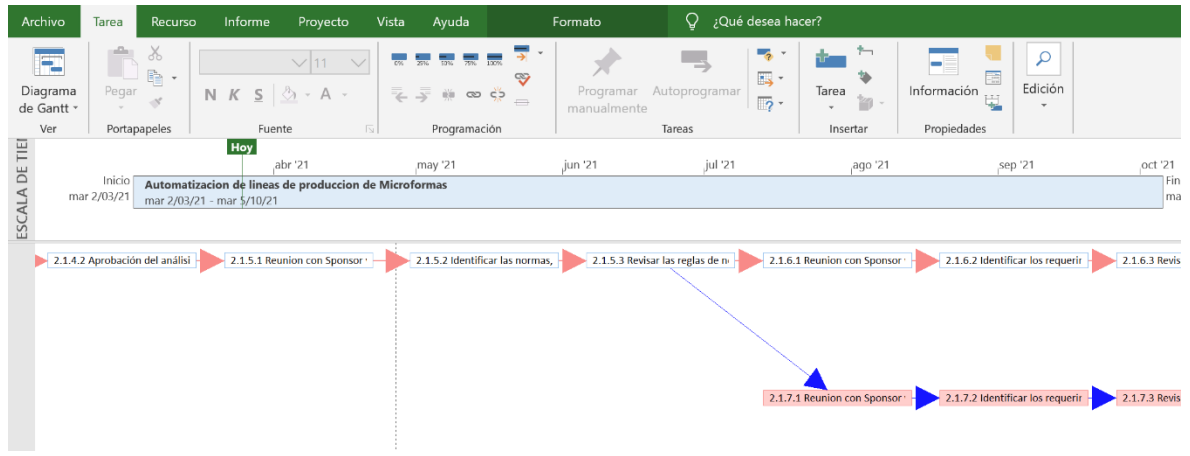

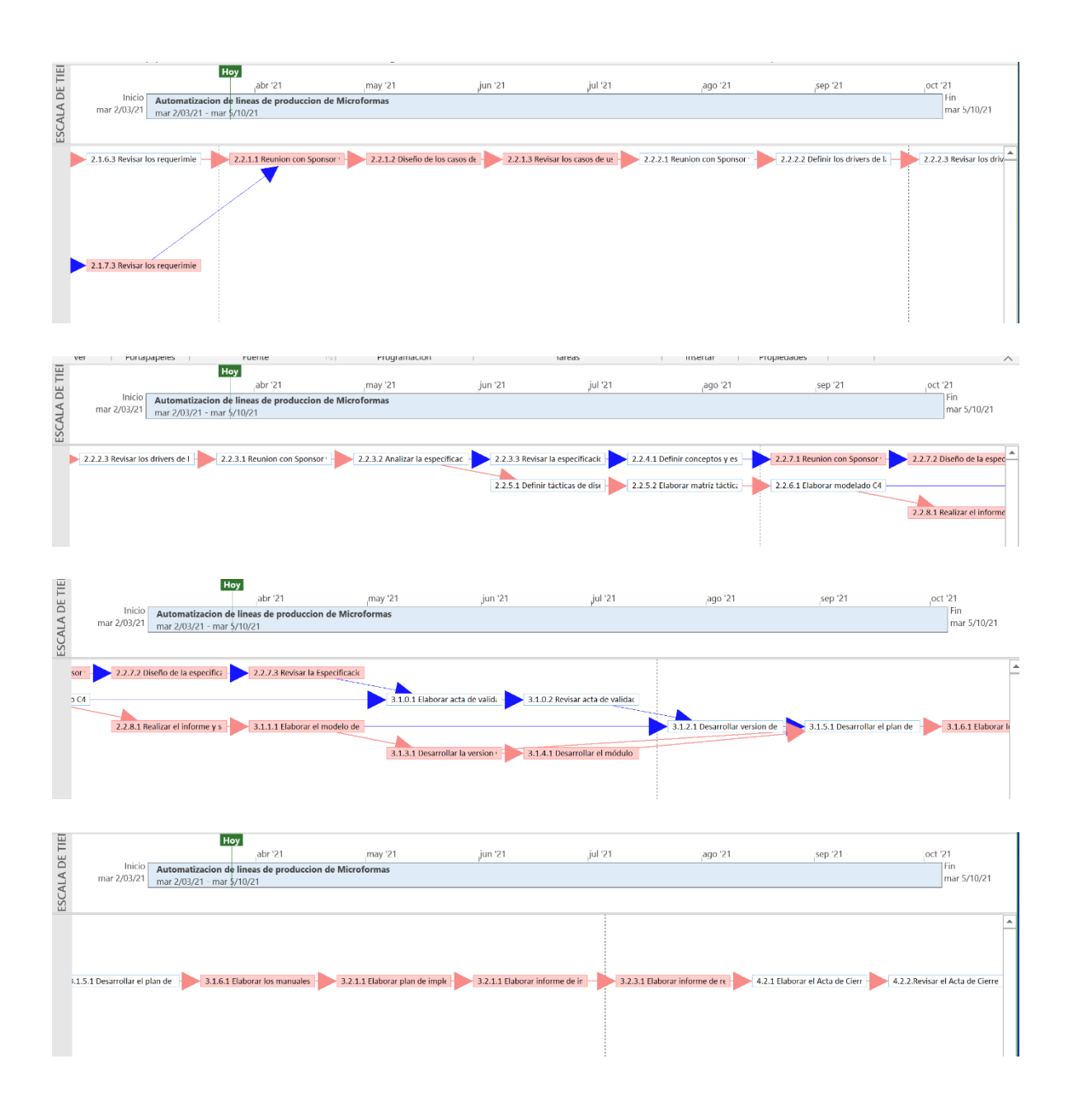

## **ESTIMACION DE LAS DURACIONES DE LAS ACTIVIDADES**

A continuación, se muestran las estimaciones del proyecto donde la unidad mínima de seguimiento es 01 día.

Así mismo, la empresa donde se realiza el estudio anteriormente ha participado en proyecto de desarrollo de software de naturaleza parecida, pero de menor magnitud, lo cual ha servido

como información histórica en la estimación, así como la información proveída por un jefe de proyecto experto de la empresa (Antonio Cotito) quien ha validado y revisado los tiempos en las actividades de programación y arquitectura.

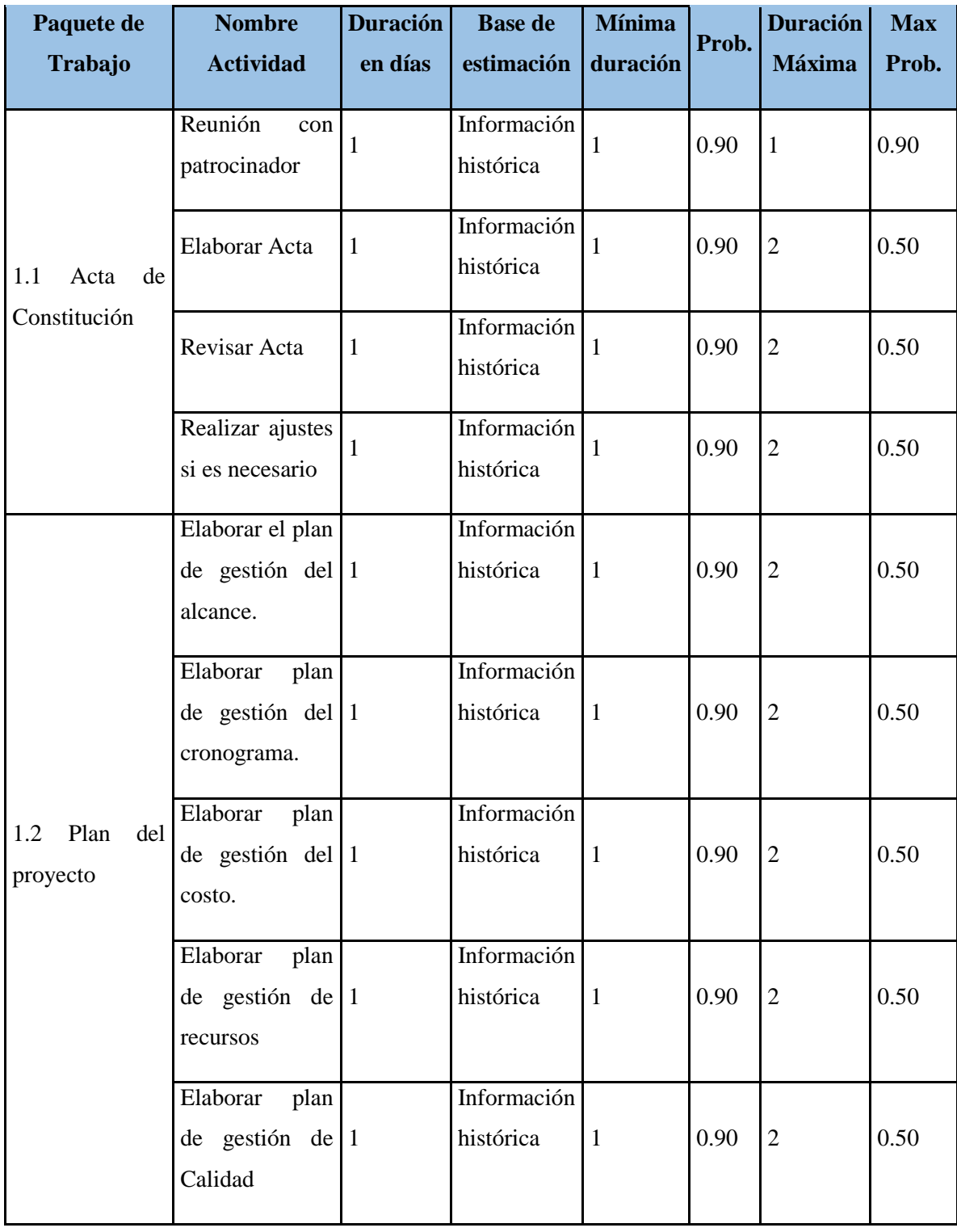

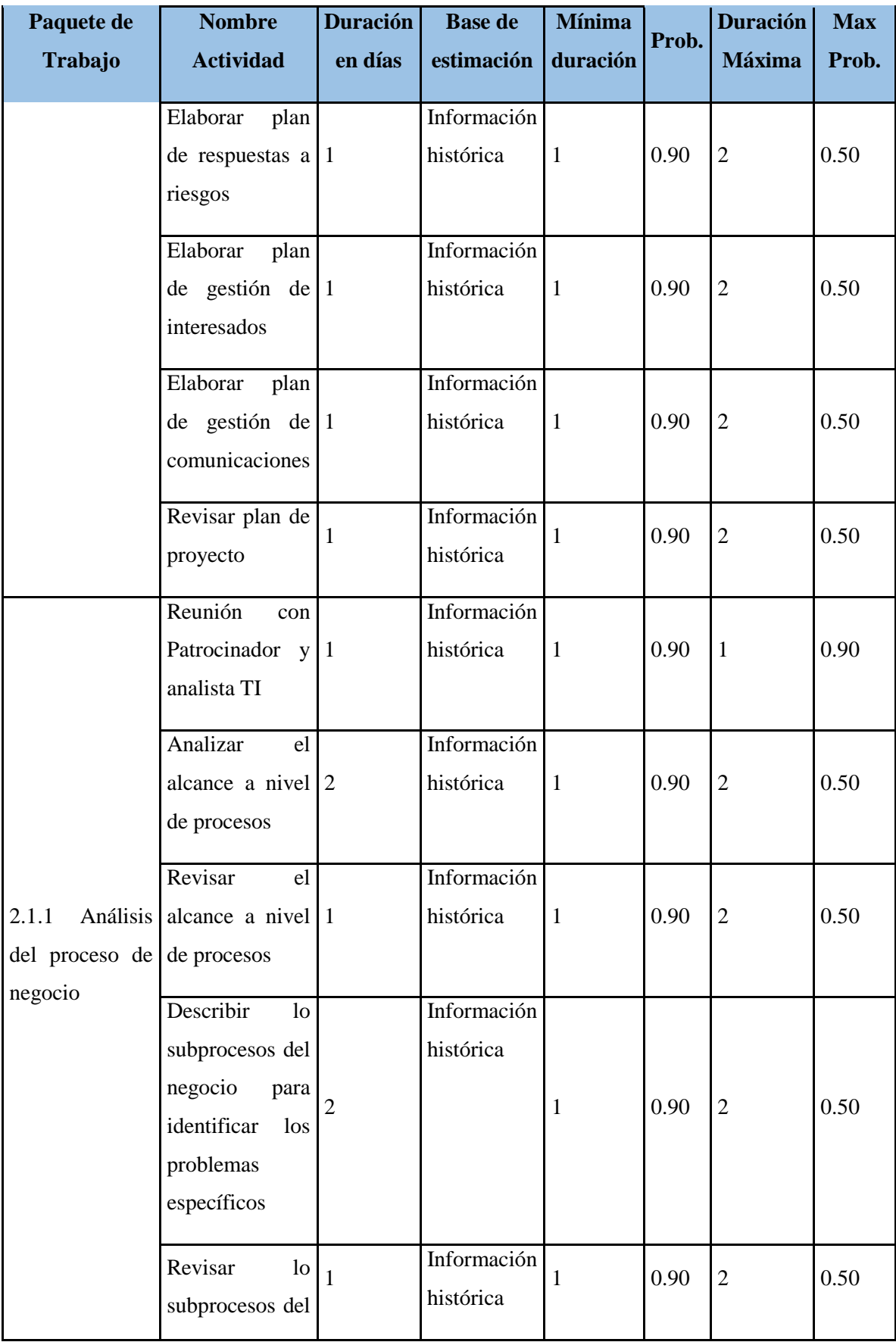

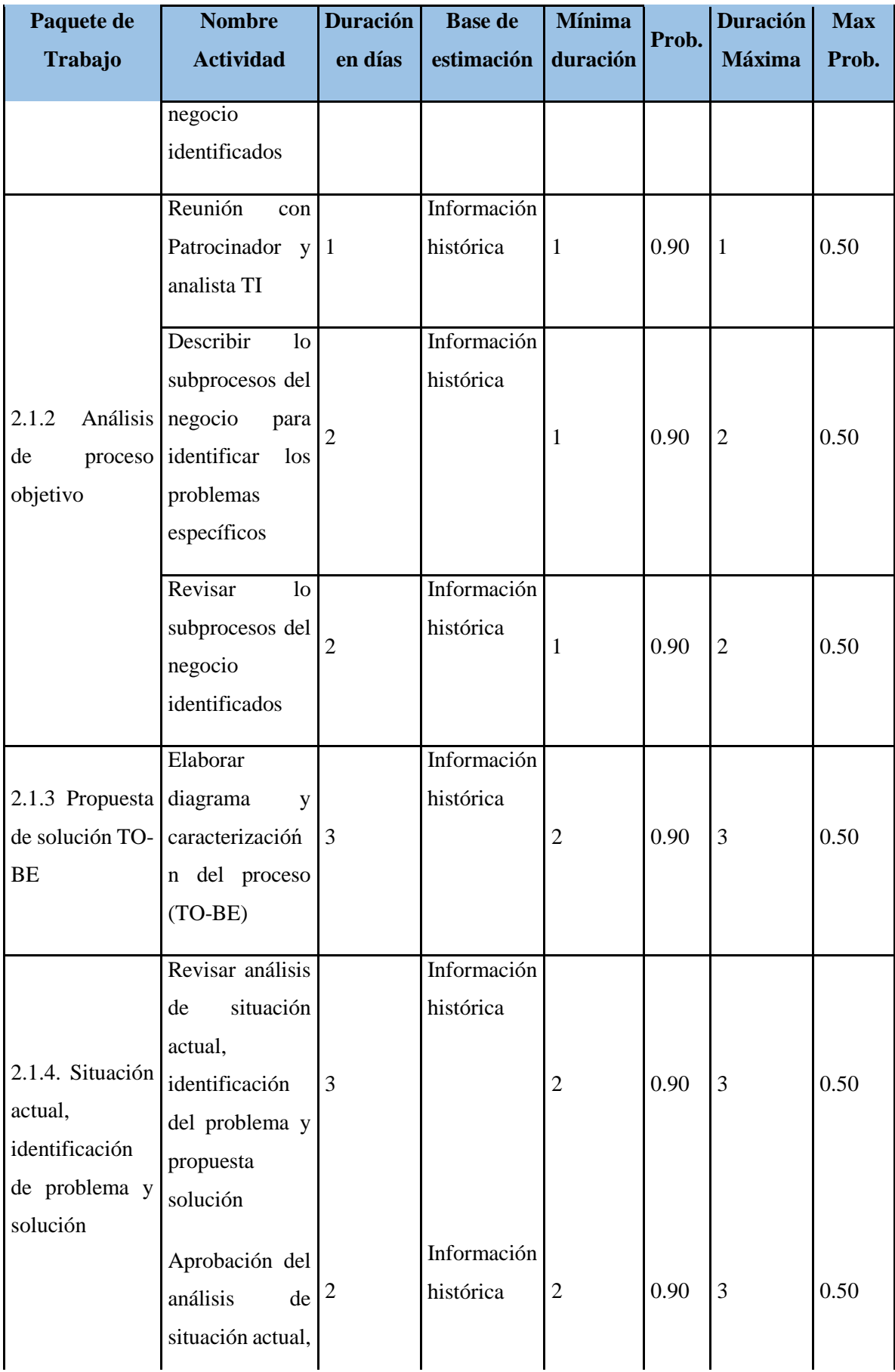
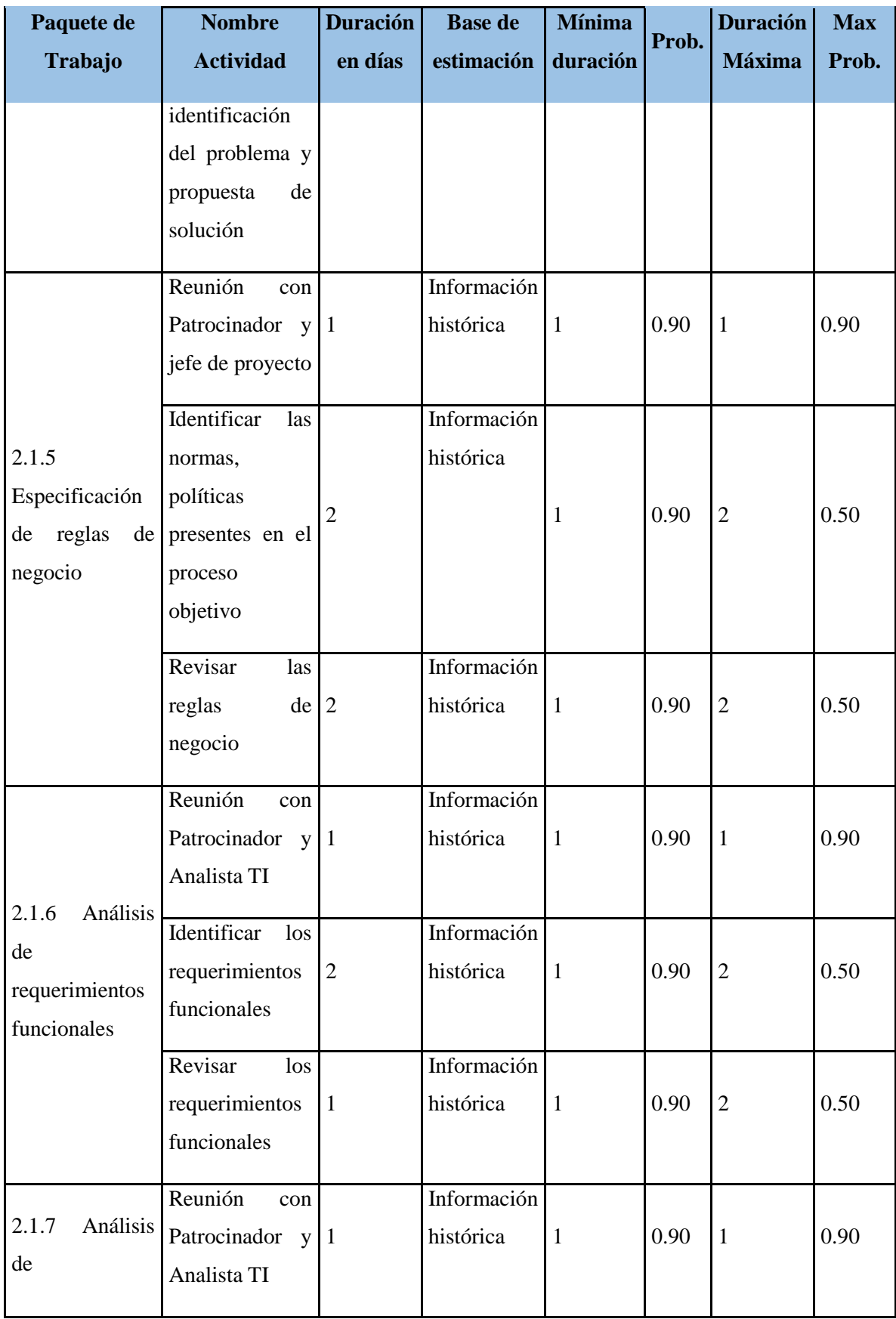

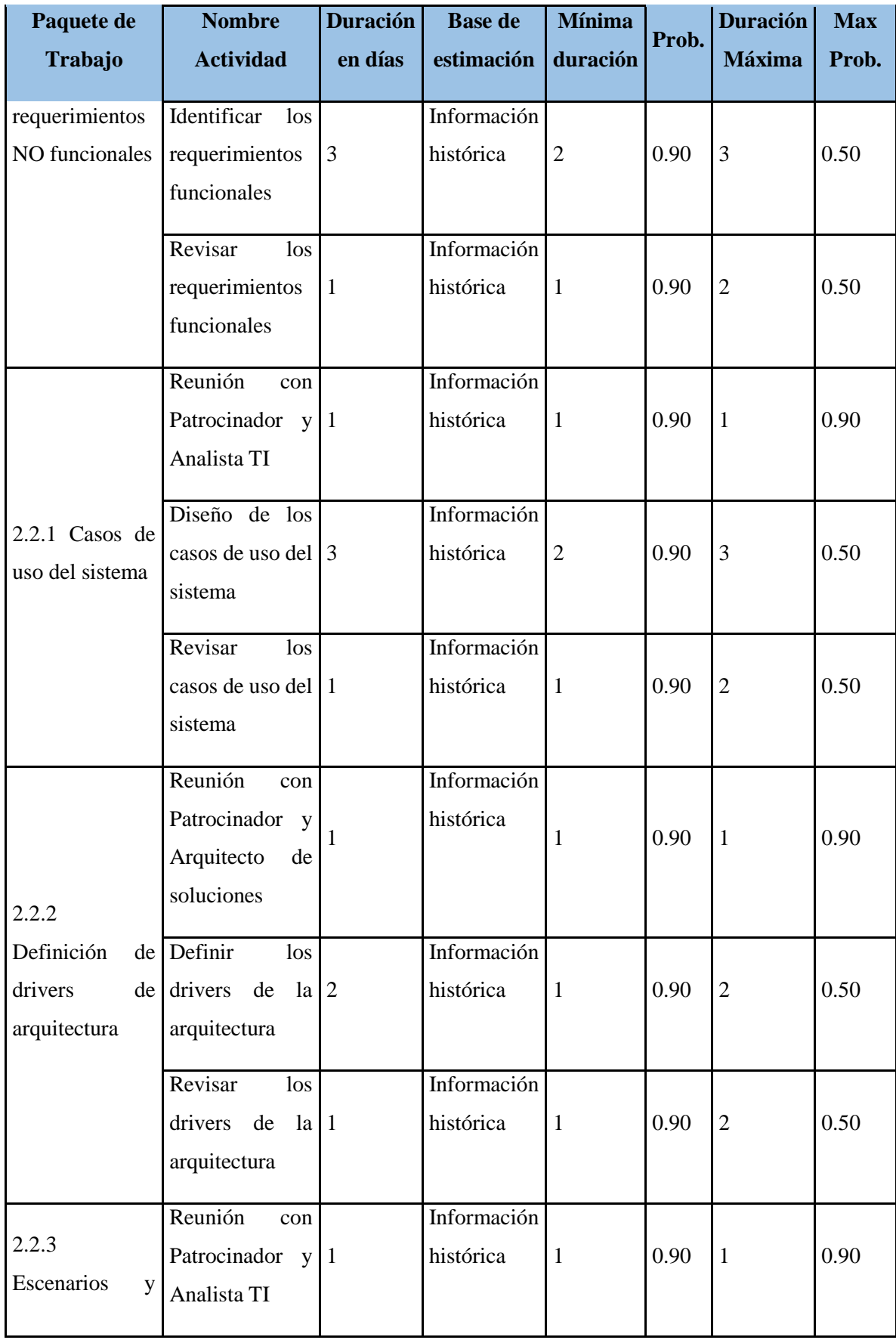

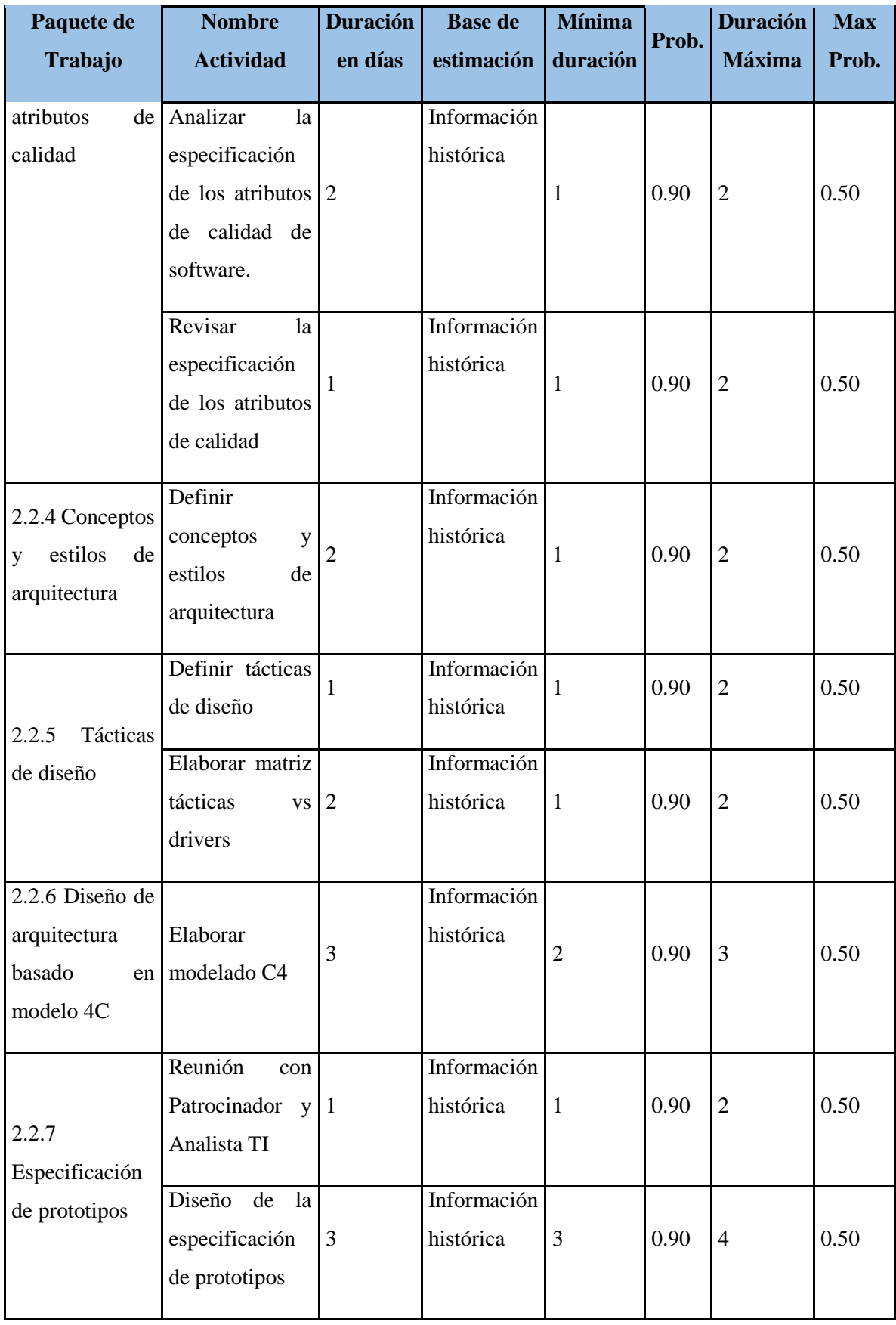

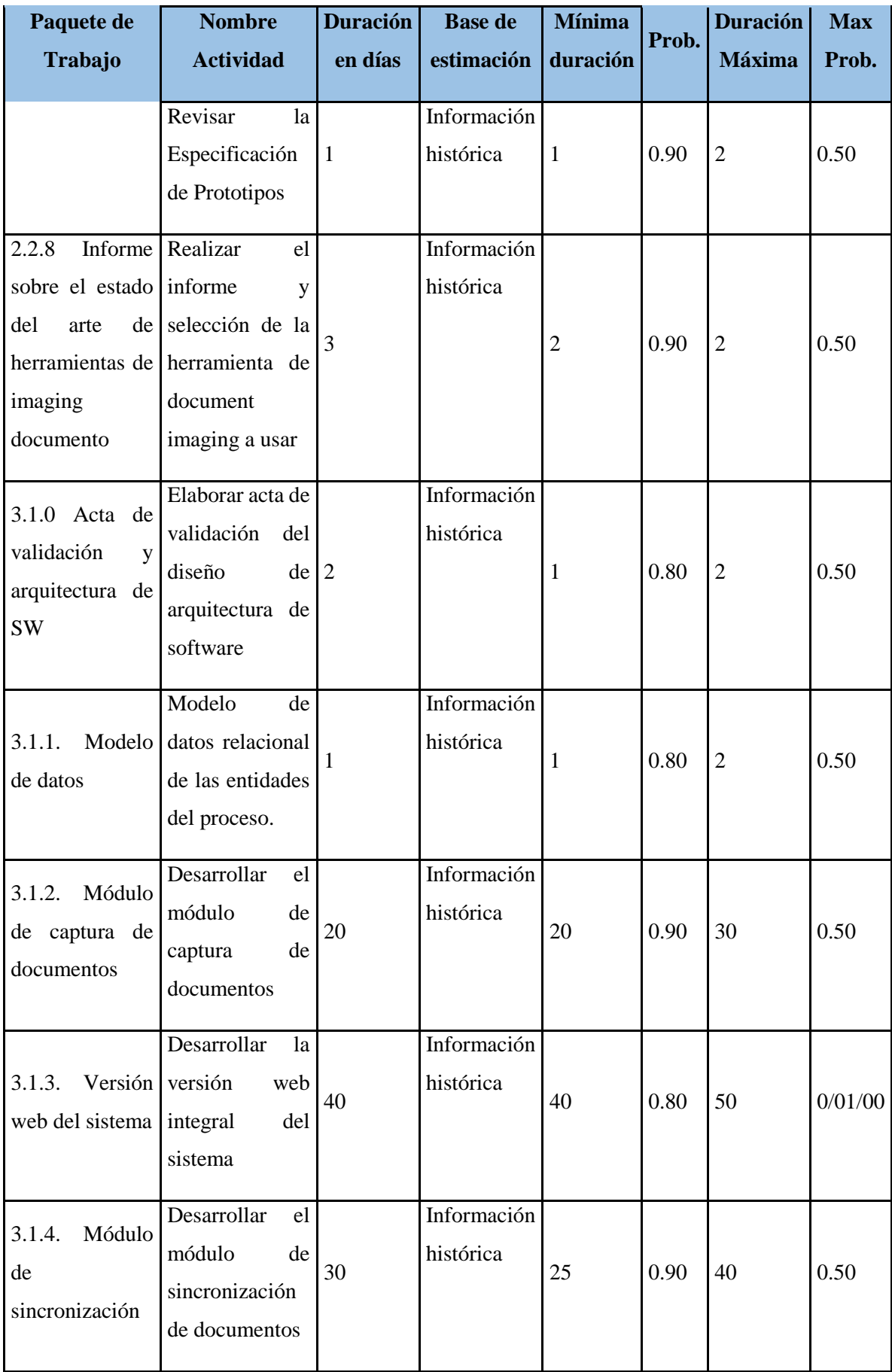

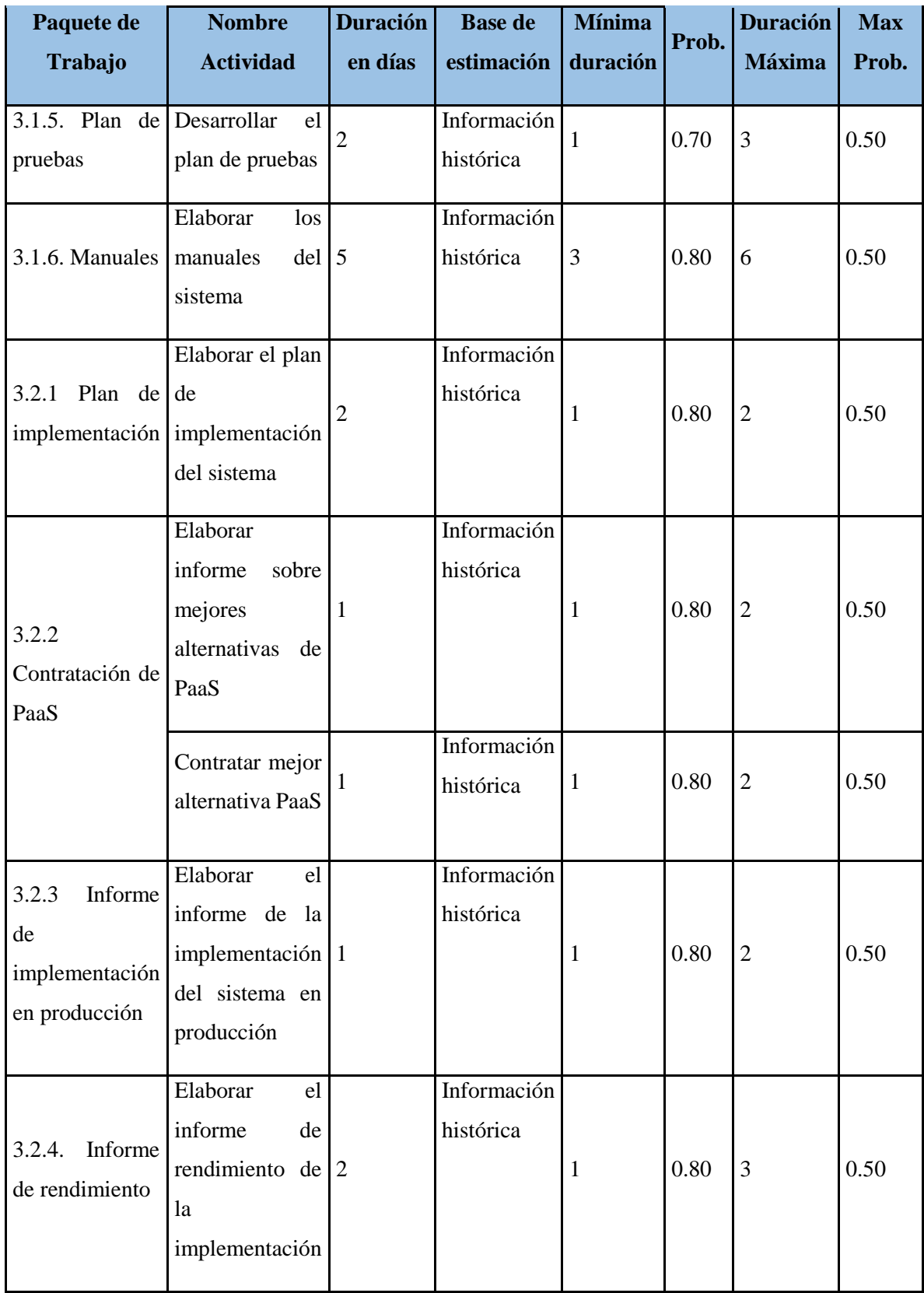

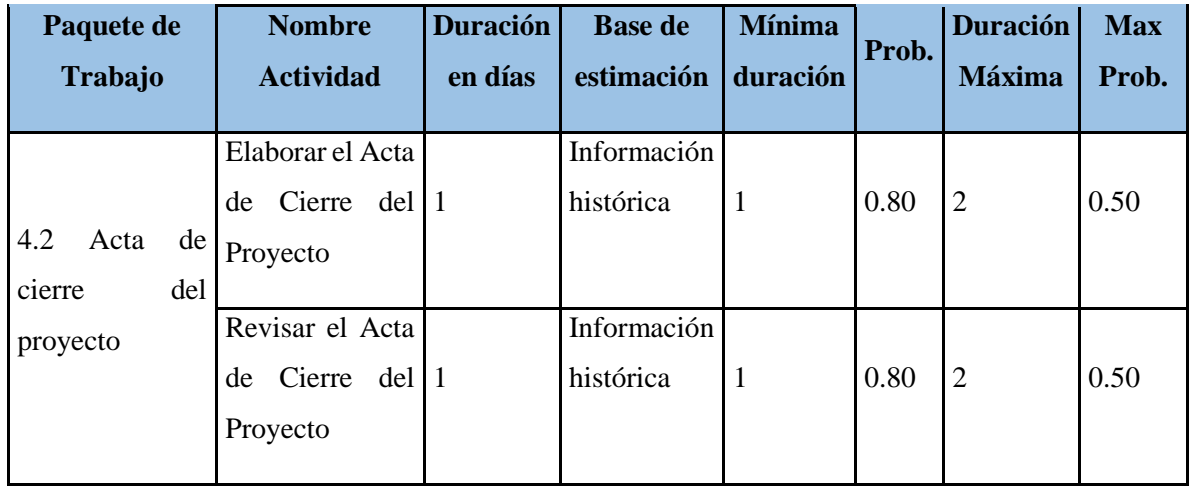

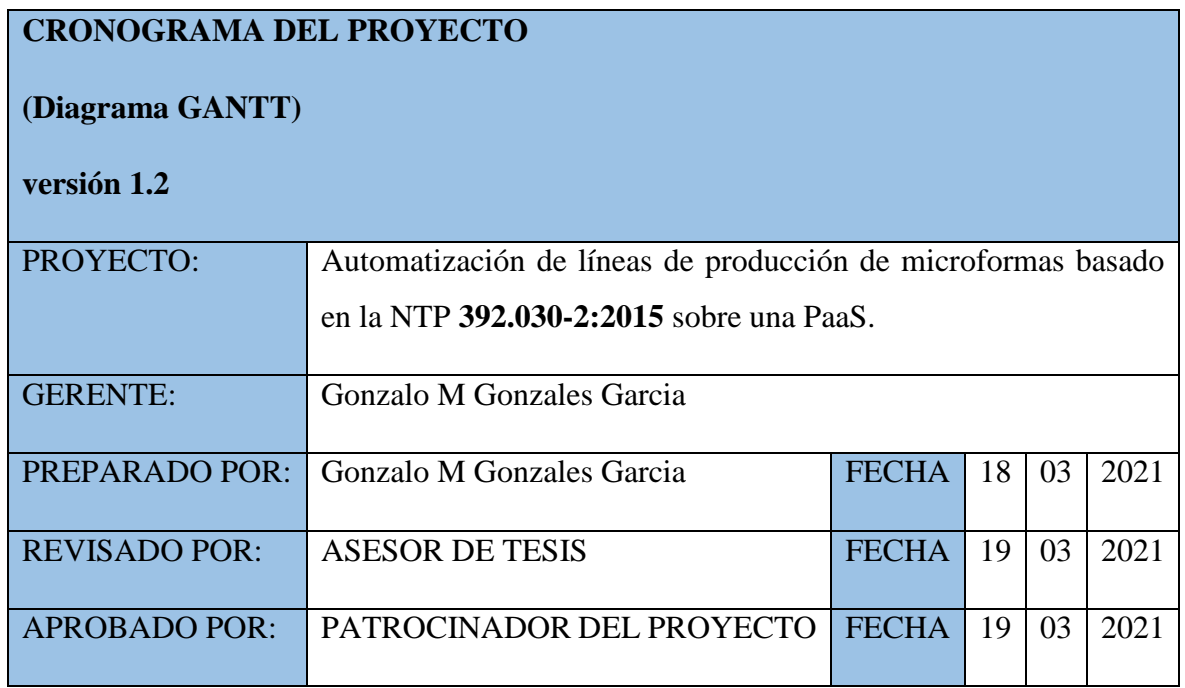

A continuación, se muestran el diagrama de Gantt, con las estimaciones calculadas previamente y donde la unidad mínima de seguimiento es 01 día.

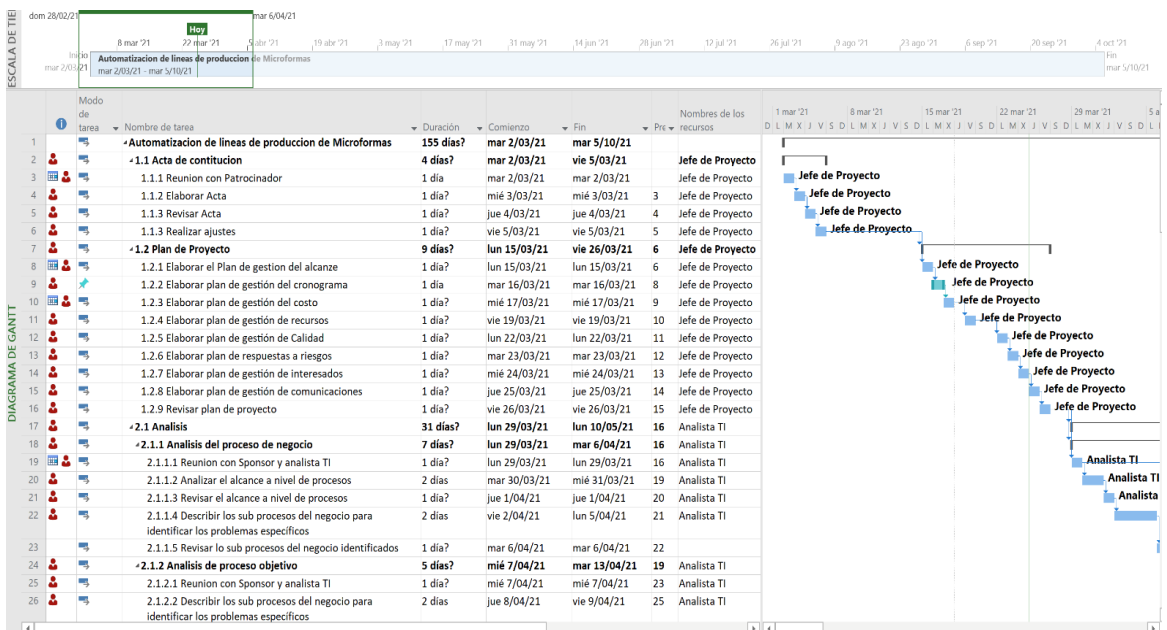

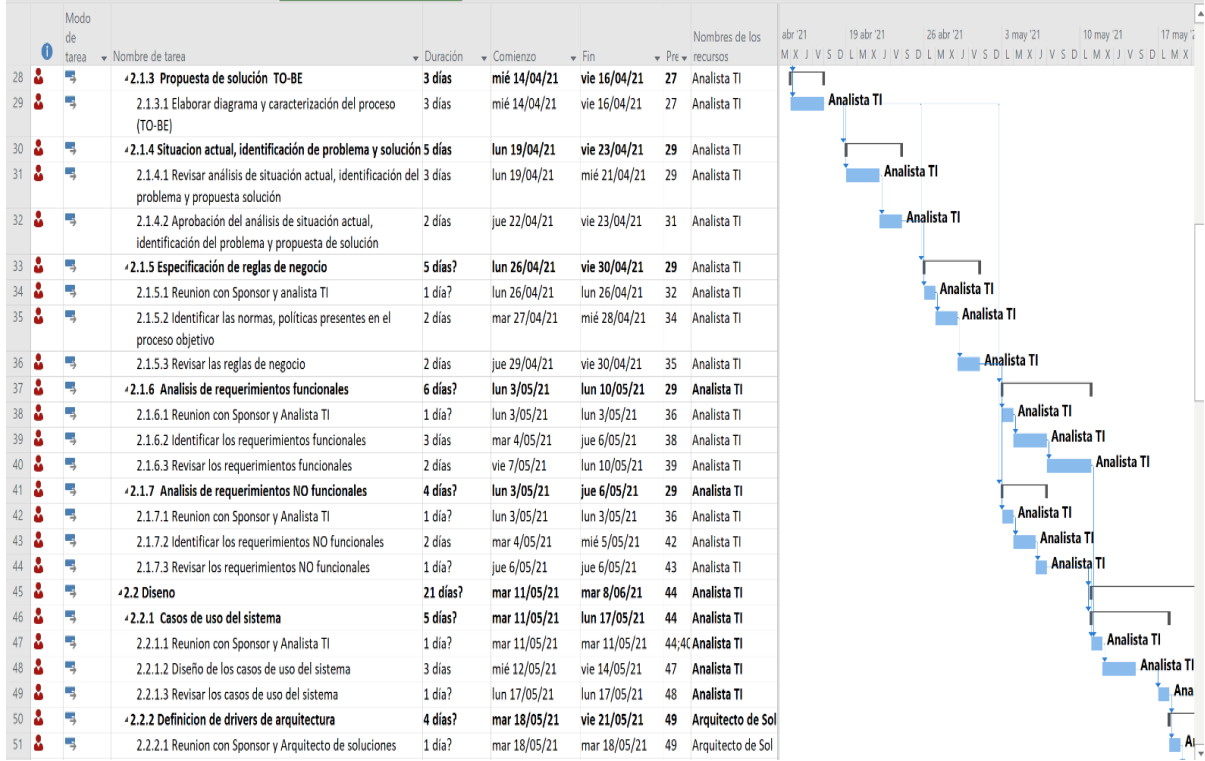

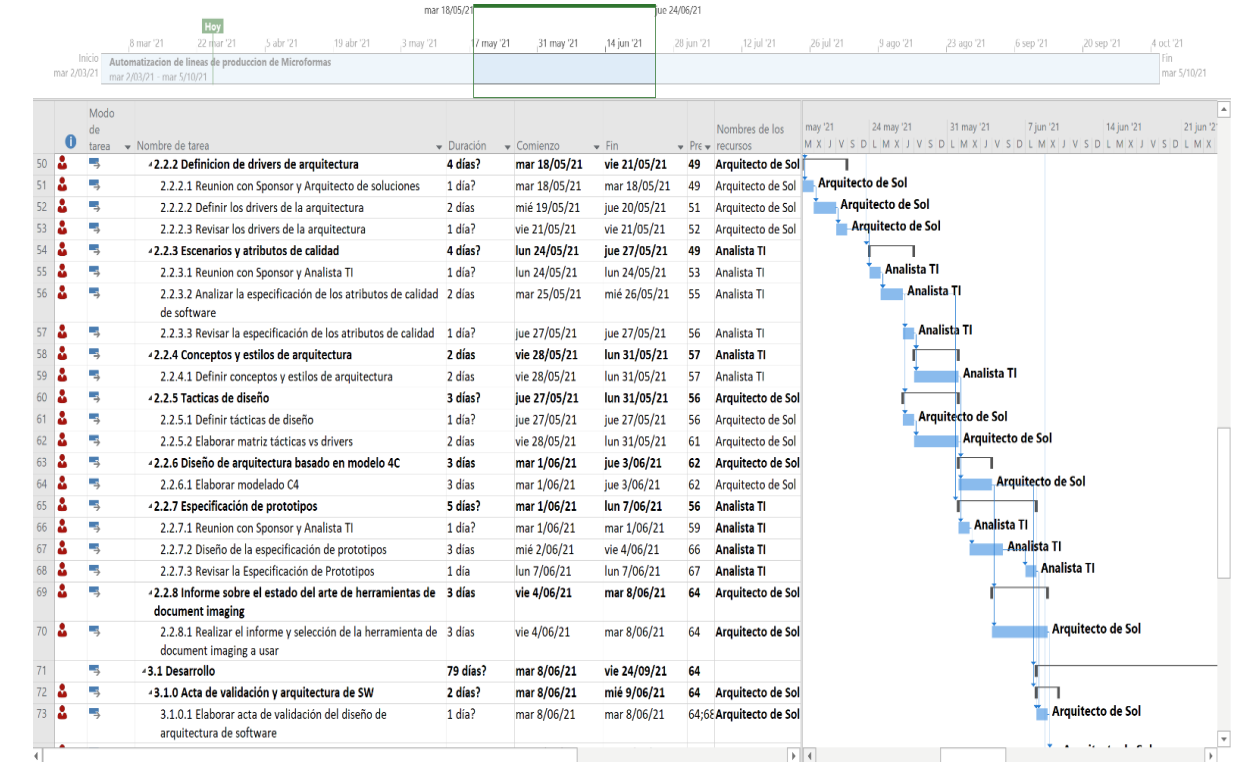

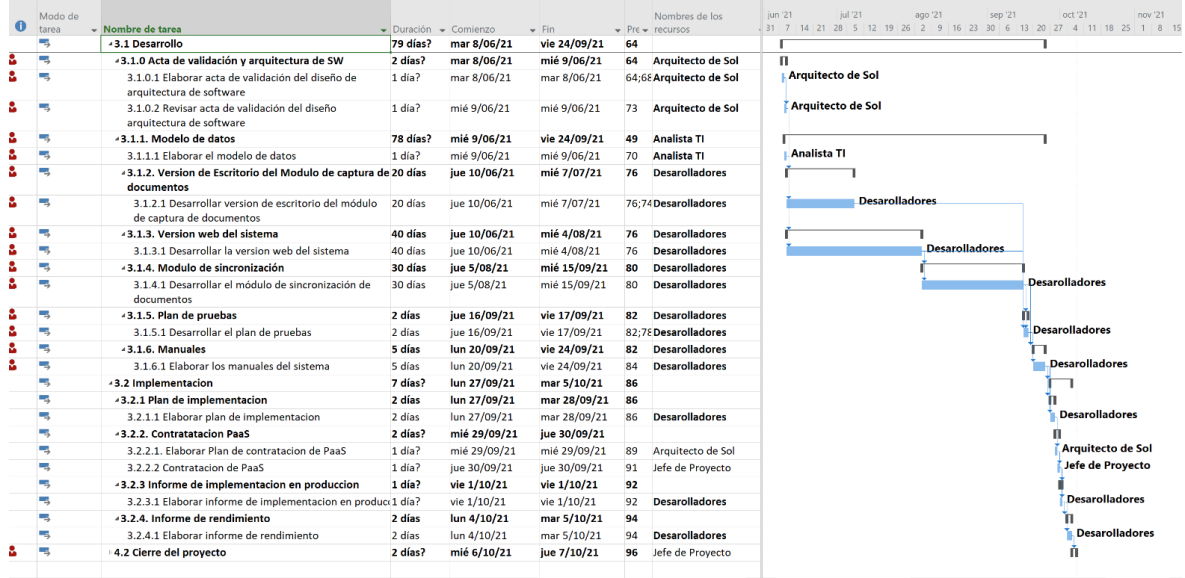

#### **6.2.4 Línea base del costo**

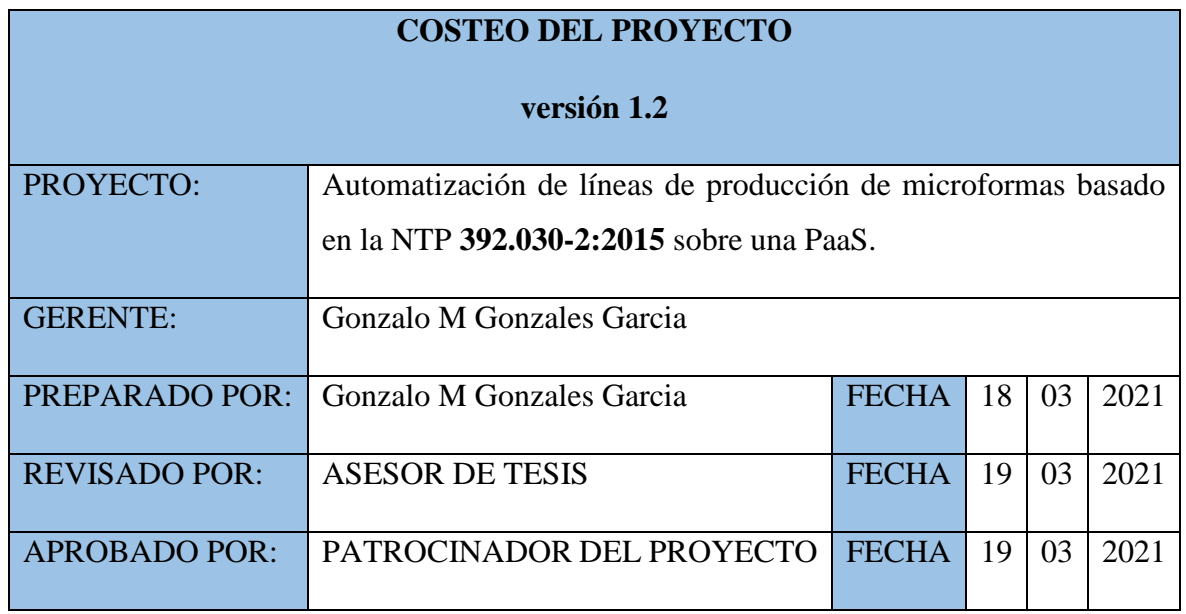

A continuación, se presenta el coste del proyecto, usando como referencia los costos horas hombre proporcionados por el área de recursos humanos de la empresa Coprinter.

Resumen de costos por perfil:

#### Tabla 43. *Resumen de costos por perfil*

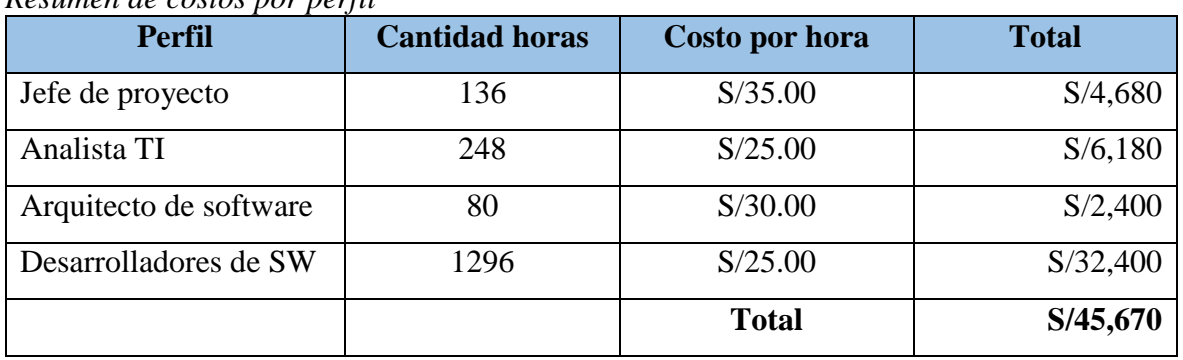

*Nota: Elaboración propia*

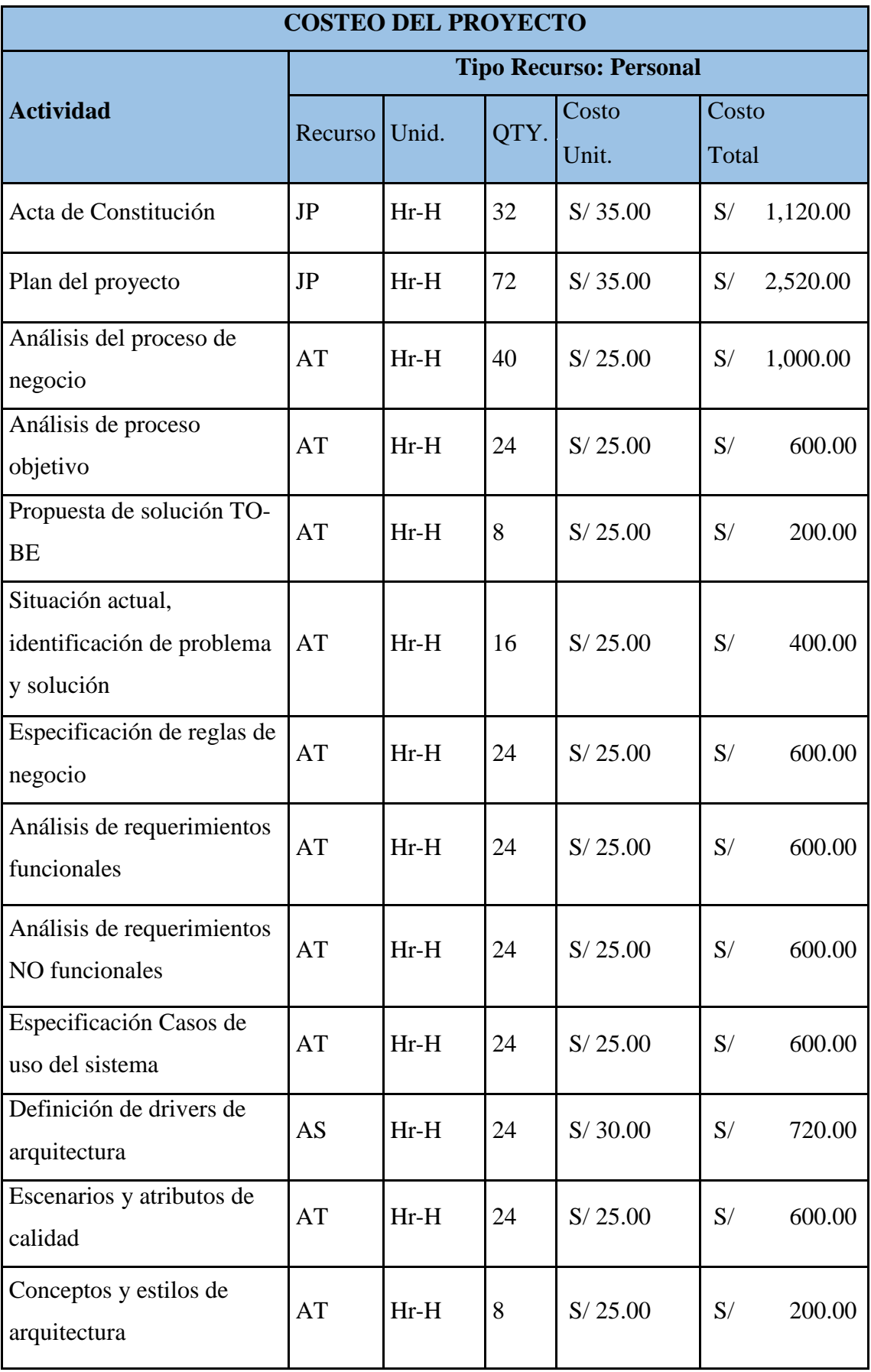

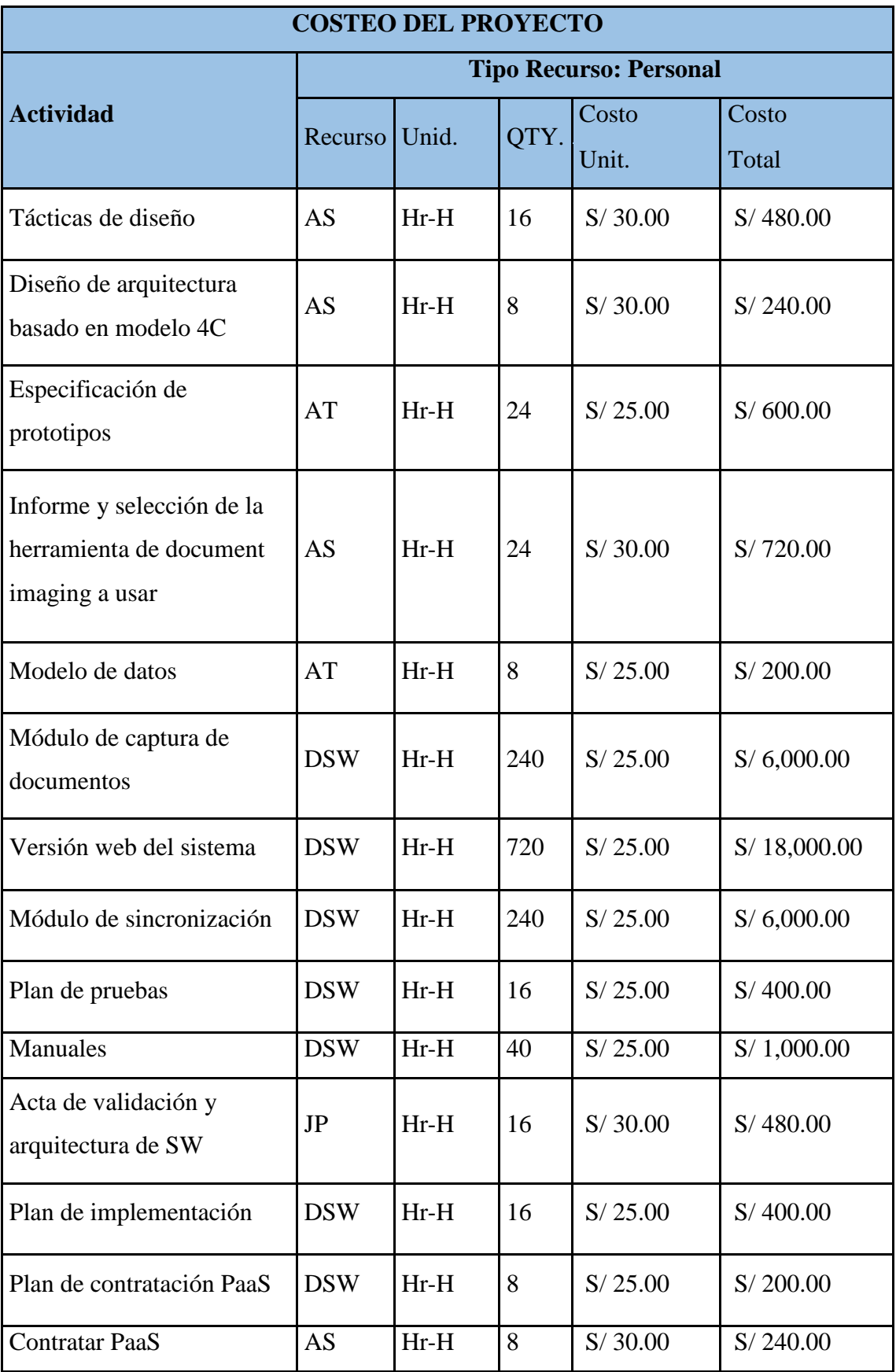

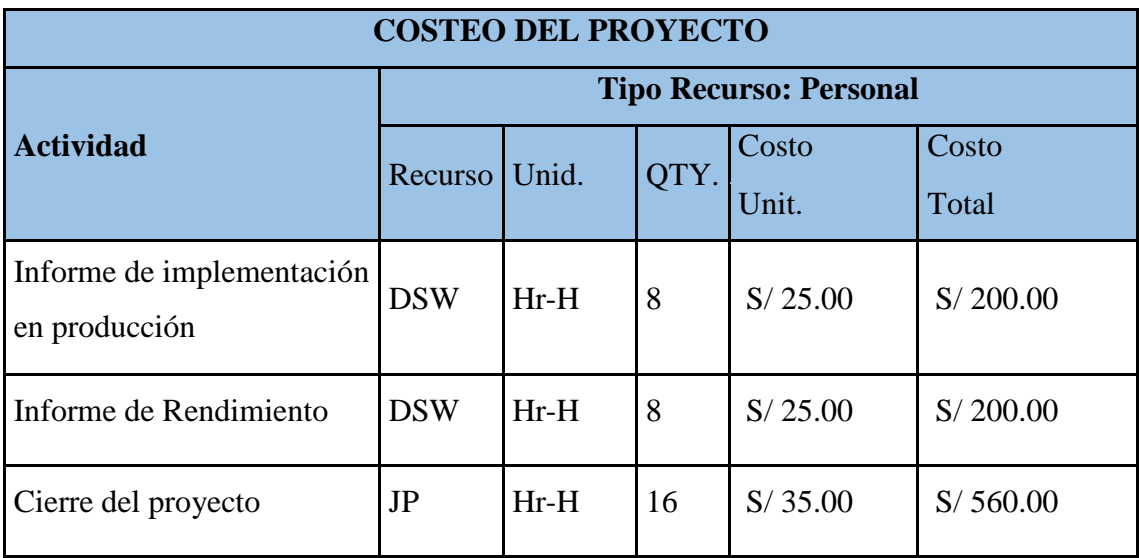

## Leyenda:

- JP: Jefe de proyecto
- AT: Analista TI
- AS: Arquitecto de Sistemas
- DSW: Desarrollador de Software

### **PRESUPUESTO DEL PROYECTO**

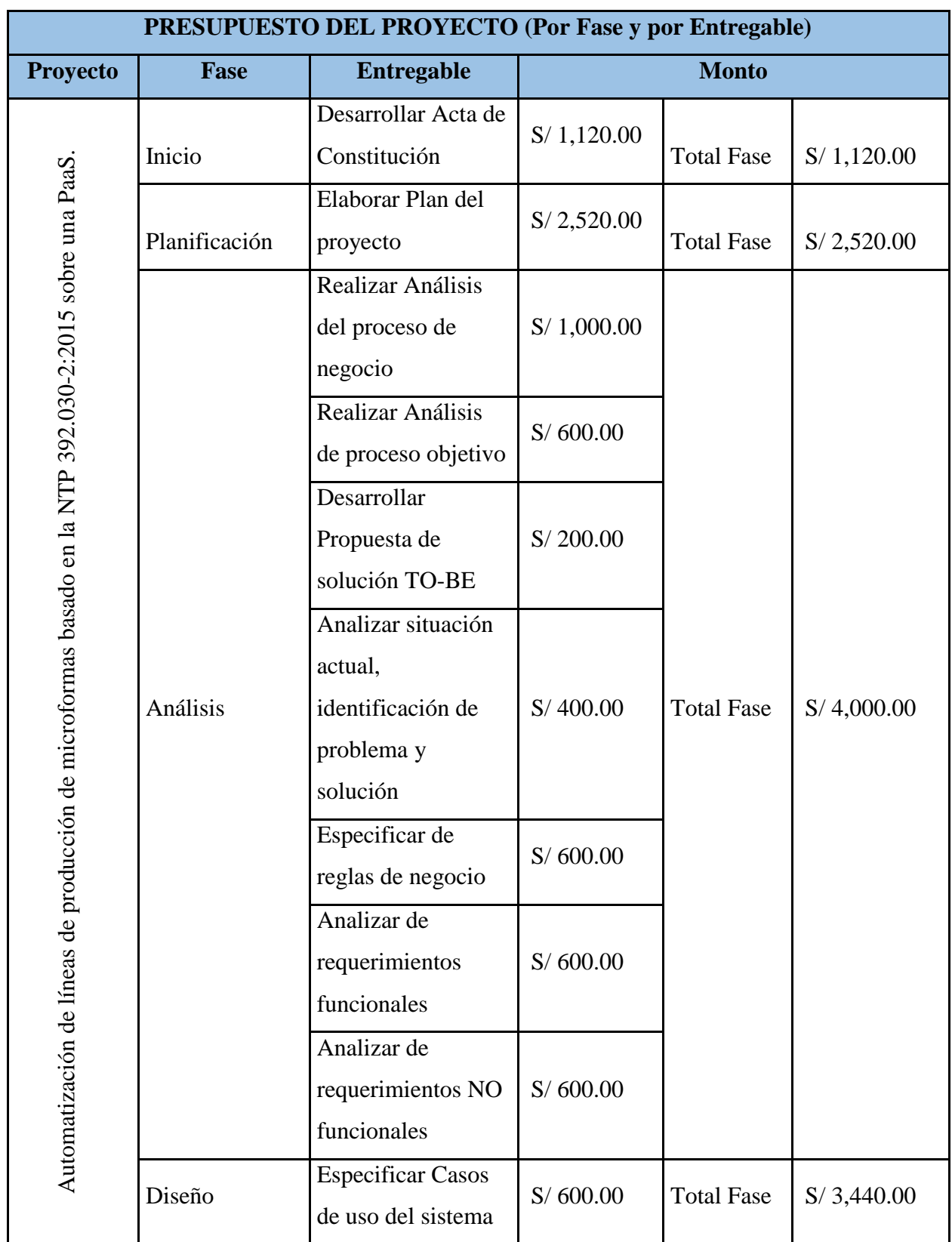

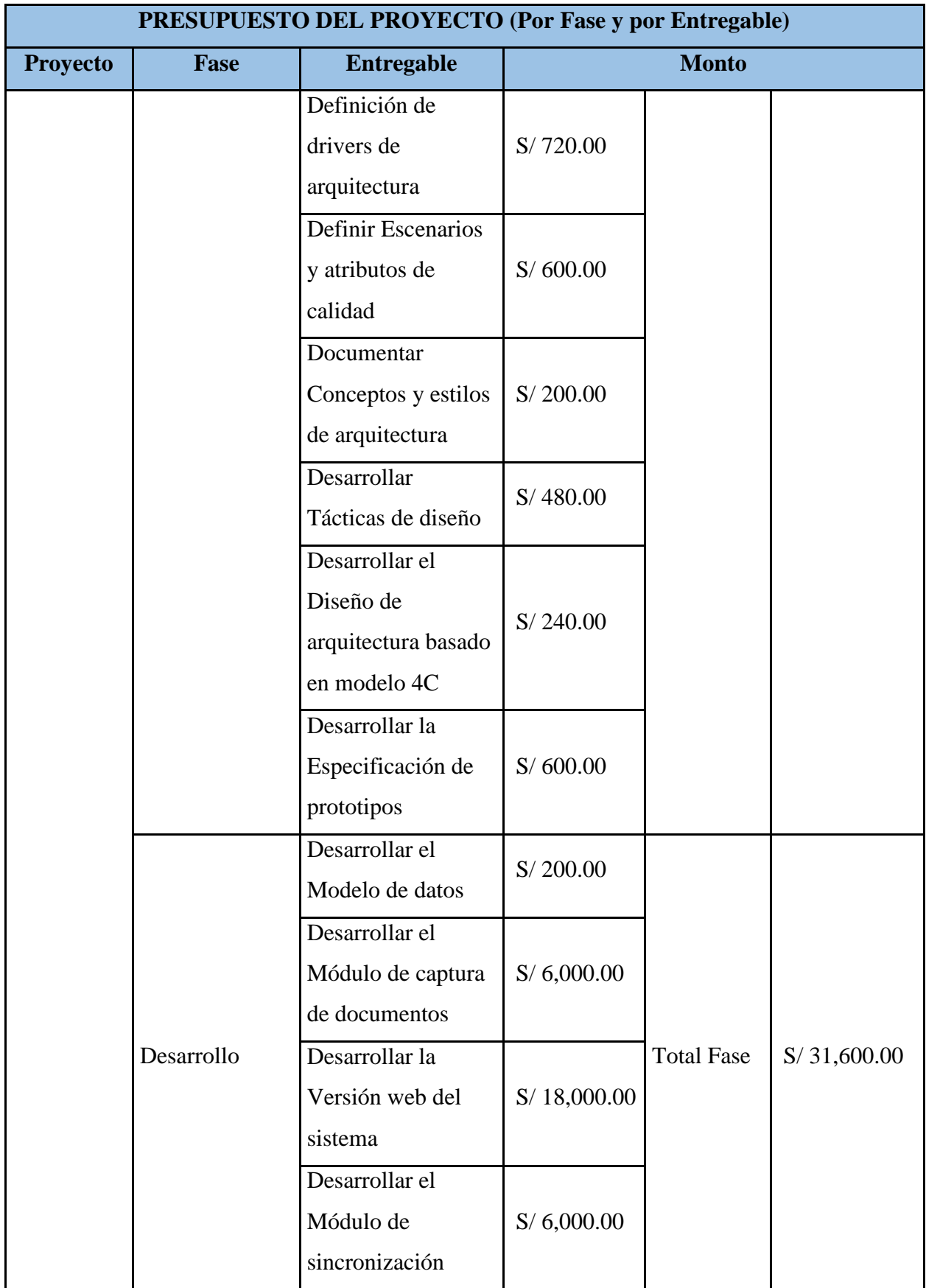

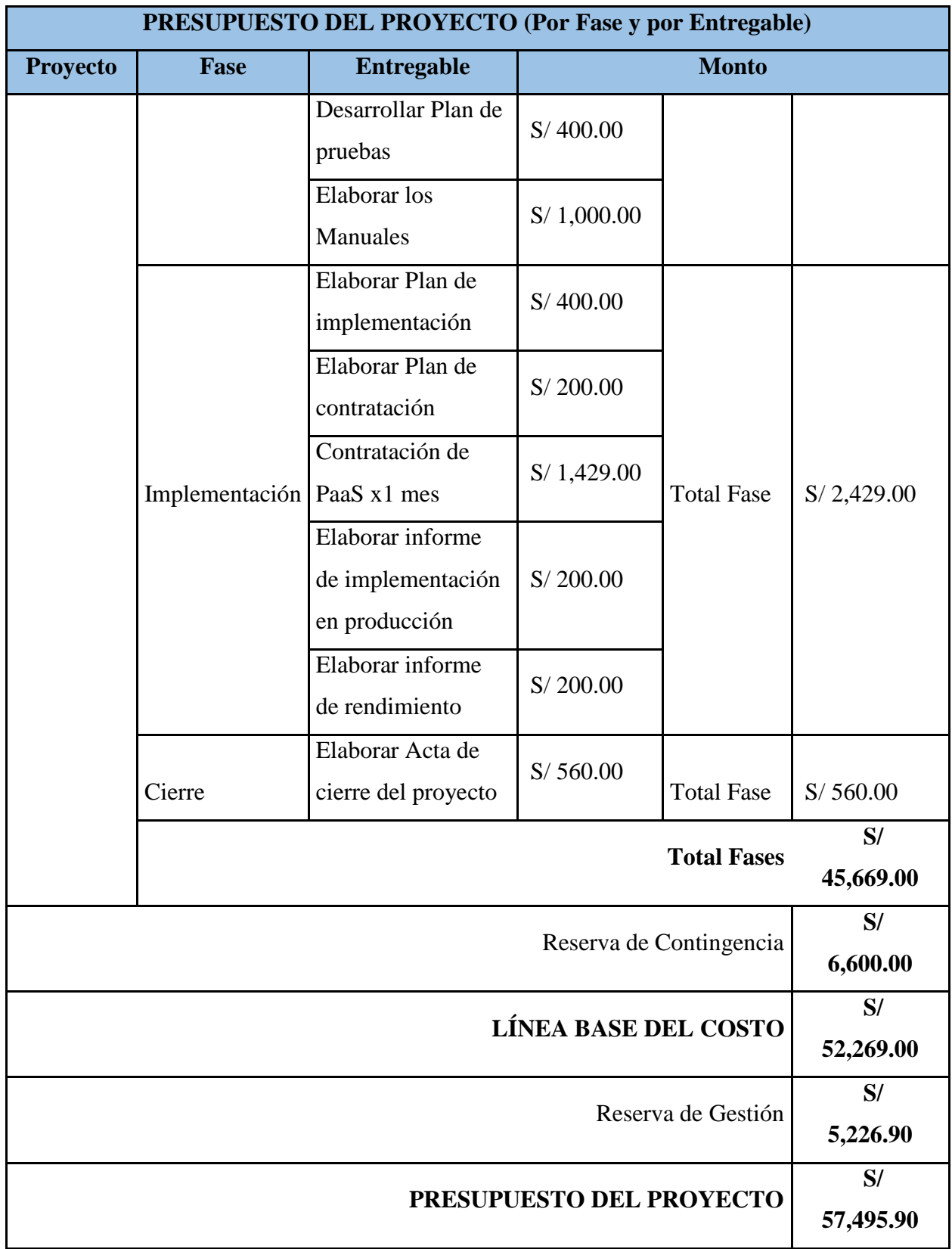

**Reserva de Contingencia**: Monto valorizado destinado para la gestión de riesgos identificados en el plan de respuesta de riesgos.

**Reserva de Gestión:** Se calcula obteniendo el 10% del monto de la línea base del costo como reserva a lo largo del proyecto, determinado en base a experiencias pasadas, en proyectos referidos por la empresa como con el grupo Auna donde se desarrolló una herramienta de captura de imágenes de nombre AunaScan.

**Presupuesto del proyecto**: El proyecto fue valorizado estimando un proyecto exitoso de 04 meses ejecutado desde marzo hasta julio del 2020, en un 100% de manera remota, correspondiente a un proyecto de digitalización de historias clínicas.

#### **6.2.5 Plan de gestión de recursos**

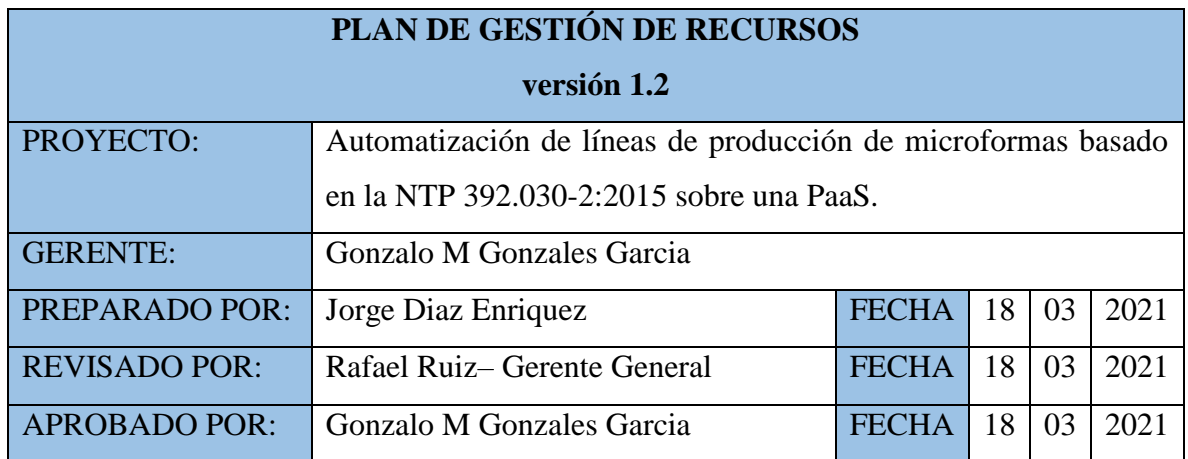

#### **I. PROCEDIMIENTO DE ESTIMACIÓN DE RECURSOS**

- En base a los entregables y actividades identificadas para el proyecto se realizará las estimaciones del tipo de recursos (personal, materiales y/o maquinarias).

- Para el Recurso de tipo Personal se define los siguientes: nombre de recurso, trabajo, duración, supuestos y base de estimación, y forma de cálculo.

#### **II. ORGANIGRAMA DEL PROYECTO**

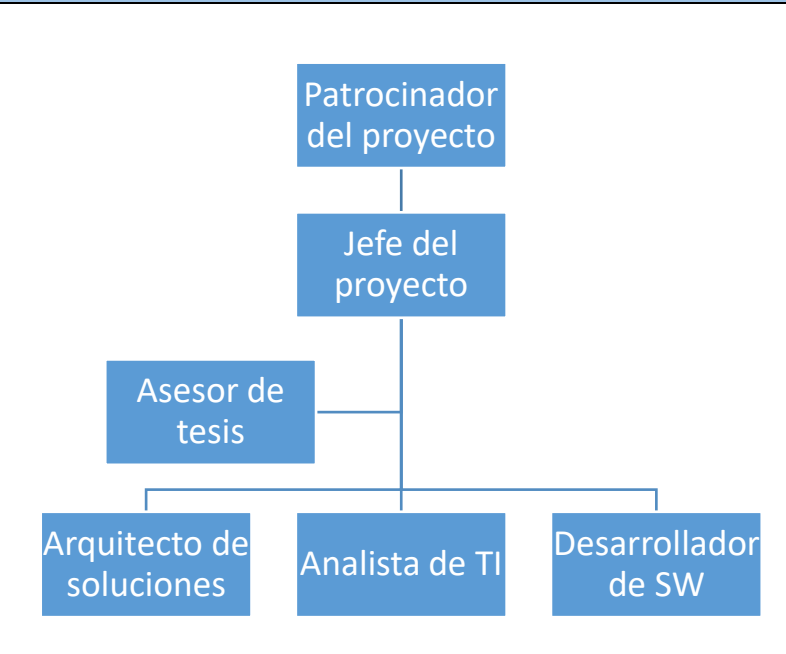

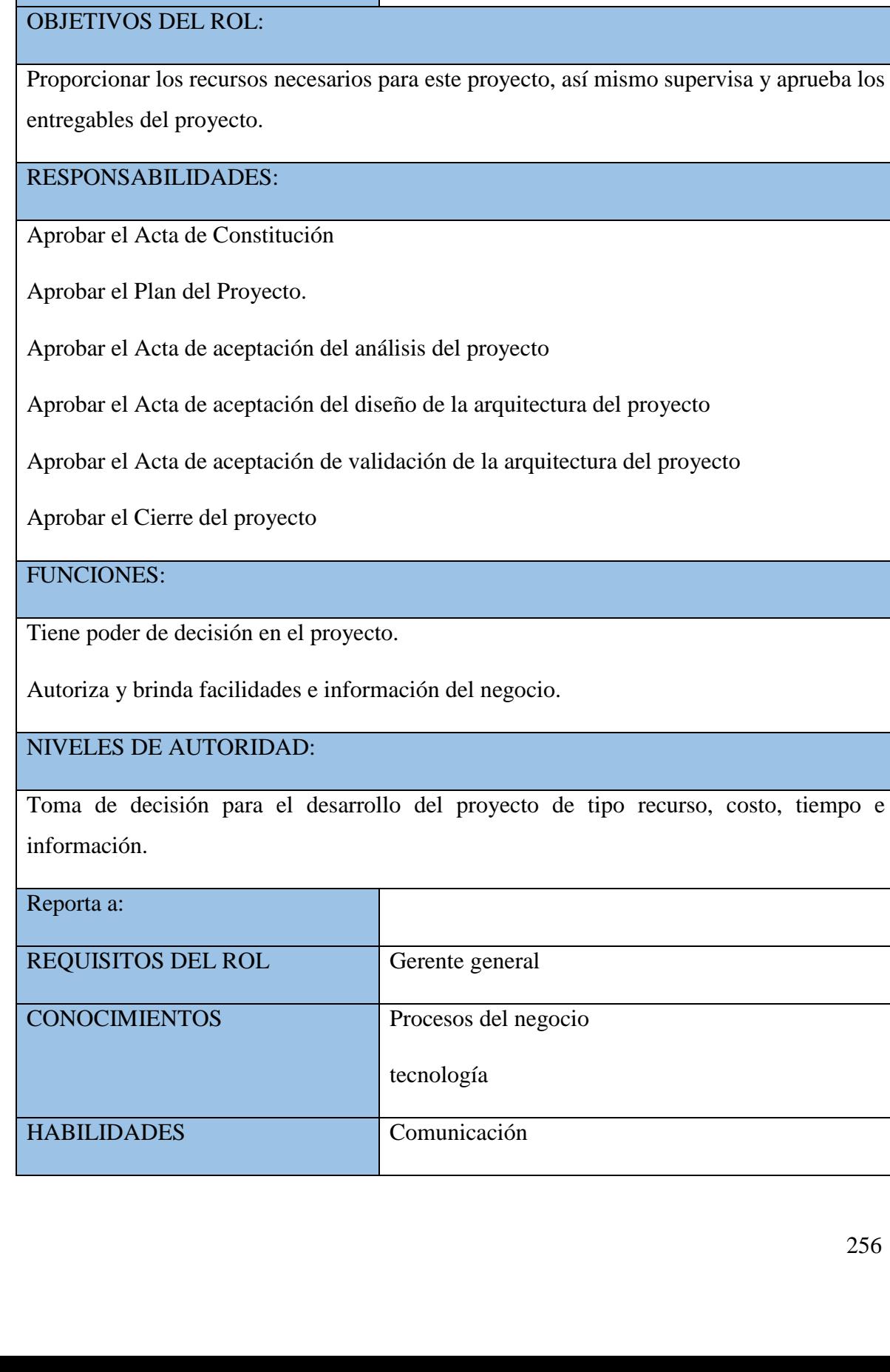

NOMBRE DEL ROL: Patrocinador del proyecto

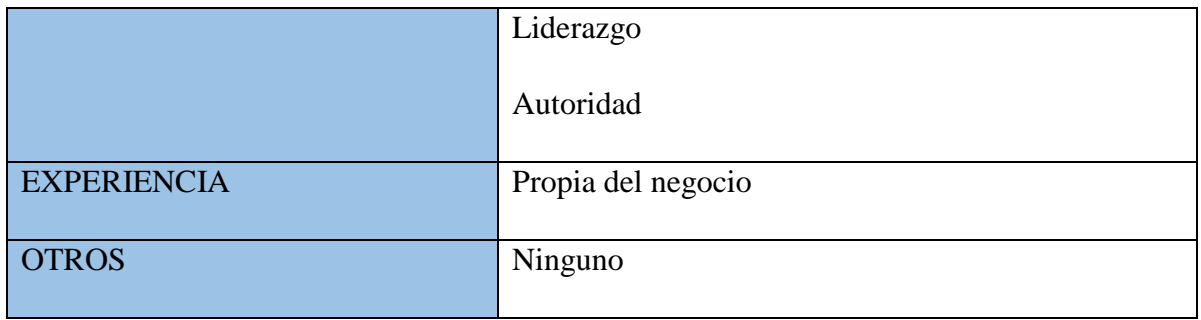

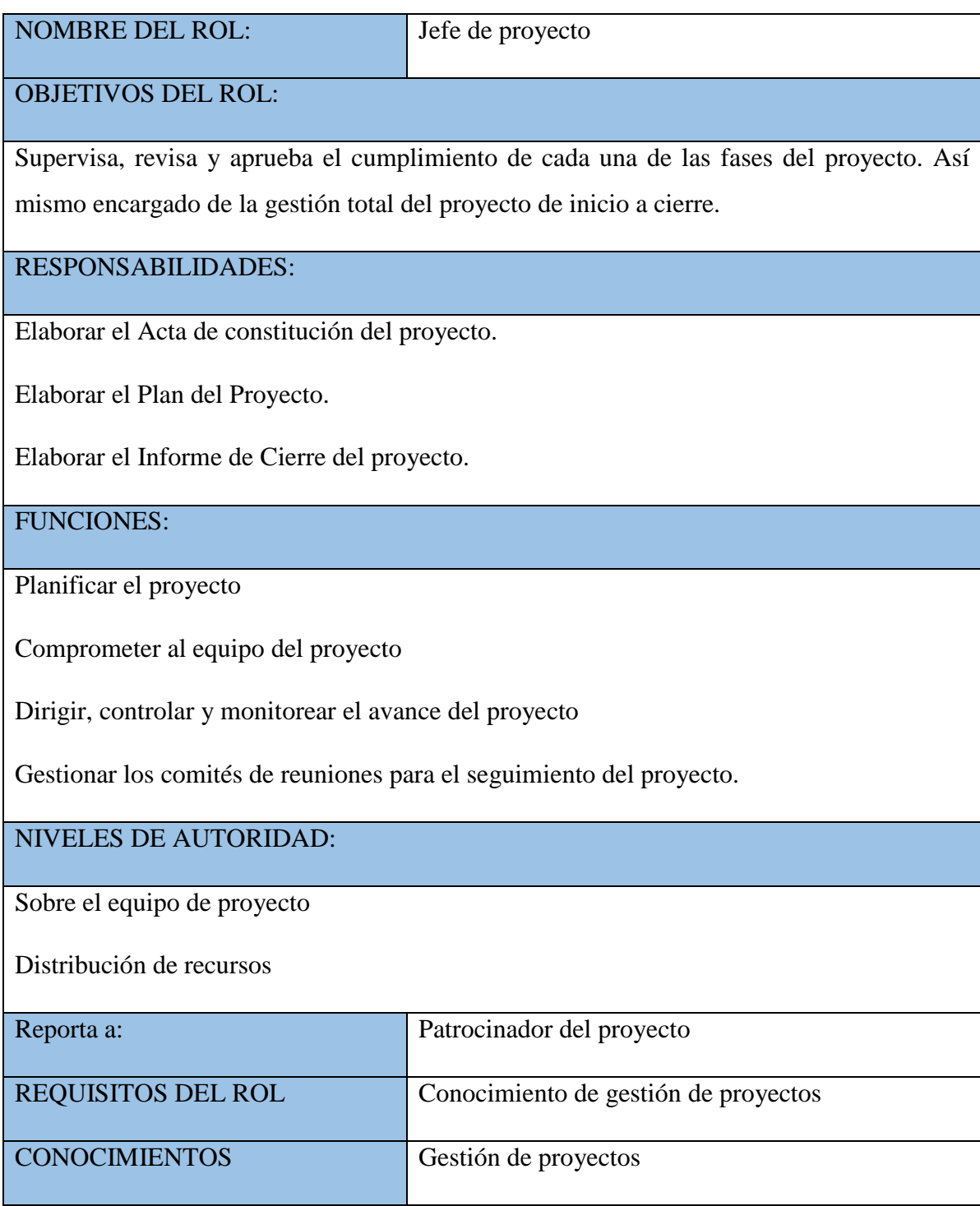

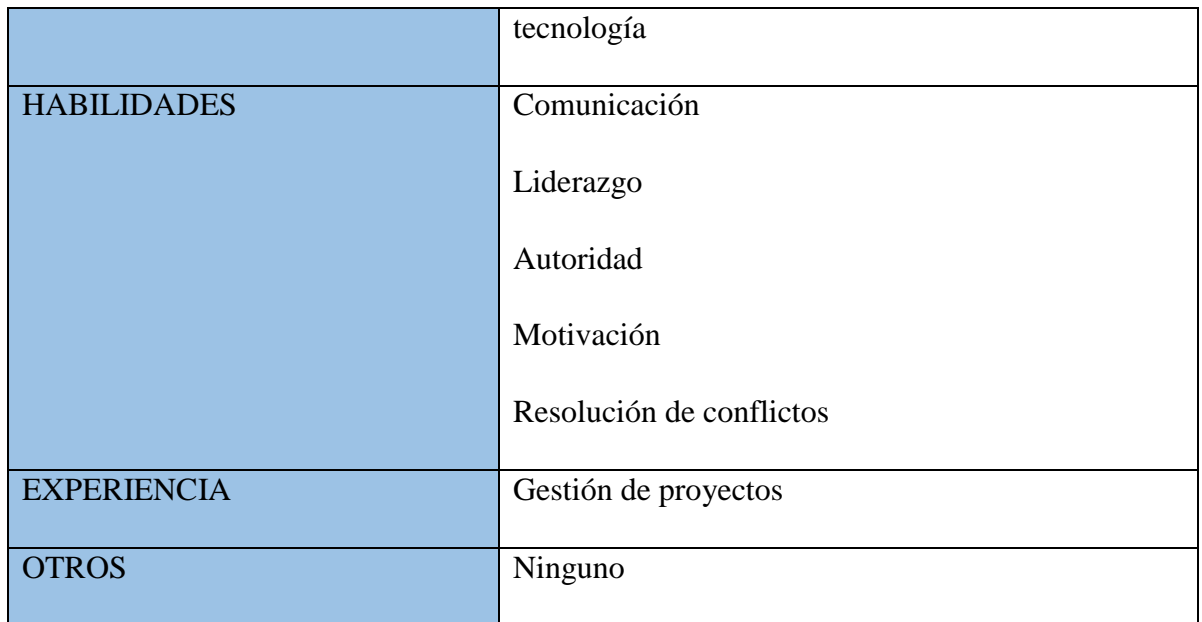

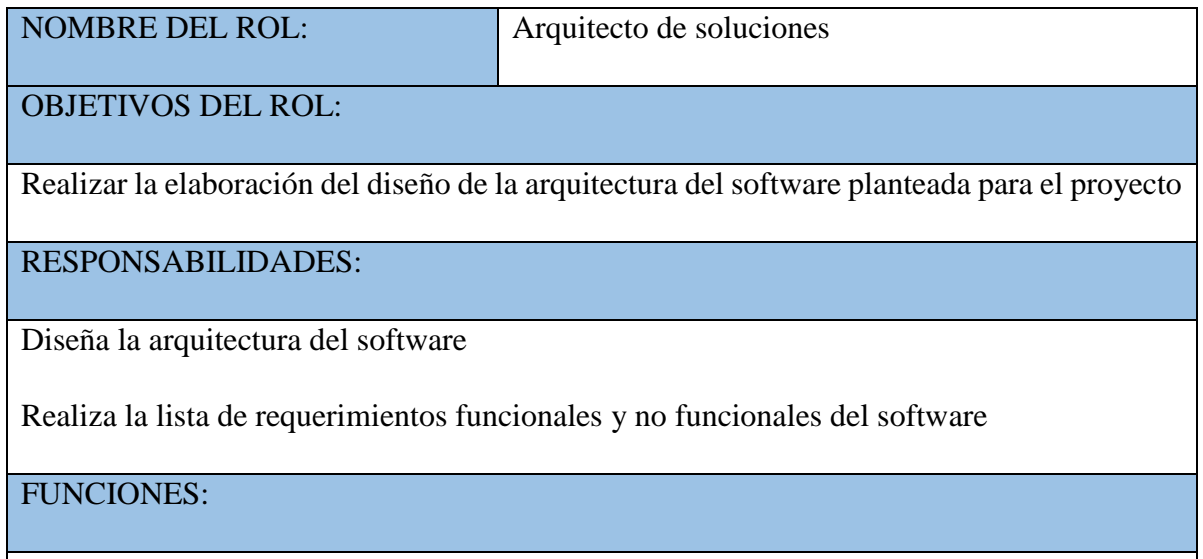

Diseña la arquitectura propuesta del proyecto

NIVELES DE AUTORIDAD:

Decide los componentes a ser utilizados en la elaboración de arquitectura del software

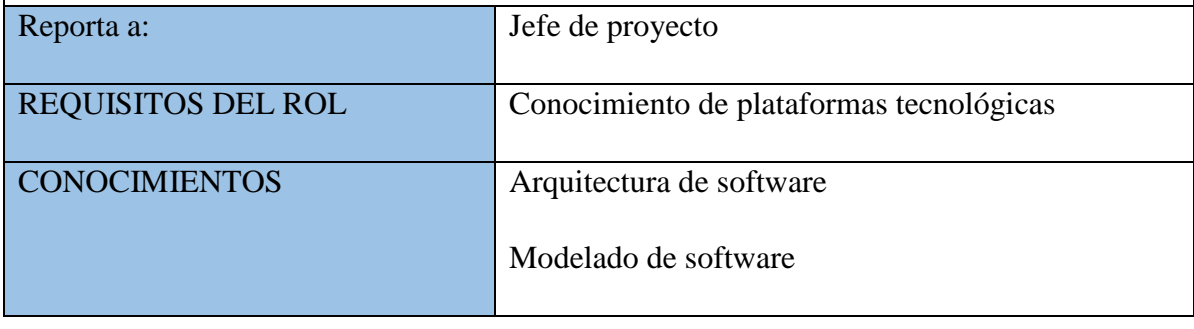

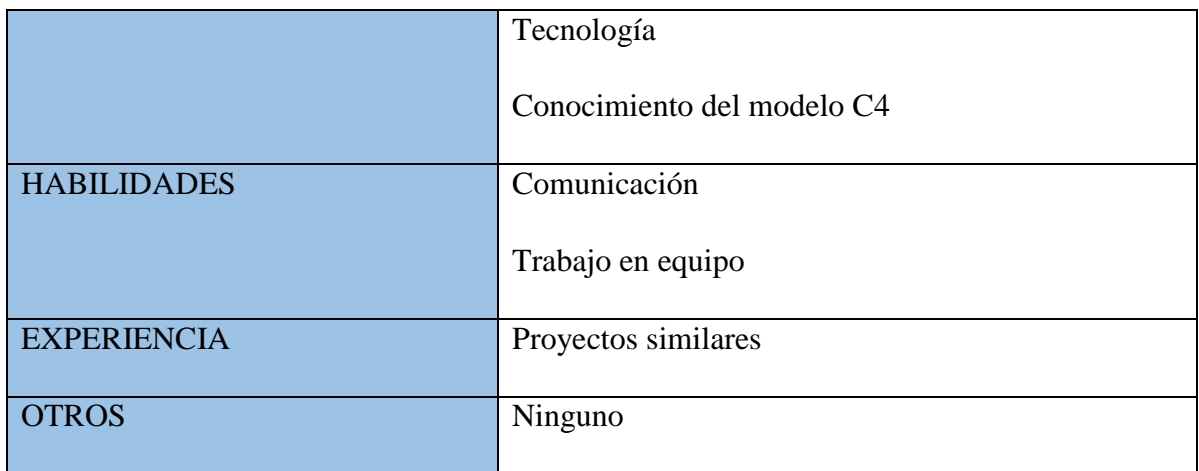

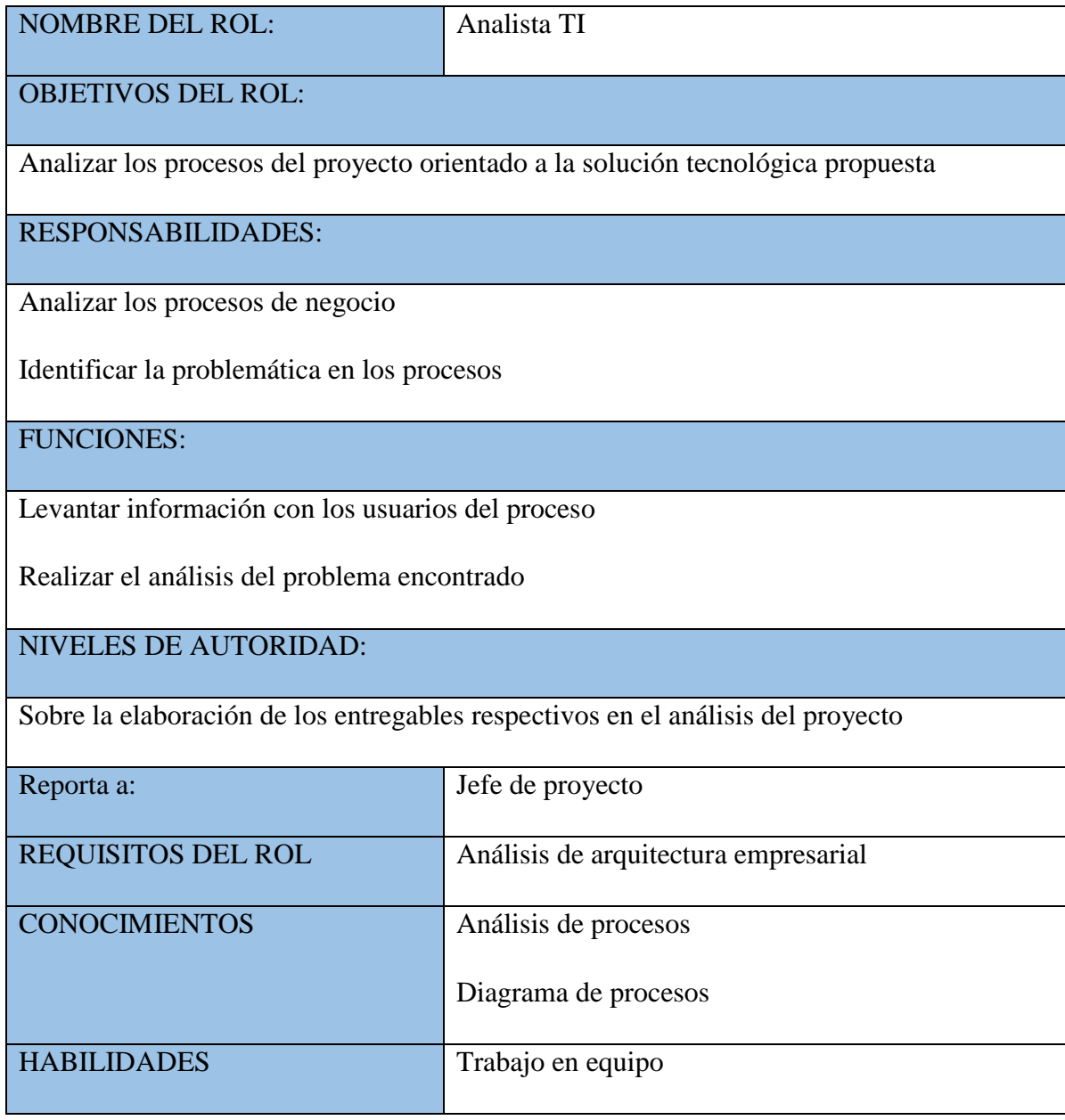

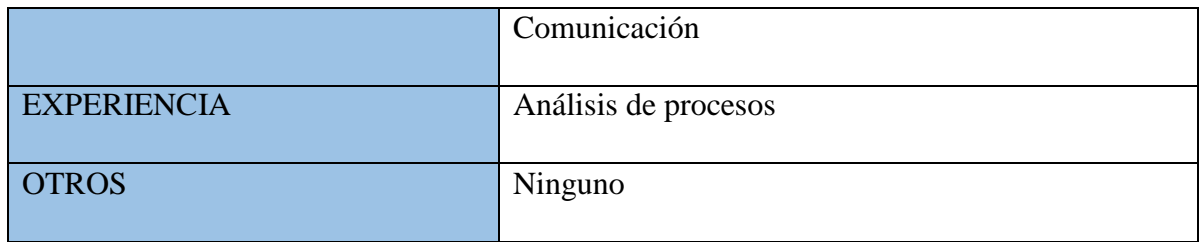

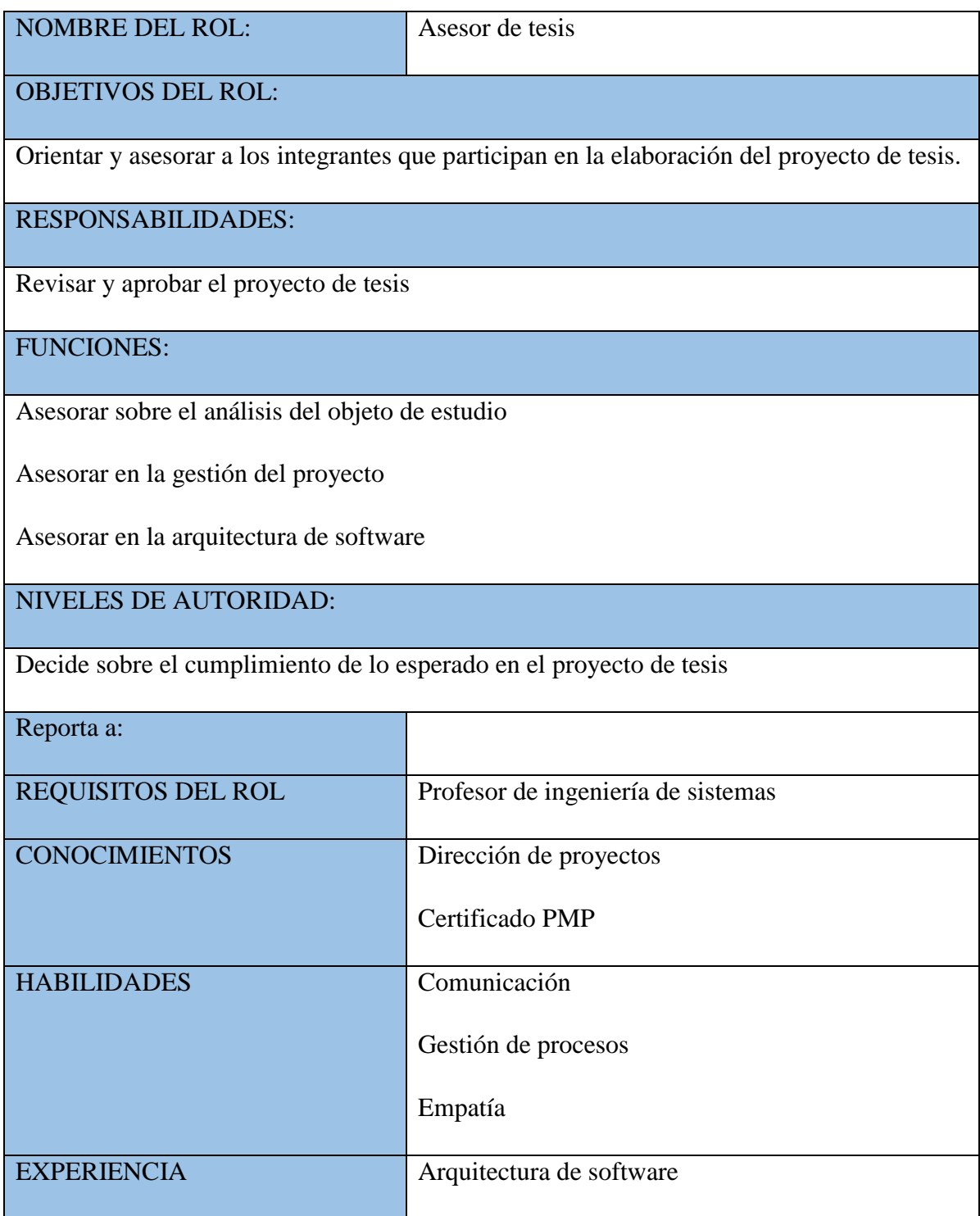

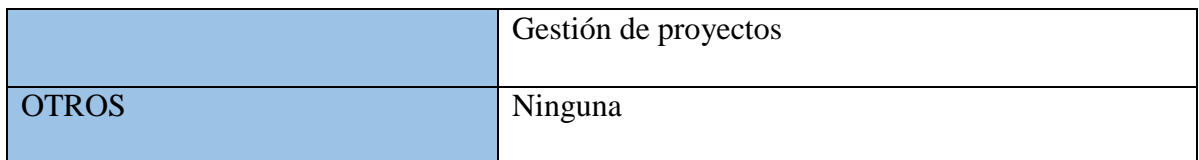

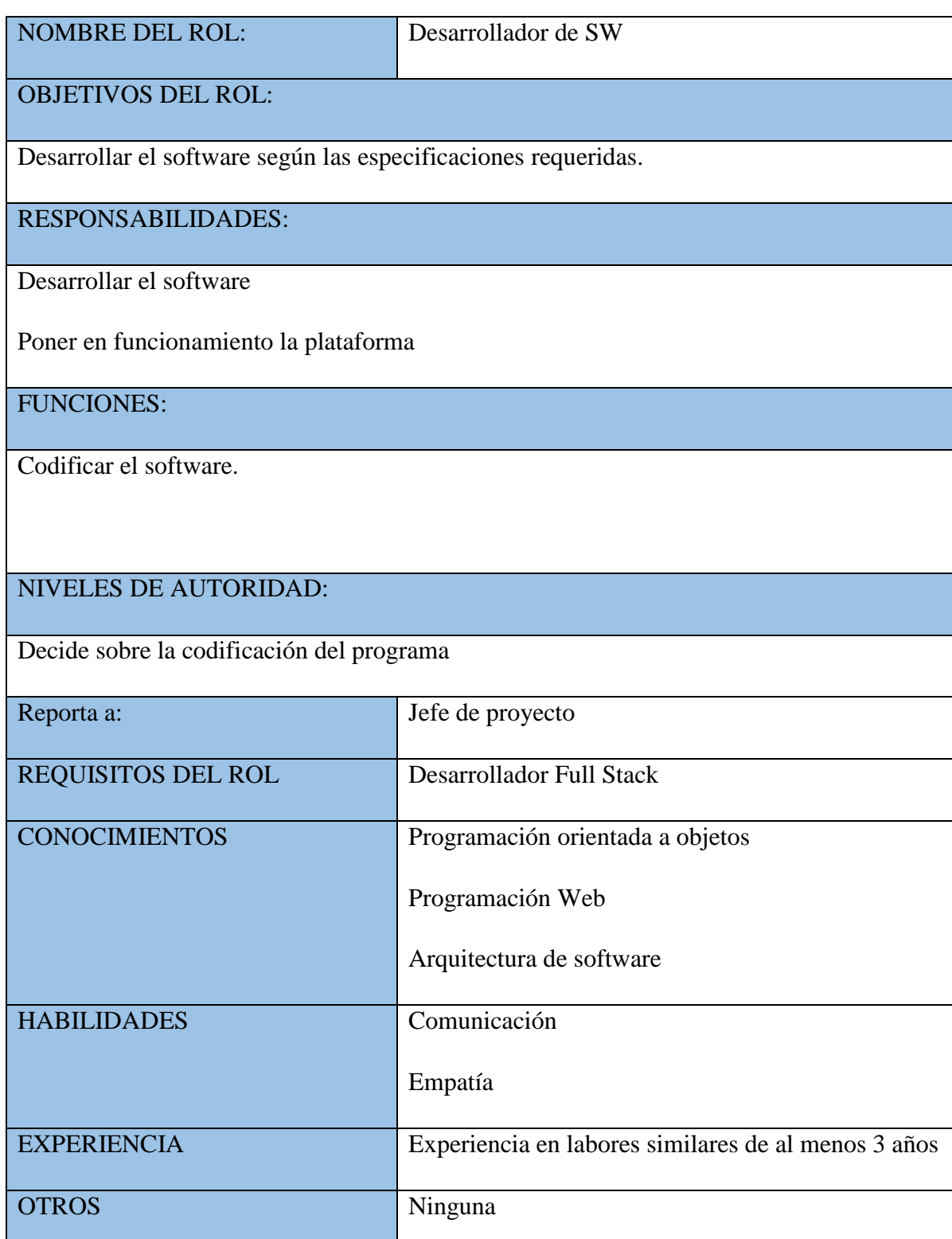

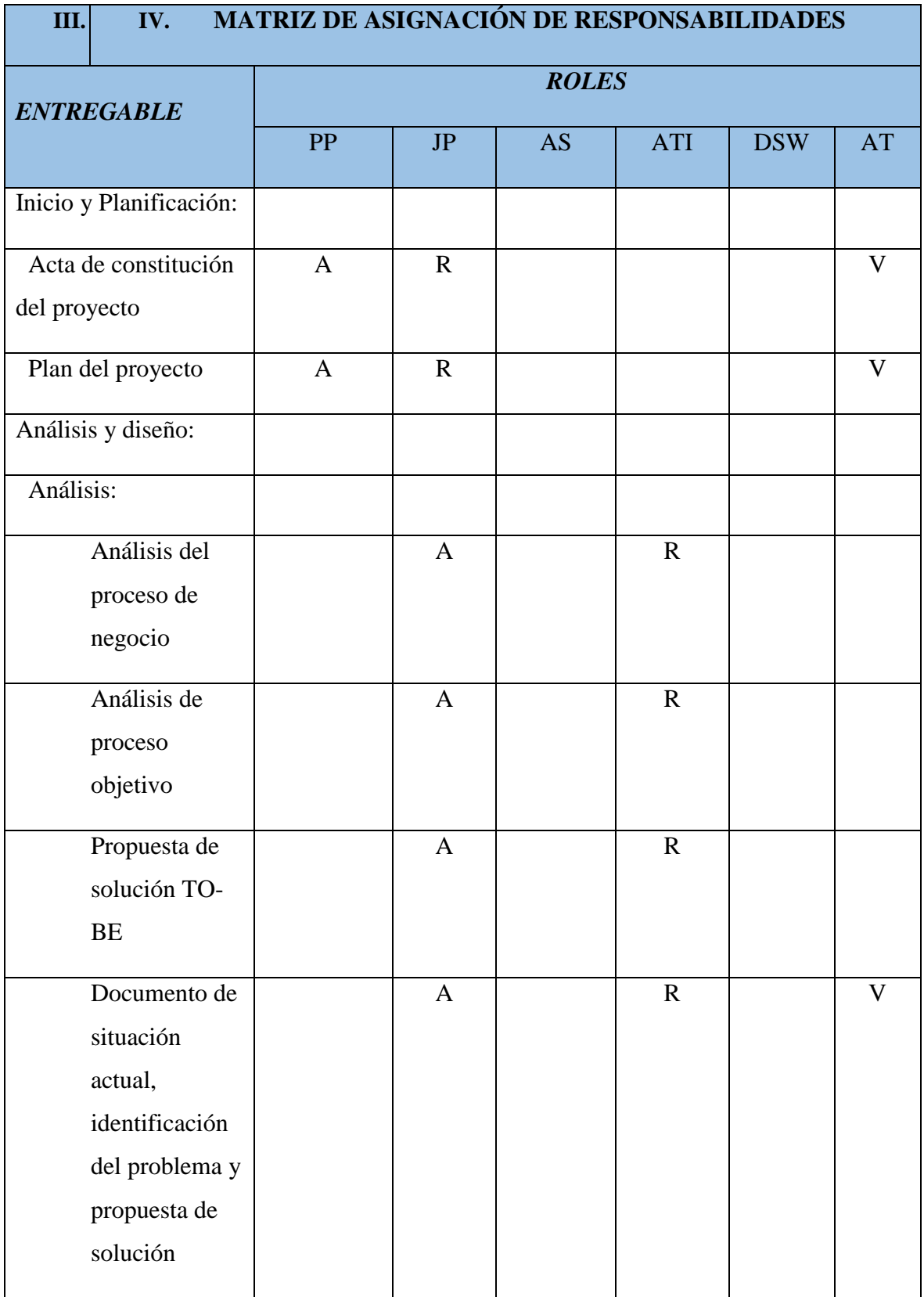

# **III. IV. MATRIZ DE ASIGNACIÓN DE RESPONSABILIDADES**

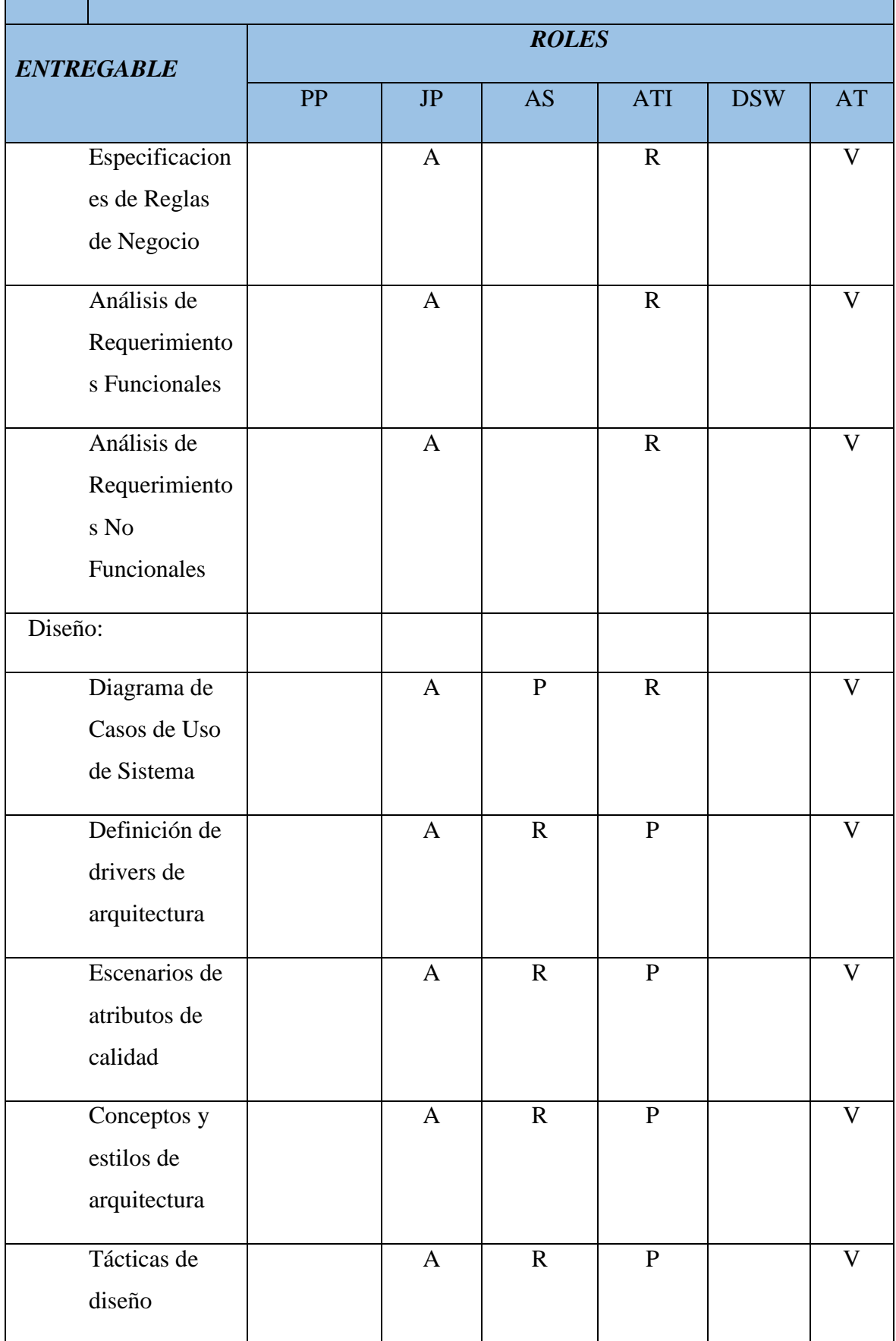

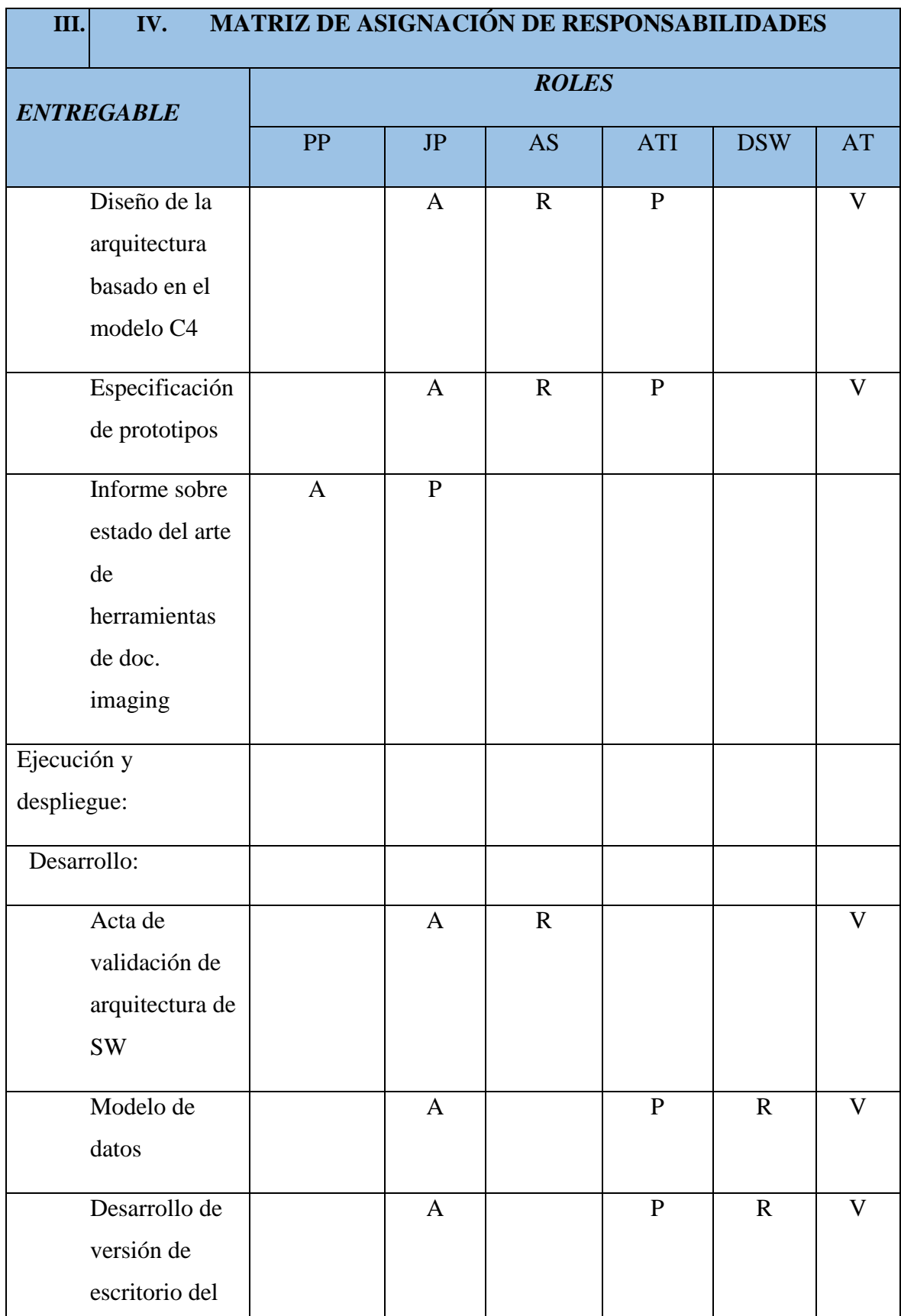

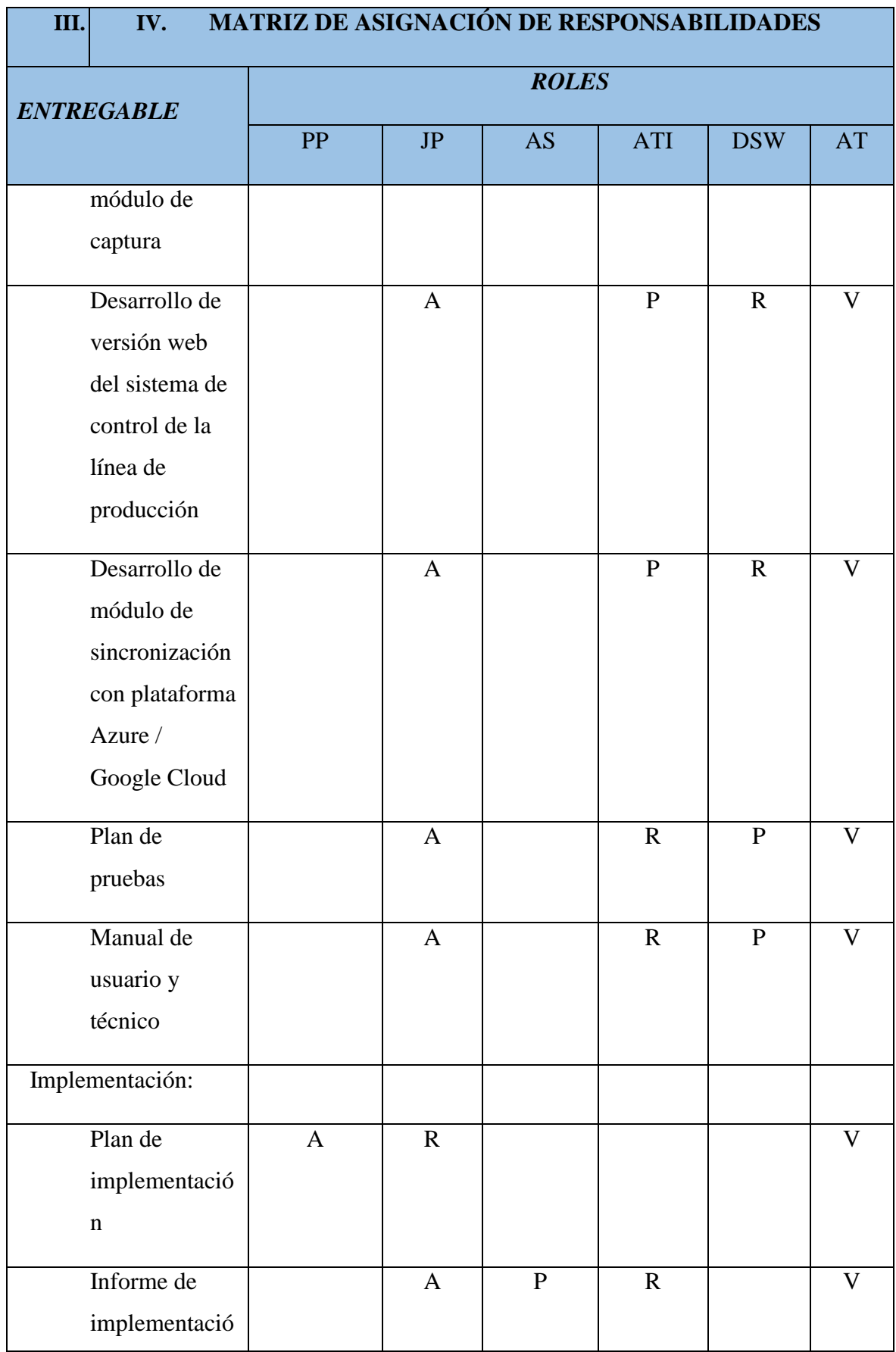

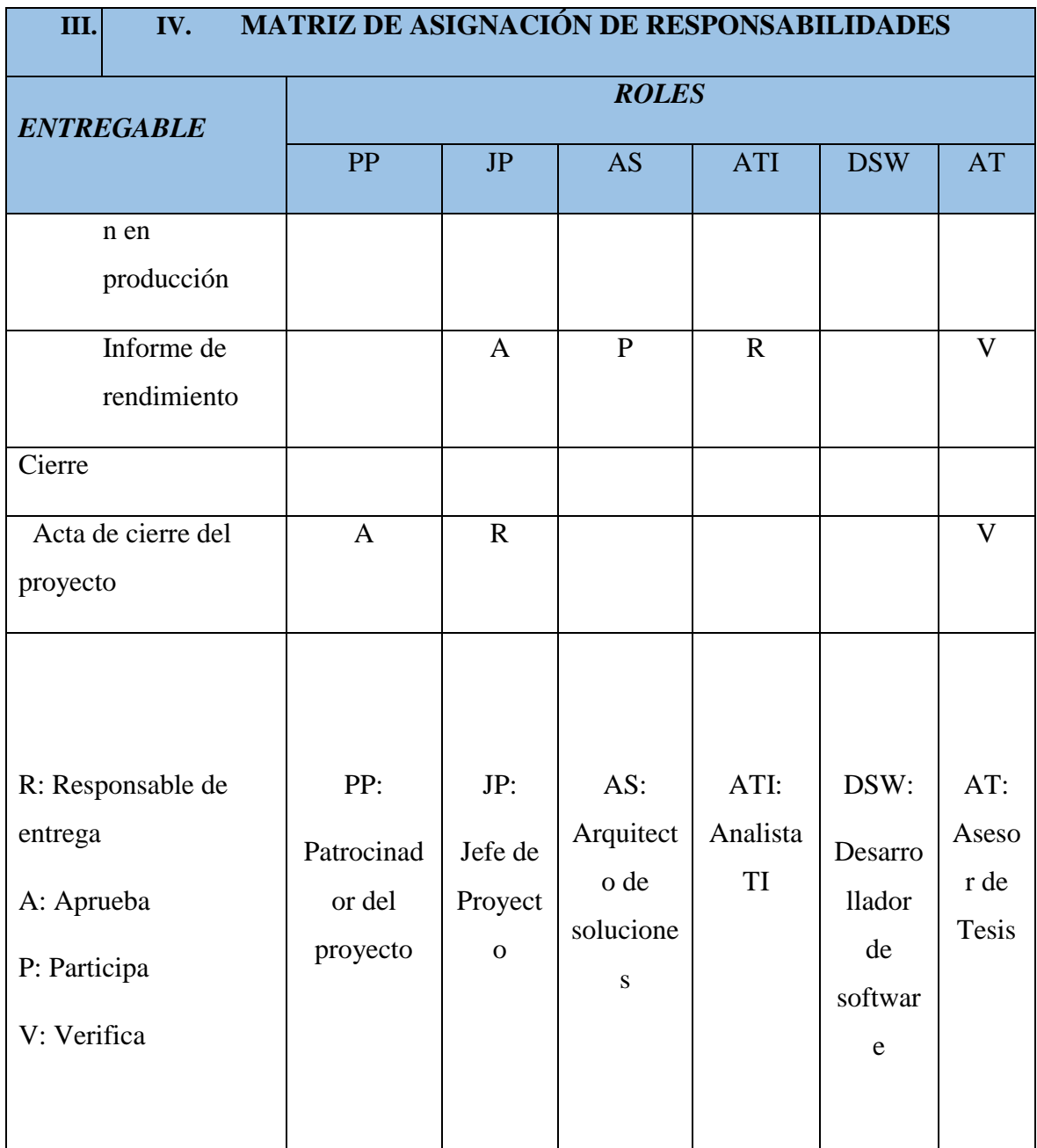

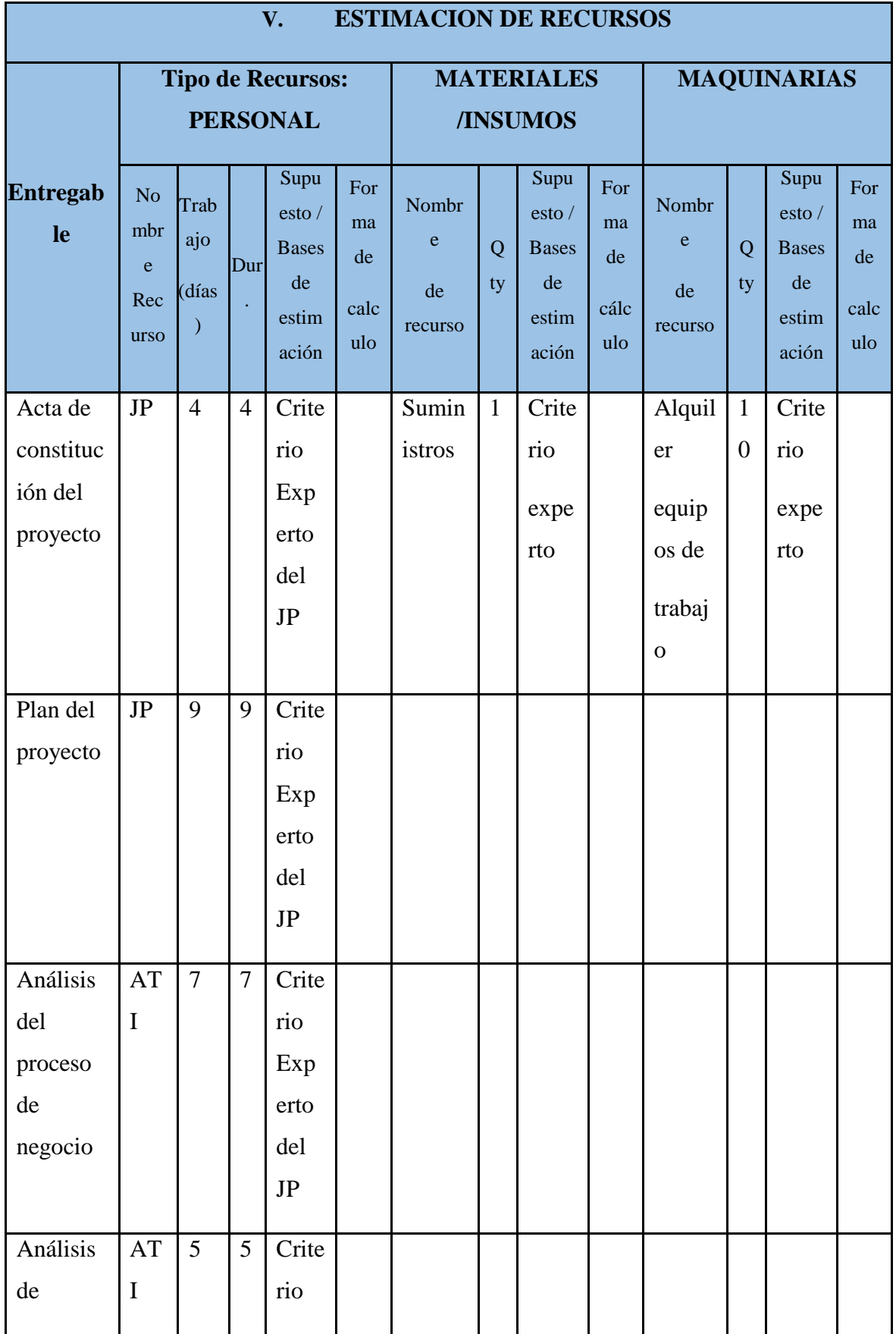

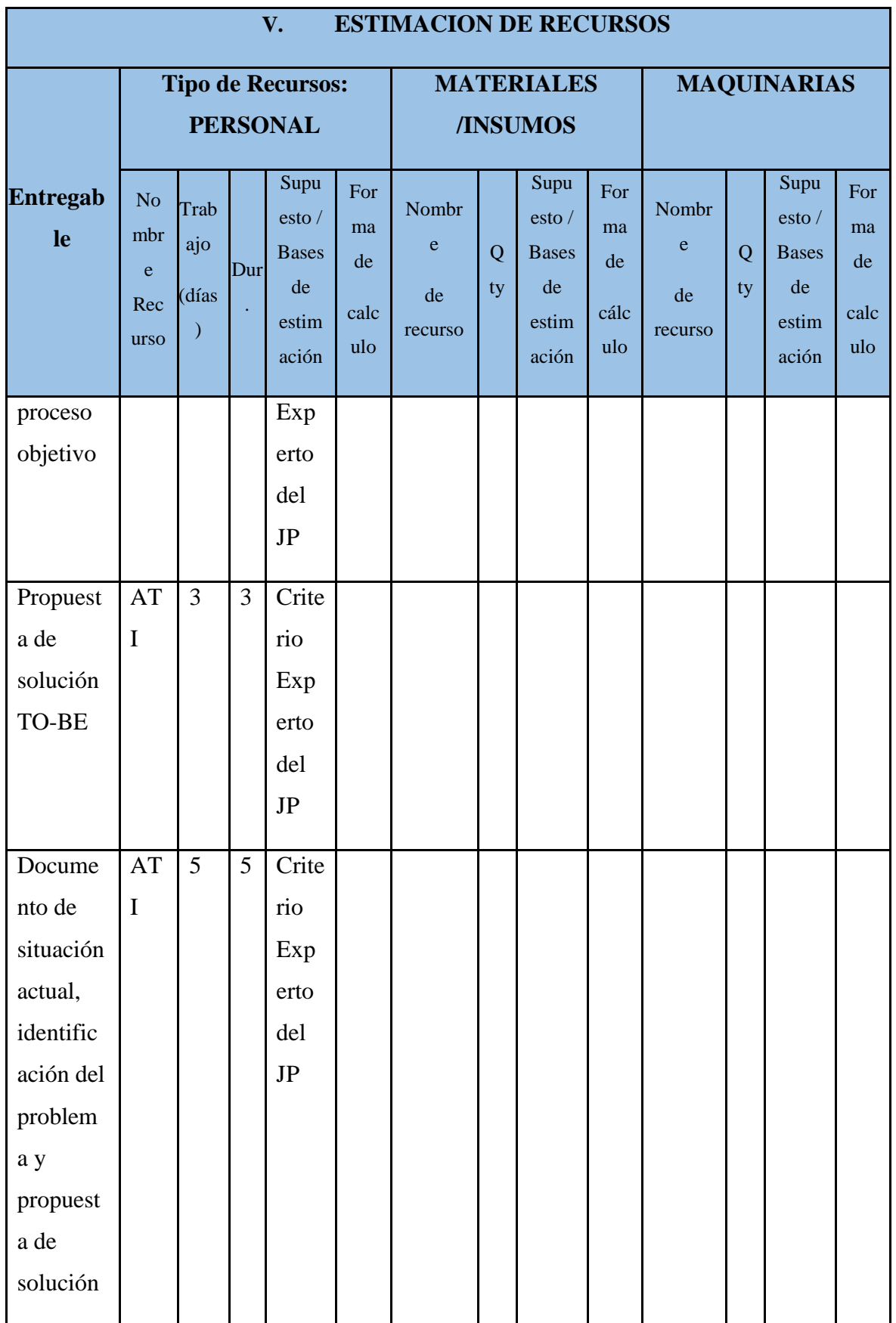

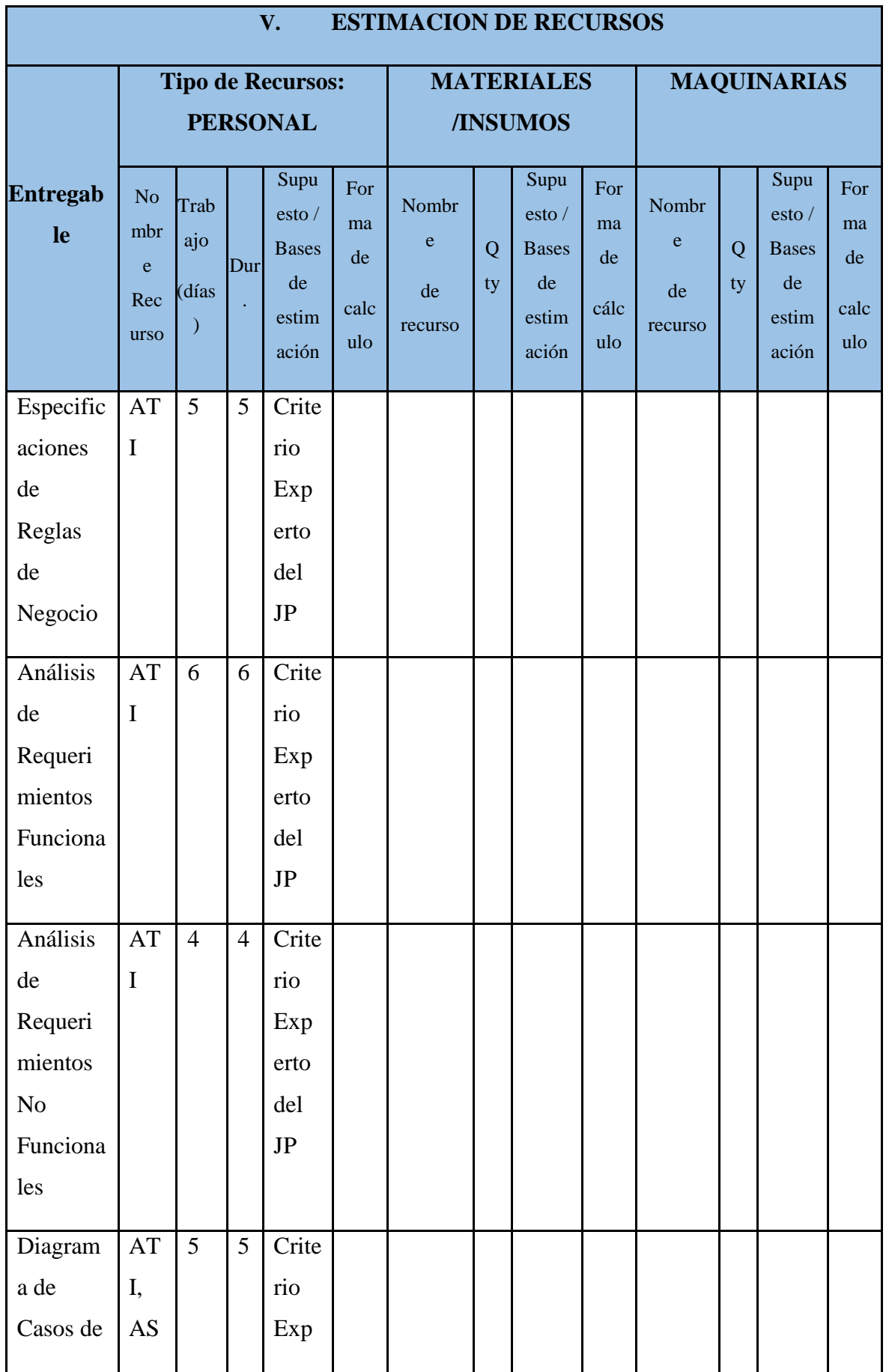

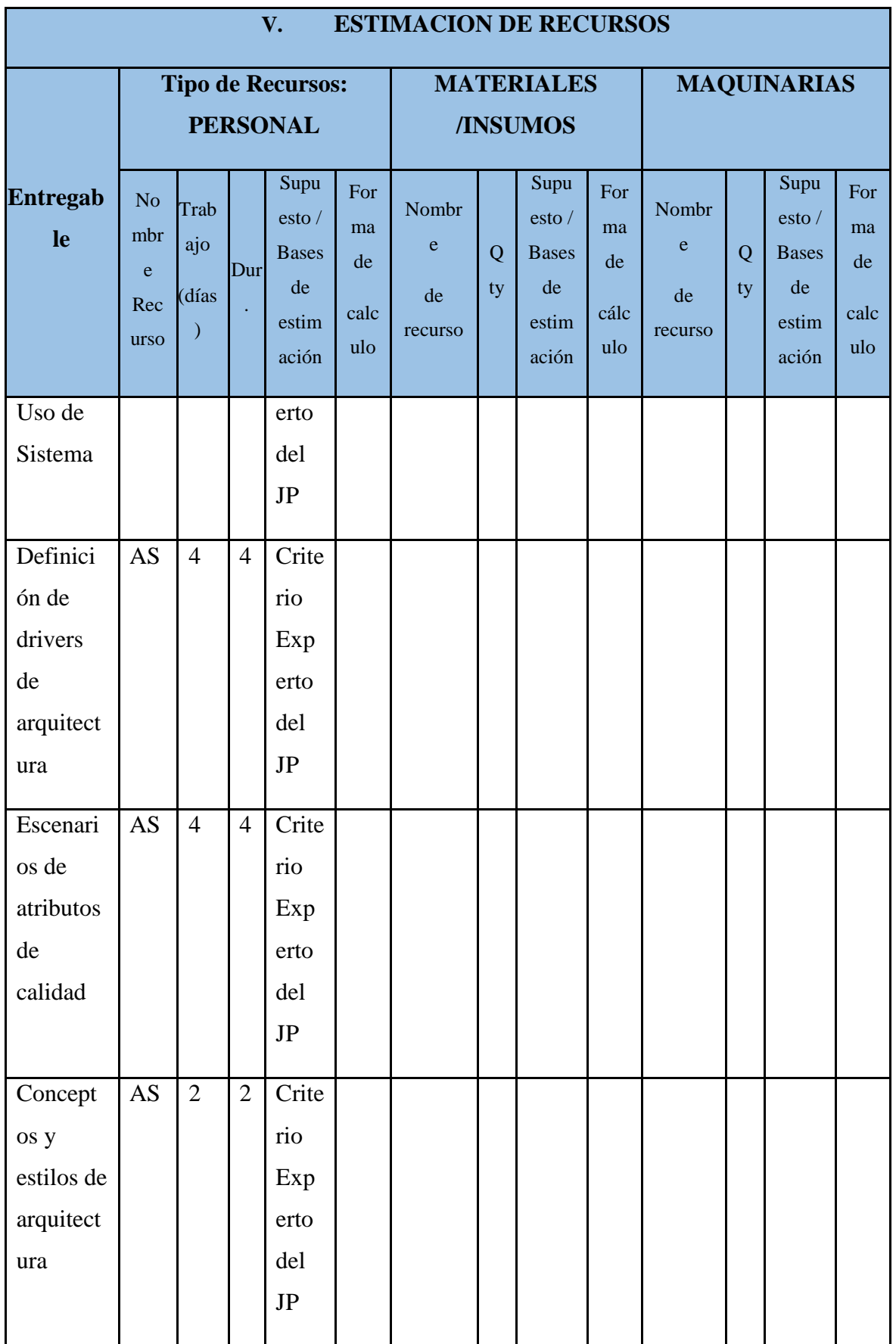

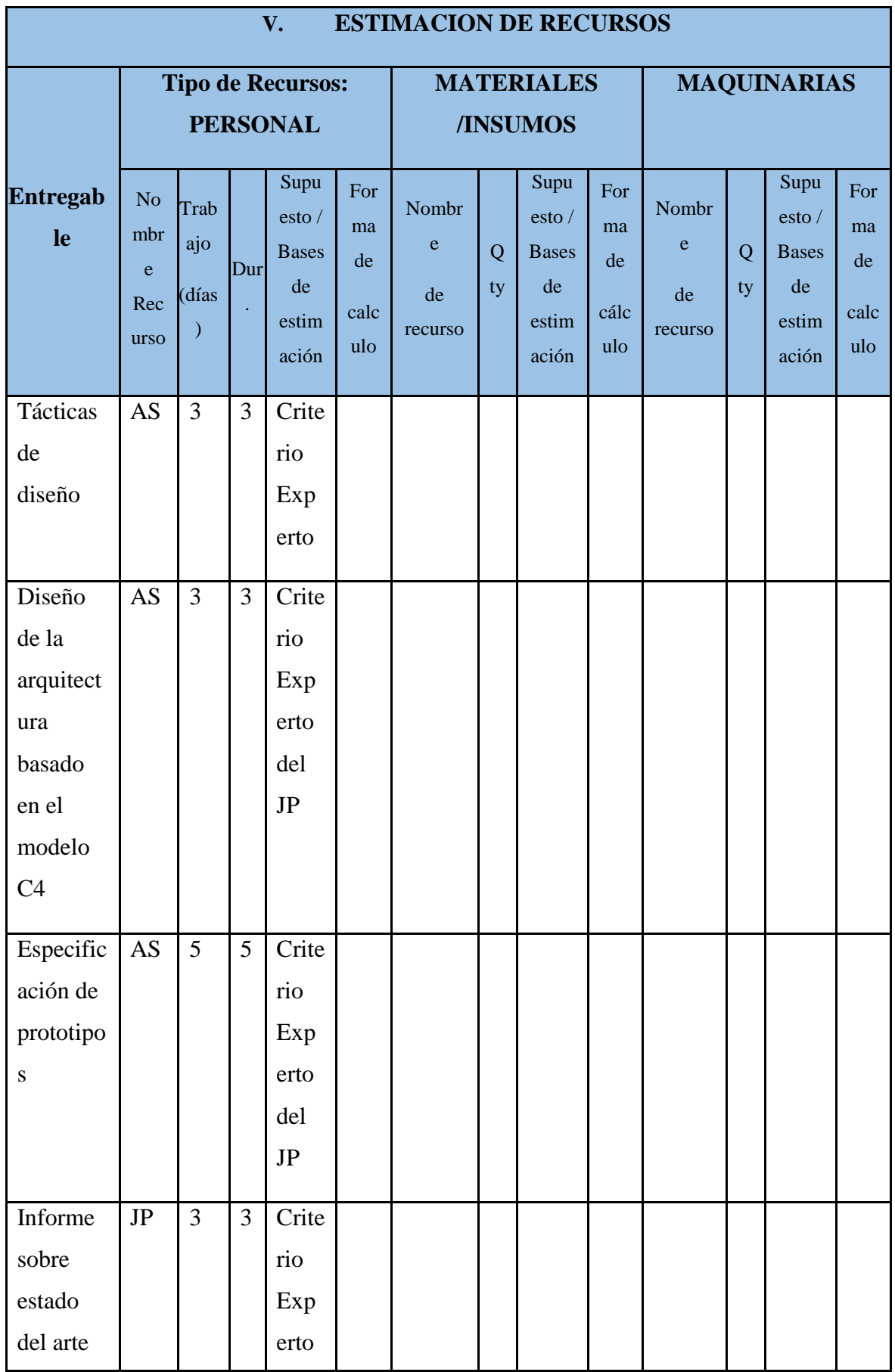

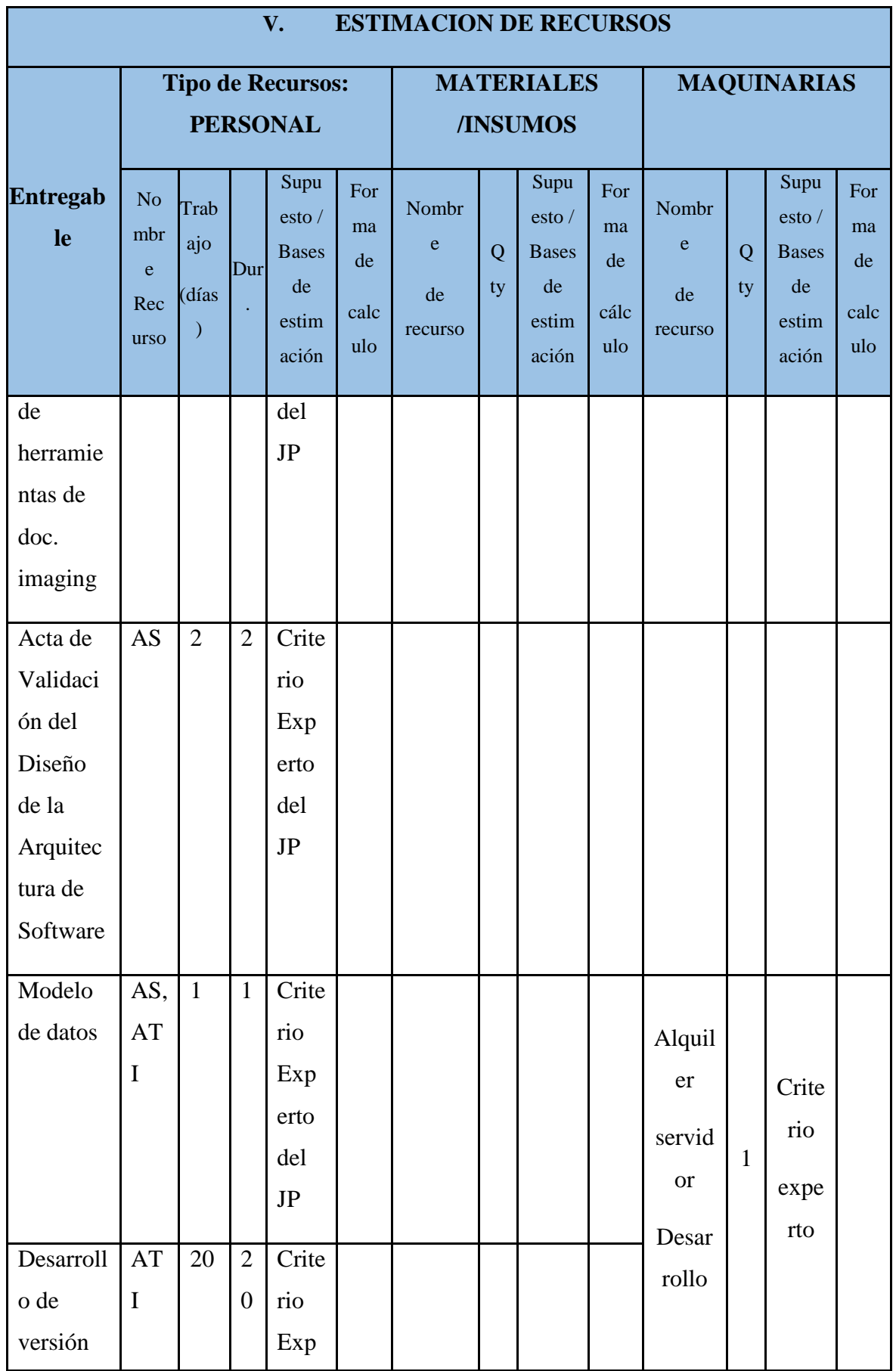

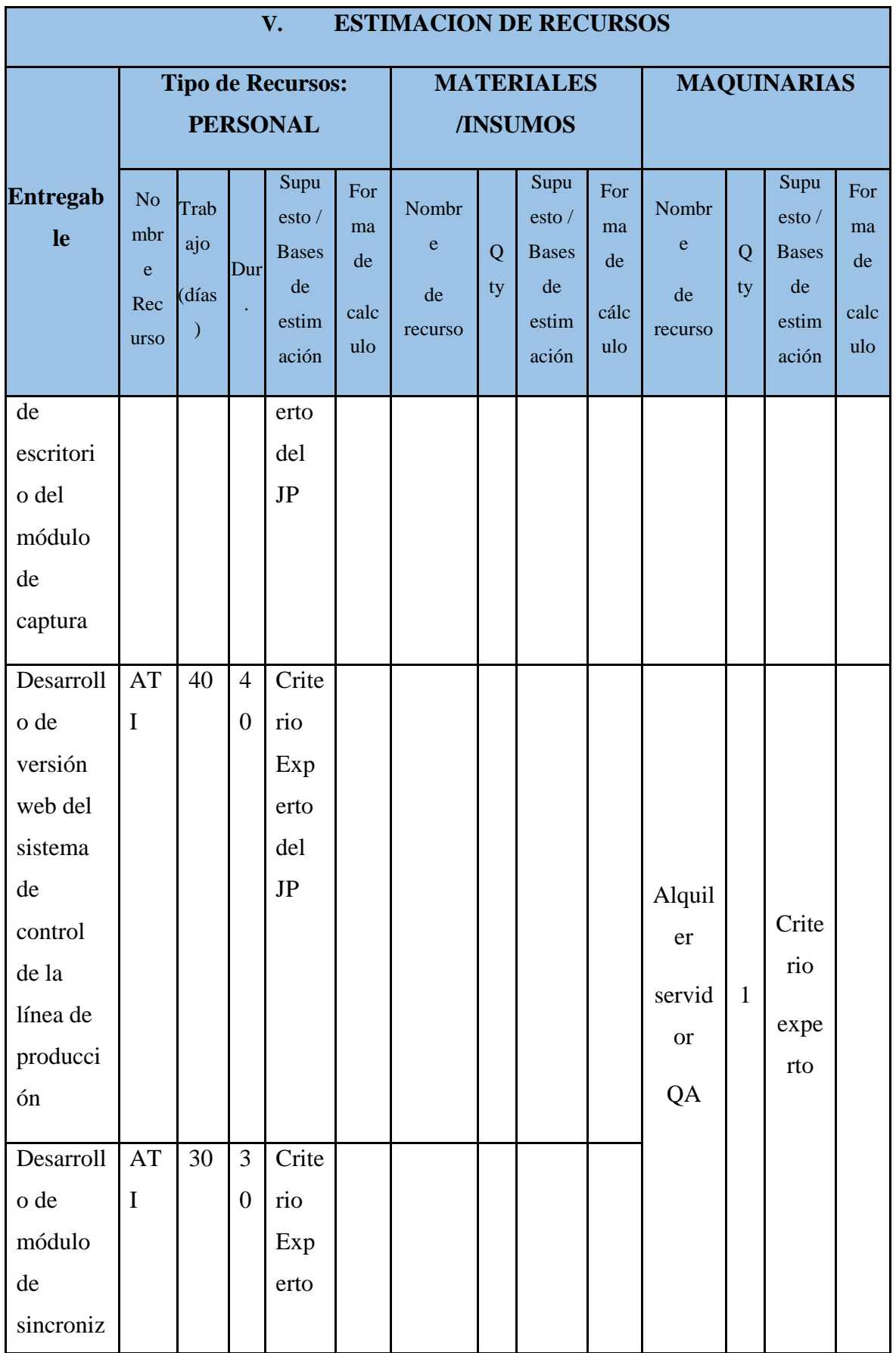
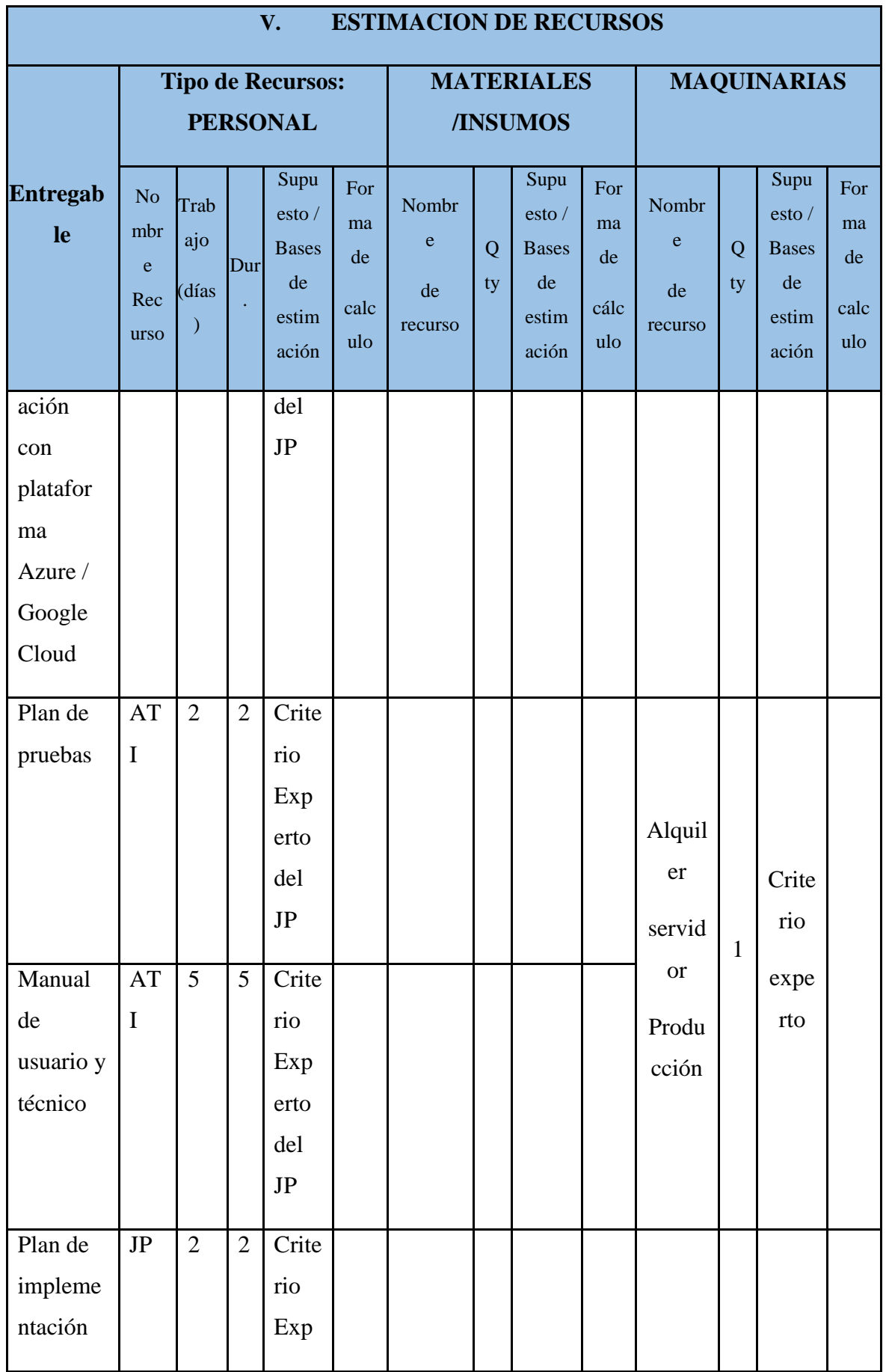

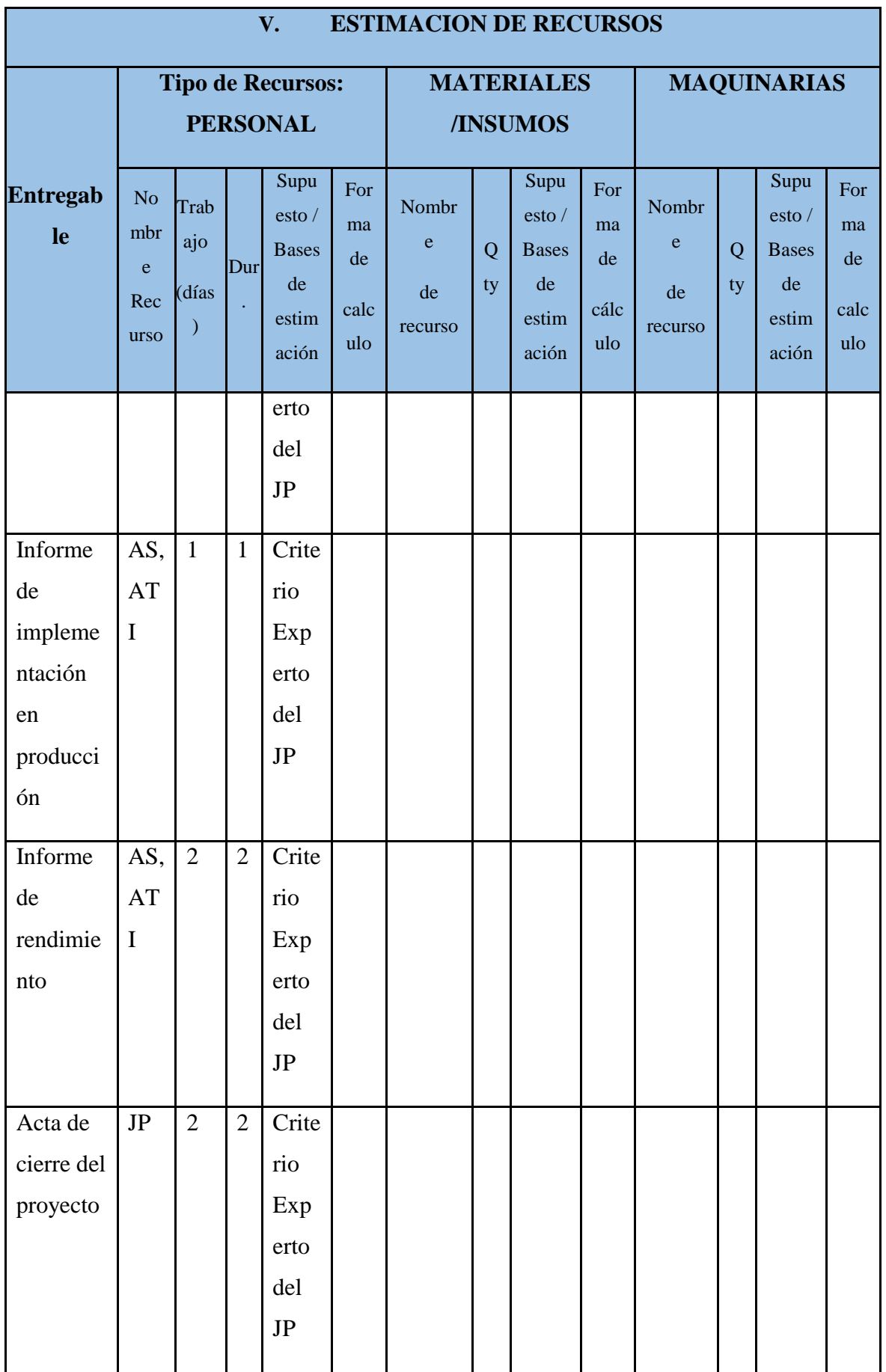

### **6.2.6 Plan de gestión de calidad**

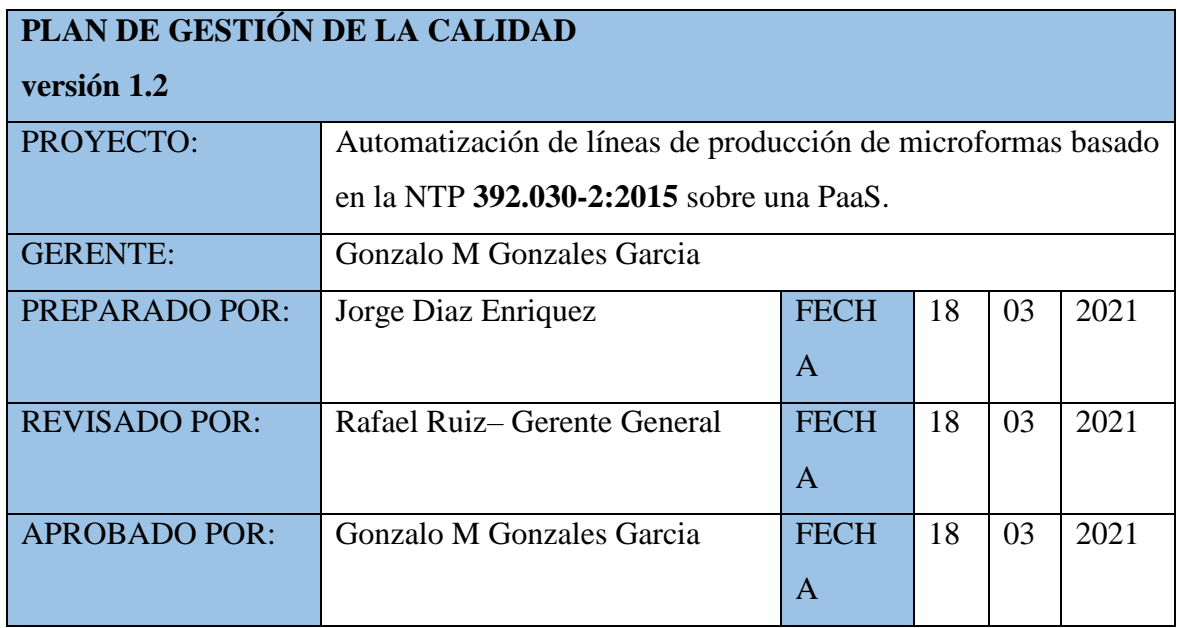

## **I. POLÍTICA DE CALIDAD DEL PROYECTO**

### **CONTROL DE LA CALIDAD**

- Cada entregable será revisado y aprobado para asegurar el control de calidad.
- Se debe cumplir las políticas de la empresa.
- Los entregables deben ser entregados en el tiempo establecido.
- El proyecto debe respetar el monto del presupuestado.
- Los entregables que son modificados deberán ser revisados exhaustivamente para determinar su calidad

### **ASEGURAMIENTO DE LA CALIDAD**

- Se dará de conocimiento a cada integrante del proyecto las políticas de la empresa.
- Se realizará revisiones semanales para sobre los avances del proyecto.
- Se elaborará una bitácora de causas para los entregables observados.

## **MEJORAMIENTO CONTINUO**

 Se realizará reuniones por parte del jefe de proyecto con cada integrante con la finalidad de identificar oportunidades de mejora.

 Se registrará en una bitácora cada oportunidad de mejora y se dará de conocimiento a cada integrante del proyecto con la finalidad de ser aplicadas.

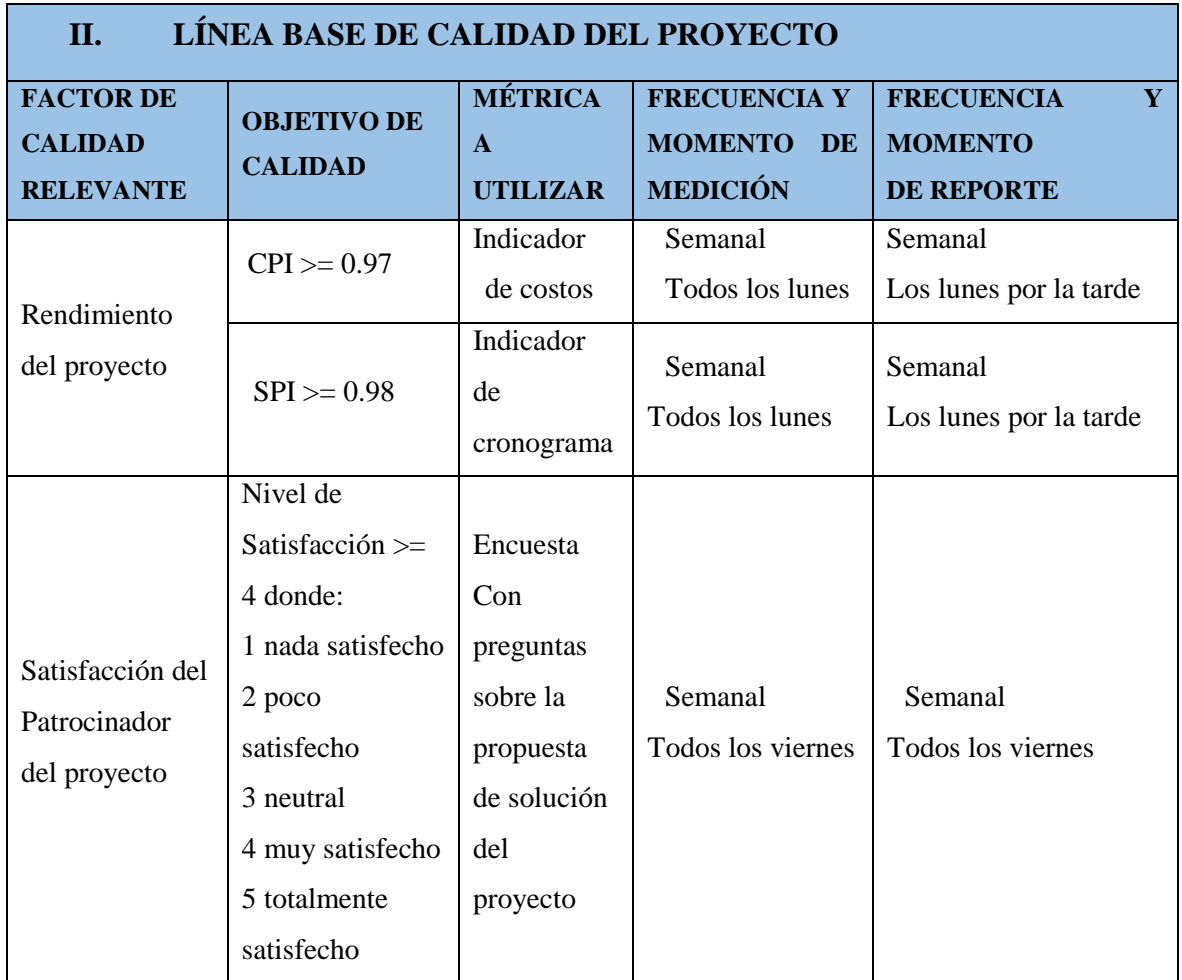

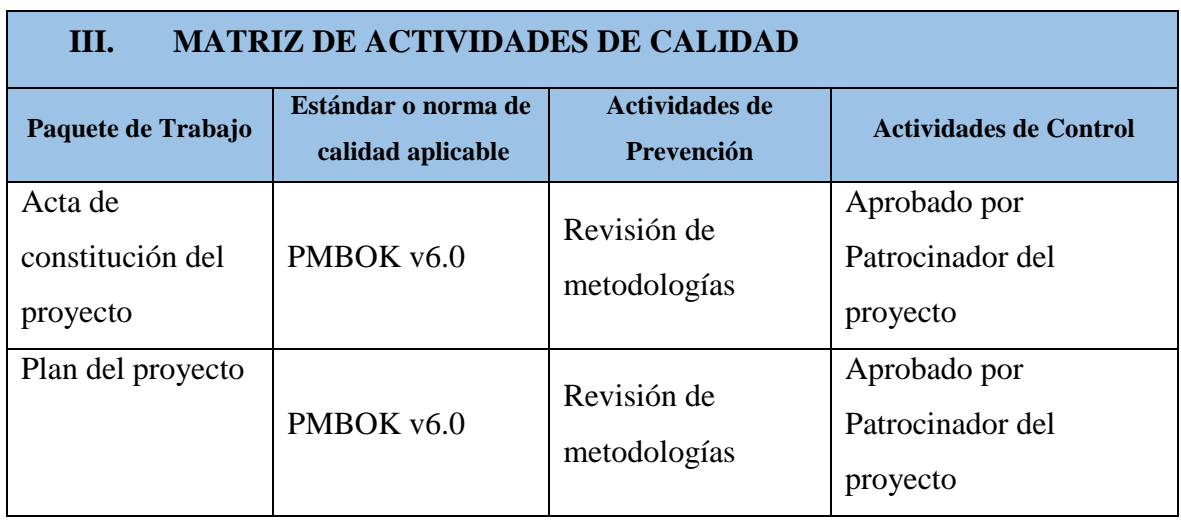

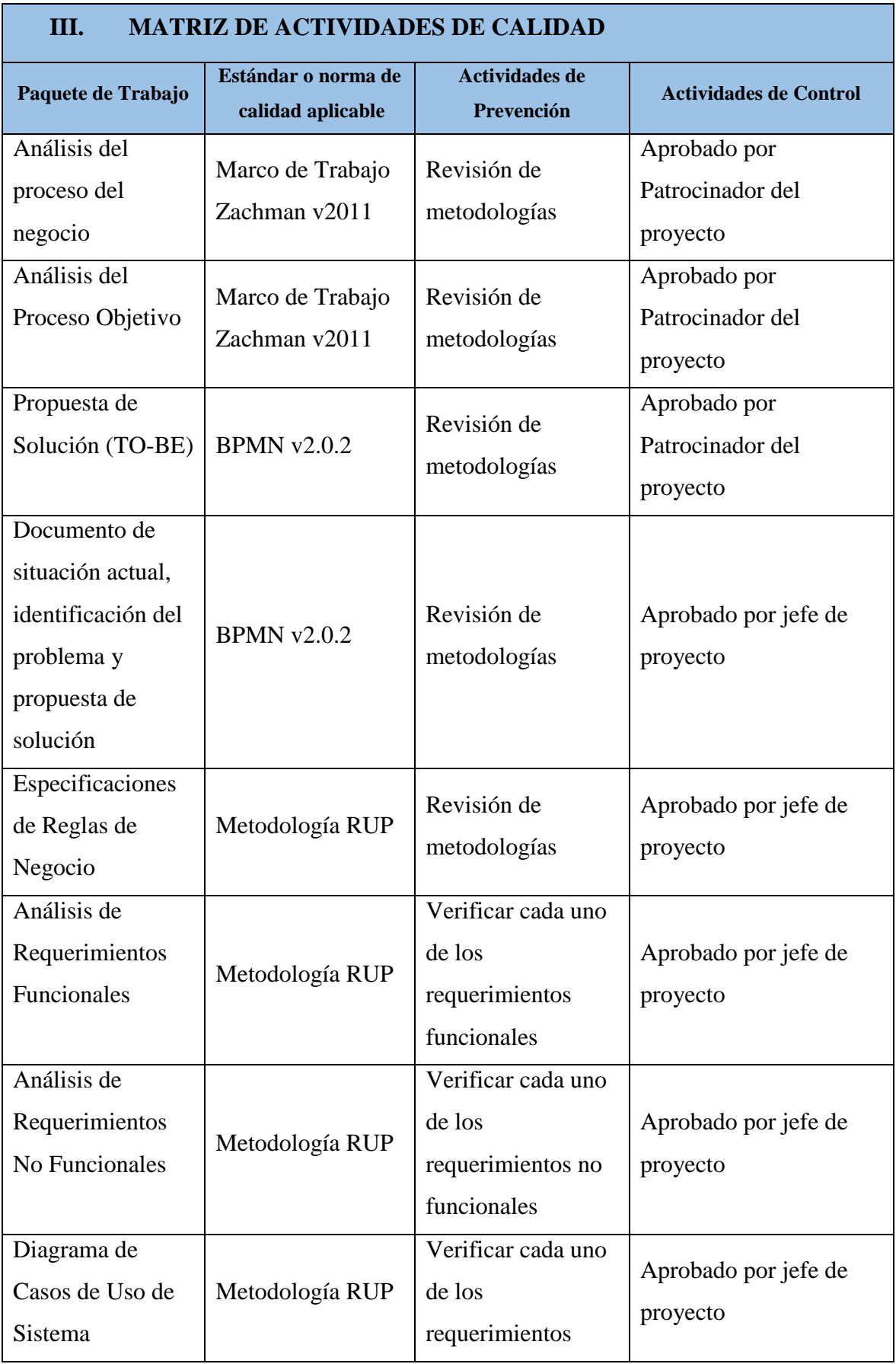

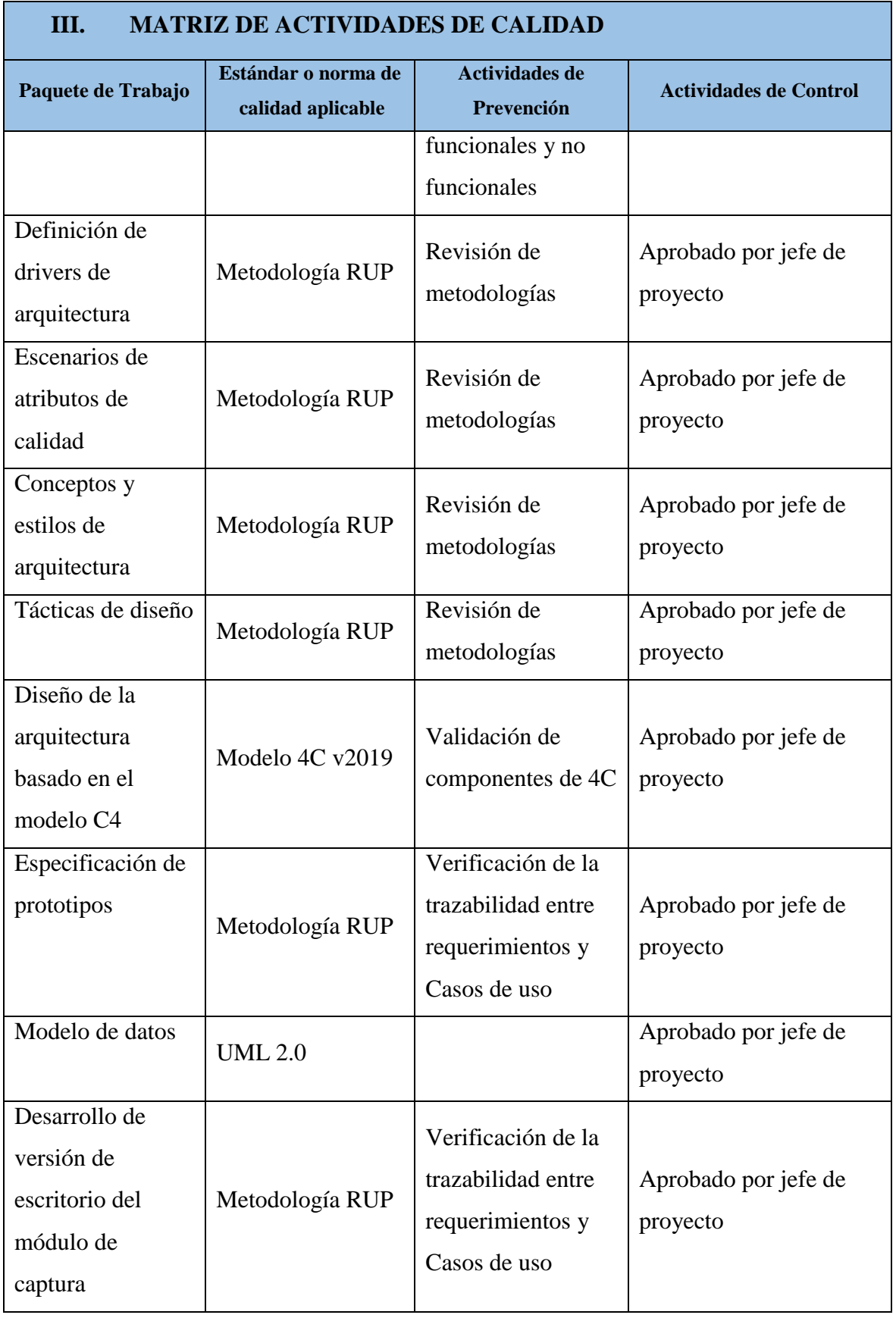

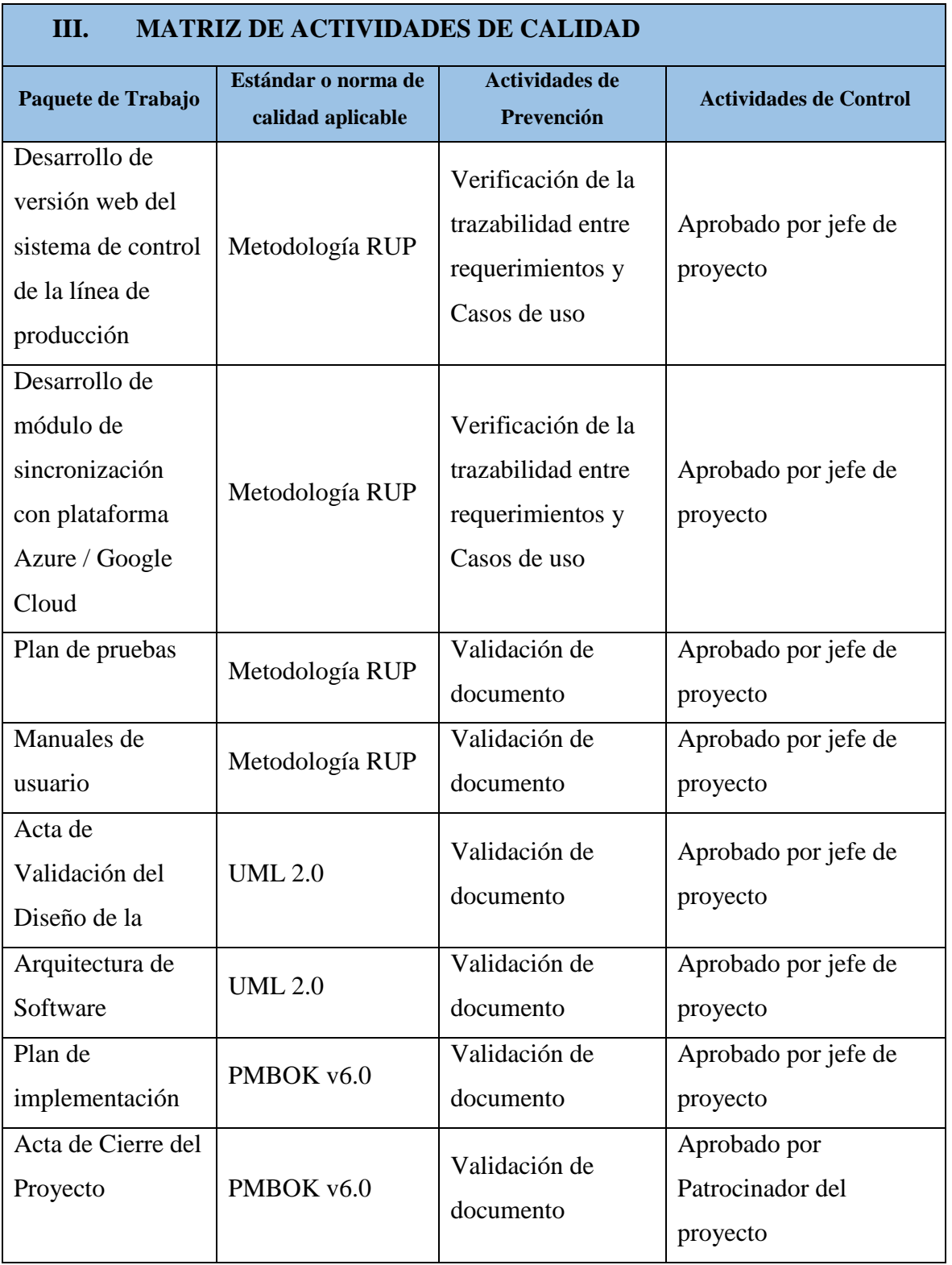

# **6.2.7 Plan de respuestas a los riesgos**

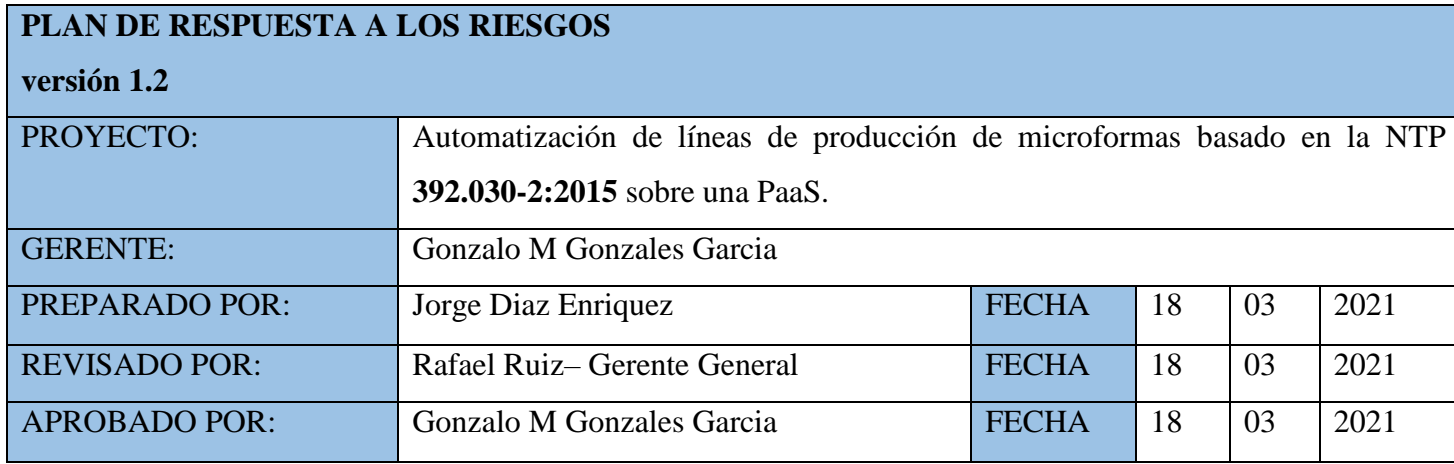

### Tabla 44.

*Plan de respuestas a los riesgos*

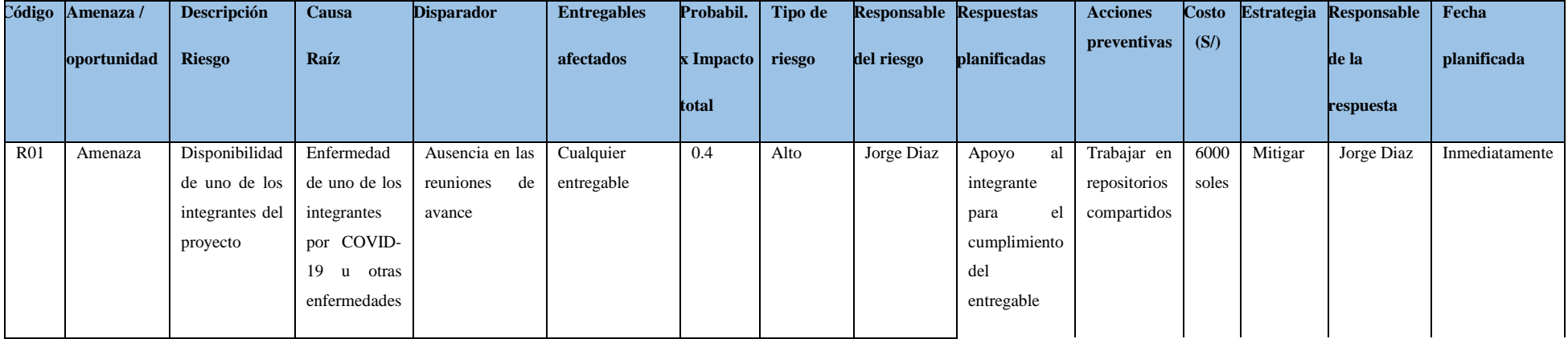

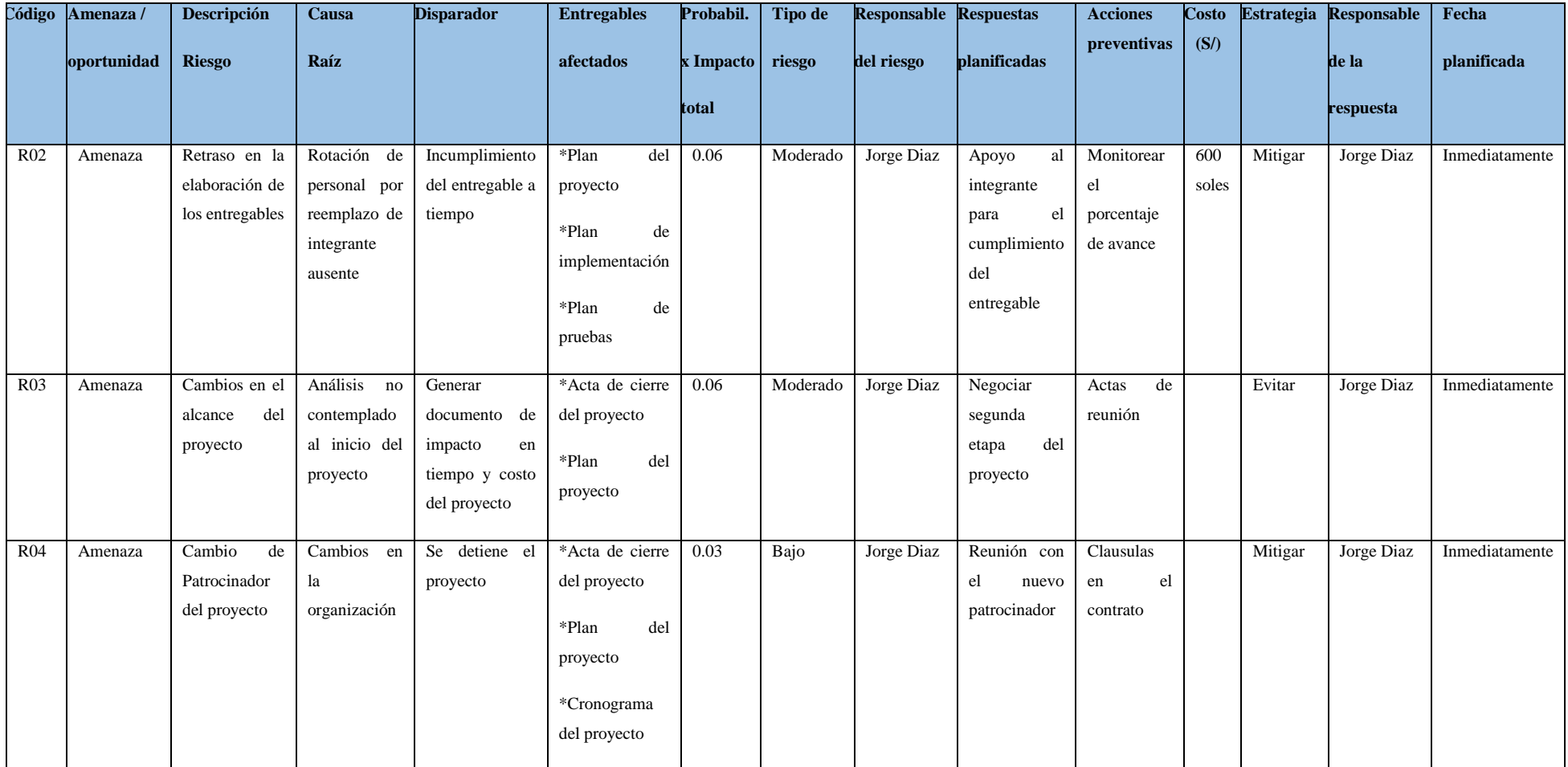

*Nota: Elaboración propia*

Los riesgos encontrados deben ser clasificados según su impacto y la probabilidad de que estos ocurran, esto con la finalidad de poder identificar los riesgos más críticos que puedan impactar en el objetivo del proyecto. Cabe indicar que la información proporcionada es en base a juicio experto del jefe de proyecto según la experiencia adquirida en otros proyectos ejecutados.

Con la finalidad de poder realizar una evaluación de riesgos nos basaremos en la siguiente tabla:

|                      |          |                  | Impacto  |      |         |                  |          |
|----------------------|----------|------------------|----------|------|---------|------------------|----------|
|                      |          |                  | Muy Baja | Baja | Mediana | Alta             | Muy Alta |
|                      |          |                  | 0.05     | 0.1  | 0.2     | 0.4              | 0.8      |
| Probabilidad Mediana | Muy Alta | 0.9 <sub>1</sub> | 0.05     | 0.09 | 0.18    | 0.36             | 0.72     |
|                      | Alta     | 0.7 <sub>l</sub> | 0.04     | 0.07 | 0.14    | 0.28             | 0.56     |
|                      |          | 0.5              | 0.03     | 0.05 | 0.1     | 0.2 <sub>z</sub> | 0.4      |
|                      | Baja     | 0.3              | 0.02     | 0.03 | 0.06    | 0.12             | 0.24     |
|                      | Muy Baja | 0.1              | 0.01     | 0.01 | 0.02    | 0.04             | 0.08     |

Tabla 45. *Matriz de probabilidad e impacto*

*Nota: Elaboración propia*

Para poder determinar la criticidad del riesgo nos basaremos en el siguiente cuadro donde nos posicionara según la base de la probabilidad e impacto.

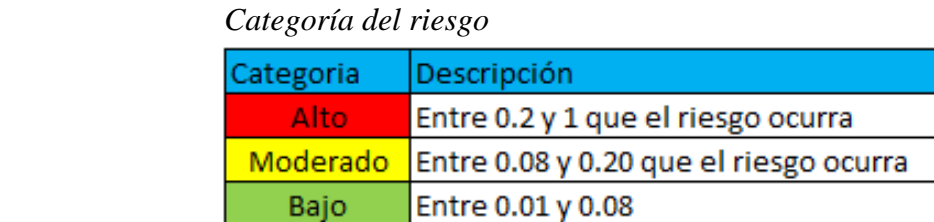

 *Nota: Elaboración propia*

Tabla 46.

Según los cálculos realizados por el riesgo e impacto obtuvimos la criticidad de cada riesgo:

Tabla 47.  *Criticidad del riesgo*

| Riesgo     | Probabilidad   Impacto |     | <b>Total</b> |
|------------|------------------------|-----|--------------|
| <b>R01</b> | 0.5                    | 0.8 | 0.4          |
| <b>R02</b> | 0.3                    | 0.2 | 0.06         |
| <b>R03</b> | 0.3                    | 0.2 | 0.06         |
| <b>R04</b> | 0.3                    | 0.1 | 0.03         |

 *Nota: Elaboración propia*

Con la finalidad de realizar una estimación del monto de reserva de contingencia, se realiza el cálculo de costo por hora del recurso que se necesitara al momento de activar las acciones de contingencia al riesgo descrito.

> Tabla 48.  *Contingencia al riesgo*

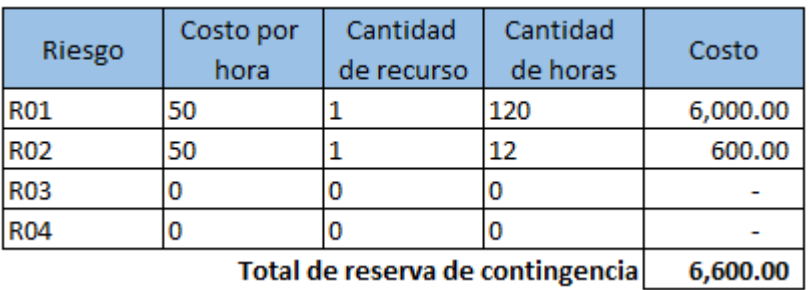

 *Nota: Elaboración propia*

# **6.2.8 Plan de gestión de interesados**

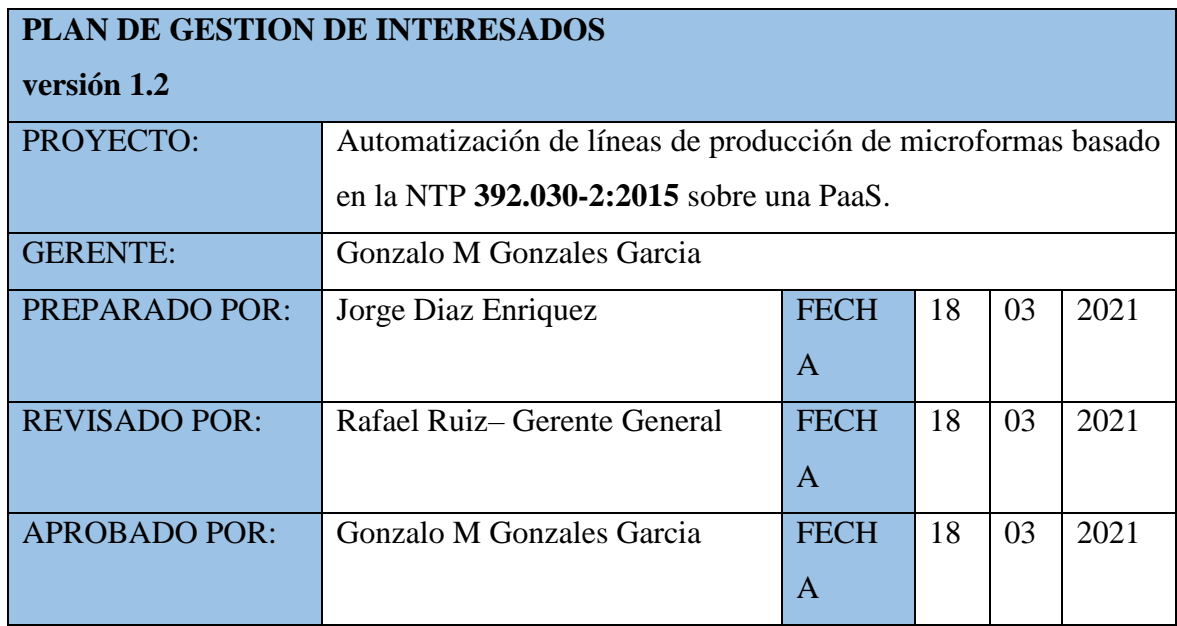

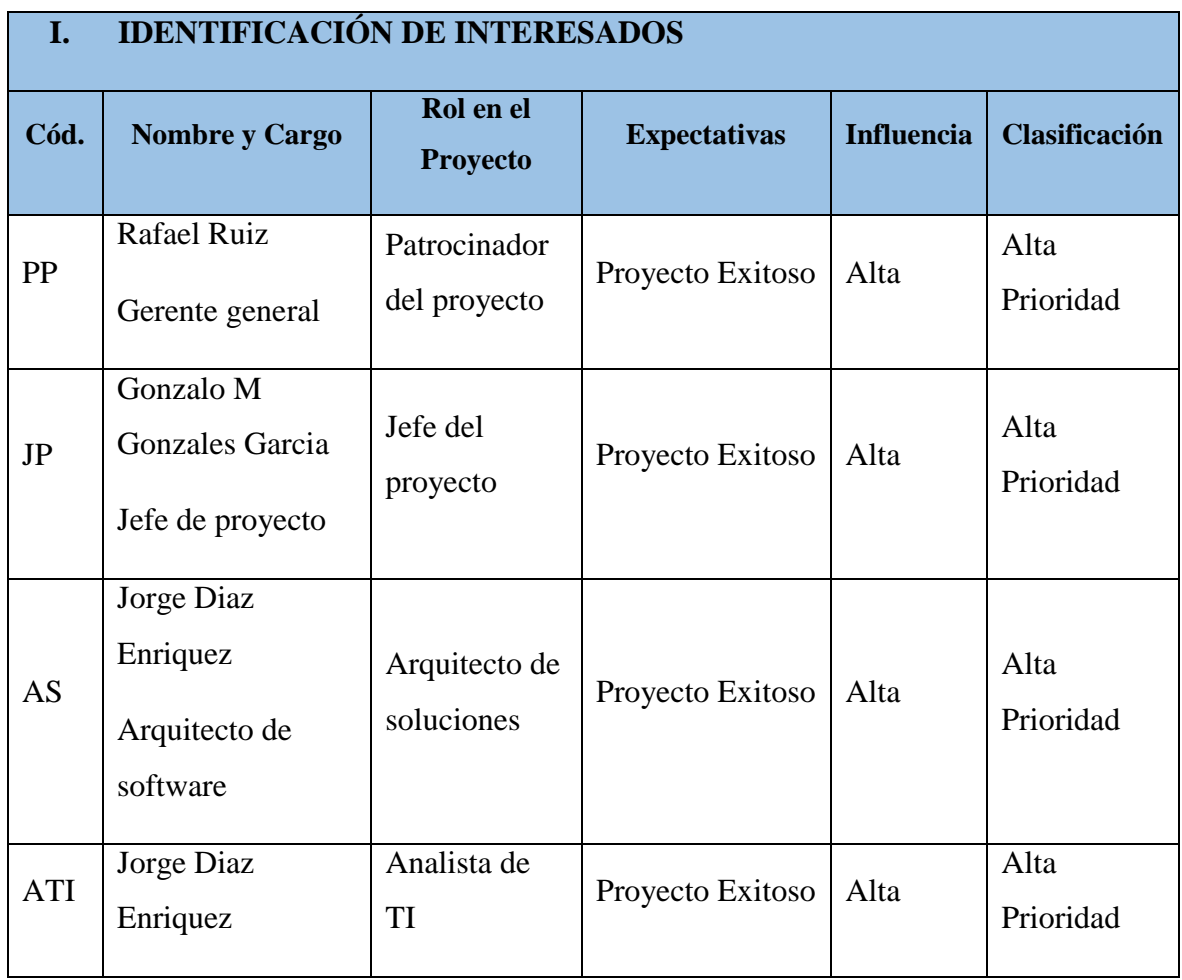

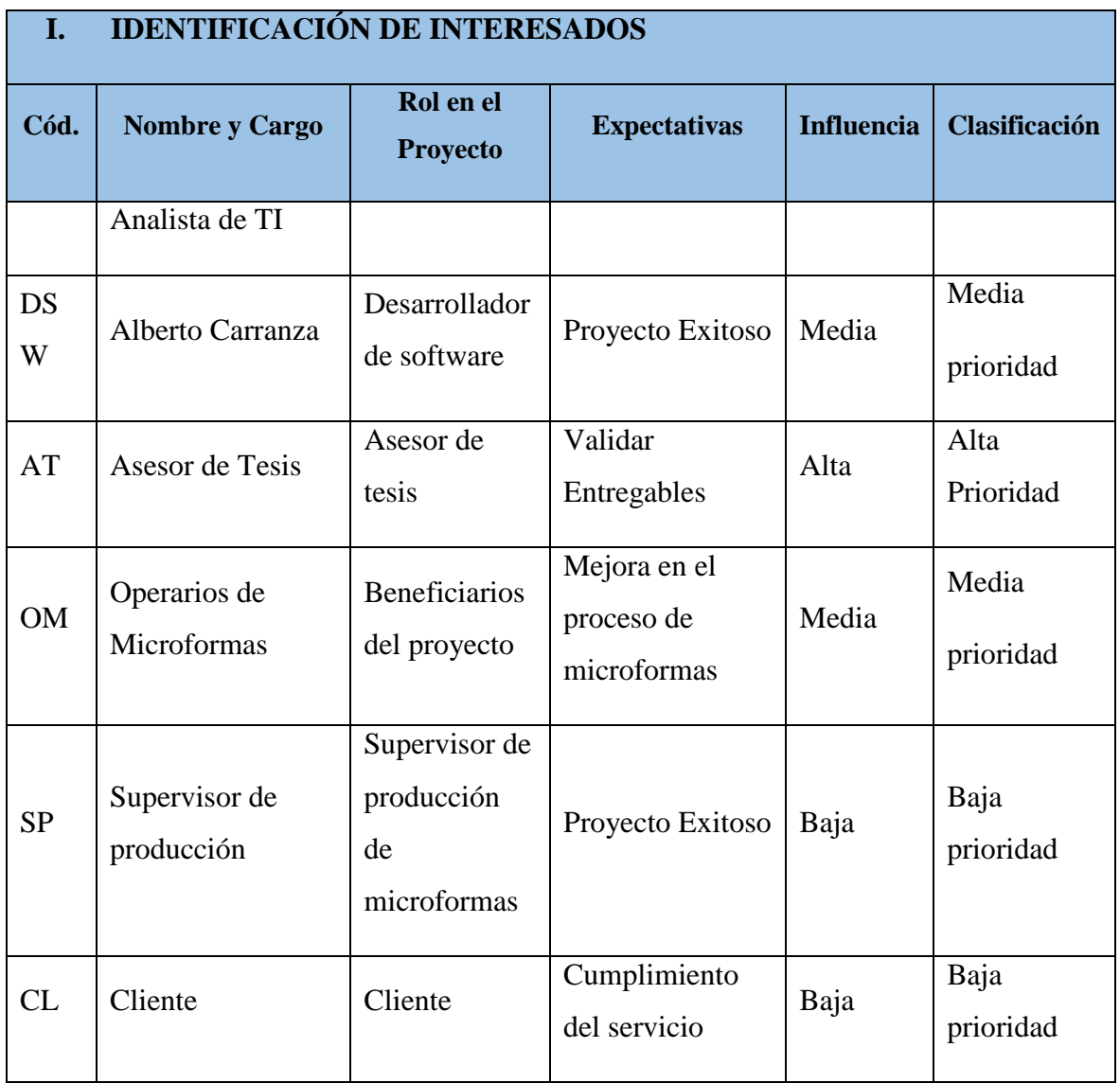

## **II. MATRIZ DE PODER INTERÉS**

En esta sección se muestra la matriz de Gardner donde se orienta a los interesados de acuerdo con el poder que poseen y su grado de interés

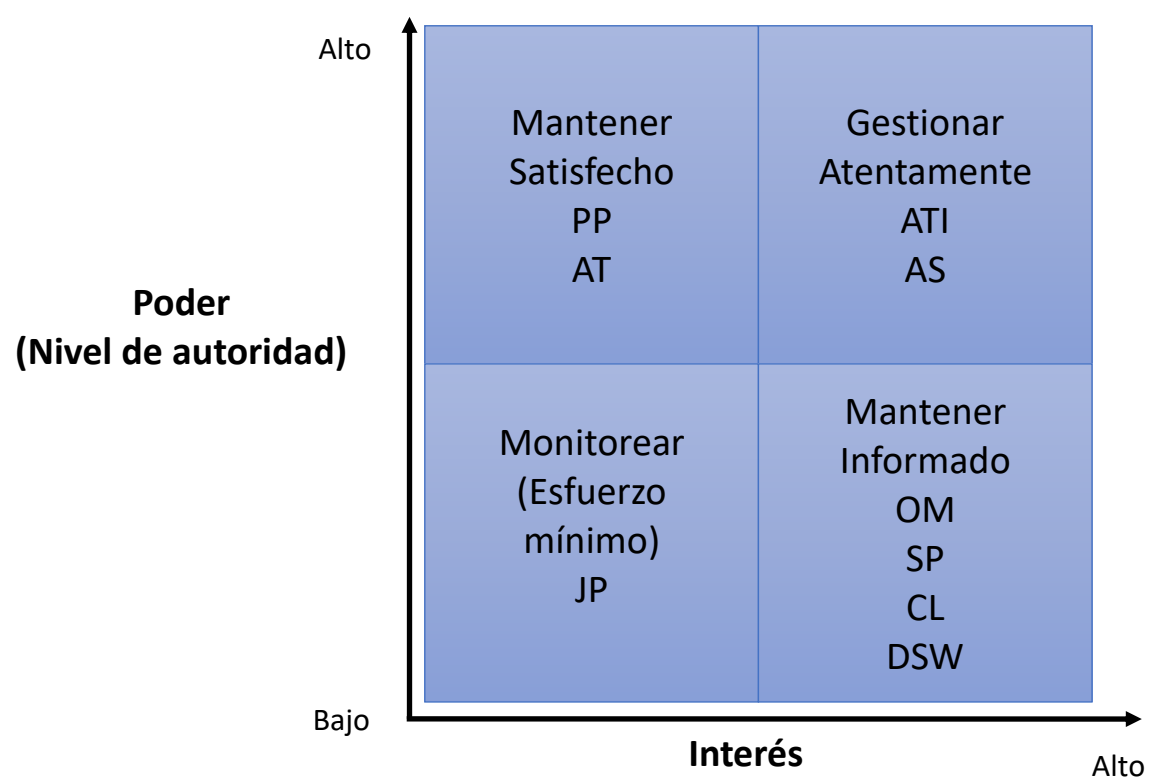

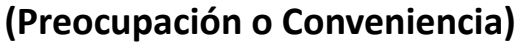

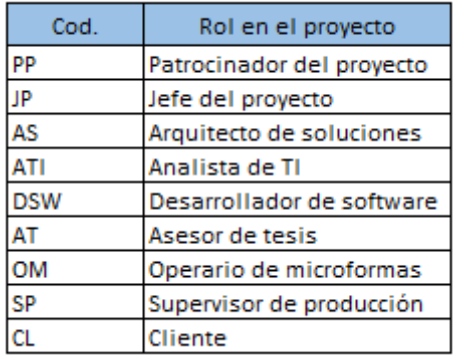

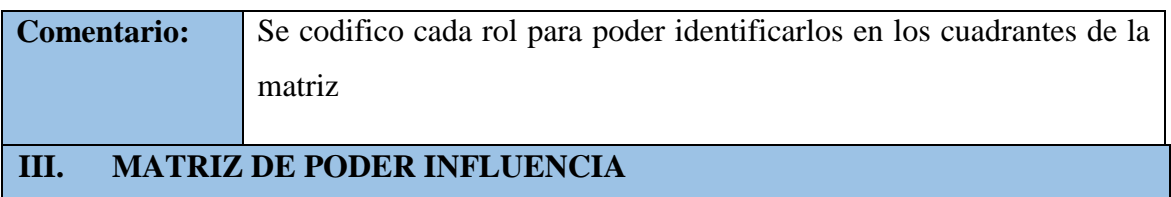

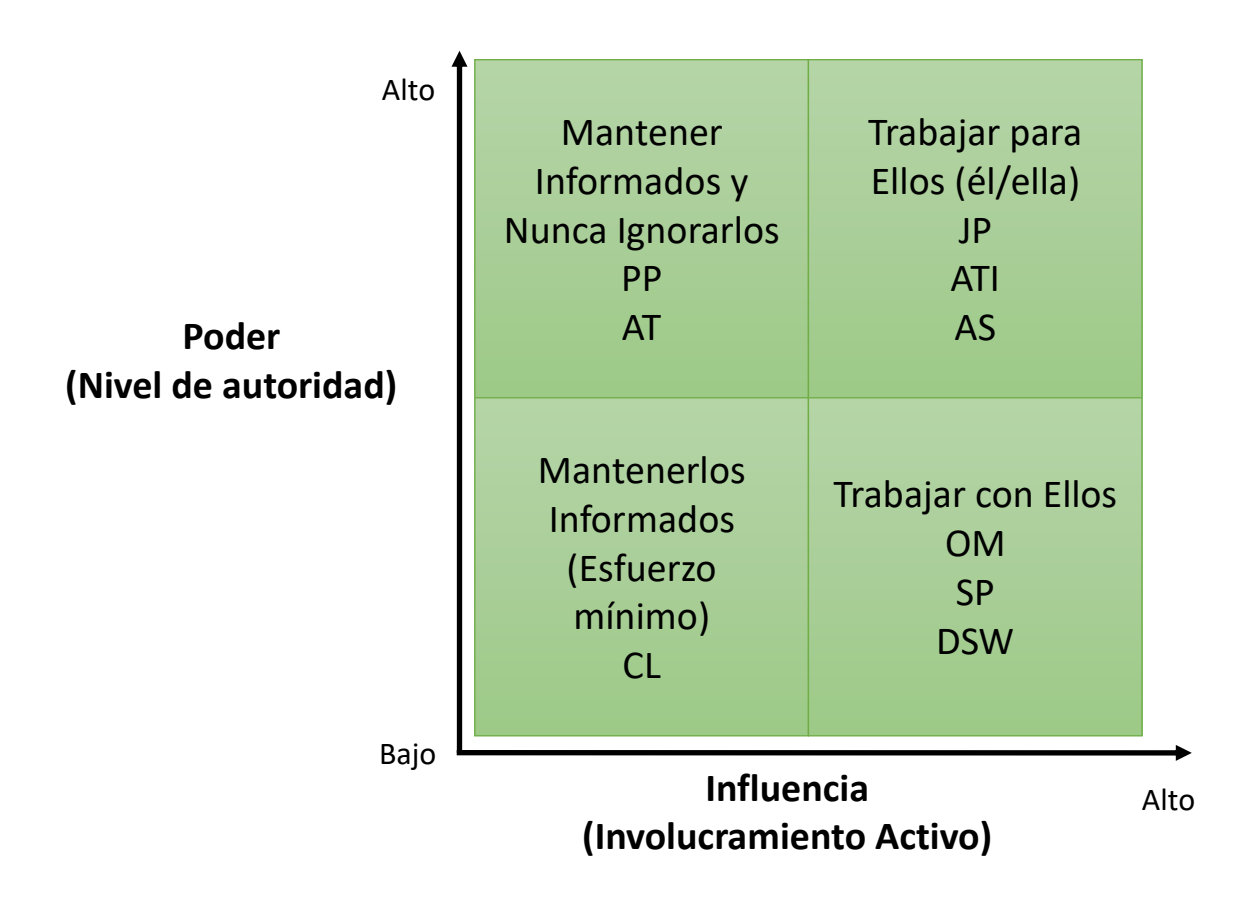

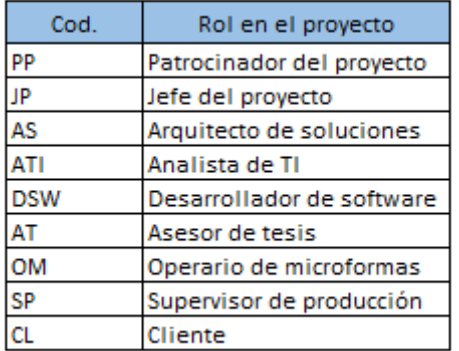

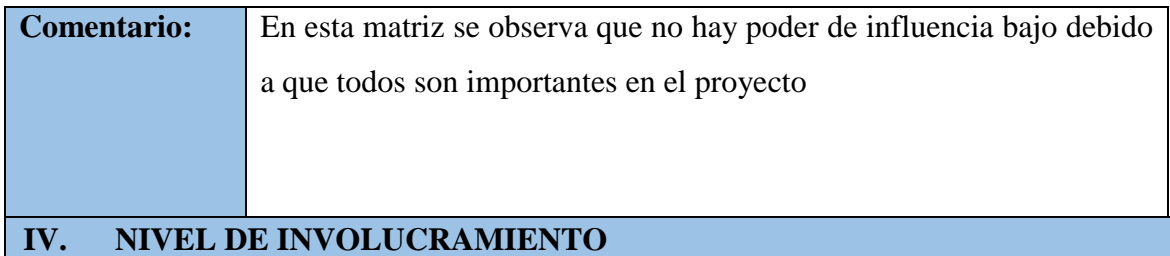

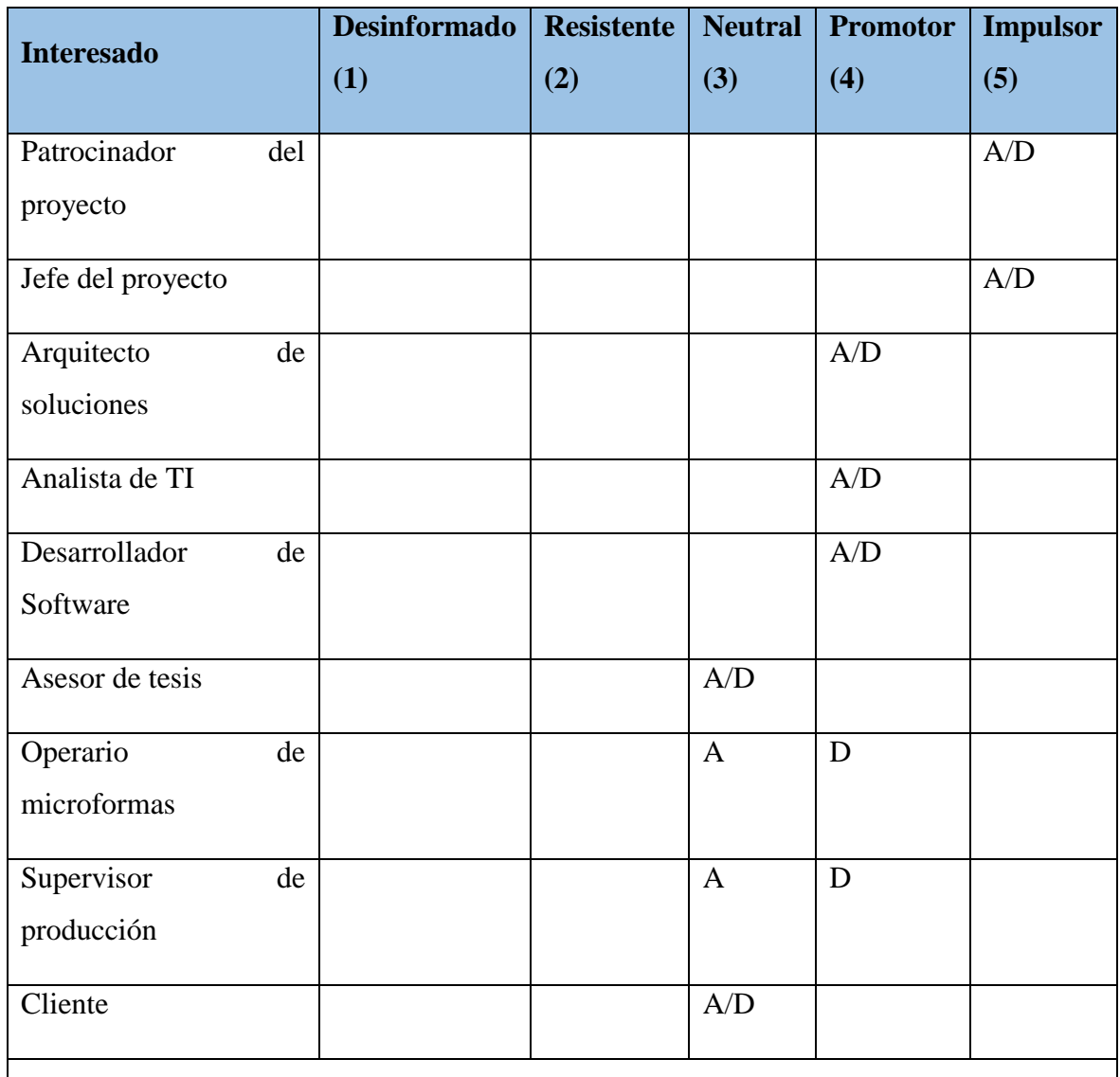

**A**: Nivel Actual de compromiso, **D**: Nivel Deseado de compromiso

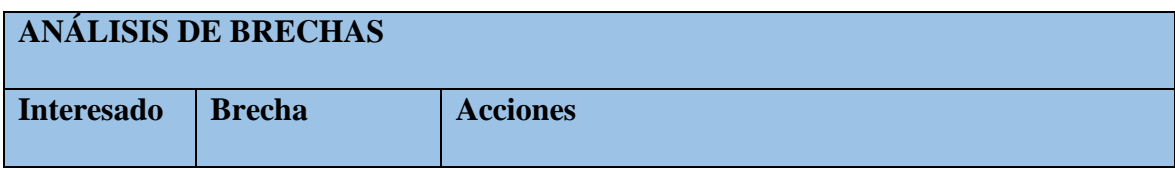

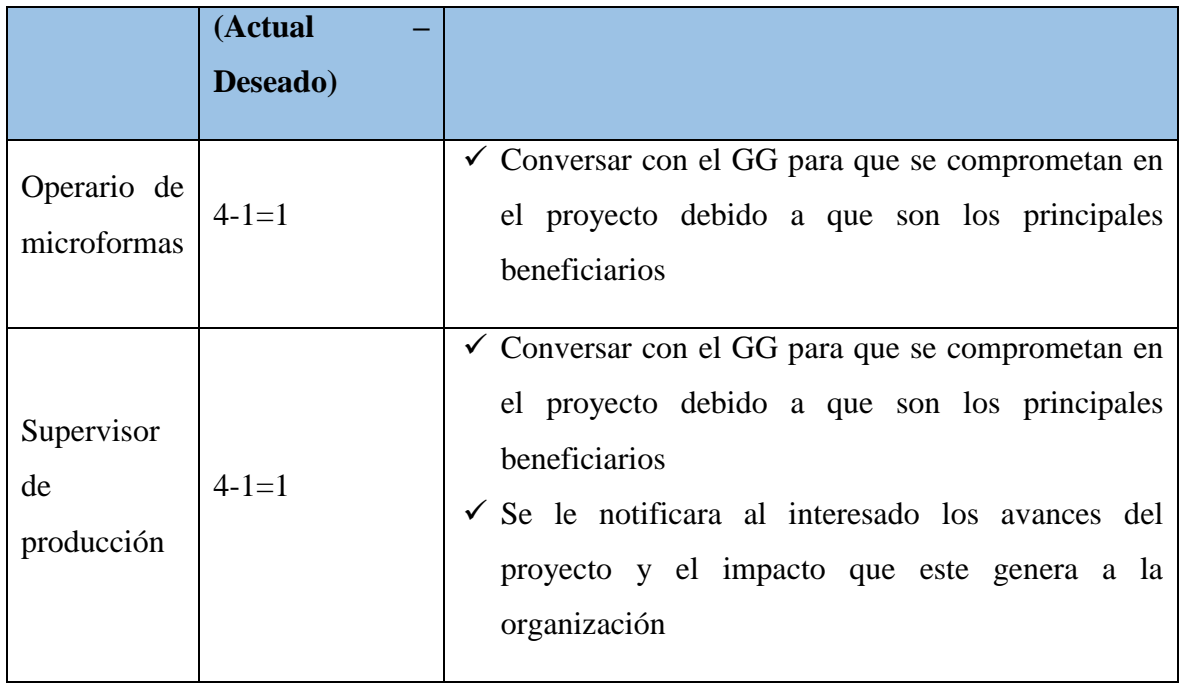

# **6.2.9 Plan de gestión de las comunicaciones**

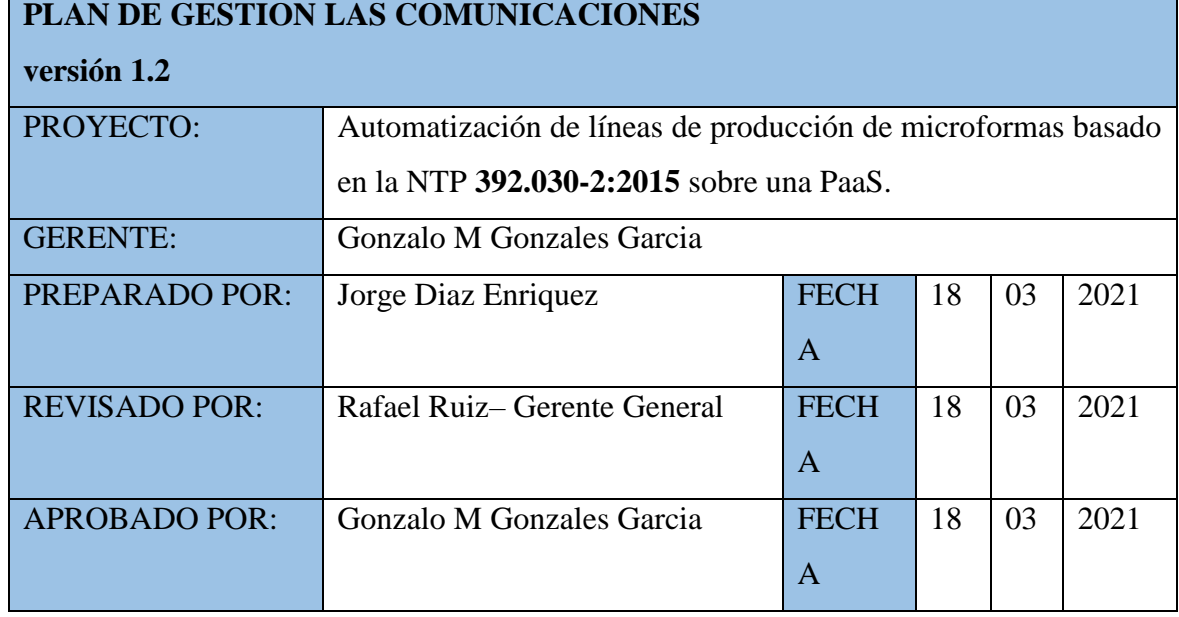

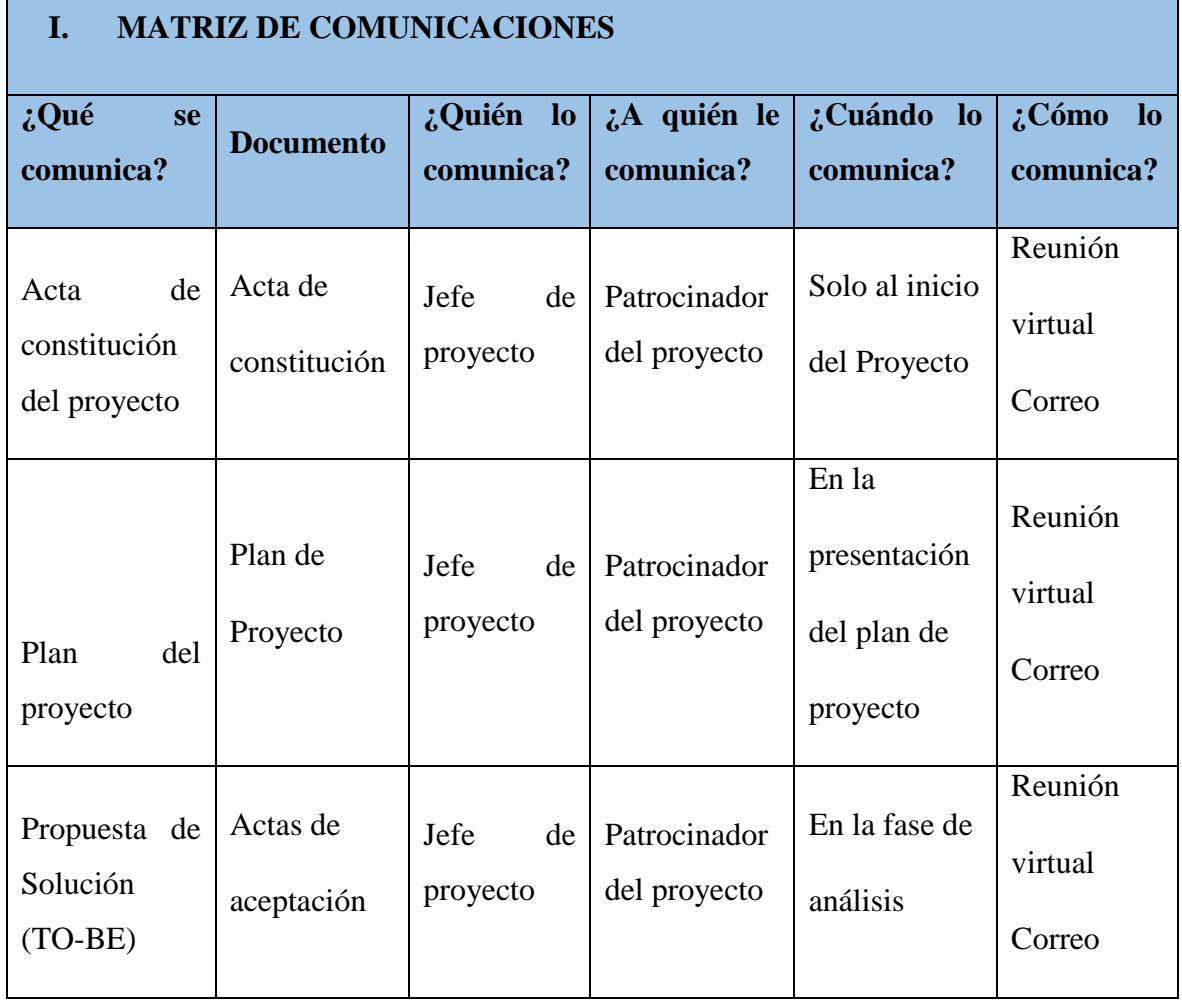

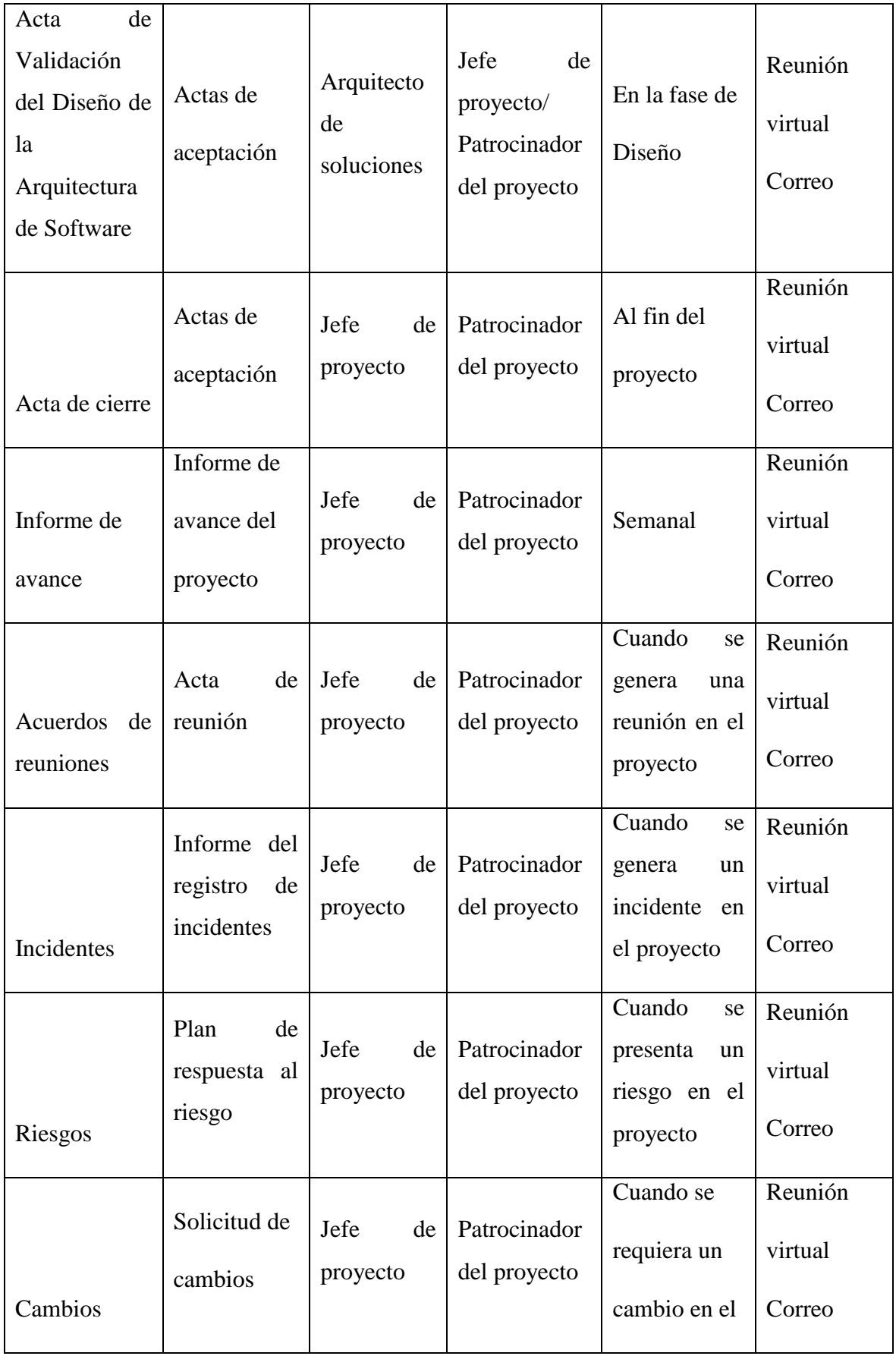

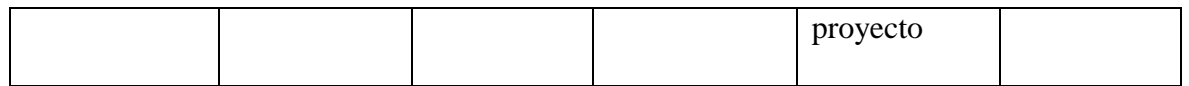

## **6.2.10 Proceso de control de cambios**

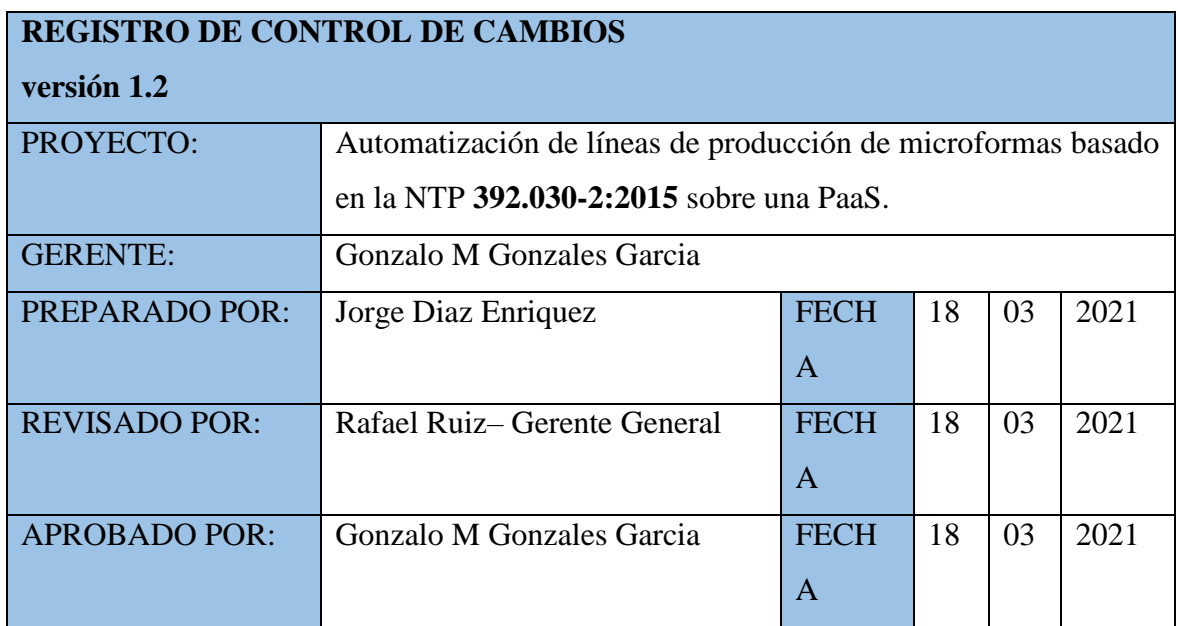

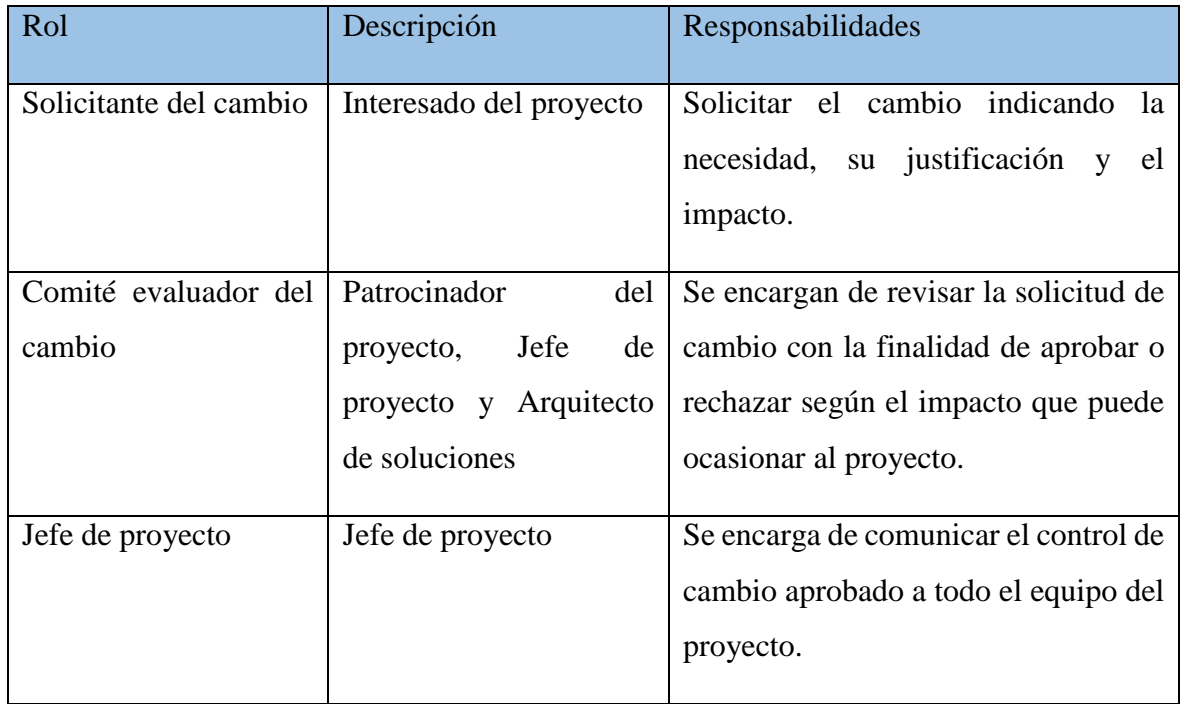

## Procedimiento del control de cambio

- El solicitante del cambio debe elaborar el pedido mediante un formato el cual indique la necesidad justificando lo requerido y debe ser dirigido al jefe del proyecto con la finalidad de llevarlo al comité evaluador.
- El jefe de proyecto recibirá la solicitud de cambio y agendará la reunión con el comité evaluador.
- El comité evaluador del cambio analizara la solicitud y definirá si existe una alternativa al pedido de tal forma que no impacte significativamente al proyecto, como también puede rechazar la solicitud según el criterio del comité.
- El jefe de proyecto se encargará de comunicar a todos los involucrados la decisión del comité.

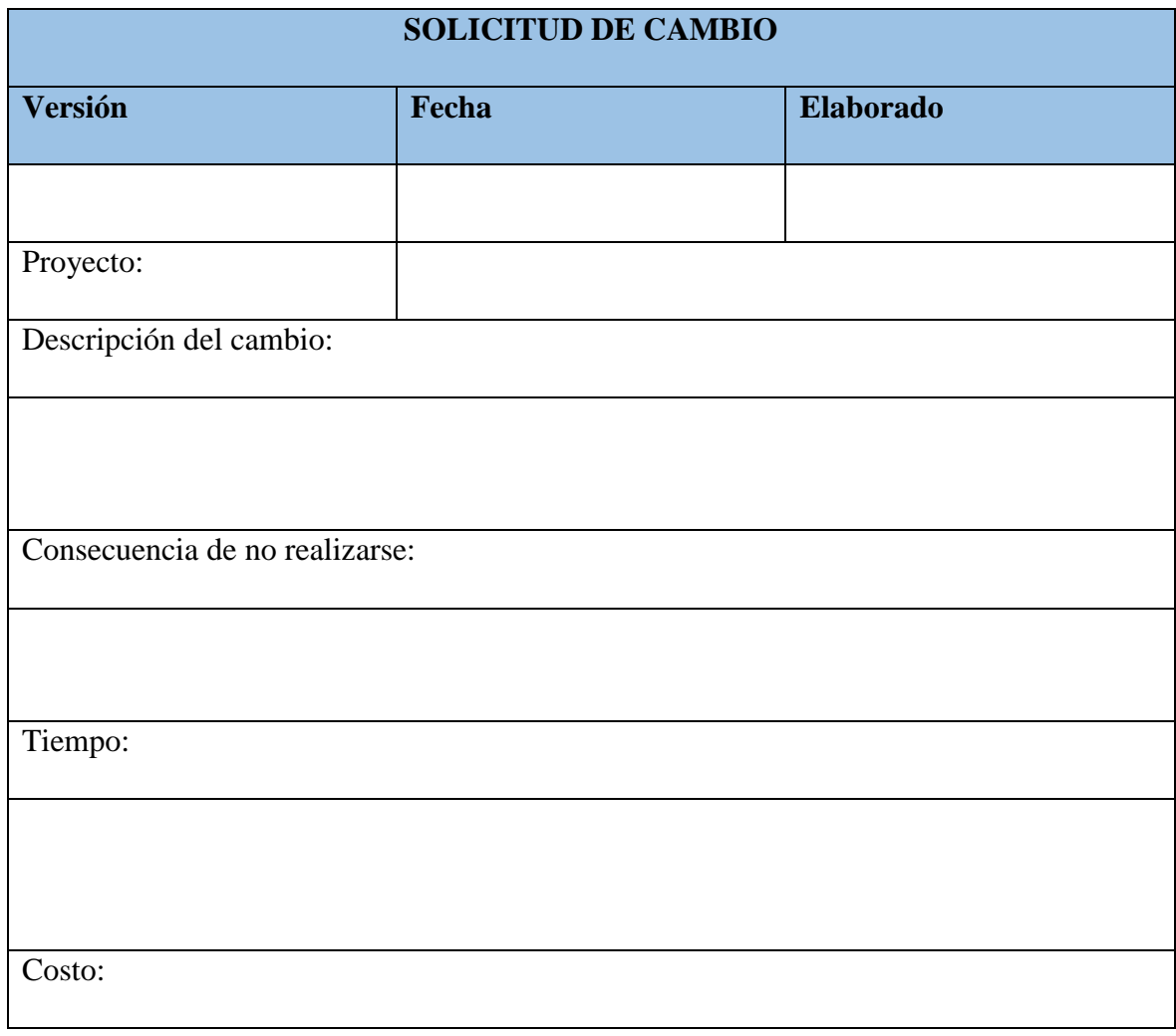

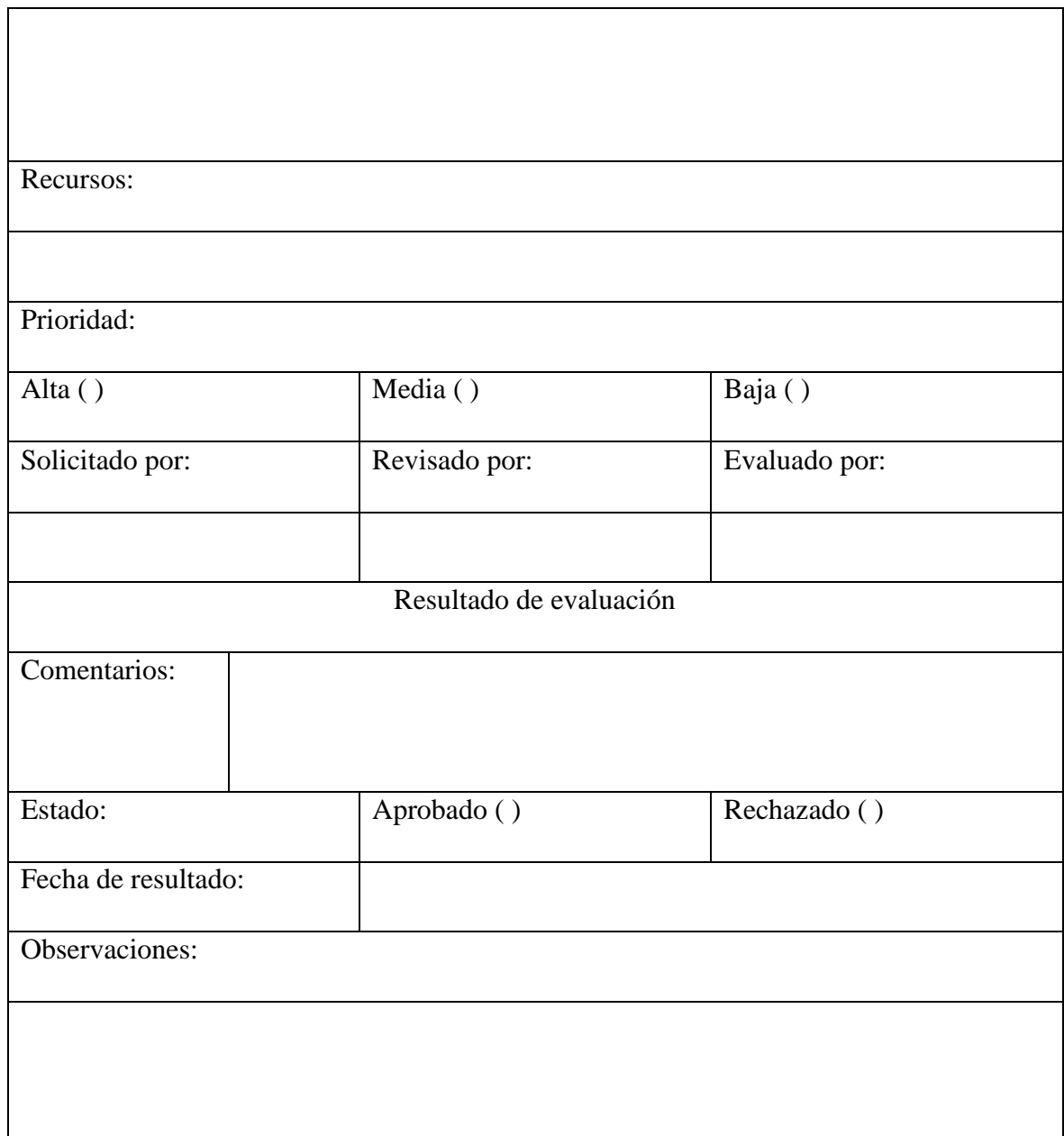

# **6.3 Ejecución**

**6.3.1 Registro de lecciones aprendidas**

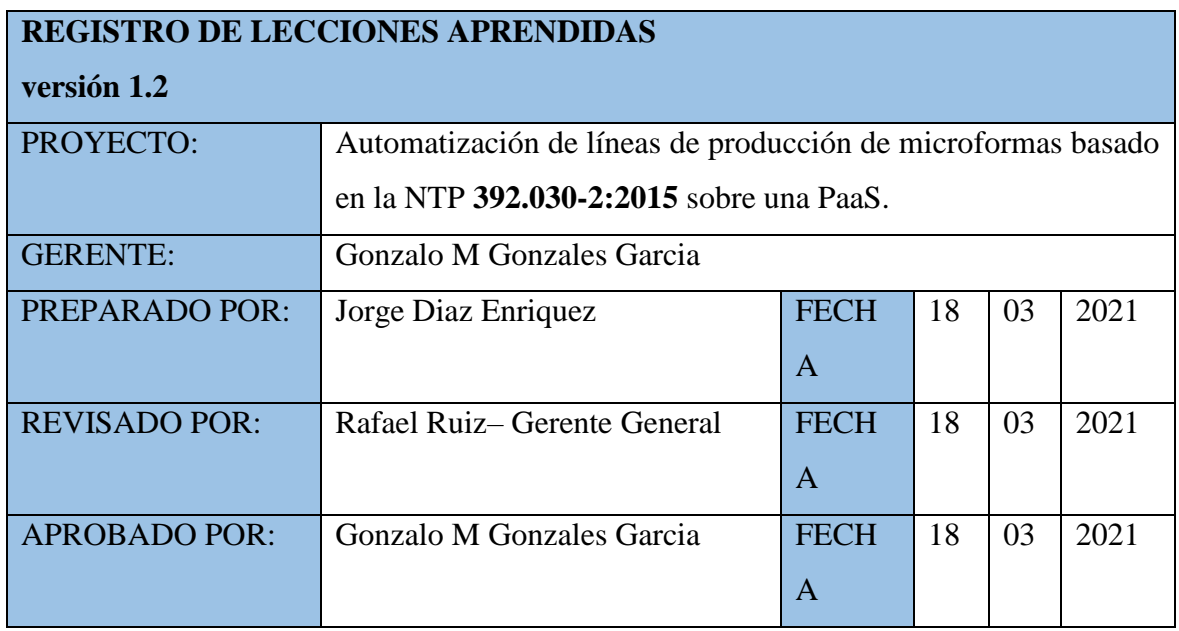

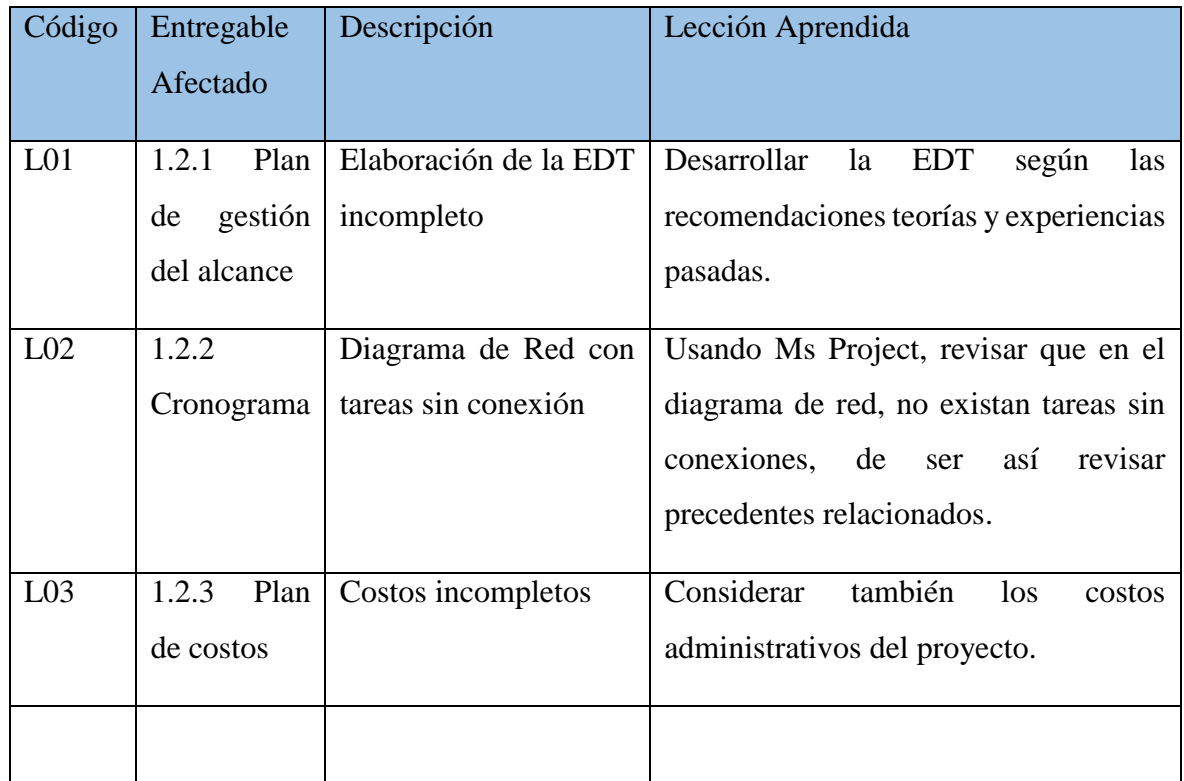

# **6.3.2 Registro de riesgos e incidentes (actualización)**

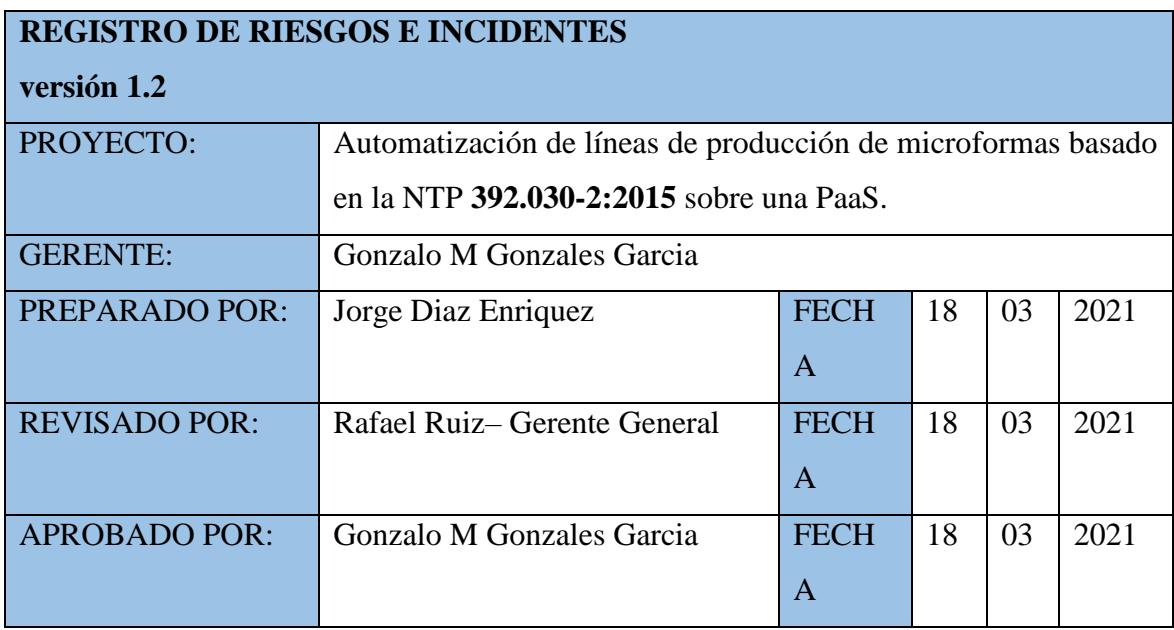

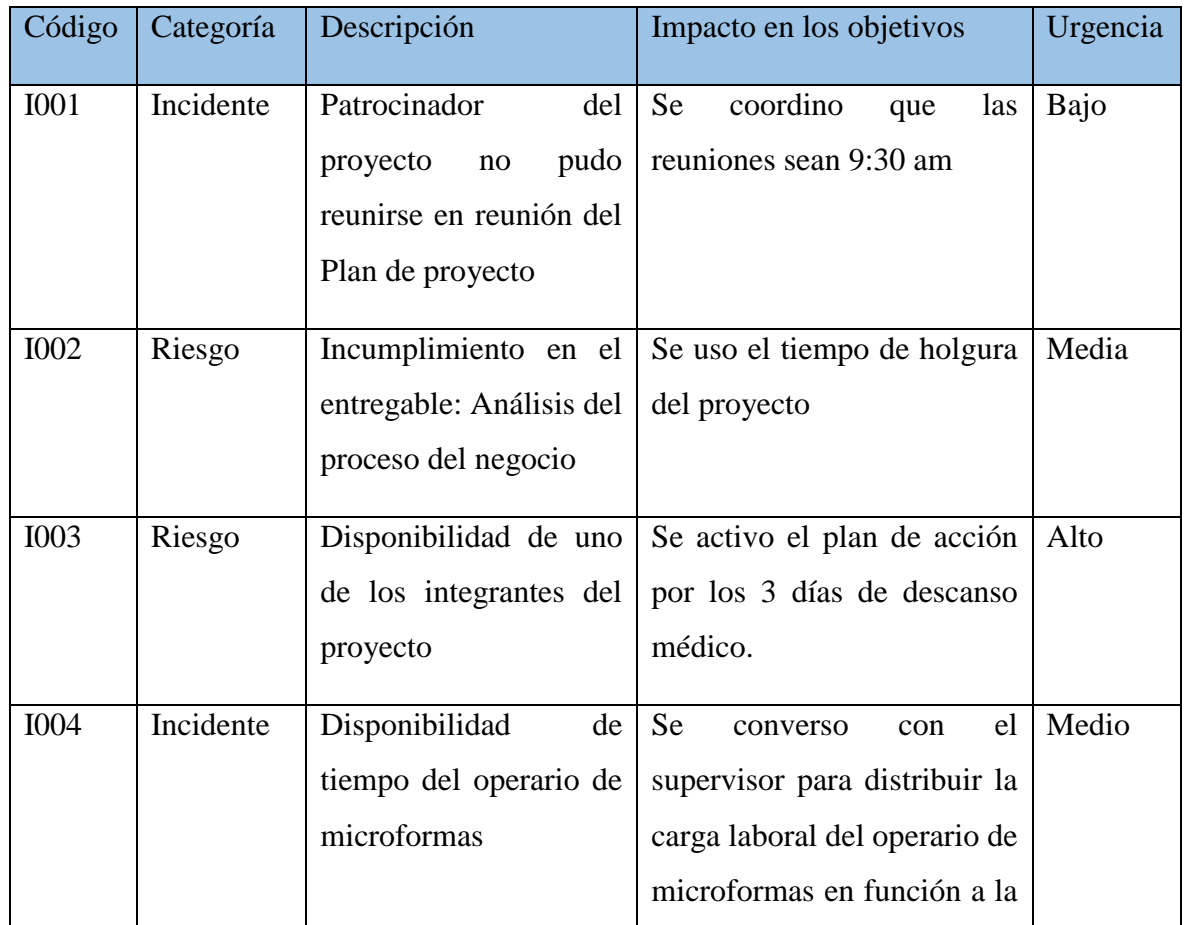

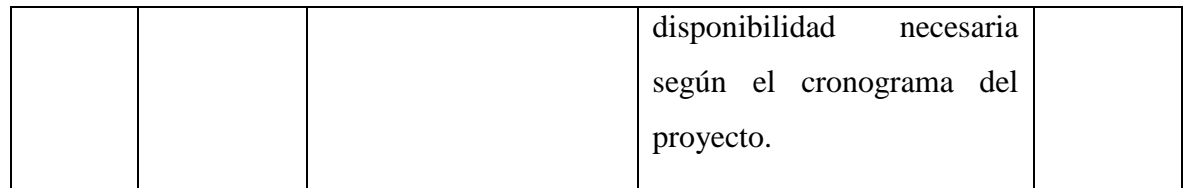

## **6.3.3 Solicitudes de Cambio**

El procedimiento para realizar el control de cambios se encuentra en el punto 6.2.10

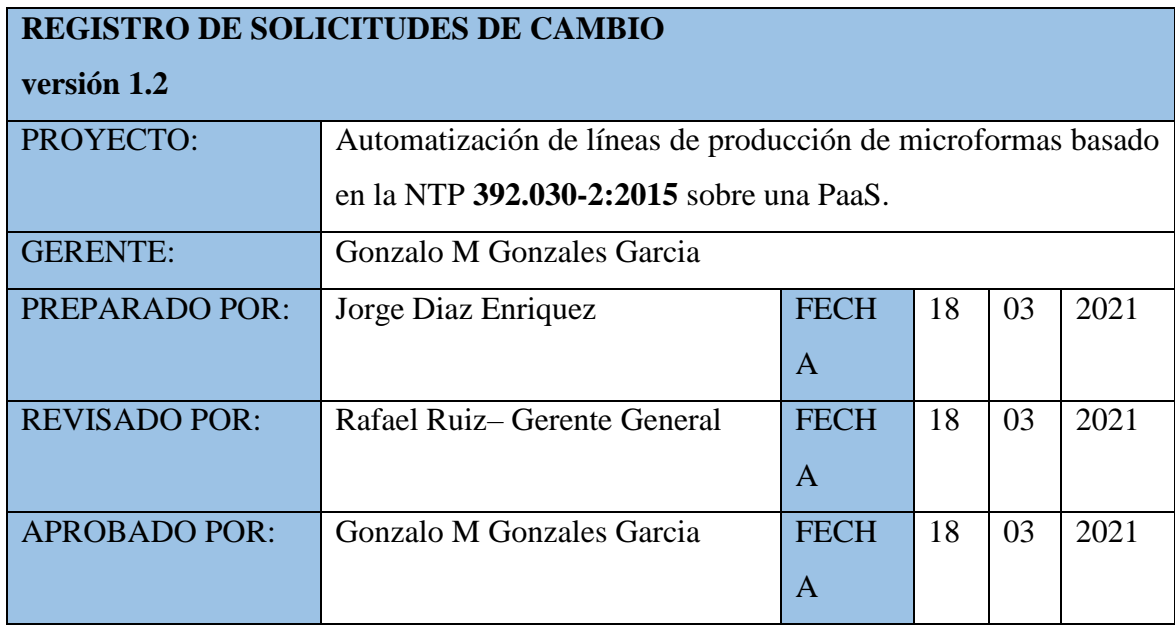

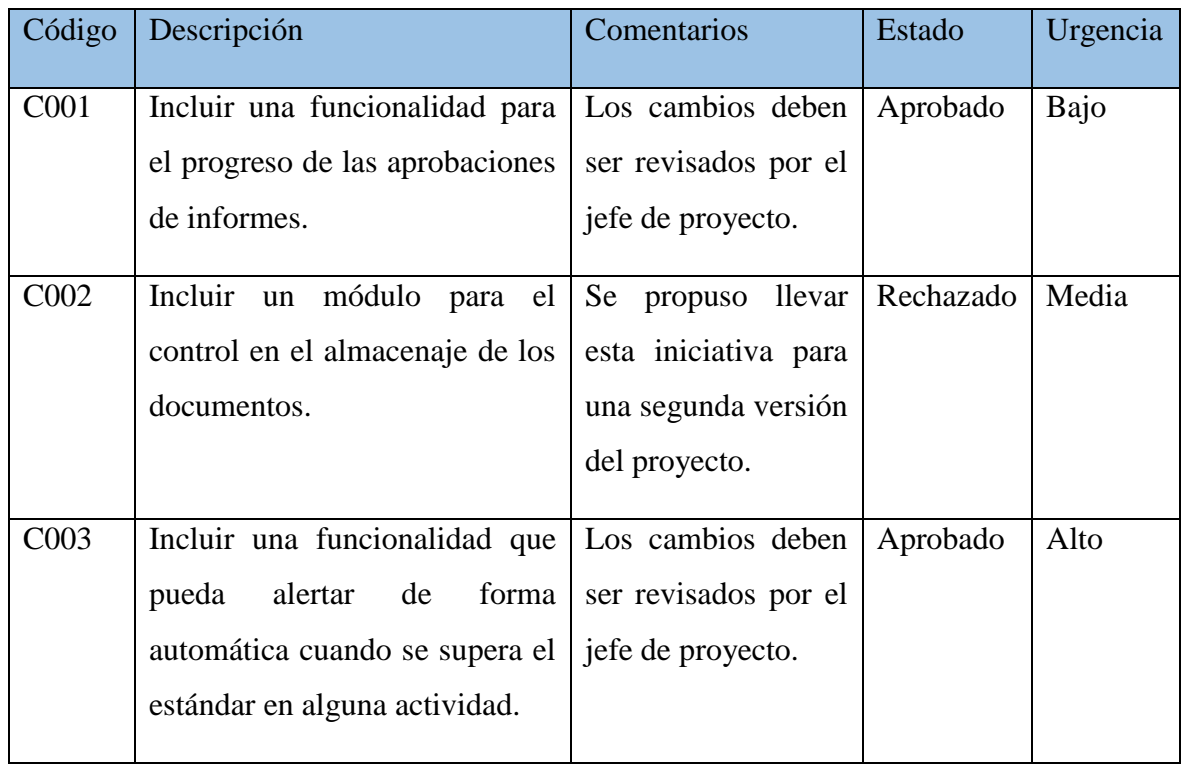

### **7 CONCLUSIONES**

El uso del marco de trabajo de Zachman nos permitió tener un mayor entendimiento de la empresa y del proceso de producción de microformas, así como de las brechas del mismo que impiden o merman el cumplimiento de los principales objetivos de la empresa.

Posteriormente, el modelar los procesos usando la notación BPMN (Business Process Model and Notation) nos permitió conocer cómo se relacionan la actividades y los actores del mismo, así como presentar de manera estandarizada dicho proceso para el entendimiento de todos los involucrados la línea de producción de microformas, desde la actividades iniciales como la recepción de los lotes a procesar hasta la devolución de los mismos.

Con el propósito de diseñar una arquitectura de software para el proceso objetivo, se aplicó ingeniería de requerimientos para identificar las necesidades a satisfacer del proceso con el sistema, tomando en cuenta los diversos requisitos de las partes interesadas, para posteriormente desarrollar los casos de uso del sistema en el proceso de producción de microformas.

En base a los objetivos de la empresa, se propone que la solución sobre una PaaS debido a que esta ofrece a menores costos una flexibilidad y escalabilidad necesaria para afrontar una alta demanda inesperada con todas las exigencias de rendimiento y seguridad requeridas para el negocio para cumplir los objetivos estratégicos más importantes como "Aumentar la capacidad de producción de microformas", "Agilizar los procesos de producción", "Ofrecer servicios innovadores", con lo cual se "mejorará el servicio al cliente".

El Modelo C4 elaborado con la herramienta structurizr nos permitió́ describir de forma gráfica la arquitectura propuesta para la solución y comunicarla de forma clara a todos los interesados del proyecto. Estos diagramas serán de mucha utilidad al equipo de desarrollo de software.

Finalmente, la presentación de manera clara usando la guía de buenas prácticas del PMBOK® dando a conocer el alcance, costo y cronograma al gerente general de la empresa fue vital importancia para la aprobación y continuidad del proyecto a corto, mediano y largo plazo dentro de la organización..

### **8 RECOMENDACIONES**

Basado en la experiencia adquirida en la elaboración de la tesis y habiendo reflexionado sobre la utilidad de las mismas para conseguir un desarrollo óptimo de proyectos similares se recomienda:

Desarrollar un buen análisis de la organización objetivo, entrevistando no solo a los directivos o usuarios operativos, sino a todos los interesados del proyecto, ya que estos, por sus diferentes perspectivas, ofrecen en conjunto un mayor entendimiento de la organización y por lo tanto esto nos permitirá proponer una adecuada solución a los problemas encontrados.

Realizar una correcta trazabilidad entre los objetivos de la empresa, requerimientos, requisitos, restricciones, drivers y arquitectura de software para la solución propuesta y de esta manera mostrar coherencia al exponerla a los directivos de la empresa.

Se recomienda la investigación de las opciones tecnológicas que ofrecen hoy en día las plataformas como AWS, Azure, GC, etc., ya que esta nos puede ayudar a escalar las soluciones propuesta a bajos costos.

Recomendamos usar discos *blobstorages* de Azure, ya que para la digitalización masiva de documentos que generan gran volumen de información es la herramienta ideal para almacenar de manera segura, escalable y masiva en la nube.

Se recomienda usar herramientas como Google drive para intercambio de archivos, *structurizr* para generar el modelo 4c, drawio para realizar los diagrama y gráficos, así como BizAgi para modelar usando BPMN.

### **9 GLOSARIO**

**Digitalización**: proceso de convertir un documento análogo a un formato digital legible por computadora.

**Documento**: texto, libro, revista, tesis o cualquier recurso que transmita información, datos o conocimiento. Un documento puede ser físico (análogo) o digital.

**Documento digitalizado**: documento que ha sido creado a partir de un original analógico, generalmente impreso, por medio de alguna herramienta de captura digital como escáner, cámara, etc.

**Firma digital**: Conjunto de datos anexados a un archivo electrónico que permite a un destinatario autenticar su origen.

**Formato de archivo**: Archivo digital que permite almacenar un tipo específico de información que con características que cumplen una función específica. Algunos formatos de archivo están diseñados para almacenar tipos de datos muy particulares: el formato JPEG, también llamado JPG, por ejemplo, está diseñado para almacenar solamente [imágenes] estáticas. Otros formatos de archivo, sin embargo, están diseñados para almacenar varios tipos diferentes de datos: el formato GIF admite almacenar imágenes estáticas y animaciones simples.

**Imagen**: Representación por apropiados medios de un receptor (pantalla, superficie fotosensible) de un objeto o de un dato correspondiente a dicho objeto

**Imagen electrónica**: Representación de un documento en forma de dato sobre un soporte de almacenamiento digital.

**Indización**: Para los propósitos de la NTP, identificación de datos, información o documentos individuales o en conjunto, tratados como una unidad, siguiendo una definitiva metodología de ordenamiento lógico y uniforme, que permita su fácil ubicación, rápida disponibilidad y recuperación, durante los procesos de transformación a los que es sometido y desde los medios de soporte elegidos para su conservación y almacenamiento.

La metodología de identificación puede usar números, fechas, letras, nombres, etc.

**Información**: Datos, ya sean en la forma de números, gráficos o palabras que han sido organizados, sistematizados y presentados de modo que los patrones subyacentes queden claros.

**Legibilidad**: Aptitud de una imagen para ser interpretada, o leída rápida e inequívocamente, identificando y distinguiendo elementos individuales, series o conjuntos.

**Línea de producción**: Conjunto de procesos, procedimiento y recursos de software y hardware integrados como una unidad de producción para elaborar microformas.

**Lote**: Es una cantidad específica de documentos, información, datos o imágenes de características similares o que han sido producidos, colectados, ordenados o transmitidos bajo procesos o condiciones esencialmente uniformes, que se someten a procesamiento e inspección como un conjunto unitario.

**Metadatos**: Es un grupo de datos que se usa para describir algo.

**Microforma**: Un término genérico para cualquier medio que contiene imágenes.

**Microformas digitales**: Figura jurídica con un alto componente informático, creada en el Perú para que las imágenes de los documentos digitalizados tengan el mismo valor probatorio que un documento en papel.

De manera que por esta figura jurídica-informática un documento físico puede convertirse en un documento electrónico, este último posee el mismo valor legal que el documento físico, al extremo que la norma establece que una Microforma puede reemplazar al documento físico, por tanto, permite la eliminación de documentos físicos.

**NTP**: De acuerdo con la definición encontrada en el Catálogo de Normas Técnicas Peruanas publicado por INDECOPI, las normas técnicas se conciben como aquellos documentos que establecen especificaciones de calidad de productos, procesos y servicios, sobre la base del resultado de la experiencia y consenso de los interesados en el tema, además del desarrollo tecnológico.

**Resolución de una imagen**: nivel de detalle que muestra una imagen digital. A mayor resolución, mayores detalles muestra la imagen.

**Seguridad**: medidas precautorias que se toman con la intención de garantizar la integridad física, técnica e intelectual de los documentos digitales.

**Tarjeta calibradora**: Es un formato de archivo que permite servir de muestra para pruebas de digitalización cuando se busca una calidad deseada.

### **10 SIGLARIO**

**BCR**: BarCode Recongnition, reconocimientos de códigos de barras.

**ICR**: Intelligent Character Recognition: Reconicimiento de escritura a mano en los documentos digitales.

**NTP**: Norma técnica peruana.

**OCR**: Optical Character Recognition: Reconocimiento de escritura de computadora en los documentos digitales.

**OMR**: Optical Mark Recognition: Reconocimiento de marcas hechas en formularios especiales, como por ejemplo cartillas de encuestas o exámenes de admisión.

#### **11 REFERENCIAS**

- BPMN (2021). *BPMN 2.0 by Example. Recuperado de [https://www.omg.org](https://www.omg.org/) [Consulta: 05 de abril de 2021]*
- *Colegio de ingenieros del Perú (2021). Código de ética del colegio de ingenieros del Perú. Recuperado de* http://www.cip.org.pe/publicaciones/reglamentosCNCD2018/ codigo\_de\_etica\_del\_cip.pdf *[Consulta: 01 de mayo de 2021]*
- *David C. (2021). The Zachman Framework. Recuperado de <https://www.essentialstrategies.com/publications/methodology/zachman.htm> [Consulta: 26 de abril de 2021]*
- Fakhroutdinov, K. (2021). *Unified Modeling Language (UML) description, UML diagram examples, tutorials and reference for all types of UML diagrams - use case diagrams, class, package, component, composite structure diagrams, deployments, activities, interactions, profiles, etc. Recuperado de https://www.uml-diagrams.org/[Consulta: 18 de abril de 2021]*
- Inacal. (2015). *Norma técnica peruana NTP 392.030-2-2015. Recuperado de <https://salalecturavirtual.inacal.gob.pe:8098/> [Consulta: 11 de marzo 2021]*
- Microsoft Azure (2021). *Azure Free Account FAQ. Recuperado de <https://azure.microsoft.com/en-us/free/free-account-faq/> [Consulta: 21 de abril de 2020]*
- Procesos de Negocio. (2021). *Guía de Usuario de Bizagi Process Modeler - Una Herramienta de Modelamiento de Procesos de Negocio. Recuperado de <https://help.bizagi.com/process-modeler/es/> /[Consulta: 9 de abril de 2021]*
- Osorio, J. O. (2010). *TOGAF-ZACHMAN. Recuperado de <https://bibdigital.epn.edu.ec/bitstream/15000/10481/1/CD-6201.pdf> [Consulta: 14 de abril de 2021]*
- Project Management Institute. (2018). *Guía del PMBOK (6ta edición) y Guía Práctica de Ágil (6th ed.). Project Management Institute.*
- Publishing, V. H. (2013). *TOGAF(R) Versión 9.1 - Guía de Bolsillo (Illustrated ed.). Van Haren Publishing. Recuperado de <https://www.opengroup.org/togaf> [Consulta: 13 de abril de 2021]*
- Simon Brown (2021). *The C4 model for visualising software architecture recuperado de The Open Group. Recuperado de<https://c4model.com/> [Consulta: 14 de abril de 2021]*
- StarUML. (2021). *StarUML documentación. Recuperado de https://docs.staruml.io/ [Consulta: 18 de abril de 2021]*
- Vasco, G. J. E.-. (2018). *Gestion Documental, Archivística y Bibliotecaria. Basque Administration Web Portal. Recuperado de [https://www.euskadi.eus/informacion/gestion-documental-archivistica](https://www.euskadi.eus/informacion/gestion-documental-archivistica-bibliotecaria/web01-a4ogainf/es/)[bibliotecaria/web01-a4ogainf/es/](https://www.euskadi.eus/informacion/gestion-documental-archivistica-bibliotecaria/web01-a4ogainf/es/) [Consulta: 18 de abril de 2021]*
- Zachman, J. A. (2008). *The Concise Definition of The Zachman Framework by: John A. Zachman. ZACHMAN. Recuperado de [https://www.zachman.com/about-the](https://www.zachman.com/about-the-zachman-framework)[zachman-framework](https://www.zachman.com/about-the-zachman-framework) [Consulta: 20 de abril de 2021]*
- Zachman, J. P. (2011). *The Zachman Framework Evolution by John P Zachman. John P Zachman. Recuperado de [https://www.zachman.com/ea-articles-reference/54-the](https://www.zachman.com/ea-articles-reference/54-the-zachman-framework-evolution)[zachman-framework-evolution](https://www.zachman.com/ea-articles-reference/54-the-zachman-framework-evolution) [Consulta: 19 de abril de 2021]*

### **12 ANEXOS**

## **12.1 ANEXO 1: CARTA DE ACEPTACIÓN DEL PROYECTO DE TESIS**

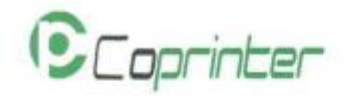

Lima, 21 de Abril de 2021

Señores<br>Universidad Peruara de Ciencias Aplicadas<br>- UPC Presente -

De nuestra consideración:

Por medio de la presente, tenemos el agrado de dirigimos a Ustedes, a fin de informarles sobre la solicitud para el uso de información de mi representada requerida por vaestro (a) alumno /egressado (a) Contzalo Miguel Gon

Al respecto, de munera expresa autorizamos que dicha información pase a ser de carácter pública dentro de los fines académicos que son propios de la manualca de este tipo de trabajos, entre los cuales está su publicación,

 $\rm{Sin}$ otro particular, nos despedimos de Ustedes, expresindo<br/>le las muestras de nuestra mayor consideración.

Atentamente,

Rafael Fernando Ruiz Camere DNI: 10490174

Av. Amirante Martin Guisse 1835 - Lince<br>T. 265 6466| RPC: ISS 709 945| 905 029 S32| E: vertex@copridat.pe<br>Horons de alençión: Lunes a Vernes 8.00 a.m. a 6.00 p.m.

## **12.2 ANEXO 2: ACTAS DE REUNIONES**

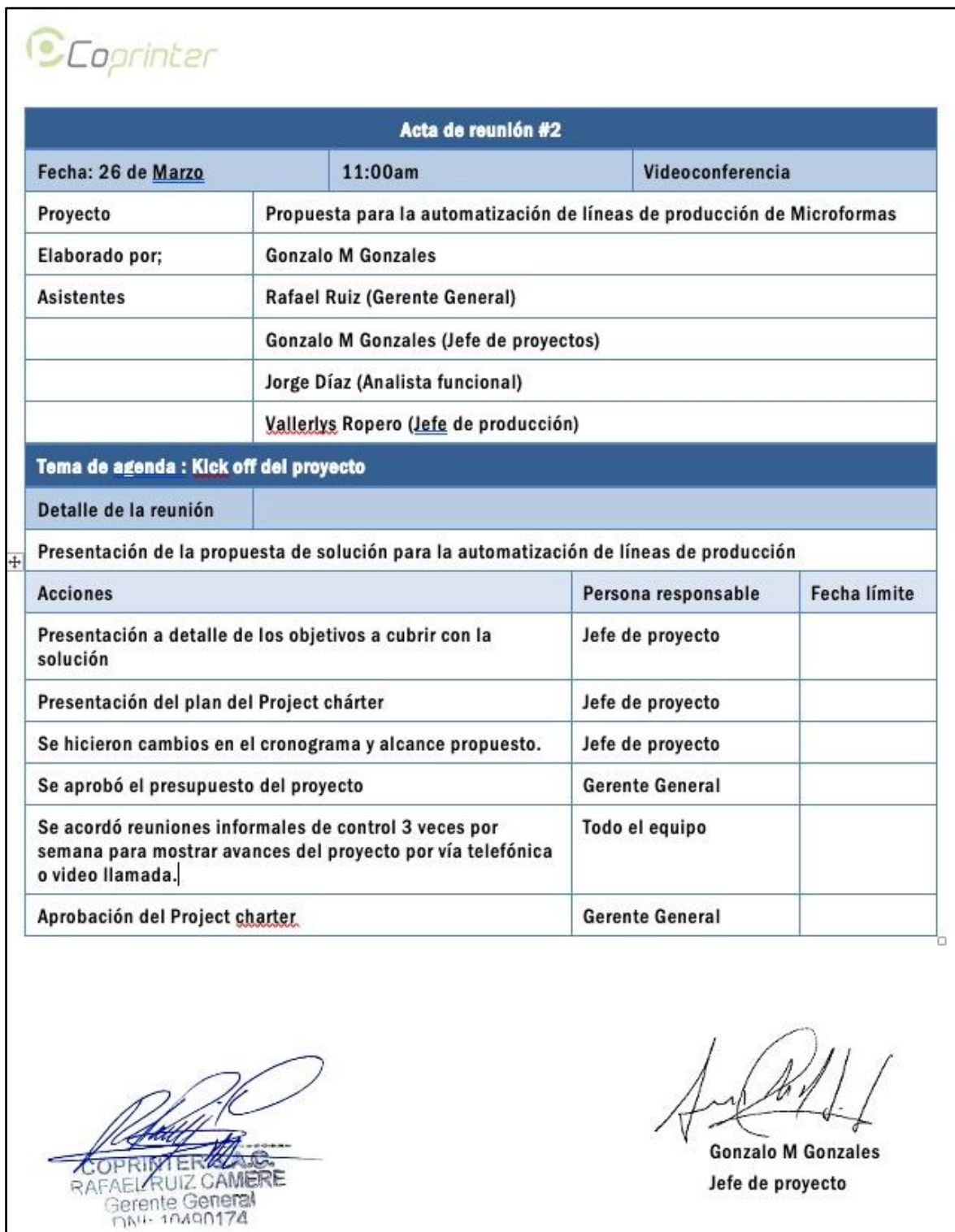
# *CCoprinter*

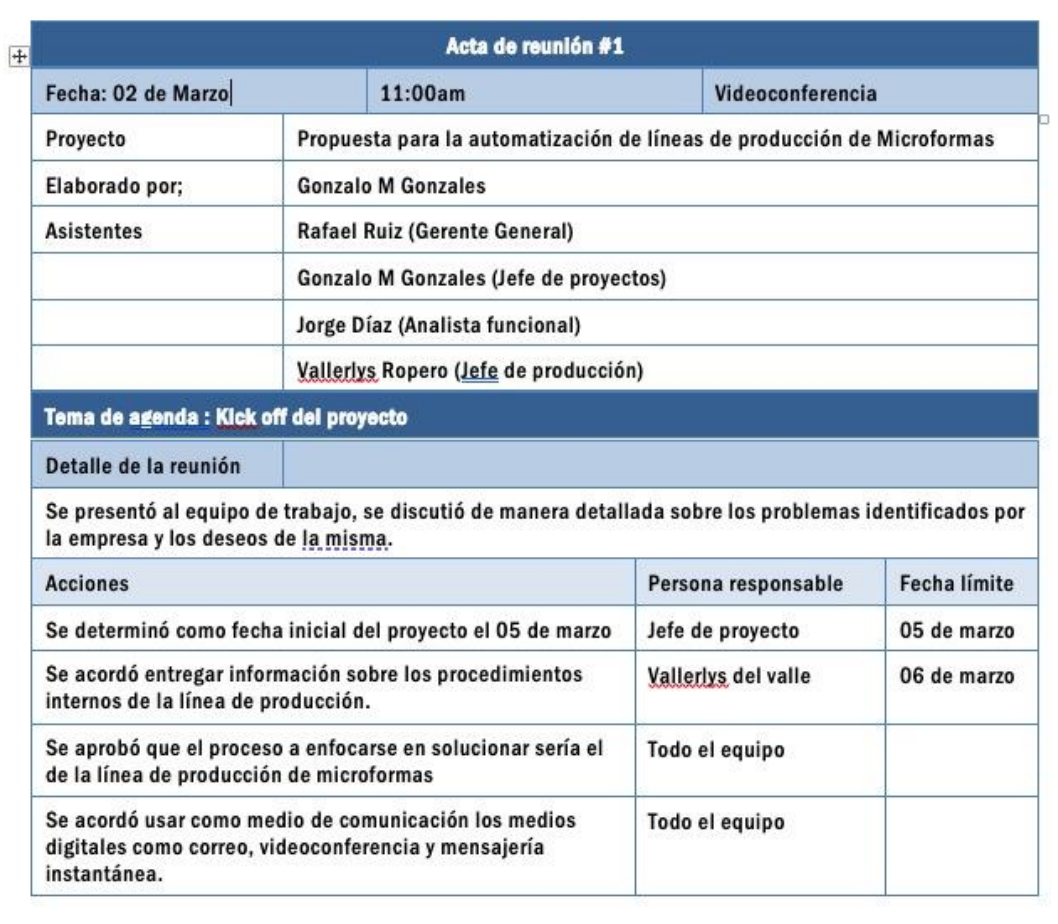

COPRIMERE

**Rafael Ruiz Gerente General** 

**Gonzalo M Gonzales** Jefe de proyecto

## **12.3 ANEXO 3: ACTA DE CONSTITUCIÓN DEL PROYECTO**

#### **RESUMEN EJECUTIVO**

La organización en estudio Coprinter es una empresa dedicada a la gestión documental empresarial, nació en el año 2012 con el objetivo de atender la necesidad de aumentar la eficiencia y reducir los costos de las empresas a través del uso de la tecnología y buenas prácticas para la gestión de los documentos y procesos en las empresas. Actualmente la empresa cuenta con aproximadamente 50 trabajadores y sus principales clientes son del rubro de banca, seguros y el sector salud, enfocándose principalmente en la digitalización de documentos, de procesos, gestión de almacenamiento en la nube y desarrollo de software de valor agregado.

La organización en estudio tiene diversos procesos, uno de los más principales es la producción de microformas, el cual es el proceso de transformación de un documento físico a un formato digital teniendo un valor legal. Este proceso es muy importante ya que tiene un impacto directo en los clientes, bajo el servicio brindado, y la propia organización, en función a la reputación en el rubro donde se desempeña. Esto quiere decir, si este proceso tiene fallas los clientes pueden prescindir de los servicios adquiridos afectando económicamente a la empresa.

Por tal motivo, uno de sus principales objetivos es brindar un buen servicio y en consecuencia a ello, se realizó un estudio con la finalidad de encontrar los problemas que puedan existir en la línea de producción. Uno de los problemas con mayor impacto es la deficiencia en la productividad del proceso de microformas y para ello se propone contar con una solución tecnológica el cual consiste en un sistema web sobre PaaS que integrara las distintas etapas de la línea de producción con la finalidad de controlar eficientemente el proceso y detectar con prontitud los problemas que se puedan presentar.

#### **POSICIONAMIENTO**

#### **PLANTEAMIENTO DEL PROBLEMA**

El proceso de producción de microformas es considerado uno de los procesos clave y con mayor relevancia debido a que genera valor agregado a la organización y competitividad con otras organizaciones en su rubro. Debido a esto, se revisó la línea de producción de microformas (11 subprocesos) con la finalidad de encontrar los puntos de dolor que puedan impactar a la organización.

Dentro de esta revisión se encontró un gran problema, el cual impacta directamente a la organización y su reputación hacia los clientes. Este problema, el cual será materia de estudio y será tratado en esta tesis es: Deficiencia en la productividad del proceso de microformas.

Por consecuencia a este problema, muestra las siguientes señales tales como insatisfacción de los clientes y decremento en la fidelización de los clientes.

En el siguiente diagrama de Ishikawa nuestra los eventos que conllevan a la situación actual del problema de la empresa, estos han sido identificados con la finalidad de poder ser clasificados según su orientación y dar una mejor visualización para su entendimiento.

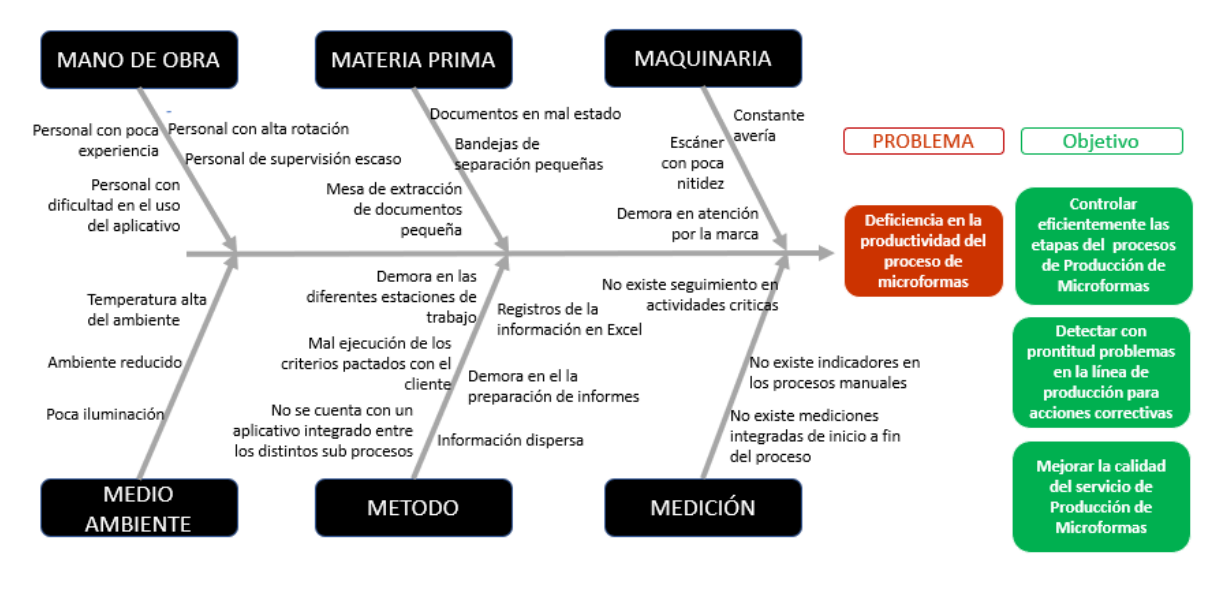

*Figura 63. Diagrama de Ishikawa Adaptado de: Elaboración propia*

Por consiguiente, se elaboró el siguiente cuadro donde se puede observar las causas más notables que impactan directamente al problema:

Tabla 49. *Problema y causa*

| Problema          | Causa |                                                               |
|-------------------|-------|---------------------------------------------------------------|
| Deficiencia en la |       | • No existe un repositorio de información centralizado.       |
| productividad del |       | • Información dispersa en las actividades del proceso.        |
| de<br>proceso     |       | • Desconocimiento de la producción en tiempo real.            |
| microformas       |       | • Ausencia de tecnología en el proceso que permita controlar  |
|                   |       | de inicio a fin la producción.                                |
|                   |       | • Falta de herramientas que facilite al supervisor la toma de |
|                   |       | decisiones.                                                   |

## **OBJETIVOS**

## **OBJETIVO GENERAL**

Proponer una aplicación web sobre PaaS que permita automatizar el proceso de Producción de Microformas con la finalidad de controlar los tiempos de la producción y mejorar la eficiencia en las actividades de la línea de producción de microformas.

## **OBJETIVOS ESPECÍFICOS**

A continuación, se detalla los objetivos específicos del presente proyecto:

- OE1: Analizar el proceso de Producción de Microformas e identificar la solución correcta a los problemas en las distintas actividades con el fin de tener un proceso más eficiente en la línea de producción.
- OE2: Diseñar la arquitectura de solución tecnológica que dará soporte a la estructura de una aplicación web que automatizará e integrará las actividades del proceso de Producción de Microformas.

 OE3: Validar que la arquitectura tecnológica sea la correcta en función a los requerimientos establecidos que permitan resolver los problemas encontrados Indicadores de Éxito

## **INDICADORES DE ÉXITO**

El cumplimiento de los objetivos del proyecto se mide a través de los siguientes indicadores de logro:

#### Tabla 50.

*Indicadores de éxitos y objetivos específicos*

|                 | Indicador de éxito                                                                                                    | Objetivo<br><b>Específico</b> |
|-----------------|----------------------------------------------------------------------------------------------------|-------------------------------|
| IE1             | Acta de aceptación de análisis de solución tecnológica aprobado el<br>patrocinador del proyecto.                                                           | OE1                           |
| IE <sub>2</sub> | Acta de aceptación del diseño de arquitectura tecnológica aprobado<br>por el jefe del área de TI y el patrocinador del proyecto                            | OE <sub>2</sub>               |
| IE3             | Acta de aceptación en la validación de cada historia de usuario y de<br>los prototipos aprobado por jefe de TI del área y el patrocinador de la<br>empresa | OE3                           |

## **IMPACTO EN LA ORGANIZACIÓN**

El proyecto de tesis tiene como objetivo proponer una solución tecnológica en el proceso de microformas de una empresa digitalizadora de documentos, el cual permita contar con un mayor control en la línea de producción. Esta propuesta tiene los siguientes beneficios:

## A. Tangibles

- Mejorar el tiempo de producción en el servicio de microformas.
- Aumentar la productividad en las actividades de la línea de producción.
- Alertar de manera temprana las demoras en las actividades.
- Facilitar la información de la producción en tiempo real.
- Reducir el tiempo de preparación de resultados de producción de la línea de producción.

#### B. Intangibles

- Mejorar la satisfacción del cliente en el servicio brindado.
- Posicionar la empresa de manera satisfactoria en el rubro que se desempeña.
- Mejorar el seguimiento en el proceso de microformas.
- Mejorar la toma de decisiones para una mejor planificación.

## **ANÁLISIS DE FACTIBILIDAD**

#### **A. Análisis de factibilidad técnica**

Hoy en día, donde existe alta competitividad entre las empresas, se viene dando la tendencia a poder implementar procesos más autónomos, eficientes y con alta capacidad de control en sus gastos, así como en sus tiempos de procesamiento con la finalidad de aumentar la precisión en sus bienes o servicios que ofrecen.

Se llega entonces, a analizar cada proceso de la organización buscando ventajas y perfeccionando los puntos críticos en los cuales podemos estar fallando. Sin embargo, esto no será posible si la empresa no se apoya en la tecnología y el manejo de la información.

Ante lo indicado, las empresas competitivas buscan implementar sistemas informáticos (ERP, CRM o Software a medida) que les ayuden a gestionar los procesos con la finalidad de obtener beneficios operacionales, estratégicos y organizacionales que se vean reflejados en la eficiencia y en el aumento de la rentabilidad en la organización.

La organización en estudio tiene una línea de desarrollo de software a medida donde cuenta con personal calificado en soluciones de este tipo, las cuales ya han sido implementadas teniendo resultados exitosos en los servicios solicitados (Sistemas de gestión de almacén, sistemas de gestión documental, sistemas de distribución de carga y reparto, entre otros) bajo la experiencia de los expertos tales como el Jefe del área de sistemas y el Arquitecto de soluciones de la empresa, el desarrollo de la propuesta de contar con una aplicación web sobre PaaS en el proceso de Producción de Microformas es técnicamente factible.

Por lo anterior comentado, la viabilidad técnica de implementar un sistema a medida en el proceso clave nos lleva a la mejora continua como empresa y a la alta competitividad en el mercado.

#### **B. Análisis de factibilidad económica**

Para el análisis de factibilidad económica usaremos los indicadores financieros VAN y TIR.

Así mismo, se presenta los datos de inversión inicial, los gastos, los costos y los ingresos que permitirán realizar el flujo de caja.

Cabe indicar que para este proyecto se está utilizando datos aproximados a los datos originales de la empresa por ser confidenciales.

| Inversión del proyecto                |                |
|---------------------------------------|----------------|
| Inversión del Proyecto                |                |
| Descripción                           | Costo          |
| <b>Fase Inicio</b>                    | 1,120.00<br>S/ |
| Fase Planificación                    | 2,520.00<br>S/ |
| <b>Fase Analisis</b>                  | 4,000.00<br>S/ |
| Fase Diseñol                          | 3,440.00<br>S/ |
| <b>Fase Desarrollo</b>                | S/ 31,600.00   |
| Fase Implementación                   | 2,429.00<br>S/ |
| cierre                                | 560.00<br>S/   |
| Reserva de contingencia               | 6,600.00<br>S/ |
| Reserva de gestión                    | 5,226.90<br>s/ |
| Presupuesto del proyecto S/ 57,495.90 |                |

Tabla 51.

Tabla 52.  *Gastos PaaS Azure*

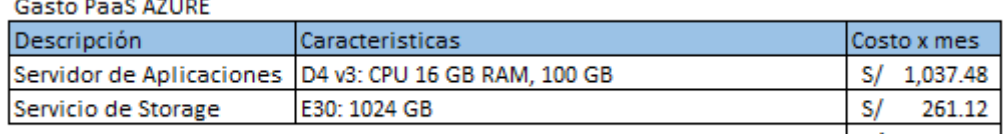

Total en Soles S/ 1,298.60

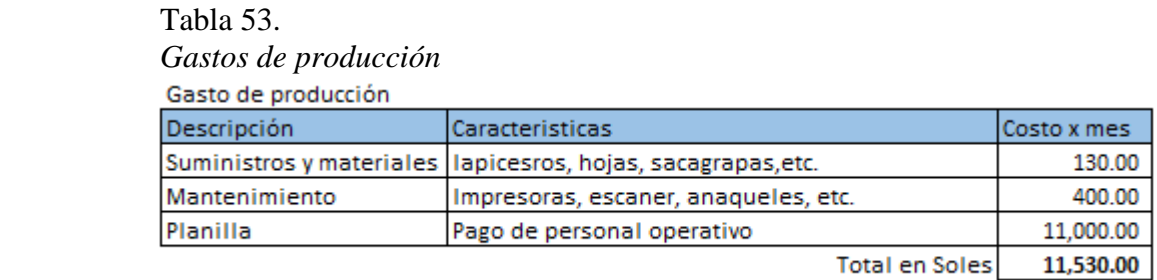

Actualmente se cuenta con 8 líneas de producción que prestan servicio, el costo total al mes asciende en S/ 92,240.00 por gastos de producción y S/ 10,388.80 por gastos PaaS Azrure, teniendo un total al mes de S/ 102,628.80.

Por otro lado, se cuenta con gastos administrativos mensuales globales, los cuales se muestran en el siguiente cuadro:

Tabla 54.  *Gastos de administración* Contra de Administratorio

| Gasto de Administración |                                                               |             |
|-------------------------|---------------------------------------------------------------|-------------|
| Descripción             | Caracteristicas                                               | Costo x mes |
|                         | Suministros y materiales llapicesros, hojas, sacagrapas, etc. | 150.00      |
| Movilidad               | Taxis                                                         | 300.00      |
| Mantenimiento           | Impresoras, escaner, anaqueles, etc.                          | 130.00      |
| Planilla                | Pago de personal administrativo                               | 31,580.00   |
|                         | Total en Soles                                                | 32,160.00   |

Sumando los gastos de infraestructura, gastos de producción y gastos de administración, tenemos un total de gastos anual de S/ 1,617,465.60.

A continuación, mostraremos el flujo de caja proyectado a 5 años con los cálculos de la VAN y la TIR, así mismo la empresa actualmente tiene los ingresos de los servicios de los clientes fidelizados y se propone a incrementar sus ingresos en un 5% anual según sus nuevas colocaciones.

## Tabla 55. *Flujo de caja*

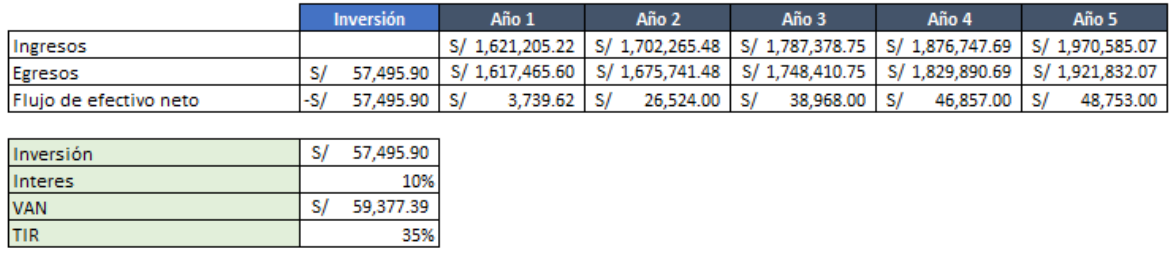

Según la información mostrada se observa que el proyectado es totalmente viable dado que el índice de rentabilidad y la tasa de retorno son mayores a 0.

## **ORGANIZACIÓN DEL PROYECTO**

#### **ENTORNO DEL PROYECTO**

A continuación, se describe las dos categorías principales de influencia del entorno en el que opera el proyecto.

#### **Factores ambientales de la empresa.**

Son aquellas condiciones que no se encuentran bajo control de los responsables y participantes del proyecto y van a influir de alguna forma en él.

#### **Factores Internos**

#### **La cultura**

La empresa, tiene construida su cultura por la personalidad de sus principales socios, el estilo de liderazgo y carácter se traslada a los colaboradores más cercanos y luego a los demás colaboradores. Se puede apreciar un ambiente agradable, una comunicación horizontal, apertura al cambio, trabajo en equipo y al personal motivo para trabajar nuevos proyectos que involucren innovación.

#### **Recursos:**

#### **Hardware y Software**

La empresa cuenta con varios sistemas que sirven para su gestión, entre ellos el que puede impactar en el proyecto es el que actualmente se usa en la línea de producción de microformas, llamado Scanflow, el cual tiene 10 años de antigüedad. Así mismo cuenta con servidores disponibles para su uso en la implementación de nuevos proyectos.

#### **Humanos**

Un recurso importante es el humano, se cuenta con personas experimentadas en el negocio, los cuales puedan ofrecer información muy importante para el desarrollo del mismo. Cabe resaltar que solo el 30% del personal cuenta con formación universitaria.

#### **Infraestructura**

La empresa tiene una sede principal en el distrito de lince en Lima-Perú, y diferentes proyectos ubicados en Lima y unos pocos en provincias. El proyecto se va a desarrollar en la sede principal.

#### **Procesos**

Según el mapa de macroprocesos, es importante considerar que el principal proceso que se verá afectado es el de producción de microformas, el cual se especifica a mayor detalle en la definición de los procesos ASIS de la arquitectura empresarial.

## **Factores Externos.**

A continuación se muestran los factores externos que pueden influir en el proyecto de manera positiva y/o negativa.

## **Factores sociales y de salud**

La actual pandemia ha traído muchos ventajas, desventajas, riesgos y oportunidades a la empresa.

Por un lado, existe mayor demanda del sector médico para el principal rubro de la empresa, la digitalización. En contraparte muchas personas en la empresa se han contagiado de COVID-19 reduciendo así la capacidad operativa de la empresa.

Esta pandemia ha permitido a la empresa crecer en su cartera de clientes; sin embargo se tiene un riesgo de no asumir los contratos comerciales. El proyecto se puede ver beneficiado ya que hay una mayor necesidad de resolver los problemas identificados.

## **Estándares**

La empresa cuenta actualmente con 02 certificaciones emitidas por SGS basadas en la NTP 392.30-2:2015, sobre la cual se ejecuta el proceso afectado por el proyecto.

## **Mercado**

La empresa se encuentra bien posicionada en el mercado, siendo uno de las 3 más grandes que atienden el mercado de gestión documental y digitalización.

## **Aspectos financieros**

La empresa durante el año fiscal 2020 ha reportado utilidades, lo cual favorece la continuidad y factibilidad económica del proyecto.

## **Activos de los procesos de la organización**.

Al hablar de activos de los procesos de la organización nos referimos a los procesos, procedimientos y bases de conocimientos con los que cuenta la organización que lleva a cabo el proyecto. (Velasco, 2019).

**Procedimientos**: La empresa a raíz de la certificación SGS, cuenta con sus procedimientos bien documentados, lo cual facilitaría la automatización de los mismo en el proyecto a desarrollarse. Solo se tendrá que verificar la vigencia de los mismos.

**Know How**: La empresa cuenta con 12 años en el mercado y sus principales colaboradores tienen más de 5 años, esto facilitará el acceso a la información importante del proyecto.

**Estándares**: La empresa aplica estándares de calidad auditados por SGS y de manera interna en el proceso donde se realizará el proyecto.

**Conclusiones**: En general por lo antes mencionado, se puede determinar que el nivel de madurez de la empresa es a nivel **formal** donde se inician actividades de estandarización y mejoras sostenidas pero no se profundiza, pero mantiene una tendencia a **desarrollado.**  (Sandrine 2018).

Podemos concluir que se cuenta con un entorno favorable el desarrollo del proyecto planteado.

#### **ALCANCE DEL PROYECTO**

Luego de haber realizado un análisis de la arquitectura empresarial de la empresa Coprinter, se ha determinado la necesidad de realizar el proyecto "**Automatización de la línea de producción de microformas**" ya que este permitirá automatizar uno de los procesos más importante dentro de la empresa y que a su vez está relacionado con el servicio principal que se ofrece al mercado, como es la digitalización de documentos con valor legal. La propuesta será implementada usando una plataforma SaaS, PaaS y las últimas herramientas de "Document imaging".

# **Los entregables del proyecto son**:

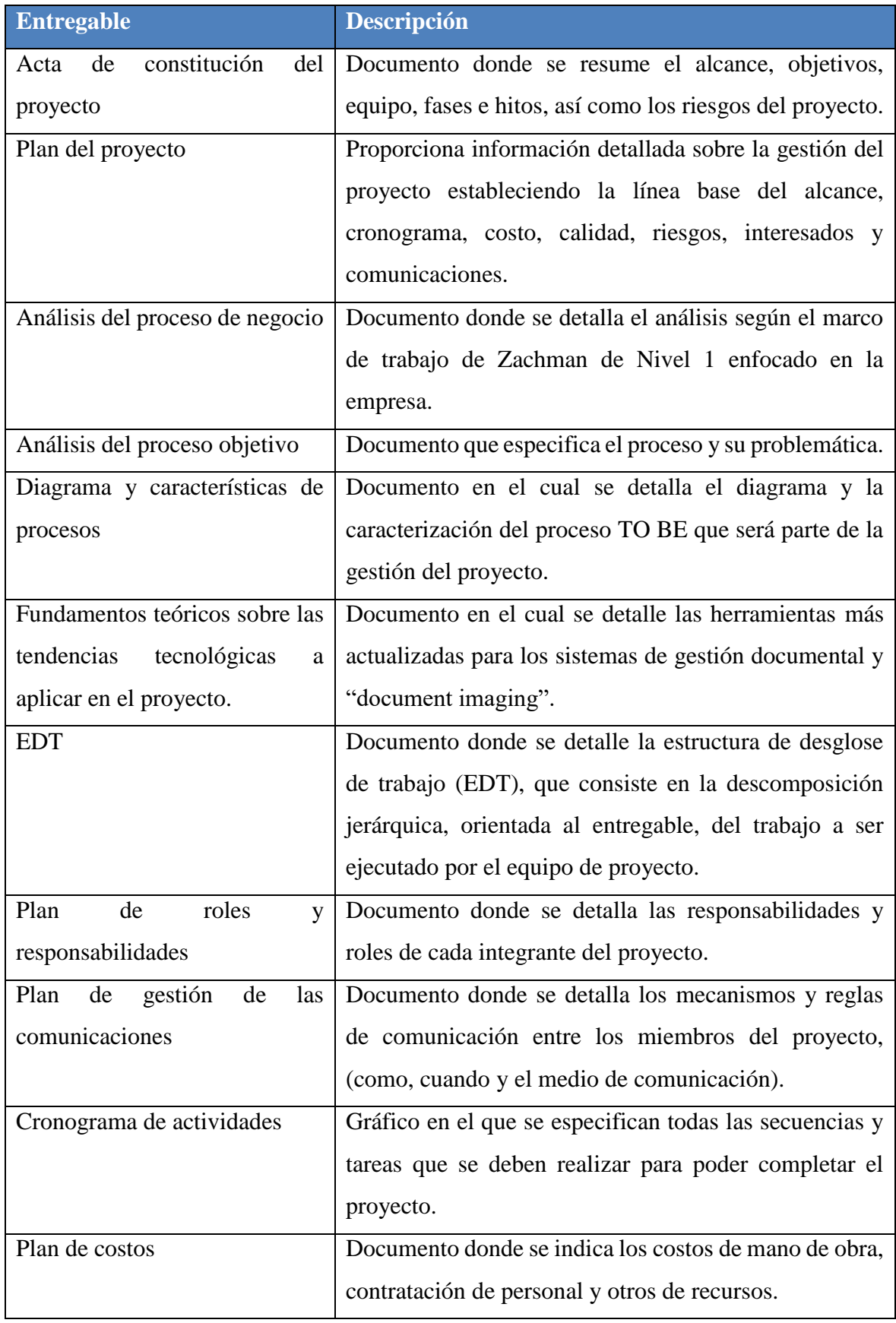

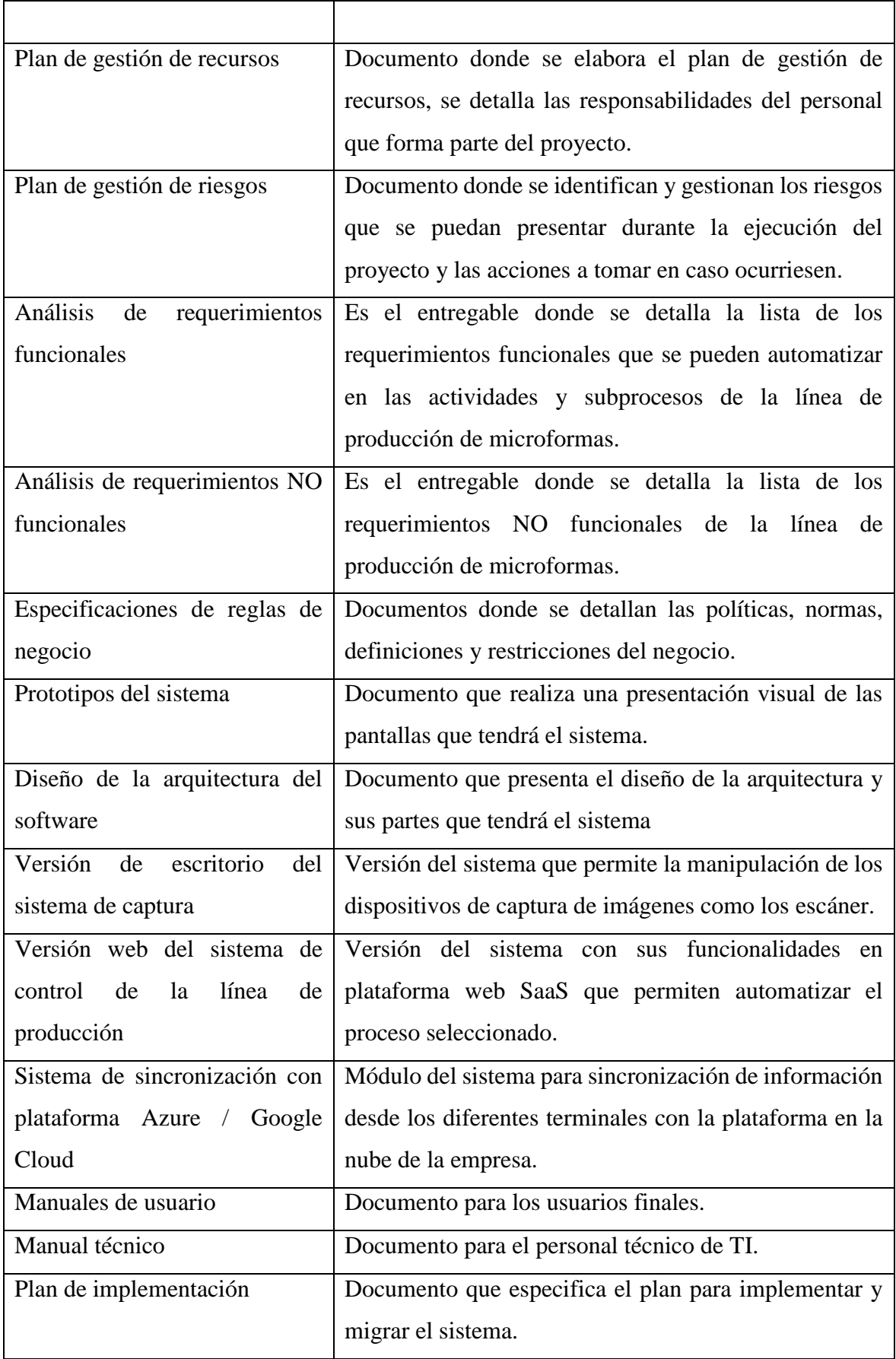

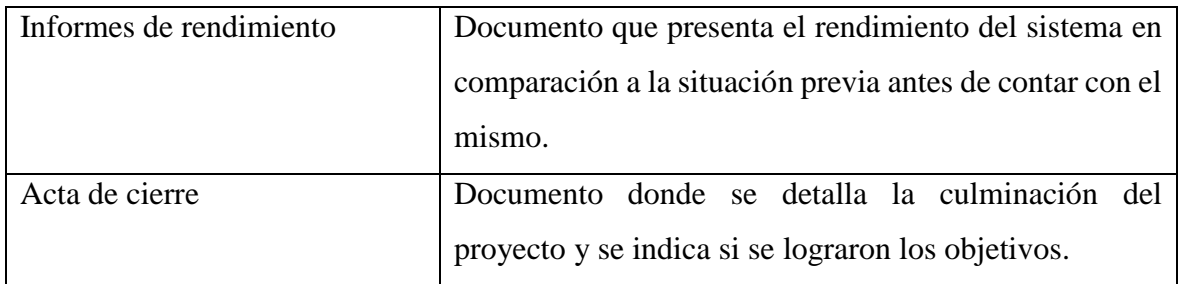

#### **Criterios de aceptación:**

Sistema funcionando que automatiza los principales procesos de la producción de Microformas, desde la recepción hasta la grabación de microformas.

Guía de implementación del sistema.

Acta de capacitación a usuarios finales y técnicos.

Personal operativo capacitado para uso del sistema con nota mayor a 14.

#### **Exclusiones**:

Sistema de consulta, búsqueda y recuperación web para clientes.

Componentes de software de terceros SDK o APIS

#### **Supuestos**:

Se cuenta con la infraestructura de hardware necesaria para implementar el sistema.

Se cuenta con la disponibilidad de los usuarios para realizar las pruebas del sistema y entrevistas.

Se cuenta con los procedimientos de los procesos actualizados.

#### **Restricciones**

Trabajo presencial limitado

El tiempo máximo para el desarrollo del proyecto es de 3 meses.

## **FASES E HITOS DEL PROYECTO**

Se presentan las fases, hitos y entregables del que corresponden al proyecto en mención.

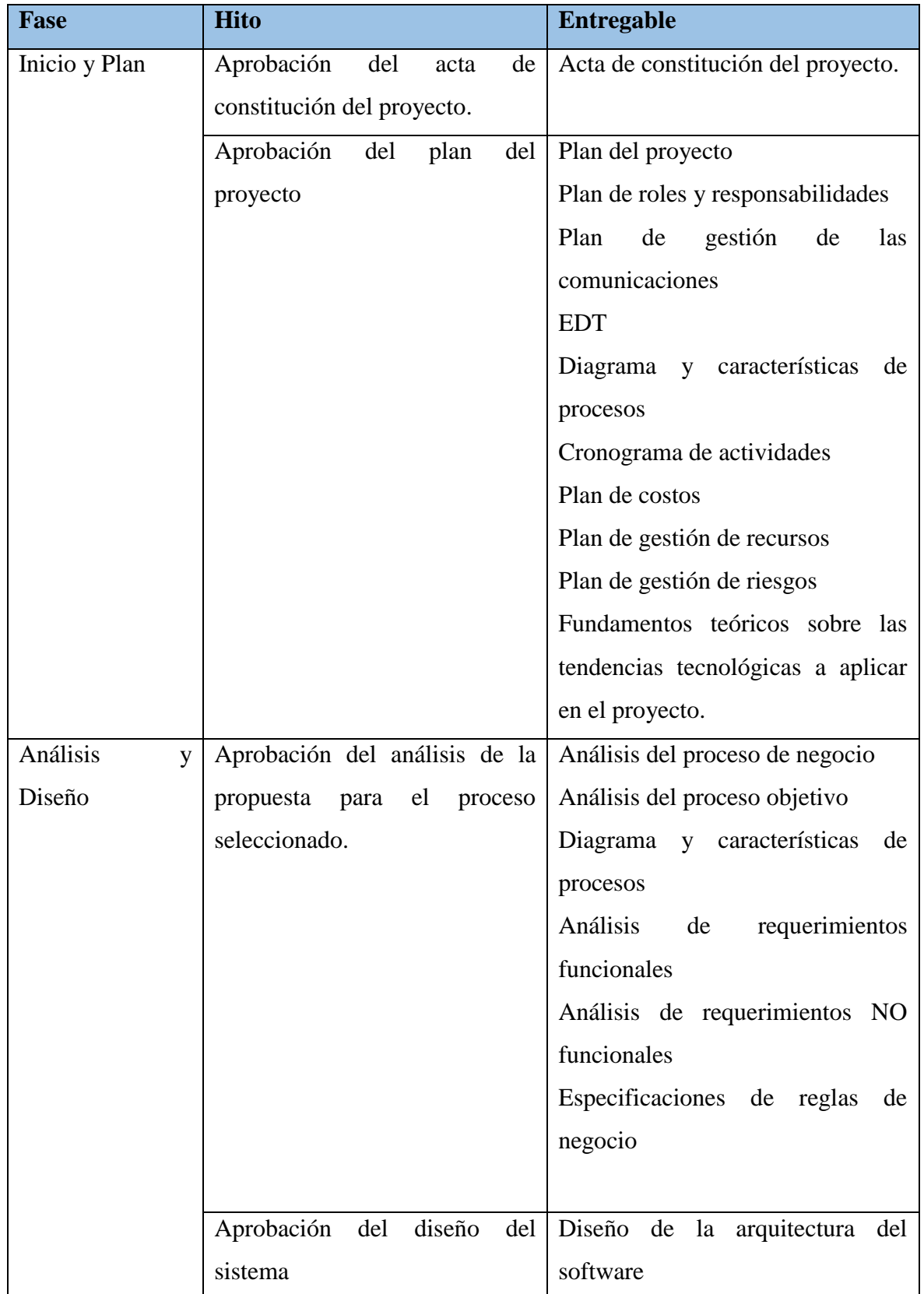

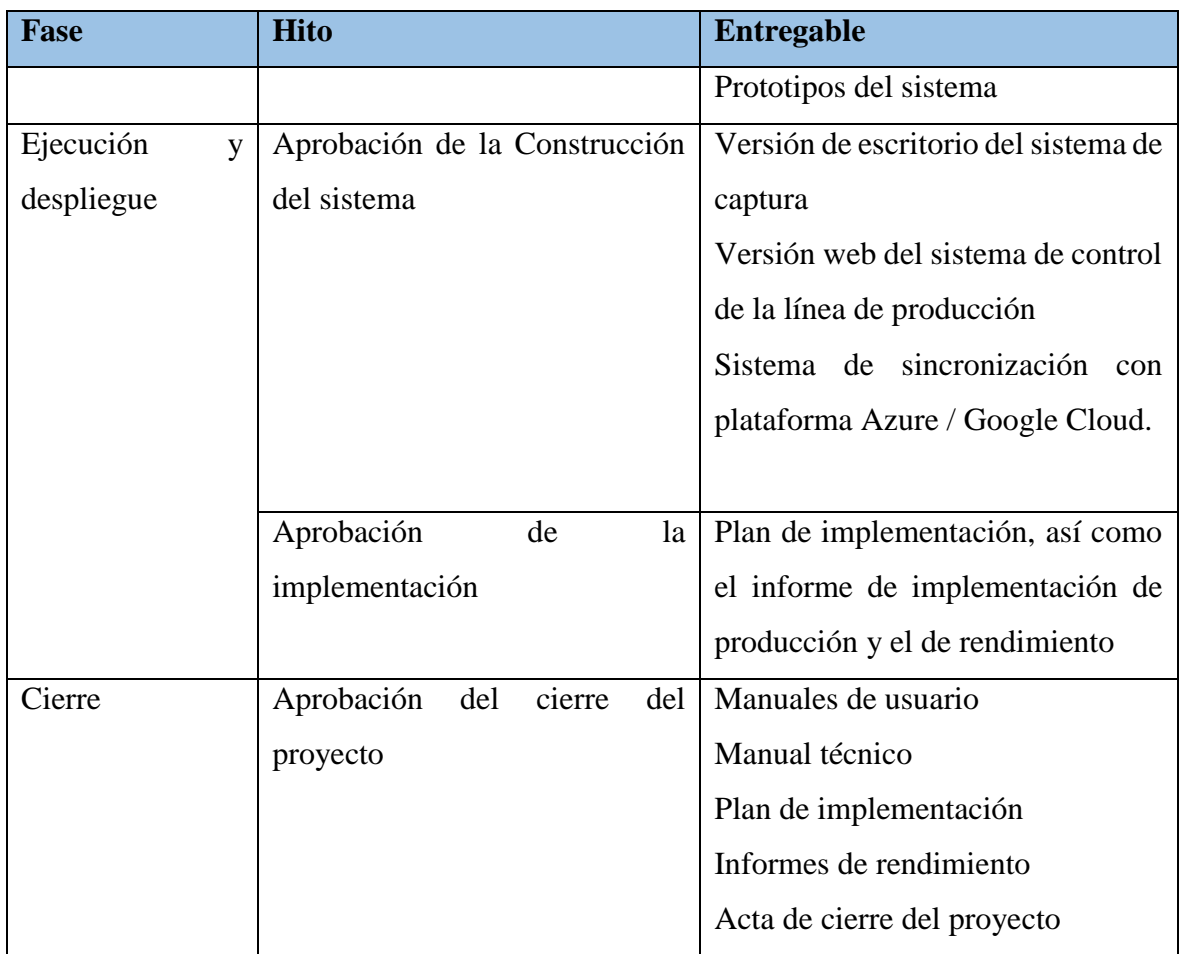

## **ENFOQUES DEL TRABAJO**

Para la fase de análisis del negocio se usará el framework ZACHMAN, explorando la empresa desde un nivel macro hasta llegar a un nivel específico de la propuesta de solución.

Respecto al modelado de los procesos a mejorar se usará la herramienta Business Process Model and Notation (BPMN).

En cuanto al ciclo de vida del proyecto de software, debido a las restricciones de tiempo para el desarrollo de este, se ha decidido aplicar un enfoque predictivo, donde los requerimientos serán especificados en la fase inicial del proyecto de manera detallada considerando los hitos del proyecto.

Finalmente, para la gestión del proyecto se aplicará la guía de fundamentos para dirección de proyectos PMBOK con sus principales fases como: Inicio, planificación, ejecución, monitoreo, control y cierre.

## **EQUIPO DEL PROYECTO**

El organigrama del proyecto es:

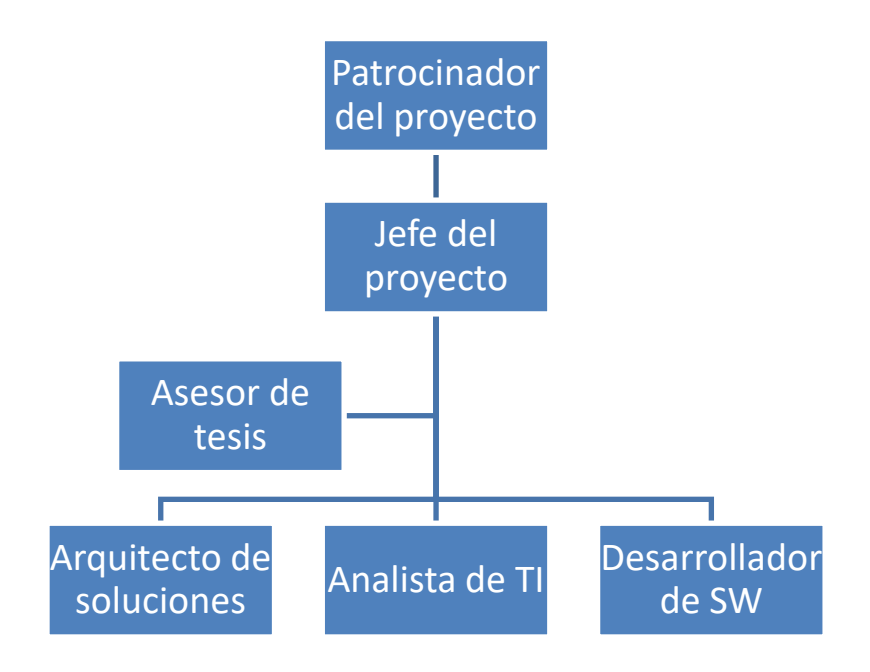

*Figura 64. Organigrama del proyecto Adaptado de: Elaboración propia*

El equipo del proyecto estará conformado por:

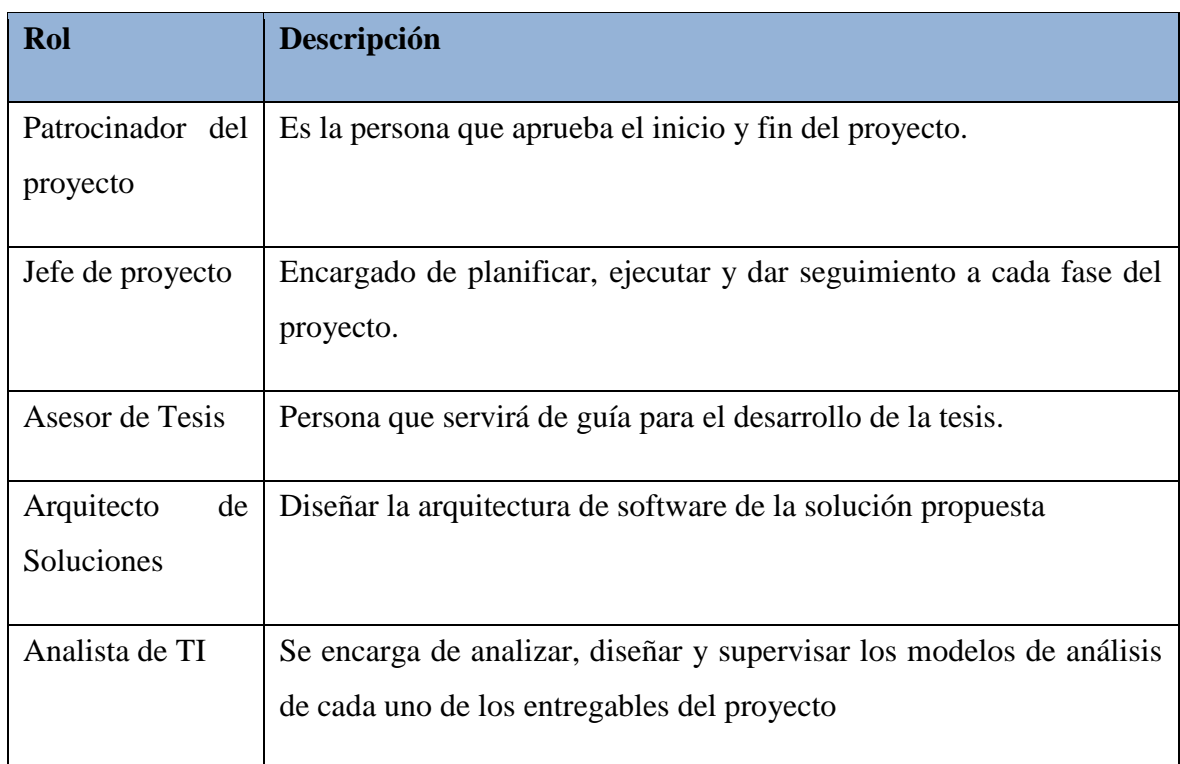

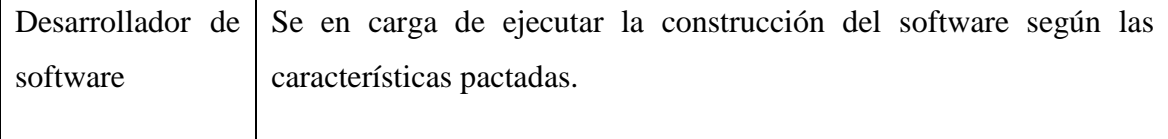

## **INTERESADOS**

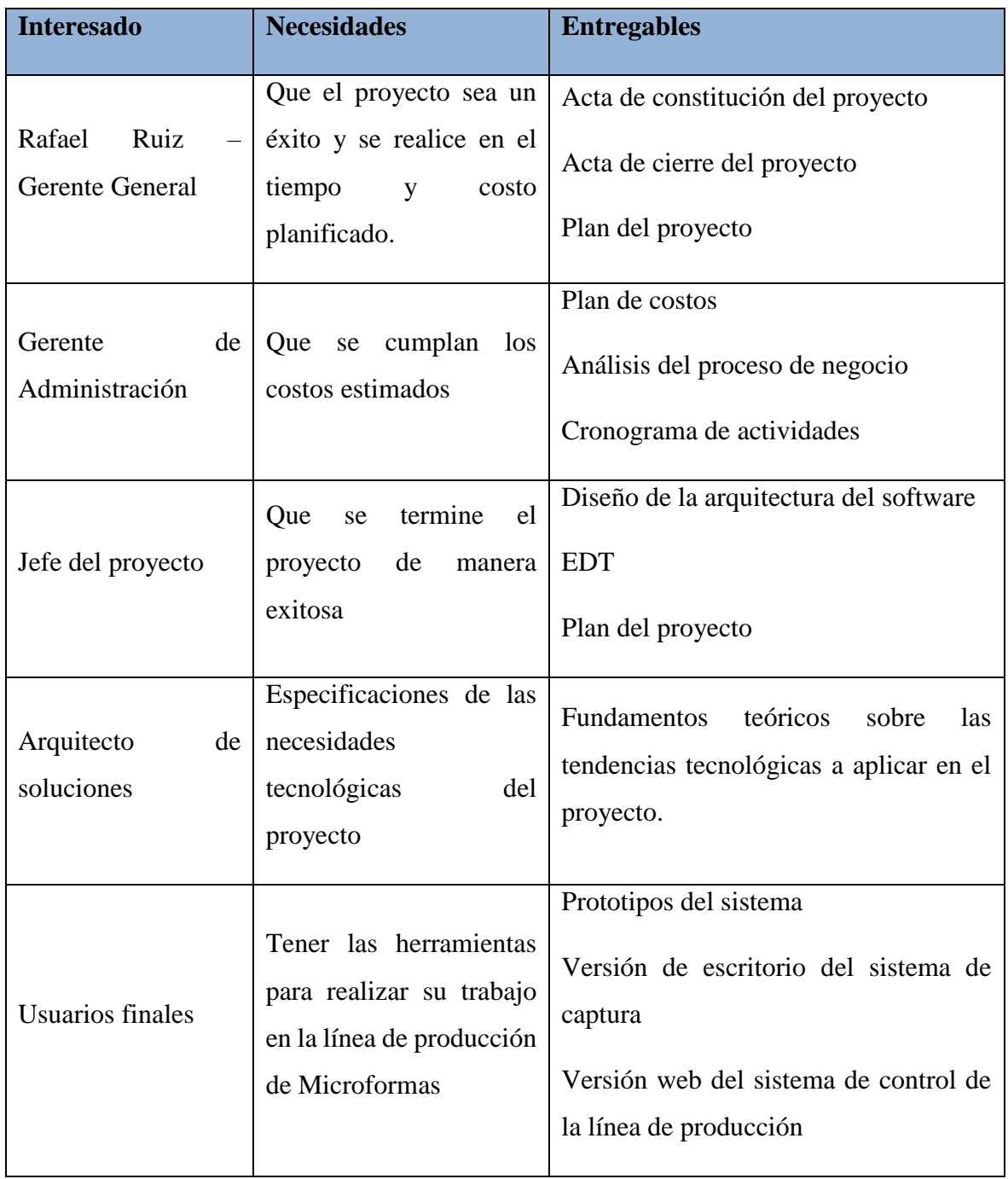

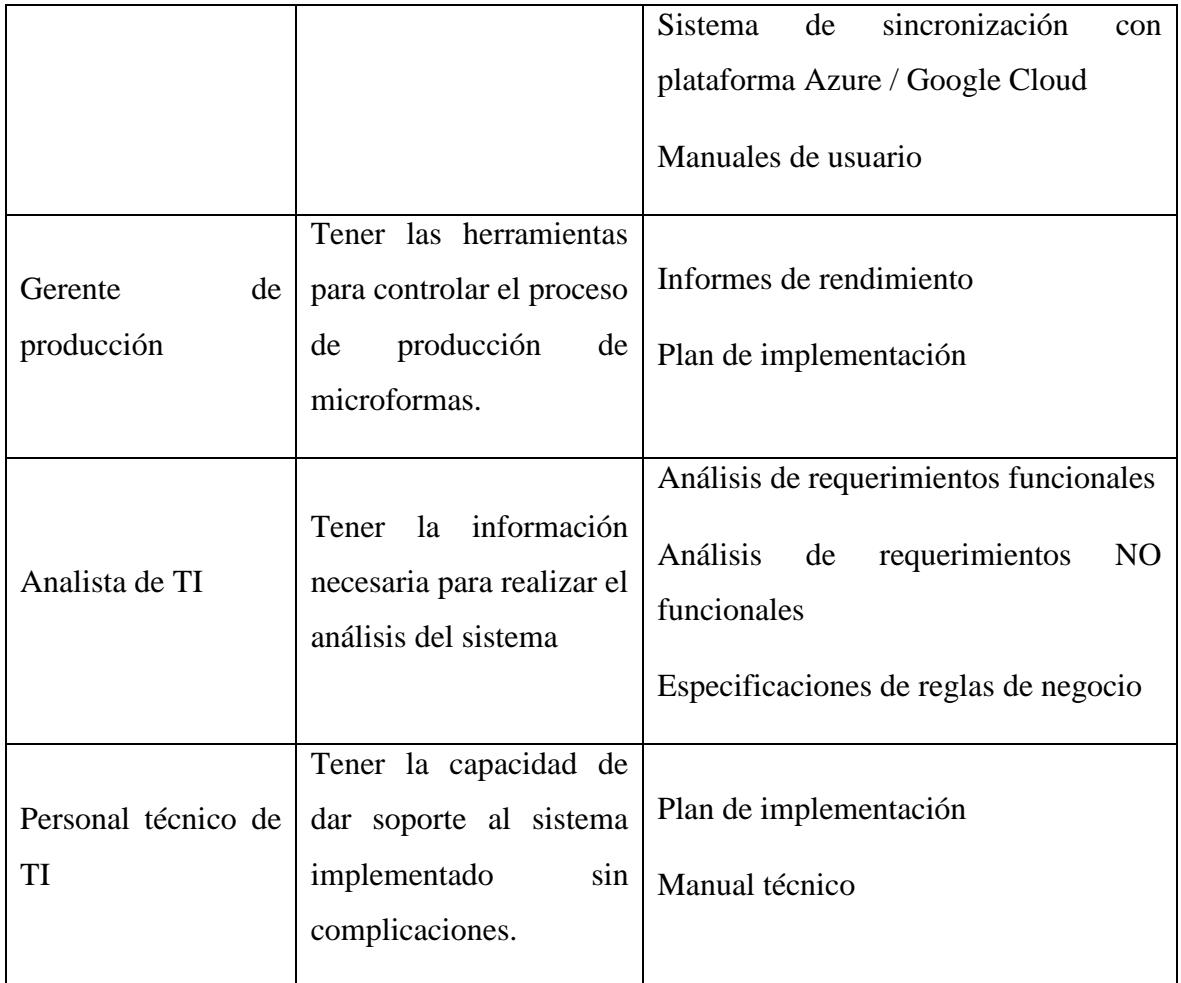

## **RIESGOS**

Los riesgos son eventos que al ocurrir pueden impactar en el éxito del proyecto. Se debe considerar que existen riesgos positivos (cuyo impacto se debería potenciar) y riesgos negativos (cuya probabilidad e impacto debe disminuirse).

A continuación, se mencionan los riesgos del proyecto y las estrategias a usar para responder ante su ocurrencia.

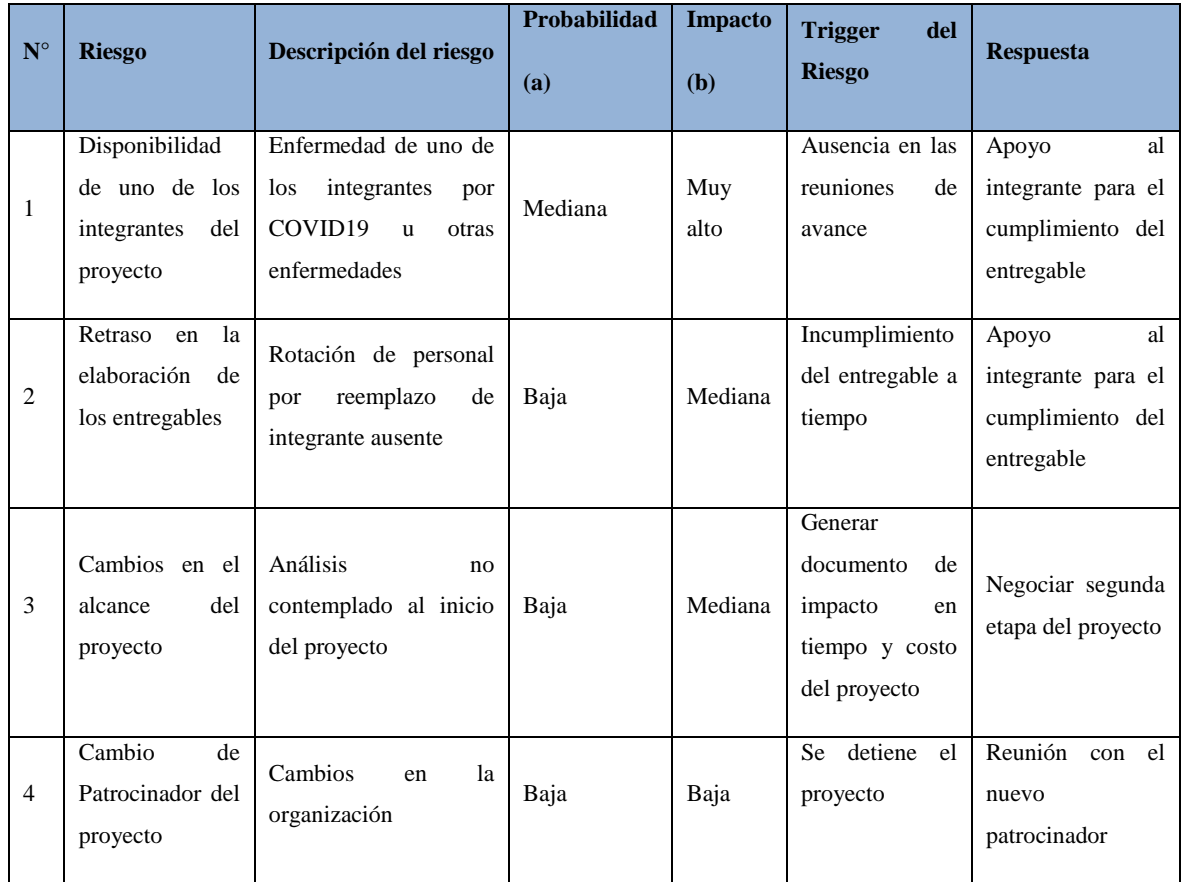

# **APROBACIÓN**

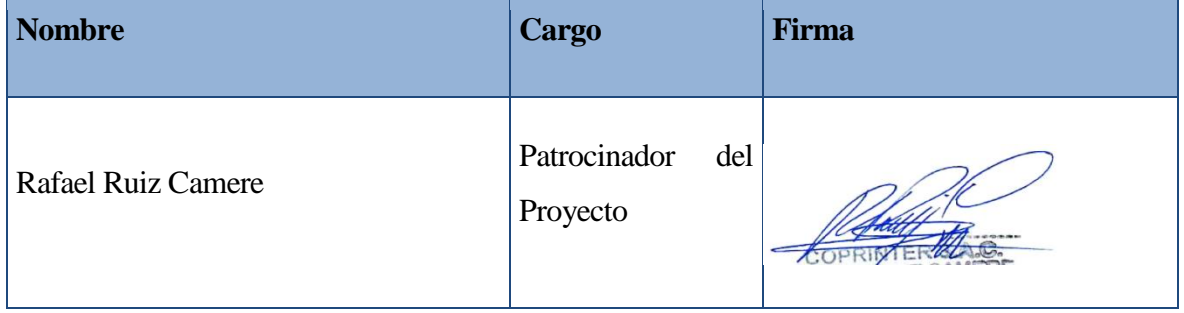